## WS 2022/23

# **Efficient Algorithms**

Harald Räcke

Fakultät für Informatik TU München

https://www.moodle.tum.de/course/view.php?id=80009

Winter Term 2022/23

# **Organizational Matters**

# **Organizational Matters**

► Modul: IN2003

# **Organizational Matters**

► Modul: IN2003

Name: "Efficient Algorithms and Data Structures"

"Effiziente Algorithmen und Datenstrukturen"

# **Organizational Matters**

► Modul: IN2003

Name: "Efficient Algorithms and Data Structures"

"Effiziente Algorithmen und Datenstrukturen"

ECTS: 8 Credit points

# **Organizational Matters**

Modul: IN2003

Name: "Efficient Algorithms and Data Structures" "Effiziente Algorithmen und Datenstrukturen"

ECTS: 8 Credit points

Lectures:

4 SWS

Mon 10:00–12:00 (Room Interim2) Fri 10:00–12:00 (Room Interim2)

# **Organizational Matters**

Modul: IN2003

Name: "Efficient Algorithms and Data Structures" "Effiziente Algorithmen und Datenstrukturen"

ECTS: 8 Credit points

Lectures:

4 SWS
 Mon 10:00-12:00 (Room Interim2)
 Fri 10:00-12:00 (Room Interim2)

Webpage:

https://www.moodle.tum.de/course/view.php?id=80009

Required knowledge:

- Required knowledge:
  - ► IN0001, IN0003
    - "Introduction to Informatics 1/2"
    - "Einführung in die Informatik 1/2"

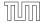

9. Jan. 2023

- Required knowledge:
  - IN0001, IN0003
    - "Introduction to Informatics 1/2"
    - "Einführung in die Informatik 1/2"
  - ► IN0007
    - "Fundamentals of Algorithms and Data Structures"
    - "Grundlagen: Algorithmen und Datenstrukturen" (GAD)

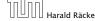

- Required knowledge:
  - ► IN0001, IN0003
    - "Introduction to Informatics 1/2"
    - "Einführung in die Informatik 1/2"
  - ► IN0007
    - "Fundamentals of Algorithms and Data Structures"
    - "Grundlagen: Algorithmen und Datenstrukturen" (GAD)
  - ► IN0011
    - "Basic Theoretic Informatics"
    - "Einführung in die Theoretische Informatik" (THEO)

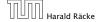

- Required knowledge:
  - ► IN0001, IN0003
    - "Introduction to Informatics 1/2"
    - "Einführung in die Informatik 1/2"
  - ► IN0007
    - "Fundamentals of Algorithms and Data Structures"
    - "Grundlagen: Algorithmen und Datenstrukturen" (GAD)
  - ► IN0011
    - "Basic Theoretic Informatics"
    - "Einführung in die Theoretische Informatik" (THEO)
  - ► IN0015
    - "Discrete Structures"
    - "Diskrete Strukturen" (DS)

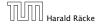

- Required knowledge:
  - ► IN0001, IN0003
    - "Introduction to Informatics 1/2"
    - "Einführung in die Informatik 1/2"
  - ► IN0007
    - "Fundamentals of Algorithms and Data Structures"
    - "Grundlagen: Algorithmen und Datenstrukturen" (GAD)
  - ► IN0011
    - "Basic Theoretic Informatics"
    - "Einführung in die Theoretische Informatik" (THEO)
  - ► IN0015
    - "Discrete Structures"
    - "Diskrete Strukturen" (DS)
  - ► IN0018
    - "Discrete Probability Theory"
    - "Diskrete Wahrscheinlichkeitstheorie" (DWT)

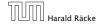

### The Lecturer

- ► Harald Räcke
- Email: raecke@in.tum.de
- Room: 03.09.044
- Office hours: (by appointment)

### **Tutorials**

- Omar AbdelWanis
- omar.abdelwanis@in.tum.de
- Room: 03.09.042
- Office hours: (by appointment)

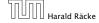

### **Tutorials**

#### One centralized tutorial session.

Wednesday, 14:00-16:00

https://tum-conf.zoom.us/j/63875503821

Meeting ID: 638 7550 3821

Passcode: 719434

- Foundations
  - Machine models
  - Efficiency measures
  - Asymptotic notation
  - Recursion

- Foundations
  - Machine models
  - Efficiency measures
  - Asymptotic notation
  - Recursion
- Higher Data Structures
  - Search trees
  - Hashing
  - Priority queues
  - Union/Find data structures

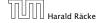

- Foundations
  - Machine models
  - Efficiency measures
  - Asymptotic notation
  - Recursion
- Higher Data Structures
  - Search trees
  - Hashing
  - Priority queues
  - Union/Find data structures
- Cuts/Flows

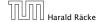

- Foundations
  - Machine models
  - Efficiency measures
  - Asymptotic notation
  - Recursion
- Higher Data Structures
  - Search trees
  - Hashing
  - Priority queues
  - Union/Find data structures
- Cuts/Flows
- Matchings

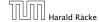

#### 2 Literatur

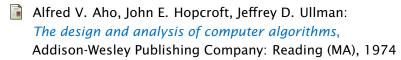

Thomas H. Cormen, Charles E. Leiserson, Ron L. Rivest, Clifford Stein: Introduction to algorithms,

McGraw-Hill, 1990

Michael T. Goodrich, Roberto Tamassia: Algorithm design: Foundations, analysis, and internet examples,

John Wiley & Sons, 2002

#### 2 Literatur

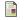

Ronald L. Graham, Donald E. Knuth, Oren Patashnik:

Concrete Mathematics,

2. Auflage, Addison-Wesley, 1994

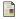

Volker Heun:

Grundlegende Algorithmen: Einführung in den Entwurf und die Analyse effizienter Algorithmen,

2. Auflage, Vieweg, 2003

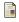

Jon Kleinberg, Eva Tardos:

Algorithm Design,

Addison-Wesley, 2005

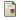

Donald E. Knuth:

The art of computer programming. Vol. 1: Fundamental Algorithms,

3. Auflage, Addison-Wesley, 1997

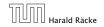

#### 2 Literatur

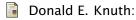

The art of computer programming. Vol. 3: Sorting and Searching,

3. Auflage, Addison-Wesley, 1997

Christos H. Papadimitriou, Kenneth Steiglitz:

Combinatorial Optimization: Algorithms and Complexity,
Prentice Hall, 1982

Uwe Schöning: Algorithmik, Spektrum Akademischer Verlag, 2001

Steven S. Skiena:
The Algorithm Design Manual,
Springer, 1998

# **Foundations**

### 3 Goals

Gain knowledge about efficient algorithms for important problems, i.e., learn how to solve certain types of problems efficiently.

## 3 Goals

- Gain knowledge about efficient algorithms for important problems, i.e., learn how to solve certain types of problems efficiently.
- Learn how to analyze and judge the efficiency of algorithms.

### 3 Goals

- Gain knowledge about efficient algorithms for important problems, i.e., learn how to solve certain types of problems efficiently.
- Learn how to analyze and judge the efficiency of algorithms.
- Learn how to design efficient algorithms.

9. Jan. 2023

## What do you measure?

Memory requirement

- Memory requirement
- Running time

- Memory requirement
- Running time
- Number of comparisons

- Memory requirement
- Running time
- Number of comparisons
- Number of multiplications

- Memory requirement
- Running time
- Number of comparisons
- Number of multiplications
- Number of hard-disc accesses

- Memory requirement
- Running time
- Number of comparisons
- Number of multiplications
- Number of hard-disc accesses
- Program size

- Memory requirement
- Running time
- Number of comparisons
- Number of multiplications
- Number of hard-disc accesses
- Program size
- Power consumption

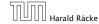

- Memory requirement
- Running time
- Number of comparisons
- Number of multiplications
- Number of hard-disc accesses
- Program size
- Power consumption
- **.**..

How do you measure?

#### How do you measure?

- Implementing and testing on representative inputs
  - How do you choose your inputs?
  - May be very time-consuming.
  - Very reliable results if done correctly.
  - Results only hold for a specific machine and for a specific set of inputs.

#### How do you measure?

- Implementing and testing on representative inputs
  - How do you choose your inputs?
  - May be very time-consuming.
  - Very reliable results if done correctly.
  - Results only hold for a specific machine and for a specific set of inputs.
- Theoretical analysis in a specific model of computation.
  - Gives asymptotic bounds like "this algorithm always runs in time  $\mathcal{O}(n^2)$ ".
  - Typically focuses on the worst case.
  - Can give lower bounds like "any comparison-based sorting algorithm needs at least  $\Omega(n \log n)$  comparisons in the worst case".

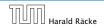

#### Input length

The theoretical bounds are usually given by a function  $f: \mathbb{N} \to \mathbb{N}$  that maps the input length to the running time (or storage space, comparisons, multiplications, program size etc.).

### Input length

The theoretical bounds are usually given by a function  $f: \mathbb{N} \to \mathbb{N}$  that maps the input length to the running time (or storage space, comparisons, multiplications, program size etc.).

The input length may e.g. be

#### Input length

The theoretical bounds are usually given by a function  $f: \mathbb{N} \to \mathbb{N}$  that maps the input length to the running time (or storage space, comparisons, multiplications, program size etc.).

The input length may e.g. be

the size of the input (number of bits)

#### Input length

The theoretical bounds are usually given by a function  $f: \mathbb{N} \to \mathbb{N}$  that maps the input length to the running time (or storage space, comparisons, multiplications, program size etc.).

The input length may e.g. be

- the size of the input (number of bits)
- the number of arguments

#### Input length

The theoretical bounds are usually given by a function  $f: \mathbb{N} \to \mathbb{N}$  that maps the input length to the running time (or storage space, comparisons, multiplications, program size etc.).

The input length may e.g. be

- the size of the input (number of bits)
- the number of arguments

#### Example 1

Suppose n numbers from the interval  $\{1,\ldots,N\}$  have to be sorted. In this case we usually say that the input length is n instead of e.g.  $n\log N$ , which would be the number of bits required to encode the input.

How to measure performance

#### How to measure performance

 Calculate running time and storage space etc. on a simplified, idealized model of computation, e.g. Random Access Machine (RAM), Turing Machine (TM), . . .

#### How to measure performance

- Calculate running time and storage space etc. on a simplified, idealized model of computation, e.g. Random Access Machine (RAM), Turing Machine (TM), . . .
- 2. Calculate number of certain basic operations: comparisons, multiplications, harddisc accesses, . . .

#### How to measure performance

- Calculate running time and storage space etc. on a simplified, idealized model of computation, e.g. Random Access Machine (RAM), Turing Machine (TM), . . .
- 2. Calculate number of certain basic operations: comparisons, multiplications, harddisc accesses, . . .

Version 2. is often easier, but focusing on one type of operation makes it more difficult to obtain meaningful results.

Very simple model of computation.

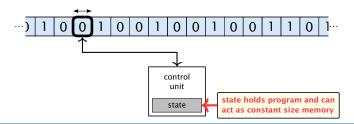

- Very simple model of computation.
- Only the "current" memory location can be altered.

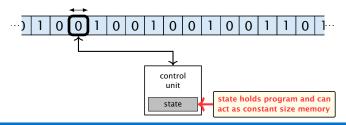

- Very simple model of computation.
- Only the "current" memory location can be altered.
- Very good model for discussing computability, or polynomial vs. exponential time.

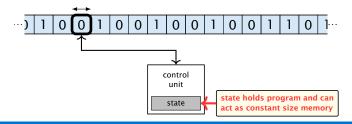

- Very simple model of computation.
- Only the "current" memory location can be altered.
- Very good model for discussing computability, or polynomial vs. exponential time.
- Some simple problems like recognizing whether input is of the form xx, where x is a string, have quadratic lower bound.

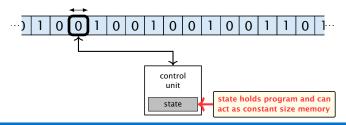

- Very simple model of computation.
- Only the "current" memory location can be altered.
- Very good model for discussing computability, or polynomial vs. exponential time.
- Some simple problems like recognizing whether input is of the form xx, where x is a string, have quadratic lower bound.
- $\Rightarrow$  Not a good model for developing efficient algorithms.

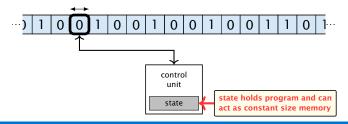

Input tape and output tape (sequences of zeros and ones; unbounded length).

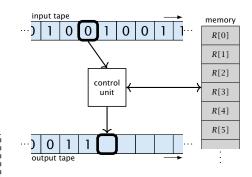

- Input tape and output tape (sequences of zeros and ones; unbounded length).
- Memory unit: infinite but countable number of registers  $R[0], R[1], R[2], \ldots$

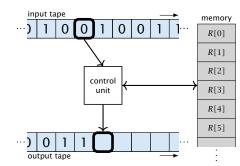

- Input tape and output tape (sequences of zeros and ones; unbounded length).
- Memory unit: infinite but countable number of registers  $R[0], R[1], R[2], \ldots$
- Registers hold integers.

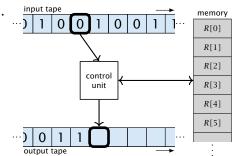

- Input tape and output tape (sequences of zeros and ones; unbounded length).
- Memory unit: infinite but countable number of registers  $R[0], R[1], R[2], \ldots$
- Registers hold integers.
- Indirect addressing.

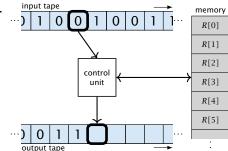

### Operations

▶ input operations (input tape  $\rightarrow R[i]$ )

- ▶ input operations (input tape  $\rightarrow R[i]$ )
  - READ i

- ▶ input operations (input tape  $\rightarrow R[i]$ )
  - ► READ *i*
- output operations  $(R[i] \rightarrow \text{output tape})$

- input operations (input tape  $\rightarrow R[i]$ )
  - READ i
- output operations  $(R[i] \rightarrow \text{output tape})$ 
  - WRITE i

- ▶ input operations (input tape  $\rightarrow R[i]$ )
  - ► READ *i*
- output operations  $(R[i] \rightarrow \text{output tape})$ 
  - ► WRITE *i*
- register-register transfers

- ▶ input operations (input tape  $\rightarrow R[i]$ )
  - ► READ *i*
- output operations  $(R[i] \rightarrow \text{output tape})$ 
  - ► WRITE *i*
- register-register transfers
  - ightharpoonup R[j] := R[i]

- ▶ input operations (input tape  $\rightarrow R[i]$ )
  - ► READ *i*
- output operations  $(R[i] \rightarrow \text{output tape})$ 
  - ► WRITE *i*
- register-register transfers
  - ightharpoonup R[j] := R[i]
  - ightharpoonup R[j] := 4

- ▶ input operations (input tape  $\rightarrow R[i]$ )
  - READ i
- output operations  $(R[i] \rightarrow \text{output tape})$ 
  - ► WRITE *i*
- register-register transfers
  - ightharpoonup R[j] := R[i]
  - ightharpoonup R[j] := 4
- indirect addressing

- ▶ input operations (input tape  $\rightarrow R[i]$ )
  - ► READ *i*
- output operations  $(R[i] \rightarrow \text{output tape})$ 
  - ► WRITE *i*
- register-register transfers
  - ightharpoonup R[j] := R[i]
  - ightharpoonup R[j] := 4
- indirect addressing
  - ► R[j] := R[R[i]] loads the content of the R[i]-th register into the j-th register

- ▶ input operations (input tape  $\rightarrow R[i]$ )
  - ► READ *i*
- output operations  $(R[i] \rightarrow \text{output tape})$ 
  - ► WRITE *i*
- register-register transfers
  - ightharpoonup R[j] := R[i]
  - ightharpoonup R[j] := 4
- indirect addressing
  - ▶ R[j] := R[R[i]] loads the content of the R[i]-th register into the j-th register
  - R[R[i]] := R[j] loads the content of the j-th into the R[i]-th register

#### **Operations**

branching (including loops) based on comparisons

#### **Operations**

- branching (including loops) based on comparisons
  - jump x jumps to position x in the program; sets instruction counter to x; reads the next operation to perform from register R[x]

#### **Operations**

- branching (including loops) based on comparisons
  - jump x
     jumps to position x in the program;
     sets instruction counter to x;
     reads the next operation to perform from register R[x]
     jumpz x R[i]
  - jump z x R[i]jump to x if R[i] = 0if not the instruction counter is increased by 1;

#### **Operations**

- branching (including loops) based on comparisons
  - jump x
     jumps to position x in the program;
     sets instruction counter to x;
     reads the next operation to perform from register R[x]
     jumpz x R[i]
  - jump x R[i]jump to x if R[i] = 0if not the instruction counter is increased by 1;
  - ▶ jumpi i
    jump to R[i] (indirect jump);

#### **Operations**

- branching (including loops) based on comparisons
  - jump x jumps to position x in the program; sets instruction counter to x; reads the next operation to perform from register R[x]
  - jumpz x R[i] jump to x if R[i] = 0 if not the instruction counter is increased by 1;
  - jumpi i jump to R[i] (indirect jump);
- arithmetic instructions: +, -, ×, /

#### **Operations**

- branching (including loops) based on comparisons
  - jump x jumps to position x in the program; sets instruction counter to x; reads the next operation to perform from
  - reads the next operation to perform from register R[x] jumpz x R[i]
  - jump to x if R[i] = 0 if not the instruction counter is increased by 1;
  - jumpi i jump to R[i] (indirect jump);
- ▶ arithmetic instructions: +, -, ×, /
  - ► R[i] := R[j] + R[k];R[i] := -R[k];

uniform cost model Every operation takes time 1.

- uniform cost modelEvery operation takes time 1.
- logarithmic cost model The cost depends on the content of memory cells:

- uniform cost modelEvery operation takes time 1.
- logarithmic cost model The cost depends on the content of memory cells:
  - The time for a step is equal to the largest operand involved;

- uniform cost modelEvery operation takes time 1.
- logarithmic cost model The cost depends on the content of memory cells:
  - The time for a step is equal to the largest operand involved;
  - ► The storage space of a register is equal to the length (in bits) of the largest value ever stored in it.

- uniform cost modelEvery operation takes time 1.
- logarithmic cost model The cost depends on the content of memory cells:
  - The time for a step is equal to the largest operand involved;
  - ► The storage space of a register is equal to the length (in bits) of the largest value ever stored in it.

**Bounded word RAM model:** cost is uniform but the largest value stored in a register may not exceed  $2^w$ , where usually  $w = \log_2 n$ .

### Example 2

### **Algorithm 1** RepeatedSquaring(n)

- 2: **for**  $i = 1 \rightarrow n$  **do**3:  $r \leftarrow r^2$ 4: **return** r

### Example 2

### **Algorithm 1** Repeated Squaring (n)

- 1:  $r \leftarrow 2$ ; 2: **for**  $i = 1 \rightarrow n$  **do** 3:  $r \leftarrow r^2$ 4: **return** r
- running time (for Line 3):

### Example 2

### **Algorithm 1** RepeatedSquaring(n)

1:  $r \leftarrow 2$ ; 2: **for**  $i = 1 \rightarrow n$  **do** 3:  $r \leftarrow r^2$ 4: **return** r

- running time (for Line 3):
  - uniform model: *n* steps

### Example 2

### **Algorithm 1** RepeatedSquaring(n)

1:  $r \leftarrow 2$ ; 2: **for**  $i = 1 \rightarrow n$  **do** 3:  $r \leftarrow r^2$ 4: **return** r

- running time (for Line 3):
  - uniform model: n steps
  - logarithmic model:

$$2+3+5+\cdots+(1+2^n)=2^{n+1}-1+n=\Theta(2^n)$$

### Example 2

### **Algorithm 1** RepeatedSquaring(n)

1:  $r \leftarrow 2$ ; 2: **for**  $i = 1 \rightarrow n$  **do** 3:  $r \leftarrow r^2$ 4: **return** r

- running time (for Line 3):
  - uniform model: n steps
  - logarithmic model:

$$2+3+5+\cdots+(1+2^n)=2^{n+1}-1+n=\Theta(2^n)$$

space requirement:

### Example 2

### **Algorithm 1** RepeatedSquaring(n)

1:  $r \leftarrow 2$ ; 2: **for**  $i = 1 \rightarrow n$  **do** 3:  $r \leftarrow r^2$ 4: **return** r

- running time (for Line 3):
  - uniform model: n steps
  - logarithmic model:

$$2+3+5+\cdots+(1+2^n)=2^{n+1}-1+n=\Theta(2^n)$$

- space requirement:
  - uniform model: O(1)

### Example 2

### **Algorithm 1** RepeatedSquaring(n)

1:  $r \leftarrow 2$ ; 2: **for**  $i = 1 \rightarrow n$  **do** 3:  $r \leftarrow r^2$ 4: **return** r

- running time (for Line 3):
  - uniform model: n steps
  - logarithmic model:

$$2+3+5+\cdots+(1+2^n)=2^{n+1}-1+n=\Theta(2^n)$$

- space requirement:
  - uniform model:  $\mathcal{O}(1)$
  - logarithmic model:  $\mathcal{O}(2^n)$

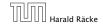

best-case complexity:

$$C_{\rm bc}(n) := \min\{C(x) \mid |x| = n\}$$

Usually easy to analyze, but not very meaningful.

C(x) cost of instance x|x| input length of instance xset of instances of length n

 $\mu$  is a probability distribution over inputs of length n.

4 Modelling Issues

best-case complexity:

$$C_{\mathrm{bc}}(n) := \min\{C(x) \mid |x| = n\}$$

Usually easy to analyze, but not very meaningful.

worst-case complexity:

$$C_{WC}(n) := \max\{C(x) \mid |x| = n\}$$

Usually moderately easy to analyze; sometimes too pessimistic.

C(x) cost of instance x| x | input length of instance xset of instances of length x

best-case complexity:

$$C_{\mathrm{bc}}(n) := \min\{C(x) \mid |x| = n\}$$

Usually easy to analyze, but not very meaningful.

worst-case complexity:

$$C_{\mathrm{WC}}(n) := \max\{C(x) \mid |x| = n\}$$

Usually moderately easy to analyze; sometimes too pessimistic.

average case complexity:

$$C_{\text{avg}}(n) := \frac{1}{|I_n|} \sum_{|x|=n} C(x)$$

C(x) cost of instance x input length of instance x

set of instances

n of length n

 $\mu$  is a probability distribution over inputs of length n.

best-case complexity:

$$C_{\mathrm{bc}}(n) := \min\{C(x) \mid |x| = n\}$$

Usually easy to analyze, but not very meaningful.

worst-case complexity:

$$C_{\mathrm{WC}}(n) := \max\{C(x) \mid |x| = n\}$$

Usually moderately easy to analyze; sometimes too pessimistic.

average case complexity:

$$C_{\text{avg}}(n) := \frac{1}{|I_n|} \sum_{|x|=n} C(x)$$

more general: probability measure  $\mu$ 

$$\mu$$
 is a probability distribution over inputs of length  $n$ .

$$C_{\operatorname{avg}}(n) := \sum_{x \in I_n} \mu(x) \cdot C(x)$$

 $C(x) \begin{array}{c} \text{cost of instance} \\ x \\ \hline |x| & \text{input length of instance } x \\ \hline \end{array}$ 

 $I_n$  set of instances of length n

amortized complexity:

The average cost of data structure operations over a worst case sequence of operations.

 $\mu$  is a probability distribution over inputs of length n.

cost of instance

- amortized complexity:
  - The average cost of data structure operations over a worst case sequence of operations.
- randomized complexity:

The algorithm may use random bits. Expected running time (over all possible choices of random bits) for a fixed input x.

Then take the worst-case over all x with |x| = n.

| C(x)  | cost of instance |
|-------|------------------|
|       | X                |
| x     | input length of  |
|       | instance $x$     |
| $I_n$ | set of instances |
|       | of length $n$    |

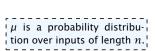

We are usually not interested in exact running times, but only in an asymptotic classification of the running time, that ignores constant factors and constant additive offsets.

We are usually interested in the running times for large values of n. Then constant additive terms do not play an important role.

- We are usually interested in the running times for large values of n. Then constant additive terms do not play an important role.
- An exact analysis (e.g. exactly counting the number of operations in a RAM) may be hard, but wouldn't lead to more precise results as the computational model is already quite a distance from reality.

- We are usually interested in the running times for large values of n. Then constant additive terms do not play an important role.
- An exact analysis (e.g. exactly counting the number of operations in a RAM) may be hard, but wouldn't lead to more precise results as the computational model is already quite a distance from reality.
- A linear speed-up (i.e., by a constant factor) is always possible by e.g. implementing the algorithm on a faster machine.

- We are usually interested in the running times for large values of n. Then constant additive terms do not play an important role.
- An exact analysis (e.g. exactly counting the number of operations in a RAM) may be hard, but wouldn't lead to more precise results as the computational model is already quite a distance from reality.
- A linear speed-up (i.e., by a constant factor) is always possible by e.g. implementing the algorithm on a faster machine.
- Running time should be expressed by simple functions.

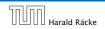

### **Formal Definition**

Let f, g denote functions from  $\mathbb{N}$  to  $\mathbb{R}^+$ .

•  $\mathcal{O}(f) = \{g \mid \exists c > 0 \ \exists n_0 \in \mathbb{N}_0 \ \forall n \geq n_0 : [g(n) \leq c \cdot f(n)] \}$  (set of functions that asymptotically grow not faster than f)

#### **Formal Definition**

- ▶  $\mathcal{O}(f) = \{g \mid \exists c > 0 \ \exists n_0 \in \mathbb{N}_0 \ \forall n \geq n_0 : [g(n) \leq c \cdot f(n)]\}$  (set of functions that asymptotically grow not faster than f)
- ▶  $\Omega(f) = \{g \mid \exists c > 0 \ \exists n_0 \in \mathbb{N}_0 \ \forall n \geq n_0 \colon [g(n) \geq c \cdot f(n)]\}$  (set of functions that asymptotically grow not slower than f)

#### **Formal Definition**

- $\mathcal{O}(f) = \{g \mid \exists c > 0 \ \exists n_0 \in \mathbb{N}_0 \ \forall n \geq n_0 : [g(n) \leq c \cdot f(n)] \}$  (set of functions that asymptotically grow not faster than f)
- ▶  $\Omega(f) = \{g \mid \exists c > 0 \ \exists n_0 \in \mathbb{N}_0 \ \forall n \geq n_0 : [g(n) \geq c \cdot f(n)]\}$  (set of functions that asymptotically grow not slower than f)
- $\Theta(f) = \Omega(f) \cap \mathcal{O}(f)$  (functions that asymptotically have the same growth as f)

#### **Formal Definition**

- ▶  $\mathcal{O}(f) = \{g \mid \exists c > 0 \ \exists n_0 \in \mathbb{N}_0 \ \forall n \geq n_0 : [g(n) \leq c \cdot f(n)]\}$  (set of functions that asymptotically grow not faster than f)
- ▶  $\Omega(f) = \{g \mid \exists c > 0 \ \exists n_0 \in \mathbb{N}_0 \ \forall n \geq n_0 : [g(n) \geq c \cdot f(n)]\}$  (set of functions that asymptotically grow not slower than f)
- $\Theta(f) = \Omega(f) \cap \mathcal{O}(f)$  (functions that asymptotically have the same growth as f)
- ▶  $o(f) = \{g \mid \forall c > 0 \ \exists n_0 \in \mathbb{N}_0 \ \forall n \geq n_0 : [g(n) \leq c \cdot f(n)]\}$  (set of functions that asymptotically grow slower than f)

#### **Formal Definition**

- ▶  $\mathcal{O}(f) = \{g \mid \exists c > 0 \ \exists n_0 \in \mathbb{N}_0 \ \forall n \geq n_0 : [g(n) \leq c \cdot f(n)]\}$  (set of functions that asymptotically grow not faster than f)
- ▶  $\Omega(f) = \{g \mid \exists c > 0 \ \exists n_0 \in \mathbb{N}_0 \ \forall n \geq n_0 : [g(n) \geq c \cdot f(n)]\}$  (set of functions that asymptotically grow not slower than f)
- $\Theta(f) = \Omega(f) \cap \mathcal{O}(f)$  (functions that asymptotically have the same growth as f)
- ▶  $o(f) = \{g \mid \forall c > 0 \ \exists n_0 \in \mathbb{N}_0 \ \forall n \geq n_0 : [g(n) \leq c \cdot f(n)]\}$  (set of functions that asymptotically grow slower than f)
- ▶  $\omega(f) = \{g \mid \forall c > 0 \ \exists n_0 \in \mathbb{N}_0 \ \forall n \geq n_0 : [g(n) \geq c \cdot f(n)]\}$  (set of functions that asymptotically grow faster than f)

- Note that for the version of the Landau notation defined here, we assume that f and g are positive functions.
- There also exist versions for arbitrary functions, and for the case that the limes is not infinity.

- Note that for the version of the Landau notation defined here, we assume that f and g are positive functions.
- There also exist versions for arbitrary functions, and for the case that the limes is not infinity.

• 
$$g \in \Omega(f)$$
:  $0 < \lim_{n \to \infty} \frac{g(n)}{f(n)} \le \infty$ 

$$g \in \Theta(f): \quad 0 < \lim_{n \to \infty} \frac{g(n)}{f(n)} < \infty$$

- Note that for the version of the Landau notation defined here, we assume that f and g are positive functions.
- There also exist versions for arbitrary functions, and for the case that the limes is not infinity.

• 
$$g \in \mathcal{O}(f)$$
:  $0 \le \lim_{n \to \infty} \frac{g(n)}{f(n)} < \infty$ 

• 
$$g \in \Omega(f)$$
:  $0 < \lim_{n \to \infty} \frac{g(n)}{f(n)} \le \infty$ 

$$g \in o(f): \quad \lim_{n \to \infty} \frac{g(n)}{f(n)} = 0$$

- Note that for the version of the Landau notation defined here, we assume that f and g are positive functions.
- There also exist versions for arbitrary functions, and for the case that the limes is not infinity.

$$\triangleright g \in \mathcal{O}(f): 0 \le \lim_{n \to \infty} \frac{g(n)}{f(n)} < \infty$$

• 
$$g \in \Omega(f)$$
:  $0 < \lim_{n \to \infty} \frac{g(n)}{f(n)} \le \infty$ 

$$g \in o(f): \lim_{n \to \infty} \frac{g(n)}{f(n)} = 0$$

• 
$$g \in \omega(f)$$
:  $\lim_{n \to \infty} \frac{g(n)}{f(n)} = \infty$ 

- Note that for the version of the Landau notation defined here, we assume that f and g are positive functions.
- There also exist versions for arbitrary functions, and for the case that the limes is not infinity.

#### Abuse of notation

1. People write  $f = \mathcal{O}(g)$ , when they mean  $f \in \mathcal{O}(g)$ . This is **not** an equality (how could a function be equal to a set of functions).

- **2.** In this context f(n) does **not** mean the function f evaluated at n, but instead it is a shorthand for the function itself (leaving out
  - 3. This is particularly useful if you do not want to ignore constant factors. For example the median of n elements can be determined usdomain and codomain and only giving the ing  $\frac{3}{2}n + o(n)$  comparisons. rule of correspondence of the function).

#### Abuse of notation

- 1. People write  $f = \mathcal{O}(g)$ , when they mean  $f \in \mathcal{O}(g)$ . This is **not** an equality (how could a function be equal to a set of functions).
- **2.** People write  $f(n) = \mathcal{O}(g(n))$ , when they mean  $f \in \mathcal{O}(g)$ , with  $f: \mathbb{N} \to \mathbb{R}^+, n \mapsto f(n)$ , and  $g: \mathbb{N} \to \mathbb{R}^+, n \mapsto g(n)$ .

In this context 
$$f(n)$$
 does **not** mean the function  $f$  evaluated at  $n$ , but instead it is a shorthand for the function itself (leaving out domain and codomain and only giving the

rule of correspondence of the function).

**2.** In this context f(n) does **not** mean the func-3. This is particularly useful if you do not want to ignore constant factors. For example the median of *n* elements can be determined using  $\frac{3}{2}n + o(n)$  comparisons.

#### Abuse of notation

- 1. People write  $f = \mathcal{O}(g)$ , when they mean  $f \in \mathcal{O}(g)$ . This is **not** an equality (how could a function be equal to a set of functions).
- **2.** People write  $f(n) = \mathcal{O}(g(n))$ , when they mean  $f \in \mathcal{O}(g)$ , with  $f: \mathbb{N} \to \mathbb{R}^+$ ,  $n \mapsto f(n)$ , and  $g: \mathbb{N} \to \mathbb{R}^+$ ,  $n \mapsto g(n)$ .
- 3. People write e.g. h(n) = f(n) + o(g(n)) when they mean that there exists a function  $z: \mathbb{N} \to \mathbb{R}^+, n \mapsto z(n), z \in o(g)$ such that h(n) = f(n) + z(n).

- tion f evaluated at n, but instead it is a shorthand for the function itself (leaving out ' domain and codomain and only giving the
- **2.** In this context f(n) does **not** mean the func-3. This is particularly useful if you do not want to ignore constant factors. For example the median of *n* elements can be determined using  $\frac{3}{2}n + o(n)$  comparisons. rule of correspondence of the function).

#### Abuse of notation

- 1. People write  $f = \mathcal{O}(g)$ , when they mean  $f \in \mathcal{O}(g)$ . This is **not** an equality (how could a function be equal to a set of functions).
- **2.** People write  $f(n) = \mathcal{O}(g(n))$ , when they mean  $f \in \mathcal{O}(g)$ , with  $f: \mathbb{N} \to \mathbb{R}^+$ ,  $n \mapsto f(n)$ , and  $g: \mathbb{N} \to \mathbb{R}^+$ ,  $n \mapsto g(n)$ .
  - 3. People write e.g. h(n) = f(n) + o(g(n)) when they mean that there exists a function  $z: \mathbb{N} \to \mathbb{R}^+, n \mapsto z(n), z \in o(g)$ such that h(n) = f(n) + z(n).
- **4.** People write  $\mathcal{O}(f(n)) = \mathcal{O}(g(n))$ , when they mean  $\mathcal{O}(f(n)) \subseteq \mathcal{O}(g(n))$ . Again this is not an equality.

- **2.** In this context f(n) does **not** mean the function f evaluated at n, but instead it is a shorthand for the function itself (leaving out ' domain and codomain and only giving the
- 3. This is particularly useful if you do not want to ignore constant factors. For example the median of n elements can be determined using  $\frac{3}{2}n + o(n)$  comparisons. rule of correspondence of the function).

How do we interpret an expression like:

$$2n^2 + 3n + 1 = 2n^2 + \Theta(n)$$

How do we interpret an expression like:

$$2n^2 + 3n + 1 = 2n^2 + \Theta(n)$$

Here,  $\Theta(n)$  stands for an anonymous function in the set  $\Theta(n)$  that makes the expression true.

How do we interpret an expression like:

$$2n^2 + 3n + 1 = 2n^2 + \Theta(n)$$

Here,  $\Theta(n)$  stands for an anonymous function in the set  $\Theta(n)$  that makes the expression true.

Note that  $\Theta(n)$  is on the right hand side, otw. this interpretation is wrong.

How do we interpret an expression like:

$$2n^2 + \mathcal{O}(n) = \Theta(n^2)$$

How do we interpret an expression like:

$$2n^2 + \mathcal{O}(n) = \Theta(n^2)$$

Regardless of how we choose the anonymous function  $f(n) \in \mathcal{O}(n)$  there is an anonymous function  $g(n) \in \Theta(n^2)$  that makes the expression true.

How do we interpret an expression like:

$$\sum_{i=1}^{n} \Theta(i) = \Theta(n^2)$$

How do we interpret an expression like:

$$\sum_{i=1}^{n} \Theta(i) = \Theta(n^2)$$

Careful!

The  $\Theta(i)$ -symbol on the left represents one anonymous function  $f: \mathbb{N} \to \mathbb{R}^+$ , and then  $\sum_i f(i)$  is computed.

How do we interpret an expression like:

$$\sum_{i=1}^{n} \Theta(i) = \Theta(n^2)$$

### Careful!

"It is understood" that every occurrence of an  $\mathcal{O}$ -symbol (or  $\Theta, \Omega, o, \omega$ ) on the left represents one anonymous function.

Hence, the left side is not equal to

$$\Theta(1) + \Theta(2) + \cdots + \Theta(n-1) + \Theta(n)$$

$$\Theta(1) + \Theta(2) + \cdots + \Theta(n-1) + \Theta(n) \text{ does } 1$$
not really have a reasonable interpreta-

We can view an expression containing asymptotic notation as generating a set:

$$n^2 \cdot \mathcal{O}(n) + \mathcal{O}(\log n)$$

### represents

$$\left\{ f: \mathbb{N} \to \mathbb{R}^+ \mid f(n) = n^2 \cdot g(n) + h(n) \right.$$
 with  $g(n) \in \mathcal{O}(n)$  and  $h(n) \in \mathcal{O}(\log n) \right\}$  Recall that according to the previous slide e.g. the expressions  $\sum_{i=1}^n \mathcal{O}(i)$  and  $\sum_{i=1}^{n/2} \mathcal{O}(i) + \sum_{i=n/2+1}^n \mathcal{O}(i)$  generate different extra contents.

Then an asymptotic equation can be interpreted as containement btw. two sets:

$$n^2 \cdot \mathcal{O}(n) + \mathcal{O}(\log n) = \Theta(n^2)$$

represents

$$n^2 \cdot \mathcal{O}(n) + \mathcal{O}(\log n) \subseteq \Theta(n^2)$$

Note that the equation does not hold.

#### Lemma 3

Let f,g be functions with the property

 $\exists n_0 > 0 \ \forall n \geq n_0 : f(n) > 0$  (the same for g). Then

 $ightharpoonup c c \cdot f(n) \in \Theta(f(n))$  for any constant c

#### Lemma 3

Let f, g be functions with the property

$$\exists n_0 > 0 \ \forall n \ge n_0 : f(n) > 0$$
 (the same for g). Then

- $c \cdot f(n) \in \Theta(f(n))$  for any constant c

#### Lemma 3

Let f, g be functions with the property

 $\exists n_0 > 0 \ \forall n \ge n_0 : f(n) > 0$  (the same for g). Then

- $c \cdot f(n) \in \Theta(f(n))$  for any constant c
- $\bullet \ \mathcal{O}(f(n)) \cdot \mathcal{O}(g(n)) = \mathcal{O}(f(n) \cdot g(n))$

#### Lemma 3

Let f, g be functions with the property

$$\exists n_0 > 0 \ \forall n \ge n_0 : f(n) > 0$$
 (the same for g). Then

- $ightharpoonup c \cdot f(n) \in \Theta(f(n))$  for any constant c
- O(f(n)) + O(g(n)) = O(f(n) + g(n))
- $\bullet \ \mathcal{O}(f(n)) \cdot \mathcal{O}(g(n)) = \mathcal{O}(f(n) \cdot g(n))$
- $\mathcal{O}(f(n)) + \mathcal{O}(g(n)) = \mathcal{O}(\max\{f(n), g(n)\})$

#### Lemma 3

Let f, g be functions with the property

 $\exists n_0 > 0 \ \forall n \ge n_0 : f(n) > 0$  (the same for g). Then

- $c \cdot f(n) \in \Theta(f(n))$  for any constant c
- $\bullet \ \mathcal{O}(f(n)) \cdot \mathcal{O}(g(n)) = \mathcal{O}(f(n) \cdot g(n))$
- $O(f(n)) + O(g(n)) = O(\max\{f(n), g(n)\})$

The expressions also hold for  $\Omega$ . Note that this means that  $f(n) + g(n) \in \Theta(\max\{f(n), g(n)\})$ .

#### Comments

Do not use asymptotic notation within induction proofs.

#### Comments

- Do not use asymptotic notation within induction proofs.
- For any constants a, b we have  $\log_a n = \Theta(\log_b n)$ . Therefore, we will usually ignore the base of a logarithm within asymptotic notation.

#### Comments

- Do not use asymptotic notation within induction proofs.
- For any constants a, b we have  $\log_a n = \Theta(\log_b n)$ . Therefore, we will usually ignore the base of a logarithm within asymptotic notation.
- In general  $\log n = \log_2 n$ , i.e., we use 2 as the default base for the logarithm.

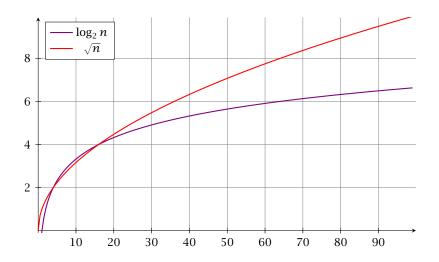

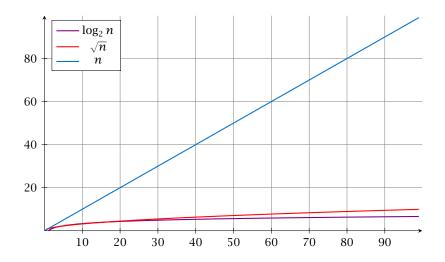

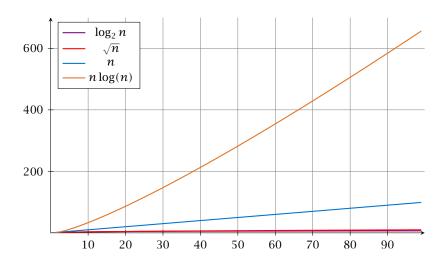

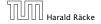

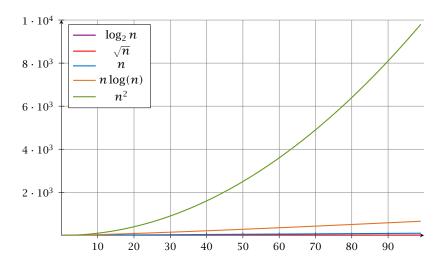

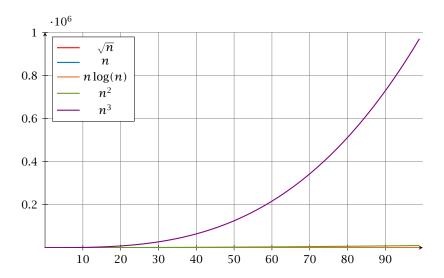

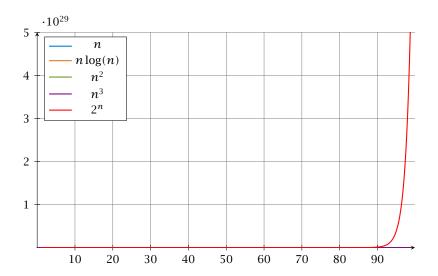

### Laufzeiten

| Funktion   | Eingabelänge n |                      |                       |                   |               |              |                       |                    |
|------------|----------------|----------------------|-----------------------|-------------------|---------------|--------------|-----------------------|--------------------|
| f(n)       | 10             | $10^{2}$             | $10^{3}$              | $10^{4}$          | $10^{5}$      | $10^{6}$     | 10 <sup>7</sup>       | $10^{8}$           |
| $\log n$   | 33 <b>ns</b>   | 66ns                 | 0.1µs                 | 0.1µs             | 0.2µs         | 0.2µs        | 0.2µs                 | 0.3µs              |
| $\sqrt{n}$ | 32ns           | $0.1 \mu s$          | 0.3µs                 | 1µs               | 3.1 <b>µs</b> | 10 <b>µs</b> | 31 <b>µs</b>          | $0.1  \mathrm{ms}$ |
| n          | 100ns          | 1µs                  | 10 <b>µs</b>          | $0.1 \mathrm{ms}$ | 1ms           | 10ms         | 0.1s                  | 1s                 |
| $n \log n$ | 0.3µs          | 6.6µs                | 0.1ms                 | 1.3ms             | 16ms          | 0.2s         | 2.3s                  | 27s                |
| $n^{3/2}$  | 0.3µs          | 10µs                 | 0.3ms                 | 10ms              | 0.3s          | 10s          | 5.2min                | 2.7h               |
| $n^2$      | 1µs            | $0.1 \mathrm{ms}$    | 10ms                  | 1s                | 1.7min        | 2.8h         | 11 <b>d</b>           | 3.2 <b>y</b>       |
| $n^3$      | 10µs           | 10ms                 | 10s                   | 2.8h              | 115 <b>d</b>  | 317 <b>y</b> | 3.2·10 <sup>5</sup> y |                    |
| $1.1^{n}$  | 26ns           | 0.1 ms               | $7.8 \cdot 10^{25}$ y |                   |               |              |                       |                    |
| $2^n$      | 10µs           | $4\cdot 10^{14}$ y   |                       |                   |               |              |                       |                    |
| n!         | 36ms           | $3 \cdot 10^{142}$ y |                       |                   |               |              |                       |                    |

1 Operation = 10ns; 100MHz

Alter des Universums: ca.  $13.8 \cdot 10^9 \mathrm{y}$ 

In general asymptotic classification of running times is a good measure for comparing algorithms:

▶ If the running time analysis is tight and actually occurs in practise (i.e., the asymptotic bound is not a purely theoretical worst-case bound), then the algorithm that has better asymptotic running time will always outperform a weaker algorithm for large enough values of n.

In general asymptotic classification of running times is a good measure for comparing algorithms:

- ▶ If the running time analysis is tight and actually occurs in practise (i.e., the asymptotic bound is not a purely theoretical worst-case bound), then the algorithm that has better asymptotic running time will always outperform a weaker algorithm for large enough values of n.
- However, suppose that I have two algorithms:

In general asymptotic classification of running times is a good measure for comparing algorithms:

- ▶ If the running time analysis is tight and actually occurs in practise (i.e., the asymptotic bound is not a purely theoretical worst-case bound), then the algorithm that has better asymptotic running time will always outperform a weaker algorithm for large enough values of *n*.
- However, suppose that I have two algorithms:
  - ► Algorithm A. Running time  $f(n) = 1000 \log n = O(\log n)$ .

In general asymptotic classification of running times is a good measure for comparing algorithms:

- ▶ If the running time analysis is tight and actually occurs in practise (i.e., the asymptotic bound is not a purely theoretical worst-case bound), then the algorithm that has better asymptotic running time will always outperform a weaker algorithm for large enough values of *n*.
- However, suppose that I have two algorithms:
  - Algorithm A. Running time  $f(n) = 1000 \log n = O(\log n)$ .
  - ► Algorithm B. Running time  $g(n) = \log^2 n$ .

In general asymptotic classification of running times is a good measure for comparing algorithms:

- ▶ If the running time analysis is tight and actually occurs in practise (i.e., the asymptotic bound is not a purely theoretical worst-case bound), then the algorithm that has better asymptotic running time will always outperform a weaker algorithm for large enough values of *n*.
- However, suppose that I have two algorithms:
  - Algorithm A. Running time  $f(n) = 1000 \log n = O(\log n)$ .
  - ► Algorithm B. Running time  $g(n) = \log^2 n$ .

Clearly f = o(g). However, as long as  $\log n \le 1000$  Algorithm B will be more efficient.

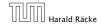

Sometimes the input for an algorithm consists of several parameters (e.g., nodes and edges of a graph (n and m)).

Sometimes the input for an algorithm consists of several parameters (e.g., nodes and edges of a graph (n and m)).

If we want to make asympotic statements for  $n \to \infty$  and  $m \to \infty$  we have to extend the definition to multiple variables.

Sometimes the input for an algorithm consists of several parameters (e.g., nodes and edges of a graph (n and m)).

If we want to make asympotic statements for  $n \to \infty$  and  $m \to \infty$  we have to extend the definition to multiple variables.

### **Formal Definition**

Let f, g denote functions from  $\mathbb{N}^d$  to  $\mathbb{R}_0^+$ .

 $\mathcal{O}(f) = \{g \mid \exists c > 0 \ \exists N \in \mathbb{N}_0 \ \forall \vec{n} \ \text{with} \ n_i \geq N \ \text{for some} \ i : \\ [g(\vec{n}) \leq c \cdot f(\vec{n})] \}$ 

(set of functions that asymptotically grow not faster than f)

### **Example 4**

 $f: \mathbb{N} \to \mathbb{R}_0^+, f(n,m) = 1 \text{ und } g: \mathbb{N} \to \mathbb{R}_0^+, g(n,m) = n-1$ 

### Example 4

▶  $f: \mathbb{N} \to \mathbb{R}_0^+$ , f(n,m) = 1 und  $g: \mathbb{N} \to \mathbb{R}_0^+$ , g(n,m) = n-1 then  $f = \mathcal{O}(g)$  does not hold

- ▶  $f: \mathbb{N} \to \mathbb{R}_0^+$ , f(n,m) = 1 und  $g: \mathbb{N} \to \mathbb{R}_0^+$ , g(n,m) = n-1 then  $f = \mathcal{O}(g)$  does not hold
- $ightharpoonup f: \mathbb{N} \to \mathbb{R}_0^+, f(n,m) = 1 \text{ und } g: \mathbb{N} \to \mathbb{R}_0^+, g(n,m) = n$

- ▶  $f: \mathbb{N} \to \mathbb{R}_0^+$ , f(n,m) = 1 und  $g: \mathbb{N} \to \mathbb{R}_0^+$ , g(n,m) = n-1 then  $f = \mathcal{O}(g)$  does not hold
- ▶  $f: \mathbb{N} \to \mathbb{R}_0^+$ , f(n,m) = 1 und  $g: \mathbb{N} \to \mathbb{R}_0^+$ , g(n,m) = n then:  $f = \mathcal{O}(g)$

- ▶  $f: \mathbb{N} \to \mathbb{R}_0^+$ , f(n,m) = 1 und  $g: \mathbb{N} \to \mathbb{R}_0^+$ , g(n,m) = n-1 then  $f = \mathcal{O}(g)$  does not hold
- ►  $f: \mathbb{N} \to \mathbb{R}_0^+$ , f(n,m) = 1 und  $g: \mathbb{N} \to \mathbb{R}_0^+$ , g(n,m) = n then:  $f = \mathcal{O}(g)$
- $ightharpoonup f: \mathbb{N}_0 \to \mathbb{R}_0^+, f(n,m) = 1 \text{ und } g: \mathbb{N}_0 \to \mathbb{R}_0^+, g(n,m) = n$

- ▶  $f: \mathbb{N} \to \mathbb{R}_0^+$ , f(n,m) = 1 und  $g: \mathbb{N} \to \mathbb{R}_0^+$ , g(n,m) = n-1 then  $f = \mathcal{O}(g)$  does not hold
- ▶  $f: \mathbb{N} \to \mathbb{R}_0^+$ , f(n,m) = 1 und  $g: \mathbb{N} \to \mathbb{R}_0^+$ , g(n,m) = n then:  $f = \mathcal{O}(g)$
- ▶  $f: \mathbb{N}_0 \to \mathbb{R}_0^+$ , f(n,m) = 1 und  $g: \mathbb{N}_0 \to \mathbb{R}_0^+$ , g(n,m) = n then  $f = \mathcal{O}(g)$  does not hold

#### **Algorithm 2** mergesort(list *L*)

1:  $n \leftarrow \text{size}(L)$ 

2: if  $n \le 1$  return L

3:  $L_1 \leftarrow L[1 \cdots \lfloor \frac{n}{2} \rfloor]$ 

4:  $L_2 \leftarrow L[\lfloor \frac{n}{2} \rfloor + 1 \cdots n]$ 

5:  $mergesort(L_1)$ 

6: mergesort( $L_2$ )

7:  $L \leftarrow \text{merge}(L_1, L_2)$ 

8: return L

#### **Algorithm 2** mergesort(list *L*)

1:  $n \leftarrow \text{size}(L)$ 2: **if**  $n \le 1$  **return** L3:  $L_1 \leftarrow L[1 \cdots \lfloor \frac{n}{2} \rfloor]$ 4:  $L_2 \leftarrow L[\lfloor \frac{n}{2} \rfloor + 1 \cdots n]$ 5: mergesort( $L_1$ )

6: mergesort( $L_2$ )
7:  $L \leftarrow \text{merge}(L_1, L_2)$ 8: **return** L

#### This algorithm requires

$$T(n) = T\left(\left\lceil \frac{n}{2}\right\rceil\right) + T\left(\left\lfloor \frac{n}{2}\right\rfloor\right) + \mathcal{O}(n) \le 2T\left(\left\lceil \frac{n}{2}\right\rceil\right) + \mathcal{O}(n)$$

comparisons when n > 1 and 0 comparisons when  $n \le 1$ .

How do we bring the expression for the number of comparisons (≈ running time) into a closed form?

How do we bring the expression for the number of comparisons (≈ running time) into a closed form?

For this we need to solve the recurrence.

# **Methods for Solving Recurrences**

#### 1. Guessing+Induction

Guess the right solution and prove that it is correct via induction. It needs experience to make the right guess.

#### 2. Master Theorem

For a lot of recurrences that appear in the analysis of algorithms this theorem can be used to obtain tight asymptotic bounds. It does not provide exact solutions.

#### 3. Characteristic Polynomial

Linear homogenous recurrences can be solved via this method.

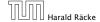

# **Methods for Solving Recurrences**

#### 4. Generating Functions

A more general technique that allows to solve certain types of linear inhomogenous relations and also sometimes non-linear recurrence relations.

#### 5. Transformation of the Recurrence

Sometimes one can transform the given recurrence relations so that it e.g. becomes linear and can therefore be solved with one of the other techniques.

First we need to get rid of the  $\mathcal{O}$ -notation in our recurrence:

$$T(n) \le \begin{cases} 2T(\lceil \frac{n}{2} \rceil) + cn & n \ge 2\\ 0 & \text{otherwise} \end{cases}$$

Informal way:

First we need to get rid of the  $\mathcal{O}$ -notation in our recurrence:

$$T(n) \le \begin{cases} 2T(\lceil \frac{n}{2} \rceil) + cn & n \ge 2\\ 0 & \text{otherwise} \end{cases}$$

#### Informal way:

Assume that instead we have

$$T(n) \le \begin{cases} 2T(\frac{n}{2}) + cn & n \ge 2\\ 0 & \text{otherwise} \end{cases}$$

First we need to get rid of the  $\mathcal{O}$ -notation in our recurrence:

$$T(n) \le \begin{cases} 2T(\lceil \frac{n}{2} \rceil) + cn & n \ge 2\\ 0 & \text{otherwise} \end{cases}$$

#### Informal way:

Assume that instead we have

$$T(n) \le \begin{cases} 2T(\frac{n}{2}) + cn & n \ge 2\\ 0 & \text{otherwise} \end{cases}$$

One way of solving such a recurrence is to guess a solution, and check that it is correct by plugging it in.

$$T(n) \le 2T\left(\frac{n}{2}\right) + cn$$

$$T(n) \le 2T\left(\frac{n}{2}\right) + cn$$
$$\le 2\left(d\frac{n}{2}\log\frac{n}{2}\right) + cn$$

$$T(n) \le 2T\left(\frac{n}{2}\right) + cn$$

$$\le 2\left(d\frac{n}{2}\log\frac{n}{2}\right) + cn$$

$$= dn(\log n - 1) + cn$$

$$T(n) \le 2T\left(\frac{n}{2}\right) + cn$$

$$\le 2\left(d\frac{n}{2}\log\frac{n}{2}\right) + cn$$

$$= dn(\log n - 1) + cn$$

$$= dn\log n + (c - d)n$$

Suppose we guess  $T(n) \le dn \log n$  for a constant d. Then

$$T(n) \le 2T\left(\frac{n}{2}\right) + cn$$

$$\le 2\left(d\frac{n}{2}\log\frac{n}{2}\right) + cn$$

$$= dn(\log n - 1) + cn$$

$$= dn\log n + (c - d)n$$

$$\le dn\log n$$

if we choose  $d \ge c$ .

Suppose we guess  $T(n) \le dn \log n$  for a constant d. Then

$$T(n) \le 2T\left(\frac{n}{2}\right) + cn$$

$$\le 2\left(d\frac{n}{2}\log\frac{n}{2}\right) + cn$$

$$= dn(\log n - 1) + cn$$

$$= dn\log n + (c - d)n$$

$$\le dn\log n$$

if we choose d > c.

Formally, this is not correct if n is not a power of 2. Also even in this case one would need to do an induction proof.

$$T(n) \le \begin{cases} 2T(\frac{n}{2}) + cn & n \ge 16 \\ b & \text{otw.} \end{cases}$$

- Note that this proves the statement for  $n=2^k$ ,  $k\in\mathbb{N}_{\geq 1}$ , as the statement is wrong for n=1.
- The base case is usually omitted, as it is the same for different recurrences.

**Guess:**  $T(n) \le dn \log n$ .

$$T(n) \le \begin{cases} 2T(\frac{n}{2}) + cn & n \ge 16 \\ b & \text{otw.} \end{cases}$$

- Note that this proves the statement for  $n=2^k$ ,  $k\in\mathbb{N}_{\geq 1}$ , as the statement is wrong for n=1.
- The base case is usually omitted, as it is the same for different recurrences.

Guess:  $T(n) \le dn \log n$ . Proof. (by induction)

$$T(n) \le \begin{cases} 2T(\frac{n}{2}) + cn & n \ge 16 \\ b & \text{otw.} \end{cases}$$

- Note that this proves the statement for  $n=2^k$ ,  $k\in\mathbb{N}_{\geq 1}$ , as the statement is wrong for n=1.
- The base case is usually omitted, as it is the same for different recurrences.

**Guess:**  $T(n) \leq dn \log n$ .

**Proof.** (by induction)

**base case**  $(2 \le n < 16)$ :

$$T(n) \le \begin{cases} 2T(\frac{n}{2}) + cn & n \ge 16 \\ b & \text{otw.} \end{cases}$$

- Note that this proves the statement for  $n=2^k$ ,  $k\in\mathbb{N}_{\geq 1}$ , as the statement is wrong for n=1.
- The base case is usually omitted, as it is the same for different recurrences.

**Guess:**  $T(n) \le dn \log n$ .

**Proof.** (by induction)

. . .

- $T(n) \le \begin{cases} 2T(\frac{n}{2}) + cn & n \ge 16 \\ b & \text{otw.} \end{cases}$
- **base case**  $(2 \le n < 16)$ : true if we choose  $d \ge b$ .

- Note that this proves the statement for  $n=2^k, k\in \mathbb{N}_{\geq 1}$ , as the statement is wrong for n=1.
- The base case is usually omitted, as it is the same for different recurrences.

**Guess:**  $T(n) \le dn \log n$ .

**Proof.** (by induction)

- **base case**  $(2 \le n < 16)$ : true if we choose  $d \ge b$ .
- ▶ induction step  $n/2 \rightarrow n$ :

• Note that this proves the statement for  $n=2^k$ ,  $k\in\mathbb{N}_{\geq 1}$ , as the statement is wrong for n=1.

 $T(n) \le \begin{cases} 2T(\frac{n}{2}) + cn & n \ge 16 \\ b & \text{otw} \end{cases}$ 

 The base case is usually omitted, as it is the same for different recurrences.

**Guess:**  $T(n) \le dn \log n$ .

**Proof.** (by induction)

- **base case**  $(2 \le n < 16)$ : true if we choose  $d \ge b$ .
- ▶ induction step  $n/2 \rightarrow n$ :

Let  $n = 2^k \ge 16$ . Suppose statem. is true for n' = n/2. We prove it for n:

• Note that this proves the statement for  $n=2^k$ ,  $k\in\mathbb{N}_{\geq 1}$ , as the statement is wrong for n=1.

 $T(n) \le \begin{cases} 2T(\frac{n}{2}) + cn & n \ge 16 \\ b & \text{other} \end{cases}$ 

 The base case is usually omitted, as it is the same for different recurrences.

 $T(n) \le \begin{cases} 2T(\frac{n}{2}) + cn & n \ge 16 \\ b & \text{otw.} \end{cases}$ 

**Guess:**  $T(n) \le dn \log n$ .

**Proof.** (by induction)

- **base case**  $(2 \le n < 16)$ : true if we choose  $d \ge b$ .
- ▶ induction step  $n/2 \rightarrow n$ :

Let  $n = 2^k \ge 16$ . Suppose statem. is true for n' = n/2. We prove it for n:

$$T(n) \le 2T\left(\frac{n}{2}\right) + cn$$

- Note that this proves the statement for  $n=2^k$ ,  $k \in \mathbb{N}_{\geq 1}$ , as the statement is wrong for n=1.
- The base case is usually omitted, as it is the same for different recurrences.

 $T(n) \le \begin{cases} 2T(\frac{n}{2}) + cn & n \ge 16 \\ b & \text{otw.} \end{cases}$ 

**Guess:**  $T(n) \le dn \log n$ .

**Proof.** (by induction)

- **base case**  $(2 \le n < 16)$ : true if we choose  $d \ge b$ .
- ▶ induction step  $n/2 \rightarrow n$ :

Let  $n = 2^k \ge 16$ . Suppose statem. is true for n' = n/2. We prove it for n:

$$T(n) \le 2T\left(\frac{n}{2}\right) + cn$$

$$\le 2\left(d\frac{n}{2}\log\frac{n}{2}\right) + cn$$

• Note that this proves the statement for 
$$n=2^k$$
,  $k \in \mathbb{N}_{\geq 1}$ , as the statement is wrong for  $n=1$ .

 The base case is usually omitted, as it is the same for different

recurrences.

 $T(n) \le \begin{cases} 2T(\frac{n}{2}) + cn & n \ge 16 \\ b & \text{otw.} \end{cases}$ 

**Guess:**  $T(n) \le dn \log n$ .

**Proof.** (by induction)

- **base case**  $(2 \le n < 16)$ : true if we choose  $d \ge b$ .
- ▶ induction step  $n/2 \rightarrow n$ :

Let  $n = 2^k \ge 16$ . Suppose statem. is true for n' = n/2. We prove it for n:

$$T(n) \le 2T\left(\frac{n}{2}\right) + cn$$

$$\le 2\left(d\frac{n}{2}\log\frac{n}{2}\right) + cn$$

$$= dn(\log n - 1) + cn$$

• Note that this proves the statement for 
$$n=2^k$$
,  $k\in\mathbb{N}_{\geq 1}$ , as the statement is wrong for  $n=1$ .

 The base case is usually omitted, as it is the same for different

recurrences.

 $T(n) \le \begin{cases} 2T(\frac{n}{2}) + cn & n \ge 16 \\ b & \text{otw.} \end{cases}$ 

· Note that this proves the

**Guess:**  $T(n) \le dn \log n$ .

**Proof.** (by induction)

- **base case**  $(2 \le n < 16)$ : true if we choose  $d \ge b$ .
- ▶ induction step  $n/2 \rightarrow n$ :

Let  $n = 2^k \ge 16$ . Suppose statem. is true for n' = n/2. We prove it for n:

$$T(n) \le 2T\left(\frac{n}{2}\right) + cn$$

$$\le 2\left(d\frac{n}{2}\log\frac{n}{2}\right) + cn$$

$$= dn(\log n - 1) + cn$$

 $= dn \log n + (c - d)n$ 

statement for  $n=2^k$ ,  $k\in\mathbb{N}_{\geq 1}$ , as the statement is wrong for n=1.

• The base case is usually omitted, as it is the same for different

$$T(n) \le \begin{cases} 2T(\frac{n}{2}) + cn & n \ge 16 \\ b & \text{otw.} \end{cases}$$

**Guess:**  $T(n) \le dn \log n$ .

**Proof.** (by induction)

- **base case**  $(2 \le n < 16)$ : true if we choose  $d \ge b$ .
- ▶ induction step  $n/2 \rightarrow n$ :

Let  $n = 2^k \ge 16$ . Suppose statem. is true for n' = n/2. We prove it for n:

$$T(n) \le 2T\left(\frac{n}{2}\right) + cn$$

$$\le 2\left(d\frac{n}{2}\log\frac{n}{2}\right) + cn$$

$$= dn(\log n - 1) + cn$$

$$= dn\log n + (c - d)n$$

$$\le dn\log n$$

$$T(n) \le \begin{cases} 2T(\frac{n}{2}) + cn & n \ge 16 \\ b & \text{otw.} \end{cases}$$

**Guess:**  $T(n) \le dn \log n$ .

**Proof.** (by induction)

- **base case**  $(2 \le n < 16)$ : true if we choose  $d \ge b$ .
- ▶ induction step  $n/2 \rightarrow n$ :

Let  $n = 2^k \ge 16$ . Suppose statem. is true for n' = n/2. We prove it for n:

$$T(n) \le 2T\left(\frac{n}{2}\right) + cn$$

$$\le 2\left(d\frac{n}{2}\log\frac{n}{2}\right) + cn$$

$$= dn(\log n - 1) + cn$$

$$= dn\log n + (c - d)n$$

$$\le dn\log n$$

statement for  $n=2^k$ ,  $k\in\mathbb{N}_{\geq 1}$ , as the statement is wrong for n=1.

• The base case is usually omitted, as it is the same for different

· Note that this proves the

Hence, statement is true if we choose  $d \ge c$ .

How do we get a result for all values of n?

How do we get a result for all values of n?

We consider the following recurrence instead of the original one:

$$T(n) \le \begin{cases} 2T(\lceil \frac{n}{2} \rceil) + cn & n \ge 16 \\ b & \text{otherwise} \end{cases}$$

How do we get a result for all values of n?

We consider the following recurrence instead of the original one:

$$T(n) \le \begin{cases} 2T(\lceil \frac{n}{2} \rceil) + cn & n \ge 16 \\ b & \text{otherwise} \end{cases}$$

Note that we can do this as for constant-sized inputs the running time is always some constant (b in the above case).

We also make a guess of  $T(n) \le dn \log n$  and get

T(n)

$$T(n) \le 2T\left(\left\lceil \frac{n}{2} \right\rceil\right) + cn$$

$$T(n) \le 2T\left(\left\lceil \frac{n}{2} \right\rceil\right) + cn$$
$$\le 2\left(d\left\lceil \frac{n}{2} \right\rceil \log \left\lceil \frac{n}{2} \right\rceil\right) + cn$$

$$T(n) \le 2T\left(\left\lceil \frac{n}{2} \right\rceil\right) + cn$$

$$\le 2\left(d\left\lceil \frac{n}{2} \right\rceil \log\left\lceil \frac{n}{2} \right\rceil\right) + cn$$

$$T(n) \le 2T\left(\left\lceil \frac{n}{2} \right\rceil\right) + cn$$

$$\le 2\left(d\left\lceil \frac{n}{2} \right\rceil \log\left\lceil \frac{n}{2} \right\rceil\right) + cn$$

$$\boxed{\left\lceil \frac{n}{2} \right\rceil \le \frac{n}{2} + 1} \le 2\left(d(n/2 + 1)\log(n/2 + 1)\right) + cn$$

$$T(n) \le 2T\left(\left\lceil \frac{n}{2} \right\rceil\right) + cn$$

$$\le 2\left(d\left\lceil \frac{n}{2} \right\rceil \log\left\lceil \frac{n}{2} \right\rceil\right) + cn$$

$$\left\lceil \frac{n}{2} \right\rceil \le \frac{n}{2} + 1 \le \frac{9}{16}n$$

$$\le 2\left(d(n/2 + 1)\log(n/2 + 1)\right) + cn$$

$$T(n) \le 2T\left(\left\lceil \frac{n}{2} \right\rceil\right) + cn$$

$$\le 2\left(d\left\lceil \frac{n}{2} \right\rceil \log\left\lceil \frac{n}{2} \right\rceil\right) + cn$$

$$\left\lceil \frac{n}{2} \right\rceil \le \frac{n}{2} + 1 \right\rceil \le 2\left(d(n/2 + 1)\log(n/2 + 1)\right) + cn$$

$$\left\lceil \frac{n}{2} + 1 \le \frac{9}{16}n \right\rceil \le dn\log\left(\frac{9}{16}n\right) + 2d\log n + cn$$

$$T(n) \le 2T\left(\left\lceil \frac{n}{2} \right\rceil\right) + cn$$

$$\le 2\left(d\left\lceil \frac{n}{2} \right\rceil \log\left\lceil \frac{n}{2} \right\rceil\right) + cn$$

$$\left\lceil \frac{n}{2} \right\rceil \le \frac{n}{2} + 1 \le 2\left(d(n/2 + 1)\log(n/2 + 1)\right) + cn$$

$$\left\lceil \frac{n}{2} + 1 \le \frac{9}{16}n \right\rceil \le dn \log\left(\frac{9}{16}n\right) + 2d \log n + cn$$

$$\log \frac{9}{16}n = \log n + (\log 9 - 4)$$

$$T(n) \le 2T\left(\left\lceil\frac{n}{2}\right\rceil\right) + cn$$

$$\le 2\left(d\left\lceil\frac{n}{2}\right\rceil\log\left\lceil\frac{n}{2}\right\rceil\right) + cn$$

$$\left\lceil\frac{n}{2}\right\rceil \le \frac{n}{2} + 1\right\rceil \le 2\left(d(n/2 + 1)\log(n/2 + 1)\right) + cn$$

$$\left\lceil\frac{n}{2} + 1 \le \frac{9}{16}n\right\rceil \le dn\log\left(\frac{9}{16}n\right) + 2d\log n + cn$$

$$\log \frac{9}{16}n = \log n + (\log 9 - 4)$$

$$\log \frac{9}{16}n = \log n + (\log 9 - 4) = dn \log n + (\log 9 - 4)dn + 2d \log n + cn$$

$$T(n) \leq 2T\left(\left\lceil\frac{n}{2}\right\rceil\right) + cn$$

$$\leq 2\left(d\left\lceil\frac{n}{2}\right\rceil\log\left\lceil\frac{n}{2}\right\rceil\right) + cn$$

$$\left\lceil\frac{n}{2}\right\rceil \leq \frac{n}{2} + 1\right\rceil \leq 2\left(d(n/2 + 1)\log(n/2 + 1)\right) + cn$$

$$\left\lceil\frac{n}{2} + 1 \leq \frac{9}{16}n\right\rceil \leq dn\log\left(\frac{9}{16}n\right) + 2d\log n + cn$$

$$\left\lceil\frac{n}{2} + 1 \leq \frac{9}{16}n\right\rceil = \log n + (\log 9 - 4)$$

$$= dn\log n + (\log 9 - 4)dn + 2d\log n + cn$$

$$\log n \leq \frac{n}{4}$$

$$\log n \leq \frac{n}{4}$$

$$T(n) \leq 2T\left(\left\lceil\frac{n}{2}\right\rceil\right) + cn$$

$$\leq 2\left(d\left\lceil\frac{n}{2}\right\rceil\log\left\lceil\frac{n}{2}\right\rceil\right) + cn$$

$$\left\lceil\frac{n}{2}\right\rceil \leq \frac{n}{2} + 1\right\rceil \leq 2\left(d(n/2 + 1)\log(n/2 + 1)\right) + cn$$

$$\left\lceil\frac{n}{2} + 1 \leq \frac{9}{16}n\right\rceil \leq dn\log\left(\frac{9}{16}n\right) + 2d\log n + cn$$

$$\left\lceil\log\frac{9}{16}n\right\rceil = \log n + (\log 9 - 4)$$

$$= dn\log n + (\log 9 - 4)dn + 2d\log n + cn$$

$$\left\lceil\log n \leq \frac{n}{4}\right\rceil \leq dn\log n + (\log 9 - 3.5)dn + cn$$

$$T(n) \leq 2T\left(\left\lceil\frac{n}{2}\right\rceil\right) + cn$$

$$\leq 2\left(d\left\lceil\frac{n}{2}\right\rceil\log\left\lceil\frac{n}{2}\right\rceil\right) + cn$$

$$\left\lceil\frac{n}{2}\right\rceil \leq \frac{n}{2} + 1 \leq 2\left(d(n/2 + 1)\log(n/2 + 1)\right) + cn$$

$$\left\lceil\frac{n}{2} + 1 \leq \frac{9}{16}n\right\rceil \leq dn\log\left(\frac{9}{16}n\right) + 2d\log n + cn$$

$$\log\frac{9}{16}n = \log n + (\log 9 - 4) = dn\log n + (\log 9 - 4)dn + 2d\log n + cn$$

$$\log n \leq \frac{n}{4} \leq dn\log n + (\log 9 - 3.5)dn + cn$$

$$\leq dn\log n - 0.33dn + cn$$

We also make a guess of  $T(n) \le dn \log n$  and get

$$T(n) \leq 2T\left(\left\lceil\frac{n}{2}\right\rceil\right) + cn$$

$$\leq 2\left(d\left\lceil\frac{n}{2}\right\rceil\log\left\lceil\frac{n}{2}\right\rceil\right) + cn$$

$$\left\lceil\frac{n}{2}\right\rceil \leq \frac{n}{2} + 1\right\rceil \leq 2\left(d(n/2 + 1)\log(n/2 + 1)\right) + cn$$

$$\left\lceil\frac{n}{2} + 1 \leq \frac{9}{16}n\right\rceil \leq dn\log\left(\frac{9}{16}n\right) + 2d\log n + cn$$

$$\left\lceil\log\frac{9}{16}n\right\rceil = \log n + (\log 9 - 4)\right\rceil = dn\log n + (\log 9 - 4)dn + 2d\log n + cn$$

$$\left\lceil\log n \leq \frac{n}{4}\right\rceil \leq dn\log n + (\log 9 - 3.5)dn + cn$$

$$\leq dn\log n - 0.33dn + cn$$

$$\leq dn\log n$$

for a suitable choice of d.

#### Lemma 5

Let  $a \ge 1, b \ge 1$  and  $\epsilon > 0$  denote constants. Consider the recurrence

$$T(n) = aT\left(\frac{n}{h}\right) + f(n) .$$

#### Case 1.

If 
$$f(n) = \mathcal{O}(n^{\log_b(a) - \epsilon})$$
 then  $T(n) = \Theta(n^{\log_b a})$ .

#### Case 2.

If 
$$f(n) = \Theta(n^{\log_b(a)} \log^k n)$$
 then  $T(n) = \Theta(n^{\log_b a} \log^{k+1} n)$ ,  $k \ge 0$ .

#### Case 3.

If 
$$f(n) = \Omega(n^{\log_b(a) + \epsilon})$$
 and for sufficiently large  $n$   $af(\frac{n}{h}) \le cf(n)$  for some constant  $c < 1$  then  $T(n) = \Theta(f(n))$ .

#### 6.2 Master Theorem

We prove the Master Theorem for the case that n is of the form  $b^{\ell}$ , and we assume that the non-recursive case occurs for problem size 1 and incurs cost 1.

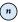

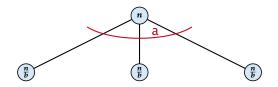

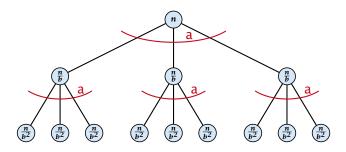

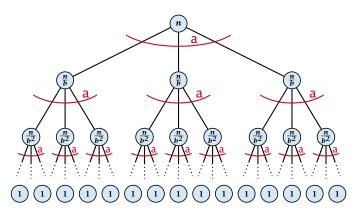

The running time of a recursive algorithm can be visualized by a recursion tree:

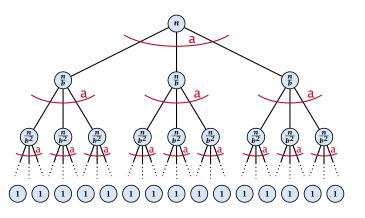

f(n)

The running time of a recursive algorithm can be visualized by a recursion tree:

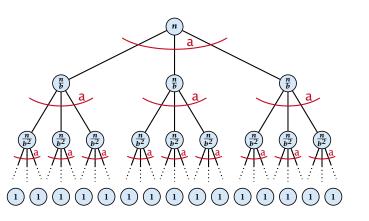

f(n)

 $af(\frac{n}{b})$ 

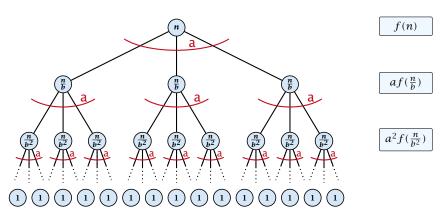

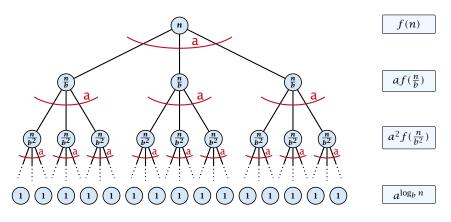

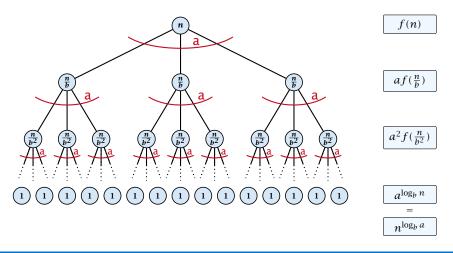

### 6.2 Master Theorem

This gives

$$T(n) = n^{\log_b a} + \sum_{i=0}^{\log_b n-1} a^i f\left(\frac{n}{b^i}\right) \ .$$

$$T(n) - n^{\log_b a}$$

$$T(n) - n^{\log_b a} = \sum_{i=0}^{\log_b n - 1} a^i f\left(\frac{n}{b^i}\right)$$

$$T(n) - n^{\log_b a} = \sum_{i=0}^{\log_b n - 1} a^i f\left(\frac{n}{b^i}\right)$$

$$\leq c \sum_{i=0}^{\log_b n - 1} a^i \left(\frac{n}{b^i}\right)^{\log_b a - \epsilon}$$

$$T(n) - n^{\log_b a} = \sum_{i=0}^{\log_b n - 1} a^i f\left(\frac{n}{b^i}\right)$$

$$\leq c \sum_{i=0}^{\log_b n - 1} a^i \left(\frac{n}{b^i}\right)^{\log_b a - \epsilon}$$

$$b^{-i(\log_b a - \epsilon)} = b^{\epsilon i} (b^{\log_b a})^{-i} = b^{\epsilon i} a^{-i}$$

$$T(n) - n^{\log_b a} = \sum_{i=0}^{\log_b n - 1} a^i f\left(\frac{n}{b^i}\right)$$

$$\leq c \sum_{i=0}^{\log_b n - 1} a^i \left(\frac{n}{b^i}\right)^{\log_b a - \epsilon}$$

$$b^{-i(\log_b a - \epsilon)} = b^{\epsilon i} (b^{\log_b a})^{-i} = b^{\epsilon i} a^{-i} = c n^{\log_b a - \epsilon} \sum_{i=0}^{\log_b a - \epsilon} (b^{\epsilon})^i$$

$$T(n) - n^{\log_b a} = \sum_{i=0}^{\log_b n - 1} a^i f\left(\frac{n}{b^i}\right)$$

$$\leq c \sum_{i=0}^{\log_b n - 1} a^i \left(\frac{n}{b^i}\right)^{\log_b a - \epsilon}$$

$$\underline{b^{-i(\log_b a - \epsilon)} = b^{\epsilon i}(b^{\log_b a})^{-i} = b^{\epsilon i}a^{-i}} = c n^{\log_b a - \epsilon} \sum_{i=0}^{\log_b n - 1} (b^{\epsilon})^i$$

$$\sum_{i=0}^k q^i = \frac{q^{k+1} - 1}{q-1}$$

$$T(n) - n^{\log_b a} = \sum_{i=0}^{\log_b n - 1} a^i f\left(\frac{n}{b^i}\right)$$

$$\leq c \sum_{i=0}^{\log_b n - 1} a^i \left(\frac{n}{b^i}\right)^{\log_b a - \epsilon}$$

$$\underline{b^{-i(\log_b a - \epsilon)} = b^{\epsilon i}(b^{\log_b a})^{-i} = b^{\epsilon i}a^{-i}} = c n^{\log_b a - \epsilon} \sum_{i=0}^{\log_b n - 1} (b^{\epsilon})^i$$

$$\sum_{i=0}^k q^i = \frac{q^{k+1} - 1}{a^{-1}} = c n^{\log_b a - \epsilon} (b^{\epsilon \log_b n} - 1)/(b^{\epsilon} - 1)$$

$$T(n) - n^{\log_b a} = \sum_{i=0}^{\log_b n - 1} a^i f\left(\frac{n}{b^i}\right)$$

$$\leq c \sum_{i=0}^{\log_b n - 1} a^i \left(\frac{n}{b^i}\right)^{\log_b a - \epsilon}$$

$$\underline{b^{-i(\log_b a - \epsilon)} = b^{\epsilon i}(b^{\log_b a})^{-i} = b^{\epsilon i}a^{-i}} = c n^{\log_b a - \epsilon} \sum_{i=0}^{\log_b n - 1} (b^{\epsilon})^i$$

$$\sum_{i=0}^k q^i = \frac{q^{k+1} - 1}{q - 1} = c n^{\log_b a - \epsilon} (b^{\epsilon \log_b n} - 1)/(b^{\epsilon} - 1)$$

$$= c n^{\log_b a - \epsilon} (n^{\epsilon} - 1)/(b^{\epsilon} - 1)$$

$$T(n) - n^{\log_b a} = \sum_{i=0}^{\log_b n - 1} a^i f\left(\frac{n}{b^i}\right)$$

$$\leq c \sum_{i=0}^{\log_b n - 1} a^i \left(\frac{n}{b^i}\right)^{\log_b a - \epsilon}$$

$$\leq c \sum_{i=0}^{\log_b n - 1} a^i \left(\frac{n}{b^i}\right)^{\log_b a - \epsilon}$$

$$b^{-i(\log_b a - \epsilon)} = b^{\epsilon i} (b^{\log_b a})^{-i} = b^{\epsilon i} a^{-i}$$

$$= c n^{\log_b a - \epsilon} \sum_{i=0}^{\log_b n - 1} (b^{\epsilon})^i$$

$$= c n^{\log_b a - \epsilon} (b^{\epsilon \log_b n} - 1) / (b^{\epsilon} - 1)$$

$$= c n^{\log_b a - \epsilon} (n^{\epsilon} - 1) / (b^{\epsilon} - 1)$$

$$= \frac{c}{b^{\epsilon} - 1} n^{\log_b a} (n^{\epsilon} - 1) / (n^{\epsilon})$$

#### Case 1. Now suppose that $f(n) \le c n^{\log_b a - \epsilon}$ .

$$T(n) - n^{\log_b a} = \sum_{i=0}^{\log_b n - 1} a^i f\left(\frac{n}{b^i}\right)$$

$$\leq c \sum_{i=0}^{\log_b n - 1} a^i \left(\frac{n}{b^i}\right)^{\log_b a - \epsilon}$$

$$\begin{bmatrix}
b^{-i(\log_b a - \epsilon)} = b^{\epsilon i}(b^{\log_b a})^{-i} = b^{\epsilon i}a^{-i}
\end{bmatrix} = cn^{\log_b a - \epsilon} \sum_{i=0} (b^{\epsilon})^i$$

$$\begin{bmatrix}
\sum_{i=0}^k q^i = \frac{q^{k+1} - 1}{q - 1}
\end{bmatrix} = cn^{\log_b a - \epsilon} (b^{\epsilon \log_b n} - 1)/(b^{\epsilon} - 1)$$

$$= cn^{\log_b a - \epsilon} (n^{\epsilon} - 1)/(b^{\epsilon} - 1)$$

$$= \frac{c}{b^{\epsilon} - 1} n^{\log_b a} (n^{\epsilon} - 1)/(n^{\epsilon})$$

Hence,

$$T(n) \le \left(\frac{c}{h^{\epsilon} - 1} + 1\right) n^{\log_b(a)}$$

#### Case 1. Now suppose that $f(n) \le c n^{\log_b a - \epsilon}$ .

$$T(n) - n^{\log_b a} = \sum_{i=0}^{\log_b n - 1} a^i f\left(\frac{n}{b^i}\right)$$

$$\leq c \sum_{i=0}^{\log_b n - 1} a^i \left(\frac{n}{b^i}\right)^{\log_b a - \epsilon}$$

$$\frac{b^{-i(\log_b a - \epsilon)} = b^{\epsilon i}(b^{\log_b a})^{-i} = b^{\epsilon i}a^{-i}}{b^{-i(\log_b a - \epsilon)}} = cn^{\log_b a - \epsilon} \sum_{i=0}^{\log_b n - 1} (b^{\epsilon})^i$$

$$\sum_{i=0}^k q^i = \frac{q^{k+1} - 1}{q-1} = cn^{\log_b a - \epsilon} (b^{\epsilon \log_b n} - 1)/(b^{\epsilon} - 1)$$

$$= cn^{\log_b a - \epsilon} (n^{\epsilon} - 1)/(b^{\epsilon} - 1)$$

$$= \frac{c}{b^{\epsilon} - 1} n^{\log_b a} (n^{\epsilon} - 1)/(n^{\epsilon})$$

Hence,

$$T(n) \le \left(\frac{c}{h^{\epsilon} - 1} + 1\right) n^{\log_b(a)}$$

$$\Rightarrow T(n) = \mathcal{O}(n^{\log_b a}).$$

$$T(n) - n^{\log_b a}$$

$$T(n) - n^{\log_b a} = \sum_{i=0}^{\log_b n - 1} a^i f\left(\frac{n}{b^i}\right)$$

$$T(n) - n^{\log_b a} = \sum_{i=0}^{\log_b n - 1} a^i f\left(\frac{n}{b^i}\right)$$

$$\leq c \sum_{i=0}^{\log_b n - 1} a^i \left(\frac{n}{b^i}\right)^{\log_b a}$$

$$T(n) - n^{\log_b a} = \sum_{i=0}^{\log_b n - 1} a^i f\left(\frac{n}{b^i}\right)$$

$$\leq c \sum_{i=0}^{\log_b n - 1} a^i \left(\frac{n}{b^i}\right)^{\log_b a}$$

$$= c n^{\log_b a} \sum_{i=0}^{\log_b n - 1} 1$$

60/662

$$T(n) - n^{\log_b a} = \sum_{i=0}^{\log_b n - 1} a^i f\left(\frac{n}{b^i}\right)$$

$$\leq c \sum_{i=0}^{\log_b n - 1} a^i \left(\frac{n}{b^i}\right)^{\log_b a}$$

$$= c n^{\log_b a} \sum_{i=0}^{\log_b n - 1} 1$$

$$= c n^{\log_b a} \log_b n$$

$$T(n) - n^{\log_b a} = \sum_{i=0}^{\log_b n - 1} a^i f\left(\frac{n}{b^i}\right)$$

$$\leq c \sum_{i=0}^{\log_b n - 1} a^i \left(\frac{n}{b^i}\right)^{\log_b a}$$

$$= c n^{\log_b a} \sum_{i=0}^{\log_b n - 1} 1$$

$$= c n^{\log_b a} \log_b n$$

Hence,

$$T(n) = \mathcal{O}(n^{\log_b a} \log_b n)$$

$$T(n) - n^{\log_b a} = \sum_{i=0}^{\log_b n - 1} a^i f\left(\frac{n}{b^i}\right)$$

$$\leq c \sum_{i=0}^{\log_b n - 1} a^i \left(\frac{n}{b^i}\right)^{\log_b a}$$

$$= c n^{\log_b a} \sum_{i=0}^{\log_b n - 1} 1$$

$$= c n^{\log_b a} \log_b n$$

Hence,

$$T(n) = \mathcal{O}(n^{\log_b a} \log_b n) \qquad \Rightarrow T(n) = \mathcal{O}(n^{\log_b a} \log n).$$

$$T(n) - n^{\log_b a}$$

$$T(n) - n^{\log_b a} = \sum_{i=0}^{\log_b n - 1} a^i f\left(\frac{n}{b^i}\right)$$

$$\begin{split} T(n) - n^{\log_b a} &= \sum_{i=0}^{\log_b n - 1} a^i f\left(\frac{n}{b^i}\right) \\ &\geq c \sum_{i=0}^{\log_b n - 1} a^i \left(\frac{n}{b^i}\right)^{\log_b a} \end{split}$$

$$T(n) - n^{\log_b a} = \sum_{i=0}^{\log_b n - 1} a^i f\left(\frac{n}{b^i}\right)$$

$$\geq c \sum_{i=0}^{\log_b n - 1} a^i \left(\frac{n}{b^i}\right)^{\log_b a}$$

$$= c n^{\log_b a} \sum_{i=0}^{\log_b n - 1} 1$$

$$T(n) - n^{\log_b a} = \sum_{i=0}^{\log_b n - 1} a^i f\left(\frac{n}{b^i}\right)$$

$$\geq c \sum_{i=0}^{\log_b n - 1} a^i \left(\frac{n}{b^i}\right)^{\log_b a}$$

$$= c n^{\log_b a} \sum_{i=0}^{\log_b n - 1} 1$$

$$= c n^{\log_b a} \log_b n$$

$$T(n) - n^{\log_b a} = \sum_{i=0}^{\log_b n - 1} a^i f\left(\frac{n}{b^i}\right)$$

$$\geq c \sum_{i=0}^{\log_b n - 1} a^i \left(\frac{n}{b^i}\right)^{\log_b a}$$

$$= c n^{\log_b a} \sum_{i=0}^{\log_b n - 1} 1$$

$$= c n^{\log_b a} \log_b n$$

Hence,

$$T(n) = \mathbf{\Omega}(n^{\log_b a} \log_b n)$$

$$T(n) - n^{\log_b a} = \sum_{i=0}^{\log_b n - 1} a^i f\left(\frac{n}{b^i}\right)$$

$$\geq c \sum_{i=0}^{\log_b n - 1} a^i \left(\frac{n}{b^i}\right)^{\log_b a}$$

$$= c n^{\log_b a} \sum_{i=0}^{\log_b n - 1} 1$$

$$= c n^{\log_b a} \log_b n$$

Hence,

$$T(n) = \mathbf{\Omega}(n^{\log_b a} \log_b n)$$
  $\Rightarrow T(n) = \mathbf{\Omega}(n^{\log_b a} \log n).$ 

$$T(n) - n^{\log_b a}$$

$$T(n) - n^{\log_b a} = \sum_{i=0}^{\log_b n - 1} a^i f\left(\frac{n}{b^i}\right)$$

$$T(n) - n^{\log_b a} = \sum_{i=0}^{\log_b n - 1} a^i f\left(\frac{n}{b^i}\right)$$

$$\leq c \sum_{i=0}^{\log_b n - 1} a^i \left(\frac{n}{b^i}\right)^{\log_b a} \cdot \left(\log_b \left(\frac{n}{b^i}\right)\right)^k$$

$$T(n) - n^{\log_b a} = \sum_{i=0}^{\log_b n - 1} a^i f\left(\frac{n}{b^i}\right)$$

$$\leq c \sum_{i=0}^{\log_b n - 1} a^i \left(\frac{n}{b^i}\right)^{\log_b a} \cdot \left(\log_b \left(\frac{n}{b^i}\right)\right)^k$$

$$n=b^\ell\Rightarrow \ell=\log_b n$$

$$T(n) - n^{\log_b a} = \sum_{i=0}^{\log_b n - 1} a^i f\left(\frac{n}{b^i}\right)$$

$$\leq c \sum_{i=0}^{\log_b n - 1} a^i \left(\frac{n}{b^i}\right)^{\log_b a} \cdot \left(\log_b \left(\frac{n}{b^i}\right)\right)^k$$

$$\boxed{n = b^\ell \Rightarrow \ell = \log_b n} = c n^{\log_b a} \sum_{i=0}^{\ell - 1} \left(\log_b \left(\frac{b^\ell}{b^i}\right)\right)^k$$

$$T(n) - n^{\log_b a} = \sum_{i=0}^{\log_b n - 1} a^i f\left(\frac{n}{b^i}\right)$$

$$\leq c \sum_{i=0}^{\log_b n - 1} a^i \left(\frac{n}{b^i}\right)^{\log_b a} \cdot \left(\log_b \left(\frac{n}{b^i}\right)\right)^k$$

$$\boxed{n = b^\ell \Rightarrow \ell = \log_b n} = c n^{\log_b a} \sum_{i=0}^{\ell - 1} \left(\log_b \left(\frac{b^\ell}{b^i}\right)\right)^k$$

$$= c n^{\log_b a} \sum_{i=0}^{\ell - 1} (\ell - i)^k$$

$$T(n) - n^{\log_b a} = \sum_{i=0}^{\log_b n - 1} a^i f\left(\frac{n}{b^i}\right)$$

$$\leq c \sum_{i=0}^{\log_b n - 1} a^i \left(\frac{n}{b^i}\right)^{\log_b a} \cdot \left(\log_b \left(\frac{n}{b^i}\right)\right)^k$$

$$\boxed{n = b^\ell \Rightarrow \ell = \log_b n} = c n^{\log_b a} \sum_{i=0}^{\ell - 1} \left(\log_b \left(\frac{b^\ell}{b^i}\right)\right)^k$$

$$= c n^{\log_b a} \sum_{i=0}^{\ell - 1} (\ell - i)^k$$

$$= c n^{\log_b a} \sum_{i=0}^{\ell} i^k$$

$$T(n) - n^{\log_b a} = \sum_{i=0}^{\log_b n - 1} a^i f\left(\frac{n}{b^i}\right)$$

$$\leq c \sum_{i=0}^{\log_b n - 1} a^i \left(\frac{n}{b^i}\right)^{\log_b a} \cdot \left(\log_b \left(\frac{n}{b^i}\right)\right)^k$$

$$n = b^{\ell} \Rightarrow \ell = \log_b n$$

$$= c n^{\log_b a} \sum_{i=0}^{\ell - 1} \left(\log_b \left(\frac{b^{\ell}}{b^i}\right)\right)^k$$

$$= c n^{\log_b a} \sum_{i=0}^{\ell - 1} (\ell - i)^k$$

$$= c n^{\log_b a} \sum_{i=0}^{\ell} i^k \approx \frac{1}{k} \ell^{k+1}$$

$$T(n) - n^{\log_b a} = \sum_{i=0}^{\log_b n - 1} a^i f\left(\frac{n}{b^i}\right)$$

$$\leq c \sum_{i=0}^{\log_b n - 1} a^i \left(\frac{n}{b^i}\right)^{\log_b a} \cdot \left(\log_b \left(\frac{n}{b^i}\right)\right)^k$$

$$\boxed{n = b^{\ell} \Rightarrow \ell = \log_b n} = c n^{\log_b a} \sum_{i=0}^{\ell - 1} \left(\log_b \left(\frac{b^{\ell}}{b^i}\right)\right)^k$$

$$= c n^{\log_b a} \sum_{i=0}^{\ell - 1} (\ell - i)^k$$

$$= c n^{\log_b a} \sum_{i=1}^{\ell} i^k$$

$$\approx \frac{c}{b} n^{\log_b a} \ell^{k+1}$$

$$T(n) - n^{\log_b a} = \sum_{i=0}^{\log_b n - 1} a^i f\left(\frac{n}{b^i}\right)$$

$$\leq c \sum_{i=0}^{\log_b n - 1} a^i \left(\frac{n}{b^i}\right)^{\log_b a} \cdot \left(\log_b \left(\frac{n}{b^i}\right)\right)^k$$

$$n = b^{\ell} \Rightarrow \ell = \log_b n$$

$$= c n^{\log_b a} \sum_{i=0}^{\ell - 1} \left(\log_b \left(\frac{b^{\ell}}{b^i}\right)\right)^k$$

$$= c n^{\log_b a} \sum_{i=0}^{\ell - 1} (\ell - i)^k$$

$$= c n^{\log_b a} \sum_{i=1}^{\ell} i^k$$

$$\approx \frac{c}{b} n^{\log_b a} \ell^{k+1} \qquad \Rightarrow T(n) = \mathcal{O}(n^{\log_b a} \log^{k+1} n).$$

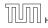

From this we get  $a^i f(n/b^i) \le c^i f(n)$ , where we assume that  $n/b^{i-1} \ge n_0$  is still sufficiently large.

From this we get  $a^i f(n/b^i) \le c^i f(n)$ , where we assume that  $n/b^{i-1} \ge n_0$  is still sufficiently large.

$$T(n) - n^{\log_b a} = \sum_{i=0}^{\log_b n - 1} a^i f\left(\frac{n}{b^i}\right)$$

From this we get  $a^if(n/b^i) \le c^if(n)$ , where we assume that  $n/b^{i-1} \ge n_0$  is still sufficiently large.

$$T(n) - n^{\log_b a} = \sum_{i=0}^{\log_b n - 1} a^i f\left(\frac{n}{b^i}\right)$$

$$\leq \sum_{i=0}^{\log_b n - 1} c^i f(n) + \mathcal{O}(n^{\log_b a})$$

From this we get  $a^if(n/b^i) \le c^if(n)$ , where we assume that  $n/b^{i-1} \ge n_0$  is still sufficiently large.

$$T(n) - n^{\log_b a} = \sum_{i=0}^{\log_b n - 1} a^i f\left(\frac{n}{b^i}\right)$$

$$\leq \sum_{i=0}^{\log_b n - 1} c^i f(n) + \mathcal{O}(n^{\log_b a})$$

$$q < 1: \sum_{i=0}^{n} q^i = \frac{1-q^{n+1}}{1-q} \le \frac{1}{1-q}$$

Where did we use  $f(n) \ge \Omega(n^{\log_b a + \epsilon})$ ?

From this we get  $a^if(n/b^i) \le c^if(n)$ , where we assume that  $n/b^{i-1} \ge n_0$  is still sufficiently large.

$$T(n) - n^{\log_b a} = \sum_{i=0}^{\log_b n - 1} a^i f\left(\frac{n}{b^i}\right)$$

$$\leq \sum_{i=0}^{\log_b n - 1} c^i f(n) + \mathcal{O}(n^{\log_b a})$$

$$q < 1: \sum_{i=0}^n q^i = \frac{1 - q^{n+1}}{1 - q} \leq \frac{1}{1 - c} f(n) + \mathcal{O}(n^{\log_b a})$$

Where did we use  $f(n) \ge \Omega(n^{\log_b a + \epsilon})$ ?

From this we get  $a^i f(n/b^i) \le c^i f(n)$ , where we assume that  $n/b^{i-1} \ge n_0$  is still sufficiently large.

$$T(n) - n^{\log_b a} = \sum_{i=0}^{\log_b n - 1} a^i f\left(\frac{n}{b^i}\right)$$

$$\leq \sum_{i=0}^{\log_b n - 1} c^i f(n) + \mathcal{O}(n^{\log_b a})$$

$$q < 1: \sum_{i=0}^n q^i = \frac{1 - q^{n+1}}{1 - q} \leq \frac{1}{1 - c} f(n) + \mathcal{O}(n^{\log_b a})$$

Hence,

$$T(n) \le \mathcal{O}(f(n))$$

Case 3. Now suppose that  $f(n) \ge dn^{\log_b a + \epsilon}$ , and that for sufficiently large n:  $af(n/b) \le cf(n)$ , for c < 1.

From this we get  $a^i f(n/b^i) \le c^i f(n)$ , where we assume that  $n/b^{i-1} \ge n_0$  is still sufficiently large.

$$T(n) - n^{\log_b a} = \sum_{i=0}^{\log_b n - 1} a^i f\left(\frac{n}{b^i}\right)$$

$$\leq \sum_{i=0}^{\log_b n - 1} c^i f(n) + \mathcal{O}(n^{\log_b a})$$

$$q < 1: \sum_{i=0}^n q^i = \frac{1 - q^{n+1}}{1 - q} \leq \frac{1}{1 - c} f(n) + \mathcal{O}(n^{\log_b a})$$

Hence,

$$T(n) \le \mathcal{O}(f(n))$$

$$\Rightarrow T(n) = \Theta(f(n)).$$

Where did we use  $f(n) \ge \Omega(n^{\log_b a + \epsilon})$ ?

Suppose we want to multiply two n-bit Integers, but our registers can only perform operations on integers of constant size.

Suppose we want to multiply two n-bit Integers, but our registers can only perform operations on integers of constant size.

Suppose we want to multiply two n-bit Integers, but our registers can only perform operations on integers of constant size.

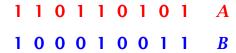

Suppose we want to multiply two n-bit Integers, but our registers can only perform operations on integers of constant size.

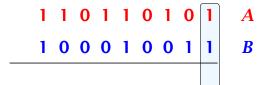

Suppose we want to multiply two n-bit Integers, but our registers can only perform operations on integers of constant size.

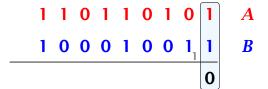

Suppose we want to multiply two n-bit Integers, but our registers can only perform operations on integers of constant size.

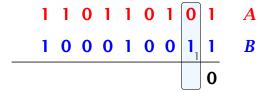

Suppose we want to multiply two n-bit Integers, but our registers can only perform operations on integers of constant size.

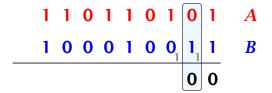

Suppose we want to multiply two n-bit Integers, but our registers can only perform operations on integers of constant size.

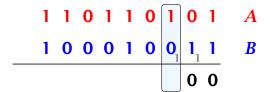

Suppose we want to multiply two n-bit Integers, but our registers can only perform operations on integers of constant size.

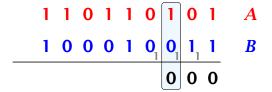

Suppose we want to multiply two n-bit Integers, but our registers can only perform operations on integers of constant size.

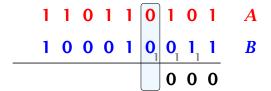

Suppose we want to multiply two n-bit Integers, but our registers can only perform operations on integers of constant size.

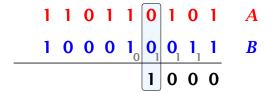

Suppose we want to multiply two n-bit Integers, but our registers can only perform operations on integers of constant size.

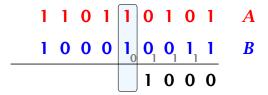

Suppose we want to multiply two n-bit Integers, but our registers can only perform operations on integers of constant size.

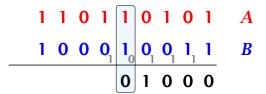

Suppose we want to multiply two n-bit Integers, but our registers can only perform operations on integers of constant size.

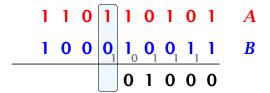

Suppose we want to multiply two n-bit Integers, but our registers can only perform operations on integers of constant size.

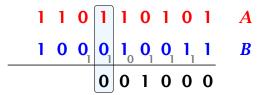

Suppose we want to multiply two n-bit Integers, but our registers can only perform operations on integers of constant size.

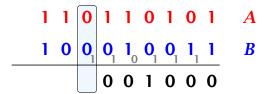

Suppose we want to multiply two n-bit Integers, but our registers can only perform operations on integers of constant size.

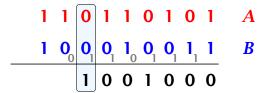

Suppose we want to multiply two n-bit Integers, but our registers can only perform operations on integers of constant size.

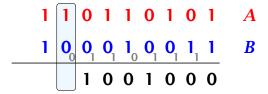

Suppose we want to multiply two n-bit Integers, but our registers can only perform operations on integers of constant size.

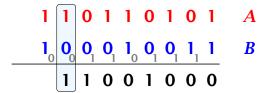

Suppose we want to multiply two n-bit Integers, but our registers can only perform operations on integers of constant size.

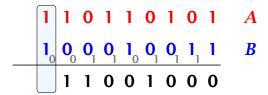

Suppose we want to multiply two n-bit Integers, but our registers can only perform operations on integers of constant size.

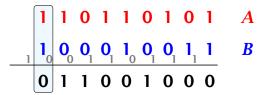

Suppose we want to multiply two n-bit Integers, but our registers can only perform operations on integers of constant size.

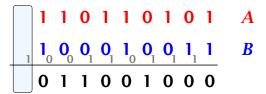

Suppose we want to multiply two n-bit Integers, but our registers can only perform operations on integers of constant size.

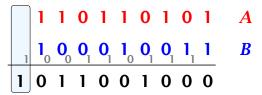

Suppose we want to multiply two n-bit Integers, but our registers can only perform operations on integers of constant size.

For this we first need to be able to add two integers  $\mathbf{A}$  and  $\mathbf{B}$ :

This gives that two n-bit integers can be added in time  $\mathcal{O}(n)$ .

- This is also nown as the "school method" for multiplying integers.
- Note that the intermediate numbers that are generated can have at most  $m + n \le 2n$  bits.

Suppose that we want to multiply an n-bit integer A and an m-bit integer B ( $m \le n$ ).

1 0 0 0 1 × 1 0 1 1

- This is also nown as the "school method" for multiplying integers.
- Note that the intermediate numbers that are generated can have at most  $m+n \le 2n$  bits.

Suppose that we want to multiply an n-bit integer A and an m-bit integer B ( $m \le n$ ).

1 0 0 0 1 × 1 0 1 1

- This is also nown as the "school method" for multiplying integers.
- Note that the intermediate numbers that are generated can have at most  $m+n \le 2n$  bits.

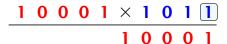

- This is also nown as the "school" method" for multiplying integers.
- Note that the intermediate num-! bers that are generated can have! at most  $m + n \le 2n$  bits.

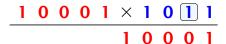

- This is also nown as the "school method" for multiplying integers.
- Note that the intermediate numbers that are generated can have at most  $m+n \le 2n$  bits.

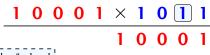

- This is also nown as the "school method" for multiplying integers.
- Note that the intermediate numbers that are generated can have at most  $m + n \le 2n$  bits.

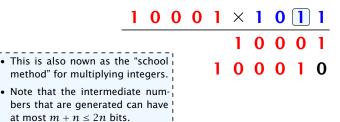

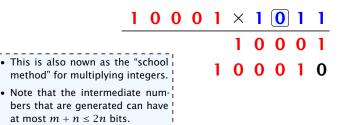

Suppose that we want to multiply an n-bit integer A and an m-bit integer B ( $m \leq n$ ).

|   | 1 0 (                                                                                     | 0 | 1 | × | 1 | 0 | 1 | 1 |
|---|-------------------------------------------------------------------------------------------|---|---|---|---|---|---|---|
|   | ,                                                                                         |   |   | 1 | 0 | 0 | 0 | 1 |
| • | This is also nown as the "school method" for multiplying integers.                        |   | 1 | 0 | 0 | 0 | 1 | 0 |
| • | Note that the intermediate numbers that are generated can have at most $m+n \le 2n$ bits. |   |   |   |   |   | 0 | 0 |

Suppose that we want to multiply an n-bit integer A and an m-bit integer B ( $m \leq n$ ).

|   | 1 0 0                                                                                       | 0 | 1 | × | 1 | 0 | 1 | 1 |
|---|---------------------------------------------------------------------------------------------|---|---|---|---|---|---|---|
|   |                                                                                             |   |   | 1 | 0 | 0 | 0 | 1 |
|   | This is also nown as the "school method" for multiplying integers.                          |   | 1 | 0 | 0 | 0 | 1 | 0 |
| • | Note that the intermediate numbers that are generated can have at most $m + n \le 2n$ bits. | 0 | 0 | 0 | 0 | 0 | 0 | 0 |

Suppose that we want to multiply an n-bit integer A and an m-bit integer B ( $m \leq n$ ).

|   | 1 0 0                                                                                       | 0 | 1 | × | 1 | 0 | 1 | 1 |
|---|---------------------------------------------------------------------------------------------|---|---|---|---|---|---|---|
|   |                                                                                             |   |   | 1 | 0 | 0 | 0 | 1 |
|   | This is also nown as the "school method" for multiplying integers.                          |   | 1 | 0 | 0 | 0 | 1 | 0 |
| • | Note that the intermediate numbers that are generated can have at most $m + n \le 2n$ bits. | 0 | 0 | 0 | 0 | 0 | 0 | 0 |

Suppose that we want to multiply an n-bit integer A and an m-bit integer B ( $m \leq n$ ).

| _                                                  | 1 | 0    | 0         | 0 | 1 | × | 1 | 0 | 1 | 1 |
|----------------------------------------------------|---|------|-----------|---|---|---|---|---|---|---|
|                                                    |   |      |           |   |   | 1 | 0 | 0 | 0 | 1 |
| This is also nown as th<br>method" for multiplying |   |      |           |   | 1 | 0 | 0 | 0 | 1 | 0 |
| Note that the intermed bers that are generated     |   |      |           | 0 | 0 | 0 | 0 | 0 | 0 | 0 |
| at most $m + n \le 2n$ bits                        |   | πανι | _ !<br>_! |   |   |   |   | 0 | 0 | 0 |

Suppose that we want to multiply an n-bit integer A and an m-bit integer B ( $m \le n$ ).

| _                                                                       | 1 | 0 | 0 | 0 | 1 | × | 1 | 0 | 1 | 1 |
|-------------------------------------------------------------------------|---|---|---|---|---|---|---|---|---|---|
|                                                                         |   |   |   |   |   | 1 | 0 | 0 | 0 | 1 |
| <ul> <li>This is also nown as th<br/>method" for multiplying</li> </ul> |   |   |   |   | 1 | 0 | 0 | 0 | 1 | C |
| <ul> <li>Note that the intermed<br/>bers that are generated</li> </ul>  |   |   |   | 0 | 0 | 0 | 0 | 0 | 0 | C |
| at most $m + n \le 2n$ bits                                             |   |   | 1 | 0 | 0 | 0 | 1 | 0 | 0 | C |

Suppose that we want to multiply an n-bit integer A and an m-bit integer B ( $m \le n$ ).

|                                                                         | 1 | 0 | 0 | 0 | 1 | × | 1 | 0 | 1 | 1 |
|-------------------------------------------------------------------------|---|---|---|---|---|---|---|---|---|---|
|                                                                         |   |   |   |   |   | 1 | 0 | 0 | 0 | 1 |
| <ul> <li>This is also nown as th<br/>method" for multiplying</li> </ul> |   |   |   |   | 1 | 0 | 0 | 0 | 1 | 0 |
| <ul> <li>Note that the intermed<br/>bers that are generated</li> </ul>  |   |   |   | 0 | 0 | 0 | 0 | 0 | 0 | 0 |
| at most $m + n \le 2n$ bit                                              |   |   | 1 | 0 | 0 | 0 | 1 | 0 | 0 | 0 |

Suppose that we want to multiply an n-bit integer A and an m-bit integer B ( $m \le n$ ).

|                                                                         | 1 | 0 | 0 | 0 | 1 | × | 1 | 0 | 1 | 1 |
|-------------------------------------------------------------------------|---|---|---|---|---|---|---|---|---|---|
|                                                                         |   |   |   |   |   | 1 | 0 | 0 | 0 | 1 |
| <ul> <li>This is also nown as th<br/>method" for multiplying</li> </ul> |   |   |   |   | 1 | 0 | 0 | 0 | 1 | 0 |
| Note that the intermediate num-<br>bers that are generated can have     |   |   |   | 0 | 0 | 0 | 0 | 0 | 0 | 0 |
| at most $m + n \le 2n$ bits                                             |   |   | 1 | 0 | 0 | 0 | 1 | 0 | 0 | 0 |
| -                                                                       |   |   | 1 | n | 1 | 1 | 1 | n | 1 | 1 |

Suppose that we want to multiply an n-bit integer A and an m-bit integer B ( $m \le n$ ).

|                                                                         | 1 | 0 | 0 | 0 | 1 | × | 1 | 0 | 1 | 1 |
|-------------------------------------------------------------------------|---|---|---|---|---|---|---|---|---|---|
|                                                                         |   |   |   |   |   | 1 | 0 | 0 | 0 | 1 |
| <ul> <li>This is also nown as th<br/>method" for multiplying</li> </ul> |   |   |   |   | 1 | 0 | 0 | 0 | 1 | 0 |
| <ul> <li>Note that the intermed<br/>bers that are generated</li> </ul>  |   |   |   | 0 | 0 | 0 | 0 | 0 | 0 | 0 |
| at most $m + n \le 2n$ bits                                             |   |   | 1 | 0 | 0 | 0 | 1 | 0 | 0 | 0 |
| -                                                                       |   |   | 1 | 0 | 1 | 1 | 1 | 0 | 1 | 1 |

Time requirement:

Suppose that we want to multiply an n-bit integer A and an m-bit integer B ( $m \le n$ ).

|                                                                         | 1    | 0   | 0    | 0 | 1 | × | 1 | 0 | 1 | 1 |
|-------------------------------------------------------------------------|------|-----|------|---|---|---|---|---|---|---|
|                                                                         |      |     |      |   |   | 1 | 0 | 0 | 0 | 1 |
| <ul> <li>This is also nown as th<br/>method" for multiplying</li> </ul> |      |     |      |   | 1 | 0 | 0 | 0 | 1 | 0 |
| <ul> <li>Note that the intermed<br/>bers that are generated</li> </ul>  | iate | num | 1- ¦ | 0 | 0 | 0 | 0 | 0 | 0 | 0 |
| at most $m + n \le 2n$ bits                                             |      |     | 1    | 0 | 0 | 0 | 1 | 0 | 0 | 0 |
| -                                                                       |      |     | 1    | 0 | 1 | 1 | 1 | 0 | 1 | 1 |

#### Time requirement:

▶ Computing intermediate results: O(nm).

Suppose that we want to multiply an n-bit integer A and an m-bit integer B ( $m \le n$ ).

|                                                                         | 1 | 0 | 0 | 0 | 1 | X | 1 | 0 | 1 | 1 |  |
|-------------------------------------------------------------------------|---|---|---|---|---|---|---|---|---|---|--|
|                                                                         |   |   |   |   |   | 1 | 0 | 0 | 0 | 1 |  |
| <ul> <li>This is also nown as th<br/>method" for multiplying</li> </ul> |   |   |   |   | 1 | 0 | 0 | 0 | 1 | 0 |  |
| <ul> <li>Note that the intermed<br/>bers that are generated</li> </ul>  |   |   |   |   |   | 0 |   |   |   |   |  |
| at most $m + n \le 2n$ bits                                             |   |   | 1 | 0 | 0 | 0 | 1 | 0 | 0 | 0 |  |
| •                                                                       |   |   | 1 | 0 | 1 | 1 | 1 | 0 | 1 | 1 |  |

#### Time requirement:

- ▶ Computing intermediate results: O(nm).
- ▶ Adding m numbers of length  $\leq 2n$ :  $\mathcal{O}((m+n)m) = \mathcal{O}(nm)$ .

#### A recursive approach:

#### A recursive approach:

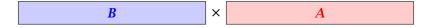

#### A recursive approach:

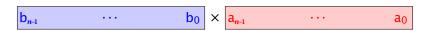

#### A recursive approach:

$$b_{n-1} \cdots b_{\frac{n}{2}} b_{\frac{n}{2}-1} \cdots b_0 \times \boxed{a_{n-1} \cdots a_{\frac{n}{2}} a_{\frac{n}{2}-1} \cdots a_0}$$

#### A recursive approach:

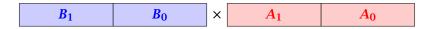

#### A recursive approach:

Suppose that integers **A** and **B** are of length  $n = 2^k$ , for some k.

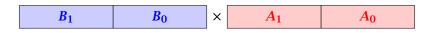

Then it holds that

$$A = A_1 \cdot 2^{\frac{n}{2}} + A_0$$
 and  $B = B_1 \cdot 2^{\frac{n}{2}} + B_0$ 

#### A recursive approach:

Suppose that integers **A** and **B** are of length  $n = 2^k$ , for some k.

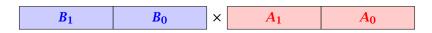

Then it holds that

$$A = A_1 \cdot 2^{\frac{n}{2}} + A_0$$
 and  $B = B_1 \cdot 2^{\frac{n}{2}} + B_0$ 

Hence,

$$A \cdot B = A_1 B_1 \cdot 2^n + (A_1 B_0 + A_0 B_1) \cdot 2^{\frac{n}{2}} + A_0 B_0$$

#### **Algorithm 3** mult(A, B)

1: **if** |A| = |B| = 1 **then** 2: **return**  $a_0 \cdot b_0$ 

3: split A into  $A_0$  and  $A_1$ 4: split B into  $B_0$  and  $B_1$ 5:  $Z_2 \leftarrow \text{mult}(A_1, B_1)$ 6:  $Z_1 \leftarrow \text{mult}(A_1, B_0) + \text{mult}(A_0, B_1)$ 7:  $Z_0 \leftarrow \text{mult}(A_0, B_0)$ 8: **return**  $Z_2 \cdot 2^n + Z_1 \cdot 2^{\frac{n}{2}} + Z_0$ 

#### **Algorithm 3** mult(A, B)

1: **if** |A| = |B| = 1 **then** 2: **return**  $a_0 \cdot b_0$ 

3: split A into  $A_0$  and  $A_1$ 4: split B into  $B_0$  and  $B_1$ 5:  $Z_2 \leftarrow \text{mult}(A_1, B_1)$ 6:  $Z_1 \leftarrow \text{mult}(A_1, B_0) + \text{mult}(A_0, B_1)$ 7:  $Z_0 \leftarrow \text{mult}(A_0, B_0)$ 8: **return**  $Z_2 \cdot 2^n + Z_1 \cdot 2^{\frac{n}{2}} + Z_0$ 

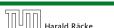

6.2 Master Theorem

#### **Algorithm 3** mult(A, B)

1: **if** |A| = |B| = 1 **then** 2: **return**  $a_0 \cdot b_0$ 

3: split A into  $A_0$  and  $A_1$ 4: split B into  $B_0$  and  $B_1$ 5:  $Z_2 \leftarrow \text{mult}(A_1, B_1)$ 6:  $Z_1 \leftarrow \text{mult}(A_1, B_0) + \text{mult}(A_0, B_1)$ 7:  $Z_0 \leftarrow \text{mult}(A_0, B_0)$ 8: **return**  $Z_2 \cdot 2^n + Z_1 \cdot 2^{\frac{n}{2}} + Z_0$ 

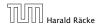

#### **Algorithm 3** mult(A, B)

1: **if** |A| = |B| = 1 **then** 2: **return**  $a_0 \cdot b_0$ 

3: split A into  $A_0$  and  $A_1$ 4: split B into  $B_0$  and  $B_1$ 5:  $Z_2 \leftarrow \text{mult}(A_1, B_1)$ 6:  $Z_1 \leftarrow \text{mult}(A_1, B_0) + \text{mult}(A_0, B_1)$ 7:  $Z_0 \leftarrow \text{mult}(A_0, B_0)$ 8: **return**  $Z_2 \cdot 2^n + Z_1 \cdot 2^{\frac{n}{2}} + Z_0$ 

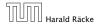

 $\mathcal{O}(1)$ 

#### **Algorithm 3** mult(A, B)

1: **if** |A| = |B| = 1 **then** 2: **return**  $a_0 \cdot b_0$ 

3: split A into  $A_0$  and  $A_1$ 4: split B into  $B_0$  and  $B_1$ 5:  $Z_2 \leftarrow \text{mult}(A_1, B_1)$ 6:  $Z_1 \leftarrow \text{mult}(A_1, B_0) + \text{mult}(A_0, B_1)$ 7:  $Z_0 \leftarrow \text{mult}(A_0, B_0)$ 8: **return**  $Z_2 \cdot 2^n + Z_1 \cdot 2^{\frac{n}{2}} + Z_0$ 

 $\mathcal{O}(1)$ 

# **Algorithm 3** mult(A, B)1: **if** |A| = |B| = 1 **then** 2: **return** $a_0 \cdot b_0$ $\mathcal{O}(1)$ 3: split A into $A_0$ and $A_1$ 4: split B into $B_0$ and $B_1$ 5: $Z_2 \leftarrow \text{mult}(A_1, B_1)$ 6: $Z_1 \leftarrow \text{mult}(A_1, B_0) + \text{mult}(A_0, B_1)$ 7: $Z_0 \leftarrow \text{mult}(A_0, B_0)$ 8: **return** $Z_2 \cdot 2^n + Z_1 \cdot 2^{\frac{n}{2}} + Z_0$

#### **Algorithm 3** mult(A, B)

1: **if** |A| = |B| = 1 **then** 2: **return**  $a_0 \cdot b_0$ 

3: split A into  $A_0$  and  $A_1$ 4: split B into  $B_0$  and  $B_1$ 5:  $Z_2 \leftarrow \text{mult}(A_1, B_1)$ 6:  $Z_1 \leftarrow \text{mult}(A_1, B_0) + \text{mult}(A_0, B_1)$ 7:  $Z_0 \leftarrow \text{mult}(A_0, B_0)$ 8: **return**  $Z_2 \cdot 2^n + Z_1 \cdot 2^{\frac{n}{2}} + Z_0$ 

 $\mathcal{O}(1)$ 

#### **Algorithm 3** mult(A, B)

1: **if** |A| = |B| = 1 **then** 2: **return**  $a_0 \cdot b_0$ 

3: split A into  $A_0$  and  $A_1$ 4: split B into  $B_0$  and  $B_1$ 5:  $Z_2 \leftarrow \text{mult}(A_1, B_1)$ 6:  $Z_1 \leftarrow \text{mult}(A_1, B_0) + \text{mult}(A_0, B_1)$ 7:  $Z_0 \leftarrow \text{mult}(A_0, B_0)$ 8: **return**  $Z_2 \cdot 2^n + Z_1 \cdot 2^{\frac{n}{2}} + Z_0$ 

 $\mathcal{O}(1)$ 

| Algorithm 3 $mult(A, B)$                                                          |                                    |
|-----------------------------------------------------------------------------------|------------------------------------|
| 1: <b>if</b> $ A  =  B  = 1$ <b>then</b>                                          | $\mathcal{O}(1)$                   |
| 2: <b>return</b> $a_0 \cdot b_0$                                                  | $\mathcal{O}(1)$                   |
| 3: $splitA$ into $A_0$ and $A_1$                                                  | $\mathcal{O}(n)$                   |
| 4: split $B$ into $B_0$ and $B_1$                                                 | $\mathcal{O}(n)$                   |
| $5: Z_2 \leftarrow \operatorname{mult}(A_1, B_1)$                                 | $T(\frac{n}{2})$                   |
| 6: $Z_1 \leftarrow \operatorname{mult}(A_1, B_0) + \operatorname{mult}(A_0, B_1)$ | $2T(\frac{n}{2}) + \mathcal{O}(n)$ |
| 7: $Z_0 \leftarrow \operatorname{mult}(A_0, B_0)$                                 | $T(\frac{n}{2})$                   |
| 8: <b>return</b> $Z_2 \cdot 2^n + Z_1 \cdot 2^{\frac{n}{2}} + Z_0$                | $\mathcal{O}(n)$                   |

| Algorithm 3 $mult(A, B)$                                           |                                    |
|--------------------------------------------------------------------|------------------------------------|
| 1: <b>if</b> $ A  =  B  = 1$ <b>then</b>                           | $\mathcal{O}(1)$                   |
| 2: <b>return</b> $a_0 \cdot b_0$                                   | $\mathcal{O}(1)$                   |
| 3: $splitA$ into $A_0$ and $A_1$                                   | $\mathcal{O}(n)$                   |
| 4: split $B$ into $B_0$ and $B_1$                                  | $\mathcal{O}(n)$                   |
| $5: Z_2 \leftarrow \operatorname{mult}(A_1, B_1)$                  | $T(\frac{n}{2})$                   |
| 6: $Z_1 \leftarrow \text{mult}(A_1, B_0) + \text{mult}(A_0, B_1)$  | $2T(\frac{n}{2}) + \mathcal{O}(n)$ |
| 7: $Z_0 \leftarrow \operatorname{mult}(A_0, B_0)$                  | $T(\frac{n}{2})$                   |
| 8: <b>return</b> $Z_2 \cdot 2^n + Z_1 \cdot 2^{\frac{n}{2}} + Z_0$ | $\mathcal{O}(n)$                   |

We get the following recurrence:

$$T(n) = 4T\left(\frac{n}{2}\right) + \mathcal{O}(n) .$$

**Master Theorem:** Recurrence:  $T[n] = aT(\frac{n}{b}) + f(n)$ .

- ► Case 1:  $f(n) = O(n^{\log_b a \epsilon})$   $T(n) = O(n^{\log_b a})$
- ► Case 2:  $f(n) = \Theta(n^{\log_b a} \log^k n)$   $T(n) = \Theta(n^{\log_b a} \log^{k+1} n)$
- Case 3:  $f(n) = \Omega(n^{\log_b a + \epsilon})$   $T(n) = \Theta(f(n))$

**Master Theorem:** Recurrence:  $T[n] = aT(\frac{n}{b}) + f(n)$ .

- ► Case 1:  $f(n) = O(n^{\log_b a \epsilon})$   $T(n) = O(n^{\log_b a})$
- ► Case 2:  $f(n) = \Theta(n^{\log_b a} \log^k n)$   $T(n) = \Theta(n^{\log_b a} \log^{k+1} n)$
- Case 3:  $f(n) = \Omega(n^{\log_b a + \epsilon})$   $T(n) = \Theta(f(n))$

In our case a=4, b=2, and  $f(n)=\Theta(n)$ . Hence, we are in Case 1, since  $n=\mathcal{O}(n^{2-\epsilon})=\mathcal{O}(n^{\log_b a-\epsilon})$ .

**Master Theorem:** Recurrence:  $T[n] = aT(\frac{n}{b}) + f(n)$ .

- ► Case 1:  $f(n) = O(n^{\log_b a \epsilon})$   $T(n) = O(n^{\log_b a})$
- ► Case 2:  $f(n) = \Theta(n^{\log_b a} \log^k n)$   $T(n) = \Theta(n^{\log_b a} \log^{k+1} n)$
- Case 3:  $f(n) = \Omega(n^{\log_b a + \epsilon})$   $T(n) = \Theta(f(n))$

In our case a=4, b=2, and  $f(n)=\Theta(n)$ . Hence, we are in Case 1, since  $n=\mathcal{O}(n^{2-\epsilon})=\mathcal{O}(n^{\log_b a-\epsilon})$ .

We get a running time of  $\mathcal{O}(n^2)$  for our algorithm.

**Master Theorem:** Recurrence:  $T[n] = aT(\frac{n}{b}) + f(n)$ .

- ► Case 1:  $f(n) = O(n^{\log_b a \epsilon})$   $T(n) = O(n^{\log_b a})$
- ► Case 2:  $f(n) = \Theta(n^{\log_b a} \log^k n)$   $T(n) = \Theta(n^{\log_b a} \log^{k+1} n)$
- Case 3:  $f(n) = \Omega(n^{\log_b a + \epsilon})$   $T(n) = \Theta(f(n))$

In our case a=4, b=2, and  $f(n)=\Theta(n)$ . Hence, we are in Case 1, since  $n=\mathcal{O}(n^{2-\epsilon})=\mathcal{O}(n^{\log_b a-\epsilon})$ .

We get a running time of  $\mathcal{O}(n^2)$  for our algorithm.

⇒ Not better then the "school method".

We can use the following identity to compute  $Z_1$ :

A more precise (correct) analysis would say that computing  $Z_1$  needs time  $T(\frac{n}{2}+1)+\mathcal{O}(n)$ .

We can use the following identity to compute  $Z_1$ :

$$Z_1 = A_1 B_0 + A_0 B_1$$

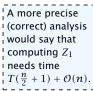

We can use the following identity to compute  $Z_1$ :

$$Z_1 = A_1 B_0 + A_0 B_1$$
  
=  $(A_0 + A_1) \cdot (B_0 + B_1) - A_1 B_1 - A_0 B_0$ 

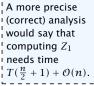

We can use the following identity to compute  $Z_1$ :

$$Z_1 = A_1 B_0 + A_0 B_1 = Z_2 = Z_0$$
  
=  $(A_0 + A_1) \cdot (B_0 + B_1) - A_1 B_1 - A_0 B_0$ 

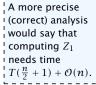

We can use the following identity to compute  $Z_1$ :

$$Z_1 = A_1 B_0 + A_0 B_1 = Z_2 = Z_0$$
  
=  $(A_0 + A_1) \cdot (B_0 + B_1) - A_1 B_1 - A_0 B_0$ 

Hence,

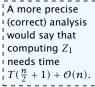

We can use the following identity to compute  $Z_1$ :

$$Z_1 = A_1 B_0 + A_0 B_1$$
 =  $Z_2$  =  $Z_0$   
=  $(A_0 + A_1) \cdot (B_0 + B_1) - A_1 B_1 - A_0 B_0$ 

Hence,

#### Algorithm 4 mult(A, B)

1: **if** |A| = |B| = 1 **then** 

2: **return**  $a_0 \cdot b_0$ 

3: split A into  $A_0$  and  $A_1$ 

4: split B into  $B_0$  and  $B_1$ 

 $\mathbf{F}_{1} \cdot \mathbf{F}_{2} \cdot \mathbf{pult}(A_{1} \cdot \mathbf{P}_{2})$ 

5:  $Z_2 \leftarrow \operatorname{mult}(A_1, B_1)$ 

6:  $Z_0 \leftarrow \operatorname{mult}(A_0, B_0)$ 

7:  $Z_1 \leftarrow \text{mult}(A_0 + A_1, B_0 + B_1) - Z_2 - Z_0$ 

8: **return**  $Z_2 \cdot 2^n + Z_1 \cdot 2^{\frac{n}{2}} + Z_0$ 

We can use the following identity to compute  $Z_1$ :

$$Z_1 = A_1 B_0 + A_0 B_1 = Z_2 = Z_0$$
  
=  $(A_0 + A_1) \cdot (B_0 + B_1) - A_1 B_1 - A_0 B_0$ 

#### Hence,

#### **Algorithm 4** mult(A, B)

1: if |A| = |B| = 1 then

2: **return**  $a_0 \cdot b_0$ 

3: split A into  $A_0$  and  $A_1$ 

4: split B into  $B_0$  and  $B_1$ 

5:  $Z_2 \leftarrow \text{mult}(A_1, B_1)$ 

6:  $Z_0 \leftarrow \text{mult}(A_0, B_0)$ 

7:  $Z_1 \leftarrow \text{mult}(A_0 + A_1, B_0 + B_1) - Z_2 - Z_0$ 

8: **return**  $Z_2 \cdot 2^n + Z_1 \cdot 2^{\frac{n}{2}} + Z_0$ 

 $\mathcal{O}(1)$ 

We can use the following identity to compute  $Z_1$ :

$$Z_1 = A_1 B_0 + A_0 B_1 = Z_2 = Z_0$$
  
=  $(A_0 + A_1) \cdot (B_0 + B_1) - A_1 B_1 - A_0 B_0$ 

#### Hence,

#### **Algorithm 4** mult(A, B)

1: **if** |A| = |B| = 1 **then** 

2: **return**  $a_0 \cdot b_0$ 

3: split A into  $A_0$  and  $A_1$ 

4: split B into  $B_0$  and  $B_1$ 

5:  $Z_2 \leftarrow \text{mult}(A_1, B_1)$ 

5.  $\mathbb{Z}_2 \leftarrow \operatorname{mult}(\mathbb{A}_1, \mathbb{D}_1)$ 

6:  $Z_0 \leftarrow \operatorname{mult}(A_0, B_0)$ 

7:  $Z_1 \leftarrow \text{mult}(A_0 + A_1, B_0 + B_1) - Z_2 - Z_0$ 

8: **return**  $Z_2 \cdot 2^n + Z_1 \cdot 2^{\frac{n}{2}} + Z_0$ 

A more precise (correct) analysis would say that computing  $Z_1$  needs time  $T(\frac{n}{2}+1)+\mathcal{O}(n)$ .

We can use the following identity to compute  $Z_1$ :

$$Z_1 = A_1 B_0 + A_0 B_1$$
 =  $Z_2$  =  $Z_0$   
=  $(A_0 + A_1) \cdot (B_0 + B_1) - A_1 B_1 - A_0 B_0$ 

#### Hence,

#### **Algorithm 4** mult(A, B)

1: **if** |A| = |B| = 1 **then** 

2: **return**  $a_0 \cdot b_0$ 

3: split A into  $A_0$  and  $A_1$ 

4: split B into  $B_0$  and  $B_1$ 

5:  $Z_2 \leftarrow \text{mult}(A_1, B_1)$ 

6:  $Z_0 \leftarrow \text{mult}(A_0, B_0)$ 

7:  $Z_1 \leftarrow \text{mult}(A_0 + A_1, B_0 + B_1) - Z_2 - Z_0$ 

8: **return**  $Z_2 \cdot 2^n + Z_1 \cdot 2^{\frac{n}{2}} + Z_0$ 

We can use the following identity to compute  $Z_1$ :

$$Z_1 = A_1 B_0 + A_0 B_1$$
 =  $Z_2$  =  $Z_0$   
=  $(A_0 + A_1) \cdot (B_0 + B_1) - A_1 B_1 - A_0 B_0$ 

#### Hence,

#### **Algorithm 4** mult(A, B)

1: **if** |A| = |B| = 1 **then** 

2: **return**  $a_0 \cdot b_0$ 

3: split A into  $A_0$  and  $A_1$ 

4: split B into  $B_0$  and  $B_1$ 

5:  $Z_2 \leftarrow \operatorname{mult}(A_1, B_1)$ 

6:  $Z_0 \leftarrow \text{mult}(A_0, B_0)$ 

7:  $Z_1 \leftarrow \text{mult}(A_0 + A_1, B_0 + B_1) - Z_2 - Z_0$ 

8: **return**  $Z_2 \cdot 2^n + Z_1 \cdot 2^{\frac{n}{2}} + Z_0$ 

 $\mathcal{O}(1)$ 

We can use the following identity to compute  $Z_1$ :

$$Z_1 = A_1 B_0 + A_0 B_1$$
 =  $Z_2$  =  $Z_0$   
=  $(A_0 + A_1) \cdot (B_0 + B_1) - A_1 B_1 - A_0 B_0$ 

#### Hence,

#### **Algorithm 4** mult(A, B)

1: **if** |A| = |B| = 1 **then** 

2: **return**  $a_0 \cdot b_0$ 

3: split A into  $A_0$  and  $A_1$ 

4: split B into  $B_0$  and  $B_1$ 

5:  $Z_2 \leftarrow \operatorname{mult}(A_1, B_1)$ 

6:  $Z_0 \leftarrow \operatorname{mult}(A_0, B_0)$ 

7:  $Z_1 \leftarrow \text{mult}(A_0 + A_1, B_0 + B_1) - Z_2 - Z_0$ 

8: **return**  $Z_2 \cdot 2^n + Z_1 \cdot 2^{\frac{n}{2}} + Z_0$ 

We can use the following identity to compute  $Z_1$ :

$$Z_1 = A_1 B_0 + A_0 B_1$$
 =  $Z_2$  =  $Z_0$   
=  $(A_0 + A_1) \cdot (B_0 + B_1) - A_1 B_1 - A_0 B_0$ 

#### Hence,

#### **Algorithm 4** mult(A, B)

1: **if** |A| = |B| = 1 **then** 

2: return  $a_0 \cdot b_0$ 

3: split A into  $A_0$  and  $A_1$ 

4: split B into  $B_0$  and  $B_1$ 

5:  $Z_2 \leftarrow \text{mult}(A_1, B_1)$ 

6:  $Z_0 \leftarrow \text{mult}(A_0, B_0)$ 

7:  $Z_1 \leftarrow \text{mult}(A_0 + A_1, B_0 + B_1) - Z_2 - Z_0$ 8: **return**  $Z_2 \cdot 2^n + Z_1 \cdot 2^{\frac{n}{2}} + Z_0$ 

We can use the following identity to compute  $Z_1$ :

$$Z_1 = A_1 B_0 + A_0 B_1$$
 =  $Z_2$  =  $Z_0$   
=  $(A_0 + A_1) \cdot (B_0 + B_1) - A_1 B_1 - A_0 B_0$ 

#### Hence,

#### **Algorithm 4** mult(A, B)

1: **if** |A| = |B| = 1 **then** 

2: return  $a_0 \cdot b_0$ 

3: split A into  $A_0$  and  $A_1$ 

4: split B into  $B_0$  and  $B_1$ 

6:  $Z_0 \leftarrow \text{mult}(A_0, B_0)$ 7:  $Z_1 \leftarrow \text{mult}(A_0 + A_1, B_0 + B_1) - Z_2 - Z_0$ 8: **return**  $Z_2 \cdot 2^n + Z_1 \cdot 2^{\frac{n}{2}} + Z_0$   $T(\frac{n}{2})$   $T(\frac{n}{2}) + O(n)$ 

$$\mathcal{O}(1)$$

$$\mathcal{O}(n)$$

$$\mathcal{O}(n)$$

$$T(\frac{n}{2})$$

$$T(\frac{\bar{n}}{2})$$

$$T(\frac{n}{2}) + \mathcal{O}(n)$$

A more precise (correct) analysis would say that computing  $Z_1$ needs time  $T(\frac{n}{2}+1)+\mathcal{O}(n)$ .

We can use the following identity to compute  $Z_1$ :

$$Z_1 = A_1 B_0 + A_0 B_1$$
 =  $Z_2$  =  $Z_0$   
=  $(A_0 + A_1) \cdot (B_0 + B_1) - A_1 B_1 - A_0 B_0$ 

#### Hence,

# **Algorithm 4** mult(A, B)1: **if** |A| = |B| = 1 then 2: **return** $a_0 \cdot b_0$ 3: split A into $A_0$ and $A_1$ 4: split B into $B_0$ and $B_1$ 6: $Z_0 \leftarrow \text{mult}(A_1, B_1)$ 7: $Z_1 \leftarrow \text{mult}(A_0 + A_1, B_0 + B_1) - Z_2 - Z_0$ 8: **return** $Z_2 \cdot 2^n + Z_1 \cdot 2^{\frac{n}{2}} + Z_0$ $T(\frac{n}{2})$ $T(\frac{n}{2})$ $T(\frac{n}{2}) + O(n)$

A more precise (correct) analysis would say that computing  $Z_1$  needs time  $T(\frac{n}{2}+1)+\mathcal{O}(n)$ .

We get the following recurrence:

$$T(n) = 3T\left(\frac{n}{2}\right) + \mathcal{O}(n) .$$

We get the following recurrence:

$$T(n) = 3T\left(\frac{n}{2}\right) + \mathcal{O}(n) .$$

**Master Theorem:** Recurrence:  $T[n] = aT(\frac{n}{b}) + f(n)$ .

- ► Case 1:  $f(n) = \mathcal{O}(n^{\log_b a \epsilon})$   $T(n) = \Theta(n^{\log_b a})$
- Case 2:  $f(n) = \Theta(n^{\log_b a} \log^k n)$   $T(n) = \Theta(n^{\log_b a} \log^{k+1} n)$
- Case 3:  $f(n) = \Omega(n^{\log_b a + \epsilon})$   $T(n) = \Theta(f(n))$

We get the following recurrence:

$$T(n) = 3T\left(\frac{n}{2}\right) + \mathcal{O}(n) .$$

**Master Theorem:** Recurrence:  $T[n] = aT(\frac{n}{b}) + f(n)$ .

- ► Case 1:  $f(n) = \mathcal{O}(n^{\log_b a \epsilon})$   $T(n) = \Theta(n^{\log_b a})$
- Case 2:  $f(n) = \Theta(n^{\log_b a} \log^k n)$   $T(n) = \Theta(n^{\log_b a} \log^{k+1} n)$
- Case 3:  $f(n) = \Omega(n^{\log_b a + \epsilon})$   $T(n) = \Theta(f(n))$

Again we are in Case 1. We get a running time of  $\Theta(n^{\log_2 3}) \approx \Theta(n^{1.59})$ .

We get the following recurrence:

$$T(n) = 3T\left(\frac{n}{2}\right) + \mathcal{O}(n) .$$

**Master Theorem:** Recurrence:  $T[n] = aT(\frac{n}{b}) + f(n)$ .

- ► Case 1:  $f(n) = \mathcal{O}(n^{\log_b a \epsilon})$   $T(n) = \Theta(n^{\log_b a})$
- ► Case 2:  $f(n) = \Theta(n^{\log_b a} \log^k n)$   $T(n) = \Theta(n^{\log_b a} \log^{k+1} n)$
- Case 3:  $f(n) = \Omega(n^{\log_b a + \epsilon})$   $T(n) = \Theta(f(n))$

Again we are in Case 1. We get a running time of  $\Theta(n^{\log_2 3}) \approx \Theta(n^{1.59})$ .

A huge improvement over the "school method".

Consider the recurrence relation:

$$c_0T(n) + c_1T(n-1) + c_2T(n-2) + \cdots + c_kT(n-k) = f(n)$$

Consider the recurrence relation:

$$c_0T(n) + c_1T(n-1) + c_2T(n-2) + \cdots + c_kT(n-k) = f(n)$$

This is the general form of a linear recurrence relation of order k with constant coefficients ( $c_0$ ,  $c_k \neq 0$ ).

Consider the recurrence relation:

$$c_0T(n) + c_1T(n-1) + c_2T(n-2) + \cdots + c_kT(n-k) = f(n)$$

This is the general form of a linear recurrence relation of order k with constant coefficients ( $c_0$ ,  $c_k \neq 0$ ).

▶ T(n) only depends on the k preceding values. This means the recurrence relation is of order k.

Consider the recurrence relation:

$$c_0T(n) + c_1T(n-1) + c_2T(n-2) + \cdots + c_kT(n-k) = f(n)$$

This is the general form of a linear recurrence relation of order k with constant coefficients  $(c_0, c_k \neq 0)$ .

- ▶ T(n) only depends on the k preceding values. This means the recurrence relation is of order k.
- ▶ The recurrence is linear as there are no products of T[n]'s.

Consider the recurrence relation:

$$c_0T(n) + c_1T(n-1) + c_2T(n-2) + \cdots + c_kT(n-k) = f(n)$$

This is the general form of a linear recurrence relation of order k with constant coefficients  $(c_0, c_k \neq 0)$ .

- ▶ T(n) only depends on the k preceding values. This means the recurrence relation is of order k.
- ▶ The recurrence is linear as there are no products of T[n]'s.
- If f(n) = 0 then the recurrence relation becomes a linear, homogenous recurrence relation of order k.

Consider the recurrence relation:

$$c_0T(n) + c_1T(n-1) + c_2T(n-2) + \cdots + c_kT(n-k) = f(n)$$

This is the general form of a linear recurrence relation of order k with constant coefficients  $(c_0, c_k \neq 0)$ .

- ▶ T(n) only depends on the k preceding values. This means the recurrence relation is of order k.
- ▶ The recurrence is linear as there are no products of T[n]'s.
- If f(n) = 0 then the recurrence relation becomes a linear, homogenous recurrence relation of order k.

Note that we ignore boundary conditions for the moment.

**Observations:** 

#### **Observations:**

▶ The solution T[1], T[2], T[3],... is completely determined by a set of boundary conditions that specify values for T[1],...,T[k].

#### **Observations:**

- ▶ The solution T[1], T[2], T[3],... is completely determined by a set of boundary conditions that specify values for T[1],...,T[k].
- In fact, any *k* consecutive values completely determine the solution.

#### **Observations:**

- ▶ The solution T[1], T[2], T[3],... is completely determined by a set of boundary conditions that specify values for T[1],...,T[k].
- In fact, any *k* consecutive values completely determine the solution.
- k non-concecutive values might not be an appropriate set of boundary conditions (depends on the problem).

#### **Observations:**

- ▶ The solution T[1], T[2], T[3],... is completely determined by a set of boundary conditions that specify values for T[1],...,T[k].
- In fact, any *k* consecutive values completely determine the solution.
- k non-concecutive values might not be an appropriate set of boundary conditions (depends on the problem).

#### Approach:

#### **Observations:**

- ▶ The solution T[1], T[2], T[3],... is completely determined by a set of boundary conditions that specify values for T[1],...,T[k].
- In fact, any *k* consecutive values completely determine the solution.
- k non-concecutive values might not be an appropriate set of boundary conditions (depends on the problem).

#### Approach:

First determine all solutions that satisfy recurrence relation.

#### **Observations:**

- ▶ The solution T[1], T[2], T[3],... is completely determined by a set of boundary conditions that specify values for T[1],...,T[k].
- In fact, any *k* consecutive values completely determine the solution.
- k non-concecutive values might not be an appropriate set of boundary conditions (depends on the problem).

#### Approach:

- First determine all solutions that satisfy recurrence relation.
- Then pick the right one by analyzing boundary conditions.

#### **Observations:**

- ▶ The solution T[1], T[2], T[3],... is completely determined by a set of boundary conditions that specify values for T[1],...,T[k].
- In fact, any *k* consecutive values completely determine the solution.
- k non-concecutive values might not be an appropriate set of boundary conditions (depends on the problem).

#### Approach:

- First determine all solutions that satisfy recurrence relation.
- Then pick the right one by analyzing boundary conditions.
- First consider the homogenous case.

#### The solution space

$$S = \left\{ \mathcal{T} = T[1], T[2], T[3], \dots \mid \mathcal{T} \text{ fulfills recurrence relation} \right\}$$

is a vector space.

#### The solution space

$$S = \left\{ \mathcal{T} = T[1], T[2], T[3], \dots \mid \mathcal{T} \text{ fulfills recurrence relation} \right\}$$

is a vector space. This means that if  $\mathcal{T}_1, \mathcal{T}_2 \in S$ , then also  $\alpha \mathcal{T}_1 + \beta \mathcal{T}_2 \in S$ , for arbitrary constants  $\alpha, \beta$ .

#### The solution space

$$S = \left\{ \mathcal{T} = T[1], T[2], T[3], \dots \mid \mathcal{T} \text{ fulfills recurrence relation} \right\}$$

is a vector space. This means that if  $\mathcal{T}_1, \mathcal{T}_2 \in S$ , then also  $\alpha \mathcal{T}_1 + \beta \mathcal{T}_2 \in S$ , for arbitrary constants  $\alpha, \beta$ .

How do we find a non-trivial solution?

#### The solution space

$$S = \left\{ \mathcal{T} = T[1], T[2], T[3], \dots \mid \mathcal{T} \text{ fulfills recurrence relation} \right\}$$

is a vector space. This means that if  $\mathcal{T}_1, \mathcal{T}_2 \in S$ , then also  $\alpha \mathcal{T}_1 + \beta \mathcal{T}_2 \in S$ , for arbitrary constants  $\alpha, \beta$ .

#### How do we find a non-trivial solution?

We guess that the solution is of the form  $\lambda^n$ ,  $\lambda \neq 0$ , and see what happens.

#### The solution space

$$S = \left\{ \mathcal{T} = T[1], T[2], T[3], \dots \mid \mathcal{T} \text{ fulfills recurrence relation} \right\}$$

is a vector space. This means that if  $\mathcal{T}_1, \mathcal{T}_2 \in S$ , then also  $\alpha \mathcal{T}_1 + \beta \mathcal{T}_2 \in S$ , for arbitrary constants  $\alpha, \beta$ .

#### How do we find a non-trivial solution?

We guess that the solution is of the form  $\lambda^n$ ,  $\lambda \neq 0$ , and see what happens. In order for this guess to fulfill the recurrence we need

$$c_0\lambda^n + c_1\lambda^{n-1} + c_2 \cdot \lambda^{n-2} + \dots + c_k \cdot \lambda^{n-k} = 0$$

for all n > k.

Dividing by  $\lambda^{n-k}$  gives that all these constraints are identical to

$$c_0\lambda^k + c_1\lambda^{k-1} + c_2 \cdot \lambda^{k-2} + \dots + c_k = 0$$

Dividing by  $\lambda^{n-k}$  gives that all these constraints are identical to

$$\underbrace{c_0 \lambda^k + c_1 \lambda^{k-1} + c_2 \cdot \lambda^{k-2} + \dots + c_k}_{\text{characteristic polynomial } P[\lambda]} = 0$$

Dividing by  $\lambda^{n-k}$  gives that all these constraints are identical to

$$\underbrace{c_0 \lambda^k + c_1 \lambda^{k-1} + c_2 \cdot \lambda^{k-2} + \dots + c_k}_{\text{characteristic polynomial } P[\lambda]} = 0$$

This means that if  $\lambda_i$  is a root (Nullstelle) of  $P[\lambda]$  then  $T[n] = \lambda_i^n$  is a solution to the recurrence relation.

Dividing by  $\lambda^{n-k}$  gives that all these constraints are identical to

$$\underbrace{c_0 \lambda^k + c_1 \lambda^{k-1} + c_2 \cdot \lambda^{k-2} + \dots + c_k}_{\text{characteristic polynomial } P[\lambda]} = 0$$

This means that if  $\lambda_i$  is a root (Nullstelle) of  $P[\lambda]$  then  $T[n] = \lambda_i^n$  is a solution to the recurrence relation.

Let  $\lambda_1, \ldots, \lambda_k$  be the k (complex) roots of  $P[\lambda]$ . Then, because of the vector space property

$$\alpha_1\lambda_1^n + \alpha_2\lambda_2^n + \cdots + \alpha_k\lambda_k^n$$

is a solution for arbitrary values  $\alpha_i$ .

#### Lemma 6

Assume that the characteristic polynomial has k distinct roots  $\lambda_1, \ldots, \lambda_k$ . Then all solutions to the recurrence relation are of the form

$$\alpha_1\lambda_1^n + \alpha_2\lambda_2^n + \cdots + \alpha_k\lambda_k^n$$
.

#### Lemma 6

Assume that the characteristic polynomial has k distinct roots  $\lambda_1, \ldots, \lambda_k$ . Then all solutions to the recurrence relation are of the form

$$\alpha_1\lambda_1^n + \alpha_2\lambda_2^n + \cdots + \alpha_k\lambda_k^n$$
.

#### Proof.

There is one solution for every possible choice of boundary conditions for  $T[1], \ldots, T[k]$ .

#### Lemma 6

Assume that the characteristic polynomial has k distinct roots  $\lambda_1, \ldots, \lambda_k$ . Then all solutions to the recurrence relation are of the form

$$\alpha_1\lambda_1^n + \alpha_2\lambda_2^n + \cdots + \alpha_k\lambda_k^n$$
.

#### Proof.

There is one solution for every possible choice of boundary conditions for  $T[1], \ldots, T[k]$ .

We show that the above set of solutions contains one solution for every choice of boundary conditions.

#### Proof (cont.).

Suppose I am given boundary conditions T[i] and I want to see whether I can choose the  $\alpha'_i s$  such that these conditions are met:

#### Proof (cont.).

Suppose I am given boundary conditions T[i] and I want to see whether I can choose the  $\alpha_i$ 's such that these conditions are met:

$$\alpha_1 \cdot \lambda_1 + \alpha_2 \cdot \lambda_2 + \cdots + \alpha_k \cdot \lambda_k = T[1]$$

#### Proof (cont.).

Suppose I am given boundary conditions T[i] and I want to see whether I can choose the  $\alpha'_i s$  such that these conditions are met:

$$\alpha_1 \cdot \lambda_1 + \alpha_2 \cdot \lambda_2 + \cdots + \alpha_k \cdot \lambda_k = T[1]$$
  
 $\alpha_1 \cdot \lambda_1^2 + \alpha_2 \cdot \lambda_2^2 + \cdots + \alpha_k \cdot \lambda_k^2 = T[2]$ 

#### Proof (cont.).

Suppose I am given boundary conditions T[i] and I want to see whether I can choose the  $\alpha_i's$  such that these conditions are met:

#### Proof (cont.).

Suppose I am given boundary conditions T[i] and I want to see whether I can choose the  $\alpha'_i s$  such that these conditions are met:

#### Proof (cont.).

Suppose I am given boundary conditions T[i] and I want to see whether I can choose the  $\alpha_i's$  such that these conditions are met:

$$\begin{pmatrix} \lambda_1 & \lambda_2 & \cdots & \lambda_k \\ \lambda_1^2 & \lambda_2^2 & \cdots & \lambda_k^2 \\ & & \vdots & & \\ \lambda_1^k & \lambda_2^k & \cdots & \lambda_k^k \end{pmatrix} \begin{pmatrix} \alpha_1 \\ \alpha_2 \\ \vdots \\ \alpha_k \end{pmatrix} = \begin{pmatrix} T[1] \\ T[2] \\ \vdots \\ T[k] \end{pmatrix}$$

#### Proof (cont.).

Suppose I am given boundary conditions T[i] and I want to see whether I can choose the  $\alpha_i's$  such that these conditions are met:

$$\begin{pmatrix} \lambda_1 & \lambda_2 & \cdots & \lambda_k \\ \lambda_1^2 & \lambda_2^2 & \cdots & \lambda_k^2 \\ & & \vdots & & \\ \lambda_1^k & \lambda_2^k & \cdots & \lambda_k^k \end{pmatrix} \begin{pmatrix} \alpha_1 \\ \alpha_2 \\ \vdots \\ \alpha_k \end{pmatrix} = \begin{pmatrix} T[1] \\ T[2] \\ \vdots \\ T[k] \end{pmatrix}$$

We show that the column vectors are linearly independent. Then the above equation has a solution.

$$\begin{vmatrix} \lambda_1 & \lambda_2 & \cdots & \lambda_{k-1} & \lambda_k \\ \lambda_1^2 & \lambda_2^2 & \cdots & \lambda_{k-1}^2 & \lambda_k^2 \\ \vdots & \vdots & & \vdots & \vdots \\ \lambda_1^k & \lambda_2^k & \cdots & \lambda_{k-1}^k & \lambda_k^k \end{vmatrix} =$$

$$\begin{vmatrix} \lambda_1 & \lambda_2 & \cdots & \lambda_{k-1} & \lambda_k \\ \lambda_1^2 & \lambda_2^2 & \cdots & \lambda_{k-1}^2 & \lambda_k^2 \\ \vdots & \vdots & & \vdots & \vdots \\ \lambda_1^k & \lambda_2^k & \cdots & \lambda_{k-1}^k & \lambda_k^k \end{vmatrix} = \prod_{i=1}^k \lambda_i \cdot \begin{vmatrix} 1 & 1 & \cdots & 1 & 1 \\ \lambda_1 & \lambda_2 & \cdots & \lambda_{k-1} & \lambda_k \\ \vdots & \vdots & & \vdots & \vdots \\ \lambda_1^{k-1} & \lambda_2^{k-1} & \cdots & \lambda_{k-1}^{k-1} & \lambda_k^{k-1} \end{vmatrix}$$

$$\begin{vmatrix} \lambda_1 & \lambda_2 & \cdots & \lambda_{k-1} & \lambda_k \\ \lambda_1^2 & \lambda_2^2 & \cdots & \lambda_{k-1}^2 & \lambda_k^2 \\ \vdots & \vdots & & \vdots & \vdots \\ \lambda_1^k & \lambda_2^k & \cdots & \lambda_{k-1}^k & \lambda_k^k \end{vmatrix} = \prod_{i=1}^k \lambda_i \cdot \begin{vmatrix} 1 & 1 & \cdots & 1 & 1 \\ \lambda_1 & \lambda_2 & \cdots & \lambda_{k-1} & \lambda_k \\ \vdots & \vdots & & \vdots & \vdots \\ \lambda_1^{k-1} & \lambda_2^{k-1} & \cdots & \lambda_{k-1}^{k-1} & \lambda_k^{k-1} \end{vmatrix}$$

$$= \prod_{i=1}^{k} \lambda_i \cdot \begin{vmatrix} 1 & \lambda_1 & \cdots & \lambda_1^{k-2} & \lambda_1^{k-1} \\ 1 & \lambda_2 & \cdots & \lambda_2^{k-2} & \lambda_2^{k-1} \\ \vdots & \vdots & & \vdots & \vdots \\ 1 & \lambda_k & \cdots & \lambda_k^{k-2} & \lambda_k^{k-1} \end{vmatrix}$$

$$\begin{vmatrix} 1 & \lambda_1 & \cdots & \lambda_1^{k-2} & \lambda_1^{k-1} \\ 1 & \lambda_2 & \cdots & \lambda_2^{k-2} & \lambda_2^{k-1} \\ \vdots & \vdots & & \vdots & \vdots \\ 1 & \lambda_k & \cdots & \lambda_k^{k-2} & \lambda_k^{k-1} \end{vmatrix} =$$

$$\begin{vmatrix} 1 & \lambda_{1} & \cdots & \lambda_{1}^{k-2} & \lambda_{1}^{k-1} \\ 1 & \lambda_{2} & \cdots & \lambda_{2}^{k-2} & \lambda_{2}^{k-1} \\ \vdots & \vdots & & \vdots & \vdots \\ 1 & \lambda_{k} & \cdots & \lambda_{k}^{k-2} & \lambda_{k}^{k-1} \end{vmatrix} =$$

$$\begin{vmatrix} 1 & \lambda_{1} - \lambda_{1} \cdot 1 & \cdots & \lambda_{1}^{k-2} - \lambda_{1} \cdot \lambda_{1}^{k-3} & \lambda_{1}^{k-1} - \lambda_{1} \cdot \lambda_{1}^{k-2} \\ 1 & \lambda_{2} - \lambda_{1} \cdot 1 & \cdots & \lambda_{2}^{k-2} - \lambda_{1} \cdot \lambda_{2}^{k-3} & \lambda_{2}^{k-1} - \lambda_{1} \cdot \lambda_{2}^{k-2} \\ \vdots & \vdots & & \vdots & \vdots \\ 1 & \lambda_{k} - \lambda_{1} \cdot 1 & \cdots & \lambda_{k}^{k-2} - \lambda_{1} \cdot \lambda_{k}^{k-3} & \lambda_{k}^{k-1} - \lambda_{1} \cdot \lambda_{k}^{k-2} \end{vmatrix}$$

$$\begin{vmatrix} 1 & \lambda_1 - \lambda_1 \cdot 1 & \cdots & \lambda_1^{k-2} - \lambda_1 \cdot \lambda_1^{k-3} & \lambda_1^{k-1} - \lambda_1 \cdot \lambda_1^{k-2} \\ 1 & \lambda_2 - \lambda_1 \cdot 1 & \cdots & \lambda_2^{k-2} - \lambda_1 \cdot \lambda_2^{k-3} & \lambda_2^{k-1} - \lambda_1 \cdot \lambda_2^{k-2} \\ \vdots & \vdots & & \vdots & \vdots \\ 1 & \lambda_k - \lambda_1 \cdot 1 & \cdots & \lambda_k^{k-2} - \lambda_1 \cdot \lambda_k^{k-3} & \lambda_k^{k-1} - \lambda_1 \cdot \lambda_k^{k-2} \end{vmatrix} =$$

$$\begin{vmatrix} 1 & \lambda_1 - \lambda_1 \cdot 1 & \cdots & \lambda_1^{k-2} - \lambda_1 \cdot \lambda_1^{k-3} & \lambda_1^{k-1} - \lambda_1 \cdot \lambda_1^{k-2} \\ 1 & \lambda_2 - \lambda_1 \cdot 1 & \cdots & \lambda_2^{k-2} - \lambda_1 \cdot \lambda_2^{k-3} & \lambda_2^{k-1} - \lambda_1 \cdot \lambda_2^{k-2} \\ \vdots & \vdots & & \vdots & & \vdots \\ 1 & \lambda_k - \lambda_1 \cdot 1 & \cdots & \lambda_k^{k-2} - \lambda_1 \cdot \lambda_k^{k-3} & \lambda_k^{k-1} - \lambda_1 \cdot \lambda_k^{k-2} \end{vmatrix} =$$

$$\begin{vmatrix} 1 & 0 & \cdots & 0 & 0 \\ 1 & (\lambda_2 - \lambda_1) \cdot 1 & \cdots & (\lambda_2 - \lambda_1) \cdot \lambda_2^{k-3} & (\lambda_2 - \lambda_1) \cdot \lambda_2^{k-2} \\ \vdots & \vdots & & \vdots & \vdots \\ 1 & (\lambda_k - \lambda_1) \cdot 1 & \cdots & (\lambda_k - \lambda_1) \cdot \lambda_k^{k-3} & (\lambda_k - \lambda_1) \cdot \lambda_k^{k-2} \end{vmatrix}$$

$$\begin{vmatrix} 1 & 0 & \cdots & 0 & 0 \\ 1 & (\lambda_2 - \lambda_1) \cdot 1 & \cdots & (\lambda_2 - \lambda_1) \cdot \lambda_2^{k-3} & (\lambda_2 - \lambda_1) \cdot \lambda_2^{k-2} \\ \vdots & \vdots & & \vdots & \vdots \\ 1 & (\lambda_k - \lambda_1) \cdot 1 & \cdots & (\lambda_k - \lambda_1) \cdot \lambda_k^{k-3} & (\lambda_k - \lambda_1) \cdot \lambda_k^{k-2} \end{vmatrix} =$$

$$\begin{vmatrix} 1 & 0 & \cdots & 0 & 0 \\ 1 & (\lambda_2 - \lambda_1) \cdot 1 & \cdots & (\lambda_2 - \lambda_1) \cdot \lambda_2^{k-3} & (\lambda_2 - \lambda_1) \cdot \lambda_2^{k-2} \\ \vdots & \vdots & & \vdots & \vdots \\ 1 & (\lambda_k - \lambda_1) \cdot 1 & \cdots & (\lambda_k - \lambda_1) \cdot \lambda_k^{k-3} & (\lambda_k - \lambda_1) \cdot \lambda_k^{k-2} \end{vmatrix} =$$

$$\begin{vmatrix} \sum_{i=2}^{k} (\lambda_i - \lambda_1) \cdot \begin{pmatrix} 1 & \lambda_2 & \cdots & \lambda_2^{k-3} & \lambda_2^{k-2} \\ \vdots & \vdots & & \vdots & \vdots \\ 1 & \lambda_k & \cdots & \lambda_k^{k-3} & \lambda_k^{k-2} \end{pmatrix}$$

#### Repeating the above steps gives:

$$\begin{vmatrix} \lambda_1 & \lambda_2 & \cdots & \lambda_{k-1} & \lambda_k \\ \lambda_1^2 & \lambda_2^2 & \cdots & \lambda_{k-1}^2 & \lambda_k^2 \\ \vdots & \vdots & & \vdots & \vdots \\ \lambda_1^k & \lambda_2^k & \cdots & \lambda_{k-1}^k & \lambda_k^k \end{vmatrix} = \prod_{i=1}^k \lambda_i \cdot \prod_{i>\ell} (\lambda_i - \lambda_\ell)$$

Hence, if all  $\lambda_i$ 's are different, then the determinant is non-zero.

What happens if the roots are not all distinct?

#### What happens if the roots are not all distinct?

Suppose we have a root  $\lambda_i$  with multiplicity (Vielfachheit) at least

2. Then not only is  $\lambda_i^n$  a solution to the recurrence but also  $n\lambda_i^n$ .

#### What happens if the roots are not all distinct?

Suppose we have a root  $\lambda_i$  with multiplicity (Vielfachheit) at least

2. Then not only is  $\lambda_i^n$  a solution to the recurrence but also  $n\lambda_i^n$ .

To see this consider the polynomial

$$P[\lambda] \cdot \lambda^{n-k} = c_0 \lambda^n + c_1 \lambda^{n-1} + c_2 \lambda^{n-2} + \dots + c_k \lambda^{n-k}$$

#### What happens if the roots are not all distinct?

Suppose we have a root  $\lambda_i$  with multiplicity (Vielfachheit) at least 2. Then not only is  $\lambda_i^n$  a solution to the recurrence but also  $n\lambda_i^n$ .

To see this consider the polynomial

$$P[\lambda] \cdot \lambda^{n-k} = c_0 \lambda^n + c_1 \lambda^{n-1} + c_2 \lambda^{n-2} + \dots + c_k \lambda^{n-k}$$

Since  $\lambda_i$  is a root we can write this as  $Q[\lambda] \cdot (\lambda - \lambda_i)^2$ . Calculating the derivative gives a polynomial that still has root  $\lambda_i$ .

#### This means

$$c_0 n \lambda_i^{n-1} + c_1 (n-1) \lambda_i^{n-2} + \dots + c_k (n-k) \lambda_i^{n-k-1} = 0$$

#### This means

$$c_0 n \lambda_i^{n-1} + c_1 (n-1) \lambda_i^{n-2} + \dots + c_k (n-k) \lambda_i^{n-k-1} = 0$$

Hence,

$$c_0 n \lambda_i^n + c_1 (n-1) \lambda_i^{n-1} + \dots + c_k (n-k) \lambda_i^{n-k} = 0$$

#### This means

$$c_0 n \lambda_i^{n-1} + c_1 (n-1) \lambda_i^{n-2} + \dots + c_k (n-k) \lambda_i^{n-k-1} = 0$$

Hence,

$$c_0 \underbrace{n\lambda_i^n}_{T[n]} + c_1 \underbrace{(n-1)\lambda_i^{n-1}}_{T[n-1]} + \cdots + c_k \underbrace{(n-k)\lambda_i^{n-k}}_{T[n-k]} = 0$$

Suppose  $\lambda_i$  has multiplicity j.

Suppose  $\lambda_i$  has multiplicity j. We know that

$$c_0 n \lambda_i^n + c_1 (n-1) \lambda_i^{n-1} + \dots + c_k (n-k) \lambda_i^{n-k} = 0$$

(after taking the derivative; multiplying with  $\lambda$ ; plugging in  $\lambda_i$ )

Suppose  $\lambda_i$  has multiplicity j. We know that

$$c_0 n \lambda_i^n + c_1 (n-1) \lambda_i^{n-1} + \dots + c_k (n-k) \lambda_i^{n-k} = 0$$

(after taking the derivative; multiplying with  $\lambda$ ; plugging in  $\lambda_i$ )

Doing this again gives

$$c_0 n^2 \lambda_i^n + c_1 (n-1)^2 \lambda_i^{n-1} + \dots + c_k (n-k)^2 \lambda_i^{n-k} = 0$$

Suppose  $\lambda_i$  has multiplicity j. We know that

$$c_0 n \lambda_i^n + c_1 (n-1) \lambda_i^{n-1} + \dots + c_k (n-k) \lambda_i^{n-k} = 0$$

(after taking the derivative; multiplying with  $\lambda$ ; plugging in  $\lambda_i$ )

Doing this again gives

$$c_0 n^2 \lambda_i^n + c_1 (n-1)^2 \lambda_i^{n-1} + \dots + c_k (n-k)^2 \lambda_i^{n-k} = 0$$

We can continue j-1 times.

Suppose  $\lambda_i$  has multiplicity j. We know that

$$c_0 n \lambda_i^n + c_1 (n-1) \lambda_i^{n-1} + \dots + c_k (n-k) \lambda_i^{n-k} = 0$$

(after taking the derivative; multiplying with  $\lambda$ ; plugging in  $\lambda_i$ )

Doing this again gives

$$c_0 n^2 \lambda_i^n + c_1 (n-1)^2 \lambda_i^{n-1} + \dots + c_k (n-k)^2 \lambda_i^{n-k} = 0$$

We can continue j-1 times.

Hence,  $n^{\ell}\lambda_i^n$  is a solution for  $\ell \in 0, ..., j-1$ .

#### Lemma 7

Let  $P[\lambda]$  denote the characteristic polynomial to the recurrence

$$c_0T[n] + c_1T[n-1] + \cdots + c_kT[n-k] = 0$$

Let  $\lambda_i$ ,  $i=1,\ldots,m$  be the (complex) roots of  $P[\lambda]$  with multiplicities  $\ell_i$ . Then the general solution to the recurrence is given by

$$T[n] = \sum_{i=1}^{m} \sum_{j=0}^{\ell_i - 1} \alpha_{ij} \cdot (n^j \lambda_i^n) .$$

The full proof is omitted. We have only shown that any choice of  $\alpha_{ij}$ 's is a solution to the recurrence.

$$T[0] = 0$$
  
 $T[1] = 1$   
 $T[n] = T[n-1] + T[n-2]$  for  $n \ge 2$ 

$$T[0] = 0$$
  
 $T[1] = 1$   
 $T[n] = T[n-1] + T[n-2]$  for  $n \ge 2$ 

The characteristic polynomial is

$$\lambda^2 - \lambda - 1$$

$$T[0] = 0$$
  
 $T[1] = 1$   
 $T[n] = T[n-1] + T[n-2]$  for  $n \ge 2$ 

The characteristic polynomial is

$$\lambda^2 - \lambda - 1$$

Finding the roots, gives

$$\lambda_{1/2} = \frac{1}{2} \pm \sqrt{\frac{1}{4} + 1} = \frac{1}{2} \left( 1 \pm \sqrt{5} \right)$$

Hence, the solution is of the form

$$\alpha \left(\frac{1+\sqrt{5}}{2}\right)^n + \beta \left(\frac{1-\sqrt{5}}{2}\right)^n$$

Hence, the solution is of the form

$$\alpha \left(\frac{1+\sqrt{5}}{2}\right)^n + \beta \left(\frac{1-\sqrt{5}}{2}\right)^n$$

$$T[0] = 0$$
 gives  $\alpha + \beta = 0$ .

Hence, the solution is of the form

$$\alpha \left(\frac{1+\sqrt{5}}{2}\right)^n + \beta \left(\frac{1-\sqrt{5}}{2}\right)^n$$

$$T[0] = 0$$
 gives  $\alpha + \beta = 0$ .

$$T[1] = 1$$
 gives

$$\alpha\left(\frac{1+\sqrt{5}}{2}\right)+\beta\left(\frac{1-\sqrt{5}}{2}\right)=1$$

#### **Example: Fibonacci Sequence**

Hence, the solution is of the form

$$\alpha \left(\frac{1+\sqrt{5}}{2}\right)^n + \beta \left(\frac{1-\sqrt{5}}{2}\right)^n$$

$$T[0] = 0$$
 gives  $\alpha + \beta = 0$ .

$$T[1] = 1$$
 gives

$$\alpha\left(\frac{1+\sqrt{5}}{2}\right)+\beta\left(\frac{1-\sqrt{5}}{2}\right)=1 \Rightarrow \alpha-\beta=\frac{2}{\sqrt{5}}$$

#### **Example: Fibonacci Sequence**

#### Hence, the solution is

$$\frac{1}{\sqrt{5}} \left[ \left( \frac{1+\sqrt{5}}{2} \right)^n - \left( \frac{1-\sqrt{5}}{2} \right)^n \right]$$

#### Consider the recurrence relation:

$$c_0T(n) + c_1T(n-1) + c_2T(n-2) + \cdots + c_kT(n-k) = f(n)$$

with  $f(n) \neq 0$ .

While we have a fairly general technique for solving homogeneous, linear recurrence relations the inhomogeneous case is different.

The general solution of the recurrence relation is

$$T(n) = T_h(n) + T_p(n) ,$$

where  $T_h$  is any solution to the homogeneous equation, and  $T_p$  is one particular solution to the inhomogeneous equation.

The general solution of the recurrence relation is

$$T(n) = T_h(n) + T_p(n) ,$$

where  $T_h$  is any solution to the homogeneous equation, and  $T_p$  is one particular solution to the inhomogeneous equation.

There is no general method to find a particular solution.

Example:

$$T[n] = T[n-1] + 1$$
  $T[0] = 1$ 

Example:

$$T[n] = T[n-1] + 1$$
  $T[0] = 1$ 

Then,

$$T[n-1] = T[n-2] + 1$$
  $(n \ge 2)$ 

Example:

$$T[n] = T[n-1] + 1$$
  $T[0] = 1$ 

Then,

$$T[n-1] = T[n-2] + 1$$
  $(n \ge 2)$ 

Subtracting the first from the second equation gives,

$$T[n] - T[n-1] = T[n-1] - T[n-2]$$
  $(n \ge 2)$ 

Example:

$$T[n] = T[n-1] + 1$$
  $T[0] = 1$ 

Then,

$$T[n-1] = T[n-2] + 1$$
  $(n \ge 2)$ 

Subtracting the first from the second equation gives,

$$T[n] - T[n-1] = T[n-1] - T[n-2]$$
  $(n \ge 2)$ 

or

$$T[n] = 2T[n-1] - T[n-2]$$
  $(n \ge 2)$ 

Example:

$$T[n] = T[n-1] + 1$$
  $T[0] = 1$ 

Then,

$$T[n-1] = T[n-2] + 1$$
  $(n \ge 2)$ 

Subtracting the first from the second equation gives,

$$T[n] - T[n-1] = T[n-1] - T[n-2]$$
  $(n \ge 2)$ 

or

$$T[n] = 2T[n-1] - T[n-2]$$
  $(n \ge 2)$ 

I get a completely determined recurrence if I add T[0] = 1 and T[1] = 2.

#### Example: Characteristic polynomial:

$$\lambda^2 - 2\lambda + 1 = 0$$

Example: Characteristic polynomial:

$$\underbrace{\lambda^2 - 2\lambda + 1}_{(\lambda - 1)^2} = 0$$

Example: Characteristic polynomial:

$$\underbrace{\lambda^2 - 2\lambda + 1}_{(\lambda - 1)^2} = 0$$

Then the solution is of the form

$$T[n] = \alpha 1^n + \beta n 1^n = \alpha + \beta n$$

Example: Characteristic polynomial:

$$\underbrace{\lambda^2 - 2\lambda + 1}_{(\lambda - 1)^2} = 0$$

Then the solution is of the form

$$T[n] = \alpha 1^n + \beta n 1^n = \alpha + \beta n$$

$$T[0] = 1$$
 gives  $\alpha = 1$ .

Example: Characteristic polynomial:

$$\underbrace{\lambda^2 - 2\lambda + 1}_{(\lambda - 1)^2} = 0$$

Then the solution is of the form

$$T[n] = \alpha 1^n + \beta n 1^n = \alpha + \beta n$$

$$T[0] = 1$$
 gives  $\alpha = 1$ .

$$T[1] = 2$$
 gives  $1 + \beta = 2 \Rightarrow \beta = 1$ .

If f(n) is a polynomial of degree r this method can be applied r+1 times to obtain a homogeneous equation:

If f(n) is a polynomial of degree  $\emph{r}$  this method can be applied  $\emph{r}+1$  times to obtain a homogeneous equation:

$$T[n] = T[n-1] + n^2$$

If f(n) is a polynomial of degree  $\emph{r}$  this method can be applied  $\emph{r}+1$  times to obtain a homogeneous equation:

$$T[n] = T[n-1] + n^2$$

Shift:

$$T[n-1] = T[n-2] + (n-1)^2$$

If f(n) is a polynomial of degree  $\emph{r}$  this method can be applied  $\emph{r}+1$  times to obtain a homogeneous equation:

$$T[n] = T[n-1] + n^2$$

Shift:

$$T[n-1] = T[n-2] + (n-1)^2 = T[n-2] + n^2 - 2n + 1$$

If f(n) is a polynomial of degree r this method can be applied r+1 times to obtain a homogeneous equation:

$$T[n] = T[n-1] + n^2$$

Shift:

$$T[n-1] = T[n-2] + (n-1)^2 = T[n-2] + n^2 - 2n + 1$$

$$T[n] - T[n-1] = T[n-1] - T[n-2] + 2n - 1$$

If f(n) is a polynomial of degree r this method can be applied r+1 times to obtain a homogeneous equation:

$$T[n] = T[n-1] + n^2$$

Shift:

$$T[n-1] = T[n-2] + (n-1)^2 = T[n-2] + n^2 - 2n + 1$$

$$T[n] - T[n-1] = T[n-1] - T[n-2] + 2n - 1$$

$$T[n] = 2T[n-1] - T[n-2] + 2n - 1$$

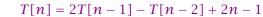

$$T[n] = 2T[n-1] - T[n-2] + 2n - 1$$

$$T[n-1] = 2T[n-2] - T[n-3] + 2(n-1) - 1$$

$$T[n] = 2T[n-1] - T[n-2] + 2n - 1$$

$$T[n-1] = 2T[n-2] - T[n-3] + 2(n-1) - 1$$
$$= 2T[n-2] - T[n-3] + 2n - 3$$

$$T[n] = 2T[n-1] - T[n-2] + 2n - 1$$

$$T[n-1] = 2T[n-2] - T[n-3] + 2(n-1) - 1$$
$$= 2T[n-2] - T[n-3] + 2n - 3$$

$$T[n] - T[n-1] = 2T[n-1] - T[n-2] + 2n - 1$$
  
-  $2T[n-2] + T[n-3] - 2n + 3$ 

$$T[n] = 2T[n-1] - T[n-2] + 2n - 1$$

$$T[n-1] = 2T[n-2] - T[n-3] + 2(n-1) - 1$$
$$= 2T[n-2] - T[n-3] + 2n - 3$$

$$T[n] - T[n-1] = 2T[n-1] - T[n-2] + 2n - 1$$
  
-  $2T[n-2] + T[n-3] - 2n + 3$ 

$$T[n] = 3T[n-1] - 3T[n-2] + T[n-3] + 2$$

$$T[n] = 2T[n-1] - T[n-2] + 2n - 1$$

$$T[n-1] = 2T[n-2] - T[n-3] + 2(n-1) - 1$$
$$= 2T[n-2] - T[n-3] + 2n - 3$$

$$T[n] - T[n-1] = 2T[n-1] - T[n-2] + 2n - 1$$
  
-  $2T[n-2] + T[n-3] - 2n + 3$ 

$$T[n] = 3T[n-1] - 3T[n-2] + T[n-3] + 2$$
 and so on...

#### **Definition 8 (Generating Function)**

Let  $(a_n)_{n\geq 0}$  be a sequence. The corresponding

generating function (Erzeugendenfunktion) is

$$F(z) := \sum_{n>0} a_n z^n ;$$

#### **Definition 8 (Generating Function)**

Let  $(a_n)_{n\geq 0}$  be a sequence. The corresponding

generating function (Erzeugendenfunktion) is

$$F(z) := \sum_{n \ge 0} a_n z^n ;$$

exponential generating function (exponentielle Erzeugendenfunktion) is

$$F(z) := \sum_{n \ge 0} \frac{a_n}{n!} z^n .$$

#### **Example 9**

**1.** The generating function of the sequence  $(1,0,0,\ldots)$  is

$$F(z) = 1$$
.

#### **Example 9**

1. The generating function of the sequence  $(1,0,0,\ldots)$  is

$$F(z) = 1$$
.

**2.** The generating function of the sequence (1, 1, 1, ...) is

$$F(z) = \frac{1}{1-z}.$$

There are two different views:

There are two different views:

A generating function is a formal power series (formale Potenzreihe).

There are two different views:

A generating function is a formal power series (formale Potenzreihe).

Then the generating function is an algebraic object.

There are two different views:

A generating function is a formal power series (formale Potenzreihe).

Then the generating function is an algebraic object.

Let 
$$f = \sum_{n \ge 0} a_n z^n$$
 and  $g = \sum_{n \ge 0} b_n z^n$ .

There are two different views:

A generating function is a formal power series (formale Potenzreihe).

Then the generating function is an algebraic object.

Let 
$$f = \sum_{n \ge 0} a_n z^n$$
 and  $g = \sum_{n \ge 0} b_n z^n$ .

**Equality:** f and g are equal if  $a_n = b_n$  for all n.

There are two different views:

A generating function is a formal power series (formale Potenzreihe).

Then the generating function is an algebraic object.

Let 
$$f = \sum_{n \ge 0} a_n z^n$$
 and  $g = \sum_{n \ge 0} b_n z^n$ .

- **Equality:** f and g are equal if  $a_n = b_n$  for all n.
- Addition:  $f + g := \sum_{n \ge 0} (a_n + b_n) z^n$ .

There are two different views:

A generating function is a formal power series (formale Potenzreihe).

Then the generating function is an algebraic object.

Let 
$$f = \sum_{n \ge 0} a_n z^n$$
 and  $g = \sum_{n \ge 0} b_n z^n$ .

- **Equality:** f and g are equal if  $a_n = b_n$  for all n.
- Addition:  $f + g := \sum_{n \ge 0} (a_n + b_n) z^n$ .
- ▶ Multiplication:  $f \cdot g := \sum_{n\geq 0} c_n z^n$  with  $c_n = \sum_{p=0}^n a_p b_{n-p}$ .

There are two different views:

A generating function is a formal power series (formale Potenzreihe).

Then the generating function is an algebraic object.

Let 
$$f = \sum_{n \ge 0} a_n z^n$$
 and  $g = \sum_{n \ge 0} b_n z^n$ .

- **Equality:** f and g are equal if  $a_n = b_n$  for all n.
- Addition:  $f + g := \sum_{n \ge 0} (a_n + b_n) z^n$ .
- ▶ Multiplication:  $f \cdot g := \sum_{n\geq 0} c_n z^n$  with  $c_n = \sum_{p=0}^n a_p b_{n-p}$ .

There are no convergence issues here.

The arithmetic view:

The arithmetic view:

We view a power series as a function  $f:\mathbb{C}\to\mathbb{C}$ .

The arithmetic view:

We view a power series as a function  $f: \mathbb{C} \to \mathbb{C}$ .

Then, it is important to think about convergence/convergence radius etc.

What does 
$$\sum_{n\geq 0} z^n = \frac{1}{1-z}$$
 mean in the algebraic view?

What does  $\sum_{n\geq 0} z^n = \frac{1}{1-z}$  mean in the algebraic view?

It means that the power series 1-z and the power series  $\sum_{n\geq 0} z^n$  are invers, i.e.,

$$(1-z)\cdot\left(\sum_{n>0}^{\infty}z^n\right)=1.$$

What does  $\sum_{n\geq 0} z^n = \frac{1}{1-z}$  mean in the algebraic view?

It means that the power series 1-z and the power series  $\sum_{n\geq 0} z^n$  are invers, i.e.,

$$\left(1-z\right)\cdot\left(\sum_{n>0}^{\infty}z^n\right)=1.$$

This is well-defined.

Suppose we are given the generating function

$$\sum_{n\geq 0} z^n = \frac{1}{1-z} .$$

Suppose we are given the generating function

$$\sum_{n\geq 0} z^n = \frac{1}{1-z} .$$

We can compute the derivative:

$$\sum_{n>1} nz^{n-1} = \frac{1}{(1-z)^2}$$

Suppose we are given the generating function

$$\sum_{n\geq 0} z^n = \frac{1}{1-z} .$$

We can compute the derivative:

$$\sum_{\substack{n\geq 1\\ \sum_{n\geq 0}(n+1)z^n}} nz^{n-1} = \frac{1}{(1-z)^2}$$

Suppose we are given the generating function the known rules for differentiation

$$\sum_{n\geq 0} z^n = \frac{1}{1-z}$$

We can compute the derivative:

$$\sum_{n \ge 1} nz^{n-1} = \frac{1}{(1-z)^2}$$

Hence, the generating function of the sequence  $a_n = n + 1$ is  $1/(1-z)^2$ .

Formally the derivative of a formal power series 
$$\sum_{n\geq 0} a_n z^n$$
 is defined as  $\sum_{n\geq 0} na_n z^{n-1}$ .

 $\sum_{n\geq 0} z^n = \frac{1}{1-z} \ . \ | \begin{array}{c} \text{ular, e.g. the derivative of } \frac{1}{1-z} \text{ is } \\ \frac{1}{(1-z)^2}. \end{array}$ work for this definition. In partic-

Note that this requires a proof if we consider power series as algebraic objects. However, we did not prove this in the lecture.

We can repeat this

We can repeat this

$$\sum_{n \ge 0} (n+1) z^n = \frac{1}{(1-z)^2} \ .$$

We can repeat this

$$\sum_{n \ge 0} (n+1) z^n = \frac{1}{(1-z)^2} \ .$$

Derivative:

$$\sum_{n>1} n(n+1)z^{n-1} = \frac{2}{(1-z)^3}$$

We can repeat this

$$\sum_{n \ge 0} (n+1) z^n = \frac{1}{(1-z)^2} \ .$$

Derivative:

$$\sum_{\substack{n \ge 1 \\ \sum_{n > 0} (n+1)(n+2)z^n}} n(n+1)z^{n-1} = \frac{2}{(1-z)^3}$$

We can repeat this

$$\sum_{n \geq 0} (n+1)z^n = \frac{1}{(1-z)^2} \ .$$

Derivative:

$$\sum_{\substack{n \ge 1 \\ \sum_{n \ge 0} (n+1)(n+2)z^n}} n(n+1)z^{n-1} = \frac{2}{(1-z)^3}$$

Hence, the generating function of the sequence  $a_n = (n+1)(n+2)$  is  $\frac{2}{(1-z)^3}$ .

$$\sum_{n\geq k} n(n-1)\cdot\ldots\cdot(n-k+1)z^{n-k}$$

$$\sum_{n>k} n(n-1)\cdot\ldots\cdot(n-k+1)z^{n-k} = \sum_{n\geq 0} (n+k)\cdot\ldots\cdot(n+1)z^n$$

$$\sum_{n \ge k} n(n-1) \cdot \dots \cdot (n-k+1) z^{n-k} = \sum_{n \ge 0} (n+k) \cdot \dots \cdot (n+1) z^n$$
$$= \frac{k!}{(1-z)^{k+1}}.$$

Computing the k-th derivative of  $\sum z^n$ .

$$\sum_{n \ge k} n(n-1) \cdot \ldots \cdot (n-k+1) z^{n-k} = \sum_{n \ge 0} (n+k) \cdot \ldots \cdot (n+1) z^n$$
$$= \frac{k!}{(1-z)^{k+1}}.$$

Hence:

$$\sum_{n>0} \binom{n+k}{k} z^n = \frac{1}{(1-z)^{k+1}}.$$

Computing the k-th derivative of  $\sum z^n$ .

$$\sum_{n \ge k} n(n-1) \cdot \ldots \cdot (n-k+1) z^{n-k} = \sum_{n \ge 0} (n+k) \cdot \ldots \cdot (n+1) z^n$$
$$= \frac{k!}{(1-z)^{k+1}}.$$

Hence:

$$\sum_{n>0} \binom{n+k}{k} z^n = \frac{1}{(1-z)^{k+1}}.$$

The generating function of the sequence  $a_n = \binom{n+k}{k}$  is  $\frac{1}{(1-z)^{k+1}}$ .

$$\sum_{n \ge 0} n z^n = \sum_{n \ge 0} (n+1) z^n - \sum_{n \ge 0} z^n$$

$$\sum_{n\geq 0} nz^n = \sum_{n\geq 0} (n+1)z^n - \sum_{n\geq 0} z^n$$
$$= \frac{1}{(1-z)^2} - \frac{1}{1-z}$$

$$\sum_{n\geq 0} nz^n = \sum_{n\geq 0} (n+1)z^n - \sum_{n\geq 0} z^n$$

$$= \frac{1}{(1-z)^2} - \frac{1}{1-z}$$

$$= \frac{z}{(1-z)^2}$$

$$\sum_{n\geq 0} nz^n = \sum_{n\geq 0} (n+1)z^n - \sum_{n\geq 0} z^n$$

$$= \frac{1}{(1-z)^2} - \frac{1}{1-z}$$

$$= \frac{z}{(1-z)^2}$$

The generating function of the sequence  $a_n = n$  is  $\frac{z}{(1-z)^2}$ .

We know

$$\sum_{n\geq 0} y^n = \frac{1}{1-y}$$

We know

$$\sum_{n\geq 0} y^n = \frac{1}{1-y}$$

Hence,

$$\sum_{n\geq 0} a^n z^n = \frac{1}{1-az}$$

We know

$$\sum_{n\geq 0} y^n = \frac{1}{1-y}$$

Hence,

$$\sum_{n\geq 0} a^n z^n = \frac{1}{1-az}$$

The generating function of the sequence  $f_n = a^n$  is  $\frac{1}{1-az}$ .

Suppose we have the recurrence  $a_n = a_{n-1} + 1$  for  $n \ge 1$  and  $a_0 = 1$ .

A(z)

$$A(z) = \sum_{n>0} a_n z^n$$

$$A(z) = \sum_{n \ge 0} a_n z^n$$
  
=  $a_0 + \sum_{n \ge 1} (a_{n-1} + 1) z^n$ 

$$A(z) = \sum_{n \ge 0} a_n z^n$$

$$= a_0 + \sum_{n \ge 1} (a_{n-1} + 1) z^n$$

$$= 1 + z \sum_{n \ge 1} a_{n-1} z^{n-1} + \sum_{n \ge 1} z^n$$

$$A(z) = \sum_{n \ge 0} a_n z^n$$

$$= a_0 + \sum_{n \ge 1} (a_{n-1} + 1) z^n$$

$$= 1 + z \sum_{n \ge 1} a_{n-1} z^{n-1} + \sum_{n \ge 1} z^n$$

$$= z \sum_{n \ge 0} a_n z^n + \sum_{n \ge 0} z^n$$

Suppose we have the recurrence  $a_n = a_{n-1} + 1$  for  $n \ge 1$  and  $a_0 = 1$ .

$$A(z) = \sum_{n \ge 0} a_n z^n$$

$$= a_0 + \sum_{n \ge 1} (a_{n-1} + 1) z^n$$

$$= 1 + z \sum_{n \ge 1} a_{n-1} z^{n-1} + \sum_{n \ge 1} z^n$$

$$= z \sum_{n \ge 0} a_n z^n + \sum_{n \ge 0} z^n$$

$$= zA(z) + \sum_{n \ge 0} z^n$$

Suppose we have the recurrence  $a_n = a_{n-1} + 1$  for  $n \ge 1$  and  $a_0 = 1$ .

$$A(z) = \sum_{n \ge 0} a_n z^n$$

$$= a_0 + \sum_{n \ge 1} (a_{n-1} + 1) z^n$$

$$= 1 + z \sum_{n \ge 1} a_{n-1} z^{n-1} + \sum_{n \ge 1} z^n$$

$$= z \sum_{n \ge 0} a_n z^n + \sum_{n \ge 0} z^n$$

$$= zA(z) + \sum_{n \ge 0} z^n$$

$$= zA(z) + \frac{1}{1 - z}$$

$$A(z) = \frac{1}{(1-z)^2}$$

$$\sum_{n \ge 0} a_n z^n = A(z) = \frac{1}{(1-z)^2}$$

$$\sum_{n \geq 0} a_n z^n = A(z) = \frac{1}{(1-z)^2} = \sum_{n \geq 0} (n+1) z^n$$

Solving for A(z) gives

$$\sum_{n\geq 0} a_n z^n = A(z) = \frac{1}{(1-z)^2} = \sum_{n\geq 0} (n+1) z^n$$

Hence,  $a_n = n + 1$ .

| n-th sequence element | generating function |
|-----------------------|---------------------|
|                       |                     |
|                       |                     |
|                       |                     |
|                       |                     |
|                       |                     |
|                       |                     |
|                       |                     |
|                       |                     |
|                       |                     |

| n-th sequence element | generating function |
|-----------------------|---------------------|
| 1                     | $\frac{1}{1-z}$     |
|                       |                     |
|                       |                     |
|                       |                     |
|                       |                     |
|                       |                     |
|                       |                     |

| n-th sequence element | generating function |
|-----------------------|---------------------|
| 1                     | $\frac{1}{1-z}$     |
| n + 1                 | $\frac{1}{(1-z)^2}$ |
|                       |                     |
|                       |                     |
|                       |                     |
|                       |                     |
|                       |                     |

| n-th sequence element | generating function     |
|-----------------------|-------------------------|
| 1                     | $\frac{1}{1-z}$         |
| n + 1                 | $\frac{1}{(1-z)^2}$     |
| $\binom{n+k}{k}$      | $\frac{1}{(1-z)^{k+1}}$ |
|                       |                         |
|                       |                         |
|                       |                         |
|                       |                         |

| n-th sequence element | generating function     |
|-----------------------|-------------------------|
| 1                     | $\frac{1}{1-z}$         |
| n+1                   | $\frac{1}{(1-z)^2}$     |
| $\binom{n+k}{k}$      | $\frac{1}{(1-z)^{k+1}}$ |
| n                     | $\frac{z}{(1-z)^2}$     |
|                       |                         |
|                       |                         |
|                       |                         |

| n-th sequence element | generating function     |
|-----------------------|-------------------------|
| 1                     | $\frac{1}{1-z}$         |
| n + 1                 | $\frac{1}{(1-z)^2}$     |
| $\binom{n+k}{k}$      | $\frac{1}{(1-z)^{k+1}}$ |
| n                     | $\frac{z}{(1-z)^2}$     |
| $a^n$                 | $\frac{1}{1-az}$        |
|                       |                         |
|                       |                         |

| n-th sequence element | generating function      |
|-----------------------|--------------------------|
| 1                     | $\frac{1}{1-z}$          |
| n+1                   | $\frac{1}{(1-z)^2}$      |
| $\binom{n+k}{k}$      | $\frac{1}{(1-z)^{k+1}}$  |
| n                     | $\frac{z}{(1-z)^2}$      |
| $a^n$                 | $\frac{1}{1-az}$         |
| $n^2$                 | $\frac{z(1+z)}{(1-z)^3}$ |
|                       |                          |

| n-th sequence element | generating function      |
|-----------------------|--------------------------|
| 1                     | $\frac{1}{1-z}$          |
| n+1                   | $\frac{1}{(1-z)^2}$      |
| $\binom{n+k}{k}$      | $\frac{1}{(1-z)^{k+1}}$  |
| n                     | $\frac{z}{(1-z)^2}$      |
| $a^n$                 | $\frac{1}{1-az}$         |
| $n^2$                 | $\frac{z(1+z)}{(1-z)^3}$ |
| $\frac{1}{n!}$        | $e^z$                    |

| n-th sequence element | generating function |
|-----------------------|---------------------|
|                       |                     |
|                       |                     |
|                       |                     |
|                       |                     |
|                       |                     |
|                       |                     |
|                       |                     |
|                       |                     |
|                       |                     |

| n-th sequence element | generating function |
|-----------------------|---------------------|
| $cf_n$                | cF                  |
|                       |                     |
|                       |                     |
|                       |                     |
|                       |                     |
|                       |                     |
|                       |                     |
|                       |                     |

| n-th sequence element | generating function |
|-----------------------|---------------------|
| $cf_n$                | cF                  |
| $f_n + g_n$           | F+G                 |
|                       |                     |
|                       |                     |
|                       |                     |
|                       |                     |
|                       |                     |

| n-th sequence element        | generating function |
|------------------------------|---------------------|
| $cf_n$                       | cF                  |
| $f_n + g_n$                  | F+G                 |
| $\sum_{i=0}^{n} f_i g_{n-i}$ | $F\cdot G$          |
|                              |                     |
|                              |                     |
|                              |                     |
|                              |                     |

| n-th sequence element                  | generating function |
|----------------------------------------|---------------------|
| $cf_n$                                 | cF                  |
| $f_n + g_n$                            | F + G               |
| $\sum_{i=0}^{n} f_i \mathcal{G}_{n-i}$ | $F\cdot G$          |
| $f_{n-k}$ $(n \ge k)$ ; 0 otw.         | $z^k F$             |
|                                        |                     |
|                                        |                     |
|                                        |                     |

| n-th sequence element                  | generating function |
|----------------------------------------|---------------------|
| $cf_n$                                 | cF                  |
| $f_n + g_n$                            | F+G                 |
| $\sum_{i=0}^{n} f_i \mathcal{G}_{n-i}$ | $F\cdot G$          |
| $f_{n-k}$ $(n \ge k)$ ; 0 otw.         | $z^k F$             |
| $\sum_{i=0}^{n} f_i$                   | $\frac{F(z)}{1-z}$  |
|                                        |                     |
|                                        |                     |

| n-th sequence element                  | generating function                    |
|----------------------------------------|----------------------------------------|
| $cf_n$                                 | cF                                     |
| $f_n + g_n$                            | F+G                                    |
| $\sum_{i=0}^{n} f_i \mathcal{G}_{n-i}$ | $F\cdot G$                             |
| $f_{n-k}$ $(n \ge k)$ ; 0 otw.         | $z^k F$                                |
| $\sum_{i=0}^{n} f_i$                   | $\frac{F(z)}{1-z}$                     |
| $nf_n$                                 | $z \frac{\mathrm{d}F(z)}{\mathrm{d}z}$ |
|                                        |                                        |

| n-th sequence element                  | generating function                    |
|----------------------------------------|----------------------------------------|
| $cf_n$                                 | cF                                     |
| $f_n+{\cal g}_n$                       | F+G                                    |
| $\sum_{i=0}^{n} f_i \mathcal{G}_{n-i}$ | $F\cdot G$                             |
| $f_{n-k}$ $(n \ge k)$ ; 0 otw.         | $z^k F$                                |
| $\sum_{i=0}^{n} f_i$                   | $\frac{F(z)}{1-z}$                     |
| $nf_n$                                 | $z \frac{\mathrm{d}F(z)}{\mathrm{d}z}$ |
| $c^n f_n$                              | F(cz)                                  |

**1.** Set 
$$A(z) = \sum_{n \ge 0} a_n z^n$$
.

- **1.** Set  $A(z) = \sum_{n \ge 0} a_n z^n$ .
- 2. Transform the right hand side so that boundary condition and recurrence relation can be plugged in.

- **1.** Set  $A(z) = \sum_{n \ge 0} a_n z^n$ .
- 2. Transform the right hand side so that boundary condition and recurrence relation can be plugged in.
- **3.** Do further transformations so that the infinite sums on the right hand side can be replaced by A(z).

- **1.** Set  $A(z) = \sum_{n \ge 0} a_n z^n$ .
- 2. Transform the right hand side so that boundary condition and recurrence relation can be plugged in.
- **3.** Do further transformations so that the infinite sums on the right hand side can be replaced by A(z).
- **4.** Solving for A(z) gives an equation of the form A(z) = f(z), where hopefully f(z) is a simple function.

- **1.** Set  $A(z) = \sum_{n \ge 0} a_n z^n$ .
- 2. Transform the right hand side so that boundary condition and recurrence relation can be plugged in.
- **3.** Do further transformations so that the infinite sums on the right hand side can be replaced by A(z).
- **4.** Solving for A(z) gives an equation of the form A(z) = f(z), where hopefully f(z) is a simple function.
- 5. Write f(z) as a formal power series. Techniques:

- **1.** Set  $A(z) = \sum_{n \ge 0} a_n z^n$ .
- 2. Transform the right hand side so that boundary condition and recurrence relation can be plugged in.
- **3.** Do further transformations so that the infinite sums on the right hand side can be replaced by A(z).
- **4.** Solving for A(z) gives an equation of the form A(z) = f(z), where hopefully f(z) is a simple function.
- 5. Write f(z) as a formal power series. Techniques:
  - partial fraction decomposition (Partialbruchzerlegung)

- **1.** Set  $A(z) = \sum_{n \ge 0} a_n z^n$ .
- 2. Transform the right hand side so that boundary condition and recurrence relation can be plugged in.
- **3.** Do further transformations so that the infinite sums on the right hand side can be replaced by A(z).
- **4.** Solving for A(z) gives an equation of the form A(z) = f(z), where hopefully f(z) is a simple function.
- 5. Write f(z) as a formal power series. Techniques:
  - partial fraction decomposition (Partialbruchzerlegung)
  - lookup in tables

- **1.** Set  $A(z) = \sum_{n \ge 0} a_n z^n$ .
- 2. Transform the right hand side so that boundary condition and recurrence relation can be plugged in.
- **3.** Do further transformations so that the infinite sums on the right hand side can be replaced by A(z).
- **4.** Solving for A(z) gives an equation of the form A(z) = f(z), where hopefully f(z) is a simple function.
- 5. Write f(z) as a formal power series. Techniques:
  - partial fraction decomposition (Partialbruchzerlegung)
  - lookup in tables
- **6.** The coefficients of the resulting power series are the  $a_n$ .

1. Set up generating function:

#### 1. Set up generating function:

$$A(z) = \sum_{n>0} a_n z^n$$

1. Set up generating function:

$$A(z) = \sum_{n \ge 0} a_n z^n$$

2. Transform right hand side so that recurrence can be plugged in:

1. Set up generating function:

$$A(z) = \sum_{n \ge 0} a_n z^n$$

2. Transform right hand side so that recurrence can be plugged in:

$$A(z) = a_0 + \sum_{n} a_n z^n$$

1. Set up generating function:

$$A(z) = \sum_{n \ge 0} a_n z^n$$

2. Transform right hand side so that recurrence can be plugged in:

$$A(z) = a_0 + \sum_{n>1} a_n z^n$$

2. Plug in:

1. Set up generating function:

$$A(z) = \sum_{n \ge 0} a_n z^n$$

2. Transform right hand side so that recurrence can be plugged in:

$$A(z) = a_0 + \sum_{n>1} a_n z^n$$

2. Plug in:

$$A(z) = 1 + \sum_{n>1} (2a_{n-1})z^n$$

$$A(z) = 1 + \sum_{n>1} (2a_{n-1})z^n$$

$$A(z) = 1 + \sum_{n \ge 1} (2a_{n-1})z^n$$
$$= 1 + 2z \sum_{n \ge 1} a_{n-1}z^{n-1}$$

$$A(z) = 1 + \sum_{n \ge 1} (2a_{n-1})z^n$$

$$= 1 + 2z \sum_{n \ge 1} a_{n-1}z^{n-1}$$

$$= 1 + 2z \sum_{n \ge 0} a_n z^n$$

$$A(z) = 1 + \sum_{n \ge 1} (2a_{n-1})z^n$$

$$= 1 + 2z \sum_{n \ge 1} a_{n-1}z^{n-1}$$

$$= 1 + 2z \sum_{n \ge 0} a_n z^n$$

$$= 1 + 2z \cdot A(z)$$

3. Transform right hand side so that infinite sums can be replaced by A(z) or by simple function.

$$A(z) = 1 + \sum_{n \ge 1} (2a_{n-1})z^n$$

$$= 1 + 2z \sum_{n \ge 1} a_{n-1}z^{n-1}$$

$$= 1 + 2z \sum_{n \ge 0} a_n z^n$$

$$= 1 + 2z \cdot A(z)$$

**4.** Solve for A(z).

3. Transform right hand side so that infinite sums can be replaced by A(z) or by simple function.

$$A(z) = 1 + \sum_{n \ge 1} (2a_{n-1})z^n$$

$$= 1 + 2z \sum_{n \ge 1} a_{n-1}z^{n-1}$$

$$= 1 + 2z \sum_{n \ge 0} a_n z^n$$

$$= 1 + 2z \cdot A(z)$$

**4.** Solve for A(z).

$$A(z) = \frac{1}{1 - 2z}$$

**5.** Rewrite f(z) as a power series:

$$A(z) = \frac{1}{1 - 2z}$$

**5.** Rewrite f(z) as a power series:

$$\sum_{n\geq 0} a_n z^n = A(z) = \frac{1}{1-2z}$$

### **5.** Rewrite f(z) as a power series:

$$\sum_{n \geq 0} a_n z^n = A(z) = \frac{1}{1 - 2z} = \sum_{n \geq 0} 2^n z^n$$

1. Set up generating function:

### 1. Set up generating function:

$$A(z) = \sum_{n>0} a_n z^n$$

$$A(z) = \sum_{n>0} a_n z^n$$

$$A(z) = \sum_{n \ge 0} a_n z^n$$
$$= a_0 + \sum_{n \ge 1} a_n z^n$$

$$A(z) = \sum_{n \ge 0} a_n z^n$$
  
=  $a_0 + \sum_{n \ge 1} a_n z^n$   
=  $1 + \sum_{n \ge 1} (3a_{n-1} + n) z^n$ 

$$A(z) = \sum_{n \ge 0} a_n z^n$$

$$= a_0 + \sum_{n \ge 1} a_n z^n$$

$$= 1 + \sum_{n \ge 1} (3a_{n-1} + n) z^n$$

$$= 1 + 3z \sum_{n \ge 1} a_{n-1} z^{n-1} + \sum_{n \ge 1} n z^n$$

$$A(z) = \sum_{n\geq 0} a_n z^n$$

$$= a_0 + \sum_{n\geq 1} a_n z^n$$

$$= 1 + \sum_{n\geq 1} (3a_{n-1} + n) z^n$$

$$= 1 + 3z \sum_{n\geq 1} a_{n-1} z^{n-1} + \sum_{n\geq 1} n z^n$$

$$= 1 + 3z \sum_{n\geq 0} a_n z^n + \sum_{n\geq 0} n z^n$$

$$A(z) = \sum_{n\geq 0} a_n z^n$$

$$= a_0 + \sum_{n\geq 1} a_n z^n$$

$$= 1 + \sum_{n\geq 1} (3a_{n-1} + n) z^n$$

$$= 1 + 3z \sum_{n\geq 1} a_{n-1} z^{n-1} + \sum_{n\geq 1} n z^n$$

$$= 1 + 3z \sum_{n\geq 0} a_n z^n + \sum_{n\geq 0} n z^n$$

$$= 1 + 3z A(z) + \frac{z}{(1-z)^2}$$

**4.** Solve for A(z):

**4.** Solve for A(z):

$$A(z) = 1 + 3zA(z) + \frac{z}{(1-z)^2}$$

**4.** Solve for A(z):

$$A(z) = 1 + 3zA(z) + \frac{z}{(1-z)^2}$$

gives

$$A(z) = \frac{(1-z)^2 + z}{(1-3z)(1-z)^2}$$

**4.** Solve for A(z):

$$A(z) = 1 + 3zA(z) + \frac{z}{(1-z)^2}$$

gives

$$A(z) = \frac{(1-z)^2 + z}{(1-3z)(1-z)^2} = \frac{z^2 - z + 1}{(1-3z)(1-z)^2}$$

**5.** Write f(z) as a formal power series:

We use partial fraction decomposition:

**5.** Write f(z) as a formal power series:

We use partial fraction decomposition:

$$\frac{z^2 - z + 1}{(1 - 3z)(1 - z)^2}$$

**5.** Write f(z) as a formal power series:

We use partial fraction decomposition:

$$\frac{z^2 - z + 1}{(1 - 3z)(1 - z)^2} \stackrel{!}{=} \frac{A}{1 - 3z} + \frac{B}{1 - z} + \frac{C}{(1 - z)^2}$$

**5.** Write f(z) as a formal power series:

We use partial fraction decomposition:

$$\frac{z^2 - z + 1}{(1 - 3z)(1 - z)^2} \stackrel{!}{=} \frac{A}{1 - 3z} + \frac{B}{1 - z} + \frac{C}{(1 - z)^2}$$

This gives

$$z^{2}-z+1=A(1-z)^{2}+B(1-3z)(1-z)+C(1-3z)$$

**5.** Write f(z) as a formal power series:

We use partial fraction decomposition:

$$\frac{z^2 - z + 1}{(1 - 3z)(1 - z)^2} \stackrel{!}{=} \frac{A}{1 - 3z} + \frac{B}{1 - z} + \frac{C}{(1 - z)^2}$$

This gives

$$z^{2} - z + 1 = A(1 - z)^{2} + B(1 - 3z)(1 - z) + C(1 - 3z)$$
$$= A(1 - 2z + z^{2}) + B(1 - 4z + 3z^{2}) + C(1 - 3z)$$

**5.** Write f(z) as a formal power series:

We use partial fraction decomposition:

$$\frac{z^2 - z + 1}{(1 - 3z)(1 - z)^2} \stackrel{!}{=} \frac{A}{1 - 3z} + \frac{B}{1 - z} + \frac{C}{(1 - z)^2}$$

This gives

$$z^{2} - z + 1 = A(1 - z)^{2} + B(1 - 3z)(1 - z) + C(1 - 3z)$$

$$= A(1 - 2z + z^{2}) + B(1 - 4z + 3z^{2}) + C(1 - 3z)$$

$$= (A + 3B)z^{2} + (-2A - 4B - 3C)z + (A + B + C)$$

**5.** Write f(z) as a formal power series:

This leads to the following conditions:

$$A + B + C = 1$$
$$2A + 4B + 3C = 1$$
$$A + 3B = 1$$

Example: 
$$a_n = 3a_{n-1} + n$$
,  $a_0 = 1$ 

**5.** Write f(z) as a formal power series:

This leads to the following conditions:

$$A + B + C = 1$$
$$2A + 4B + 3C = 1$$
$$A + 3B = 1$$

which gives

$$A = \frac{7}{4}$$
  $B = -\frac{1}{4}$   $C = -\frac{1}{2}$ 

**5.** Write f(z) as a formal power series:

**5.** Write f(z) as a formal power series:

$$A(z) = \frac{7}{4} \cdot \frac{1}{1 - 3z} - \frac{1}{4} \cdot \frac{1}{1 - z} - \frac{1}{2} \cdot \frac{1}{(1 - z)^2}$$

**5.** Write f(z) as a formal power series:

$$A(z) = \frac{7}{4} \cdot \frac{1}{1 - 3z} - \frac{1}{4} \cdot \frac{1}{1 - z} - \frac{1}{2} \cdot \frac{1}{(1 - z)^2}$$
$$= \frac{7}{4} \cdot \sum_{n \ge 0} 3^n z^n - \frac{1}{4} \cdot \sum_{n \ge 0} z^n - \frac{1}{2} \cdot \sum_{n \ge 0} (n + 1) z^n$$

# Example: $a_n = 3a_{n-1} + n$ , $a_0 = 1$

**5.** Write f(z) as a formal power series:

$$A(z) = \frac{7}{4} \cdot \frac{1}{1 - 3z} - \frac{1}{4} \cdot \frac{1}{1 - z} - \frac{1}{2} \cdot \frac{1}{(1 - z)^2}$$

$$= \frac{7}{4} \cdot \sum_{n \ge 0} 3^n z^n - \frac{1}{4} \cdot \sum_{n \ge 0} z^n - \frac{1}{2} \cdot \sum_{n \ge 0} (n + 1) z^n$$

$$= \sum_{n \ge 0} \left( \frac{7}{4} \cdot 3^n - \frac{1}{4} - \frac{1}{2} (n + 1) \right) z^n$$

# Example: $a_n = 3a_{n-1} + n$ , $a_0 = 1$

**5.** Write f(z) as a formal power series:

$$A(z) = \frac{7}{4} \cdot \frac{1}{1 - 3z} - \frac{1}{4} \cdot \frac{1}{1 - z} - \frac{1}{2} \cdot \frac{1}{(1 - z)^2}$$

$$= \frac{7}{4} \cdot \sum_{n \ge 0} 3^n z^n - \frac{1}{4} \cdot \sum_{n \ge 0} z^n - \frac{1}{2} \cdot \sum_{n \ge 0} (n + 1) z^n$$

$$= \sum_{n \ge 0} \left(\frac{7}{4} \cdot 3^n - \frac{1}{4} - \frac{1}{2}(n + 1)\right) z^n$$

$$= \sum_{n \ge 0} \left(\frac{7}{4} \cdot 3^n - \frac{1}{2}n - \frac{3}{4}\right) z^n$$

# Example: $a_n = 3a_{n-1} + n$ , $a_0 = 1$

**5.** Write f(z) as a formal power series:

$$A(z) = \frac{7}{4} \cdot \frac{1}{1 - 3z} - \frac{1}{4} \cdot \frac{1}{1 - z} - \frac{1}{2} \cdot \frac{1}{(1 - z)^2}$$

$$= \frac{7}{4} \cdot \sum_{n \ge 0} 3^n z^n - \frac{1}{4} \cdot \sum_{n \ge 0} z^n - \frac{1}{2} \cdot \sum_{n \ge 0} (n + 1) z^n$$

$$= \sum_{n \ge 0} \left( \frac{7}{4} \cdot 3^n - \frac{1}{4} - \frac{1}{2} (n + 1) \right) z^n$$

$$= \sum_{n \ge 0} \left( \frac{7}{4} \cdot 3^n - \frac{1}{2} n - \frac{3}{4} \right) z^n$$

**6.** This means  $a_n = \frac{7}{4}3^n - \frac{1}{2}n - \frac{3}{4}$ .

### Example 10

$$f_0 = 1$$
 
$$f_1 = 2$$
 
$$f_n = f_{n-1} \cdot f_{n-2} \text{ for } n \ge 2 \ .$$

#### Example 10

$$f_0 = 1$$
  
 $f_1 = 2$   
 $f_n = f_{n-1} \cdot f_{n-2}$  for  $n \ge 2$ .

Define

$$g_n := \log f_n$$
.

#### Example 10

$$f_0=1$$
 
$$f_1=2$$
 
$$f_n=f_{n-1}\cdot f_{n-2} \text{ for } n\geq 2 \ .$$

Define

$$g_n := \log f_n$$
.

$$g_n = g_{n-1} + g_{n-2}$$
 for  $n \ge 2$ 

#### Example 10

$$f_0 = 1$$
 
$$f_1 = 2$$
 
$$f_n = f_{n-1} \cdot f_{n-2} \text{ for } n \ge 2 \ .$$

Define

$$g_n := \log f_n$$
.

$$g_n = g_{n-1} + g_{n-2}$$
 for  $n \ge 2$   
 $g_1 = \log 2 = 1$ (for  $\log = \log_2$ ),  $g_0 = 0$ 

#### Example 10

$$f_0 = 1$$
  
 $f_1 = 2$   
 $f_n = f_{n-1} \cdot f_{n-2}$  for  $n \ge 2$ .

Define

$$g_n := \log f_n$$
.

$$g_n = g_{n-1} + g_{n-2}$$
 for  $n \ge 2$   
 $g_1 = \log 2 = 1$ (for  $\log = \log_2$ ),  $g_0 = 0$   
 $g_n = F_n$  ( $n$ -th Fibonacci number)

#### Example 10

$$f_0 = 1$$
 
$$f_1 = 2$$
 
$$f_n = f_{n-1} \cdot f_{n-2} \text{ for } n \ge 2 .$$

#### Define

$$g_n := \log f_n$$
.

$$g_n = g_{n-1} + g_{n-2}$$
 for  $n \ge 2$   
 $g_1 = \log 2 = 1$ (for  $\log = \log_2$ ),  $g_0 = 0$   
 $g_n = F_n$  ( $n$ -th Fibonacci number)  
 $f_n = 2^{F_n}$ 

#### Example 11

$$f_1 = 1$$
  
 $f_n = 3f_{\frac{n}{2}} + n$ ; for  $n = 2^k$ ,  $k \ge 1$ ;

#### Example 11

$$f_1 = 1$$
  
 $f_n = 3f_{\frac{n}{2}} + n$ ; for  $n = 2^k$ ,  $k \ge 1$ ;

#### Define

$$g_k := f_{2^k}$$
.

#### Example 11

$$\begin{split} f_1 &= 1 \\ f_n &= 3f_{\frac{n}{2}} + n; \text{ for } n = 2^k, \, k \geq 1 \ ; \end{split}$$

Define

$$g_k := f_{2^k}$$
.

Then:

$$g_0 = 1$$

#### Example 11

$$f_1 = 1$$
  
 $f_n = 3f_{\frac{n}{2}} + n$ ; for  $n = 2^k$ ,  $k \ge 1$ ;

Define

$$g_k := f_{2^k}$$
.

Then:

$$g_0 = 1$$
  
 $g_k = 3g_{k-1} + 2^k, \ k \ge 1$ 

$$g_k = 3\left[g_{k-1}\right] + 2^k$$

$$g_k = 3 [g_{k-1}] + 2^k$$
  
= 3 [3g\_{k-2} + 2^{k-1}] + 2^k

$$g_k = 3 [g_{k-1}] + 2^k$$

$$= 3 [3g_{k-2} + 2^{k-1}] + 2^k$$

$$= 3^2 [g_{k-2}] + 32^{k-1} + 2^k$$

$$g_k = 3 [g_{k-1}] + 2^k$$

$$= 3 [3g_{k-2} + 2^{k-1}] + 2^k$$

$$= 3^2 [g_{k-2}] + 32^{k-1} + 2^k$$

$$= 3^2 [3g_{k-3} + 2^{k-2}] + 32^{k-1} + 2^k$$

$$g_k = 3 [g_{k-1}] + 2^k$$

$$= 3 [3g_{k-2} + 2^{k-1}] + 2^k$$

$$= 3^2 [g_{k-2}] + 32^{k-1} + 2^k$$

$$= 3^2 [3g_{k-3} + 2^{k-2}] + 32^{k-1} + 2^k$$

$$= 3^3 g_{k-3} + 3^2 2^{k-2} + 32^{k-1} + 2^k$$

$$g_k = 3 [g_{k-1}] + 2^k$$

$$= 3 [3g_{k-2} + 2^{k-1}] + 2^k$$

$$= 3^2 [g_{k-2}] + 32^{k-1} + 2^k$$

$$= 3^2 [3g_{k-3} + 2^{k-2}] + 32^{k-1} + 2^k$$

$$= 3^3 g_{k-3} + 3^2 2^{k-2} + 32^{k-1} + 2^k$$

$$= 2^k \cdot \sum_{i=0}^k \left(\frac{3}{2}\right)^i$$

$$g_{k} = 3 [g_{k-1}] + 2^{k}$$

$$= 3 [3g_{k-2} + 2^{k-1}] + 2^{k}$$

$$= 3^{2} [g_{k-2}] + 32^{k-1} + 2^{k}$$

$$= 3^{2} [3g_{k-3} + 2^{k-2}] + 32^{k-1} + 2^{k}$$

$$= 3^{3} g_{k-3} + 3^{2} 2^{k-2} + 32^{k-1} + 2^{k}$$

$$= 2^{k} \cdot \sum_{i=0}^{k} \left(\frac{3}{2}\right)^{i}$$

$$= 2^{k} \cdot \frac{\left(\frac{3}{2}\right)^{k+1} - 1}{1/2}$$

$$g_{k} = 3 [g_{k-1}] + 2^{k}$$

$$= 3 [3g_{k-2} + 2^{k-1}] + 2^{k}$$

$$= 3^{2} [g_{k-2}] + 32^{k-1} + 2^{k}$$

$$= 3^{2} [3g_{k-3} + 2^{k-2}] + 32^{k-1} + 2^{k}$$

$$= 3^{3} g_{k-3} + 3^{2} 2^{k-2} + 32^{k-1} + 2^{k}$$

$$= 2^{k} \cdot \sum_{i=0}^{k} \left(\frac{3}{2}\right)^{i}$$

$$= 2^{k} \cdot \frac{\left(\frac{3}{2}\right)^{k+1} - 1}{1/2} = 3^{k+1} - 2^{k+1}$$

Let 
$$n = 2^k$$
:

$$g_k = 3^{k+1} - 2^{k+1}$$
, hence  $f_n = 3 \cdot 3^k - 2 \cdot 2^k$ 

Let 
$$n = 2^k$$
:

$$g_k = 3^{k+1} - 2^{k+1}$$
, hence  $f_n = 3 \cdot 3^k - 2 \cdot 2^k$   
=  $3(2^{\log 3})^k - 2 \cdot 2^k$ 

Let 
$$n = 2^k$$
:

$$g_k = 3^{k+1} - 2^{k+1}$$
, hence  $f_n = 3 \cdot 3^k - 2 \cdot 2^k$   
=  $3(2^{\log 3})^k - 2 \cdot 2^k$   
=  $3(2^k)^{\log 3} - 2 \cdot 2^k$ 

Let 
$$n = 2^k$$
:

$$g_k = 3^{k+1} - 2^{k+1}$$
, hence  
 $f_n = 3 \cdot 3^k - 2 \cdot 2^k$   
 $= 3(2^{\log 3})^k - 2 \cdot 2^k$   
 $= 3(2^k)^{\log 3} - 2 \cdot 2^k$   
 $= 3n^{\log 3} - 2n$ .

# Part III

# **Data Structures**

# **Abstract Data Type**

An abstract data type (ADT) is defined by an interface of operations or methods that can be performed and that have a defined behavior.

The data types in this lecture all operate on objects that are represented by a [key, value] pair.

- The key comes from a totally ordered set, and we assume that there is an efficient comparison function.
- The value can be anything; it usually carries satellite information important for the application that uses the ADT.

▶ *S.* search(k): Returns pointer to object x from S with key[x] = k or null.

- ▶ *S.* search(k): Returns pointer to object x from S with key[x] = k or null.
- ▶ S. insert(x): Inserts object x into set S. key[x] must not currently exist in the data-structure.

- ▶ *S*. search(k): Returns pointer to object x from S with key[x] = k or null.
- S. insert(x): Inserts object x into set S. key[x] must not currently exist in the data-structure.
- S. delete(x): Given pointer to object x from S, delete x from the set.

- ▶ *S*. search(*k*): Returns pointer to object x from S with key[x] = k or null.
- S. insert(x): Inserts object x into set S. key[x] must not currently exist in the data-structure.
- S. delete(x): Given pointer to object x from S, delete x from the set.
- S. minimum(): Return pointer to object with smallest key-value in S.

- ▶ *S*. search(*k*): Returns pointer to object x from S with key[x] = k or null.
- S. insert(x): Inserts object x into set S. key[x] must not currently exist in the data-structure.
- S. delete(x): Given pointer to object x from S, delete x from the set.
- S. minimum(): Return pointer to object with smallest key-value in S.
- S. maximum(): Return pointer to object with largest key-value in S.

- ▶ *S*. search(*k*): Returns pointer to object x from S with key[x] = k or null.
- S. insert(x): Inserts object x into set S. key[x] must not currently exist in the data-structure.
- S. delete(x): Given pointer to object x from S, delete x from the set.
- S. minimum(): Return pointer to object with smallest key-value in S.
- S. maximum(): Return pointer to object with largest key-value in S.
- ► *S.* successor(*x*): Return pointer to the next larger element in *S* or null if *x* is maximum.

- **S.** search(k): Returns pointer to object x from S with key[x] = k or null.
- S. insert(x): Inserts object x into set S. kev[x] must not currently exist in the data-structure.
- **S.** delete(x): Given pointer to object x from S, delete x from the set.
- S. minimum(): Return pointer to object with smallest key-value in S.
- S. maximum(): Return pointer to object with largest key-value in S.
- S. successor(x): Return pointer to the next larger element in S or null if x is maximum.
- S. predecessor(x): Return pointer to the next smaller element in S or null if x is minimum.

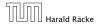

▶ *S.* union(S'): Sets  $S := S \cup S'$ . The set S' is destroyed.

- ▶ *S.* union(S'): Sets  $S := S \cup S'$ . The set S' is destroyed.
- ▶ S. merge(S'): Sets  $S := S \cup S'$ . Requires  $S \cap S' = \emptyset$ .

## **Dynamic Set Operations**

- ▶ *S.* union(S'): Sets  $S := S \cup S'$ . The set S' is destroyed.
- ▶ S. merge(S'): Sets  $S := S \cup S'$ . Requires  $S \cap S' = \emptyset$ .
- $\triangleright$  S. split(k, S'):

$$S := \{x \in S \mid \text{key}[x] \le k\}, S' := \{x \in S \mid \text{key}[x] > k\}.$$

# **Dynamic Set Operations**

- ▶ *S.* union(S'): Sets  $S := S \cup S'$ . The set S' is destroyed.
- ▶ S. merge(S'): Sets  $S := S \cup S'$ . Requires  $S \cap S' = \emptyset$ .
- ► S. split(k, S'):  $S := \{x \in S \mid \text{key}[x] \le k\}, S' := \{x \in S \mid \text{key}[x] > k\}.$
- ► *S*. concatenate(S'):  $S := S \cup S'$ . Requires key[S. maximum()]  $\leq$  key[S'. minimum()].

## **Dynamic Set Operations**

- ▶ S. union(S'): Sets  $S := S \cup S'$ . The set S' is destroyed.
- ▶ S. merge(S'): Sets  $S := S \cup S'$ . Requires  $S \cap S' = \emptyset$ .
- ► *S.* split(k, S'):  $S := \{x \in S \mid \text{key}[x] \le k\}, S' := \{x \in S \mid \text{key}[x] > k\}.$
- ► S. concatenate(S'):  $S := S \cup S'$ . Requires  $\text{key}[S. \text{maximum}()] \leq \text{key}[S'. \text{minimum}()]$ .
- ► *S.* decrease-key(x, k): Replace key[x] by  $k \le key[x]$ .

#### **Examples of ADTs**

#### Stack:

- $\triangleright$  S. push(x): Insert an element.
- ▶ *S.* pop(): Return the element from *S* that was inserted most recently; delete it from *S*.
- S. empty(): Tell if S contains any object.

### **Examples of ADTs**

#### Stack:

- $\triangleright$  S. push(x): Insert an element.
- ▶ *S.* pop(): Return the element from *S* that was inserted most recently; delete it from *S*.
- ► *S.* empty(): Tell if *S* contains any object.

#### Queue:

- S. enqueue(x): Insert an element.
- S. dequeue(): Return the element that is longest in the structure; delete it from S.
- S. empty(): Tell if S contains any object.

#### **Examples of ADTs**

#### Stack:

- $\triangleright$  S. push(x): Insert an element.
- ► S. pop(): Return the element from S that was inserted most recently; delete it from S.
- ► *S.* empty(): Tell if *S* contains any object.

#### Queue:

- S. enqueue(x): Insert an element.
- S. dequeue(): Return the element that is longest in the structure; delete it from S.
- ▶ *S.* empty(): Tell if *S* contains any object.

#### **Priority-Queue:**

- S. insert(x): Insert an element.
- S. delete-min(): Return the element with lowest key-value; delete it from S.

#### 7 Dictionary

#### Dictionary:

- S. insert(x): Insert an element x.
- S. delete(x): Delete the element pointed to by x.
- ▶ *S.* search(k): Return a pointer to an element e with key[e] = k in S if it exists; otherwise return null.

## 7.1 Binary Search Trees

An (internal) binary search tree stores the elements in a binary tree. Each tree-node corresponds to an element. All elements in the left sub-tree of a node v have a smaller key-value than  $\ker[v]$  and elements in the right sub-tree have a larger-key value. We assume that all key-values are different.

(External Search Trees store objects only at leaf-vertices)

#### Examples:

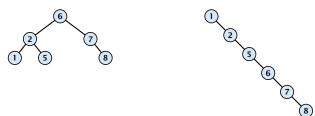

## 7.1 Binary Search Trees

We consider the following operations on binary search trees. Note that this is a super-set of the dictionary-operations.

- ightharpoonup T. insert(x)
- ightharpoonup T. delete(x)
- ightharpoonup T. search(k)
- ightharpoonup T. successor(x)
- ightharpoonup T. predecessor(x)
- ightharpoonup T. minimum()
- ightharpoonup T. maximum()

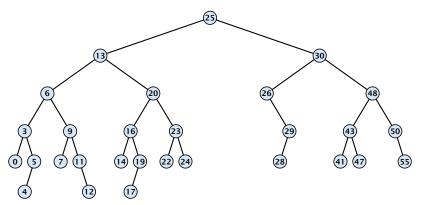

#### **Algorithm 1** TreeSearch(x, k)

1: **if** x = null or k = key[x] **return** x

2: **if** k < key[x] **return** TreeSearch(left[x], k)

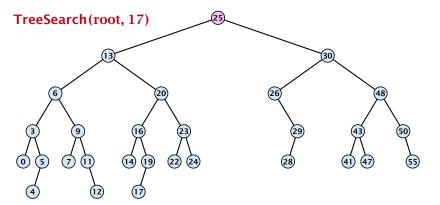

#### **Algorithm 1** TreeSearch(x, k)

- 1: **if** x = null or k = key[x] **return** x
- 2: **if** k < key[x] **return** TreeSearch(left[x], k)
- 3: **else return** TreeSearch(right[x], k)

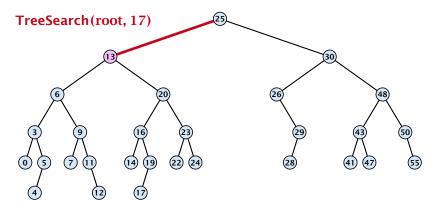

#### **Algorithm 1** TreeSearch(x, k)

- 1: **if** x = null or k = key[x] **return** x
- 2: **if** k < key[x] **return** TreeSearch(left[x], k)
- 3: **else return** TreeSearch(right[x], k)

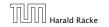

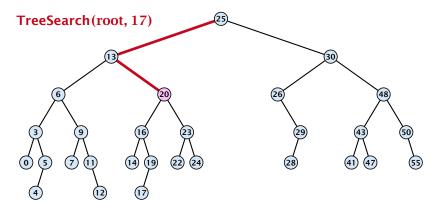

#### **Algorithm 1** TreeSearch(x, k)

1: **if** x = null or k = key[x] **return** x

2: **if** k < key[x] **return** TreeSearch(left[x], k)

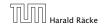

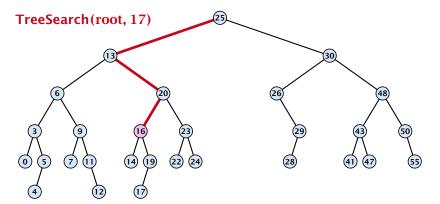

#### **Algorithm 1** TreeSearch(x, k)

1: **if** x = null or k = key[x] **return** x

2: **if** k < key[x] **return** TreeSearch(left[x], k)

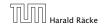

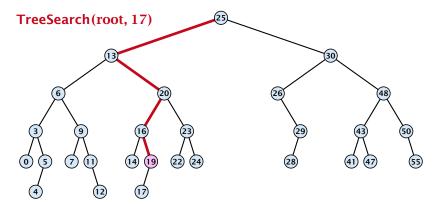

#### **Algorithm 1** TreeSearch(x, k)

1: **if** x = null or k = key[x] **return** x

2: **if** k < key[x] **return** TreeSearch(left[x], k)

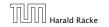

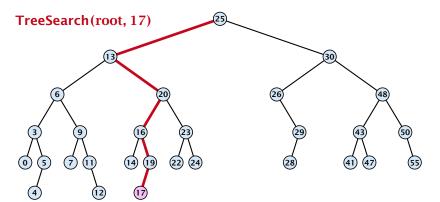

#### **Algorithm 1** TreeSearch(x, k)

- 1: **if** x = null or k = key[x] **return** x
- 2: **if** k < key[x] **return** TreeSearch(left[x], k)
- 3: **else return** TreeSearch(right[x], k)

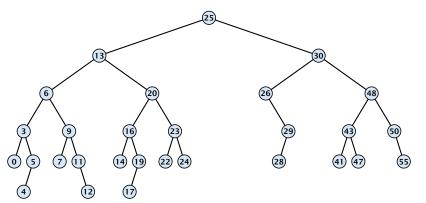

#### **Algorithm 1** TreeSearch(x, k)

1: if  $x = \overline{\text{null or } k = \text{key}[x]}$  return x

2: **if** k < key[x] **return** TreeSearch(left[x], k)

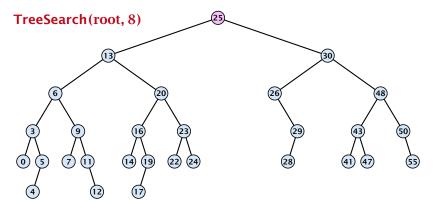

#### **Algorithm 1** TreeSearch(x, k)

- 1: **if** x = null or k = key[x] **return** x
- 2: **if** k < key[x] **return** TreeSearch(left[x], k)
- 3: **else return** TreeSearch(right[x], k)

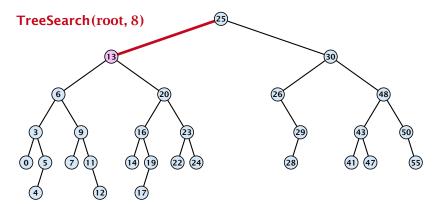

#### **Algorithm 1** TreeSearch(x, k)

- 1: **if** x = null or k = key[x] **return** x
- 2: **if** k < key[x] **return** TreeSearch(left[x], k)
- 3: **else return** TreeSearch(right[x], k)

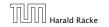

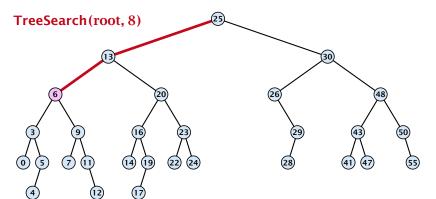

#### **Algorithm 1** TreeSearch(x, k)

1: **if** x = null or k = key[x] **return** x

2: **if** k < key[x] **return** TreeSearch(left[x], k)

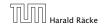

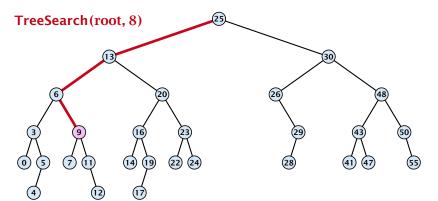

#### **Algorithm 1** TreeSearch(x, k)

- 1: **if** x = null or k = key[x] **return** x
- 2: **if** k < key[x] **return** TreeSearch(left[x], k)
- 3: **else return** TreeSearch(right[x], k)

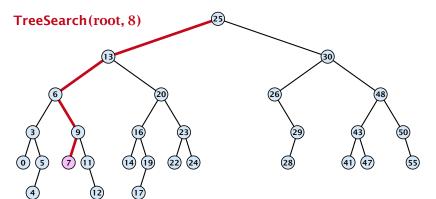

#### **Algorithm 1** TreeSearch(x, k)

1: **if** x = null or k = key[x] **return** x

2: **if** k < key[x] **return** TreeSearch(left[x], k)

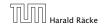

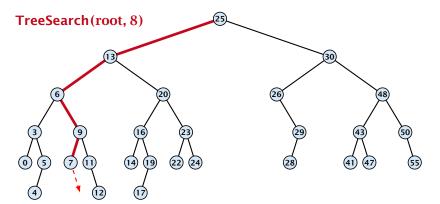

#### **Algorithm 1** TreeSearch(x, k)

1: **if** x = null or k = key[x] **return** x

2: **if** k < key[x] **return** TreeSearch(left[x], k)

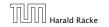

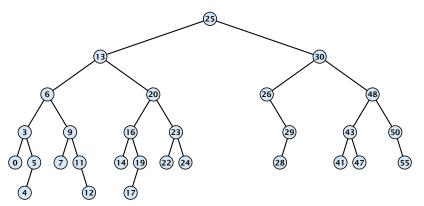

- 1: **if** x = null or left[x] = null return x
- 2: **return** TreeMin(left[x])

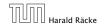

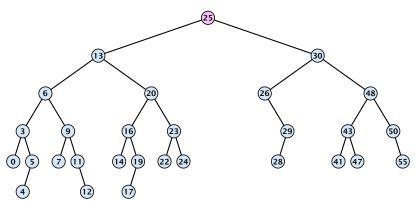

- 1: **if** x = null or left[x] = null return x
- 2: **return** TreeMin(left[x])

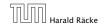

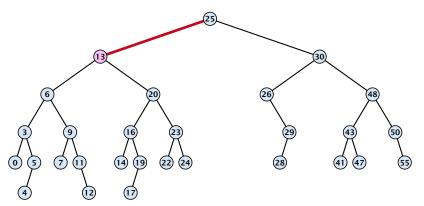

- 1: **if** x = null or left[x] = null return x
- 2: **return** TreeMin(left[x])

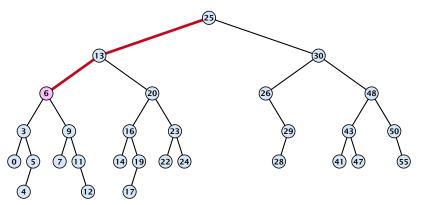

- 1: **if** x = null or left[x] = null return x
- 2: **return** TreeMin(left[x])

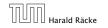

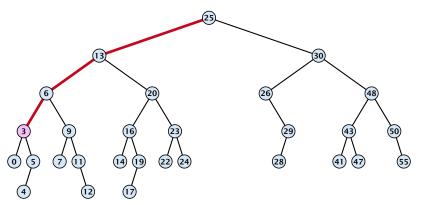

- 1: **if** x = null or left[x] = null return x
- 2: **return** TreeMin(left[x])

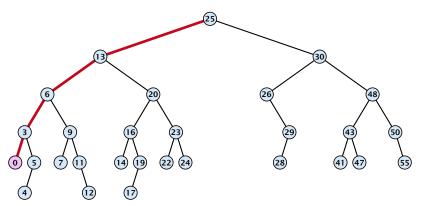

- 1: **if** x = null or left[x] = null return x
- 2: **return** TreeMin(left[x])

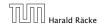

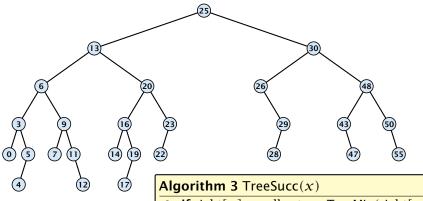

- 1: **if** right[x]  $\neq$  null **return** TreeMin(right[x])
- 2:  $y \leftarrow parent[x]$
- 3: while  $y \neq \text{null and } x = \text{right}[y]$  do
- $x \leftarrow y; y \leftarrow \text{parent}[x]$
- 5: return y;

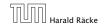

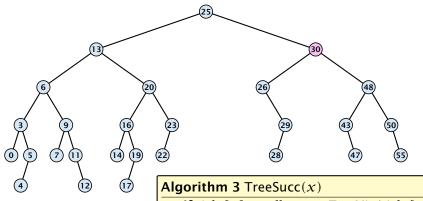

- 1: **if** right[x]  $\neq$  null **return** TreeMin(right[x])
- 2:  $y \leftarrow \text{parent}[x]$
- 3: while  $y \neq \text{null and } x = \text{right}[y]$  do
- 4:  $x \leftarrow y; y \leftarrow \text{parent}[x]$
- 5: **return** y;

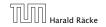

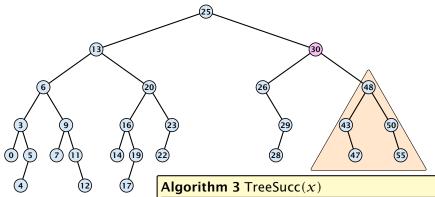

- 1: **if** right[x]  $\neq$  null **return** TreeMin(right[x])
- 2:  $y \leftarrow parent[x]$
- 3: while  $y \neq \text{null and } x = \text{right}[y]$  do
- $x \leftarrow y; y \leftarrow \text{parent}[x]$
- 5: return y;

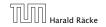

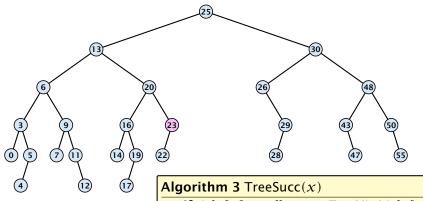

- 1: **if** right[x]  $\neq$  null **return** TreeMin(right[x])
- 2:  $y \leftarrow \text{parent}[x]$
- 3: while  $y \neq \text{null and } x = \text{right}[y]$  do
- 4:  $x \leftarrow y; y \leftarrow \text{parent}[x]$
- 5: **return** y;

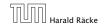

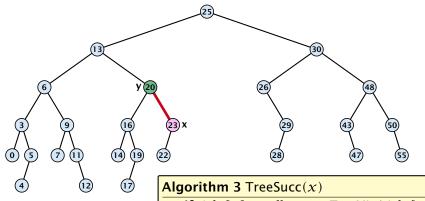

- 1: **if** right[x]  $\neq$  null **return** TreeMin(right[x])
- 2:  $y \leftarrow parent[x]$
- 3: while  $y \neq \text{null and } x = \text{right}[y]$  do
- $x \leftarrow y; y \leftarrow \text{parent}[x]$
- 5: return y;

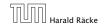

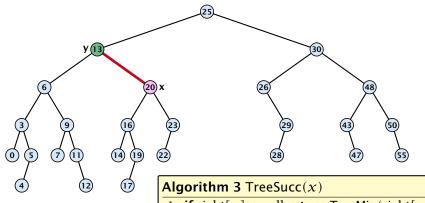

- 1: **if** right[x]  $\neq$  null **return** TreeMin(right[x])
- 2:  $y \leftarrow parent[x]$
- 3: while  $y \neq \text{null and } x = \text{right}[y]$  do
- $x \leftarrow y; y \leftarrow \text{parent}[x]$
- 5: return y;

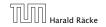

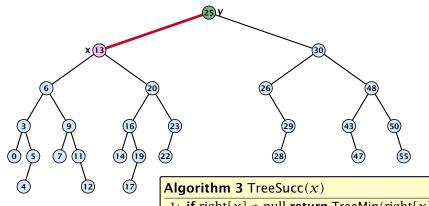

- 1: **if** right[x]  $\neq$  null **return** TreeMin(right[x])
- 2:  $y \leftarrow \text{parent}[x]$
- 3: while  $y \neq \text{null and } x = \text{right}[y]$  do
- 4:  $x \leftarrow y; y \leftarrow \text{parent}[x]$
- 5: **return** y;

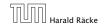

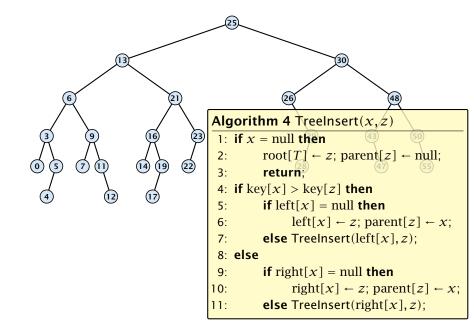

Insert element not in the tree.

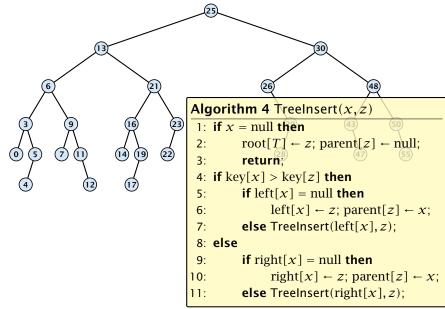

Insert element not in the tree.

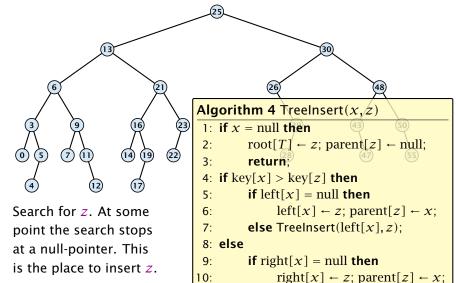

11:

**else** Treelnsert(right[x], z);

Insert element not in the tree.

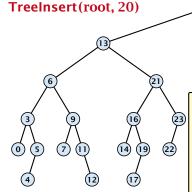

Search for z. At some point the search stops at a null-pointer. This is the place to insert z.

- 1: if x = null then2:  $\text{root}[T] \leftarrow z$ ; parent $[z] \leftarrow \text{null}$ ;
  - 3: return
- 4: **if** key[x] > key[z] **then**
- 5: **if** left[x] = null **then**
- 5. If  $\operatorname{lert}[x] = \operatorname{lium} \operatorname{trien}$
- 6:  $\operatorname{left}[x] \leftarrow z$ ;  $\operatorname{parent}[z] \leftarrow x$ ; 7:  $\operatorname{else} \operatorname{TreeInsert}(\operatorname{left}[x], z)$ ;
- 8: **else**
- 9: **if** right[x] = null **then**
- 10:  $\operatorname{right}[x] \leftarrow z$ ;  $\operatorname{parent}[z] \leftarrow x$ ;
- 11: **else** TreeInsert(right[x], z);

Insert element **not** in the tree.

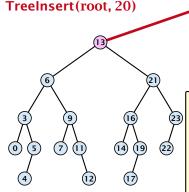

Search for z. At some point the search stops at a null-pointer. This is the place to insert z.

- 1: if x = null then
  - root[T]  $\leftarrow z$ ; parent[z]  $\leftarrow$  null; return:
- 4: **if** key[x] > key[z] **then**
- 5: **if** left[x] = null **then**
- 6:  $\operatorname{left}[x] \leftarrow z$ ; parent $[z] \leftarrow x$ ;
- 7: **else** TreeInsert(left[x], z);
- 8: else
- 9: **if** right[x] = null **then**
- 10:  $\operatorname{right}[x] \leftarrow z$ ;  $\operatorname{parent}[z] \leftarrow x$ ;
- 11: **else** Treelnsert(right[x], z);

Insert element not in the tree.

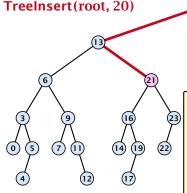

Search for z. At some point the search stops at a null-pointer. This is the place to insert z.

- 1: if x = null then2:  $\text{root}[T] \leftarrow z$ ; parent $[z] \leftarrow \text{null}$ ;
  - 3: return
- 4: **if** key[x] > key[z] **then**
- 5: **if** left[x] = null **then**
- 6:  $\operatorname{left}[x] \leftarrow z$ ; parent $[z] \leftarrow x$ ;
- 7: **else** Treelnsert(left[x], z);
- 8: else
- 9: **if** right[x] = null **then**
- 10:  $\operatorname{right}[x] \leftarrow z$ ;  $\operatorname{parent}[z] \leftarrow x$ ;
- 11: **else** Treelnsert(right[x], z);

Insert element not in the tree.

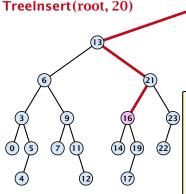

Search for z. At some point the search stops at a null-pointer. This is the place to insert z.

- 1: if x = null then
  - 2:  $root[T] \leftarrow z$ ; parent[z]  $\leftarrow$  null; 3: return;
- 4: **if** key[x] > key[z] **then**
- 5: **if** left[x] = null **then**
- 6:  $\operatorname{left}[x] \leftarrow z$ ; parent $[z] \leftarrow x$ ;
- 7: **else** Treelnsert(left[x], z);
- 8: **else**
- 9: **if** right[x] = null **then**
- 10:  $\operatorname{right}[x] \leftarrow z$ ;  $\operatorname{parent}[z] \leftarrow x$ ;
- 11: **else** TreeInsert(right[x], z);

Insert element **not** in the tree.

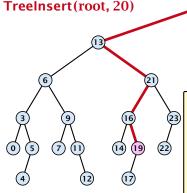

Search for z. At some point the search stops at a null-pointer. This is the place to insert z.

- 1: if x = null then
  - $root[T] \leftarrow z$ ; parent[z]  $\leftarrow$  null; return;
- 4: if key[x] > key[z] then
- 5:
- **if** left[x] = null **then**
- $left[x] \leftarrow z$ ; parent[z]  $\leftarrow x$ ; 6: 7: **else** TreeInsert(left[x], z);
- 8: else
- **if** right[x] = null **then** 9:
- $right[x] \leftarrow z$ ;  $parent[z] \leftarrow x$ ; 10:
- **else** Treelnsert(right[x], z); 11:

Insert element not in the tree.

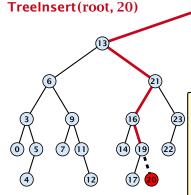

Search for z. At some point the search stops at a null-pointer. This is the place to insert z.

- 1: if x = null then2:  $\text{root}[T] \leftarrow z$ ; parent $[z] \leftarrow \text{null}$ ;
  - 3: return
- 4: if key[x] > key[z] then
- 5: **if** left[x] = null **then**
- 6:  $\operatorname{left}[x] \leftarrow z$ ;  $\operatorname{parent}[z] \leftarrow x$ ;
- 7: **else** Treelnsert(left[x], z);
- 8: else
- 9: **if** right[x] = null **then**
- 10:  $\operatorname{right}[x] \leftarrow z$ ;  $\operatorname{parent}[z] \leftarrow x$ ;
- 11: **else** TreeInsert(right[x], z);

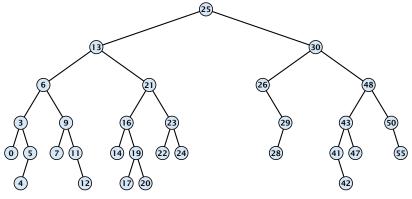

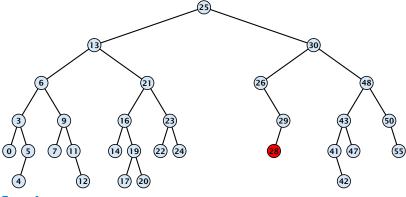

Case 1:

Element does not have any children

Simply go to the parent and set the corresponding pointer to null.

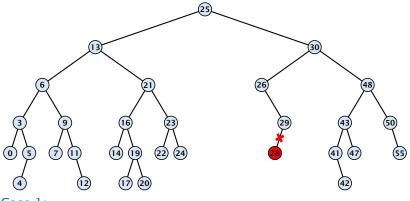

Case 1:

Element does not have any children

Simply go to the parent and set the corresponding pointer to null.

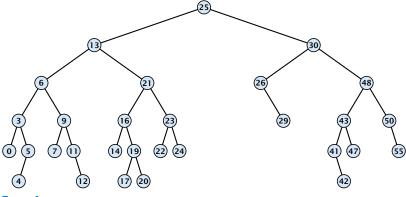

Case 1:

Element does not have any children

Simply go to the parent and set the corresponding pointer to null.

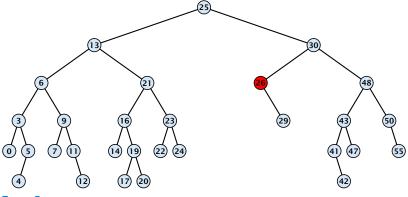

Case 2:

Element has exactly one child

Splice the element out of the tree by connecting its parent to its successor.

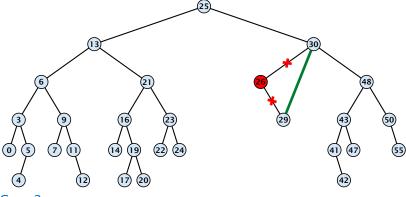

Case 2:

Element has exactly one child

Splice the element out of the tree by connecting its parent to its successor.

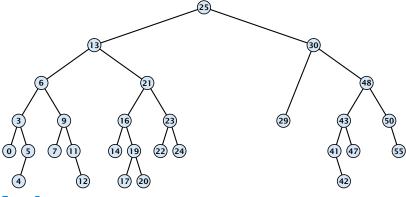

Case 2:

Element has exactly one child

Splice the element out of the tree by connecting its parent to its successor.

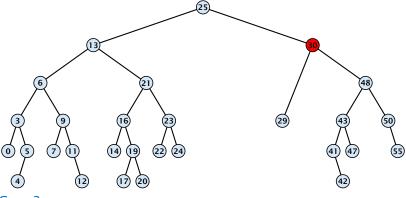

Case 3:

- Find the successor of the element
- Splice successor out of the tree
- Replace content of element by content of successor

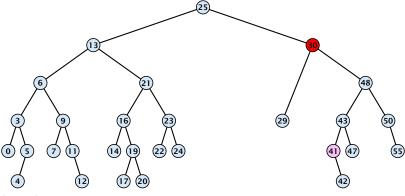

Case 3:

- Find the successor of the element
- Splice successor out of the tree
- Replace content of element by content of successor

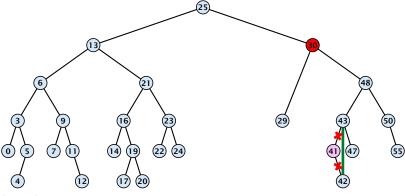

Case 3:

- Find the successor of the element
- Splice successor out of the tree
- Replace content of element by content of successor

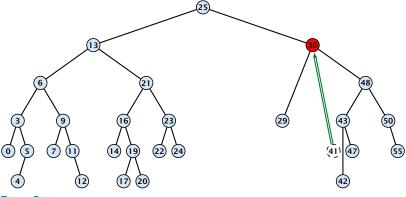

Case 3:

- Find the successor of the element
- Splice successor out of the tree
- Replace content of element by content of successor

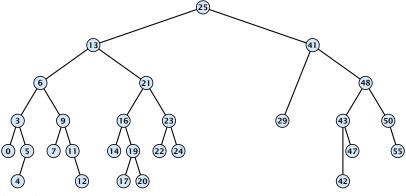

Case 3:

- Find the successor of the element
- Splice successor out of the tree
- Replace content of element by content of successor

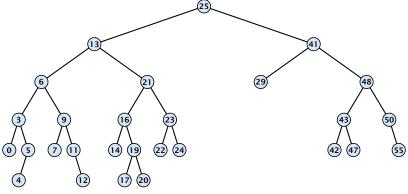

#### Case 3:

- Find the successor of the element
- Splice successor out of the tree
- Replace content of element by content of successor

```
Algorithm 9 TreeDelete(z)
 1: if left[z] = null or right[z] = null
          then y \leftarrow z else y \leftarrow \text{TreeSucc}(z); select y to splice out
 3: if left[\gamma] \neq null
         then x \leftarrow \text{left}[y] else x \leftarrow \text{right}[y]; x is child of y (or null)
 5: if x \neq \text{null then parent}[x] \leftarrow \text{parent}[y]; parent[x] is correct
 6: if parent[\gamma] = null then
 7: root[T] \leftarrow x
 8: else
 9: if \gamma = \text{left[parent}[\gamma]] then
                                                                 fix pointer to x
10:
                left[parent[v]] \leftarrow x
    else
11:
12.
        right[parent[y]] \leftarrow x
13: if y \neq z then copy y-data to z
```

All operations on a binary search tree can be performed in time  $\mathcal{O}(h)$ , where h denotes the height of the tree.

All operations on a binary search tree can be performed in time  $\mathcal{O}(h)$ , where h denotes the height of the tree.

However the height of the tree may become as large as  $\Theta(n)$ .

All operations on a binary search tree can be performed in time  $\mathcal{O}(h)$ , where h denotes the height of the tree.

However the height of the tree may become as large as  $\Theta(n)$ .

### **Balanced Binary Search Trees**

With each insert- and delete-operation perform local adjustments to guarantee a height of  $O(\log n)$ .

All operations on a binary search tree can be performed in time  $\mathcal{O}(h)$ , where h denotes the height of the tree.

However the height of the tree may become as large as  $\Theta(n)$ .

### **Balanced Binary Search Trees**

With each insert- and delete-operation perform local adjustments to guarantee a height of  $\mathcal{O}(\log n)$ .

AVL-trees, Red-black trees, Scapegoat trees, 2-3 trees, B-trees, AA trees, Treaps

similar: SPLAY trees.

#### **Definition 12**

#### **Definition 12**

A red black tree is a balanced binary search tree in which each internal node has two children. Each internal node has a color, such that

1. The root is black.

#### **Definition 12**

- 1. The root is black.
- 2. All leaf nodes are black.

#### **Definition 12**

- 1. The root is black.
- 2. All leaf nodes are black.
- 3. For each node, all paths to descendant leaves contain the same number of black nodes.

#### **Definition 12**

- 1. The root is black.
- 2. All leaf nodes are black.
- 3. For each node, all paths to descendant leaves contain the same number of black nodes.
- 4. If a node is red then both its children are black.

#### **Definition 12**

A red black tree is a balanced binary search tree in which each internal node has two children. Each internal node has a color, such that

- 1. The root is black.
- 2. All leaf nodes are black.
- 3. For each node, all paths to descendant leaves contain the same number of black nodes.
- 4. If a node is red then both its children are black.

The null-pointers in a binary search tree are replaced by pointers to special null-vertices, that do not carry any object-data

# **Red Black Trees: Example**

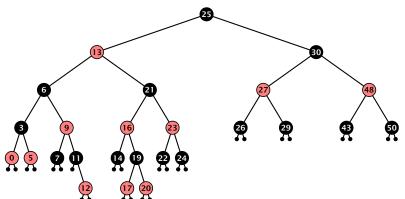

#### Lemma 13

A red-black tree with n internal nodes has height at most  $\mathcal{O}(\log n)$ .

#### Lemma 13

A red-black tree with n internal nodes has height at most  $\mathcal{O}(\log n)$ .

#### **Definition 14**

The black height  $\mathrm{bh}(v)$  of a node v in a red black tree is the number of black nodes on a path from v to a leaf vertex (not counting v).

#### Lemma 13

A red-black tree with n internal nodes has height at most  $\mathcal{O}(\log n)$ .

#### **Definition 14**

The black height bh(v) of a node v in a red black tree is the number of black nodes on a path from v to a leaf vertex (not counting v).

We first show:

#### Lemma 15

A sub-tree of black height bh(v) in a red black tree contains at least  $2^{bh(v)}-1$  internal vertices.

**Proof of Lemma 15.** 

Proof of Lemma 15.

Induction on the height of v.

**Proof of Lemma 15.** 

Induction on the height of v.

**base case** (height(v) = 0)

If height(v) (maximum distance btw. v and a node in the sub-tree rooted at v) is 0 then v is a leaf.

#### **Proof of Lemma 15.**

Induction on the height of v.

**base case** (height(v) = 0)

- If height(v) (maximum distance btw. v and a node in the sub-tree rooted at v) is 0 then v is a leaf.
- ightharpoonup The black height of v is 0.

#### **Proof of Lemma 15.**

Induction on the height of v.

**base case** (height(v) = 0)

- ▶ If height(v) (maximum distance btw. v and a node in the sub-tree rooted at v) is 0 then v is a leaf.
- ▶ The black height of v is 0.
- ► The sub-tree rooted at v contains  $0 = 2^{bh(v)} 1$  inner vertices.

**Proof (cont.)** 

#### **Proof (cont.)**

### induction step

Supose v is a node with height(v) > 0.

#### **Proof (cont.)**

- Supose v is a node with height(v) > 0.
- ightharpoonup v has two children with strictly smaller height.

#### **Proof (cont.)**

- Supose v is a node with height(v) > 0.
- lacktriangledown v has two children with strictly smaller height.
- ► These children ( $c_1$ ,  $c_2$ ) either have  $bh(c_i) = bh(v)$  or  $bh(c_i) = bh(v) 1$ .

#### **Proof (cont.)**

- Supose v is a node with height(v) > 0.
- lacksquare v has two children with strictly smaller height.
- ► These children ( $c_1$ ,  $c_2$ ) either have  $bh(c_i) = bh(v)$  or  $bh(c_i) = bh(v) 1$ .
- **By** induction hypothesis both sub-trees contain at least  $2^{\text{bh}(v)-1}-1$  internal vertices.

#### **Proof (cont.)**

- Supose v is a node with height(v) > 0.
- $\triangleright v$  has two children with strictly smaller height.
- These children ( $c_1$ ,  $c_2$ ) either have  $bh(c_i) = bh(v)$  or  $bh(c_i) = bh(v) 1$ .
- **By** induction hypothesis both sub-trees contain at least  $2^{\text{bh}(v)-1}-1$  internal vertices.
- ► Then  $T_v$  contains at least  $2(2^{\text{bh}(v)-1}-1)+1 \ge 2^{\text{bh}(v)}-1$  vertices.

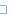

**Proof of Lemma 13.** 

#### Proof of Lemma 13.

Let h denote the height of the red-black tree, and let P denote a path from the root to the furthest leaf.

#### **Proof of Lemma 13.**

Let h denote the height of the red-black tree, and let P denote a path from the root to the furthest leaf.

At least half of the node on P must be black, since a red node must be followed by a black node.

#### **Proof of Lemma 13.**

Let h denote the height of the red-black tree, and let P denote a path from the root to the furthest leaf.

At least half of the node on P must be black, since a red node must be followed by a black node.

Hence, the black height of the root is at least h/2.

#### **Proof of Lemma 13.**

Let h denote the height of the red-black tree, and let P denote a path from the root to the furthest leaf.

At least half of the node on P must be black, since a red node must be followed by a black node.

Hence, the black height of the root is at least h/2.

The tree contains at least  $2^{h/2} - 1$  internal vertices. Hence,  $2^{h/2} - 1 \le n$ .

#### Proof of Lemma 13.

Let h denote the height of the red-black tree, and let P denote a path from the root to the furthest leaf.

At least half of the node on P must be black, since a red node must be followed by a black node.

Hence, the black height of the root is at least h/2.

The tree contains at least  $2^{h/2} - 1$  internal vertices. Hence,  $2^{h/2} - 1 \le n$ .

Hence, 
$$h \le 2\log(n+1) = \mathcal{O}(\log n)$$
.

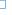

#### **Definition 1**

A red black tree is a balanced binary search tree in which each internal node has two children. Each internal node has a color, such that

- 1. The root is black.
- 2. All leaf nodes are black.
- 3. For each node, all paths to descendant leaves contain the same number of black nodes.
- 4. If a node is red then both its children are black.

The null-pointers in a binary search tree are replaced by pointers to special null-vertices, that do not carry any object-data.

We need to adapt the insert and delete operations so that the red black properties are maintained.

### **Rotations**

The properties will be maintained through rotations:

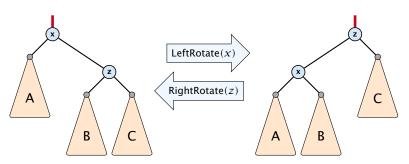

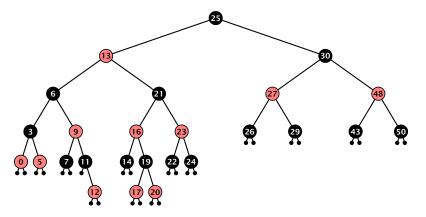

- first make a normal insert into a binary search tree
- then fix red-black properties

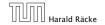

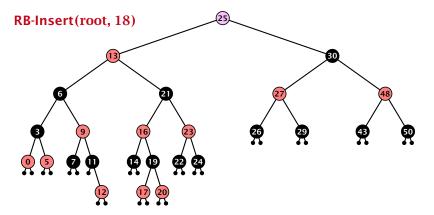

- first make a normal insert into a binary search tree
- then fix red-black properties

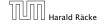

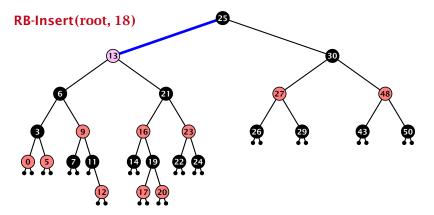

- first make a normal insert into a binary search tree
- then fix red-black properties

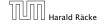

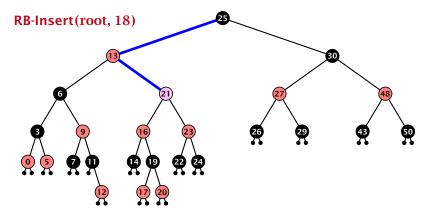

- first make a normal insert into a binary search tree
- then fix red-black properties

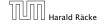

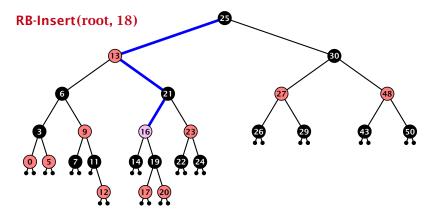

- first make a normal insert into a binary search tree
- then fix red-black properties

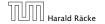

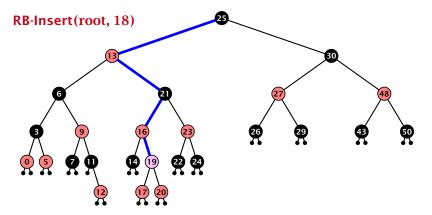

- first make a normal insert into a binary search tree
- then fix red-black properties

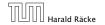

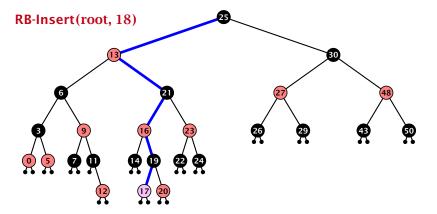

- first make a normal insert into a binary search tree
- then fix red-black properties

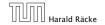

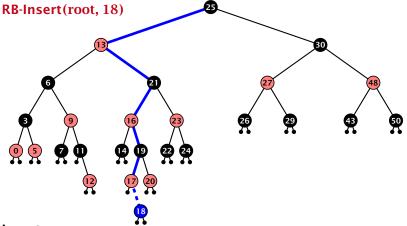

- first make a normal insert into a binary search tree
- then fix red-black properties

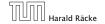

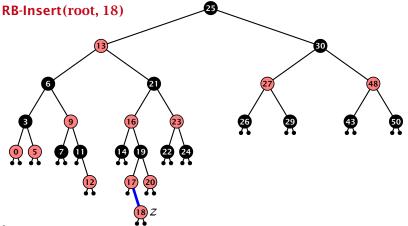

- first make a normal insert into a binary search tree
- then fix red-black properties

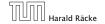

# Invariant of the fix-up algorithm:

z is a red node

- z is a red node
- the black-height property is fulfilled at every node

- z is a red node
- the black-height property is fulfilled at every node
- the only violation of red-black properties occurs at z and parent[z]

- z is a red node
- the black-height property is fulfilled at every node
- the only violation of red-black properties occurs at z and parent[z]
  - either both of them are red (most important case)

- z is a red node
- the black-height property is fulfilled at every node
- the only violation of red-black properties occurs at z and parent[z]
  - either both of them are red (most important case)
  - or the parent does not exist (violation since root must be black)

#### Invariant of the fix-up algorithm:

- z is a red node
- the black-height property is fulfilled at every node
- the only violation of red-black properties occurs at z and parent[z]
  - either both of them are red (most important case)
  - or the parent does not exist (violation since root must be black)

If z has a parent but no grand-parent we could simply color the parent/root black; however this case never happens.

```
Algorithm 10 InsertFix(z)
 1: while parent[z] \neq null and col[parent[z]] = red do
         if parent[z] = left[gp[z]] then
 2:
 3:
              uncle \leftarrow right[grandparent[z]]
             if col[uncle] = red then
 4:
                  col[p[z]] \leftarrow black; col[u] \leftarrow black;
 5:
                  col[gp[z]] \leftarrow red; z \leftarrow grandparent[z];
 6:
 7:
             else
                  if z = right[parent[z]] then
 8:
                       z \leftarrow p[z]; LeftRotate(z);
 9:
                  col[p[z]] \leftarrow black; col[gp[z]] \leftarrow red;
10:
11:
                  RightRotate(gp[z]);
12:
         else same as then-clause but right and left exchanged
13: col(root[T]) \leftarrow black;
```

```
Algorithm 10 InsertFix(z)
 1: while parent[z] \neq null and col[parent[z]] = red do
         if parent[z] = left[gp[z]] then z in left subtree of grandparent
 2:
 3:
               uncle \leftarrow right[grandparent[z]]
               if col[uncle] = red then
 4:
                    col[p[z]] \leftarrow black; col[u] \leftarrow black;
 5:
                    col[gp[z]] \leftarrow red; z \leftarrow grandparent[z];
 6:
 7:
              else
                    if z = right[parent[z]] then
 8:
                        z \leftarrow p[z]; LeftRotate(z);
 9:
                    col[p[z]] \leftarrow black; col[gp[z]] \leftarrow red;
10:
11:
                    RightRotate(gp[z]);
12:
         else same as then-clause but right and left exchanged
13: \operatorname{col}(\operatorname{root}[T]) \leftarrow \operatorname{black};
```

```
Algorithm 10 InsertFix(z)
 1: while parent[z] \neq null and col[parent[z]] = red do
         if parent[z] = left[gp[z]] then
 2:
 3:
              uncle \leftarrow right[grandparent[z]]
             if col[uncle] = red then
 4:
                                                            Case 1: uncle red
                  col[p[z]] \leftarrow black; col[u] \leftarrow black;
 5:
                  col[gp[z]] \leftarrow red; z \leftarrow grandparent[z];
 6:
             else
 7:
                  if z = right[parent[z]] then
 8:
                       z \leftarrow p[z]; LeftRotate(z);
 9:
                  col[p[z]] \leftarrow black; col[gp[z]] \leftarrow red;
10:
                  RightRotate(gp[z]);
11:
12:
         else same as then-clause but right and left exchanged
13: col(root[T]) \leftarrow black;
```

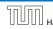

```
Algorithm 10 InsertFix(z)
 1: while parent[z] \neq null and col[parent[z]] = red do
         if parent[z] = left[gp[z]] then
 2:
 3:
               uncle \leftarrow right[grandparent[z]]
               if col[uncle] = red then
 4:
                    col[p[z]] \leftarrow black; col[u] \leftarrow black;
 5:
                    col[gp[z]] \leftarrow red; z \leftarrow grandparent[z];
 6:
 7:
               else
                                                               Case 2: uncle black
                    if z = right[parent[z]] then
 8:
                         z \leftarrow p[z]; LeftRotate(z);
 9:
                    col[p[z]] \leftarrow black; col[gp[z]] \leftarrow red;
10:
11:
                    RightRotate(gp[z]);
12:
         else same as then-clause but right and left exchanged
13: \operatorname{col}(\operatorname{root}[T]) \leftarrow \operatorname{black};
```

```
Algorithm 10 InsertFix(z)
 1: while parent[z] \neq null and col[parent[z]] = red do
         if parent[z] = left[gp[z]] then
 2:
 3:
              uncle \leftarrow right[grandparent[z]]
             if col[uncle] = red then
 4:
                  col[p[z]] \leftarrow black; col[u] \leftarrow black;
 5:
                  col[gp[z]] \leftarrow red; z \leftarrow grandparent[z];
 6:
             else
 7:
                  if z = right[parent[z]] then
 8:
                                                              2a: z right child
                       z \leftarrow p[z]; LeftRotate(z);
 9:
                  col[p[z]] \leftarrow black; col[gp[z]] \leftarrow red;
10:
                  RightRotate(gp[z]);
11:
12:
         else same as then-clause but right and left exchanged
13: col(root[T]) \leftarrow black;
```

```
Algorithm 10 InsertFix(z)
 1: while parent[z] \neq null and col[parent[z]] = red do
         if parent[z] = left[gp[z]] then
 2:
 3:
              uncle \leftarrow right[grandparent[z]]
              if col[uncle] = red then
 4:
                  col[p[z]] \leftarrow black; col[u] \leftarrow black;
 5:
                  col[gp[z]] \leftarrow red; z \leftarrow grandparent[z];
 6:
             else
 7:
                  if z = right[parent[z]] then
 8:
                       z \leftarrow p[z]; LeftRotate(z);
 9:
10:
                  col[p[z]] \leftarrow black; col[gp[z]] \leftarrow red; 2b: z left child
                  RightRotate(gp[z]);
11:
12:
         else same as then-clause but right and left exchanged
13: col(root[T]) \leftarrow black;
```

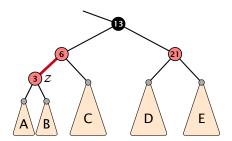

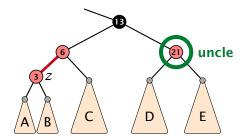

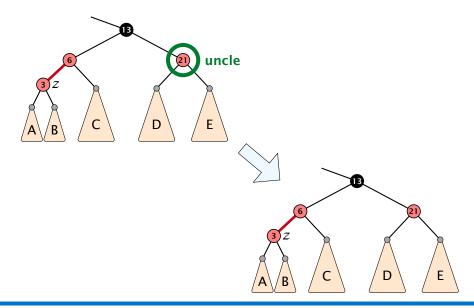

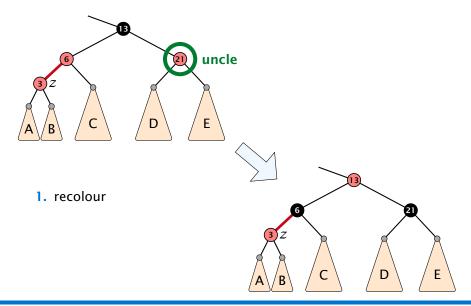

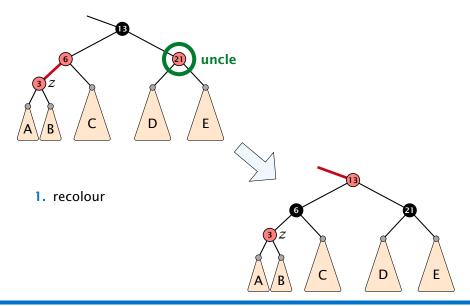

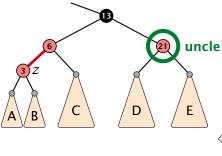

- 1. recolour
- 2. move z to grand-parent

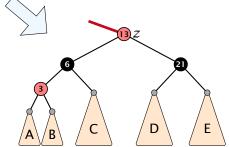

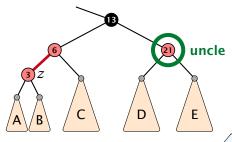

- 1. recolour
- 2. move z to grand-parent
- 3. invariant is fulfilled for new z

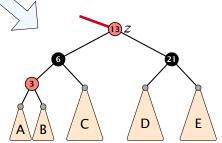

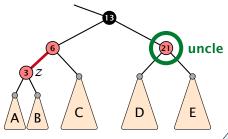

- 1. recolour
- 2. move z to grand-parent
- 3. invariant is fulfilled for new z
- 4. you made progress

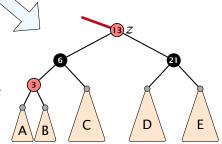

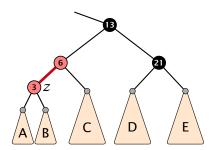

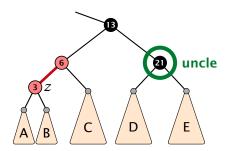

1. rotate around grandparent

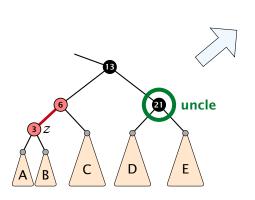

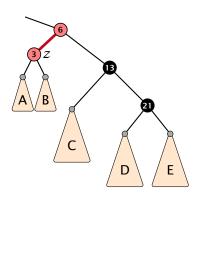

- 1. rotate around grandparent
- 2. re-colour to ensure that black height property holds

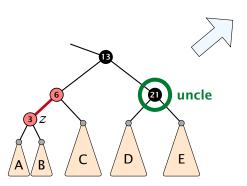

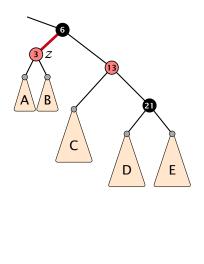

- 1. rotate around grandparent
- re-colour to ensure that black height property holds
- 3. you have a red black tree

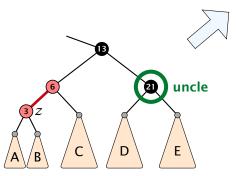

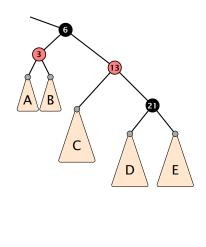

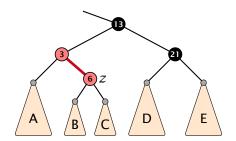

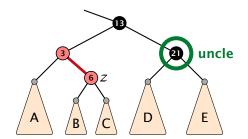

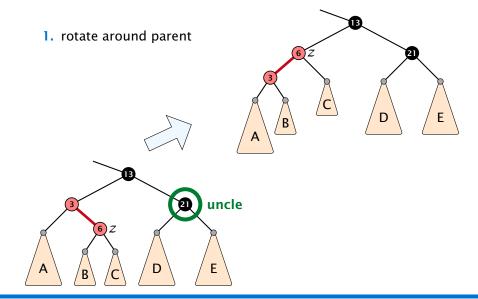

1. rotate around parent

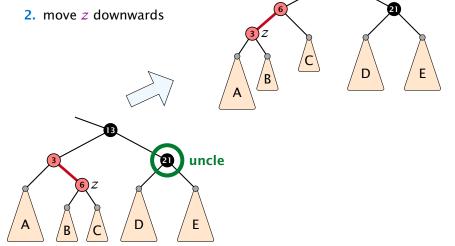

1. rotate around parent

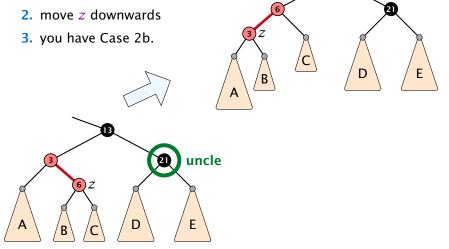

## Running time:

Only Case 1 may repeat; but only h/2 many steps, where h is the height of the tree.

### Running time:

- ▶ Only Case 1 may repeat; but only h/2 many steps, where h is the height of the tree.
- Case 2a → Case 2b → red-black tree

#### Running time:

- Only Case 1 may repeat; but only h/2 many steps, where h is the height of the tree.
- Case 2a → Case 2b → red-black tree
- Case 2b → red-black tree

#### Running time:

- ▶ Only Case 1 may repeat; but only h/2 many steps, where h is the height of the tree.
- Case 2a → Case 2b → red-black tree
- Case 2b → red-black tree

Performing Case 1 at most  $\mathcal{O}(\log n)$  times and every other case at most once, we get a red-black tree. Hence  $\mathcal{O}(\log n)$  re-colorings and at most 2 rotations.

First do a standard delete.

First do a standard delete.

If the spliced out node x was red everything is fine.

First do a standard delete.

If the spliced out node x was red everything is fine.

If it was black there may be the following problems.

First do a standard delete.

If the spliced out node x was red everything is fine.

If it was black there may be the following problems.

Parent and child of x were red; two adjacent red vertices.

First do a standard delete.

If the spliced out node x was red everything is fine.

If it was black there may be the following problems.

- Parent and child of x were red; two adjacent red vertices.
- If you delete the root, the root may now be red.

First do a standard delete.

If the spliced out node x was red everything is fine.

If it was black there may be the following problems.

- Parent and child of x were red; two adjacent red vertices.
- If you delete the root, the root may now be red.
- Every path from an ancestor of x to a descendant leaf of x changes the number of black nodes. Black height property might be violated.

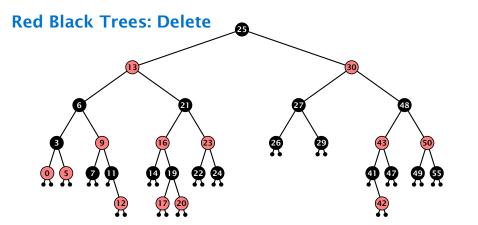

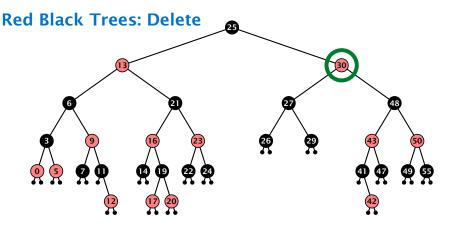

Case 3:

- do normal delete
- when replacing content by content of successor, don't change color of node

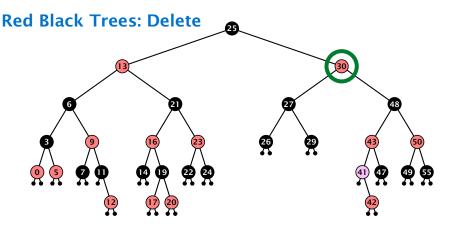

Case 3:

- do normal delete
- when replacing content by content of successor, don't change color of node

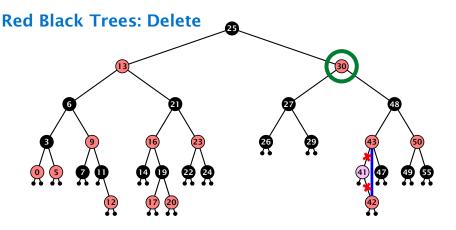

Case 3:

- do normal delete
- when replacing content by content of successor, don't change color of node

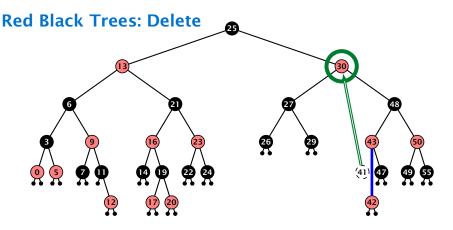

#### Case 3:

- do normal delete
- when replacing content by content of successor, don't change color of node

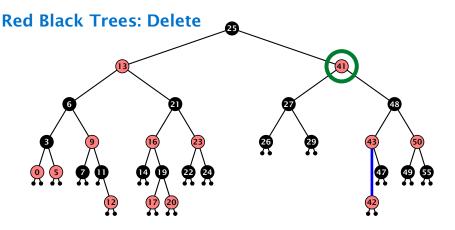

Case 3:

- do normal delete
- when replacing content by content of successor, don't change color of node

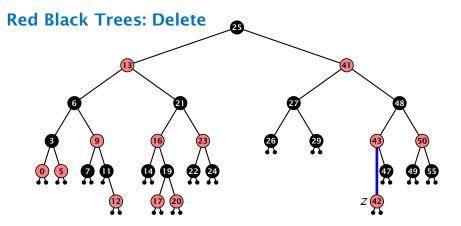

#### Delete:

deleting black node messes up black-height property

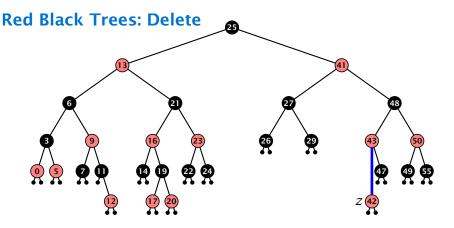

#### Delete:

- deleting black node messes up black-height property
- if z is red, we can simply color it black and everything is fine

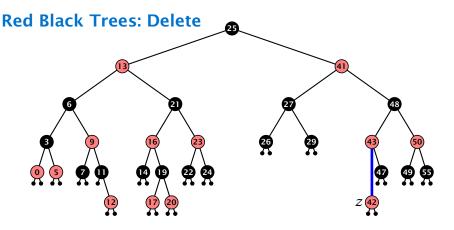

#### Delete:

- deleting black node messes up black-height property
- ightharpoonup if z is red, we can simply color it black and everything is fine
- the problem is if z is black (e.g. a dummy-leaf); we call a fix-up procedure to fix the problem.

### **Red Black Trees: Delete**

### Invariant of the fix-up algorithm

▶ the node *z* is black

### **Red Black Trees: Delete**

#### Invariant of the fix-up algorithm

- ► the node z is black
- if we "assign" a fake black unit to the edge from z to its parent then the black-height property is fulfilled

### **Red Black Trees: Delete**

#### Invariant of the fix-up algorithm

- ► the node z is black
- if we "assign" a fake black unit to the edge from z to its parent then the black-height property is fulfilled

**Goal:** make rotations in such a way that you at some point can remove the fake black unit from the edge.

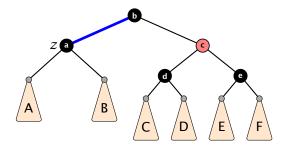

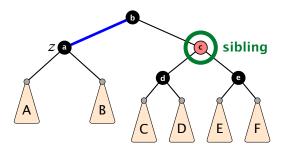

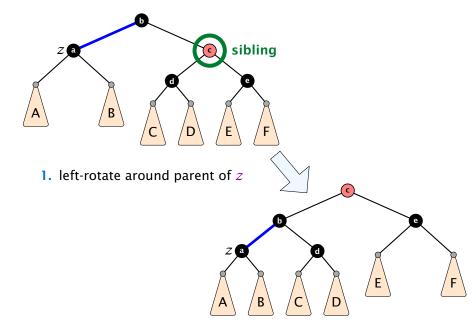

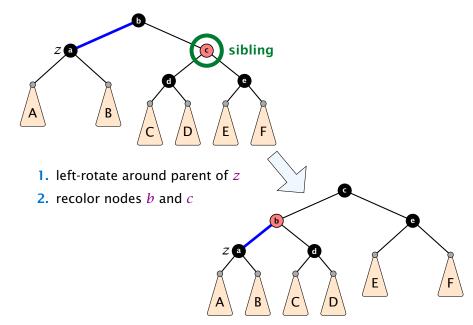

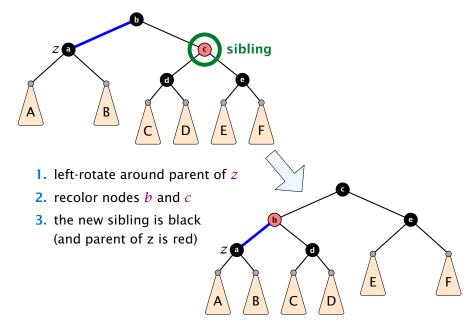

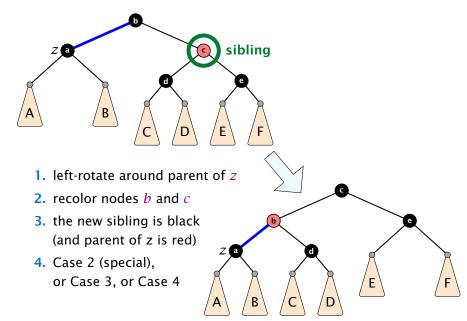

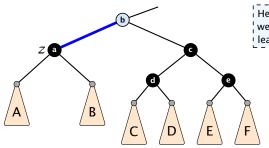

Here b is either black or red. If it is red we are in a special case that directly leads to a red-black tree.

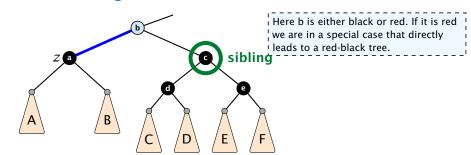

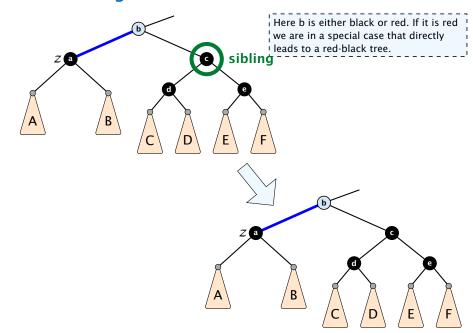

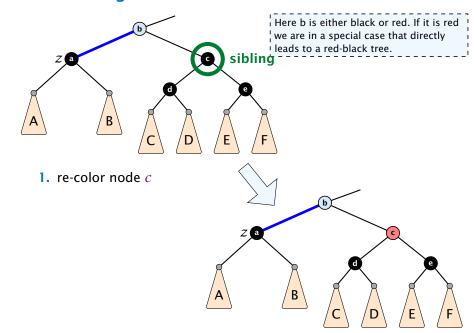

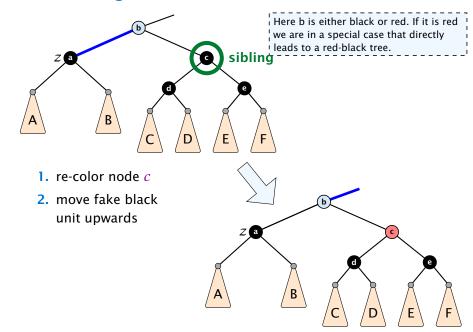

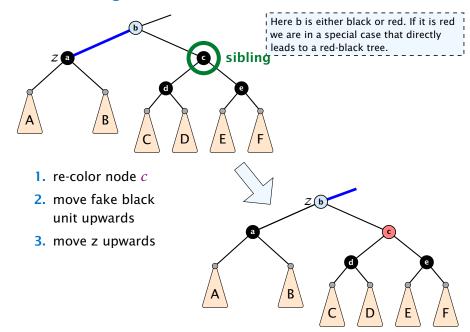

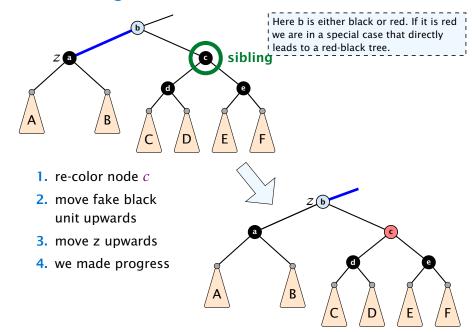

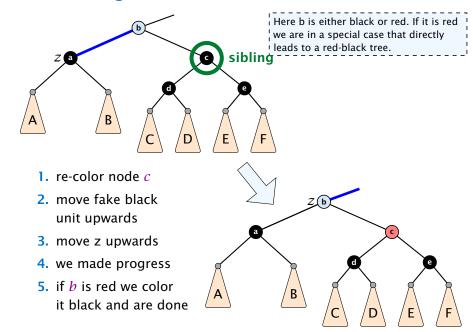

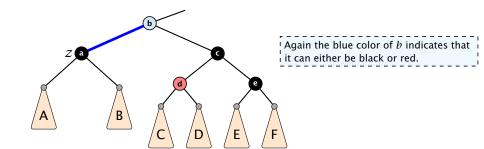

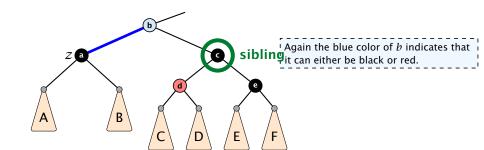

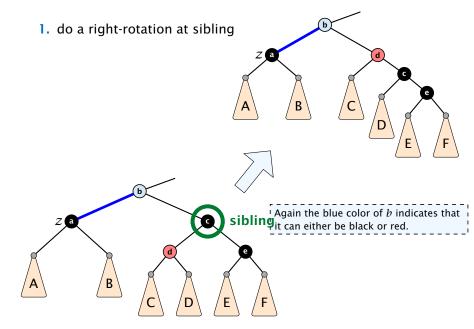

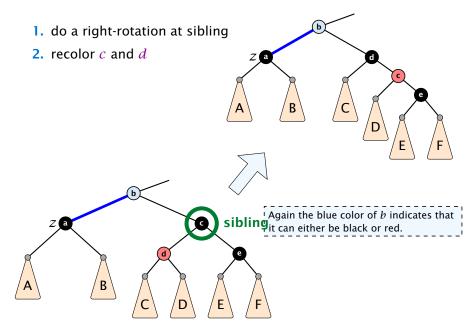

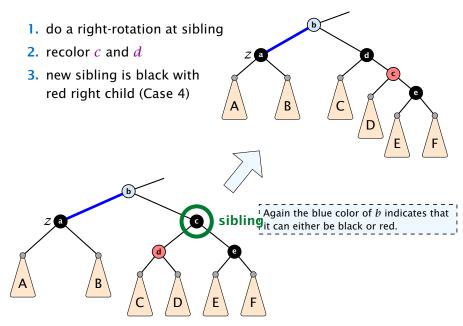

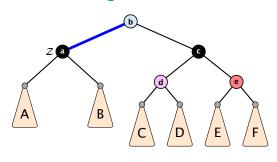

- Here b and d are either red or black but have possibly different colors.
- We recolor c by giving it the color of b.

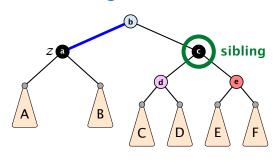

- Here b and d are either red or black but have possibly different colors.
- We recolor c by giving it the color of b.

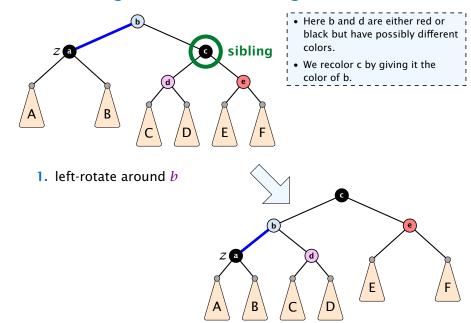

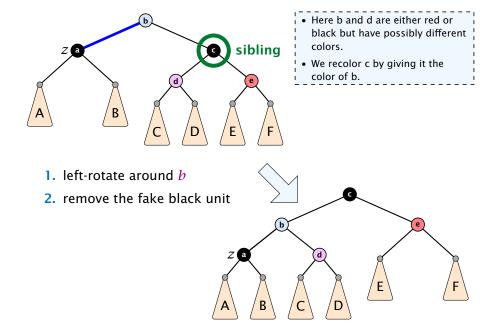

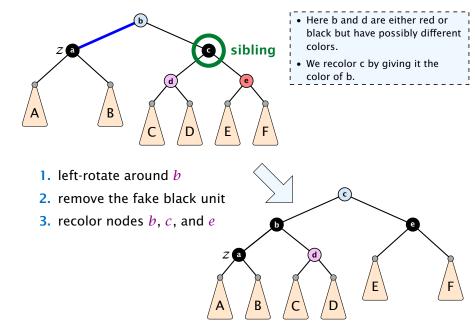

# Case 4: Sibling is black with red right child

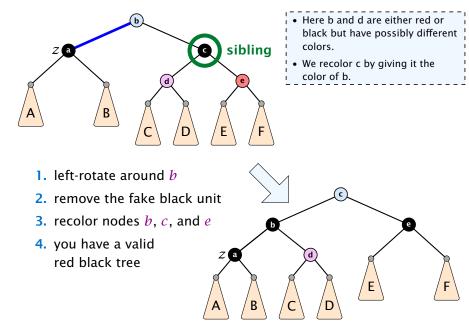

only Case 2 can repeat; but only h many steps, where h is the height of the tree

- only Case 2 can repeat; but only h many steps, where h is the height of the tree
- Case 1 → Case 2 (special) → red black tree
  - Case 1  $\rightarrow$  Case 3  $\rightarrow$  Case 4  $\rightarrow$  red black tree
  - Case 1  $\rightarrow$  Case 4  $\rightarrow$  red black tree

- only Case 2 can repeat; but only h many steps, where h is the height of the tree
- Case 1 → Case 2 (special) → red black tree Case 1 → Case 3 → Case 4 → red black tree Case 1 → Case 4 → red black tree
- ► Case 3 → Case 4 → red black tree

- only Case 2 can repeat; but only h many steps, where h is the height of the tree
- Case 1 → Case 2 (special) → red black tree Case 1 → Case 3 → Case 4 → red black tree Case 1 → Case 4 → red black tree
- Case 3 → Case 4 → red black tree
- Case 4 → red black tree

- only Case 2 can repeat; but only h many steps, where h is the height of the tree
- Case 1 → Case 2 (special) → red black tree Case 1 → Case 3 → Case 4 → red black tree Case 1 → Case 4 → red black tree
- Case 3 → Case 4 → red black tree
- Case 4 → red black tree

Performing Case 2 at most  $\mathcal{O}(\log n)$  times and every other step at most once, we get a red black tree. Hence,  $\mathcal{O}(\log n)$  re-colorings and at most 3 rotations.

Disadvantage of balanced search trees:

## Disadvantage of balanced search trees:

- worst case; no advantage for easy inputs

## Disadvantage of balanced search trees:

- worst case; no advantage for easy inputs
- additional memory required

### Disadvantage of balanced search trees:

- worst case; no advantage for easy inputs
- additional memory required
- complicated implementation

### Disadvantage of balanced search trees:

- worst case; no advantage for easy inputs
- additional memory required
- complicated implementation

### **Splay Trees:**

### Disadvantage of balanced search trees:

- worst case; no advantage for easy inputs
- additional memory required
- complicated implementation

### **Splay Trees:**

+ after access, an element is moved to the root; splay(x) repeated accesses are faster

### Disadvantage of balanced search trees:

- worst case; no advantage for easy inputs
- additional memory required
- complicated implementation

### **Splay Trees:**

- + after access, an element is moved to the root; splay(x) repeated accesses are faster
- only amortized guarantee

### Disadvantage of balanced search trees:

- worst case; no advantage for easy inputs
- additional memory required
- complicated implementation

### **Splay Trees:**

- + after access, an element is moved to the root; splay(x) repeated accesses are faster
- only amortized guarantee
- read-operations change the tree

#### find(x)

- search for x according to a search tree
- let  $\bar{x}$  be last element on search-path
- splay $(\bar{x})$

#### insert(x)

- search for x;  $\bar{x}$  is last visited element during search (successer or predecessor of x)
- splay( $\bar{x}$ ) moves  $\bar{x}$  to the root
- insert x as new root

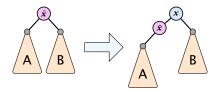

#### delete(x)

- search for x; splay(x); remove x
- **>** search largest element  $\bar{x}$  in A
- splay( $\bar{x}$ ) (on subtree A)
- connect root of B as right child of  $\bar{x}$

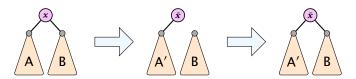

### **Move to Root**

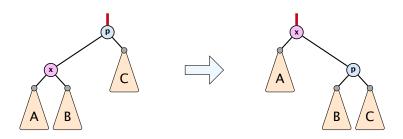

#### How to bring element to root?

- one (bad) option: moveToRoot(x)
- iteratively do rotation around parent of x until x is root
- if x is left child do right rotation otw. left rotation

# **Splay: Zig Case**

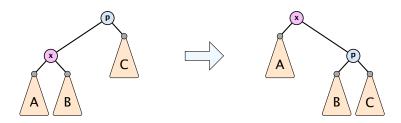

## better option splay(x):

zig case: if x is child of root do left rotation or right rotation around parent

# **Splay: Zigzag Case**

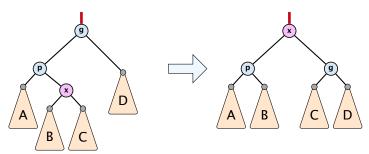

#### better option splay(x):

- zigzag case: if x is right child and parent of x is left child (or x left child parent of x right child)
- do double right rotation around grand-parent (resp. double left rotation)

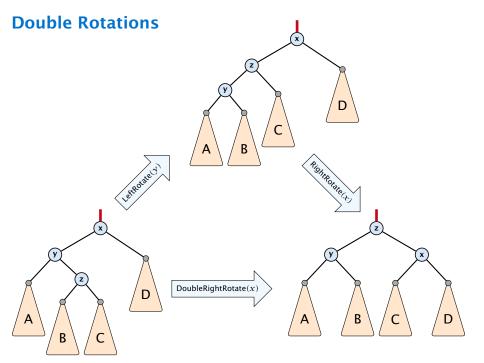

# **Splay: Zigzig Case**

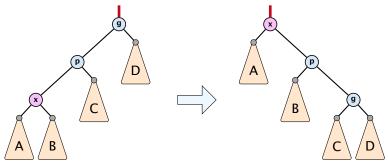

## better option splay(x):

- zigzig case: if x is left child and parent of x is left child (or x right child, parent of x right child)
- do right roation around grand-parent followed by right rotation around parent (resp. left rotations)

7.3 Splay Trees

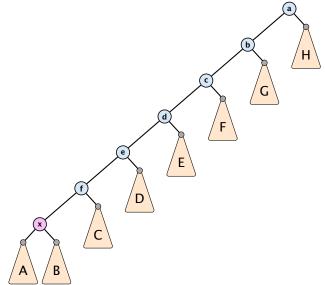

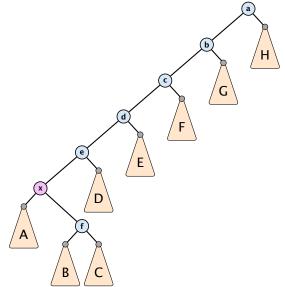

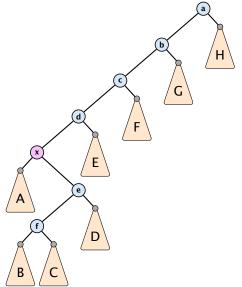

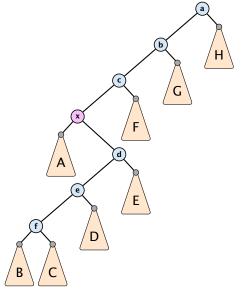

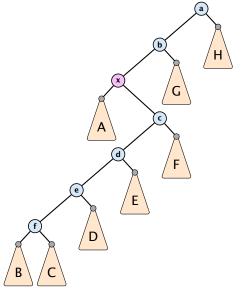

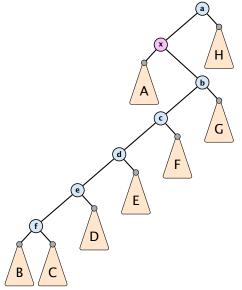

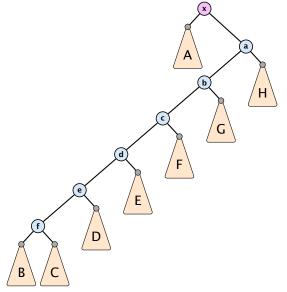

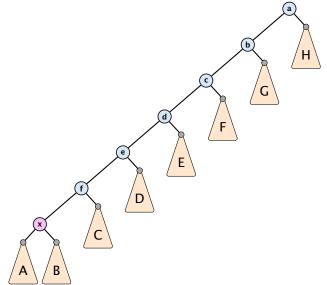

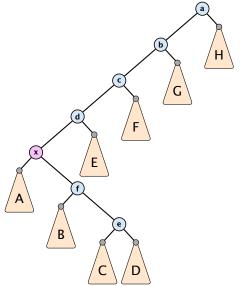

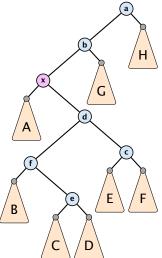

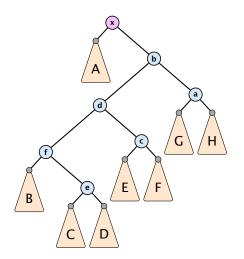

## **Static Optimality**

Suppose we have a sequence of m find-operations. find(x) appears  $h_x$  times in this sequence.

The cost of a static search tree *T* is:

$$cost(T) = m + \sum_{x} h_{x} \operatorname{depth}_{T}(x)$$

The total cost for processing the sequence on a splay-tree is  $\mathcal{O}(\cos t(T_{\min}))$ , where  $T_{\min}$  is an optimal static search tree.

## **Dynamic Optimality**

Let S be a sequence with m find-operations.

Let A be a data-structure based on a search tree:

- the cost for accessing element x is 1 + depth(x);
- after accessing x the tree may be re-arranged through rotations;

#### **Conjecture:**

A splay tree that only contains elements from S has cost  $\mathcal{O}(\cos t(A,S))$ , for processing S.

#### Lemma 16

Splay Trees have an amortized running time of  $O(\log n)$  for all operations.

## **Amortized Analysis**

#### Definition 17

A data structure with operations  $op_1(), \ldots, op_k()$  has amortized running times  $t_1, \ldots, t_k$  for these operations if the following holds.

Suppose you are given a sequence of operations (starting with an empty data-structure) that operate on at most n elements, and let  $k_i$  denote the number of occurrences of op<sub>i</sub>() within this sequence. Then the actual running time must be at most  $\sum_i k_i \cdot t_i(n)$ .

Introduce a potential for the data structure.

### Introduce a potential for the data structure.

•  $\Phi(D_i)$  is the potential after the *i*-th operation.

### Introduce a potential for the data structure.

- $\Phi(D_i)$  is the potential after the *i*-th operation.
- ightharpoonup Amortized cost of the i-th operation is

$$\hat{c}_i = c_i + \Phi(D_i) - \Phi(D_{i-1}) \ . \label{eq:constraint}$$

### Introduce a potential for the data structure.

- $\Phi(D_i)$  is the potential after the *i*-th operation.
- ightharpoonup Amortized cost of the i-th operation is

$$\hat{c}_i = c_i + \Phi(D_i) - \Phi(D_{i-1}) \ .$$

▶ Show that  $\Phi(D_i) \ge \Phi(D_0)$ .

### Introduce a potential for the data structure.

- $\Phi(D_i)$  is the potential after the *i*-th operation.
- ightharpoonup Amortized cost of the i-th operation is

$$\hat{c}_i = c_i + \Phi(D_i) - \Phi(D_{i-1}) .$$

▶ Show that  $\Phi(D_i) \ge \Phi(D_0)$ .

Then

$$\sum_{i=1}^k c_i$$

### Introduce a potential for the data structure.

- $\Phi(D_i)$  is the potential after the *i*-th operation.
- Amortized cost of the i-th operation is

$$\hat{c}_i = c_i + \Phi(D_i) - \Phi(D_{i-1}) \ . \label{eq:constraint}$$

▶ Show that  $\Phi(D_i) \ge \Phi(D_0)$ .

Then

$$\sum_{i=1}^{k} c_i \le \sum_{i=1}^{k} c_i + \Phi(D_k) - \Phi(D_0)$$

#### Introduce a potential for the data structure.

- $\Phi(D_i)$  is the potential after the *i*-th operation.
- ightharpoonup Amortized cost of the i-th operation is

$$\hat{c}_i = c_i + \Phi(D_i) - \Phi(D_{i-1}) \ .$$

▶ Show that  $\Phi(D_i) \ge \Phi(D_0)$ .

Then

$$\sum_{i=1}^k c_i \leq \sum_{i=1}^k c_i + \Phi(D_k) - \Phi(D_0) = \sum_{i=1}^k \hat{c}_i$$

This means the amortized costs can be used to derive a bound on the total cost.

#### Stack

- ► *S.* push()
- **►** *S.* pop()
- ► S. multipop(k): removes k items from the stack. If the stack currently contains less than k items it empties the stack.
- ► The user has to ensure that pop and multipop do not generate an underflow.

#### Stack

- ► *S.* push()
- **►** *S.* pop()
- ► *S.* multipop(*k*): removes *k* items from the stack. If the stack currently contains less than *k* items it empties the stack.
- ► The user has to ensure that pop and multipop do not generate an underflow.

#### Actual cost:

- ► *S.* push(): cost 1.
- ► *S.* pop(): cost 1.
- ▶ *S.* multipop(k): cost min{size, k} = k.

Use potential function  $\Phi(S) = \text{number of elements on the stack.}$ 

Use potential function  $\Phi(S)$  = number of elements on the stack.

#### Amortized cost:

► **S. push()**: cost

$$\hat{C}_{\mathrm{push}} = C_{\mathrm{push}} + \Delta \Phi = 1 + 1 \leq 2 \ .$$

Use potential function  $\Phi(S) = \text{number of elements on the stack.}$ 

#### **Amortized cost:**

**►** *S.* push(): cost

$$\hat{C}_{\text{push}} = C_{\text{push}} + \Delta \Phi = 1 + 1 \le 2 \ .$$

**►** *S.* pop(): cost

$$\hat{C}_{\text{pop}} = C_{\text{pop}} + \Delta \Phi = 1 - 1 \le 0 \ .$$

Use potential function  $\Phi(S) = \text{number of elements on the stack.}$ 

#### Amortized cost:

**►** *S.* push(): cost

$$\hat{C}_{\text{push}} = C_{\text{push}} + \Delta \Phi = 1 + 1 \le 2$$
.

► S. pop(): cost

$$\hat{C}_{\mathrm{pop}} = C_{\mathrm{pop}} + \Delta \Phi = 1 - 1 \leq 0 \ . \label{eq:constraint}$$

 $\triangleright$  S. multipop(k): cost

$$\hat{C}_{mp} = C_{mp} + \Delta \Phi = \min\{\text{size}, k\} - \min\{\text{size}, k\} \le 0$$
.

### Incrementing a binary counter:

Consider a computational model where each bit-operation costs one time-unit.

#### Incrementing a binary counter:

Consider a computational model where each bit-operation costs one time-unit.

Incrementing an n-bit binary counter may require to examine n-bits, and maybe change them.

### Incrementing a binary counter:

Consider a computational model where each bit-operation costs one time-unit.

Incrementing an n-bit binary counter may require to examine n-bits, and maybe change them.

#### Actual cost:

- ► Changing bit from 0 to 1: cost 1.
- Changing bit from 1 to 0: cost 1.
- ▶ Increment: cost is k + 1, where k is the number of consecutive ones in the least significant bit-positions (e.g, 001101 has k = 1).

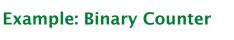

Choose potential function  $\Phi(x)=k$ , where k denotes the number of ones in the binary representation of x.

Amortized cost:

Choose potential function  $\Phi(x) = k$ , where k denotes the number of ones in the binary representation of x.

#### **Amortized cost:**

► Changing bit from 0 to 1:

$$\hat{C}_{0\to 1} = C_{0\to 1} + \Delta \Phi = 1 + 1 \le 2 .$$

Choose potential function  $\Phi(x) = k$ , where k denotes the number of ones in the binary representation of x.

#### **Amortized cost:**

► Changing bit from 0 to 1:

$$\hat{C}_{0 \to 1} = C_{0 \to 1} + \Delta \Phi = 1 + 1 \le 2$$
 .

► Changing bit from 1 to 0:

$$\hat{C}_{1 \to 0} = C_{1 \to 0} + \Delta \Phi = 1 - 1 \le 0 \ .$$

Choose potential function  $\Phi(x) = k$ , where k denotes the number of ones in the binary representation of x.

#### Amortized cost:

► Changing bit from 0 to 1:

$$\hat{C}_{0\to 1} = C_{0\to 1} + \Delta \Phi = 1 + 1 \le 2 .$$

► Changing bit from 1 to 0:

$$\hat{C}_{1\to 0} = C_{1\to 0} + \Delta \Phi = 1 - 1 \le 0 .$$

▶ Increment: Let k denotes the number of consecutive ones in the least significant bit-positions. An increment involves k (1  $\rightarrow$  0)-operations, and one (0  $\rightarrow$  1)-operation.

Hence, the amortized cost is  $k\hat{C}_{1\rightarrow 0} + \hat{C}_{0\rightarrow 1} \leq 2$ .

## **Splay Trees**

#### potential function for splay trees:

- ightharpoonup size  $s(x) = |T_x|$
- $rank r(x) = \log_2(s(x))$

amortized cost = real cost + potential change

The cost is essentially the cost of the splay-operation, which is 1 plus the number of rotations.

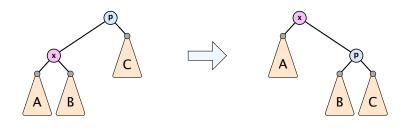

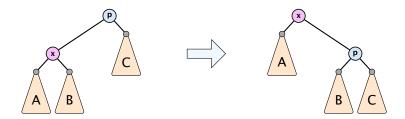

$$\Delta\Phi = r'(x) + r'(p) - r(x) - r(p)$$

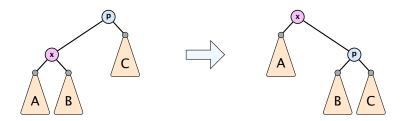

$$\Delta\Phi = \mathbf{r}'(\mathbf{x}) + \mathbf{r}'(\mathbf{p}) - \mathbf{r}(\mathbf{x}) - \mathbf{r}(\mathbf{p})$$
$$= \mathbf{r}'(\mathbf{p}) - \mathbf{r}(\mathbf{x})$$

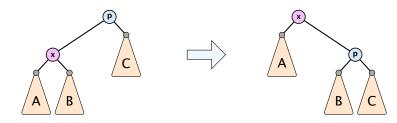

$$\Delta\Phi = r'(x) + r'(p) - r(x) - r(p)$$
$$= r'(p) - r(x)$$
$$\leq r'(x) - r(x)$$

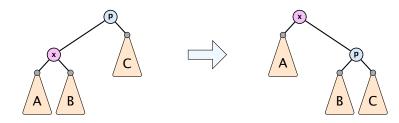

$$\Delta\Phi = r'(x) + r'(p) - r(x) - r(p)$$
$$= r'(p) - r(x)$$
$$\leq r'(x) - r(x)$$

$$cost_{ziq} \le 1 + 3(r'(x) - r(x))$$

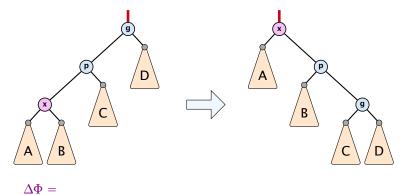

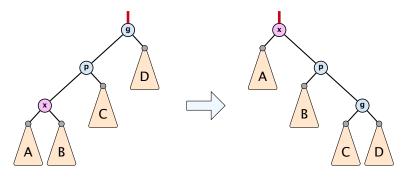

$$\Delta\Phi=r'(x)+r'(p)+r'(g)-r(x)-r(p)-r(g)$$

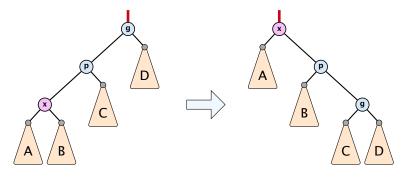

$$\Delta \Phi = r'(x) + r'(p) + r'(g) - r(x) - r(p) - r(g)$$
  
=  $r'(p) + r'(g) - r(x) - r(p)$ 

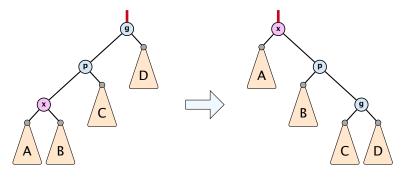

$$\Delta \Phi = r'(x) + r'(p) + r'(g) - r(x) - r(p) - r(g)$$

$$= r'(p) + r'(g) - r(x) - r(p)$$

$$\leq r'(x) + r'(g) - r(x) - r(x)$$

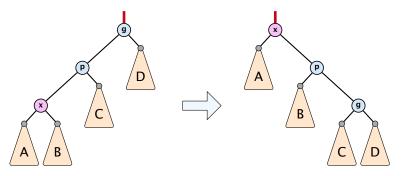

$$\Delta \Phi = r'(x) + r'(p) + r'(g) - r(x) - r(p) - r(g)$$

$$= r'(p) + r'(g) - r(x) - r(p)$$

$$\leq r'(x) + r'(g) - r(x) - r(x)$$

$$= r'(x) + r'(g) + r(x) - 3r'(x) + 3r'(x) - r(x) - 2r(x)$$

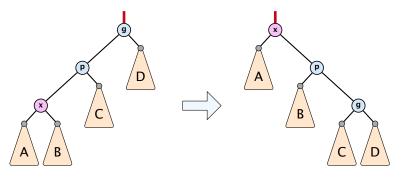

$$\begin{split} \Delta \Phi &= r'(x) + r'(p) + r'(g) - r(x) - r(p) - r(g) \\ &= r'(p) + r'(g) - r(x) - r(p) \\ &\leq r'(x) + r'(g) - r(x) - r(x) \\ &= r'(x) + r'(g) + r(x) - 3r'(x) + 3r'(x) - r(x) - 2r(x) \\ &= -2r'(x) + r'(g) + r(x) + 3(r'(x) - r(x)) \end{split}$$

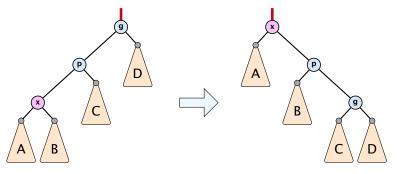

$$\Delta\Phi = r'(x) + r'(p) + r'(g) - r(x) - r(p) - r(g)$$

$$= r'(p) + r'(g) - r(x) - r(p)$$

$$\leq r'(x) + r'(g) - r(x) - r(x)$$

$$= r'(x) + r'(g) + r(x) - 3r'(x) + 3r'(x) - r(x) - 2r(x)$$

$$= -2r'(x) + r'(g) + r(x) + 3(r'(x) - r(x))$$

$$\leq -2 + 3(r'(x) - r(x))$$

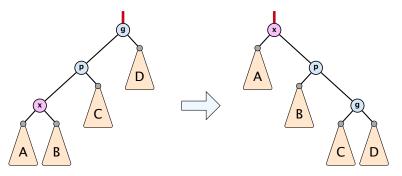

$$\Delta\Phi = r'(x) + r'(p) + r'(g) - r(x) - r(p) - r(g)$$

$$= r'(p) + r'(g) - r(x) - r(p)$$

$$\leq r'(x) + r'(g) - r(x) - r(x)$$

$$= r'(x) + r'(g) + r(x) - 3r'(x) + 3r'(x) - r(x) - 2r(x)$$

$$= -2r'(x) + r'(g) + r(x) + 3(r'(x) - r(x))$$

$$\leq -2 + 3(r'(x) - r(x)) \Rightarrow \text{cost}_{\text{zigzig}} \leq 3(r'(x) - r(x))$$

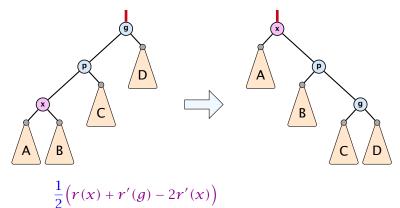

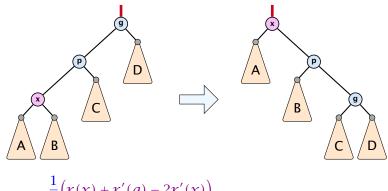

$$\frac{1}{2} \Big( r(x) + r'(g) - 2r'(x) \Big) \\
= \frac{1}{2} \Big( \log(s(x)) + \log(s'(g)) - 2\log(s'(x)) \Big)$$

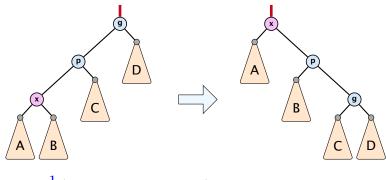

$$\frac{1}{2} \left( r(x) + r'(g) - 2r'(x) \right)$$

$$= \frac{1}{2} \left( \log(s(x)) + \log(s'(g)) - 2\log(s'(x)) \right)$$

$$= \frac{1}{2} \log \left( \frac{s(x)}{s'(x)} \right) + \frac{1}{2} \log \left( \frac{s'(g)}{s'(x)} \right)$$

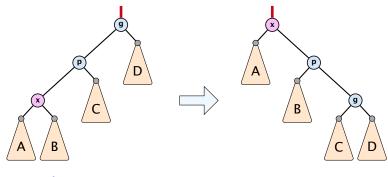

$$\begin{split} &\frac{1}{2}\Big(r(x) + r'(g) - 2r'(x)\Big) \\ &= \frac{1}{2}\Big(\log(s(x)) + \log(s'(g)) - 2\log(s'(x))\Big) \\ &= \frac{1}{2}\log\Big(\frac{s(x)}{s'(x)}\Big) + \frac{1}{2}\log\Big(\frac{s'(g)}{s'(x)}\Big) \\ &\leq \log\Big(\frac{1}{2}\frac{s(x)}{s'(x)} + \frac{1}{2}\frac{s'(g)}{s'(x)}\Big) \end{split}$$

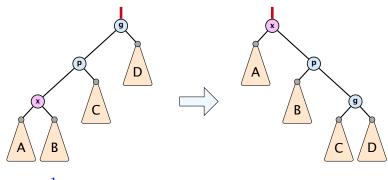

$$\begin{split} &\frac{1}{2}\Big(r(x)+r'(g)-2r'(x)\Big)\\ &=\frac{1}{2}\Big(\log(s(x))+\log(s'(g))-2\log(s'(x))\Big)\\ &=\frac{1}{2}\log\Big(\frac{s(x)}{s'(x)}\Big)+\frac{1}{2}\log\Big(\frac{s'(g)}{s'(x)}\Big)\\ &\leq\log\Big(\frac{1}{2}\frac{s(x)}{s'(x)}+\frac{1}{2}\frac{s'(g)}{s'(x)}\Big)\leq\log\Big(\frac{1}{2}\Big) \end{split}$$

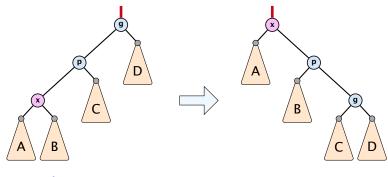

$$\begin{split} \frac{1}{2} \Big( r(x) + r'(g) - 2r'(x) \Big) \\ &= \frac{1}{2} \Big( \log(s(x)) + \log(s'(g)) - 2\log(s'(x)) \Big) \\ &= \frac{1}{2} \log \Big( \frac{s(x)}{s'(x)} \Big) + \frac{1}{2} \log \Big( \frac{s'(g)}{s'(x)} \Big) \\ &\leq \log \Big( \frac{1}{2} \frac{s(x)}{s'(x)} + \frac{1}{2} \frac{s'(g)}{s'(x)} \Big) \leq \log \Big( \frac{1}{2} \Big) = -1 \end{split}$$

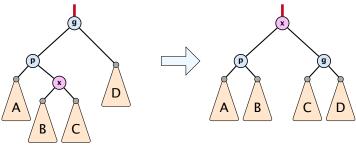

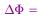

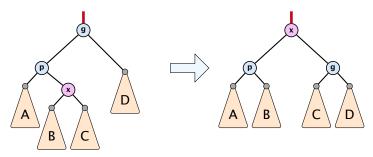

$$\Delta\Phi=r'(x)+r'(p)+r'(g)-r(x)-r(p)-r(g)$$

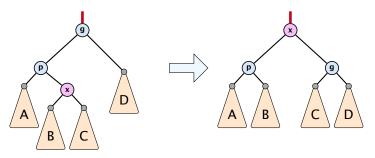

$$\Delta \Phi = r'(x) + r'(p) + r'(g) - r(x) - r(p) - r(g)$$
  
=  $r'(p) + r'(g) - r(x) - r(p)$ 

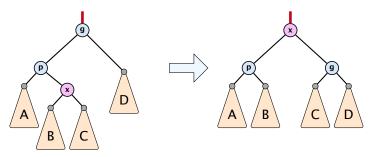

$$\Delta \Phi = r'(x) + r'(p) + r'(g) - r(x) - r(p) - r(g)$$

$$= r'(p) + r'(g) - r(x) - r(p)$$

$$\leq r'(p) + r'(g) - r(x) - r(x)$$

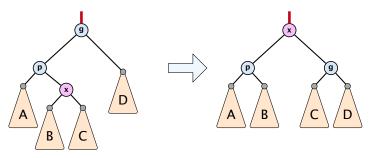

$$\Delta\Phi = r'(x) + r'(p) + r'(g) - r(x) - r(p) - r(g)$$

$$= r'(p) + r'(g) - r(x) - r(p)$$

$$\leq r'(p) + r'(g) - r(x) - r(x)$$

$$= r'(p) + r'(g) - 2r'(x) + 2r'(x) - 2r(x)$$

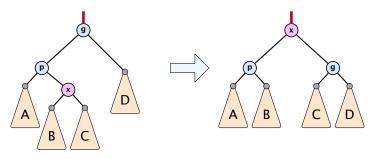

$$\Delta\Phi = r'(x) + r'(p) + r'(g) - r(x) - r(p) - r(g)$$

$$= r'(p) + r'(g) - r(x) - r(p)$$

$$\leq r'(p) + r'(g) - r(x) - r(x)$$

$$= r'(p) + r'(g) - 2r'(x) + 2r'(x) - 2r(x)$$

$$\leq -2 + 2(r'(x) - r(x))$$

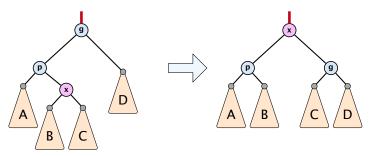

$$\Delta \Phi = r'(x) + r'(p) + r'(g) - r(x) - r(p) - r(g)$$

$$= r'(p) + r'(g) - r(x) - r(p)$$

$$\leq r'(p) + r'(g) - r(x) - r(x)$$

$$= r'(p) + r'(g) - 2r'(x) + 2r'(x) - 2r(x)$$

$$\leq -2 + 2(r'(x) - r(x)) \Rightarrow cost_{zigzag} \leq 3(r'(x) - r(x))$$

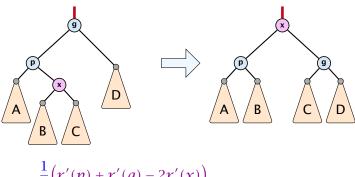

$$\frac{1}{2}\Big(r'(p)+r'(g)-2r'(x)\Big)$$

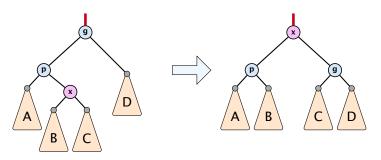

$$\begin{split} \frac{1}{2} \Big( r'(p) + r'(g) - 2r'(x) \Big) \\ &= \frac{1}{2} \Big( \log(s'(p)) + \log(s'(g)) - 2\log(s'(x)) \Big) \end{split}$$

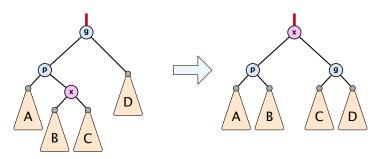

$$\frac{1}{2} \left( r'(p) + r'(g) - 2r'(x) \right) \\
= \frac{1}{2} \left( \log(s'(p)) + \log(s'(g)) - 2\log(s'(x)) \right) \\
\leq \log \left( \frac{1}{2} \frac{s'(p)}{s'(x)} + \frac{1}{2} \frac{s'(g)}{s'(x)} \right)$$

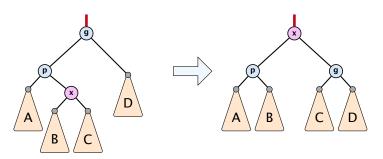

$$\frac{1}{2} \Big( r'(p) + r'(g) - 2r'(x) \Big) \\
= \frac{1}{2} \Big( \log(s'(p)) + \log(s'(g)) - 2\log(s'(x)) \Big) \\
\leq \log\Big( \frac{1}{2} \frac{s'(p)}{s'(x)} + \frac{1}{2} \frac{s'(g)}{s'(x)} \Big) \leq \log\Big( \frac{1}{2} \Big)$$

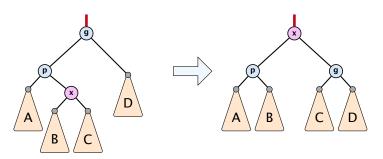

$$\frac{1}{2} \Big( r'(p) + r'(g) - 2r'(x) \Big) \\
= \frac{1}{2} \Big( \log(s'(p)) + \log(s'(g)) - 2\log(s'(x)) \Big) \\
\le \log\Big( \frac{1}{2} \frac{s'(p)}{s'(x)} + \frac{1}{2} \frac{s'(g)}{s'(x)} \Big) \le \log\Big( \frac{1}{2} \Big) = -1$$

#### Amortized cost of the whole splay operation:

$$\leq 1 + 1 + \sum_{\text{steps } t} 3(r_t(x) - r_{t-1}(x))$$

$$= 2 + 3(r(\text{root}) - r_0(x))$$

$$\leq \mathcal{O}(\log n)$$

#### Suppose you want to develop a data structure with:

- Insert(x): insert element x.
- Search(k): search for element with key k.
- **Delete**(x): delete element referenced by pointer x.
- ▶ find-by-rank( $\ell$ ): return the  $\ell$ -th element; return "error" if the data-structure contains less than  $\ell$  elements.

#### Suppose you want to develop a data structure with:

- ► Insert(x): insert element x.
- Search(k): search for element with key k.
- **Delete**(x): delete element referenced by pointer x.
- ▶ find-by-rank( $\ell$ ): return the  $\ell$ -th element; return "error" if the data-structure contains less than  $\ell$  elements.

Augment an existing data-structure instead of developing a new one.

#### How to augment a data-structure

1. choose an underlying data-structure

- Of course, the above steps heavily depend on each other. For example it makes no sense to choose additional information to be stored (Step 2), and later realize that either the information cannot be maintained efficiently (Step 3) or is not sufficient to support the new operations (Step 4).
- However, the above outline is a good way to describe/document a new data-structure.

#### How to augment a data-structure

- choose an underlying data-structure
- determine additional information to be stored in the underlying structure

- Of course, the above steps heavily depend on each other. For example it makes no sense to choose additional information to be stored (Step 2), and later realize that either the information cannot be maintained efficiently (Step 3) or is not sufficient to support the new operations (Step 4).
- However, the above outline is a good way to describe/document a new data-structure.

#### How to augment a data-structure

- choose an underlying data-structure
- determine additional information to be stored in the underlying structure
- verify/show how the additional information can be maintained for the basic modifying operations on the underlying structure.
  - Of course, the above steps heavily depend on each other. For example it makes no sense to choose additional information to be stored (Step 2), and later realize that either the information cannot be maintained efficiently (Step 3) or is not sufficient to support the new operations (Step 4).
  - However, the above outline is a good way to describe/document a new data-structure.

#### How to augment a data-structure

- choose an underlying data-structure
- determine additional information to be stored in the underlying structure
- 3. verify/show how the additional information can be maintained for the basic modifying operations on the underlying structure.
- 4. develop the new operations
- Of course, the above steps heavily depend on each other. For example it makes no sense to choose additional information to be stored (Step 2), and later realize that either the information cannot be maintained efficiently (Step 3) or is not sufficient to support the new operations (Step 4).
- However, the above outline is a good way to describe/document a new data-structure.

Goal: Design a data-structure that supports insert, delete, search, and find-by-rank in time  $O(\log n)$ .

1. We choose a red-black tree as the underlying data-structure.

Goal: Design a data-structure that supports insert, delete, search, and find-by-rank in time  $O(\log n)$ .

- 1. We choose a red-black tree as the underlying data-structure.
- 2. We store in each node v the size of the sub-tree rooted at v.

# Goal: Design a data-structure that supports insert, delete, search, and find-by-rank in time $O(\log n)$ .

- 1. We choose a red-black tree as the underlying data-structure.
- 2. We store in each node v the size of the sub-tree rooted at v.
- 3. We need to be able to update the size-field in each node without asymptotically affecting the running time of insert, delete, and search. We come back to this step later...

Goal: Design a data-structure that supports insert, delete, search, and find-by-rank in time  $\mathcal{O}(\log n)$ .

**4.** How does find-by-rank work? Find-by-rank(k) = Select(root,k) with

```
Algorithm 1 Select(x, i)
```

```
1: if x = \text{null} then return error
```

```
2: if left[x] \neq null then r \leftarrow left[x]. size +1 else r \leftarrow 1
```

```
3: if i = r then return x
```

- 4: if i < r then
- 5: **return** Select(left[x], i)
- 6: **else**
- 7: **return** Select(right[x], i r)

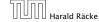

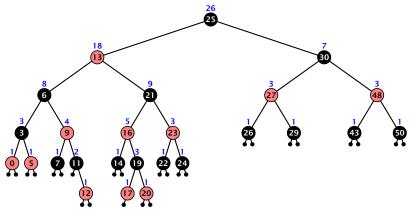

- decide whether you have to proceed into the left or right sub-tree
- adjust the rank that you are searching for if you go right

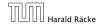

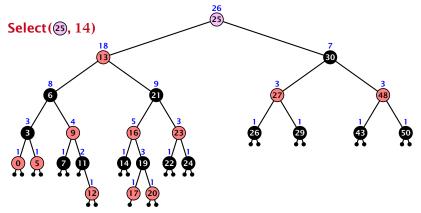

- decide whether you have to proceed into the left or right sub-tree
- adjust the rank that you are searching for if you go right

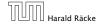

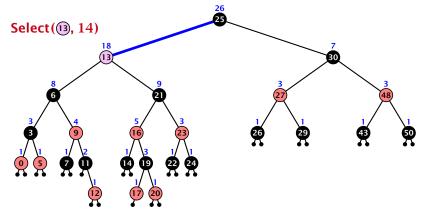

- decide whether you have to proceed into the left or right sub-tree
- adjust the rank that you are searching for if you go right

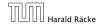

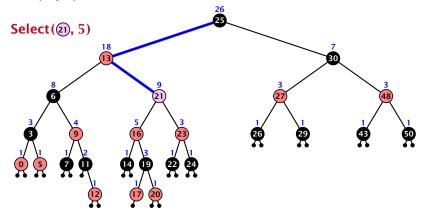

- decide whether you have to proceed into the left or right sub-tree
- adjust the rank that you are searching for if you go right

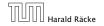

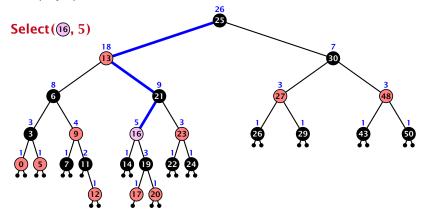

- decide whether you have to proceed into the left or right sub-tree
- adjust the rank that you are searching for if you go right

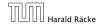

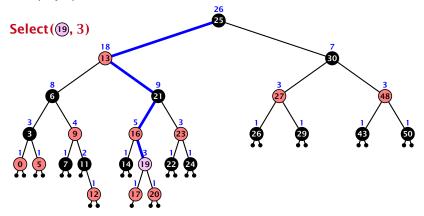

- decide whether you have to proceed into the left or right sub-tree
- adjust the rank that you are searching for if you go right

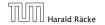

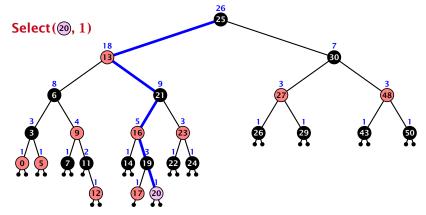

- decide whether you have to proceed into the left or right sub-tree
- adjust the rank that you are searching for if you go right

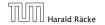

Goal: Design a data-structure that supports insert, delete, search, and find-by-rank in time  $\mathcal{O}(\log n)$ .

3. How do we maintain information?

Goal: Design a data-structure that supports insert, delete, search, and find-by-rank in time  $\mathcal{O}(\log n)$ .

3. How do we maintain information?

Search(k): Nothing to do.

Goal: Design a data-structure that supports insert, delete, search, and find-by-rank in time  $O(\log n)$ .

3. How do we maintain information?

Search(k): Nothing to do.

Insert(x): When going down the search path increase the size field for each visited node. Maintain the size field during rotations.

Goal: Design a data-structure that supports insert, delete, search, and find-by-rank in time  $O(\log n)$ .

3. How do we maintain information?

Search(k): Nothing to do.

Insert(x): When going down the search path increase the size field for each visited node. Maintain the size field during rotations.

**Delete**(*x*): Directly after splicing out a node traverse the path from the spliced out node upwards, and decrease the size counter on every node on this path. Maintain the size field during rotations.

#### **Rotations**

The only operation during the fix-up procedure that alters the tree and requires an update of the size-field:

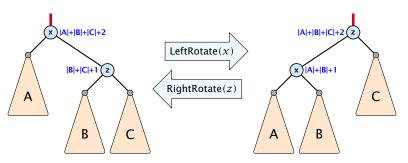

The nodes x and z are the only nodes changing their size-fields.

The new size-fields can be computed locally from the size-fields of the children.

- ightharpoonup time for search  $\Theta(n)$
- time for insert  $\Theta(n)$  (dominated by searching the item)
- time for delete  $\Theta(1)$  if we are given a handle to the object, otw.  $\Theta(n)$

- ightharpoonup time for search  $\Theta(n)$
- time for insert  $\Theta(n)$  (dominated by searching the item)
- time for delete  $\Theta(1)$  if we are given a handle to the object, otw.  $\Theta(n)$

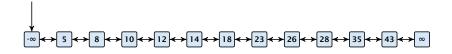

- time for search  $\Theta(n)$
- time for insert  $\Theta(n)$  (dominated by searching the item)
- time for delete  $\Theta(1)$  if we are given a handle to the object, otw.  $\Theta(n)$

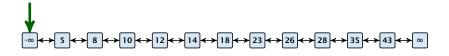

- $\blacktriangleright$  time for search  $\Theta(n)$
- time for insert  $\Theta(n)$  (dominated by searching the item)
- time for delete  $\Theta(1)$  if we are given a handle to the object, otw.  $\Theta(n)$

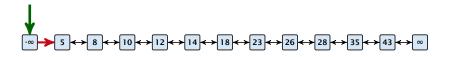

- time for search  $\Theta(n)$
- time for insert  $\Theta(n)$  (dominated by searching the item)
- time for delete  $\Theta(1)$  if we are given a handle to the object, otw.  $\Theta(n)$

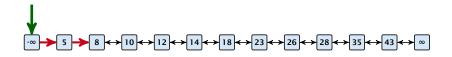

#### Why do we not use a list for implementing the ADT Dynamic Set?

- $\triangleright$  time for search  $\Theta(n)$
- time for insert  $\Theta(n)$  (dominated by searching the item)
- time for delete  $\Theta(1)$  if we are given a handle to the object, otw.  $\Theta(n)$

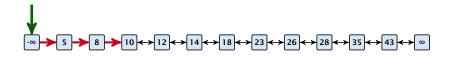

197/662

- $\triangleright$  time for search  $\Theta(n)$
- time for insert  $\Theta(n)$  (dominated by searching the item)
- time for delete  $\Theta(1)$  if we are given a handle to the object, otw.  $\Theta(n)$

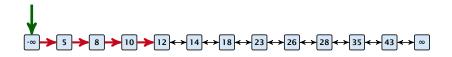

- time for search  $\Theta(n)$
- time for insert  $\Theta(n)$  (dominated by searching the item)
- time for delete  $\Theta(1)$  if we are given a handle to the object, otw.  $\Theta(n)$

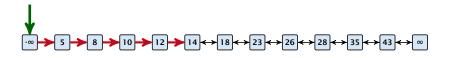

- $\blacktriangleright$  time for search  $\Theta(n)$
- time for insert  $\Theta(n)$  (dominated by searching the item)
- time for delete  $\Theta(1)$  if we are given a handle to the object, otw.  $\Theta(n)$

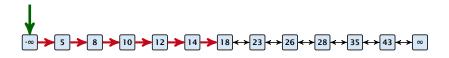

- $\blacktriangleright$  time for search  $\Theta(n)$
- time for insert  $\Theta(n)$  (dominated by searching the item)
- time for delete  $\Theta(1)$  if we are given a handle to the object, otw.  $\Theta(n)$

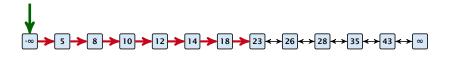

- $\blacktriangleright$  time for search  $\Theta(n)$
- time for insert  $\Theta(n)$  (dominated by searching the item)
- time for delete  $\Theta(1)$  if we are given a handle to the object, otw.  $\Theta(n)$

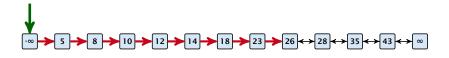

How can we improve the search-operation?

How can we improve the search-operation?

How can we improve the search-operation?

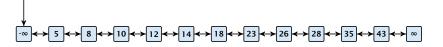

How can we improve the search-operation?

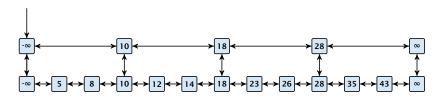

How can we improve the search-operation?

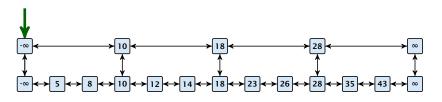

How can we improve the search-operation?

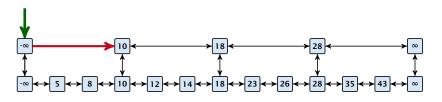

How can we improve the search-operation?

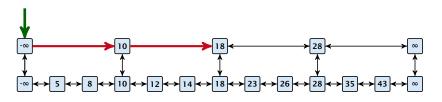

How can we improve the search-operation?

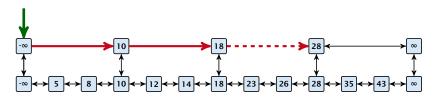

How can we improve the search-operation?

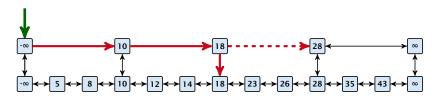

How can we improve the search-operation?

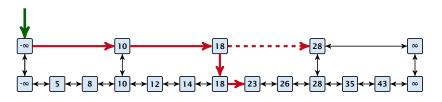

How can we improve the search-operation?

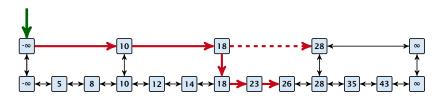

How can we improve the search-operation?

#### Add an express lane:

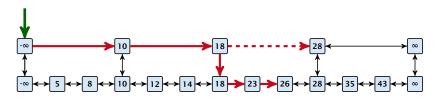

Let  $|L_1|$  denote the number of elements in the "express lane", and  $|L_0|=n$  the number of all elements (ignoring dummy elements).

How can we improve the search-operation?

#### Add an express lane:

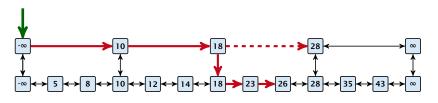

Let  $|L_1|$  denote the number of elements in the "express lane", and  $|L_0|=n$  the number of all elements (ignoring dummy elements).

Worst case search time:  $|L_1|+rac{|L_0|}{|L_1|}$  (ignoring additive constants)

How can we improve the search-operation?

#### Add an express lane:

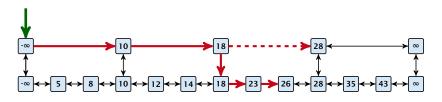

Let  $|L_1|$  denote the number of elements in the "express lane", and  $|L_0|=n$  the number of all elements (ignoring dummy elements).

Worst case search time:  $|L_1| + \frac{|L_0|}{|L_1|}$  (ignoring additive constants)

Choose  $|L_1| = \sqrt{n}$ . Then search time  $\Theta(\sqrt{n})$ .

Add more express lanes. Lane  $L_i$  contains roughly every  $\frac{L_{i-1}}{L_i}$ -th item from list  $L_{i-1}$ .

Add more express lanes. Lane  $L_i$  contains roughly every  $\frac{L_{i-1}}{L_i}$ -th item from list  $L_{i-1}$ .

Search(x)  $(k + 1 \text{ lists } L_0, \ldots, L_k)$ 

Add more express lanes. Lane  $L_i$  contains roughly every  $\frac{L_{i-1}}{L_i}$ -th item from list  $L_{i-1}$ .

Search(x) 
$$(k + 1 \text{ lists } L_0, \ldots, L_k)$$

Find the largest item in list  $L_k$  that is smaller than x. At most  $|L_k| + 2$  steps.

Add more express lanes. Lane  $L_i$  contains roughly every  $\frac{L_{i-1}}{L_i}$ -th item from list  $L_{i-1}$ .

#### Search(x) $(k + 1 \text{ lists } L_0, \ldots, L_k)$

- Find the largest item in list  $L_k$  that is smaller than x. At most  $|L_k| + 2$  steps.
- ▶ Find the largest item in list  $L_{k-1}$  that is smaller than x. At most  $\left\lceil \frac{|L_{k-1}|}{|L_k|+1} \right\rceil + 2$  steps.

Add more express lanes. Lane  $L_i$  contains roughly every  $\frac{L_{i-1}}{L_i}$ -th item from list  $L_{i-1}$ .

#### Search(x) $(k + 1 \text{ lists } L_0, \ldots, L_k)$

- Find the largest item in list  $L_k$  that is smaller than x. At most  $|L_k| + 2$  steps.
- Find the largest item in list  $L_{k-1}$  that is smaller than x. At most  $\lceil \frac{|L_{k-1}|}{|L_k|+1} \rceil + 2$  steps.
- Find the largest item in list  $L_{k-2}$  that is smaller than x. At most  $\left\lceil \frac{|L_{k-2}|}{|L_{k-1}|+1} \right\rceil + 2$  steps.

9. Jan. 2023

Add more express lanes. Lane  $L_i$  contains roughly every  $\frac{L_{i-1}}{L_i}$ -th item from list  $L_{i-1}$ .

#### Search(x) $(k + 1 \text{ lists } L_0, \ldots, L_k)$

- Find the largest item in list  $L_k$  that is smaller than x. At most  $|L_{\nu}| + 2$  steps.
- Find the largest item in list  $L_{k-1}$  that is smaller than x. At most  $\left[\frac{|L_{k-1}|}{|L_k|+1}\right] + 2$  steps.
- Find the largest item in list  $L_{k-2}$  that is smaller than x. At most  $\left\lceil \frac{|L_{k-2}|}{|L_{k-1}|+1} \right\rceil + 2$  steps.

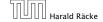

Add more express lanes. Lane  $L_i$  contains roughly every  $\frac{L_{i-1}}{L_i}$ -th item from list  $L_{i-1}$ .

#### Search(x) $(k + 1 \text{ lists } L_0, \ldots, L_k)$

- Find the largest item in list  $L_k$  that is smaller than x. At most  $|L_k| + 2$  steps.
- Find the largest item in list  $L_{k-1}$  that is smaller than x. At most  $\lceil \frac{|L_{k-1}|}{|L_k|+1} \rceil + 2$  steps.
- Find the largest item in list  $L_{k-2}$  that is smaller than x. At most  $\left\lceil \frac{|L_{k-2}|}{|L_{k-1}|+1} \right\rceil + 2$  steps.
- **.**..
- ► At most  $|L_k| + \sum_{i=1}^k \frac{L_{i-1}}{L_i} + 3(k+1)$  steps.

Choose ratios between list-lengths evenly, i.e.,  $\frac{|L_{i-1}|}{|L_i|} = r$ , and, hence,  $L_k \approx r^{-k}n$ .

Choose ratios between list-lengths evenly, i.e.,  $\frac{|L_{i-1}|}{|I_{i}|} = r$ , and, hence,  $L_k \approx r^{-k}n$ .

Worst case running time is:  $\mathcal{O}(r^{-k}n + kr)$ .

Choose ratios between list-lengths evenly, i.e.,  $\frac{|L_{i-1}|}{|I_{i}|} = r$ , and, hence,  $L_k \approx r^{-k}n$ .

Worst case running time is:  $\mathcal{O}(r^{-k}n + kr)$ . Choose  $r = n^{\frac{1}{k+1}}$ . Then

$$r^{-k}n + kr$$

Choose ratios between list-lengths evenly, i.e.,  $\frac{|L_{i-1}|}{|L_i|} = r$ , and, hence,  $L_k \approx r^{-k}n$ .

Worst case running time is:  $\mathcal{O}(r^{-k}n + kr)$ .

Choose  $r = n^{\frac{1}{k+1}}$ . Then

$$r^{-k}n + kr = \left(n^{\frac{1}{k+1}}\right)^{-k}n + kn^{\frac{1}{k+1}}$$

Choose ratios between list-lengths evenly, i.e.,  $\frac{|L_{i-1}|}{|L_i|}=r$ , and, hence,  $L_k\approx r^{-k}n$ .

Worst case running time is:  $\mathcal{O}(r^{-k}n + kr)$ . Choose  $r = n^{\frac{1}{k+1}}$ . Then

$$r^{-k}n + kr = \left(n^{\frac{1}{k+1}}\right)^{-k}n + kn^{\frac{1}{k+1}}$$
$$= n^{1-\frac{k}{k+1}} + kn^{\frac{1}{k+1}}$$

Choose ratios between list-lengths evenly, i.e.,  $\frac{|L_{i-1}|}{|L_i|} = r$ , and, hence,  $L_k \approx r^{-k}n$ .

Worst case running time is:  $\mathcal{O}(r^{-k}n + kr)$ . Choose  $r = n^{\frac{1}{k+1}}$ . Then

$$r^{-k}n + kr = \left(n^{\frac{1}{k+1}}\right)^{-k}n + kn^{\frac{1}{k+1}}$$
$$= n^{1-\frac{k}{k+1}} + kn^{\frac{1}{k+1}}$$
$$= (k+1)n^{\frac{1}{k+1}}.$$

Choose ratios between list-lengths evenly, i.e.,  $\frac{|L_{i-1}|}{|L_i|} = r$ , and, hence,  $L_k \approx r^{-k} n$ .

Worst case running time is:  $\mathcal{O}(r^{-k}n + kr)$ . Choose  $r = n^{\frac{1}{k+1}}$ . Then

$$r^{-k}n + kr = \left(n^{\frac{1}{k+1}}\right)^{-k}n + kn^{\frac{1}{k+1}}$$
$$= n^{1-\frac{k}{k+1}} + kn^{\frac{1}{k+1}}$$
$$= (k+1)n^{\frac{1}{k+1}}.$$

Choosing  $k = \Theta(\log n)$  gives a logarithmic running time.

How to do insert and delete?

#### How to do insert and delete?

If we want that in  $L_i$  we always skip over roughly the same number of elements in  $L_{i-1}$  an insert or delete may require a lot of re-organisation.

#### How to do insert and delete?

If we want that in  $L_i$  we always skip over roughly the same number of elements in  $L_{i-1}$  an insert or delete may require a lot of re-organisation.

Use randomization instead!

9. Jan. 2023

Insert:

#### Insert:

A search operation gives you the insert position for element x in every list.

#### Insert:

- A search operation gives you the insert position for element x in every list.
- ▶ Flip a coin until it shows head, and record the number  $t \in \{1, 2, ...\}$  of trials needed.

#### Insert:

- A search operation gives you the insert position for element x in every list.
- ▶ Flip a coin until it shows head, and record the number  $t \in \{1, 2, ...\}$  of trials needed.
- ▶ Insert x into lists  $L_0, \ldots, L_{t-1}$ .

#### Insert:

- A search operation gives you the insert position for element x in every list.
- ▶ Flip a coin until it shows head, and record the number  $t \in \{1, 2, ...\}$  of trials needed.
- ▶ Insert x into lists  $L_0, \ldots, L_{t-1}$ .

#### Delete:

#### Insert:

- A search operation gives you the insert position for element x in every list.
- ▶ Flip a coin until it shows head, and record the number  $t \in \{1, 2, ...\}$  of trials needed.
- ▶ Insert x into lists  $L_0, \ldots, L_{t-1}$ .

#### Delete:

You get all predecessors via backward pointers.

#### Insert:

- A search operation gives you the insert position for element x in every list.
- ▶ Flip a coin until it shows head, and record the number  $t \in \{1, 2, ...\}$  of trials needed.
- ▶ Insert x into lists  $L_0, \ldots, L_{t-1}$ .

#### Delete:

- You get all predecessors via backward pointers.
- Delete x in all lists it actually appears in.

9. Jan. 2023

#### Insert:

- A search operation gives you the insert position for element x in every list.
- ▶ Flip a coin until it shows head, and record the number  $t \in \{1, 2, ...\}$  of trials needed.
- ▶ Insert x into lists  $L_0, \ldots, L_{t-1}$ .

#### Delete:

- You get all predecessors via backward pointers.
- Delete x in all lists it actually appears in.

The time for both operations is dominated by the search time.

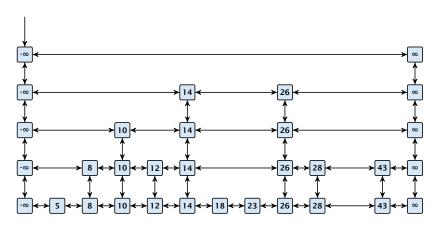

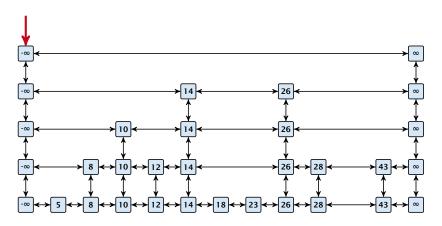

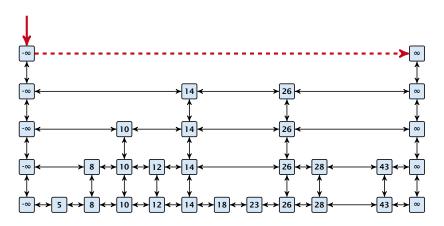

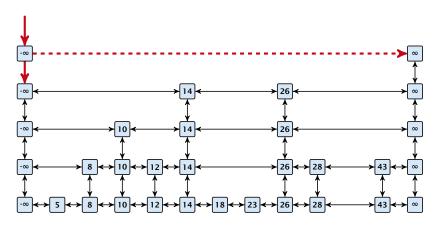

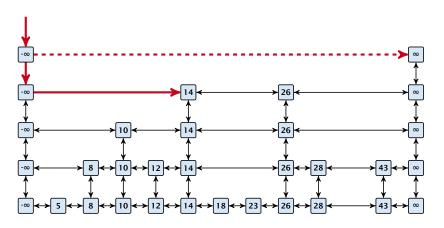

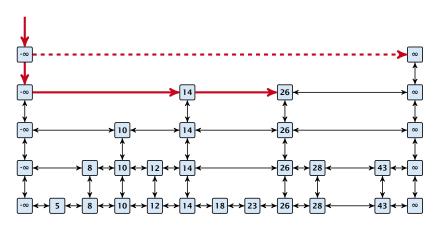

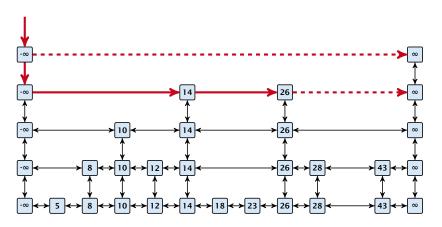

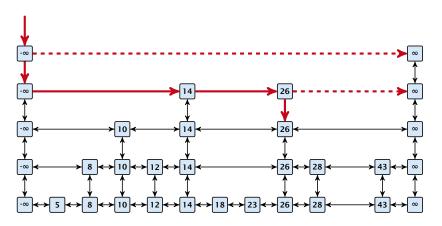

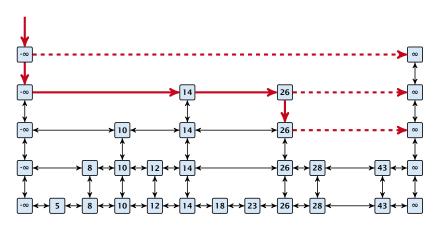

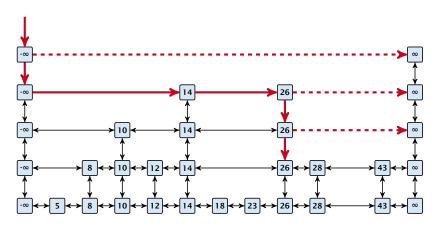

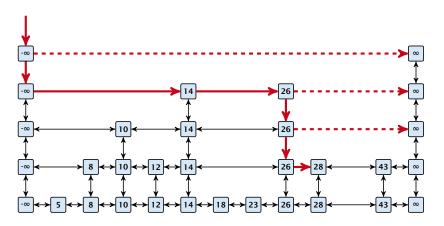

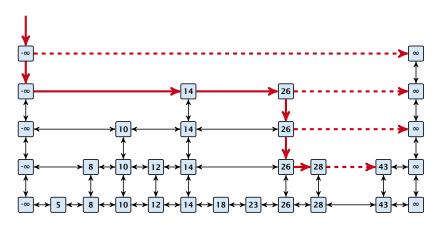

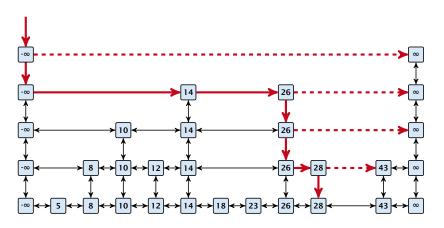

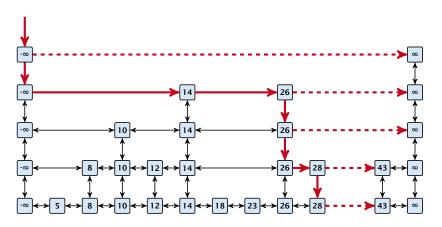

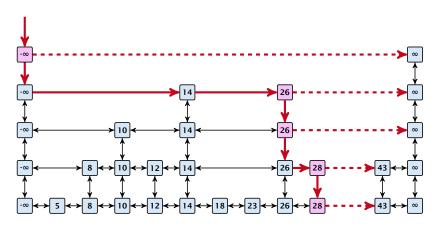

### Insert (35):

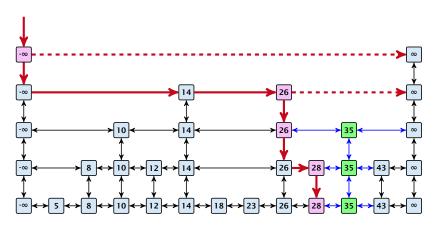

7.5 Skip Lists

#### **Definition 18 (High Probability)**

We say a **randomized** algorithm has running time  $\mathcal{O}(\log n)$  with high probability if for any constant  $\alpha$  the running time is at most  $\mathcal{O}(\log n)$  with probability at least  $1 - \frac{1}{n^{\alpha}}$ .

#### **Definition 18 (High Probability)**

We say a **randomized** algorithm has running time  $\mathcal{O}(\log n)$  with high probability if for any constant  $\alpha$  the running time is at most  $\mathcal{O}(\log n)$  with probability at least  $1 - \frac{1}{n^{\alpha}}$ .

Here the  $\mathcal{O}$ -notation hides a constant that may depend on  $\alpha$ .

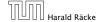

**7.5 Skip Lists** 9. Jan. 2023

Suppose there are polynomially many events  $E_1, E_2, \dots, E_\ell$ ,  $\ell = n^c$  each holding with high probability (e.g.  $E_i$  may be the event that the i-th search in a skip list takes time at most  $\mathcal{O}(\log n)$ ).

Suppose there are polynomially many events  $E_1, E_2, \dots, E_\ell$ ,  $\ell = n^c$  each holding with high probability (e.g.  $E_i$  may be the event that the i-th search in a skip list takes time at most  $\mathcal{O}(\log n)$ ).

$$\Pr[E_1 \wedge \cdots \wedge E_{\ell}]$$

Suppose there are polynomially many events  $E_1, E_2, \dots, E_\ell, \ell = n^c$ each holding with high probability (e.g.  $E_i$  may be the event that the *i*-th search in a skip list takes time at most  $\mathcal{O}(\log n)$ .

$$\Pr[E_1 \wedge \cdots \wedge E_{\ell}] = 1 - \Pr[\bar{E}_1 \vee \cdots \vee \bar{E}_{\ell}]$$

Suppose there are polynomially many events  $E_1, E_2, \dots, E_\ell$ ,  $\ell = n^c$  each holding with high probability (e.g.  $E_i$  may be the event that the i-th search in a skip list takes time at most  $\mathcal{O}(\log n)$ ).

$$\Pr[E_1 \wedge \cdots \wedge E_{\ell}] = 1 - \Pr[\bar{E}_1 \vee \cdots \vee \bar{E}_{\ell}]$$
  
 
$$\geq 1 - n^c \cdot n^{-\alpha}$$

Suppose there are polynomially many events  $E_1, E_2, \dots, E_\ell$ ,  $\ell = n^c$  each holding with high probability (e.g.  $E_i$  may be the event that the i-th search in a skip list takes time at most  $\mathcal{O}(\log n)$ ).

$$\Pr[E_1 \wedge \cdots \wedge E_{\ell}] = 1 - \Pr[\bar{E}_1 \vee \cdots \vee \bar{E}_{\ell}]$$

$$\geq 1 - n^c \cdot n^{-\alpha}$$

$$= 1 - n^{c - \alpha}$$

Suppose there are polynomially many events  $E_1, E_2, \dots, E_\ell$ ,  $\ell = n^c$  each holding with high probability (e.g.  $E_i$  may be the event that the i-th search in a skip list takes time at most  $\mathcal{O}(\log n)$ ).

Then the probability that all  $E_i$  hold is at least

$$\Pr[E_1 \wedge \cdots \wedge E_{\ell}] = 1 - \Pr[\bar{E}_1 \vee \cdots \vee \bar{E}_{\ell}]$$

$$\geq 1 - n^c \cdot n^{-\alpha}$$

$$= 1 - n^{c - \alpha}.$$

This means  $\Pr[E_1 \wedge \cdots \wedge E_{\ell}]$  holds with high probability.

#### Lemma 19

A search (and, hence, also insert and delete) in a skip list with n elements takes time O(logn) with high probability (w. h. p.).

$$\begin{array}{c} -\infty \longleftrightarrow 5 \longleftrightarrow 8 \longleftrightarrow 10 \longleftrightarrow 12 \longleftrightarrow 14 \longleftrightarrow 18 \longleftrightarrow 23 \longleftrightarrow 26 \longleftrightarrow 28 \longleftrightarrow 35 \longleftrightarrow 43 \longleftrightarrow \infty \end{array}$$

$$\begin{array}{c} -\infty \longleftrightarrow 5 \longleftrightarrow 8 \longleftrightarrow 10 \longleftrightarrow 12 \longleftrightarrow 14 \longleftrightarrow 18 \longleftrightarrow 23 \longleftrightarrow 26 \longleftrightarrow 28 \longleftrightarrow 35 \longleftrightarrow 43 \longleftrightarrow \infty \end{array}$$

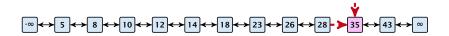

$$\begin{array}{c} -\infty \longleftrightarrow 5 \longleftrightarrow 8 \longleftrightarrow 10 \longleftrightarrow 12 \longleftrightarrow 14 \longleftrightarrow 18 \longleftrightarrow 23 \longleftrightarrow 26 \longleftrightarrow 28 \Longrightarrow 35 \longleftrightarrow 43 \longleftrightarrow \infty \end{array}$$

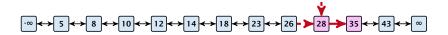

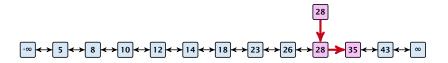

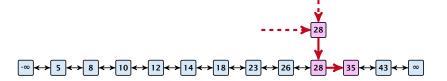

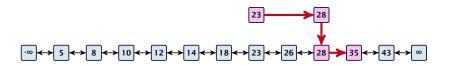

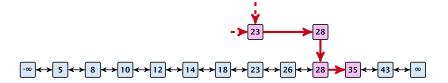

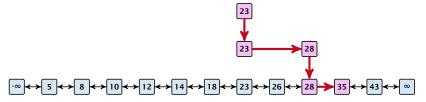

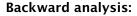

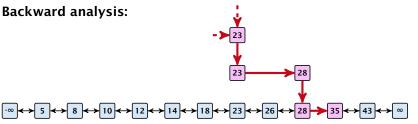

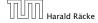

**Backward analysis:** 

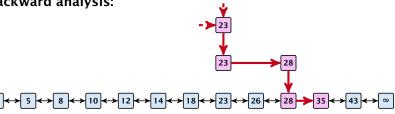

At each point the path goes up with probability 1/2 and left with probability 1/2.

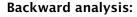

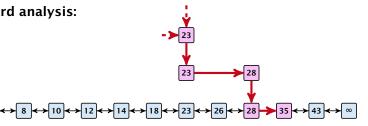

At each point the path goes up with probability 1/2 and left with probability 1/2.

We show that w.h.p:

A "long" search path must also go very high.

7.5 Skip Lists

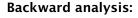

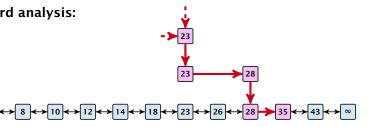

At each point the path goes up with probability 1/2 and left with probability 1/2.

We show that w.h.p:

- A "long" search path must also go very high.
- There are no elements in high lists.

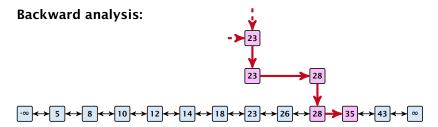

At each point the path goes up with probability 1/2 and left with probability 1/2.

We show that w.h.p:

- A "long" search path must also go very high.
- There are no elements in high lists.

From this it follows that w.h.p. there are no long paths.

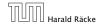

$$\left(\frac{n}{k}\right)^k \le \binom{n}{k} \le \left(\frac{en}{k}\right)^k$$

$$\left(\frac{n}{k}\right)^k \le \binom{n}{k} \le \left(\frac{en}{k}\right)^k$$

$$\binom{n}{k}$$

$$\left(\frac{n}{k}\right)^k \le \binom{n}{k} \le \left(\frac{en}{k}\right)^k$$

$$\binom{n}{k} = \frac{n!}{k! \cdot (n-k)!}$$

$$\left(\frac{n}{k}\right)^k \le \binom{n}{k} \le \left(\frac{en}{k}\right)^k$$

$$\binom{n}{k} = \frac{n!}{k! \cdot (n-k)!} = \frac{n \cdot \ldots \cdot (n-k+1)}{k \cdot \ldots \cdot 1}$$

$$\left(\frac{n}{k}\right)^k \le \binom{n}{k} \le \left(\frac{en}{k}\right)^k$$

$$\binom{n}{k} = \frac{n!}{k! \cdot (n-k)!} = \frac{n \cdot \ldots \cdot (n-k+1)}{k \cdot \ldots \cdot 1} \ge \left(\frac{n}{k}\right)^k$$

$$\left(\frac{n}{k}\right)^k \le \binom{n}{k} \le \left(\frac{en}{k}\right)^k$$

$$\binom{n}{k} = \frac{n!}{k! \cdot (n-k)!} = \frac{n \cdot \ldots \cdot (n-k+1)}{k \cdot \ldots \cdot 1} \ge \left(\frac{n}{k}\right)^k$$

$$\binom{n}{k}$$

$$\left(\frac{n}{k}\right)^k \le \binom{n}{k} \le \left(\frac{en}{k}\right)^k$$

$$\binom{n}{k} = \frac{n!}{k! \cdot (n-k)!} = \frac{n \cdot \ldots \cdot (n-k+1)}{k \cdot \ldots \cdot 1} \ge \left(\frac{n}{k}\right)^k$$

$$\binom{n}{k} = \frac{n \cdot \ldots \cdot (n-k+1)}{k!}$$

$$\left(\frac{n}{k}\right)^k \le \binom{n}{k} \le \left(\frac{en}{k}\right)^k$$

$$\binom{n}{k} = \frac{n!}{k! \cdot (n-k)!} = \frac{n \cdot \ldots \cdot (n-k+1)}{k \cdot \ldots \cdot 1} \ge \left(\frac{n}{k}\right)^k$$

$$\binom{n}{k} = \frac{n \cdot \ldots \cdot (n-k+1)}{k!} \le \frac{n^k}{k!}$$

$$\left(\frac{n}{k}\right)^k \le \binom{n}{k} \le \left(\frac{en}{k}\right)^k$$

$$\binom{n}{k} = \frac{n!}{k! \cdot (n-k)!} = \frac{n \cdot \ldots \cdot (n-k+1)}{k \cdot \ldots \cdot 1} \ge \left(\frac{n}{k}\right)^k$$

$$\binom{n}{k} = \frac{n \cdot \ldots \cdot (n-k+1)}{k!} \le \frac{n^k}{k!} = \frac{n^k \cdot k^k}{k^k \cdot k!}$$

$$\left(\frac{n}{k}\right)^k \le \binom{n}{k} \le \left(\frac{en}{k}\right)^k$$

$$\binom{n}{k} = \frac{n!}{k! \cdot (n-k)!} = \frac{n \cdot \ldots \cdot (n-k+1)}{k \cdot \ldots \cdot 1} \ge \left(\frac{n}{k}\right)^k$$

$$\binom{n}{k} = \frac{n \cdot \dots \cdot (n - k + 1)}{k!} \le \frac{n^k}{k!} = \frac{n^k \cdot k^k}{k^k \cdot k!}$$
$$= \left(\frac{n}{k}\right)^k \cdot \frac{k^k}{k!}$$

$$\left(\frac{n}{k}\right)^k \le \binom{n}{k} \le \left(\frac{en}{k}\right)^k$$

$$\binom{n}{k} = \frac{n!}{k! \cdot (n-k)!} = \frac{n \cdot \ldots \cdot (n-k+1)}{k \cdot \ldots \cdot 1} \ge \left(\frac{n}{k}\right)^k$$

$$\binom{n}{k} = \frac{n \cdot \dots \cdot (n-k+1)}{k!} \le \frac{n^k}{k!} = \frac{n^k \cdot k^k}{k^k \cdot k!}$$
$$= \left(\frac{n}{k}\right)^k \cdot \frac{k^k}{k!} \le \left(\frac{n}{k}\right)^k \cdot \sum_{i \ge 0} \frac{k^i}{i!}$$

$$\left(\frac{n}{k}\right)^k \le \binom{n}{k} \le \left(\frac{en}{k}\right)^k$$

$$\binom{n}{k} = \frac{n!}{k! \cdot (n-k)!} = \frac{n \cdot \ldots \cdot (n-k+1)}{k \cdot \ldots \cdot 1} \ge \left(\frac{n}{k}\right)^k$$

$$\binom{n}{k} = \frac{n \cdot \dots \cdot (n-k+1)}{k!} \le \frac{n^k}{k!} = \frac{n^k \cdot k^k}{k^k \cdot k!}$$
$$= \left(\frac{n}{k}\right)^k \cdot \frac{k^k}{k!} \le \left(\frac{n}{k}\right)^k \cdot \sum_{i=0}^k \frac{k^i}{i!} = \left(\frac{en}{k}\right)^k$$

Let  $E_{z,k}$  denote the event that a search path is of length z (number of edges) but does not visit a list above  $L_k$ .

Let  $E_{z,k}$  denote the event that a search path is of length z (number of edges) but does not visit a list above  $L_k$ .

In particular, this means that during the construction in the backward analysis we see at most k heads (i.e., coin flips that tell you to go up) in z trials.

 $Pr[E_{z,k}]$ 

 $\Pr[E_{z,k}] \leq \Pr[\text{at most } k \text{ heads in } z \text{ trials}]$ 

$$\leq \binom{z}{k} 2^{-(z-k)}$$

 $Pr[E_{z,k}] \leq Pr[at most k heads in z trials]$ 

$$\leq \binom{z}{k} 2^{-(z-k)} \leq \left(\frac{ez}{k}\right)^k 2^{-(z-k)}$$

9. Ian. 2023 210/662

$$\leq \binom{z}{k} 2^{-(z-k)} \leq \left(\frac{ez}{k}\right)^k 2^{-(z-k)} \leq \left(\frac{2ez}{k}\right)^k 2^{-z}$$

 $Pr[E_{z,k}] \leq Pr[at most k heads in z trials]$ 

$$\leq \binom{z}{k} 2^{-(z-k)} \leq \left(\frac{ez}{k}\right)^k 2^{-(z-k)} \leq \left(\frac{2ez}{k}\right)^k 2^{-z}$$

choosing  $k = y \log n$  with  $y \ge 1$  and  $z = (\beta + \alpha)y \log n$ 

$$\leq \binom{z}{k} 2^{-(z-k)} \leq \left(\frac{ez}{k}\right)^k 2^{-(z-k)} \leq \left(\frac{2ez}{k}\right)^k 2^{-z}$$
 choosing  $k = y \log n$  with  $y \geq 1$  and  $z = (\beta + \alpha)y \log n$  
$$\leq \left(\frac{2ez}{k}\right)^k 2^{-\beta k} \cdot n^{-y\alpha}$$

$$\leq \binom{z}{k} 2^{-(z-k)} \leq \left(\frac{ez}{k}\right)^k 2^{-(z-k)} \leq \left(\frac{2ez}{k}\right)^k 2^{-z}$$
 choosing  $k = y \log n$  with  $y \geq 1$  and  $z = (\beta + \alpha)y \log n$  
$$\leq \left(\frac{2ez}{k}\right)^k 2^{-\beta k} \cdot n^{-y\alpha} \leq \left(\frac{2ez}{2^\beta k}\right)^k \cdot n^{-\alpha}$$

$$\leq \binom{z}{k} 2^{-(z-k)} \leq \left(\frac{ez}{k}\right)^k 2^{-(z-k)} \leq \left(\frac{2ez}{k}\right)^k 2^{-z}$$
 choosing  $k = y \log n$  with  $y \geq 1$  and  $z = (\beta + \alpha)y \log n$  
$$\leq \left(\frac{2ez}{k}\right)^k 2^{-\beta k} \cdot n^{-y\alpha} \leq \left(\frac{2ez}{2^\beta k}\right)^k \cdot n^{-\alpha}$$
 
$$\leq \left(\frac{2e(\beta + \alpha)}{2^\beta}\right)^k n^{-\alpha}$$

 $Pr[E_{z,k}] \leq Pr[at most k heads in z trials]$ 

$$\leq \binom{z}{k} 2^{-(z-k)} \leq \left(\frac{ez}{k}\right)^k 2^{-(z-k)} \leq \left(\frac{2ez}{k}\right)^k 2^{-z}$$
 choosing  $k = y \log n$  with  $y \geq 1$  and  $z = (\beta + \alpha) y \log n$  
$$\leq \left(\frac{2ez}{k}\right)^k 2^{-\beta k} \cdot n^{-y\alpha} \leq \left(\frac{2ez}{2^\beta k}\right)^k \cdot n^{-\alpha}$$
 
$$\leq \left(\frac{2e(\beta + \alpha)}{2^\beta}\right)^k n^{-\alpha}$$

now choosing  $\beta = 6\alpha$  gives

 $\Pr[E_{z,k}] \leq \Pr[\text{at most } k \text{ heads in } z \text{ trials}]$ 

$$\leq \binom{z}{k} 2^{-(z-k)} \leq \left(\frac{ez}{k}\right)^k 2^{-(z-k)} \leq \left(\frac{2ez}{k}\right)^k 2^{-z}$$
 choosing  $k = y \log n$  with  $y \geq 1$  and  $z = (\beta + \alpha) y \log n$  
$$\leq \left(\frac{2ez}{k}\right)^k 2^{-\beta k} \cdot n^{-y\alpha} \leq \left(\frac{2ez}{2^\beta k}\right)^k \cdot n^{-\alpha}$$
 
$$\leq \left(\frac{2e(\beta + \alpha)}{2^\beta}\right)^k n^{-\alpha}$$
 now choosing  $\beta = 6\alpha$  gives

$$\leq \left(\frac{42\alpha}{64^{\alpha}}\right)^k n^{-\alpha}$$

 $\Pr[E_{z,k}] \leq \Pr[\text{at most } k \text{ heads in } z \text{ trials}]$ 

$$\leq \binom{z}{k} 2^{-(z-k)} \leq \left(\frac{ez}{k}\right)^k 2^{-(z-k)} \leq \left(\frac{2ez}{k}\right)^k 2^{-z}$$
 choosing  $k = y \log n$  with  $y \geq 1$  and  $z = (\beta + \alpha)y \log n$  
$$\leq \left(\frac{2ez}{k}\right)^k 2^{-\beta k} \cdot n^{-y\alpha} \leq \left(\frac{2ez}{2^\beta k}\right)^k \cdot n^{-\alpha}$$
 
$$\leq \left(\frac{2e(\beta + \alpha)}{2^\beta}\right)^k n^{-\alpha}$$
 now choosing  $\beta = 6\alpha$  gives

$$\leq \left(\frac{42\alpha}{64^{\alpha}}\right)^k n^{-\alpha} \leq n^{-\alpha}$$

 $Pr[E_{z,k}] \leq Pr[at most k heads in z trials]$ 

$$\leq \binom{z}{k} 2^{-(z-k)} \leq \left(\frac{ez}{k}\right)^k 2^{-(z-k)} \leq \left(\frac{2ez}{k}\right)^k 2^{-z}$$
 choosing  $k = y \log n$  with  $y \geq 1$  and  $z = (\beta + \alpha)y \log n$  
$$\leq \left(\frac{2ez}{k}\right)^k 2^{-\beta k} \cdot n^{-y\alpha} \leq \left(\frac{2ez}{2^\beta k}\right)^k \cdot n^{-\alpha}$$
 
$$\leq \left(\frac{2e(\beta + \alpha)}{2^\beta}\right)^k n^{-\alpha}$$

now choosing  $\beta = 6\alpha$  gives

$$\leq \left(\frac{42\alpha}{64^{\alpha}}\right)^k n^{-\alpha} \leq n^{-\alpha}$$

for  $\alpha \geq 1$ .

So far we fixed  $k = y \log n$ ,  $y \ge 1$ , and  $z = 7\alpha y \log n$ ,  $\alpha \ge 1$ .

So far we fixed  $k = y \log n$ ,  $y \ge 1$ , and  $z = 7\alpha y \log n$ ,  $\alpha \ge 1$ .

This means that a search path of length  $\Omega(\log n)$  visits a list on a level  $\Omega(\log n)$ , w.h.p.

So far we fixed  $k = y \log n$ ,  $y \ge 1$ , and  $z = 7\alpha y \log n$ ,  $\alpha \ge 1$ .

This means that a search path of length  $\Omega(\log n)$  visits a list on a level  $\Omega(\log n)$ , w.h.p.

Let  $A_{k+1}$  denote the event that the list  $L_{k+1}$  is non-empty. Then

So far we fixed  $k = y \log n$ ,  $y \ge 1$ , and  $z = 7\alpha y \log n$ ,  $\alpha \ge 1$ .

This means that a search path of length  $\Omega(\log n)$  visits a list on a level  $\Omega(\log n)$ , w.h.p.

Let  $A_{k+1}$  denote the event that the list  $L_{k+1}$  is non-empty. Then

$$\Pr[A_{k+1}] \le n2^{-(k+1)} \le n^{-(\gamma-1)}$$
.

So far we fixed  $k = y \log n$ ,  $y \ge 1$ , and  $z = 7\alpha y \log n$ ,  $\alpha \ge 1$ .

This means that a search path of length  $\Omega(\log n)$  visits a list on a level  $\Omega(\log n)$ , w.h.p.

Let  $A_{k+1}$  denote the event that the list  $L_{k+1}$  is non-empty. Then

$$\Pr[A_{k+1}] \le n2^{-(k+1)} \le n^{-(\gamma-1)}$$
.

For the search to take at least  $z = 7\alpha y \log n$  steps either the event  $E_{z,k}$  or the event  $A_{k+1}$  must hold.

So far we fixed  $k = y \log n$ ,  $y \ge 1$ , and  $z = 7\alpha y \log n$ ,  $\alpha \ge 1$ .

This means that a search path of length  $\Omega(\log n)$  visits a list on a level  $\Omega(\log n)$ , w.h.p.

Let  $A_{k+1}$  denote the event that the list  $L_{k+1}$  is non-empty. Then

$$\Pr[A_{k+1}] \le n2^{-(k+1)} \le n^{-(\gamma-1)}$$
.

For the search to take at least  $z = 7\alpha\gamma \log n$  steps either the event  $E_{z,k}$  or the event  $A_{k+1}$  must hold. Hence,

Pr[search requires z steps]

So far we fixed  $k = y \log n$ ,  $y \ge 1$ , and  $z = 7\alpha y \log n$ ,  $\alpha \ge 1$ .

This means that a search path of length  $\Omega(\log n)$  visits a list on a level  $\Omega(\log n)$ , w.h.p.

Let  $A_{k+1}$  denote the event that the list  $L_{k+1}$  is non-empty. Then

$$\Pr[A_{k+1}] \le n2^{-(k+1)} \le n^{-(\gamma-1)}$$
.

For the search to take at least  $z=7\alpha\gamma\log n$  steps either the event  $E_{z,k}$  or the event  $A_{k+1}$  must hold. Hence,

 $\Pr[\text{search requires } z \text{ steps}] \leq \Pr[E_{z,k}] + \Pr[A_{k+1}]$ 

So far we fixed  $k = y \log n$ ,  $y \ge 1$ , and  $z = 7\alpha y \log n$ ,  $\alpha \ge 1$ .

This means that a search path of length  $\Omega(\log n)$  visits a list on a level  $\Omega(\log n)$ , w.h.p.

Let  $A_{k+1}$  denote the event that the list  $L_{k+1}$  is non-empty. Then

$$\Pr[A_{k+1}] \le n2^{-(k+1)} \le n^{-(\gamma-1)}$$
.

For the search to take at least  $z=7\alpha y\log n$  steps either the event  $E_{z,k}$  or the event  $A_{k+1}$  must hold. Hence,

$$\Pr[\text{search requires } z \text{ steps}] \le \Pr[E_{z,k}] + \Pr[A_{k+1}]$$
  
  $\le n^{-\alpha} + n^{-(\gamma-1)}$ 

So far we fixed  $k = y \log n$ ,  $y \ge 1$ , and  $z = 7\alpha y \log n$ ,  $\alpha \ge 1$ .

This means that a search path of length  $\Omega(\log n)$  visits a list on a level  $\Omega(\log n)$ , w.h.p.

Let  $A_{k+1}$  denote the event that the list  $L_{k+1}$  is non-empty. Then

$$\Pr[A_{k+1}] \le n2^{-(k+1)} \le n^{-(\gamma-1)}$$
.

For the search to take at least  $z=7\alpha\gamma\log n$  steps either the event  $E_{z,k}$  or the event  $A_{k+1}$  must hold. Hence,

$$\Pr[\text{search requires } z \text{ steps}] \le \Pr[E_{z,k}] + \Pr[A_{k+1}]$$
  
  $\le n^{-\alpha} + n^{-(\gamma-1)}$ 

This means, the search requires at most z steps, w.h.p.

#### 7.6 van Emde Boas Trees

#### **Dynamic Set Data Structure** *S***:**

- $\triangleright$  S.insert(x)
- $\triangleright$  S. delete(x)
- $\triangleright$  S. search(x)
- ► *S*. min()
- ► *S*. max()
- $\triangleright$  S. succ(x)
- $\triangleright$  S. pred(x)

#### 7.6 van Emde Boas Trees

For this chapter we ignore the problem of storing satellite data:

- $\triangleright$  S. insert(x): Inserts x into S.
- ▶ S. delete(x): Deletes x from S. Usually assumes that  $x \in S$ .
- **S.** member(x): Returns 1 if  $x \in S$  and 0 otw.
- **S.** min(): Returns the value of the minimum element in S.
- **S.**  $\max()$ : Returns the value of the maximum element in S.
- S. succ(x): Returns successor of x in S. Returns null if x is maximum or larger than any element in S. Note that x needs not to be in S.
- ▶ S. pred(x): Returns the predecessor of x in S. Returns null if x is minimum or smaller than any element in S. Note that x needs not to be in S.

#### 7.6 van Emde Boas Trees

Can we improve the existing algorithms when the keys are from a restricted set?

In the following we assume that the keys are from  $\{0, 1, \dots, u-1\}$ , where u denotes the size of the universe.

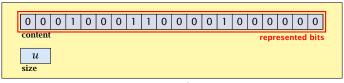

one array of u bits

Use an array that encodes the indicator function of the dynamic set.

```
Algorithm 1 array.insert(x)
```

1: content[x]  $\leftarrow$  1;

#### **Algorithm 2** array.delete(x)

1: content[x]  $\leftarrow$  0;

#### **Algorithm 3** array.member(x)

1: return content[x];

- Note that we assume that x is valid, i.e., it falls within the array boundaries.
- Obviously(?) the running time is constant.

#### Algorithm 4 array.max()

1: for  $(i = \text{size} - 1; i \ge 0; i--)$  do 2: if content[i] = 1 then return i;

3: return null;

#### **Algorithm 4** array.max()

1: for  $(i = \text{size} - 1; i \ge 0; i--)$  do 2: if content[i] = 1 then return i;

3: return null:

#### **Algorithm 5** array.min()

```
1: for (i = 0; i < \text{size}; i++) do
```

2: **if** content[i] = 1 **then return** i;

3: return null;

#### Algorithm 4 array.max()

```
1: for (i = \text{size} - 1; i \ge 0; i--) do

2: if content[i] = 1 then return i;

3: return null;
```

#### Algorithm 5 array.min()

```
1: for (i = 0; i < \text{size}; i++) do

2: if content[i] = 1 then return i;

3: return null;
```

▶ Running time is  $\mathcal{O}(u)$  in the worst case.

#### **Algorithm 6** array.succ(x)

1: for (i = x + 1; i < size; i++) do 2: if content[i] = 1 then return i; 3: return null;

#### **Algorithm 7** array.pred(x)

1: for  $(i = x - 1; i \ge 0; i--)$  do 2: if content[i] = 1 then return i;

3: return null:

Running time is  $\mathcal{O}(u)$  in the worst case.

## **Implementation 2: Summary Array**

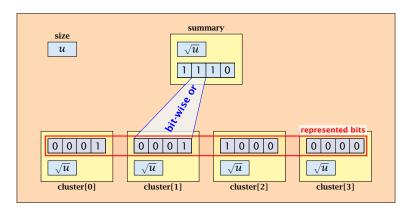

- ▶  $\sqrt{u}$  cluster-arrays of  $\sqrt{u}$  bits.
- One summary-array of  $\sqrt{u}$  bits. The *i*-th bit in the summary array stores the bit-wise or of the bits in the *i*-th cluster.

219/662

The bit for a key x is contained in cluster number  $\left\lfloor \frac{x}{\sqrt{u}} \right\rfloor$ .

The bit for a key x is contained in cluster number  $\left\lfloor \frac{x}{\sqrt{u}} \right\rfloor$ .

Within the cluster-array the bit is at position  $x \mod \sqrt{u}$ .

The bit for a key x is contained in cluster number  $\left\lfloor \frac{x}{\sqrt{u}} \right\rfloor$ .

Within the cluster-array the bit is at position  $x \mod \sqrt{u}$ .

For simplicity we assume that  $u=2^{2k}$  for some  $k\geq 1$ . Then we can compute the cluster-number for an entry x as  $\mathrm{high}(x)$  (the upper half of the dual representation of x) and the position of x within its cluster as  $\mathrm{low}(x)$  (the lower half of the dual representation).

### **Algorithm 8** member(x)

1: **return** cluster[high(x)]. member(low(x));

#### **Algorithm 8** member(x)

1: **return** cluster[high(x)]. member(low(x));

#### **Algorithm 9** insert(x)

- 1: cluster[high(x)].insert(low(x));
- 2: summary.insert(high(x));

### **Algorithm 8** member(x)

1: **return** cluster[high(x)]. member(low(x));

#### **Algorithm 9** insert(x)

- 1: cluster[high(x)].insert(low(x));
- 2:  $\operatorname{summary.insert}(\operatorname{high}(x));$
- ► The running times are constant, because the corresponding array-functions have constant running times.

### **Algorithm 10** delete(x)

- 1: cluster[high(x)].delete(low(x));
- 2: **if** cluster[high(x)]. min() = null **then**
- 3: summary.delete(high(x));

### **Algorithm 10** delete(x)

```
1: cluster[high(x)]. delete(low(x));
```

2: **if** cluster[high(x)]. min() = null **then** 

summary . delete(high(x)); 3:

The running time is dominated by the cost of a minimum computation on an array of size  $\sqrt{u}$ . Hence,  $\mathcal{O}(\sqrt{u})$ .

### Algorithm 11 max()

- 1: maxcluster ← summary.max(); 2: if maxcluster = null return null; 3: offs ← cluster[maxcluster].max() 4: return maxcluster ∘ offs;

#### Algorithm 11 max()

- 1: *maxcluster* ← summary.max();
- 2: **if** *maxcluster* = null **return** null;
- 3: offs ← cluster[maxcluster]. max()4: return maxcluster ∘ offs;

#### Algorithm 12 min()

- 1: *mincluster* ← summary.min();
- 2: **if** *mincluster* = null **return** null;
- 3: offs ← cluster[mincluster].min();4: return mincluster ∘ offs;

#### Algorithm 11 max()

- 1: *maxcluster* ← summary.max();
- 2: **if** *maxcluster* = null **return** null;
- 3:  $offs \leftarrow cluster[maxcluster].max()$
- 4: **return** *maxcluster* ∘ *offs*;

#### Algorithm 12 min()

- 1: *mincluster* ← summary.min();
- 2: **if** *mincluster* = null **return** null;
- 3:  $offs \leftarrow cluster[mincluster].min();$
- 4: **return** *mincluster* ∘ *offs*;
- Running time is roughly  $2\sqrt{u} = \mathcal{O}(\sqrt{u})$  in the worst case.

! The operator o stands for the concatenation of two bitstrings. This means if  $x = 0111_2$  and  $y = 0001_2$  then  $x \circ y = 01110001_2$ .

```
Algorithm 13 \operatorname{succ}(x)

1: m \leftarrow \operatorname{cluster}[\operatorname{high}(x)].\operatorname{succ}(\operatorname{low}(x))

2: if m \neq \operatorname{null} then return \operatorname{high}(x) \circ m;

3: \operatorname{succcluster} \leftarrow \operatorname{summary}.\operatorname{succ}(\operatorname{high}(x));

4: if \operatorname{succcluster} \neq \operatorname{null} then

5: \operatorname{offs} \leftarrow \operatorname{cluster}[\operatorname{succcluster}].\operatorname{min}();

6: \operatorname{return} \operatorname{succcluster} \circ \operatorname{offs};

7: \operatorname{return} \operatorname{null};
```

```
Algorithm 13 \operatorname{succ}(x)

1: m \leftarrow \operatorname{cluster}[\operatorname{high}(x)].\operatorname{succ}(\operatorname{low}(x))

2: if m \neq \operatorname{null} then return \operatorname{high}(x) \circ m;

3: \operatorname{succcluster} \leftarrow \operatorname{summary}.\operatorname{succ}(\operatorname{high}(x));

4: if \operatorname{succcluster} \neq \operatorname{null} then

5: \operatorname{offs} \leftarrow \operatorname{cluster}[\operatorname{succcluster}].\operatorname{min}();

6: \operatorname{return} \operatorname{succcluster} \circ \operatorname{offs};

7: \operatorname{return} \operatorname{null};
```

▶ Running time is roughly  $3\sqrt{u} = \mathcal{O}(\sqrt{u})$  in the worst case.

```
Algorithm 14 pred(x)

1: m \leftarrow cluster[high(x)].pred(low(x))

2: if m \neq null then return high(x) \circ m;

3: predcluster \leftarrow summary.pred(high(x));

4: if predcluster \neq null then

5: offs \leftarrow cluster[predcluster].max();

6: return\ predcluster \circ offs;

7: return\ null;
```

• Running time is roughly  $3\sqrt{u} = \mathcal{O}(\sqrt{u})$  in the worst case.

Instead of using sub-arrays, we build a recursive data-structure.

S(u) is a dynamic set data-structure representing u bits:

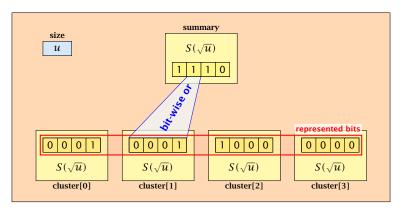

We assume that  $u = 2^{2^k}$  for some k.

The data-structure S(2) is defined as an array of 2-bits (end of the recursion).

The code from Implementation 2 can be used unchanged. We only need to redo the analysis of the running time.

The code from Implementation 2 can be used unchanged. We only need to redo the analysis of the running time.

Note that in the code we do not need to specifically address the non-recursive case. This is achieved by the fact that an S(4) will contain S(2)'s as sub-datastructures, which are arrays. Hence, a call like cluster[1]. min() from within the data-structure S(4) is not a recursive call as it will call the function array. min().

The code from Implementation 2 can be used unchanged. We only need to redo the analysis of the running time.

Note that in the code we do not need to specifically address the non-recursive case. This is achieved by the fact that an S(4) will contain S(2)'s as sub-datastructures, which are arrays. Hence, a call like cluster[1].  $\min()$  from within the data-structure S(4) is not a recursive call as it will call the function  $\operatorname{array.min}()$ .

This means that the non-recursive case is been dealt with while initializing the data-structure.

### **Algorithm 15** member(x)

1: **return** cluster[high(x)].member(low(x));

 $T_{\text{mem}}(u) = T_{\text{mem}}(\sqrt{u}) + 1.$ 

#### **Algorithm 16** insert(x)

- 1:  $\operatorname{cluster}[\operatorname{high}(x)]$ .  $\operatorname{insert}(\operatorname{low}(x))$ ;
- 2: summary.insert(high(x));
- $T_{ins}(u) = 2T_{ins}(\sqrt{u}) + 1.$

### **Algorithm 17** delete(x)

- 1:  $\operatorname{cluster}[\operatorname{high}(x)]$ .  $\operatorname{delete}(\operatorname{low}(x))$ ;
- 2: **if** cluster[high(x)].min() = null **then**
- 3: summary . delete(high(x));
- $T_{\text{del}}(u) = 2T_{\text{del}}(\sqrt{u}) + T_{\min}(\sqrt{u}) + 1.$

#### Algorithm 18 min()

- 1: *mincluster* ← summary.min();
- 2: **if** *mincluster* = null **return** null;
- 3: *offs* ← cluster[*mincluster*].min();
- 4: **return** *mincluster offs*;
- $T_{\min}(u) = 2T_{\min}(\sqrt{u}) + 1.$

```
Algorithm 19 succ(x)
1: m \leftarrow \text{cluster}[\text{high}(x)]. \text{succ}(\text{low}(x))
2: if m \neq \text{null} then return \text{high}(x) \circ m;
 3: succeluster \leftarrow summary.succ(high(x));
 4: if succeluster ≠ null then
 5: offs \leftarrow cluster[succcluster].min();
 6: return succeluster ∘ offs;
 7: return null:
```

 $T_{\text{succ}}(u) = 2T_{\text{succ}}(\sqrt{u}) + T_{\text{min}}(\sqrt{u}) + 1.$ 

$$T_{\text{mem}}(u) = T_{\text{mem}}(\sqrt{u}) + 1$$
:

$$T_{\text{mem}}(u) = T_{\text{mem}}(\sqrt{u}) + 1$$
:

Set 
$$\ell := \log u$$
 and  $X(\ell) := T_{\text{mem}}(2^{\ell})$ .

$$T_{\text{mem}}(u) = T_{\text{mem}}(\sqrt{u}) + 1$$
:

Set 
$$\ell := \log u$$
 and  $X(\ell) := T_{\text{mem}}(2^{\ell})$ . Then

$$T_{\mathrm{mem}}(u) = T_{\mathrm{mem}}(\sqrt{u}) + 1$$
: Set  $\ell := \log u$  and  $X(\ell) := T_{\mathrm{mem}}(2^{\ell})$ . Then  $X(\ell)$ 

$$T_{\text{mem}}(u) = T_{\text{mem}}(\sqrt{u}) + 1$$
:

Set 
$$\ell := \log u$$
 and  $X(\ell) := T_{\text{mem}}(2^{\ell})$ . Then

$$X(\ell) = T_{\text{mem}}(2^{\ell})$$

$$T_{\text{mem}}(u) = T_{\text{mem}}(\sqrt{u}) + 1$$
:

Set 
$$\ell := \log u$$
 and  $X(\ell) := T_{\text{mem}}(2^{\ell})$ . Then

$$X(\ell) = T_{\text{mem}}(2^{\ell}) = T_{\text{mem}}(u)$$

$$T_{\text{mem}}(u) = T_{\text{mem}}(\sqrt{u}) + 1$$
:

Set 
$$\ell := \log u$$
 and  $X(\ell) := T_{\text{mem}}(2^{\ell})$ . Then

$$X(\ell) = T_{\text{mem}}(2^{\ell}) = T_{\text{mem}}(u) = T_{\text{mem}}(\sqrt{u}) + 1$$

$$T_{\text{mem}}(u) = T_{\text{mem}}(\sqrt{u}) + 1$$
:

Set 
$$\ell := \log u$$
 and  $X(\ell) := T_{\text{mem}}(2^{\ell})$ . Then

$$X(\ell) = T_{\text{mem}}(2^{\ell}) = T_{\text{mem}}(u) = T_{\text{mem}}(\sqrt{u}) + 1$$
  
=  $T_{\text{mem}}(2^{\frac{\ell}{2}}) + 1$ 

$$T_{\text{mem}}(u) = T_{\text{mem}}(\sqrt{u}) + 1$$
:

Set  $\ell := \log u$  and  $X(\ell) := T_{\text{mem}}(2^{\ell})$ . Then

$$X(\ell) = T_{\text{mem}}(2^{\ell}) = T_{\text{mem}}(u) = T_{\text{mem}}(\sqrt{u}) + 1$$
  
=  $T_{\text{mem}}(2^{\frac{\ell}{2}}) + 1 = X(\frac{\ell}{2}) + 1$ .

$$T_{\text{mem}}(u) = T_{\text{mem}}(\sqrt{u}) + 1$$
:

Set  $\ell := \log u$  and  $X(\ell) := T_{\text{mem}}(2^{\ell})$ . Then

$$X(\ell) = T_{\text{mem}}(2^{\ell}) = T_{\text{mem}}(u) = T_{\text{mem}}(\sqrt{u}) + 1$$
  
=  $T_{\text{mem}}(2^{\frac{\ell}{2}}) + 1 = X(\frac{\ell}{2}) + 1$ .

Using Master theorem gives  $X(\ell) = \mathcal{O}(\log \ell)$ , and hence  $T_{\text{mem}}(u) = \mathcal{O}(\log \log u)$ .

$$T_{\rm ins}(u) = 2T_{\rm ins}(\sqrt{u}) + 1.$$

$$T_{\rm ins}(u) = 2T_{\rm ins}(\sqrt{u}) + 1.$$

Set  $\ell := \log u$  and  $X(\ell) := T_{\text{ins}}(2^{\ell})$ .

$$T_{\rm ins}(u) = 2T_{\rm ins}(\sqrt{u}) + 1.$$

Set  $\ell := \log u$  and  $X(\ell) := T_{\text{ins}}(2^{\ell})$ . Then

$$T_{
m ins}(u)=2T_{
m ins}(\sqrt{u})+1.$$
 Set  $\ell:=\log u$  and  $X(\ell):=T_{
m ins}(2^\ell).$  Then  $X(\ell)$ 

$$T_{\rm ins}(u) = 2T_{\rm ins}(\sqrt{u}) + 1.$$

Set 
$$\ell := \log u$$
 and  $X(\ell) := T_{\text{ins}}(2^{\ell})$ . Then

$$X(\ell) = T_{\rm ins}(2^{\ell})$$

$$T_{\rm ins}(u) = 2T_{\rm ins}(\sqrt{u}) + 1.$$

Set 
$$\ell := \log u$$
 and  $X(\ell) := T_{\text{ins}}(2^{\ell})$ . Then

$$X(\ell) = T_{\text{ins}}(2^{\ell}) = T_{\text{ins}}(u)$$

$$T_{\rm ins}(u) = 2T_{\rm ins}(\sqrt{u}) + 1.$$

Set 
$$\ell := \log u$$
 and  $X(\ell) := T_{\text{ins}}(2^{\ell})$ . Then

$$X(\ell) = T_{\text{ins}}(2^{\ell}) = T_{\text{ins}}(u) = 2T_{\text{ins}}(\sqrt{u}) + 1$$

$$T_{\rm ins}(u) = 2T_{\rm ins}(\sqrt{u}) + 1.$$

Set 
$$\ell := \log u$$
 and  $X(\ell) := T_{\text{ins}}(2^{\ell})$ . Then

$$X(\ell) = T_{\text{ins}}(2^{\ell}) = T_{\text{ins}}(u) = 2T_{\text{ins}}(\sqrt{u}) + 1$$
  
=  $2T_{\text{ins}}(2^{\frac{\ell}{2}}) + 1$ 

$$T_{\rm ins}(u) = 2T_{\rm ins}(\sqrt{u}) + 1.$$

Set  $\ell := \log u$  and  $X(\ell) := T_{\text{ins}}(2^{\ell})$ . Then

$$X(\ell) = T_{\text{ins}}(2^{\ell}) = T_{\text{ins}}(u) = 2T_{\text{ins}}(\sqrt{u}) + 1$$
$$= 2T_{\text{ins}}(2^{\frac{\ell}{2}}) + 1 = 2X(\frac{\ell}{2}) + 1 .$$

$$T_{\rm ins}(u) = 2T_{\rm ins}(\sqrt{u}) + 1.$$

Set  $\ell := \log u$  and  $X(\ell) := T_{\text{ins}}(2^{\ell})$ . Then

$$X(\ell) = T_{\text{ins}}(2^{\ell}) = T_{\text{ins}}(u) = 2T_{\text{ins}}(\sqrt{u}) + 1$$
  
=  $2T_{\text{ins}}(2^{\frac{\ell}{2}}) + 1 = 2X(\frac{\ell}{2}) + 1$ .

Using Master theorem gives  $X(\ell) = \mathcal{O}(\ell)$ , and hence  $T_{\text{ins}}(u) = \mathcal{O}(\log u)$ .

$$T_{\rm ins}(u) = 2T_{\rm ins}(\sqrt{u}) + 1.$$

Set  $\ell := \log u$  and  $X(\ell) := T_{\text{ins}}(2^{\ell})$ . Then

$$X(\ell) = T_{\text{ins}}(2^{\ell}) = T_{\text{ins}}(u) = 2T_{\text{ins}}(\sqrt{u}) + 1$$
  
=  $2T_{\text{ins}}(2^{\frac{\ell}{2}}) + 1 = 2X(\frac{\ell}{2}) + 1$ .

Using Master theorem gives  $X(\ell) = \mathcal{O}(\ell)$ , and hence  $T_{\text{ins}}(u) = \mathcal{O}(\log u)$ .

The same holds for  $T_{\text{max}}(u)$  and  $T_{\text{min}}(u)$ .

$$T_{\text{del}}(u) = 2T_{\text{del}}(\sqrt{u}) + T_{\min}(\sqrt{u}) + 1 \le 2T_{\text{del}}(\sqrt{u}) + \frac{c}{\log(u)}.$$

$$T_{\rm del}(u) = 2T_{\rm del}(\sqrt{u}) + T_{\rm min}(\sqrt{u}) + 1 \le 2T_{\rm del}(\sqrt{u}) + \frac{c}{c}\log(u).$$

Set  $\ell := \log u$  and  $X(\ell) := T_{\text{del}}(2^{\ell})$ .

$$T_{\rm del}(u) = 2T_{\rm del}(\sqrt{u}) + T_{\rm min}(\sqrt{u}) + 1 \le 2T_{\rm del}(\sqrt{u}) + \frac{c}{\log(u)}.$$

Set  $\ell := \log u$  and  $X(\ell) := T_{\text{del}}(2^{\ell})$ . Then

$$T_{\rm del}(u)=2T_{\rm del}(\sqrt{u})+T_{\rm min}(\sqrt{u})+1\leq 2T_{\rm del}(\sqrt{u})+c\log(u).$$
 Set  $\ell:=\log u$  and  $X(\ell):=T_{\rm del}(2^\ell).$  Then 
$$X(\ell)$$

$$T_{\rm del}(u) = 2T_{\rm del}(\sqrt{u}) + T_{\rm min}(\sqrt{u}) + 1 \le 2T_{\rm del}(\sqrt{u}) + \frac{c}{\log(u)}.$$

Set 
$$\ell := \log u$$
 and  $X(\ell) := T_{\text{del}}(2^{\ell})$ . Then

$$X(\ell) = T_{\text{del}}(2^{\ell})$$

$$T_{\rm del}(u) = 2T_{\rm del}(\sqrt{u}) + T_{\rm min}(\sqrt{u}) + 1 \le 2T_{\rm del}(\sqrt{u}) + \frac{c}{\log(u)}.$$

Set 
$$\ell := \log u$$
 and  $X(\ell) := T_{\text{del}}(2^{\ell})$ . Then

$$X(\ell) = T_{\text{del}}(2^{\ell}) = T_{\text{del}}(u)$$

$$T_{\rm del}(u) = 2T_{\rm del}(\sqrt{u}) + T_{\rm min}(\sqrt{u}) + 1 \le 2T_{\rm del}(\sqrt{u}) + \frac{c}{\log(u)}.$$

Set 
$$\ell := \log u$$
 and  $X(\ell) := T_{\text{del}}(2^{\ell})$ . Then

$$X(\ell) = T_{\text{del}}(2^{\ell}) = T_{\text{del}}(u) = 2T_{\text{del}}(\sqrt{u}) + c\log u$$

$$T_{\text{del}}(u) = 2T_{\text{del}}(\sqrt{u}) + T_{\min}(\sqrt{u}) + 1 \le 2T_{\text{del}}(\sqrt{u}) + \frac{c}{\log(u)}.$$

Set 
$$\ell := \log u$$
 and  $X(\ell) := T_{\text{del}}(2^{\ell})$ . Then

$$X(\ell) = T_{\text{del}}(2^{\ell}) = T_{\text{del}}(u) = 2T_{\text{del}}(\sqrt{u}) + c \log u$$
$$= 2T_{\text{del}}(2^{\frac{\ell}{2}}) + c\ell$$

$$T_{\text{del}}(u) = 2T_{\text{del}}(\sqrt{u}) + T_{\min}(\sqrt{u}) + 1 \le 2T_{\text{del}}(\sqrt{u}) + \frac{c}{\log(u)}.$$

Set 
$$\ell := \log u$$
 and  $X(\ell) := T_{\text{del}}(2^{\ell})$ . Then

$$X(\ell) = T_{\text{del}}(2^{\ell}) = T_{\text{del}}(u) = 2T_{\text{del}}(\sqrt{u}) + c \log u$$
$$= 2T_{\text{del}}(2^{\frac{\ell}{2}}) + c\ell = 2X(\frac{\ell}{2}) + c\ell .$$

$$T_{\text{del}}(u) = 2T_{\text{del}}(\sqrt{u}) + T_{\min}(\sqrt{u}) + 1 \le 2T_{\text{del}}(\sqrt{u}) + \frac{c}{\log(u)}.$$

Set  $\ell := \log u$  and  $X(\ell) := T_{\text{del}}(2^{\ell})$ . Then

$$X(\ell) = T_{\text{del}}(2^{\ell}) = T_{\text{del}}(u) = 2T_{\text{del}}(\sqrt{u}) + c \log u$$
$$= 2T_{\text{del}}(2^{\frac{\ell}{2}}) + c\ell = 2X(\frac{\ell}{2}) + c\ell .$$

Using Master theorem gives  $X(\ell) = \Theta(\ell \log \ell)$ , and hence  $T_{\text{del}}(u) = \mathcal{O}(\log u \log \log u)$ .

$$T_{\text{del}}(u) = 2T_{\text{del}}(\sqrt{u}) + T_{\min}(\sqrt{u}) + 1 \le 2T_{\text{del}}(\sqrt{u}) + \frac{c}{\log(u)}.$$

Set  $\ell := \log u$  and  $X(\ell) := T_{\text{del}}(2^{\ell})$ . Then

$$X(\ell) = T_{\text{del}}(2^{\ell}) = T_{\text{del}}(u) = 2T_{\text{del}}(\sqrt{u}) + c \log u$$
$$= 2T_{\text{del}}(2^{\frac{\ell}{2}}) + c\ell = 2X(\frac{\ell}{2}) + c\ell .$$

Using Master theorem gives  $X(\ell) = \Theta(\ell \log \ell)$ , and hence  $T_{\text{del}}(u) = \mathcal{O}(\log u \log \log u)$ .

The same holds for  $T_{\text{pred}}(u)$  and  $T_{\text{succ}}(u)$ .

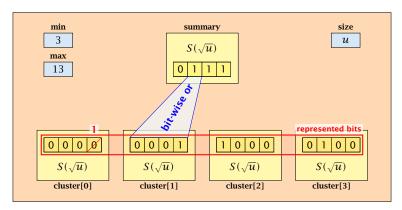

- The bit referenced by min is not set within sub-datastructures.
- The bit referenced by max is set within sub-datastructures (if max ≠ min).

#### Advantages of having max/min pointers:

▶ Recursive calls for min and max are constant time.

- Recursive calls for min and max are constant time.
- ightharpoonup min = null means that the data-structure is empty.

- Recursive calls for min and max are constant time.
- min = null means that the data-structure is empty.
- min = max ≠ null means that the data-structure contains exactly one element.

- Recursive calls for min and max are constant time.
- ightharpoonup min = null means that the data-structure is empty.
- min = max ≠ null means that the data-structure contains exactly one element.
- We can insert into an empty datastructure in constant time by only setting min = max = x.

- Recursive calls for min and max are constant time.
- ightharpoonup min = null means that the data-structure is empty.
- min = max ≠ null means that the data-structure contains exactly one element.
- We can insert into an empty datastructure in constant time by only setting min = max = x.
- We can delete from a data-structure that just contains one element in constant time by setting min = max = null.

#### Algorithm 20 max()

1: **return** max;

#### Algorithm 21 min()

1: return min;

Constant time.

#### **Algorithm 22** member(x)

- 1: **if**  $x = \min$  **then return** 1; // TRUE
- 2: **return** cluster[high(x)].member(low(x));
- $T_{\text{mem}}(u) = T_{\text{mem}}(\sqrt{u}) + 1 \Longrightarrow T(u) = \mathcal{O}(\log \log u).$

```
Algorithm 23 succ(x)
 1: if min \neq null \wedge x < min then return min:
 2: maxincluster \leftarrow cluster[high(x)].max();
 3: if maxincluster \neq null \land low(x) < maxincluster then
         offs \leftarrow cluster[high(x)]. succ(low(x));
4:
         return high(x) \circ offs;
 5:
6: else
         succeluster \leftarrow summary.succ(high(x));
7:
8:
         if succeluster = null then return null:
9:
         offs \leftarrow cluster[succeluster].min();
         return succeluster o offs:
10:
```

 $T_{\text{succ}}(u) = T_{\text{succ}}(\sqrt{u}) + 1 \Longrightarrow T_{\text{succ}}(u) = \mathcal{O}(\log \log u).$ 

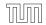

```
Algorithm 35 insert(x)
 1: if min = null then
       \min = x; \max = x;
3: else
4:
       if x < \min then exchange x and \min;
     if x > \max then \max = x;
6:
     if cluster[high(x)]. min = null; then
7:
            summary insert(high(x));
8:
            cluster[high(x)].insert(low(x));
        else
9:
            cluster[high(x)].insert(low(x));
10:
```

 $T_{\text{ins}}(u) = T_{\text{ins}}(\sqrt{u}) + 1 \Longrightarrow T_{\text{ins}}(u) = \mathcal{O}(\log \log u).$ 

Note that the recusive call in Line 7 takes constant time as the if-condition in Line 5 ensures that we are inserting in an empty sub-tree.

The only non-constant recursive calls are the call in Line 6 and in Line 9. These are mutually exclusive, i.e., only one of these calls will actually occur.

From this we get that  $T_{\text{ins}}(u) = T_{\text{ins}}(\sqrt{u}) + 1$ .

Assumes that x is contained in the structure.

```
Algorithm 36 delete(x)
1: if min = max then
      min = max = null;
 3: else
4:
       if x = \min then
             firstcluster ← summary.min();
6:
             offs \leftarrow cluster[firstcluster].min();
        x \leftarrow firstcluster \circ offs;
 7:
         \min \leftarrow x;
        cluster[high(x)]. delete(low(x));
 9:
                         continued...
```

Assumes that x is contained in the structure.

```
Algorithm 36 delete(x)
 1: if min = max then
        min = max = null;
 3: else
4:
         if x = \min then
                                              find new minimum
              firstcluster \leftarrow summary.min();
 5:
              offs ← cluster[firstcluster]. min();
6:
              x \leftarrow firstcluster \circ offs;
 7:
 8:
          \min \leftarrow x:
         cluster[high(x)]. delete(low(x));
 9:
                          continued...
```

Assumes that x is contained in the structure.

```
Algorithm 36 delete(x)
 1: if min = max then
        min = max = null;
 3: else
4:
        if x = \min then
              firstcluster \leftarrow summary.min();
 5:
6:
               offs \leftarrow cluster[firstcluster].min();
              x \leftarrow firstcluster \circ offs;
 7:
 8:
              \min \leftarrow x:
         cluster[high(x)]. delete(low(x));
 9:
                                                           delete
                           continued...
```

```
Algorithm 36 delete(x)
                            ...continued
         if cluster[high(x)]. min() = null then
10:
              summary . delete(high(x));
11:
              if x = \max then
12:
13:
                   summax \leftarrow summary.max();
14:
                   if summax = null then max \leftarrow min;
                   else
15:
16:
                        offs \leftarrow cluster[summax]. max();
17:
                        \max \leftarrow summax \circ offs
         else
18:
              if x = \max then
19:
20:
                   offs \leftarrow cluster[high(x)]. max();
                   \max \leftarrow \text{high}(x) \circ \text{offs};
21:
```

```
Algorithm 36 delete(x)
                            ...continued
                                                      fix maximum
         if cluster[high(x)]. min() = null then
10:
              summary . delete(high(x));
11:
              if x = \max then
12:
13:
                   summax \leftarrow summary.max();
                   if summax = null then max \leftarrow min;
14:
                   else
15:
16:
                        offs \leftarrow cluster[summax]. max();
17:
                        \max \leftarrow summax \circ offs
         else
18:
              if x = \max then
19:
20:
                   offs \leftarrow cluster[high(x)]. max();
                   \max \leftarrow \text{high}(x) \circ \text{offs};
21:
```

Note that only one of the possible recusive calls in Line 9 and Line 11 in the deletion-algorithm may take non-constant time.

To see this observe that the call in Line 11 only occurs if the cluster where x was deleted is now empty. But this means that the call in Line 9 deleted the last element in cluster[high(x)]. Such a call only takes constant time.

Hence, we get a recurrence of the form

$$T_{\text{del}}(u) = T_{\text{del}}(\sqrt{u}) + c$$
.

This gives  $T_{\text{del}}(u) = \mathcal{O}(\log \log u)$ .

### 7.6 van Emde Boas Trees

### Space requirements:

The space requirement fulfills the recurrence

$$S(u) = (\sqrt{u} + 1)S(\sqrt{u}) + \mathcal{O}(\sqrt{u}) .$$

- Note that we cannot solve this recurrence by the Master theorem as the branching factor is not constant.
- One can show by induction that the space requirement is  $S(u) = \mathcal{O}(u)$ . Exercise.

Let the "real" recurrence relation be

$$S(k^2) = (k+1)S(k) + c_1 \cdot k; S(4) = c_2$$

▶ Replacing S(k) by  $R(k) := S(k)/c_2$  gives the recurrence

$$R(k^2) = (k+1)R(k) + ck; R(4) = 1$$

where  $c = c_1/c_2 < 1$ .

- Now, we show  $R(k^2) \le k^2 2$  for  $k^2 \ge 4$ .
  - Obviously, this holds for  $k^2 = 4$ .
  - For  $k^2 > 4$  we have

$$R(k^{2}) = (1+k)R(k) + ck$$
  

$$\leq (1+k)(k-2) + k \leq k^{2} - 2$$

▶ This shows that R(k) and, hence, S(k) grows linearly.

### Dictionary:

- **S.** insert(x): Insert an element x.
- S. delete(x): Delete the element pointed to by x.
- ▶ *S.* search(k): Return a pointer to an element e with key[e] = k in S if it exists; otherwise return null.

### Dictionary:

- **S.** insert(x): Insert an element x.
- S. delete(x): Delete the element pointed to by x.
- S. search(k): Return a pointer to an element e with key[e] = k in S if it exists; otherwise return null.

So far we have implemented the search for a key by carefully choosing split-elements.

### Dictionary:

- **S.** insert(x): Insert an element x.
- S. delete(x): Delete the element pointed to by x.
- ▶ *S.* search(k): Return a pointer to an element e with key[e] = k in S if it exists; otherwise return null.

So far we have implemented the search for a key by carefully choosing split-elements.

Then the memory location of an object x with key k is determined by successively comparing k to split-elements.

### Dictionary:

- **S.** insert(x): Insert an element x.
- S. delete(x): Delete the element pointed to by x.
- ▶ *S.* search(k): Return a pointer to an element e with key[e] = k in S if it exists; otherwise return null.

So far we have implemented the search for a key by carefully choosing split-elements.

Then the memory location of an object x with key k is determined by successively comparing k to split-elements.

Hashing tries to directly compute the memory location from the given key. The goal is to have constant search time.

### **Definitions:**

▶ Universe U of keys, e.g.,  $U \subseteq \mathbb{N}_0$ . U very large.

### **Definitions:**

- ▶ Universe U of keys, e.g.,  $U \subseteq \mathbb{N}_0$ . U very large.
- ▶ Set  $S \subseteq U$  of keys,  $|S| = m \le |U|$ .

### **Definitions:**

- ▶ Universe U of keys, e.g.,  $U \subseteq \mathbb{N}_0$ . U very large.
- ▶ Set  $S \subseteq U$  of keys,  $|S| = m \le |U|$ .
- Array T[0, ..., n-1] hash-table.

### **Definitions:**

- ▶ Universe U of keys, e.g.,  $U \subseteq \mathbb{N}_0$ . U very large.
- ▶ Set  $S \subseteq U$  of keys,  $|S| = m \le |U|$ .
- Array T[0, ..., n-1] hash-table.
- ► Hash function  $h: U \rightarrow [0, ..., n-1]$ .

### **Definitions:**

- ▶ Universe U of keys, e.g.,  $U \subseteq \mathbb{N}_0$ . U very large.
- ▶ Set  $S \subseteq U$  of keys,  $|S| = m \le |U|$ .
- Array  $T[0,\ldots,n-1]$  hash-table.
- ► Hash function  $h: U \rightarrow [0, ..., n-1]$ .

### The hash-function h should fulfill:

### **Definitions:**

- ▶ Universe U of keys, e.g.,  $U \subseteq \mathbb{N}_0$ . U very large.
- ▶ Set  $S \subseteq U$  of keys,  $|S| = m \le |U|$ .
- Array  $T[0, \ldots, n-1]$  hash-table.
- ► Hash function  $h: U \rightarrow [0, ..., n-1]$ .

### The hash-function h should fulfill:

Fast to evaluate.

### **Definitions:**

- ▶ Universe U of keys, e.g.,  $U \subseteq \mathbb{N}_0$ . U very large.
- ▶ Set  $S \subseteq U$  of keys,  $|S| = m \le |U|$ .
- Array  $T[0, \ldots, n-1]$  hash-table.
- ► Hash function  $h: U \rightarrow [0, ..., n-1]$ .

### The hash-function h should fulfill:

- Fast to evaluate.
- Small storage requirement.

### **Definitions:**

- ▶ Universe U of keys, e.g.,  $U \subseteq \mathbb{N}_0$ . U very large.
- ▶ Set  $S \subseteq U$  of keys,  $|S| = m \le |U|$ .
- Array T[0, ..., n-1] hash-table.
- ► Hash function  $h: U \rightarrow [0, ..., n-1]$ .

### The hash-function h should fulfill:

- Fast to evaluate.
- Small storage requirement.
- Good distribution of elements over the whole table.

# **Direct Addressing**

Ideally the hash function maps all keys to different memory locations.

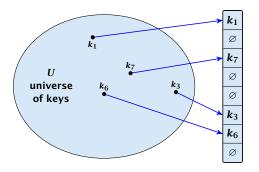

This special case is known as Direct Addressing. It is usually very unrealistic as the universe of keys typically is quite large, and in particular larger than the available memory.

# **Perfect Hashing**

Suppose that we know the set S of actual keys (no insert/no delete). Then we may want to design a simple hash-function that maps all these keys to different memory locations.

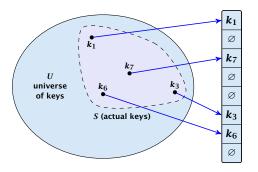

Such a hash function h is called a perfect hash function for set S.

If we do not know the keys in advance, the best we can hope for is that the hash function distributes keys evenly across the table.

If we do not know the keys in advance, the best we can hope for is that the hash function distributes keys evenly across the table.

**Problem: Collisions** 

Usually the universe U is much larger than the table-size n.

If we do not know the keys in advance, the best we can hope for is that the hash function distributes keys evenly across the table.

### **Problem: Collisions**

Usually the universe U is much larger than the table-size n.

Hence, there may be two elements  $k_1, k_2$  from the set S that map to the same memory location (i.e.,  $h(k_1) = h(k_2)$ ). This is called a collision.

Typically, collisions do not appear once the size of the set S of actual keys gets close to n, but already when  $|S| \ge \omega(\sqrt{n})$ .

Typically, collisions do not appear once the size of the set S of actual keys gets close to n, but already when  $|S| \ge \omega(\sqrt{n})$ .

#### Lemma 20

The probability of having a collision when hashing m elements into a table of size n under uniform hashing is at least

$$1 - e^{-\frac{m(m-1)}{2n}} \approx 1 - e^{-\frac{m^2}{2n}}$$
.

Typically, collisions do not appear once the size of the set S of actual keys gets close to n, but already when  $|S| \ge \omega(\sqrt{n})$ .

#### Lemma 20

The probability of having a collision when hashing m elements into a table of size n under uniform hashing is at least

$$1 - e^{-\frac{m(m-1)}{2n}} \approx 1 - e^{-\frac{m^2}{2n}} .$$

## **Uniform hashing:**

Choose a hash function uniformly at random from all functions  $f: U \to [0, ..., n-1]$ .

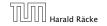

7.7 Hashing

### Proof.

### Proof.

Let  $A_{m,n}$  denote the event that inserting m keys into a table of size n does not generate a collision. Then

 $Pr[A_{m,n}]$ 

### Proof.

$$\Pr[A_{m,n}] = \prod_{\ell=1}^{m} \frac{n-\ell+1}{n}$$

### Proof.

$$\Pr[A_{m,n}] = \prod_{\ell=1}^{m} \frac{n-\ell+1}{n} = \prod_{j=0}^{m-1} \left(1 - \frac{j}{n}\right)$$

#### Proof.

$$\Pr[A_{m,n}] = \prod_{\ell=1}^{m} \frac{n-\ell+1}{n} = \prod_{j=0}^{m-1} \left(1 - \frac{j}{n}\right)$$

$$\leq \prod_{j=0}^{m-1} e^{-j/n}$$

#### Proof.

$$\Pr[A_{m,n}] = \prod_{\ell=1}^{m} \frac{n-\ell+1}{n} = \prod_{j=0}^{m-1} \left(1 - \frac{j}{n}\right)$$

$$\leq \prod_{j=0}^{m-1} e^{-j/n} = e^{-\sum_{j=0}^{m-1} \frac{j}{n}}$$

#### Proof.

$$\Pr[A_{m,n}] = \prod_{\ell=1}^{m} \frac{n-\ell+1}{n} = \prod_{j=0}^{m-1} \left(1 - \frac{j}{n}\right)$$

$$\leq \prod_{j=0}^{m-1} e^{-j/n} = e^{-\sum_{j=0}^{m-1} \frac{j}{n}} = e^{-\frac{m(m-1)}{2n}}.$$

#### Proof.

Let  $A_{m,n}$  denote the event that inserting m keys into a table of size n does not generate a collision. Then

$$\Pr[A_{m,n}] = \prod_{\ell=1}^{m} \frac{n-\ell+1}{n} = \prod_{j=0}^{m-1} \left(1 - \frac{j}{n}\right)$$

$$\leq \prod_{j=0}^{m-1} e^{-j/n} = e^{-\sum_{j=0}^{m-1} \frac{j}{n}} = e^{-\frac{m(m-1)}{2n}}.$$

Here the first equality follows since the  $\ell$ -th element that is hashed has a probability of  $\frac{n-\ell+1}{n}$  to not generate a collision under the condition that the previous elements did not induce collisions.

**7.7 Hashing** 9. Jan. 2023

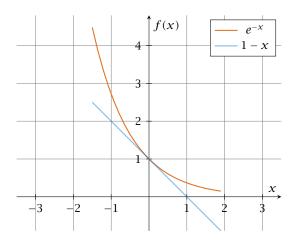

The inequality  $1-x \le e^{-x}$  is derived by stopping the Taylor-expansion of  $e^{-x}$  after the second term.

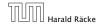

# **Resolving Collisions**

The methods for dealing with collisions can be classified into the two main types

- open addressing, aka. closed hashing
- hashing with chaining, aka. closed addressing, open hashing.

## **Resolving Collisions**

The methods for dealing with collisions can be classified into the two main types

- open addressing, aka. closed hashing
- hashing with chaining, aka. closed addressing, open hashing.

There are applications e.g. computer chess where you do not resolve collisions at all.

Arrange elements that map to the same position in a linear list.

- Access: compute h(x) and search list for key[x].
- Insert: insert at the front of the list.

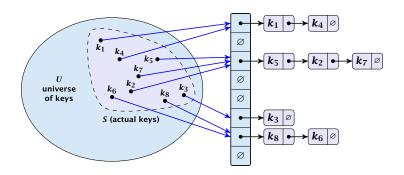

Let A denote a strategy for resolving collisions. We use the following notation:

Let A denote a strategy for resolving collisions. We use the following notation:

►  $A^+$  denotes the average time for a **successful** search when using A;

Let A denote a strategy for resolving collisions. We use the following notation:

- ▶  $A^+$  denotes the average time for a **successful** search when using A;
- ▶  $A^-$  denotes the average time for an **unsuccessful** search when using A;

Let A denote a strategy for resolving collisions. We use the following notation:

- A<sup>+</sup> denotes the average time for a successful search when using A;
- $A^-$  denotes the average time for an **unsuccessful** search when using A;
- We parameterize the complexity results in terms of  $\alpha := \frac{m}{n}$ , the so-called fill factor of the hash-table.

Let A denote a strategy for resolving collisions. We use the following notation:

- A<sup>+</sup> denotes the average time for a successful search when using A;
- ▶  $A^-$  denotes the average time for an **unsuccessful** search when using A;
- We parameterize the complexity results in terms of  $\alpha := \frac{m}{n}$ , the so-called fill factor of the hash-table.

We assume uniform hashing for the following analysis.

The time required for an unsuccessful search is 1 plus the length of the list that is examined.

The time required for an unsuccessful search is 1 plus the length of the list that is examined. The average length of a list is  $\alpha = \frac{m}{n}$ .

The time required for an unsuccessful search is 1 plus the length of the list that is examined. The average length of a list is  $\alpha = \frac{m}{n}$ . Hence, if A is the collision resolving strategy "Hashing with Chaining" we have

$$A^- = 1 + \alpha .$$

For a successful search observe that we do **not** choose a list at random, but we consider a random key k in the hash-table and ask for the search-time for k.

For a successful search observe that we do **not** choose a list at random, but we consider a random key k in the hash-table and ask for the search-time for k.

This is 1 plus the number of elements that lie before k in k's list.

For a successful search observe that we do **not** choose a list at random, but we consider a random key k in the hash-table and ask for the search-time for k.

This is 1 plus the number of elements that lie before k in k's list.

Let  $k_{\ell}$  denote the  $\ell$ -th key inserted into the table.

For a successful search observe that we do **not** choose a list at random, but we consider a random key k in the hash-table and ask for the search-time for k.

This is 1 plus the number of elements that lie before k in k's list.

Let  $k_{\ell}$  denote the  $\ell$ -th key inserted into the table.

Let for two keys  $k_i$  and  $k_j$ ,  $X_{ij}$  denote the indicator variable for the event that  $k_i$  and  $k_j$  hash to the same position. Clearly,  $\Pr[X_{ij}=1]=1/n$  for uniform hashing.

For a successful search observe that we do **not** choose a list at random, but we consider a random key k in the hash-table and ask for the search-time for k.

This is 1 plus the number of elements that lie before k in k's list.

Let  $k_{\ell}$  denote the  $\ell$ -th key inserted into the table.

Let for two keys  $k_i$  and  $k_j$ ,  $X_{ij}$  denote the indicator variable for the event that  $k_i$  and  $k_j$  hash to the same position. Clearly,  $\Pr[X_{ij}=1]=1/n$  for uniform hashing.

The expected successful search cost is

$$E\left[\frac{1}{m}\sum_{i=1}^{m}\left(1+\sum_{j=i+1}^{m}X_{ij}\right)\right]$$

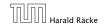

For a successful search observe that we do **not** choose a list at random, but we consider a random key k in the hash-table and ask for the search-time for k.

This is 1 plus the number of elements that lie before k in k's list.

Let  $k_{\ell}$  denote the  $\ell$ -th key inserted into the table.

Let for two keys  $k_i$  and  $k_j$ ,  $X_{ij}$  denote the indicator variable for the event that  $k_i$  and  $k_j$  hash to the same position. Clearly,  $\Pr[X_{ij}=1]=1/n$  for uniform hashing.

The expected successful search cost is

$$\mathrm{E}\left[rac{1}{m}\sum_{i=1}^{m}\left(1+\sum_{j=i+1}^{m}X_{ij}
ight)
ight]$$

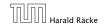

For a successful search observe that we do **not** choose a list at random, but we consider a random key k in the hash-table and ask for the search-time for k.

This is 1 plus the number of elements that lie before k in k's list.

Let  $k_{\ell}$  denote the  $\ell$ -th key inserted into the table.

Let for two keys  $k_i$  and  $k_j$ ,  $X_{ij}$  denote the indicator variable for the event that  $k_i$  and  $k_j$  hash to the same position. Clearly,  $\Pr[X_{ij}=1]=1/n$  for uniform hashing.

The expected successful search cost is

$$\mathbb{E}\left[rac{1}{m}\sum_{i=1}^{m}\left(1+\sum_{j=i+1}^{m}X_{ij}
ight)
ight] \cos t$$
 for key  $k_i$ 

$$E\left[\frac{1}{m}\sum_{i=1}^{m}\left(1+\sum_{j=i+1}^{m}X_{ij}\right)\right]$$

$$E\left[\frac{1}{m}\sum_{i=1}^{m}\left(1+\sum_{j=i+1}^{m}X_{ij}\right)\right] = \frac{1}{m}\sum_{i=1}^{m}\left(1+\sum_{j=i+1}^{m}E\left[X_{ij}\right]\right)$$

$$E\left[\frac{1}{m}\sum_{i=1}^{m}\left(1+\sum_{j=i+1}^{m}X_{ij}\right)\right] = \frac{1}{m}\sum_{i=1}^{m}\left(1+\sum_{j=i+1}^{m}E\left[X_{ij}\right]\right)$$
$$=\frac{1}{m}\sum_{i=1}^{m}\left(1+\sum_{j=i+1}^{m}\frac{1}{n}\right)$$

$$E\left[\frac{1}{m}\sum_{i=1}^{m}\left(1+\sum_{j=i+1}^{m}X_{ij}\right)\right] = \frac{1}{m}\sum_{i=1}^{m}\left(1+\sum_{j=i+1}^{m}E\left[X_{ij}\right]\right)$$
$$=\frac{1}{m}\sum_{i=1}^{m}\left(1+\sum_{j=i+1}^{m}\frac{1}{n}\right)$$
$$=1+\frac{1}{mn}\sum_{i=1}^{m}(m-i)$$

$$E\left[\frac{1}{m}\sum_{i=1}^{m}\left(1+\sum_{j=i+1}^{m}X_{ij}\right)\right] = \frac{1}{m}\sum_{i=1}^{m}\left(1+\sum_{j=i+1}^{m}E\left[X_{ij}\right]\right)$$

$$=\frac{1}{m}\sum_{i=1}^{m}\left(1+\sum_{j=i+1}^{m}\frac{1}{n}\right)$$

$$=1+\frac{1}{mn}\sum_{i=1}^{m}\left(m-i\right)$$

$$=1+\frac{1}{mn}\left(m^{2}-\frac{m(m+1)}{2}\right)$$

$$E\left[\frac{1}{m}\sum_{i=1}^{m}\left(1+\sum_{j=i+1}^{m}X_{ij}\right)\right] = \frac{1}{m}\sum_{i=1}^{m}\left(1+\sum_{j=i+1}^{m}E\left[X_{ij}\right]\right)$$

$$= \frac{1}{m}\sum_{i=1}^{m}\left(1+\sum_{j=i+1}^{m}\frac{1}{n}\right)$$

$$= 1+\frac{1}{mn}\sum_{i=1}^{m}(m-i)$$

$$= 1+\frac{1}{mn}\left(m^{2}-\frac{m(m+1)}{2}\right)$$

$$= 1+\frac{m-1}{2n}$$

$$E\left[\frac{1}{m}\sum_{i=1}^{m}\left(1+\sum_{j=i+1}^{m}X_{ij}\right)\right] = \frac{1}{m}\sum_{i=1}^{m}\left(1+\sum_{j=i+1}^{m}E\left[X_{ij}\right]\right)$$

$$= \frac{1}{m}\sum_{i=1}^{m}\left(1+\sum_{j=i+1}^{m}\frac{1}{n}\right)$$

$$= 1+\frac{1}{mn}\sum_{i=1}^{m}(m-i)$$

$$= 1+\frac{1}{mn}\left(m^{2}-\frac{m(m+1)}{2}\right)$$

$$= 1+\frac{m-1}{2n}=1+\frac{\alpha}{2}-\frac{\alpha}{2m}.$$

$$\begin{split} \mathbf{E} \left[ \frac{1}{m} \sum_{i=1}^{m} \left( 1 + \sum_{j=i+1}^{m} X_{ij} \right) \right] &= \frac{1}{m} \sum_{i=1}^{m} \left( 1 + \sum_{j=i+1}^{m} \mathbf{E} \left[ X_{ij} \right] \right) \\ &= \frac{1}{m} \sum_{i=1}^{m} \left( 1 + \sum_{j=i+1}^{m} \frac{1}{n} \right) \\ &= 1 + \frac{1}{mn} \sum_{i=1}^{m} (m-i) \\ &= 1 + \frac{1}{mn} \left( m^2 - \frac{m(m+1)}{2} \right) \\ &= 1 + \frac{m-1}{2n} = 1 + \frac{\alpha}{2} - \frac{\alpha}{2m} \end{split} .$$

Hence, the expected cost for a successful search is  $A^+ \leq 1 + \frac{\alpha}{2}$ .

#### Disadvantages:

- pointers increase memory requirements
- pointers may lead to bad cache efficiency

#### Advantages:

- no à priori limit on the number of elements
- deletion can be implemented efficiently
- by using balanced trees instead of linked list one can also obtain worst-case guarantees.

All objects are stored in the table itself.

All objects are stored in the table itself.

Define a function h(k, j) that determines the table-position to be examined in the j-th step. The values  $h(k, 0), \ldots, h(k, n-1)$  must form a permutation of  $0, \ldots, n-1$ .

All objects are stored in the table itself.

Define a function h(k, j) that determines the table-position to be examined in the j-th step. The values  $h(k, 0), \ldots, h(k, n-1)$  must form a permutation of  $0, \ldots, n-1$ .

**Search**(k): Try position h(k,0); if it is empty your search fails; otw. continue with h(k,1), h(k,2), . . . .

All objects are stored in the table itself.

Define a function h(k,j) that determines the table-position to be examined in the j-th step. The values  $h(k,0),\ldots,h(k,n-1)$  must form a permutation of  $0,\ldots,n-1$ .

**Search**(k): Try position h(k,0); if it is empty your search fails; otw. continue with h(k,1), h(k,2), . . . .

**Insert**(x): Search until you find an empty slot; insert your element there. If your search reaches h(k, n-1), and this slot is non-empty then your table is full.

#### Choices for h(k, j):

Linear probing:

```
h(k,i) = h(k) + i \mod n
(sometimes: h(k,i) = h(k) + ci \mod n).
```

#### Choices for h(k, j):

Linear probing:

$$h(k,i) = h(k) + i \mod n$$
  
(sometimes:  $h(k,i) = h(k) + ci \mod n$ ).

Quadratic probing:

$$h(k, i) = h(k) + c_1 i + c_2 i^2 \mod n$$
.

#### Choices for h(k, j):

Linear probing:

$$h(k,i) = h(k) + i \mod n$$
  
(sometimes:  $h(k,i) = h(k) + ci \mod n$ ).

Quadratic probing:

$$h(k, i) = h(k) + c_1 i + c_2 i^2 \mod n.$$

Double hashing:

$$h(k, i) = h_1(k) + ih_2(k) \mod n$$
.

#### Choices for h(k, j):

Linear probing:

```
h(k,i) = h(k) + i \mod n
(sometimes: h(k,i) = h(k) + ci \mod n).
```

Quadratic probing:  $h(k, i) = h(k) + c_1 i + c_2 i^2 \mod n$ .

Double hashing:  $h(k,i) = h_1(k) + ih_2(k) \mod n$ .

For quadratic probing and double hashing one has to ensure that the search covers all positions in the table (i.e., for double hashing  $h_2(k)$  must be relatively prime to n (teilerfremd); for quadratic probing  $c_1$  and  $c_2$  have to be chosen carefully).

#### **Linear Probing**

Advantage: Cache-efficiency. The new probe position is very likely to be in the cache.

#### **Linear Probing**

- Advantage: Cache-efficiency. The new probe position is very likely to be in the cache.
- Disadvantage: Primary clustering. Long sequences of occupied table-positions get longer as they have a larger probability to be hit. Furthermore, they can merge forming larger sequences.

#### **Linear Probing**

- Advantage: Cache-efficiency. The new probe position is very likely to be in the cache.
- Disadvantage: Primary clustering. Long sequences of occupied table-positions get longer as they have a larger probability to be hit. Furthermore, they can merge forming larger sequences.

#### Lemma 21

Let L be the method of linear probing for resolving collisions:

$$L^+ \approx \frac{1}{2} \left( 1 + \frac{1}{1 - \alpha} \right)$$

$$L^- \approx \frac{1}{2} \left( 1 + \frac{1}{(1 - \alpha)^2} \right)$$

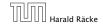

#### **Quadratic Probing**

- Not as cache-efficient as Linear Probing.
- Secondary clustering: caused by the fact that all keys mapped to the same position have the same probe sequence.

#### **Quadratic Probing**

- Not as cache-efficient as Linear Probing.
- Secondary clustering: caused by the fact that all keys mapped to the same position have the same probe sequence.

#### Lemma 22

Let Q be the method of quadratic probing for resolving collisions:

$$Q^+ \approx 1 + \ln\left(\frac{1}{1-\alpha}\right) - \frac{\alpha}{2}$$

$$Q^- \approx \frac{1}{1-\alpha} + \ln\left(\frac{1}{1-\alpha}\right) - \alpha$$

#### **Double Hashing**

Any probe into the hash-table usually creates a cache-miss.

#### **Double Hashing**

Any probe into the hash-table usually creates a cache-miss.

#### Lemma 23

Let D be the method of double hashing for resolving collisions:

$$D^+ \approx \frac{1}{\alpha} \ln \left( \frac{1}{1 - \alpha} \right)$$

$$D^- \approx \frac{1}{1-\alpha}$$

## **Open Addressing**

#### Some values:

| α    | Linear Probing |         | Quadratic Probing |       | Double Hashing |       |
|------|----------------|---------|-------------------|-------|----------------|-------|
|      | $L^+$          | $L^{-}$ | $Q^+$             | $Q^-$ | $D^+$          | $D^-$ |
| 0.5  | 1.5            | 2.5     | 1.44              | 2.19  | 1.39           | 2     |
| 0.9  | 5.5            | 50.5    | 2.85              | 11.40 | 2.55           | 10    |
| 0.95 | 10.5           | 200.5   | 3.52              | 22.05 | 3.15           | 20    |

### **Open Addressing**

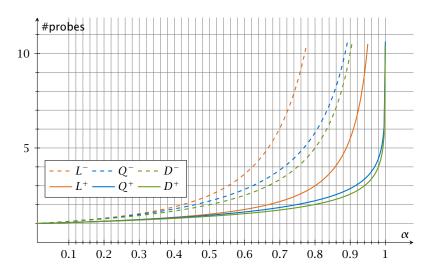

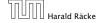

We analyze the time for a search in a very idealized Open Addressing scheme.

► The probe sequence h(k,0), h(k,1), h(k,2),... is equally likely to be any permutation of (0,1,...,n-1).

Let X denote a random variable describing the number of probes in an unsuccessful search.

Let X denote a random variable describing the number of probes in an unsuccessful search.

$$Pr[A_1 \cap A_2 \cap \cdots \cap A_{i-1}]$$

Let X denote a random variable describing the number of probes in an unsuccessful search.

$$Pr[A_1 \cap A_2 \cap \cdots \cap A_{i-1}]$$

$$= Pr[A_1] \cdot Pr[A_2 \mid A_1] \cdot Pr[A_3 \mid A_1 \cap A_2] \cdot \cdots \cdot Pr[A_{i-1} \mid A_1 \cap \cdots \cap A_{i-2}]$$

Let X denote a random variable describing the number of probes in an unsuccessful search.

$$Pr[A_1 \cap A_2 \cap \cdots \cap A_{i-1}]$$

$$= Pr[A_1] \cdot Pr[A_2 \mid A_1] \cdot Pr[A_3 \mid A_1 \cap A_2] \cdot \dots \cdot Pr[A_{i-1} \mid A_1 \cap \cdots \cap A_{i-2}]$$

$$\Pr[X \ge i]$$

Let X denote a random variable describing the number of probes in an unsuccessful search.

$$Pr[A_1 \cap A_2 \cap \cdots \cap A_{i-1}]$$

$$= Pr[A_1] \cdot Pr[A_2 \mid A_1] \cdot Pr[A_3 \mid A_1 \cap A_2] \cdot \dots \cdot Pr[A_{i-1} \mid A_1 \cap \cdots \cap A_{i-2}]$$

$$\Pr[X \ge i] = \frac{m}{n} \cdot \frac{m-1}{n-1} \cdot \frac{m-2}{n-2} \cdot \dots \cdot \frac{m-i+2}{n-i+2}$$

Let X denote a random variable describing the number of probes in an unsuccessful search.

$$Pr[A_1 \cap A_2 \cap \cdots \cap A_{i-1}]$$

$$= Pr[A_1] \cdot Pr[A_2 \mid A_1] \cdot Pr[A_3 \mid A_1 \cap A_2] \cdot \cdots \cdot Pr[A_{i-1} \mid A_1 \cap \cdots \cap A_{i-2}]$$

$$\Pr[X \ge i] = \frac{m}{n} \cdot \frac{m-1}{n-1} \cdot \frac{m-2}{n-2} \cdot \dots \cdot \frac{m-i+2}{n-i+2}$$

$$\le \left(\frac{m}{n}\right)^{i-1}$$

Let X denote a random variable describing the number of probes in an unsuccessful search.

$$Pr[A_1 \cap A_2 \cap \cdots \cap A_{i-1}]$$

$$= Pr[A_1] \cdot Pr[A_2 \mid A_1] \cdot Pr[A_3 \mid A_1 \cap A_2] \cdot \dots \cdot Pr[A_{i-1} \mid A_1 \cap \cdots \cap A_{i-2}]$$

$$\Pr[X \ge i] = \frac{m}{n} \cdot \frac{m-1}{n-1} \cdot \frac{m-2}{n-2} \cdot \dots \cdot \frac{m-i+2}{n-i+2}$$
$$\le \left(\frac{m}{n}\right)^{i-1} = \alpha^{i-1} .$$

E[X]

$$E[X] = \sum_{i=1}^{\infty} \Pr[X \ge i]$$

$$E[X] = \sum_{i=1}^{\infty} \Pr[X \ge i] \le \sum_{i=1}^{\infty} \alpha^{i-1}$$

$$E[X] = \sum_{i=1}^{\infty} \Pr[X \ge i] \le \sum_{i=1}^{\infty} \alpha^{i-1} = \sum_{i=0}^{\infty} \alpha^{i}$$

$$E[X] = \sum_{i=1}^{\infty} \Pr[X \ge i] \le \sum_{i=1}^{\infty} \alpha^{i-1} = \sum_{i=0}^{\infty} \alpha^{i} = \frac{1}{1-\alpha}.$$

$$E[X] = \sum_{i=1}^{\infty} \Pr[X \ge i] \le \sum_{i=1}^{\infty} \alpha^{i-1} = \sum_{i=0}^{\infty} \alpha^{i} = \frac{1}{1-\alpha}.$$

$$\frac{1}{1-\alpha}=1+\alpha+\alpha^2+\alpha^3+\dots$$

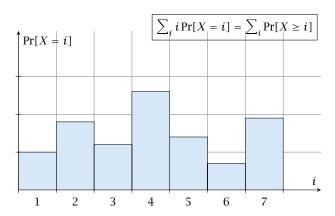

$$i = 1$$

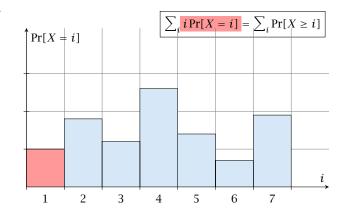

$$i = 2$$

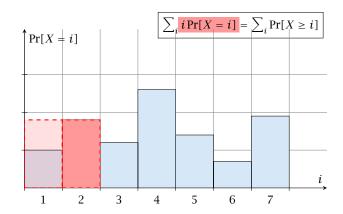

$$i = 3$$

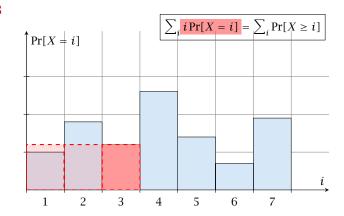

$$i = 4$$

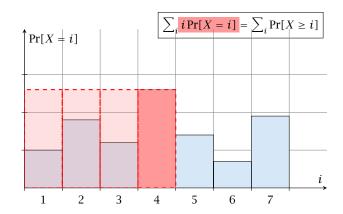

i = 1

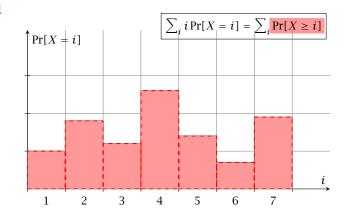

$$i = 2$$

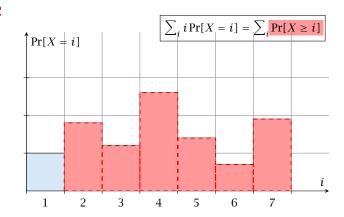

$$i = 3$$

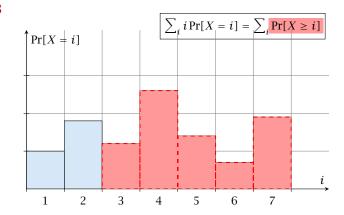

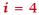

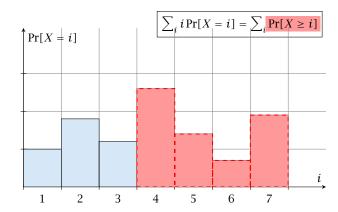

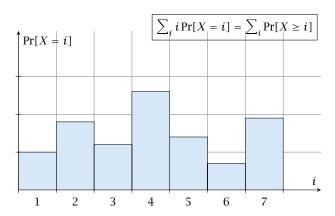

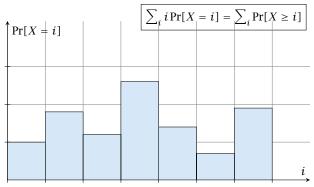

The j-th rectangle<sup>2</sup> appears in both sums j<sup>6</sup> times. (j times in the first due to multiplication with j; and j times in the second for summands i = 1, 2, ..., j)

The number of probes in a successful search for k is equal to the number of probes made in an unsuccessful search for k at the time that k is inserted.

The number of probes in a successful search for k is equal to the number of probes made in an unsuccessful search for k at the time that k is inserted.

The number of probes in a successful search for k is equal to the number of probes made in an unsuccessful search for k at the time that k is inserted.

$$\frac{1}{m} \sum_{i=0}^{m-1} \frac{n}{n-i}$$

The number of probes in a successful search for k is equal to the number of probes made in an unsuccessful search for k at the time that k is inserted.

$$\frac{1}{m} \sum_{i=0}^{m-1} \frac{n}{n-i} = \frac{n}{m} \sum_{i=0}^{m-1} \frac{1}{n-i}$$

The number of probes in a successful search for k is equal to the number of probes made in an unsuccessful search for k at the time that k is inserted.

$$\frac{1}{m} \sum_{i=0}^{m-1} \frac{n}{n-i} = \frac{n}{m} \sum_{i=0}^{m-1} \frac{1}{n-i} = \frac{1}{\alpha} \sum_{k=n-m+1}^{n} \frac{1}{k}$$

The number of probes in a successful search for k is equal to the number of probes made in an unsuccessful search for k at the time that k is inserted.

$$\frac{1}{m} \sum_{i=0}^{m-1} \frac{n}{n-i} = \frac{n}{m} \sum_{i=0}^{m-1} \frac{1}{n-i} = \frac{1}{\alpha} \sum_{k=n-m+1}^{n} \frac{1}{k}$$

$$\leq \frac{1}{\alpha} \int_{n-m}^{n} \frac{1}{x} dx$$

The number of probes in a successful search for k is equal to the number of probes made in an unsuccessful search for k at the time that k is inserted.

$$\frac{1}{m} \sum_{i=0}^{m-1} \frac{n}{n-i} = \frac{n}{m} \sum_{i=0}^{m-1} \frac{1}{n-i} = \frac{1}{\alpha} \sum_{k=n-m+1}^{n} \frac{1}{k}$$

$$\leq \frac{1}{\alpha} \int_{n-m}^{n} \frac{1}{x} dx = \frac{1}{\alpha} \ln \frac{n}{n-m}$$

The number of probes in a successful search for k is equal to the number of probes made in an unsuccessful search for k at the time that k is inserted.

Let k be the i+1-st element. The expected time for a search for k is at most  $\frac{1}{1-i/n}=\frac{n}{n-i}$ .

$$\frac{1}{m} \sum_{i=0}^{m-1} \frac{n}{n-i} = \frac{n}{m} \sum_{i=0}^{m-1} \frac{1}{n-i} = \frac{1}{\alpha} \sum_{k=n-m+1}^{n} \frac{1}{k}$$

$$\leq \frac{1}{\alpha} \int_{n-m}^{n} \frac{1}{x} dx = \frac{1}{\alpha} \ln \frac{n}{n-m} = \frac{1}{\alpha} \ln \frac{1}{1-\alpha} .$$

275/662

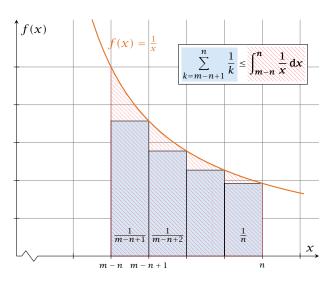

#### How do we delete in a hash-table?

► For hashing with chaining this is not a problem. Simply search for the key, and delete the item in the corresponding list.

#### How do we delete in a hash-table?

- For hashing with chaining this is not a problem. Simply search for the key, and delete the item in the corresponding list.
- For open addressing this is difficult.

Simply removing a key might interrupt the probe sequence of other keys which then cannot be found anymore.

- Simply removing a key might interrupt the probe sequence of other keys which then cannot be found anymore.
- One can delete an element by replacing it with a deleted-marker.

- Simply removing a key might interrupt the probe sequence of other keys which then cannot be found anymore.
- One can delete an element by replacing it with a deleted-marker.
  - During an insertion if a deleted-marker is encountered an element can be inserted there.

7.7 Hashing

- Simply removing a key might interrupt the probe sequence of other keys which then cannot be found anymore.
- One can delete an element by replacing it with a deleted-marker.
  - During an insertion if a deleted-marker is encountered an element can be inserted there.
  - During a search a deleted-marker must not be used to terminate the probe sequence.

- Simply removing a key might interrupt the probe sequence of other keys which then cannot be found anymore.
- One can delete an element by replacing it with a deleted-marker.
  - During an insertion if a deleted-marker is encountered an element can be inserted there.
  - During a search a deleted-marker must not be used to terminate the probe sequence.
- The table could fill up with deleted-markers leading to bad performance.

- Simply removing a key might interrupt the probe sequence of other keys which then cannot be found anymore.
- One can delete an element by replacing it with a deleted-marker.
  - During an insertion if a deleted-marker is encountered an element can be inserted there.
  - During a search a deleted-marker must not be used to terminate the probe sequence.
- The table could fill up with deleted-markers leading to bad performance.
- ▶ If a table contains many deleted-markers (linear fraction of the keys) one can rehash the whole table and amortize the cost for this rehash against the cost for the deletions.

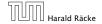

For Linear Probing one can delete elements without using deletion-markers.

- For Linear Probing one can delete elements without using deletion-markers.
- Upon a deletion elements that are further down in the probe-sequence may be moved to guarantee that they are still found during a search.

# Algorithm 37 delete(p) 1: $T[p] \leftarrow \text{null}$ 2: $p \leftarrow \text{succ}(p)$ 3: while $T[p] \neq \text{null do}$ 4: $y \leftarrow T[p]$ 5: $T[p] \leftarrow \text{null}$ 6: $p \leftarrow \text{succ}(p)$ 7: insert(y)

p is the index into the table-cell that contains the object to be deleted.

# Algorithm 37 delete(p) 1: $T[p] \leftarrow \text{null}$ 2: $p \leftarrow \text{succ}(p)$ 3: while $T[p] \neq \text{null do}$ 4: $y \leftarrow T[p]$ 5: $T[p] \leftarrow \text{null}$ 6: $p \leftarrow \text{succ}(p)$ 7: insert(y)

p is the index into the table-cell that contains the object to be deleted.

Pointers into the hash-table become invalid.

Regardless, of the choice of hash-function there is always an input (a set of keys) that has a very poor worst-case behaviour.

Regardless, of the choice of hash-function there is always an input (a set of keys) that has a very poor worst-case behaviour.

Therefore, so far we assumed that the hash-function is random so that regardless of the input the average case behaviour is good.

Regardless, of the choice of hash-function there is always an input (a set of keys) that has a very poor worst-case behaviour.

Therefore, so far we assumed that the hash-function is random so that regardless of the input the average case behaviour is good.

However, the assumption of uniform hashing that h is chosen randomly from all functions  $f:U\to [0,\dots,n-1]$  is clearly unrealistic as there are  $n^{|U|}$  such functions. Even writing down such a function would take  $|U|\log n$  bits.

7.7 Hashing

Regardless, of the choice of hash-function there is always an input (a set of keys) that has a very poor worst-case behaviour.

Therefore, so far we assumed that the hash-function is random so that regardless of the input the average case behaviour is good.

However, the assumption of uniform hashing that h is chosen randomly from all functions  $f: U \rightarrow [0, ..., n-1]$  is clearly unrealistic as there are  $n^{|U|}$  such functions. Even writing down such a function would take  $|U| \log n$  bits.

Universal hashing tries to define a set  $\mathcal{H}$  of functions that is much smaller but still leads to good average case behaviour when selecting a hash-function uniformly at random from  $\mathcal{H}$ .

#### **Definition 24**

A class  $\mathcal H$  of hash-functions from the universe U into the set  $\{0,\dots,n-1\}$  is called universal if for all  $u_1,u_2\in U$  with  $u_1\neq u_2$ 

$$\Pr[h(u_1) = h(u_2)] \le \frac{1}{n}$$
,

where the probability is w.r.t. the choice of a random hash-function from set  $\mathcal{H}$ .

#### **Definition 24**

A class  $\mathcal H$  of hash-functions from the universe U into the set  $\{0,\dots,n-1\}$  is called universal if for all  $u_1,u_2\in U$  with  $u_1\neq u_2$ 

$$\Pr[h(u_1) = h(u_2)] \le \frac{1}{n}$$
,

where the probability is w.r.t. the choice of a random hash-function from set  $\mathcal{H}$ .

Note that this means that the probability of a collision between two arbitrary elements is at most  $\frac{1}{n}$ .

7.7 Hashing

## **Definition 25**

A class  $\mathcal H$  of hash-functions from the universe U into the set  $\{0,\dots,n-1\}$  is called 2-independent (pairwise independent) if the following two conditions hold

- For any key  $u \in U$ , and  $t \in \{0, ..., n-1\}$   $\Pr[h(u) = t] = \frac{1}{n}$ , i.e., a key is distributed uniformly within the hash-table.
- For all  $u_1, u_2 \in U$  with  $u_1 \neq u_2$ , and for any two hash-positions  $t_1, t_2$ :

$$\Pr[h(u_1) = t_1 \land h(u_2) = t_2] \le \frac{1}{n^2}$$
.

## **Definition 25**

A class  $\mathcal H$  of hash-functions from the universe U into the set  $\{0,\ldots,n-1\}$  is called 2-independent (pairwise independent) if the following two conditions hold

- For any key  $u \in U$ , and  $t \in \{0, ..., n-1\}$   $\Pr[h(u) = t] = \frac{1}{n}$ , i.e., a key is distributed uniformly within the hash-table.
- For all  $u_1, u_2 \in U$  with  $u_1 \neq u_2$ , and for any two hash-positions  $t_1, t_2$ :

$$\Pr[h(u_1) = t_1 \land h(u_2) = t_2] \le \frac{1}{n^2}$$
.

This requirement clearly implies a universal hash-function.

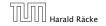

#### **Definition 26**

A class  $\mathcal H$  of hash-functions from the universe U into the set  $\{0,\ldots,n-1\}$  is called k-independent if for any choice of  $\ell \le k$  distinct keys  $u_1,\ldots,u_\ell \in U$ , and for any set of  $\ell$  not necessarily distinct hash-positions  $t_1,\ldots,t_\ell$ :

$$\Pr[h(u_1) = t_1 \wedge \cdots \wedge h(u_\ell) = t_\ell] \le \frac{1}{n^\ell} ,$$

where the probability is w.r.t. the choice of a random hash-function from set  $\mathcal{H}$ .

### **Definition 27**

A class  $\mathcal H$  of hash-functions from the universe U into the set  $\{0,\ldots,n-1\}$  is called  $(\mu,k)$ -independent if for any choice of  $\ell \leq k$  distinct keys  $u_1,\ldots,u_\ell \in U$ , and for any set of  $\ell$  not necessarily distinct hash-positions  $t_1,\ldots,t_\ell$ :

$$\Pr[h(u_1) = t_1 \wedge \cdots \wedge h(u_\ell) = t_\ell] \leq \frac{\mu}{n^\ell} ,$$

where the probability is w.r.t. the choice of a random hash-function from set  $\mathcal{H}$ .

Let  $U := \{0, \dots, p-1\}$  for a prime p. Let  $\mathbb{Z}_p := \{0, \dots, p-1\}$ , and let  $\mathbb{Z}_p^* := \{1, \dots, p-1\}$  denote the set of invertible elements in  $\mathbb{Z}_p$ .

Let 
$$U:=\{0,\ldots,p-1\}$$
 for a prime  $p$ . Let  $\mathbb{Z}_p:=\{0,\ldots,p-1\}$ , and let  $\mathbb{Z}_p^*:=\{1,\ldots,p-1\}$  denote the set of invertible elements in  $\mathbb{Z}_p$ .

Define

$$h_{a,b}(x) := (ax + b \bmod p) \bmod n$$

Let  $U:=\{0,\ldots,p-1\}$  for a prime p. Let  $\mathbb{Z}_p:=\{0,\ldots,p-1\}$ , and let  $\mathbb{Z}_p^*:=\{1,\ldots,p-1\}$  denote the set of invertible elements in  $\mathbb{Z}_p$ .

Define

$$h_{a,b}(x) := (ax + b \bmod p) \bmod n$$

#### Lemma 28

The class

$$\mathcal{H} = \{h_{a,b} \mid a \in \mathbb{Z}_p^*, b \in \mathbb{Z}_p\}$$

is a universal class of hash-functions from U to  $\{0, \ldots, n-1\}$ .

#### Proof.

Let  $x, y \in U$  be two distinct keys. We have to show that the probability of a collision is only 1/n.

#### Proof.

Let  $x, y \in U$  be two distinct keys. We have to show that the probability of a collision is only 1/n.

 $ax + b \not\equiv ay + b \pmod{p}$ 

#### Proof.

Let  $x, y \in U$  be two distinct keys. We have to show that the probability of a collision is only 1/n.

 $ax + b \not\equiv ay + b \pmod{p}$ 

If  $x \neq y$  then  $(x - y) \not\equiv 0 \pmod{p}$ .

#### Proof.

Let  $x, y \in U$  be two distinct keys. We have to show that the probability of a collision is only 1/n.

 $ax + b \not\equiv ay + b \pmod{p}$ 

If 
$$x \neq y$$
 then  $(x - y) \not\equiv 0 \pmod{p}$ .

Multiplying with  $a \not\equiv 0 \pmod{p}$  gives

$$a(x - y) \not\equiv 0 \pmod{p}$$

#### Proof.

Let  $x, y \in U$  be two distinct keys. We have to show that the probability of a collision is only 1/n.

 $ax + b \not\equiv ay + b \pmod{p}$ 

If 
$$x \neq y$$
 then  $(x - y) \not\equiv 0 \pmod{p}$ .

Multiplying with  $a \not\equiv 0 \pmod{p}$  gives

$$a(x - y) \not\equiv 0 \pmod{p}$$

where we use that  $\mathbb{Z}_p$  is a field (Körper) and, hence, has no zero divisors (nullteilerfrei).

The hash-function does not generate collisions before the  $\pmod{n}$ -operation. Furthermore, every choice (a,b) is mapped to a different pair  $(t_x,t_y)$  with  $t_x:=ax+b$  and  $t_y:=ay+b$ .

The hash-function does not generate collisions before the  $\pmod{n}$ -operation. Furthermore, every choice (a,b) is mapped to a different pair  $(t_x,t_y)$  with  $t_x:=ax+b$  and  $t_y:=ay+b$ .

This holds because we can compute a and b when given  $t_x$  and  $t_y$ :

▶ The hash-function does not generate collisions before the  $\pmod{n}$ -operation. Furthermore, every choice (a,b) is mapped to a different pair  $(t_x,t_y)$  with  $t_x:=ax+b$  and  $t_y:=ay+b$ .

This holds because we can compute a and b when given  $t_x$  and  $t_y$ :

$$t_X \equiv ax + b \pmod{p}$$
  
 $t_Y \equiv ay + b \pmod{p}$ 

▶ The hash-function does not generate collisions before the  $\pmod{n}$ -operation. Furthermore, every choice (a,b) is mapped to a different pair  $(t_x,t_y)$  with  $t_x:=ax+b$  and  $t_y:=ay+b$ .

This holds because we can compute a and b when given  $t_x$  and  $t_y$ :

$$t_{x} \equiv ax + b \qquad (\text{mod } p)$$

$$t_{y} \equiv ay + b \qquad (\text{mod } p)$$

$$t_{x} - t_{y} \equiv a(x - y) \qquad (\text{mod } p)$$

$$t_{y} \equiv ay + b \qquad (\text{mod } p)$$

The hash-function does not generate collisions before the  $\pmod{n}$ -operation. Furthermore, every choice (a,b) is mapped to a different pair  $(t_x,t_y)$  with  $t_x:=ax+b$  and  $t_y:=ay+b$ .

This holds because we can compute a and b when given  $t_{\chi}$  and  $t_{\gamma}$ :

$$t_{x} \equiv ax + b \qquad (\text{mod } p)$$

$$t_{y} \equiv ay + b \qquad (\text{mod } p)$$

$$t_{x} - t_{y} \equiv a(x - y) \qquad (\text{mod } p)$$

$$t_{y} \equiv ay + b \qquad (\text{mod } p)$$

$$a \equiv (t_{x} - t_{y})(x - y)^{-1} \qquad (\text{mod } p)$$

$$b \equiv t_{y} - ay \qquad (\text{mod } p)$$

There is a one-to-one correspondence between hash-functions (pairs (a, b),  $a \ne 0$ ) and pairs  $(t_x, t_y)$ ,  $t_x \ne t_y$ .

There is a one-to-one correspondence between hash-functions (pairs (a, b),  $a \ne 0$ ) and pairs  $(t_x, t_y)$ ,  $t_x \ne t_y$ .

Therefore, we can view the first step (before the  $\operatorname{mod} n$ operation) as choosing a pair  $(t_x, t_y)$ ,  $t_x \neq t_y$  uniformly at
random.

There is a one-to-one correspondence between hash-functions (pairs (a, b),  $a \ne 0$ ) and pairs  $(t_x, t_y)$ ,  $t_x \ne t_y$ .

Therefore, we can view the first step (before the mod n-operation) as choosing a pair  $(t_x, t_y)$ ,  $t_x \neq t_y$  uniformly at random.

What happens when we do the mod n operation?

There is a one-to-one correspondence between hash-functions (pairs (a, b),  $a \ne 0$ ) and pairs  $(t_x, t_y)$ ,  $t_x \ne t_y$ .

Therefore, we can view the first step (before the mod noperation) as choosing a pair  $(t_x, t_y)$ ,  $t_x \neq t_y$  uniformly at random.

What happens when we do the mod n operation?

Fix a value  $t_x$ . There are p-1 possible values for choosing  $t_y$ .

There is a one-to-one correspondence between hash-functions (pairs (a, b),  $a \ne 0$ ) and pairs  $(t_x, t_y)$ ,  $t_x \ne t_y$ .

Therefore, we can view the first step (before the  $\operatorname{mod} n$ operation) as choosing a pair  $(t_x, t_y)$ ,  $t_x \neq t_y$  uniformly at
random.

What happens when we do the mod n operation?

Fix a value  $t_x$ . There are p-1 possible values for choosing  $t_y$ .

From the range  $0, \ldots, p-1$  the values  $t_x, t_x + n, t_x + 2n, \ldots$  map to  $t_x$  after the modulo-operation. These are at most  $\lceil p/n \rceil$  values.

As  $t_y \neq t_x$  there are

$$\left\lceil \frac{p}{n} \right\rceil - 1$$

As  $t_y \neq t_x$  there are

$$\left\lceil \frac{p}{n} \right\rceil - 1 \le \frac{p}{n} + \frac{n-1}{n} - 1$$

As  $t_y \neq t_x$  there are

$$\left\lceil \frac{p}{n} \right\rceil - 1 \le \frac{p}{n} + \frac{n-1}{n} - 1 \le \frac{p-1}{n}$$

As  $t_y \neq t_x$  there are

$$\left\lceil \frac{p}{n} \right\rceil - 1 \le \frac{p}{n} + \frac{n-1}{n} - 1 \le \frac{p-1}{n}$$

possibilities for choosing  $t_{\mathcal{Y}}$  such that the final hash-value creates a collision.

As  $t_y \neq t_x$  there are

$$\left\lceil \frac{p}{n} \right\rceil - 1 \le \frac{p}{n} + \frac{n-1}{n} - 1 \le \frac{p-1}{n}$$

possibilities for choosing  $t_{\mathcal{Y}}$  such that the final hash-value creates a collision.

This happens with probability at most  $\frac{1}{n}$ .

It is also possible to show that  $\mathcal H$  is an (almost) pairwise independent class of hash-functions.

$$\Pr_{t_{\mathcal{X}} \neq t_{\mathcal{Y}} \in \mathbb{Z}_p^2} \left[ \begin{array}{c} t_{\mathcal{X}} \bmod n = h_1 \\ t_{\mathcal{Y}} \bmod n = h_2 \end{array} \right]$$

It is also possible to show that  $\mathcal H$  is an (almost) pairwise independent class of hash-functions.

$$\frac{\left\lfloor \frac{p}{n} \right\rfloor^2}{p(p-1)} \le \Pr_{t_x \neq t_y \in \mathbb{Z}_p^2} \left[ \begin{array}{c} t_x \bmod n = h_1 \\ t_y \bmod n = h_2 \end{array} \right] \le \frac{\left\lceil \frac{p}{n} \right\rceil^2}{p(p-1)}$$

It is also possible to show that  $\mathcal H$  is an (almost) pairwise independent class of hash-functions.

$$\frac{\left\lfloor \frac{p}{n} \right\rfloor^2}{p(p-1)} \le \Pr_{t_x \neq t_y \in \mathbb{Z}_p^2} \left[ \begin{array}{c} t_x \bmod n = h_1 \\ t_y \bmod n = h_2 \end{array} \right] \le \frac{\left\lceil \frac{p}{n} \right\rceil^2}{p(p-1)}$$

Note that the middle is the probability that  $h(x) = h_1$  and  $h(y) = h_2$ . The total number of choices for  $(t_x, t_y)$  is p(p-1). The number of choices for  $t_x$   $(t_y)$  such that  $t_x \mod n = h_1$   $(t_y \mod n = h_2)$  lies between  $\lfloor \frac{p}{n} \rfloor$  and  $\lceil \frac{p}{n} \rceil$ .

#### **Definition 29**

Let  $d \in \mathbb{N}$ ;  $q \ge (d+1)n$  be a prime; and let  $\bar{a} \in \{0, \dots, q-1\}^{d+1}$ . Define for  $x \in \{0, \dots, q-1\}$ 

$$h_{\bar{a}}(x) := \left(\sum_{i=0}^{d} a_i x^i \bmod q\right) \bmod n$$
.

Let  $\mathcal{H}_n^d := \{h_{\bar{a}} \mid \bar{a} \in \{0,\dots,q-1\}^{d+1}\}$ . The class  $\mathcal{H}_n^d$  is (e,d+1)-independent.

Note that in the previous case we had d = 1 and chose  $a_d \neq 0$ .

For the coefficients  $\bar{a} \in \{0,\ldots,q-1\}^{d+1}$  let  $f_{\bar{a}}$  denote the polynomial

$$f_{\bar{a}}(x) = \left(\sum_{i=0}^{d} a_i x^i\right) \bmod q$$

For the coefficients  $\bar{a} \in \{0,\ldots,q-1\}^{d+1}$  let  $f_{\bar{a}}$  denote the polynomial

$$f_{\bar{a}}(x) = \left(\sum_{i=0}^{d} a_i x^i\right) \bmod q$$

The polynomial is defined by d+1 distinct points.

Fix  $\ell \leq d+1$ ; let  $x_1, \ldots, x_\ell \in \{0, \ldots, q-1\}$  be keys, and let  $t_1, \ldots, t_\ell$  denote the corresponding hash-function values.

Fix  $\ell \leq d+1$ ; let  $x_1, \ldots, x_\ell \in \{0, \ldots, q-1\}$  be keys, and let  $t_1, \ldots, t_\ell$  denote the corresponding hash-function values.

Let  $A^{\ell} = \{h_{\bar{a}} \in \mathcal{H} \mid h_{\bar{a}}(x_i) = t_i \text{ for all } i \in \{1, \dots, \ell\}\}$ 

Fix  $\ell \leq d+1$ ; let  $x_1, \ldots, x_\ell \in \{0, \ldots, q-1\}$  be keys, and let  $t_1, \ldots, t_\ell$  denote the corresponding hash-function values.

Let 
$$A^\ell=\{h_{\tilde{a}}\in\mathcal{H}\mid h_{\tilde{a}}(x_i)=t_i \text{ for all } i\in\{1,\dots,\ell\}\}$$
 Then

$$h_{\bar{a}} \in A^{\ell} \Leftrightarrow h_{\bar{a}} = f_{\bar{a}} \bmod n$$
 and

$$f_{\bar{a}}(x_i) \in \underbrace{\{t_i + \alpha \cdot n \mid \alpha \in \{0, \dots, \lceil \frac{q}{n} \rceil - 1\}\}}_{=:B_i}$$

Fix  $\ell \leq d+1$ ; let  $x_1,\ldots,x_\ell \in \{0,\ldots,q-1\}$  be keys, and let  $t_1,\ldots,t_\ell$  denote the corresponding hash-function values.

Let 
$$A^{\ell} = \{h_{\bar{a}} \in \mathcal{H} \mid h_{\bar{a}}(x_i) = t_i \text{ for all } i \in \{1, \dots, \ell\} \}$$
  
Then 
$$h_{\bar{a}} \in A^{\ell} \Leftrightarrow h_{\bar{a}} = f_{\bar{a}} \bmod n \text{ and}$$

$$f_{\bar{a}}(x_i) \in \underbrace{\{t_i + \alpha \cdot n \mid \alpha \in \{0, \dots, \lceil \frac{q}{n} \rceil - 1\} \}}_{=:B_i}$$

In order to obtain the cardinality of  $A^{\ell}$  we choose our polynomial by fixing d+1 points.

Fix  $\ell \leq d+1$ ; let  $x_1, \ldots, x_\ell \in \{0, \ldots, q-1\}$  be keys, and let  $t_1, \ldots, t_\ell$  denote the corresponding hash-function values.

Let 
$$A^{\ell} = \{h_{\bar{a}} \in \mathcal{H} \mid h_{\bar{a}}(x_i) = t_i \text{ for all } i \in \{1, \dots, \ell\} \}$$
  
Then 
$$h_{\bar{a}} \in A^{\ell} \Leftrightarrow h_{\bar{a}} = f_{\bar{a}} \bmod n \text{ and}$$

$$f_{\bar{a}}(x_i) \in \underbrace{\{t_i + \alpha \cdot n \mid \alpha \in \{0, \dots, \lceil \frac{q}{n} \rceil - 1\} \}}_{=:B_i}$$

In order to obtain the cardinality of  $A^{\ell}$  we choose our polynomial by fixing d+1 points.

We first fix the values for inputs  $x_1, ..., x_\ell$ .

Fix  $\ell \leq d+1$ ; let  $x_1, \ldots, x_\ell \in \{0, \ldots, q-1\}$  be keys, and let  $t_1, \ldots, t_\ell$  denote the corresponding hash-function values.

Let 
$$A^{\ell} = \{h_{\tilde{a}} \in \mathcal{H} \mid h_{\tilde{a}}(x_i) = t_i \text{ for all } i \in \{1, \dots, \ell\}\}$$
  
Then

 $h_{\bar{a}} \in A^{\ell} \Leftrightarrow h_{\bar{a}} = f_{\bar{a}} \bmod n$  and

$$f_{\bar{a}}(x_i) \in \underbrace{\{t_i + \alpha \cdot n \mid \alpha \in \{0, \dots, \lceil \frac{q}{n} \rceil - 1\}\}}_{=:B_i}$$

In order to obtain the cardinality of  $A^\ell$  we choose our polynomial by fixing d+1 points.

We first fix the values for inputs  $x_1, \ldots, x_\ell$ . We have

$$|B_1| \cdot \ldots \cdot |B_{\ell}|$$

possibilities to do this (so that  $h_{\bar{a}}(x_i) = t_i$ ).

Now, we choose  $d-\ell+1$  other inputs and choose their value arbitrarily. We have  $q^{d-\ell+1}$  possibilities to do this.

Now, we choose  $d-\ell+1$  other inputs and choose their value arbitrarily. We have  $q^{d-\ell+1}$  possibilities to do this.

Therefore we have

$$|B_1| \cdot \ldots \cdot |B_\ell| \cdot q^{d-\ell+1} \le \lceil \frac{q}{n} \rceil^\ell \cdot q^{d-\ell+1}$$

possibilities to choose  $\bar{a}$  such that  $h_{\bar{a}} \in A_{\ell}$ .

Therefore the probability of choosing  $h_{\tilde{a}}$  from  $A_{\ell}$  is only

$$\frac{\lceil \frac{q}{n} \rceil^{\ell} \cdot q^{d-\ell+1}}{q^{d+1}}$$

Therefore the probability of choosing  $h_{\tilde{a}}$  from  $A_{\ell}$  is only

$$\frac{\lceil \frac{q}{n} \rceil^{\ell} \cdot q^{d-\ell+1}}{q^{d+1}} \leq \frac{(\frac{q+n}{n})^{\ell}}{q^{\ell}}$$

Therefore the probability of choosing  $h_{\bar{a}}$  from  $A_{\ell}$  is only

$$\frac{\lceil \frac{q}{n} \rceil^{\ell} \cdot q^{d-\ell+1}}{q^{d+1}} \leq \frac{(\frac{q+n}{n})^{\ell}}{q^{\ell}} \leq \left(\frac{q+n}{q}\right)^{\ell} \cdot \frac{1}{n^{\ell}}$$

Therefore the probability of choosing  $h_{ ilde{a}}$  from  $A_{\ell}$  is only

$$\begin{split} & \frac{\lceil \frac{q}{n} \rceil^{\ell} \cdot q^{d-\ell+1}}{q^{d+1}} \leq \frac{(\frac{q+n}{n})^{\ell}}{q^{\ell}} \leq \left(\frac{q+n}{q}\right)^{\ell} \cdot \frac{1}{n^{\ell}} \\ & \leq \left(1 + \frac{1}{\ell}\right)^{\ell} \cdot \frac{1}{n^{\ell}} \end{split}$$

Therefore the probability of choosing  $h_{\tilde{a}}$  from  $A_{\ell}$  is only

$$\begin{split} & \frac{\lceil \frac{q}{n} \rceil^{\ell} \cdot q^{d-\ell+1}}{q^{d+1}} \leq \frac{(\frac{q+n}{n})^{\ell}}{q^{\ell}} \leq \left(\frac{q+n}{q}\right)^{\ell} \cdot \frac{1}{n^{\ell}} \\ & \leq \left(1 + \frac{1}{\ell}\right)^{\ell} \cdot \frac{1}{n^{\ell}} \leq \frac{e}{n^{\ell}} \ . \end{split}$$

Therefore the probability of choosing  $h_{ar{a}}$  from  $A_{\ell}$  is only

$$\begin{split} & \frac{\lceil \frac{q}{n} \rceil^{\ell} \cdot q^{d-\ell+1}}{q^{d+1}} \leq \frac{(\frac{q+n}{n})^{\ell}}{q^{\ell}} \leq \left(\frac{q+n}{q}\right)^{\ell} \cdot \frac{1}{n^{\ell}} \\ & \leq \left(1 + \frac{1}{\ell}\right)^{\ell} \cdot \frac{1}{n^{\ell}} \leq \frac{e}{n^{\ell}} \end{split}.$$

This shows that the  $\mathcal{H}$  is (e, d+1)-universal.

The last step followed from  $q \ge (d+1)n$ , and  $\ell \le d+1$ .

Suppose that we **know** the set S of actual keys (no insert/no delete). Then we may want to design a **simple** hash-function that maps all these keys to different memory locations.

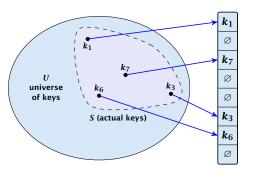

Let m = |S|. We could simply choose the hash-table size very large so that we don't get any collisions.

Let m = |S|. We could simply choose the hash-table size very large so that we don't get any collisions.

Using a universal hash-function the expected number of collisions is

$$E[\#Collisions] = \binom{m}{2} \cdot \frac{1}{n} .$$

Let m = |S|. We could simply choose the hash-table size very large so that we don't get any collisions.

Using a universal hash-function the expected number of collisions is

$$E[\#Collisions] = \binom{m}{2} \cdot \frac{1}{n} .$$

If we choose  $n=m^2$  the expected number of collisions is strictly less than  $\frac{1}{2}$ .

Let m = |S|. We could simply choose the hash-table size very large so that we don't get any collisions.

Using a universal hash-function the expected number of collisions is

$$E[\#Collisions] = \binom{m}{2} \cdot \frac{1}{n} .$$

If we choose  $n=m^2$  the expected number of collisions is strictly less than  $\frac{1}{2}$ .

Can we get an upper bound on the probability of having collisions?

Let m = |S|. We could simply choose the hash-table size very large so that we don't get any collisions.

Using a universal hash-function the expected number of collisions is

$$E[\#Collisions] = \binom{m}{2} \cdot \frac{1}{n} .$$

If we choose  $n=m^2$  the expected number of collisions is strictly less than  $\frac{1}{2}$ .

Can we get an upper bound on the probability of having collisions?

The probability of having 1 or more collisions can be at most  $\frac{1}{2}$  as otherwise the expectation would be larger than  $\frac{1}{2}$ .

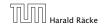

9. Jan. 2023

We can find such a hash-function by a few trials.

We can find such a hash-function by a few trials.

However, a hash-table size of  $n = m^2$  is very very high.

We can find such a hash-function by a few trials.

However, a hash-table size of  $n = m^2$  is very very high.

We construct a two-level scheme. We first use a hash-function that maps elements from  ${\cal S}$  to  ${\cal m}$  buckets.

We can find such a hash-function by a few trials.

However, a hash-table size of  $n = m^2$  is very very high.

We construct a two-level scheme. We first use a hash-function that maps elements from  $\mathcal S$  to m buckets.

Let  $m_j$  denote the number of items that are hashed to the j-th bucket. For each bucket we choose a second hash-function that maps the elements of the bucket into a table of size  $m_j^2$ . The second function can be chosen such that all elements are mapped to different locations.

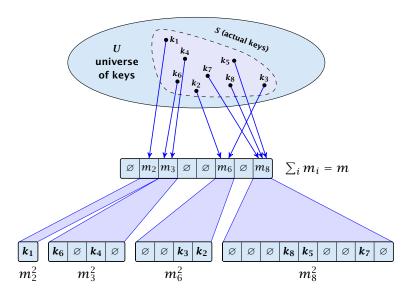

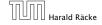

7.7 Hashing

The total memory that is required by all hash-tables is  $\mathcal{O}(\sum_j m_j^2)$ . Note that  $m_j$  is a random variable.

$$\mathbb{E}\left[\sum_{j}m_{j}^{2}\right]$$

The total memory that is required by all hash-tables is  $\mathcal{O}(\sum_j m_j^2)$ . Note that  $m_j$  is a random variable.

$$E\left[\sum_{j} m_{j}^{2}\right] = E\left[2\sum_{j} {m_{j} \choose 2} + \sum_{j} m_{j}\right]$$

The total memory that is required by all hash-tables is  $\mathcal{O}(\sum_j m_j^2)$ . Note that  $m_j$  is a random variable.

$$E\left[\sum_{j} m_{j}^{2}\right] = E\left[2\sum_{j} {m_{j} \choose 2} + \sum_{j} m_{j}\right]$$
$$= 2E\left[\sum_{j} {m_{j} \choose 2}\right] + E\left[\sum_{j} m_{j}\right]$$

The total memory that is required by all hash-tables is  $\mathcal{O}(\sum_j m_j^2)$ . Note that  $m_j$  is a random variable.

$$E\left[\sum_{j} m_{j}^{2}\right] = E\left[2\sum_{j} {m_{j} \choose 2} + \sum_{j} m_{j}\right]$$
$$= 2E\left[\sum_{j} {m_{j} \choose 2}\right] + E\left[\sum_{j} m_{j}\right]$$

The first expectation is simply the expected number of collisions, for the first level. Since we use universal hashing we have

The total memory that is required by all hash-tables is  $\mathcal{O}(\sum_i m_i^2)$ . Note that  $m_i$  is a random variable.

$$E\left[\sum_{j} m_{j}^{2}\right] = E\left[2\sum_{j} {m_{j} \choose 2} + \sum_{j} m_{j}\right]$$
$$= 2E\left[\sum_{j} {m_{j} \choose 2}\right] + E\left[\sum_{j} m_{j}\right]$$

The first expectation is simply the expected number of collisions, for the first level. Since we use universal hashing we have

$$= 2\binom{m}{2} \frac{1}{m} + m = 2m - 1 \ .$$

We need only  $\mathcal{O}(m)$  time to construct a hash-function h with  $\sum_j m_j^2 = \mathcal{O}(4m)$ , because with probability at least 1/2 a random function from a universal family will have this property.

Then we construct a hash-table  $h_j$  for every bucket. This takes expected time  $\mathcal{O}(m_j)$  for every bucket. A random function  $h_j$  is collision-free with probability at least 1/2. We need  $\mathcal{O}(m_j)$  to test this.

We only need that the hash-functions are chosen from a universal family!!!

**7.7 Hashing** 9. Jan. 2023

#### Goal:

Try to generate a hash-table with constant worst-case search time in a dynamic scenario.

#### Goal:

Try to generate a hash-table with constant worst-case search time in a dynamic scenario.

▶ Two hash-tables  $T_1[0,...,n-1]$  and  $T_2[0,...,n-1]$ , with hash-functions  $h_1$ , and  $h_2$ .

#### Goal:

Try to generate a hash-table with constant worst-case search time in a dynamic scenario.

- ▶ Two hash-tables  $T_1[0,...,n-1]$  and  $T_2[0,...,n-1]$ , with hash-functions  $h_1$ , and  $h_2$ .
- ▶ An object x is either stored at location  $T_1[h_1(x)]$  or  $T_2[h_2(x)]$ .

#### Goal:

Try to generate a hash-table with constant worst-case search time in a dynamic scenario.

- ▶ Two hash-tables  $T_1[0,...,n-1]$  and  $T_2[0,...,n-1]$ , with hash-functions  $h_1$ , and  $h_2$ .
- ▶ An object x is either stored at location  $T_1[h_1(x)]$  or  $T_2[h_2(x)]$ .
- A search clearly takes constant time if the above constraint is met.

#### Insert:

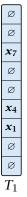

Ø Ø  $x_9$ Ø Ø  $x_6$ Ø  $\boldsymbol{x}_3$  $T_2$ 

#### Insert:

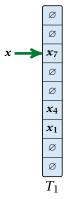

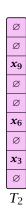

#### Insert:

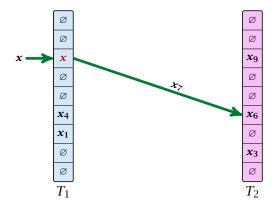

#### Insert:

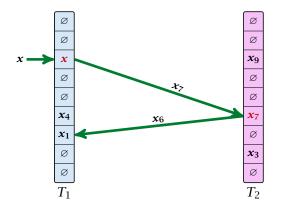

#### Insert:

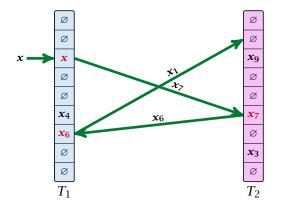

#### **Algorithm 38** Cuckoo-Insert(x)

```
1: if T_1[h_1(x)] = x \vee T_2[h_2(x)] = x then return

2: steps \leftarrow 1

3: while steps \leq maxsteps do

4: exchange x and T_1[h_1(x)]

5: if x = \text{null} then return

6: exchange x and T_2[h_2(x)]

7: if x = \text{null} then return

8: steps \leftarrow steps +1

9: rehash() // change hash-functions; rehash everything

10: Cuckoo-Insert(x)
```

► We call one iteration through the while-loop a step of the algorithm.

- ► We call one iteration through the while-loop a step of the algorithm.
- We call a sequence of iterations through the while-loop without the termination condition becoming true a phase of the algorithm.

- We call one iteration through the while-loop a step of the algorithm.
- We call a sequence of iterations through the while-loop without the termination condition becoming true a phase of the algorithm.
- We say a phase is successful if it is not terminated by the maxstep-condition, but the while loop is left because x = null.

306/662

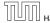

What is the expected time for an insert-operation?

#### What is the expected time for an insert-operation?

We first analyze the probability that we end-up in an infinite loop (that is then terminated after maxsteps steps).

#### What is the expected time for an insert-operation?

We first analyze the probability that we end-up in an infinite loop (that is then terminated after maxsteps steps).

Formally what is the probability to enter an infinite loop that touches s different keys?

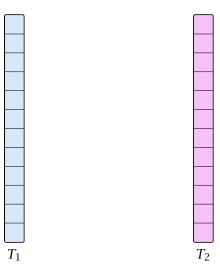

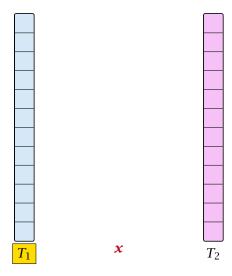

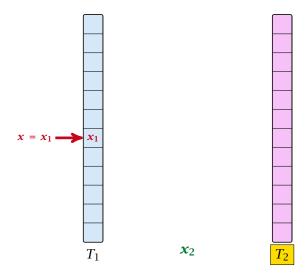

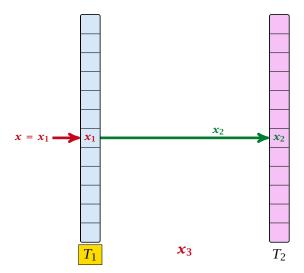

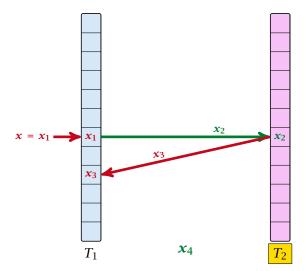

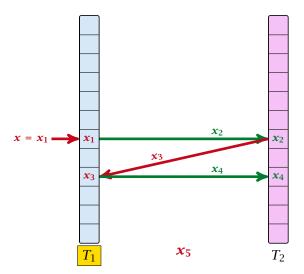

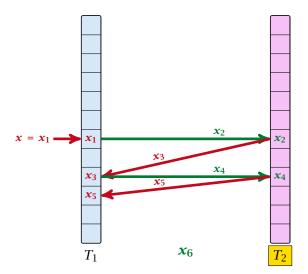

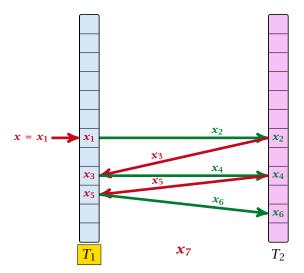

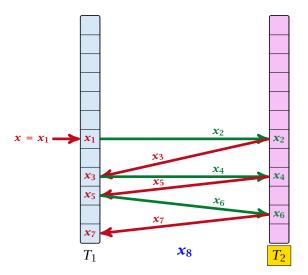

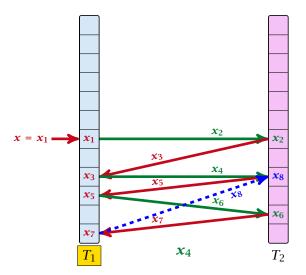

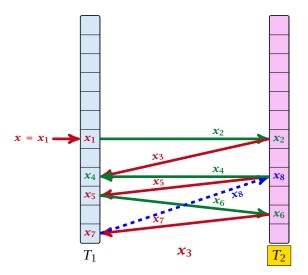

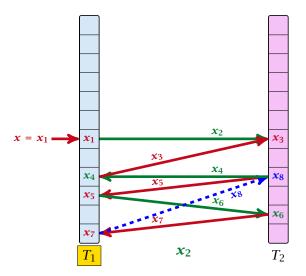

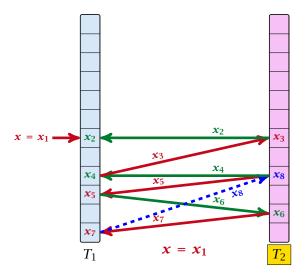

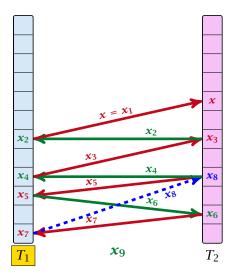

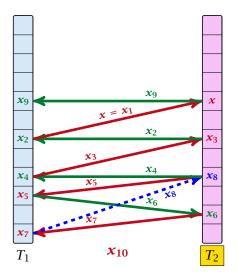

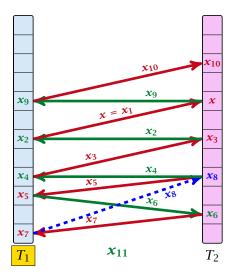

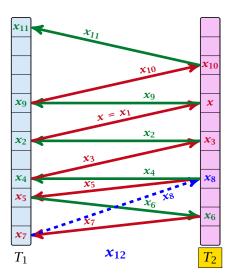

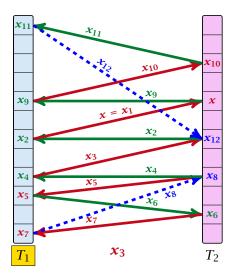

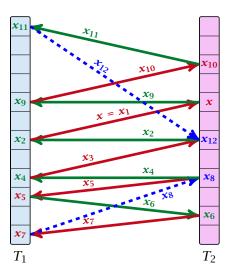

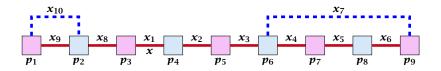

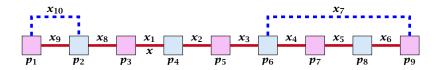

A cycle-structure of size s is defined by

ightharpoonup s-1 different cells (alternating btw. cells from  $T_1$  and  $T_2$ ).

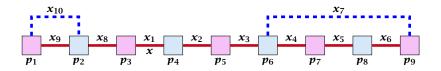

- ▶ s-1 different cells (alternating btw. cells from  $T_1$  and  $T_2$ ).
- *s* distinct keys  $x = x_1, x_2, ..., x_s$ , linking the cells.

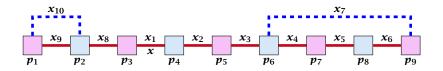

- ▶ s-1 different cells (alternating btw. cells from  $T_1$  and  $T_2$ ).
- *s* distinct keys  $x = x_1, x_2, ..., x_s$ , linking the cells.
- The leftmost cell is "linked forward" to some cell on the right.

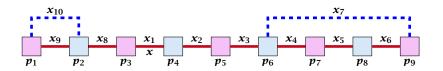

- ightharpoonup s-1 different cells (alternating btw. cells from  $T_1$  and  $T_2$ ).
- *s* distinct keys  $x = x_1, x_2, ..., x_s$ , linking the cells.
- The leftmost cell is "linked forward" to some cell on the right.
- The rightmost cell is "linked backward" to a cell on the left.

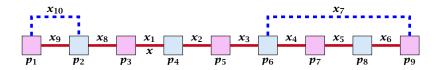

- ▶ s-1 different cells (alternating btw. cells from  $T_1$  and  $T_2$ ).
- *s* distinct keys  $x = x_1, x_2, ..., x_s$ , linking the cells.
- The leftmost cell is "linked forward" to some cell on the right.
- The rightmost cell is "linked backward" to a cell on the left.
- ▶ One link represents key x; this is where the counting starts.

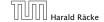

A cycle-structure is active if for every key  $x_{\ell}$  (linking a cell  $p_i$  from  $T_1$  and a cell  $p_j$  from  $T_2$ ) we have

$$h_1(x_\ell) = p_i$$
 and  $h_2(x_\ell) = p_j$ 

A cycle-structure is active if for every key  $x_\ell$  (linking a cell  $p_i$  from  $T_1$  and a cell  $p_j$  from  $T_2$ ) we have

$$h_1(x_\ell) = p_i$$
 and  $h_2(x_\ell) = p_j$ 

### Observation:

If during a phase the insert-procedure runs into a cycle there must exist an active cycle structure of size  $s \ge 3$ .

What is the probability that all keys in a cycle-structure of size s correctly map into their  $T_1$ -cell?

What is the probability that all keys in a cycle-structure of size s correctly map into their  $T_1$ -cell?

This probability is at most  $\frac{\mu}{n^s}$  since  $h_1$  is a  $(\mu,s)$ -independent hash-function.

What is the probability that all keys in a cycle-structure of size s correctly map into their  $T_1$ -cell?

This probability is at most  $\frac{\mu}{n^s}$  since  $h_1$  is a  $(\mu, s)$ -independent hash-function.

What is the probability that all keys in the cycle-structure of size s correctly map into their  $T_2$ -cell?

What is the probability that all keys in a cycle-structure of size s correctly map into their  $T_1$ -cell?

This probability is at most  $\frac{\mu}{n^s}$  since  $h_1$  is a  $(\mu, s)$ -independent hash-function.

What is the probability that all keys in the cycle-structure of size s correctly map into their  $T_2$ -cell?

This probability is at most  $\frac{\mu}{n^s}$  since  $h_2$  is a  $(\mu,s)$ -independent hash-function.

What is the probability that all keys in a cycle-structure of size s correctly map into their  $T_1$ -cell?

This probability is at most  $\frac{\mu}{n^s}$  since  $h_1$  is a  $(\mu, s)$ -independent hash-function.

What is the probability that all keys in the cycle-structure of size s correctly map into their  $T_2$ -cell?

This probability is at most  $\frac{\mu}{n^s}$  since  $h_2$  is a  $(\mu, s)$ -independent hash-function.

These events are independent.

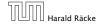

The probability that a given cycle-structure of size s is active is at most  $\frac{\mu^2}{n^{2s}}$ .

The probability that a given cycle-structure of size s is active is at most  $\frac{\mu^2}{n^{2s}}$ .

What is the probability that there exists an active cycle structure of size *s*?

The number of cycle-structures of size s is at most

$$s^3 \cdot n^{s-1} \cdot m^{s-1}$$
.

The number of cycle-structures of size s is at most

$$s^3 \cdot n^{s-1} \cdot m^{s-1}$$
.

There are at most  $s^2$  possibilities where to attach the forward and backward links.

The number of cycle-structures of size s is at most

$$s^3 \cdot n^{s-1} \cdot m^{s-1}$$
.

- There are at most  $s^2$  possibilities where to attach the forward and backward links.
- There are at most s possibilities to choose where to place key x.

The number of cycle-structures of size s is at most

$$s^3 \cdot n^{s-1} \cdot m^{s-1}$$
.

- There are at most  $s^2$  possibilities where to attach the forward and backward links.
- There are at most s possibilities to choose where to place key x.
- ▶ There are  $m^{s-1}$  possibilities to choose the keys apart from x.

The number of cycle-structures of size s is at most

$$s^3 \cdot n^{s-1} \cdot m^{s-1}$$
.

- There are at most  $s^2$  possibilities where to attach the forward and backward links.
- There are at most s possibilities to choose where to place key x.
- ▶ There are  $m^{s-1}$  possibilities to choose the keys apart from x.
- ▶ There are  $n^{s-1}$  possibilities to choose the cells.

ing 9. Jan. 2023

$$\sum_{s=3}^{\infty} s^3 \cdot n^{s-1} \cdot m^{s-1} \cdot \frac{\mu^2}{n^{2s}}$$

$$\sum_{s=3}^{\infty} s^3 \cdot n^{s-1} \cdot m^{s-1} \cdot \frac{\mu^2}{n^{2s}} = \frac{\mu^2}{nm} \sum_{s=3}^{\infty} s^3 \left(\frac{m}{n}\right)^s$$

$$\sum_{s=3}^{\infty} s^3 \cdot n^{s-1} \cdot m^{s-1} \cdot \frac{\mu^2}{n^{2s}} = \frac{\mu^2}{nm} \sum_{s=3}^{\infty} s^3 \left(\frac{m}{n}\right)^s$$

$$\leq \frac{\mu^2}{m^2} \sum_{s=3}^{\infty} s^3 \left(\frac{1}{1+\epsilon}\right)^s$$

$$\begin{split} \sum_{s=3}^{\infty} s^3 \cdot n^{s-1} \cdot m^{s-1} \cdot \frac{\mu^2}{n^{2s}} &= \frac{\mu^2}{nm} \sum_{s=3}^{\infty} s^3 \left(\frac{m}{n}\right)^s \\ &\leq \frac{\mu^2}{m^2} \sum_{s=3}^{\infty} s^3 \left(\frac{1}{1+\epsilon}\right)^s \leq \mathcal{O}\left(\frac{1}{m^2}\right) \; . \end{split}$$

The probability that there exists an active cycle-structure is therefore at most

$$\begin{split} \sum_{s=3}^{\infty} s^3 \cdot n^{s-1} \cdot m^{s-1} \cdot \frac{\mu^2}{n^{2s}} &= \frac{\mu^2}{nm} \sum_{s=3}^{\infty} s^3 \left(\frac{m}{n}\right)^s \\ &\leq \frac{\mu^2}{m^2} \sum_{s=3}^{\infty} s^3 \left(\frac{1}{1+\epsilon}\right)^s \leq \mathcal{O}\left(\frac{1}{m^2}\right) \ . \end{split}$$

Here we used the fact that  $(1 + \epsilon)m \le n$ .

The probability that there exists an active cycle-structure is therefore at most

$$\begin{split} \sum_{s=3}^{\infty} s^3 \cdot n^{s-1} \cdot m^{s-1} \cdot \frac{\mu^2}{n^{2s}} &= \frac{\mu^2}{nm} \sum_{s=3}^{\infty} s^3 \left(\frac{m}{n}\right)^s \\ &\leq \frac{\mu^2}{m^2} \sum_{s=3}^{\infty} s^3 \left(\frac{1}{1+\epsilon}\right)^s \leq \mathcal{O}\left(\frac{1}{m^2}\right) \; . \end{split}$$

Here we used the fact that  $(1 + \epsilon)m \le n$ .

Hence,

$$\Pr[\mathsf{cycle}] = \mathcal{O}\left(\frac{1}{m^2}\right)$$
.

Now, we analyze the probability that a phase is not successful without running into a closed cycle.

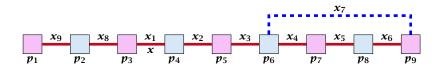

### Sequence of visited keys:

$$x = x_1, x_2, x_3, x_4, x_5, x_6, x_7, x_3, x_2, x_1 = x, x_8, x_9, \dots$$

Consider the sequence of not necessarily distinct keys starting with  $\boldsymbol{x}$  in the order that they are visited during the phase.

Consider the sequence of not necessarily distinct keys starting with  $\boldsymbol{x}$  in the order that they are visited during the phase.

#### Lemma 30

If the sequence is of length p then there exists a sub-sequence of at least  $\frac{p+2}{3}$  keys starting with x of distinct keys.

### Proof.

Let i be the number of keys (including x) that we see before the first repeated key. Let j denote the total number of distinct keys.

The sequence is of the form:

$$x = x_1 \rightarrow x_2 \rightarrow \cdots \rightarrow x_i \rightarrow x_r \rightarrow x_{r-1} \rightarrow \cdots \rightarrow x_1 \rightarrow x_{i+1} \rightarrow \cdots \rightarrow x_j$$

As  $r \le i - 1$  the length p of the sequence is

$$p = i + r + (j - i) \le i + j - 1$$
.

### Proof.

Let i be the number of keys (including x) that we see before the first repeated key. Let j denote the total number of distinct keys.

The sequence is of the form:

$$x = x_1 \rightarrow x_2 \rightarrow \cdots \rightarrow x_i \rightarrow x_r \rightarrow x_{r-1} \rightarrow \cdots \rightarrow x_1 \rightarrow x_{i+1} \rightarrow \cdots \rightarrow x_j$$

As  $r \le i - 1$  the length p of the sequence is

$$p = i + r + (j - i) \le i + j - 1$$
.

Either sub-sequence  $x_1 \rightarrow x_2 \rightarrow \cdots \rightarrow x_i$  or sub-sequence  $x_1 \rightarrow x_{i+1} \rightarrow \cdots \rightarrow x_j$  has at least  $\frac{p+2}{3}$  elements.

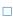

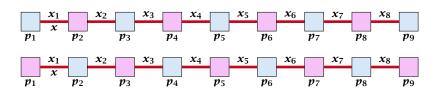

A path-structure of size s is defined by

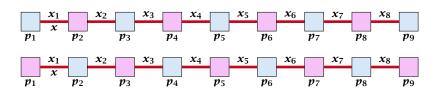

A path-structure of size s is defined by

ightharpoonup s+1 different cells (alternating btw. cells from  $T_1$  and  $T_2$ ).

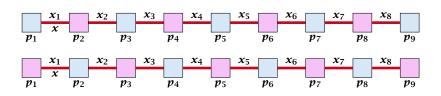

A path-structure of size s is defined by

- ightharpoonup s + 1 different cells (alternating btw. cells from  $T_1$  and  $T_2$ ).
- *s* distinct keys  $x = x_1, x_2, ..., x_s$ , linking the cells.

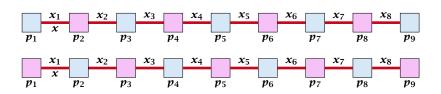

### A path-structure of size s is defined by

- ightharpoonup s + 1 different cells (alternating btw. cells from  $T_1$  and  $T_2$ ).
- s distinct keys  $x = x_1, x_2, ..., x_s$ , linking the cells.
- ▶ The leftmost cell is either from  $T_1$  or  $T_2$ .

7.7 Hashing

A path-structure is active if for every key  $x_{\ell}$  (linking a cell  $p_i$  from  $T_1$  and a cell  $p_j$  from  $T_2$ ) we have

$$h_1(x_\ell) = p_i$$
 and  $h_2(x_\ell) = p_j$ 

### **Observation:**

If a phase takes at least t steps without running into a cycle there must exist an active path-structure of size (2t+2)/3.

The probability that a given path-structure of size s is active is at most  $\frac{\mu^2}{n^{2s}}$ .

The probability that a given path-structure of size s is active is at most  $\frac{\mu^2}{n^{2s}}$ .

The probability that there exists an active path-structure of size s is at most

$$2 \cdot n^{s+1} \cdot m^{s-1} \cdot \frac{\mu^2}{n^{2s}}$$

The probability that a given path-structure of size s is active is at most  $\frac{\mu^2}{n^{2s}}$ .

The probability that there exists an active path-structure of size  $\boldsymbol{s}$  is at most

$$2 \cdot n^{s+1} \cdot m^{s-1} \cdot \frac{\mu^2}{n^{2s}}$$

$$\leq 2\mu^2 \left(\frac{m}{n}\right)^{s-1}$$

The probability that a given path-structure of size s is active is at most  $\frac{\mu^2}{n^2s}$ .

The probability that there exists an active path-structure of size sis at most

$$2 \cdot n^{s+1} \cdot m^{s-1} \cdot \frac{\mu^2}{n^{2s}}$$

$$\leq 2\mu^2 \left(\frac{m}{n}\right)^{s-1} \leq 2\mu^2 \left(\frac{1}{1+\epsilon}\right)^{s-1}$$

321/662

The probability that a given path-structure of size s is active is at most  $\frac{\mu^2}{n^2s}$ .

The probability that there exists an active path-structure of size sis at most

$$2 \cdot n^{s+1} \cdot m^{s-1} \cdot \frac{\mu^2}{n^{2s}}$$

$$\leq 2\mu^2 \left(\frac{m}{n}\right)^{s-1} \leq 2\mu^2 \left(\frac{1}{1+\epsilon}\right)^{s-1}$$

Plugaina in s = (2t + 2)/3 gives

The probability that a given path-structure of size s is active is at most  $\frac{\mu^2}{n^{2s}}$ .

The probability that there exists an active path-structure of size s is at most

$$2 \cdot n^{s+1} \cdot m^{s-1} \cdot \frac{\mu^2}{n^{2s}}$$

$$\leq 2\mu^2 \left(\frac{m}{n}\right)^{s-1} \leq 2\mu^2 \left(\frac{1}{1+\epsilon}\right)^{s-1}$$

Plugging in s = (2t + 2)/3 gives

$$\leq 2\mu^2 \left(\frac{1}{1+\epsilon}\right)^{(2t+2)/3-1}$$

The probability that a given path-structure of size s is active is at most  $\frac{\mu^2}{n^2s}$ .

The probability that there exists an active path-structure of size s is at most

$$2 \cdot n^{s+1} \cdot m^{s-1} \cdot \frac{\mu^2}{n^{2s}}$$

$$\leq 2\mu^2 \left(\frac{m}{n}\right)^{s-1} \leq 2\mu^2 \left(\frac{1}{1+\epsilon}\right)^{s-1}$$

Plugging in s = (2t + 2)/3 gives

$$\leq 2\mu^2 \left(\frac{1}{1+\epsilon}\right)^{(2t+2)/3-1} = 2\mu^2 \left(\frac{1}{1+\epsilon}\right)^{(2t-1)/3} \ .$$

We choose maxsteps  $\geq 3\ell/2 + 1/2$ .

We choose maxsteps  $\geq 3\ell/2+1/2$ . Then the probability that a phase terminates unsuccessfully without running into a cycle is at most

Pr[unsuccessful | no cycle]

```
\begin{split} & Pr[\text{unsuccessful} \mid \text{no cycle}] \\ & \leq Pr[\exists \text{ active path-structure of size at least } \tfrac{2\text{maxsteps}+2}{3}] \end{split}
```

```
\begin{split} & \text{Pr}[\text{unsuccessful} \mid \text{no cycle}] \\ & \leq \text{Pr}[\exists \text{ active path-structure of size at least } \frac{2\text{maxsteps}+2}{3}] \\ & \leq \text{Pr}[\exists \text{ active path-structure of size at least } \ell+1] \end{split}
```

```
\begin{split} & \text{Pr}[\text{unsuccessful} \mid \text{no cycle}] \\ & \leq \text{Pr}[\exists \text{ active path-structure of size at least } \frac{2\text{maxsteps}+2}{3}] \\ & \leq \text{Pr}[\exists \text{ active path-structure of size at least } \ell+1] \\ & \leq \text{Pr}[\exists \text{ active path-structure of size exactly } \ell+1] \end{split}
```

```
\begin{split} & \text{Pr}[\text{unsuccessful} \mid \text{no cycle}] \\ & \leq \text{Pr}[\exists \text{ active path-structure of size at least } \frac{2\text{maxsteps}+2}{3}] \\ & \leq \text{Pr}[\exists \text{ active path-structure of size at least } \ell + 1] \\ & \leq \text{Pr}[\exists \text{ active path-structure of size exactly } \ell + 1] \\ & \leq 2\mu^2 \Big(\frac{1}{1+\epsilon}\Big)^\ell \end{split}
```

We choose maxsteps  $\geq 3\ell/2 + 1/2$ . Then the probability that a phase terminates unsuccessfully without running into a cycle is at most

Pr[unsuccessful | no cycle]

- $\leq Pr[\,\exists \text{ active path-structure of size at least } \frac{2\text{maxsteps}+2}{3}\,]$
- $\leq \Pr[\exists \text{ active path-structure of size at least } \ell+1]$
- $\leq \Pr[\exists \text{ active path-structure of size exactly } \ell+1]$

$$\leq 2\mu^2 \left(\frac{1}{1+\epsilon}\right)^{\ell} \leq \frac{1}{m^2}$$

We choose maxsteps  $\geq 3\ell/2 + 1/2$ . Then the probability that a phase terminates unsuccessfully without running into a cycle is at most

 $Pr[\mathsf{unsuccessful} \mid \mathsf{no} \; \mathsf{cycle}]$ 

 $\leq Pr[\exists \text{ active path-structure of size at least } \frac{2\text{maxsteps}+2}{3}]$ 

 $\leq \Pr[\exists \text{ active path-structure of size at least } \ell+1]$ 

 $\leq$  Pr[ $\exists$  active path-structure of size exactly  $\ell+1$ ]

$$\leq 2\mu^2 \Big(\frac{1}{1+\epsilon}\Big)^\ell \leq \frac{1}{m^2}$$

by choosing  $\ell \geq \log{(\frac{1}{2\mu^2m^2})}/\log{(\frac{1}{1+\epsilon})} = \log{(2\mu^2m^2)}/\log{(1+\epsilon)}$ 

We choose maxsteps  $\geq 3\ell/2 + 1/2$ . Then the probability that a phase terminates unsuccessfully without running into a cycle is at most

Pr[unsuccessful | no cycle]

$$\leq Pr[\exists \text{ active path-structure of size at least } \frac{2\text{maxsteps}+2}{3}]$$

$$\leq$$
 Pr[ $\exists$  active path-structure of size at least  $\ell+1$ ]

$$\leq$$
 Pr[ $\exists$  active path-structure of size exactly  $\ell+1$ ]

$$\leq 2\mu^2 \Big(\frac{1}{1+\epsilon}\Big)^{\ell} \leq \frac{1}{m^2}$$

by choosing 
$$\ell \ge \log\left(\frac{1}{2\mu^2m^2}\right)/\log\left(\frac{1}{1+\epsilon}\right) = \log\left(2\mu^2m^2\right)/\log\left(1+\epsilon\right)$$

This gives maxsteps =  $\Theta(\log m)$ .

So far we estimated

$$\Pr[\mathsf{cycle}] \leq \mathcal{O}\left(\frac{1}{m^2}\right)$$

and

$$\Pr[\mathsf{unsuccessful} \mid \mathsf{no} \; \mathsf{cycle}] \leq \mathcal{O}\left(\frac{1}{m^2}\right)$$

So far we estimated

$$\Pr[\mathsf{cycle}] \le \mathcal{O}\left(\frac{1}{m^2}\right)$$

and

$$\Pr[\mathsf{unsuccessful} \mid \mathsf{no} \; \mathsf{cycle}] \leq \mathcal{O}\left(\frac{1}{m^2}\right)$$

### Observe that

Pr[successful] = Pr[no cycle] - Pr[unsuccessful | no cycle]

So far we estimated

$$\Pr[\mathsf{cycle}] \le \mathcal{O}\left(\frac{1}{m^2}\right)$$

and

$$\Pr[\mathsf{unsuccessful} \mid \mathsf{no} \; \mathsf{cycle}] \leq \mathcal{O}\left(\frac{1}{m^2}\right)$$

### Observe that

$$Pr[successful] = Pr[no cycle] - Pr[unsuccessful | no cycle]$$
  
  $\geq c \cdot Pr[no cycle]$ 

So far we estimated

$$\Pr[\mathsf{cycle}] \le \mathcal{O}\left(\frac{1}{m^2}\right)$$

and

$$\Pr[\mathsf{unsuccessful} \mid \mathsf{no} \; \mathsf{cycle}] \leq \mathcal{O}(\frac{1}{m^2})$$

### Observe that

$$Pr[successful] = Pr[no cycle] - Pr[unsuccessful | no cycle]$$
  
  $\geq c \cdot Pr[no cycle]$ 

for a suitable constant c > 0.

The expected number of complete steps in the successful phase of an insert operation is:

The expected number of complete steps in the successful phase of an insert operation is:

The expected number of complete steps in the successful phase of an insert operation is:

```
E[number of steps | phase successful]
```

```
= \sum_{t>1} \Pr[\text{search takes at least } t \text{ steps} \mid \text{phase successful}]
```

The expected number of complete steps in the successful phase of an insert operation is:

```
E[number of steps | phase successful]
= \sum_{t>1} \Pr[\text{search takes at least } t \text{ steps } | \text{ phase successful}]
```

#### We have

Pr[search at least t steps | successful]

The expected number of complete steps in the successful phase of an insert operation is:

E[number of steps | phase successful]

 $= \sum_{t>1} \Pr[\text{search takes at least } t \text{ steps} \mid \text{phase successful}]$ 

#### We have

Pr[search at least *t* steps | successful]

=  $Pr[search at least t steps \land successful] / Pr[successful]$ 

The expected number of complete steps in the successful phase of an insert operation is:

$$\begin{split} & \text{E[number of steps } \mid \text{phase successful}] \\ &= \sum_{t \geq 1} \Pr[\text{search takes at least } t \text{ steps } \mid \text{phase successful}] \end{split}$$

#### We have

```
\begin{split} \Pr[\mathsf{search} \ \mathsf{at} \ \mathsf{least} \ t \ \mathsf{steps} \ | \ \mathsf{successful}] \\ &= \Pr[\mathsf{search} \ \mathsf{at} \ \mathsf{least} \ t \ \mathsf{steps} \ \land \ \mathsf{successful}] / \Pr[\mathsf{successful}] \\ &\leq \frac{1}{c} \Pr[\mathsf{search} \ \mathsf{at} \ \mathsf{least} \ t \ \mathsf{steps} \ \land \ \mathsf{successful}] / \Pr[\mathsf{no} \ \mathsf{cycle}] \end{split}
```

The expected number of complete steps in the successful phase of an insert operation is:

$$\begin{aligned} & \mathbb{E}[\mathsf{number\ of\ steps}\mid\mathsf{phase\ successful}] \\ & = \sum_{t\geq 1} \Pr[\mathsf{search\ takes\ at\ least\ } t\ \mathsf{steps}\mid\mathsf{phase\ successful}] \end{aligned}$$

#### We have

```
\begin{aligned} &\Pr[\mathsf{search} \ \mathsf{at} \ \mathsf{least} \ t \ \mathsf{steps} \ | \ \mathsf{successful}] \\ &= \Pr[\mathsf{search} \ \mathsf{at} \ \mathsf{least} \ t \ \mathsf{steps} \ \land \ \mathsf{successful}] / \Pr[\mathsf{successful}] \\ &\leq \frac{1}{c} \Pr[\mathsf{search} \ \mathsf{at} \ \mathsf{least} \ t \ \mathsf{steps} \ \land \ \mathsf{successful}] / \Pr[\mathsf{no} \ \mathsf{cycle}] \\ &\leq \frac{1}{c} \Pr[\mathsf{search} \ \mathsf{at} \ \mathsf{least} \ t \ \mathsf{steps} \ \land \ \mathsf{no} \ \mathsf{cycle}] / \Pr[\mathsf{no} \ \mathsf{cycle}] \end{aligned}
```

The expected number of complete steps in the successful phase of an insert operation is:

$$\begin{split} & \text{E}[\text{number of steps} \mid \text{phase successful}] \\ &= \sum_{t \geq 1} \Pr[\text{search takes at least } t \text{ steps} \mid \text{phase successful}] \end{split}$$

#### We have

```
\begin{aligned} &\Pr[\mathsf{search} \ \mathsf{at} \ \mathsf{least} \ t \ \mathsf{steps} \ | \ \mathsf{successful}] \\ &= \Pr[\mathsf{search} \ \mathsf{at} \ \mathsf{least} \ t \ \mathsf{steps} \ \land \ \mathsf{successful}] / \Pr[\mathsf{successful}] \\ &\leq \frac{1}{c} \Pr[\mathsf{search} \ \mathsf{at} \ \mathsf{least} \ t \ \mathsf{steps} \ \land \ \mathsf{successful}] / \Pr[\mathsf{no} \ \mathsf{cycle}] \\ &\leq \frac{1}{c} \Pr[\mathsf{search} \ \mathsf{at} \ \mathsf{least} \ t \ \mathsf{steps} \ \land \ \mathsf{no} \ \mathsf{cycle}] / \Pr[\mathsf{no} \ \mathsf{cycle}] \\ &= \frac{1}{c} \Pr[\mathsf{search} \ \mathsf{at} \ \mathsf{least} \ t \ \mathsf{steps} \ | \ \mathsf{no} \ \mathsf{cycle}] \ . \end{aligned}
```

Hence,

Hence,

$$\leq \frac{1}{c} \sum_{t>1} \Pr[\text{search at least } t \text{ steps} \mid \text{no cycle}]$$

Hence,

$$\leq \frac{1}{c} \sum_{t>1} \Pr[\text{search at least } t \text{ steps} \mid \text{no cycle}]$$

$$\leq \frac{1}{c} \sum_{t \geq 1} 2\mu^2 \Big(\frac{1}{1+\epsilon}\Big)^{(2t-1)/3}$$

Hence,

$$\leq \frac{1}{c} \sum_{t>1} \Pr[\text{search at least } t \text{ steps} \mid \text{no cycle}]$$

$$\leq \frac{1}{c} \sum_{t \geq 1} 2\mu^2 \Big(\frac{1}{1+\epsilon}\Big)^{(2t-1)/3} = \frac{1}{c} \sum_{t \geq 0} 2\mu^2 \Big(\frac{1}{1+\epsilon}\Big)^{(2(t+1)-1)/3}$$

Hence,

$$\leq \frac{1}{c} \sum_{t \geq 1} \Pr[\text{search at least } t \text{ steps} \mid \text{no cycle}]$$

$$\leq \frac{1}{c} \sum_{t \geq 1} 2\mu^2 \left(\frac{1}{1+\epsilon}\right)^{(2t-1)/3} = \frac{1}{c} \sum_{t \geq 0} 2\mu^2 \left(\frac{1}{1+\epsilon}\right)^{(2(t+1)-1)/3}$$

$$= \frac{2\mu^2}{c(1+\epsilon)^{1/3}} \sum_{t \geq 0} \left(\frac{1}{(1+\epsilon)^{2/3}}\right)^t$$

Hence,

$$\leq \frac{1}{c} \sum_{t \geq 1} \Pr[\text{search at least } t \text{ steps} \mid \text{no cycle}]$$

$$\leq \frac{1}{c} \sum_{t \geq 1} 2\mu^2 \left(\frac{1}{1+\epsilon}\right)^{(2t-1)/3} = \frac{1}{c} \sum_{t \geq 0} 2\mu^2 \left(\frac{1}{1+\epsilon}\right)^{(2(t+1)-1)/3}$$

$$= \frac{2\mu^2}{c(1+\epsilon)^{1/3}} \sum_{t \geq 0} \left(\frac{1}{(1+\epsilon)^{2/3}}\right)^t = \mathcal{O}(1) .$$

Hence,

E[number of steps | phase successful]

$$\leq \frac{1}{c} \sum_{t \geq 1} \Pr[\text{search at least } t \text{ steps} \mid \text{no cycle}]$$

$$\leq \frac{1}{c} \sum_{t \geq 1} 2\mu^2 \left(\frac{1}{1+\epsilon}\right)^{(2t-1)/3} = \frac{1}{c} \sum_{t \geq 0} 2\mu^2 \left(\frac{1}{1+\epsilon}\right)^{(2(t+1)-1)/3}$$

$$= \frac{2\mu^2}{c(1+\epsilon)^{1/3}} \sum_{t \geq 0} \left(\frac{1}{(1+\epsilon)^{2/3}}\right)^t = \mathcal{O}(1) .$$

This means the expected cost for a successful phase is constant (even after accounting for the cost of the incomplete step that finishes the phase).

A phase that is not successful induces cost for doing a complete rehash (this dominates the cost for the steps in the phase).

A phase that is not successful induces cost for doing a complete rehash (this dominates the cost for the steps in the phase).

The probability that a phase is not successful is  $q = \mathcal{O}(1/m^2)$  (probability  $\mathcal{O}(1/m^2)$  of running into a cycle and probability  $\mathcal{O}(1/m^2)$  of reaching maxsteps without running into a cycle).

A phase that is not successful induces cost for doing a complete rehash (this dominates the cost for the steps in the phase).

The probability that a phase is not successful is  $q = \mathcal{O}(1/m^2)$  (probability  $\mathcal{O}(1/m^2)$  of running into a cycle and probability  $\mathcal{O}(1/m^2)$  of reaching maxsteps without running into a cycle).

A rehash try requires m insertions and takes expected constant time per insertion. It fails with probability  $p:=\mathcal{O}(1/m)$ .

A phase that is not successful induces cost for doing a complete rehash (this dominates the cost for the steps in the phase).

The probability that a phase is not successful is  $q = \mathcal{O}(1/m^2)$  (probability  $\mathcal{O}(1/m^2)$  of running into a cycle and probability  $\mathcal{O}(1/m^2)$  of reaching maxsteps without running into a cycle).

A rehash try requires m insertions and takes expected constant time per insertion. It fails with probability  $p := \mathcal{O}(1/m)$ .

The expected number of unsuccessful rehashes is  $\sum_{i\geq 1} p^i = \frac{1}{1-p} - 1 = \frac{p}{1-p} = \mathcal{O}(p)$ .

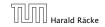

A phase that is not successful induces cost for doing a complete rehash (this dominates the cost for the steps in the phase).

The probability that a phase is not successful is  $q = \mathcal{O}(1/m^2)$  (probability  $\mathcal{O}(1/m^2)$  of running into a cycle and probability  $\mathcal{O}(1/m^2)$  of reaching maxsteps without running into a cycle).

A rehash try requires m insertions and takes expected constant time per insertion. It fails with probability p := O(1/m).

The expected number of unsuccessful rehashes is  $\sum_{i\geq 1} p^i = \frac{1}{1-p} - 1 = \frac{p}{1-p} = \mathcal{O}(p)$ .

Therefore the expected cost for re-hashes is  $\mathcal{O}(m) \cdot \mathcal{O}(p) = \mathcal{O}(1)$ .

Let  $Y_i$  denote the event that the i-th rehash occurs and does not lead to a valid configuration (i.e., one of the m+1 insertions fails):

Let  $Y_i$  denote the event that the i-th rehash occurs and does not lead to a valid configuration (i.e., one of the m+1 insertions fails):

$$\Pr[Y_i|Z_i] \le (m+1) \cdot \mathcal{O}(1/m^2) \le \mathcal{O}(1/m) =: \mathbf{p}.$$

Let  $Y_i$  denote the event that the i-th rehash occurs and does not lead to a valid configuration (i.e., one of the m+1 insertions fails):

$$\Pr[Y_i|Z_i] \le (m+1) \cdot \mathcal{O}(1/m^2) \le \mathcal{O}(1/m) =: p.$$

Let  $Z_i$  denote the event that the i-th rehash occurs:

Let  $Y_i$  denote the event that the i-th rehash occurs and does not lead to a valid configuration (i.e., one of the m+1 insertions fails):

$$\Pr[Y_i|Z_i] \le (m+1) \cdot \mathcal{O}(1/m^2) \le \mathcal{O}(1/m) =: p.$$

Let  $Z_i$  denote the event that the *i*-th rehash occurs:

$$\Pr[Z_i] \le \prod_{i=0}^{t-1} \Pr[Y_h \mid Z_j] \le p^i$$

Let  $Y_i$  denote the event that the i-th rehash occurs and does not lead to a valid configuration (i.e., one of the m+1 insertions fails):

$$\Pr[Y_i|Z_i] \le (m+1) \cdot \mathcal{O}(1/m^2) \le \mathcal{O}(1/m) =: p.$$

Let  $Z_i$  denote the event that the *i*-th rehash occurs:

The 0-th (re)hash is the initial configuration when doing the insert. 
$$\Pr[Z_i] \leq \prod_{j=0}^{i-1} \Pr[Y_h \mid Z_j] \leq p^i$$

Let  $X_i^s$ ,  $s \in \{1, ..., m+1\}$  denote the cost for inserting the s-th element during the i-th rehash (assuming i-th rehash occurs):

$$E[X_i^s]$$

Let  $Y_i$  denote the event that the i-th rehash occurs and does not lead to a valid configuration (i.e., one of the m+1 insertions fails):

$$\Pr[Y_i|Z_i] \le (m+1) \cdot \mathcal{O}(1/m^2) \le \mathcal{O}(1/m) =: p.$$

Let  $Z_i$  denote the event that the i-th rehash occurs:

The 0-th (re)hash is the initial configuration when doing the insert. 
$$\Pr[Z_i] \leq \prod_{j=0}^{i-1} \Pr[Y_h \mid Z_j] \leq p^i$$

Let  $X_i^s$ ,  $s \in \{1, ..., m+1\}$  denote the cost for inserting the s-th element during the i-th rehash (assuming i-th rehash occurs):

$$\begin{split} \mathbf{E}[X_i^s] &= \mathbf{E}[\mathsf{steps} \mid \mathsf{phase} \; \mathsf{successful}] \cdot \Pr[\mathsf{phase} \; \mathsf{sucessful}] \\ &+ \mathsf{maxsteps} \cdot \Pr[\mathsf{not} \; \mathsf{sucessful}] \end{split}$$

Let  $Y_i$  denote the event that the i-th rehash occurs and does not lead to a valid configuration (i.e., one of the m+1 insertions fails):

$$\Pr[Y_i|Z_i] \le (m+1) \cdot \mathcal{O}(1/m^2) \le \mathcal{O}(1/m) =: p.$$

Let  $Z_i$  denote the event that the i-th rehash occurs:

The 0-th (re)hash is the initial configuration when doing the insert. 
$$\Pr[Z_i] \leq \prod_{j=0}^{i-1} \Pr[Y_h \mid Z_j] \leq p^i$$

Let  $X_i^s$ ,  $s \in \{1, ..., m+1\}$  denote the cost for inserting the s-th element during the i-th rehash (assuming i-th rehash occurs):

$$\begin{split} \mathbf{E}[X_i^s] &= \mathbf{E}[\mathsf{steps} \mid \mathsf{phase} \; \mathsf{successful}] \cdot \Pr[\mathsf{phase} \; \mathsf{sucessful}] \\ &+ \mathsf{maxsteps} \cdot \Pr[\mathsf{not} \; \mathsf{sucessful}] = \mathcal{O}(1) \;\;. \end{split}$$

$$\mathrm{E}\left[\sum_{i}\sum_{s}Z_{i}X_{i}^{s}\right]$$

$$E\left[\sum_{i}\sum_{s}Z_{i}X_{i}^{s}\right]$$

$$E\left[\sum_{i}\sum_{s}Z_{i}X_{s}^{i}\right] = \sum_{i}\sum_{s}E[Z_{i}] \cdot E[X_{s}^{i}]$$

$$E\left[\sum_{i}\sum_{s}Z_{i}X_{i}^{s}\right]$$

$$E\left[\sum_{i}\sum_{s}Z_{i}X_{s}^{i}\right] = \sum_{i}\sum_{s}E[Z_{i}] \cdot E[X_{s}^{i}]$$

$$\leq \mathcal{O}(m) \cdot \sum_{i}p^{i}$$

$$E\left[\sum_{i}\sum_{s}Z_{i}X_{i}^{s}\right]$$

$$\begin{split} \mathbf{E}\left[\sum_{i}\sum_{s}Z_{i}X_{s}^{i}\right] &= \sum_{i}\sum_{s}\mathbf{E}[Z_{i}]\cdot\mathbf{E}[X_{s}^{i}] \\ &\leq \mathcal{O}(m)\cdot\sum_{i}p^{i} \\ &\leq \mathcal{O}(m)\cdot\frac{p}{1-p} \end{split}$$

$$E\left[\sum_{i}\sum_{s}Z_{i}X_{i}^{s}\right]$$

$$\begin{split} \mathbf{E}\left[\sum_{i}\sum_{s}Z_{i}X_{s}^{i}\right] &= \sum_{i}\sum_{s}\mathbf{E}[Z_{i}]\cdot\mathbf{E}[X_{s}^{i}] \\ &\leq \mathcal{O}(m)\cdot\sum_{i}p^{i} \\ &\leq \mathcal{O}(m)\cdot\frac{p}{1-p} \\ &= \mathcal{O}(1) \ . \end{split}$$

What kind of hash-functions do we need?

#### What kind of hash-functions do we need?

Since maxsteps is  $\Theta(\log m)$  the largest size of a path-structure or cycle-structure contains just  $\Theta(\log m)$  different keys.

#### What kind of hash-functions do we need?

Since maxsteps is  $\Theta(\log m)$  the largest size of a path-structure or cycle-structure contains just  $\Theta(\log m)$  different keys.

Therefore, it is sufficient to have  $(\mu, \Theta(\log m))$ -independent hash-functions.

### How do we make sure that $n \ge (1 + \epsilon)m$ ?

▶ Let  $\alpha := 1/(1 + \epsilon)$ .

#### How do we make sure that $n \ge (1 + \epsilon)m$ ?

- ▶ Let  $\alpha := 1/(1 + \epsilon)$ .
- Keep track of the number of elements in the table. When  $m \ge \alpha n$  we double n and do a complete re-hash (table-expand).

#### How do we make sure that $n \ge (1 + \epsilon)m$ ?

- ▶ Let  $\alpha := 1/(1 + \epsilon)$ .
- Keep track of the number of elements in the table. When  $m \ge \alpha n$  we double n and do a complete re-hash (table-expand).
- Whenever m drops below  $\alpha n/4$  we divide n by 2 and do a rehash (table-shrink).

#### How do we make sure that $n \ge (1 + \epsilon)m$ ?

- ▶ Let  $\alpha := 1/(1 + \epsilon)$ .
- Keep track of the number of elements in the table. When  $m \ge \alpha n$  we double n and do a complete re-hash (table-expand).
- Whenever m drops below  $\alpha n/4$  we divide n by 2 and do a rehash (table-shrink).
- Note that right after a change in table-size we have  $m=\alpha n/2$ . In order for a table-expand to occur at least  $\alpha n/2$  insertions are required. Similar, for a table-shrink at least  $\alpha n/4$  deletions must occur.

9. Jan. 2023

#### How do we make sure that $n \ge (1 + \epsilon)m$ ?

- ▶ Let  $\alpha := 1/(1 + \epsilon)$ .
- Keep track of the number of elements in the table. When  $m \ge \alpha n$  we double n and do a complete re-hash (table-expand).
- Whenever m drops below  $\alpha n/4$  we divide n by 2 and do a rehash (table-shrink).
- Note that right after a change in table-size we have  $m = \alpha n/2$ . In order for a table-expand to occur at least  $\alpha n/2$  insertions are required. Similar, for a table-shrink at least  $\alpha n/4$  deletions must occur.
- Therefore we can amortize the rehash cost after a change in table-size against the cost for insertions and deletions.

9. Jan. 2023 330/662

#### Lemma 31

Cuckoo Hashing has an expected constant insert-time and a worst-case constant search-time.

#### Lemma 31

Cuckoo Hashing has an expected constant insert-time and a worst-case constant search-time.

Note that the above lemma only holds if the fill-factor (number of keys/total number of hash-table slots) is at most  $\frac{1}{2(1+\epsilon)}$ .

The  $1/(2(1+\epsilon))$  fill-factor comes from the fact that the total hash-table is of size 2n (because we have two tables of size n); moreover  $m \le (1+\epsilon)n$ .

A Priority Queue *S* is a dynamic set data structure that supports the following operations:

A Priority Queue *S* is a dynamic set data structure that supports the following operations:

▶ *S.* build( $x_1, ..., x_n$ ): Creates a data-structure that contains just the elements  $x_1, ..., x_n$ .

A Priority Queue *S* is a dynamic set data structure that supports the following operations:

- ▶ *S.* build( $x_1, ..., x_n$ ): Creates a data-structure that contains just the elements  $x_1, ..., x_n$ .
- S. insert(x): Adds element x to the data-structure.

A Priority Queue S is a dynamic set data structure that supports the following operations:

- S. build( $x_1, ..., x_n$ ): Creates a data-structure that contains just the elements  $x_1, ..., x_n$ .
- S. insert(x): Adds element x to the data-structure.
- ▶ element *S*. minimum(): Returns an element  $x \in S$  with minimum key-value key[x].

A Priority Queue S is a dynamic set data structure that supports the following operations:

- $\triangleright$  S. build $(x_1,\ldots,x_n)$ : Creates a data-structure that contains iust the elements  $x_1, \ldots, x_n$ .
- S. insert(x): Adds element x to the data-structure.
- element S. minimum(): Returns an element  $x \in S$  with minimum key-value key[x].
- element S. delete-min(): Deletes the element with minimum key-value from S and returns it.

A Priority Queue S is a dynamic set data structure that supports the following operations:

- S. build( $x_1, ..., x_n$ ): Creates a data-structure that contains just the elements  $x_1, ..., x_n$ .
- S. insert(x): Adds element x to the data-structure.
- ▶ element *S*. minimum(): Returns an element  $x \in S$  with minimum key-value key[x].
- element S. delete-min(): Deletes the element with minimum key-value from S and returns it.
- **boolean** *S.* **is-empty**(): Returns true if the data-structure is empty and false otherwise.

A Priority Queue S is a dynamic set data structure that supports the following operations:

- ▶ *S.* build( $x_1, ..., x_n$ ): Creates a data-structure that contains just the elements  $x_1, ..., x_n$ .
- $\triangleright$  S. insert(x): Adds element x to the data-structure.
- ▶ element *S*. minimum(): Returns an element  $x \in S$  with minimum key-value key[x].
- element S. delete-min(): Deletes the element with minimum key-value from S and returns it.
- **boolean** *S.* **is-empty**(): Returns true if the data-structure is empty and false otherwise.

#### Sometimes we also have

▶ *S.* merge(S'):  $S := S \cup S'$ ;  $S' := \emptyset$ .

An addressable Priority Queue also supports:

#### An addressable Priority Queue also supports:

► handle S. insert(x): Adds element x to the data-structure, and returns a handle to the object for future reference.

#### An addressable Priority Queue also supports:

- ► handle S. insert(x): Adds element x to the data-structure, and returns a handle to the object for future reference.
- ▶ *S.* delete(*h*): Deletes element specified through handle *h*.

#### An addressable Priority Queue also supports:

- ► handle S. insert(x): Adds element x to the data-structure, and returns a handle to the object for future reference.
- ▶ *S.* delete(h): Deletes element specified through handle h.
- S. decrease-key(h, k): Decreases the key of the element specified by handle h to k. Assumes that the key is at least k before the operation.

# Dijkstra's Shortest Path Algorithm

```
Algorithm 39 Shortest-Path(G = (V, E, d), s \in V)
 1: Input: weighted graph G = (V, E, d); start vertex s;
 2: Output: key-field of every node contains distance from s;
 3: S.build(); // build empty priority queue
 4: for all v \in V \setminus \{s\} do
 5: v \cdot \text{key} \leftarrow \infty;
 6: h_v \leftarrow S.insert(v);
 7: s. \text{key} \leftarrow 0; S. \text{insert}(s);
 8: while S.is-empty() = false do
 9:
     v \leftarrow S. \mathsf{delete\text{-}min}():
10: for all x \in V s.t. (v, x) \in E do
11:
                 if x. key > v. key +d(v,x) then
12:
                       S.decrease-key(h_x, v. key + d(v, x));
13:
                       x. \text{key} \leftarrow v. \text{key} + d(v, x);
```

334/662

# **Prim's Minimum Spanning Tree Algorithm**

```
Algorithm 40 Prim-MST(G = (V, E, d), s \in V)
 1: Input: weighted graph G = (V, E, d); start vertex s;
 2: Output: pred-fields encode MST;
 3: S.build(); // build empty priority queue
 4: for all v \in V \setminus \{s\} do
 5: v \cdot \ker \leftarrow \infty;
 6: h_v \leftarrow S.insert(v);
 7: s. \text{key} \leftarrow 0; S. \text{insert}(s);
 8: while S.is-empty() = false do
 9:
      v \leftarrow S. delete-min();
10: for all x \in V s.t. \{v, x\} \in E do
11:
                if x. key > d(v, x) then
12:
                      S.decrease-key(h_x,d(v,x));
                      x. key \leftarrow d(v, x);
13:
14:
                      x. pred \leftarrow v:
```

# **Analysis of Dijkstra and Prim**

### Both algorithms require:

- ▶ 1 build() operation
- ightharpoonup |V| insert() operations
- ▶ |V| delete-min() operations
- ightharpoonup |V| is-empty() operations
- ▶ |E| decrease-key() operations

# **Analysis of Dijkstra and Prim**

#### Both algorithms require:

- 1 build() operation
- ightharpoonup |V| insert() operations
- ▶ |V| delete-min() operations
- ightharpoonup |V| is-empty() operations
- ▶ |*E*| decrease-key() operations

How good a running time can we obtain?

| Operation    | Binary<br>Heap | BST        | Binomial<br>Heap | Fibonacci<br>Heap* |
|--------------|----------------|------------|------------------|--------------------|
| build        | n              | $n \log n$ | $n \log n$       | n                  |
| minimum      | 1              | $\log n$   | $\log n$         | 1                  |
| is-empty     | 1              | 1          | 1                | 1                  |
| insert       | $\log n$       | $\log n$   | $\log n$         | 1                  |
| delete       | $\log n^{**}$  | $\log n$   | $\log n$         | $\log n$           |
| delete-min   | $\log n$       | $\log n$   | $\log n$         | $\log n$           |
| decrease-key | $\log n$       | $\log n$   | $\log n$         | 1                  |
| merge        | n              | $n \log n$ | $\log n$         | 1                  |

| Operation    | Binary<br>Heap | BST        | Binomial<br>Heap | Fibonacci<br>Heap* |
|--------------|----------------|------------|------------------|--------------------|
| build        | n              | $n \log n$ | $n \log n$       | n                  |
| minimum      | 1              | $\log n$   | $\log n$         | 1                  |
| is-empty     | 1              | 1          | 1                | 1                  |
| insert       | $\log n$       | $\log n$   | $\log n$         | 1                  |
| delete       | $\log n^{**}$  | $\log n$   | $\log n$         | $\log n$           |
| delete-min   | $\log n$       | $\log n$   | $\log n$         | $\log n$           |
| decrease-key | $\log n$       | $\log n$   | $\log n$         | 1                  |
| merge        | n              | $n \log n$ | $\log n$         | 1                  |

Note that most applications use build() only to create an empty heap which then costs time 1.

| Operation    | Binary<br>Heap | BST        | Binomial<br>Heap | Fibonacci<br>Heap* |
|--------------|----------------|------------|------------------|--------------------|
| build        | n              | $n \log n$ | $n \log n$       | n                  |
| minimum      | 1              | $\log n$   | $\log n$         | 1                  |
| is-empty     | 1              | 1          | 1                | 1                  |
| insert       | $\log n$       | $\log n$   | $\log n$         | 1                  |
| delete       | $\log n^{**}$  | $\log n$   | $\log n$         | $\log n$           |
| delete-min   | $\log n$       | $\log n$   | $\log n$         | $\log n$           |
| decrease-key | $\log n$       | $\log n$   | $\log n$         | 1                  |
| merge        | n              | $n \log n$ | $\log n$         | 1                  |

Note that most applications use build() only to create an empty heap which then costs time 1.

The standard version of binary heaps is not addressable, and hence does not support a delete operation.

| Operation    | Binary<br>Heap | BST        | Binomial<br>Heap | Fibonacci<br>Heap* |
|--------------|----------------|------------|------------------|--------------------|
| build        | n              | $n \log n$ | $n \log n$       | n                  |
| minimum      | 1              | $\log n$   | $\log n$         | 1                  |
| is-empty     | 1              | 1          | 1                | 1                  |
| insert       | $\log n$       | $\log n$   | $\log n$         | 1                  |
| delete       | $\log n^{**}$  | $\log n$   | $\log n$         | $\log n$           |
| delete-min   | $\log n$       | $\log n$   | $\log n$         | $\log n$           |
| decrease-key | $\log n$       | $\log n$   | $\log n$         | 1                  |
| merge        | n              | $n \log n$ | $\log n$         | 1                  |

Note that most applications use **build()** only to create an empty heap which then costs time 1.

The standard version of binary heaps is not addressable, and hence does not support a delete operation.

Fibonacci heaps only give an amortized guarantee.

Using Binary Heaps, Prim and Dijkstra run in time  $\mathcal{O}((|V|+|E|)\log |V|)$ .

Using Fibonacci Heaps, Prim and Dijkstra run in time  $\mathcal{O}(|V|\log|V|+|E|)$ .

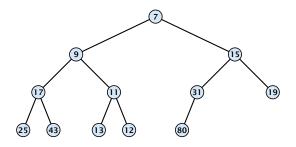

Nearly complete binary tree; only the last level is not full, and this one is filled from left to right.

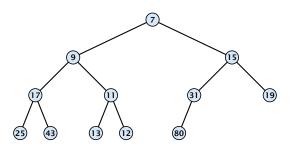

- Nearly complete binary tree; only the last level is not full, and this one is filled from left to right.
- Heap property: A node's key is not larger than the key of one of its children.

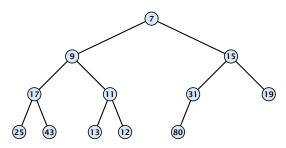

**Operations:** 

#### **Operations:**

**minimum():** return the root-element. Time O(1).

#### **Operations:**

- **minimum():** return the root-element. Time  $\mathcal{O}(1)$ .
- **is-empty():** check whether root-pointer is null. Time  $\mathcal{O}(1)$ .

Maintain a pointer to the last element x.

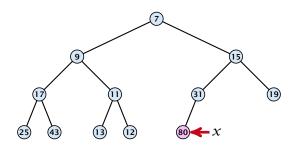

Maintain a pointer to the last element x.

We can compute the predecessor of x (last element when x is deleted) in time  $\mathcal{O}(\log n)$ .

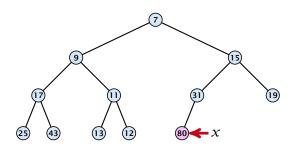

Maintain a pointer to the last element x.

We can compute the predecessor of x (last element when x is deleted) in time O(log n). go up until the last edge used was a right edge. go left; go right until you reach a leaf

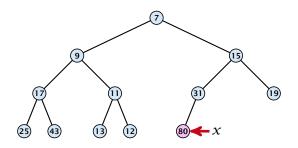

Maintain a pointer to the last element x.

We can compute the predecessor of x (last element when x is deleted) in time  $\mathcal{O}(\log n)$ .

go up until the last edge used was a right edge. go left; go right until you reach a leaf

if you hit the root on the way up, go to the rightmost element

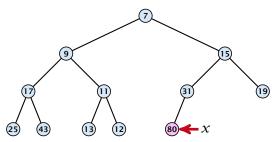

Maintain a pointer to the last element x.

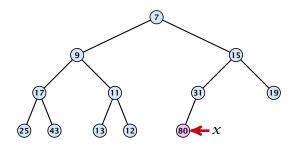

Maintain a pointer to the last element x.

• We can compute the successor of x (last element when an element is inserted) in time  $\mathcal{O}(\log n)$ .

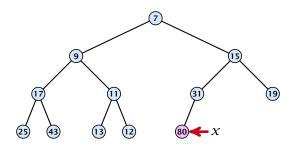

Maintain a pointer to the last element x.

We can compute the successor of x (last element when an element is inserted) in time  $\mathcal{O}(\log n)$ . go up until the last edge used was a left edge. go right; go left until you reach a null-pointer.

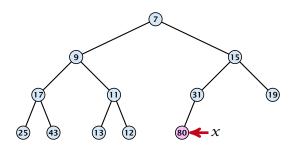

Maintain a pointer to the last element x.

• We can compute the successor of x (last element when an element is inserted) in time  $\mathcal{O}(\log n)$ .

go up until the last edge used was a left edge. go right; go left until you reach a null-pointer.

if you hit the root on the way up, go to the leftmost element; insert a new element as a left child;

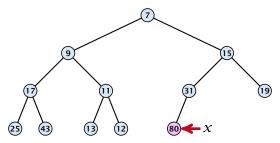

1. Insert element at successor of x.

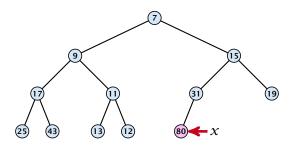

- 1. Insert element at successor of x.
- 2. Exchange with parent until heap property is fulfilled.

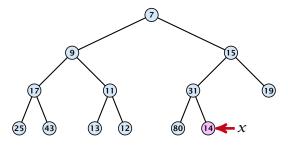

- 1. Insert element at successor of x.
- 2. Exchange with parent until heap property is fulfilled.

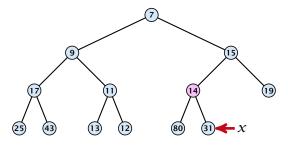

- 1. Insert element at successor of x.
- 2. Exchange with parent until heap property is fulfilled.

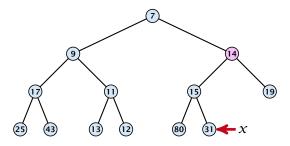

- 1. Insert element at successor of x.
- 2. Exchange with parent until heap property is fulfilled.

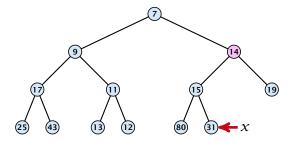

Note that an exchange can either be done by moving the data or by changing pointers. The latter method leads to an addressable priority queue.

1. Exchange the element to be deleted with the element e pointed to by x.

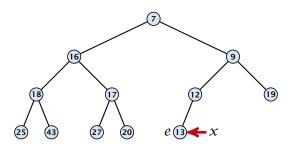

- 1. Exchange the element to be deleted with the element e pointed to by x.
- **2.** Restore the heap-property for the element e.

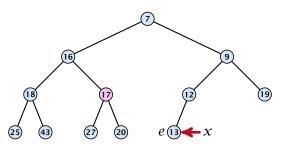

- 1. Exchange the element to be deleted with the element e pointed to by x.
- **2.** Restore the heap-property for the element e.

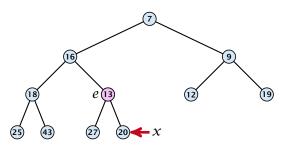

- 1. Exchange the element to be deleted with the element e pointed to by x.
- **2.** Restore the heap-property for the element e.

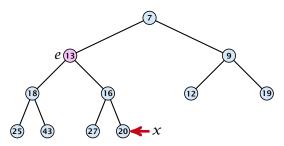

- Exchange the element to be deleted with the element e pointed to by x.
- **2.** Restore the heap-property for the element e.

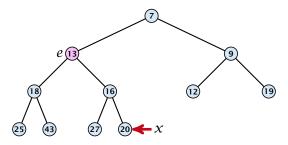

At its new position e may either travel up or down in the tree (but not both directions).

#### **Operations:**

- **minimum():** return the root-element. Time O(1).
- **is-empty():** check whether root-pointer is null. Time O(1).
- insert(k): insert at successor of x and bubble up. Time  $O(\log n)$ .
- **delete**(h): swap with x and bubble up or sift-down. Time  $O(\log n)$ .

#### **Operations:**

- **minimum():** Return the root-element. Time  $\mathcal{O}(1)$ .
- **is-empty():** Check whether root-pointer is null. Time O(1).
- ▶ insert(k): Insert at x and bubble up. Time  $O(\log n)$ .
- **delete**(h): Swap with x and bubble up or sift-down. Time  $O(\log n)$ .
- **build** $(x_1, \ldots, x_n)$ : Insert elements arbitrarily; then do sift-down operations starting with the lowest layer in the tree. Time  $\mathcal{O}(n)$ .

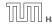

The standard implementation of binary heaps is via arrays. Let A[0,...,n-1] be an array

- ▶ The parent of *i*-th element is at position  $\lfloor \frac{i-1}{2} \rfloor$ .
- ▶ The left child of i-th element is at position 2i + 1.
- ► The right child of i-th element is at position 2i + 2.

The standard implementation of binary heaps is via arrays. Let A[0,...,n-1] be an array

- ▶ The parent of *i*-th element is at position  $\lfloor \frac{i-1}{2} \rfloor$ .
- ▶ The left child of i-th element is at position 2i + 1.
- ▶ The right child of i-th element is at position 2i + 2.

Finding the successor of x is much easier than in the description on the previous slide. Simply increase or decrease x.

The standard implementation of binary heaps is via arrays. Let A[0,...,n-1] be an array

- ▶ The parent of *i*-th element is at position  $\lfloor \frac{i-1}{2} \rfloor$ .
- ▶ The left child of i-th element is at position 2i + 1.
- ► The right child of i-th element is at position 2i + 2.

Finding the successor of x is much easier than in the description on the previous slide. Simply increase or decrease x.

The resulting binary heap is not addressable. The elements don't maintain their positions and therefore there are no stable handles.

| Operation    | Binary<br>Heap | BST        | Binomial<br>Heap | Fibonacci<br>Heap* |
|--------------|----------------|------------|------------------|--------------------|
| build        | n              | $n \log n$ | $n \log n$       | n                  |
| minimum      | 1              | $\log n$   | $\log n$         | 1                  |
| is-empty     | 1              | 1          | 1                | 1                  |
| insert       | $\log n$       | $\log n$   | $\log n$         | 1                  |
| delete       | $\log n^{**}$  | $\log n$   | $\log n$         | $\log n$           |
| delete-min   | $\log n$       | $\log n$   | $\log n$         | $\log n$           |
| decrease-key | $\log n$       | $\log n$   | $\log n$         | 1                  |
| merge        | n              | $n \log n$ | $\log n$         | 1                  |

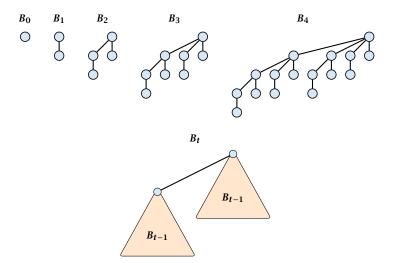

### **Properties of Binomial Trees**

 $ightharpoonup B_k$  has  $2^k$  nodes.

- $\triangleright$   $B_k$  has  $2^k$  nodes.
- $ightharpoonup B_k$  has height k.

- $\triangleright$   $B_k$  has  $2^k$  nodes.
- $ightharpoonup B_k$  has height k.
- ▶ The root of  $B_k$  has degree k.

- $\triangleright$   $B_k$  has  $2^k$  nodes.
- $\triangleright$   $B_k$  has height k.
- ▶ The root of  $B_k$  has degree k.
- $ightharpoonup B_k$  has  $\binom{k}{\ell}$  nodes on level  $\ell$ .

- $\triangleright$   $B_k$  has  $2^k$  nodes.
- $\triangleright$   $B_k$  has height k.
- ▶ The root of  $B_k$  has degree k.
- ▶  $B_k$  has  $\binom{k}{\ell}$  nodes on level  $\ell$ .
- Deleting the root of  $B_k$  gives trees  $B_0, B_1, \ldots, B_{k-1}$ .

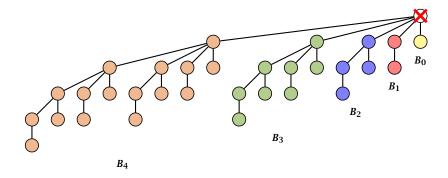

Deleting the root of  $B_5$  leaves sub-trees  $B_4$ ,  $B_3$ ,  $B_2$ ,  $B_1$ , and  $B_0$ .

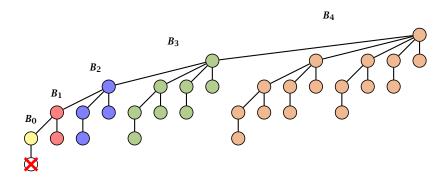

Deleting the leaf furthest from the root (in  $B_5$ ) leaves a path that connects the roots of sub-trees  $B_4$ ,  $B_3$ ,  $B_2$ ,  $B_1$ , and  $B_0$ .

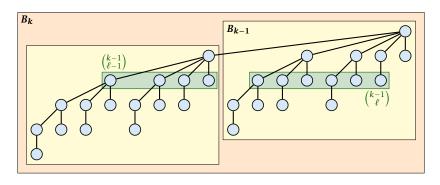

The number of nodes on level  $\ell$  in tree  $B_k$  is therefore

$$\binom{k-1}{\ell-1}+\binom{k-1}{\ell}=\binom{k}{\ell}$$

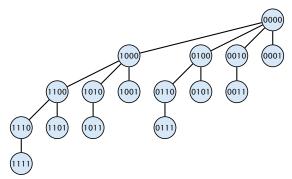

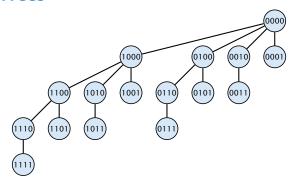

The binomial tree  $B_k$  is a sub-graph of the hypercube  $H_k$ .

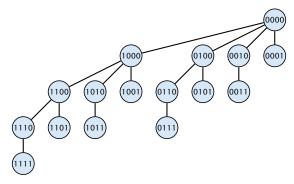

The binomial tree  $B_k$  is a sub-graph of the hypercube  $H_k$ .

The parent of a node with label  $b_k, \ldots, b_1$  is obtained by setting the least significant 1-bit to 0.

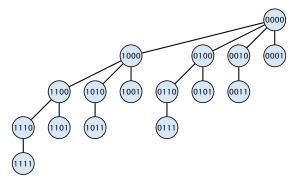

The binomial tree  $B_k$  is a sub-graph of the hypercube  $H_k$ .

The parent of a node with label  $b_k, \ldots, b_1$  is obtained by setting the least significant 1-bit to 0.

The  $\ell$ -th level contains nodes that have  $\ell$  1's in their label.

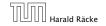

#### How do we implement trees with non-constant degree?

The children of a node are arranged in a circular linked list.

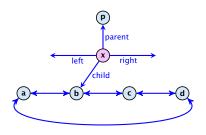

#### How do we implement trees with non-constant degree?

- The children of a node are arranged in a circular linked list.
- A child-pointer points to an arbitrary node within the list.

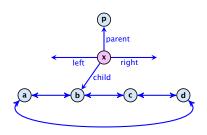

#### How do we implement trees with non-constant degree?

- The children of a node are arranged in a circular linked list.
- A child-pointer points to an arbitrary node within the list.
- A parent-pointer points to the parent node.

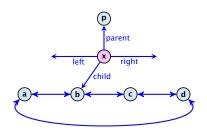

#### How do we implement trees with non-constant degree?

- The children of a node are arranged in a circular linked list.
- A child-pointer points to an arbitrary node within the list.
- A parent-pointer points to the parent node.
- Pointers x. left and x. right point to the left and right sibling of x (if x does not have siblings then x. left = x. right = x).

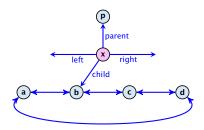

- Given a pointer to a node x we can splice out the sub-tree rooted at x in constant time.
- We can add a child-tree T to a node x in constant time if we are given a pointer to x and a pointer to the root of T.

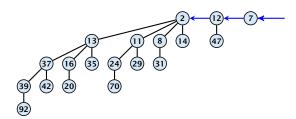

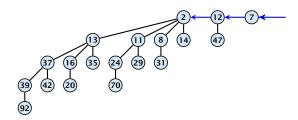

In a binomial heap the keys are arranged in a collection of binomial trees.

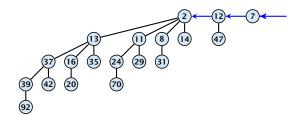

In a binomial heap the keys are arranged in a collection of binomial trees.

Every tree fulfills the heap-property

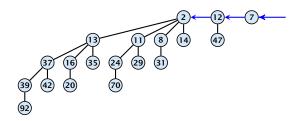

In a binomial heap the keys are arranged in a collection of binomial trees.

Every tree fulfills the heap-property

There is at most one tree for every dimension/order. For example the above heap contains trees  $B_0$ ,  $B_1$ , and  $B_4$ .

Given the number n of keys to be stored in a binomial heap we can deduce the binomial trees that will be contained in the collection.

Given the number n of keys to be stored in a binomial heap we can deduce the binomial trees that will be contained in the collection.

Let  $B_{k_1}$ ,  $B_{k_2}$ ,  $B_{k_3}$ ,  $k_i < k_{i+1}$  denote the binomial trees in the collection and recall that every tree may be contained at most once.

Given the number n of keys to be stored in a binomial heap we can deduce the binomial trees that will be contained in the collection.

Let  $B_{k_1}$ ,  $B_{k_2}$ ,  $B_{k_3}$ ,  $k_i < k_{i+1}$  denote the binomial trees in the collection and recall that every tree may be contained at most once.

Then  $n=\sum_i 2^{k_i}$  must hold. But since the  $k_i$  are all distinct this means that the  $k_i$  define the non-zero bit-positions in the binary representation of n.

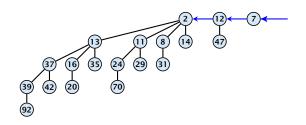

### Properties of a heap with n keys:

Let  $n = b_d b_{d-1}, \dots, b_0$  denote binary representation of n.

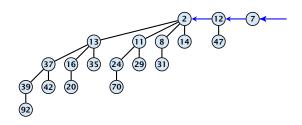

- Let  $n = b_d b_{d-1}, \dots, b_0$  denote binary representation of n.
- ▶ The heap contains tree  $B_i$  iff  $b_i = 1$ .

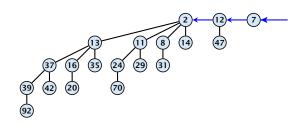

- Let  $n = b_d b_{d-1}, \dots, b_0$  denote binary representation of n.
- ▶ The heap contains tree  $B_i$  iff  $b_i = 1$ .
- ► Hence, at most  $\lfloor \log n \rfloor + 1$  trees.

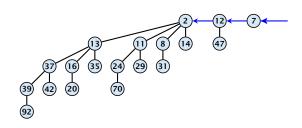

- Let  $n = b_d b_{d-1}, \dots, b_0$  denote binary representation of n.
- ▶ The heap contains tree  $B_i$  iff  $b_i = 1$ .
- ▶ Hence, at most  $\lfloor \log n \rfloor + 1$  trees.
- The minimum must be contained in one of the roots.

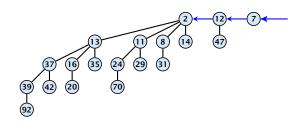

- Let  $n = b_d b_{d-1}, \dots, b_0$  denote binary representation of n.
- ▶ The heap contains tree  $B_i$  iff  $b_i = 1$ .
- ► Hence, at most  $\lfloor \log n \rfloor + 1$  trees.
- ▶ The minimum must be contained in one of the roots.
- ▶ The height of the largest tree is at most  $\lfloor \log n \rfloor$ .

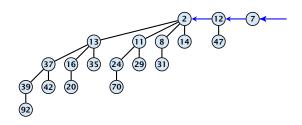

- Let  $n = b_d b_{d-1}, \dots, b_0$  denote binary representation of n.
- ▶ The heap contains tree  $B_i$  iff  $b_i = 1$ .
- ► Hence, at most  $\lfloor \log n \rfloor + 1$  trees.
- The minimum must be contained in one of the roots.
- ▶ The height of the largest tree is at most  $\lfloor \log n \rfloor$ .
- The trees are stored in a single-linked list; ordered by dimension/size.

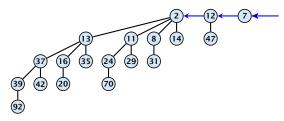

The merge-operation is instrumental for binomial heaps.

The merge-operation is instrumental for binomial heaps.

A merge is easy if we have two heaps with different binomial trees. We can simply merge the tree-lists.

# **Binomial Heap: Merge**

The merge-operation is instrumental for binomial heaps.

A merge is easy if we have two heaps with different binomial trees. We can simply merge the tree-lists.

Otherwise, we cannot do this because the merged heap is not allowed to contain two trees of the same order.

# **Binomial Heap: Merge**

The merge-operation is instrumental for binomial heaps.

A merge is easy if we have two heaps with different binomial trees. We can simply merge the tree-lists.

Otherwise, we cannot do this because the merged heap is not allowed to contain two trees of the same order.

Merging two trees of the same size: Add the tree with larger root-value as a child to the other tree.

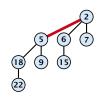

# **Binomial Heap: Merge**

The merge-operation is instrumental for binomial heaps.

A merge is easy if we have two heaps with different binomial trees. We can simply merge the tree-lists.

Otherwise, we cannot do this because the merged heap is not allowed to contain two trees of the same order.

Merging two trees of the same size: Add the tree with larger root-value as a child to the other tree.

For more trees the technique is analogous to binary addition.

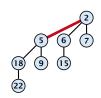

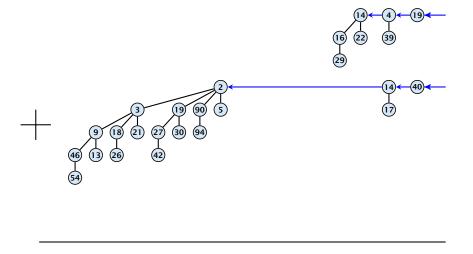

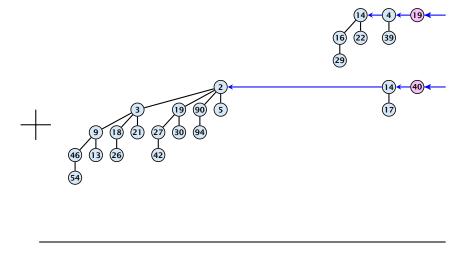

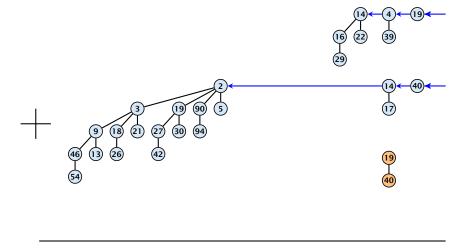

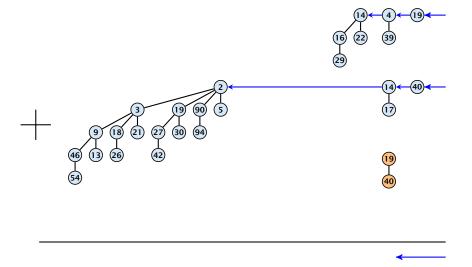

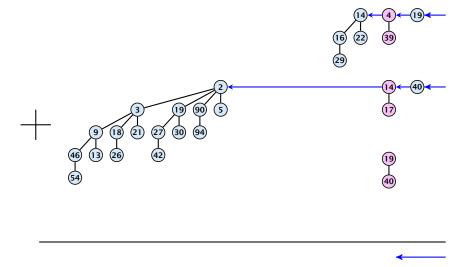

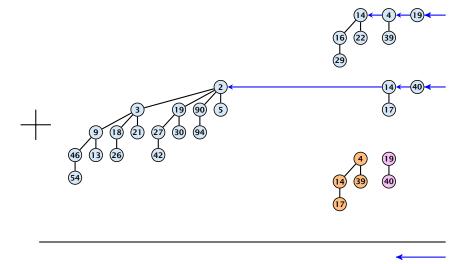

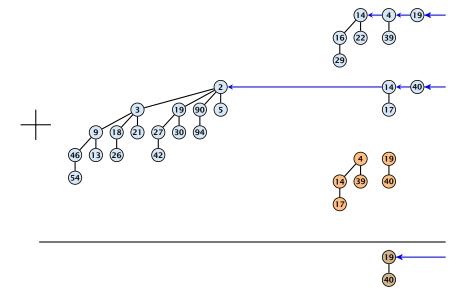

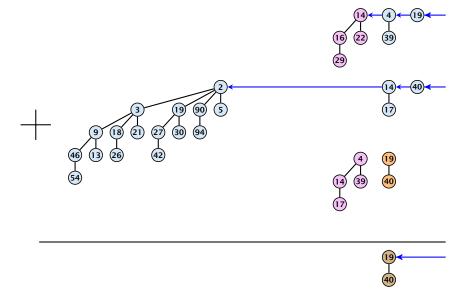

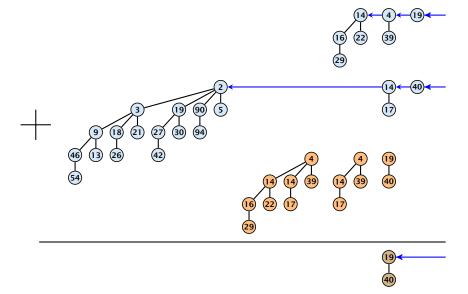

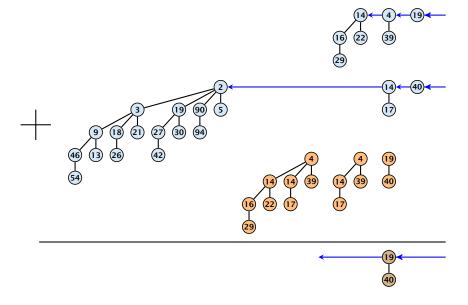

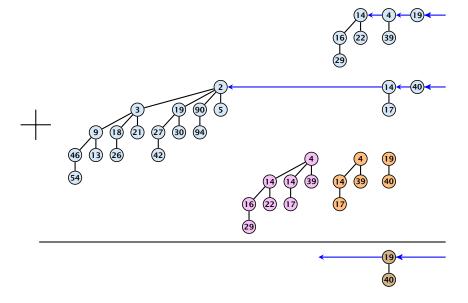

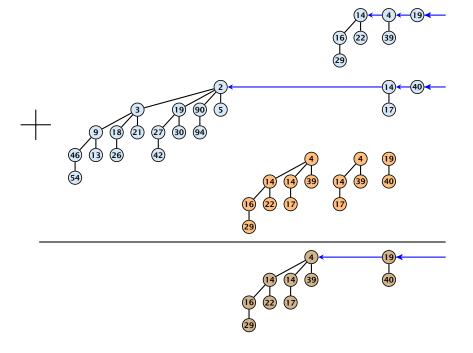

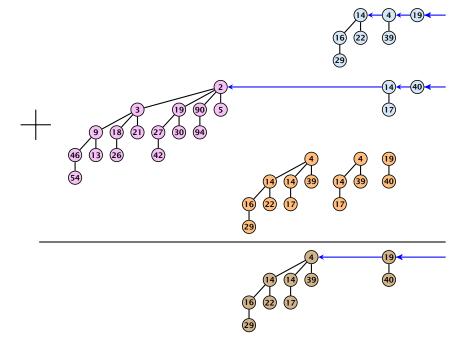

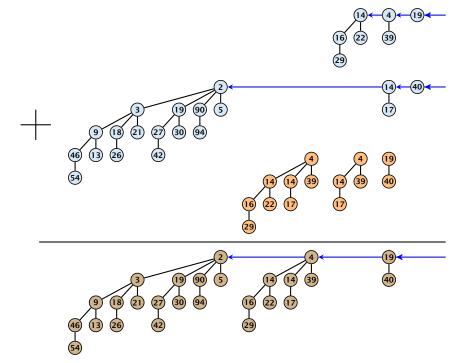

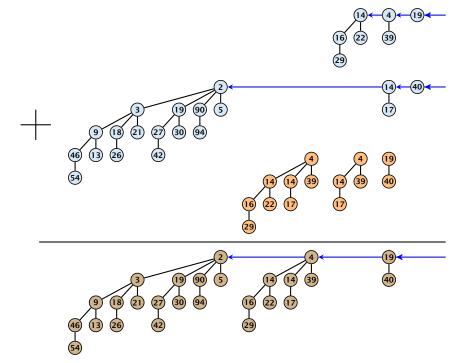

### $S_1$ . merge( $S_2$ ):

Analogous to binary addition.

#### $S_1$ . merge( $S_2$ ):

- Analogous to binary addition.
- Time is proportional to the number of trees in both heaps.

### $S_1$ . merge( $S_2$ ):

- Analogous to binary addition.
- Time is proportional to the number of trees in both heaps.
- ▶ Time:  $O(\log n)$ .

All other operations can be reduced to merge().

#### S. insert(x):

ightharpoonup Create a new heap S' that contains just the element x.

All other operations can be reduced to merge().

#### S. insert(x):

- Create a new heap S' that contains just the element x.
- **Execute** S. merge(S').

All other operations can be reduced to merge().

#### S. insert(x):

- $\triangleright$  Create a new heap S' that contains just the element x.
- $\triangleright$  Execute S. merge(S').
- ▶ Time:  $O(\log n)$ .

#### S. minimum():

- Find the minimum key-value among all roots.
- ▶ Time:  $O(\log n)$ .

#### S. delete-min():

Find the minimum key-value among all roots.

- Find the minimum key-value among all roots.
- Remove the corresponding tree  $T_{\min}$  from the heap.

- Find the minimum key-value among all roots.
- Remove the corresponding tree  $T_{\min}$  from the heap.
- ▶ Create a new heap S' that contains the trees obtained from  $T_{\min}$  after deleting the root (note that these are just  $O(\log n)$  trees).

- Find the minimum key-value among all roots.
- Remove the corresponding tree  $T_{\min}$  from the heap.
- Create a new heap S' that contains the trees obtained from  $T_{\min}$  after deleting the root (note that these are just  $\mathcal{O}(\log n)$  trees).
- **Compute** S. merge(S').

- Find the minimum key-value among all roots.
- **Proof** Remove the corresponding tree  $T_{\min}$  from the heap.
- Create a new heap S' that contains the trees obtained from  $T_{\min}$  after deleting the root (note that these are just  $\mathcal{O}(\log n)$  trees).
- **Compute** S. merge(S').
- ▶ Time:  $O(\log n)$ .

S. decrease-key(handle h):

### S. decrease-key(handle h):

ightharpoonup Decrease the key of the element pointed to by h.

### S. decrease-key(handle h):

- ▶ Decrease the key of the element pointed to by h.
- Bubble the element up in the tree until the heap property is fulfilled.

### S. decrease-key(handle h):

- ▶ Decrease the key of the element pointed to by h.
- Bubble the element up in the tree until the heap property is fulfilled.
- ▶ Time:  $O(\log n)$  since the trees have height  $O(\log n)$ .

*S*. delete(handle *h*):

# 8.2 Binomial Heaps

### *S*. delete(handle *h*):

► Execute *S*. decrease-key(h,  $-\infty$ ).

# 8.2 Binomial Heaps

## *S*. delete(handle *h*):

- ► Execute *S*. decrease-key(h,  $-\infty$ ).
- ► Execute *S*. delete-min().

## 8.2 Binomial Heaps

### *S*. delete(handle *h*):

- ► Execute *S*. decrease-key(h,  $-\infty$ ).
- Execute *S*. delete-min().
- ▶ Time:  $O(\log n)$ .

Collection of trees that fulfill the heap property.

Structure is much more relaxed than binomial heaps.

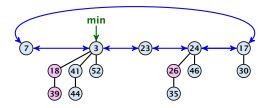

### Additional implementation details:

- Every node x stores its degree in a field x. degree. Note that this can be updated in constant time when adding a child to x.
- Every node stores a boolean value x. marked that specifies whether x is marked or not.

### The potential function:

- ightharpoonup t(S) denotes the number of trees in the heap.
- $\blacktriangleright$  m(S) denotes the number of marked nodes.
- We use the potential function  $\Phi(S) = t(S) + 2m(S)$ .

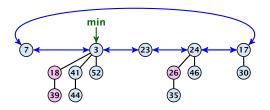

The potential is  $\Phi(S) = 5 + 2 \cdot 3 = 11$ .

We assume that one unit of potential can pay for a constant amount of work, where the constant is chosen "big enough" (to take care of the constants that occur).

To make this more explicit we use  $\boldsymbol{c}$  to denote the amount of work that a unit of potential can pay for.

#### S. minimum()

- Access through the min-pointer.
- Actual cost  $\mathcal{O}(1)$ .
- No change in potential.
- ▶ Amortized cost  $\mathcal{O}(1)$ .

## S. merge(S')

- Merge the root lists.
- Adjust the min-pointer

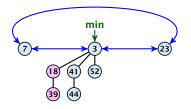

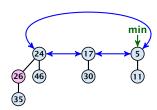

### S. merge(S')

- Merge the root lists.
- Adjust the min-pointer

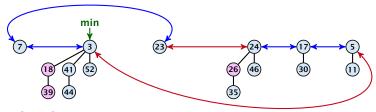

## Running time:

Actual cost  $\mathcal{O}(1)$ .

## S. merge(S')

- Merge the root lists.
- Adjust the min-pointer

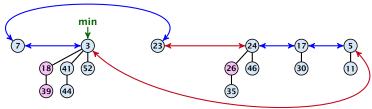

### Running time:

- Actual cost  $\mathcal{O}(1)$ .
- No change in potential.

### S. merge(S')

- Merge the root lists.
- Adjust the min-pointer

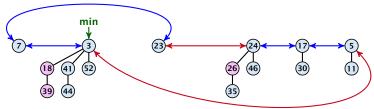

### Running time:

- Actual cost  $\mathcal{O}(1)$ .
- No change in potential.
- ▶ Hence, amortized cost is  $\mathcal{O}(1)$ .

#### S.insert(x)

- ightharpoonup Create a new tree containing x.
- ► Insert *x* into the root-list.
- Update min-pointer, if necessary.

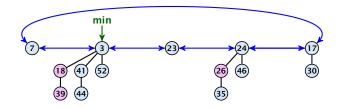

#### S.insert(x)

- ightharpoonup Create a new tree containing x.
- ► Insert *x* into the root-list.
- Update min-pointer, if necessary.

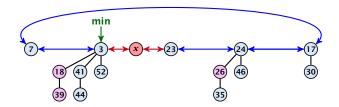

#### S. insert(x)

- Create a new tree containing x.
- Insert x into the root-list.
- Update min-pointer, if necessary.

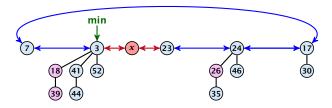

### Running time:

- ightharpoonup Actual cost  $\mathcal{O}(1)$ .
- $\triangleright$  Change in potential is +1.
- ▶ Amortized cost is c + O(1) = O(1).

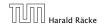

## S. delete-min(x)

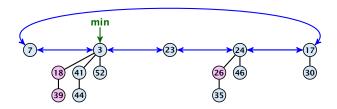

### S. delete-min(x)

▶ Delete minimum; add child-trees to heap; time:  $D(\min) \cdot \mathcal{O}(1)$ .

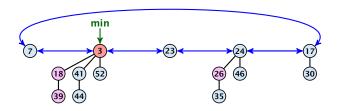

### S. delete-min(x)

- ▶ Delete minimum; add child-trees to heap; time:  $D(\min) \cdot O(1)$ .
- Update min-pointer; time:  $(t + D(\min)) \cdot \mathcal{O}(1)$ .

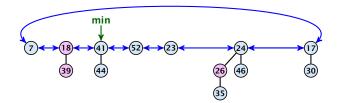

#### S. delete-min(x)

- ▶ Delete minimum; add child-trees to heap; time:  $D(\min) \cdot O(1)$ .
- ▶ Update min-pointer; time:  $(t + D(\min)) \cdot \mathcal{O}(1)$ .

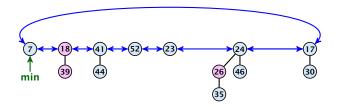

#### S. delete-min(x)

- ▶ Delete minimum; add child-trees to heap; time:  $D(\min) \cdot \mathcal{O}(1)$ .
- ▶ Update min-pointer; time:  $(t + D(\min)) \cdot O(1)$ .

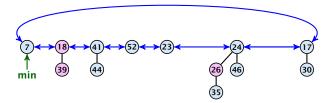

Consolidate root-list so that no roots have the same degree. Time  $t\cdot \mathcal{O}(1)$  (see next slide).

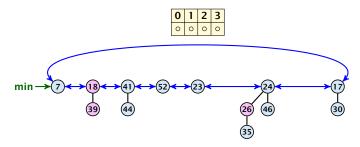

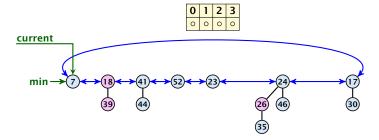

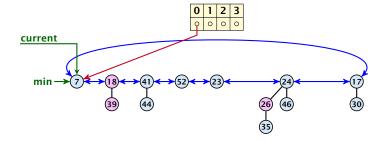

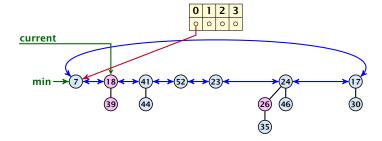

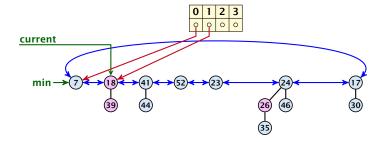

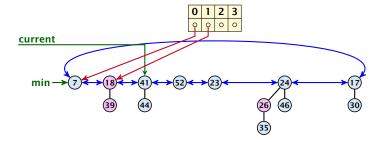

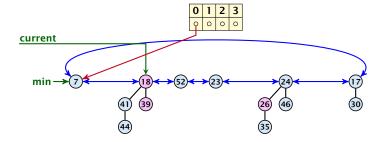

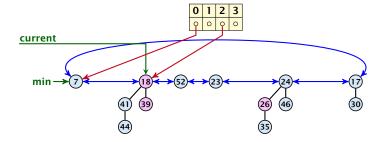

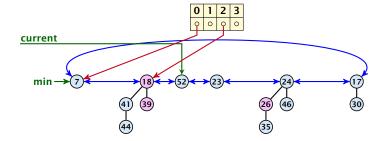

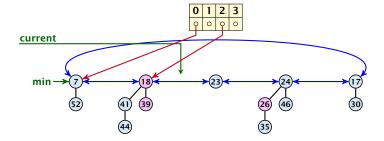

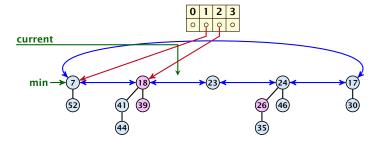

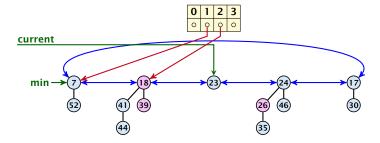

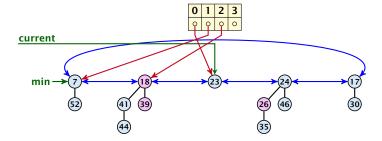

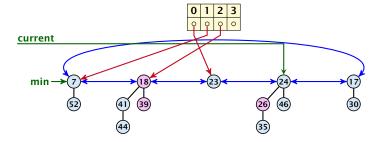

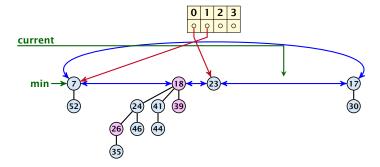

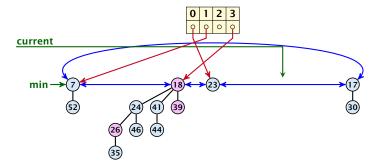

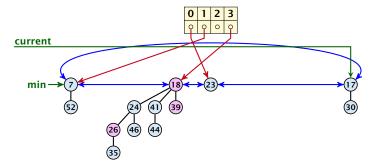

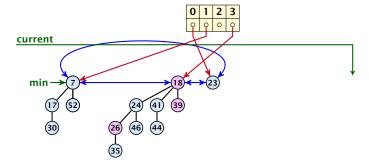

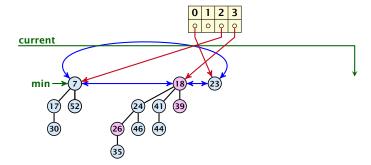

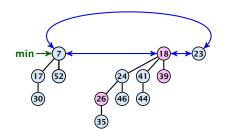

#### Actual cost for delete-min()

At most  $D_n + t$  elements in root-list before consolidate.

#### Actual cost for delete-min()

- At most  $D_n + t$  elements in root-list before consolidate.
- Actual cost for a delete-min is at most  $\mathcal{O}(1) \cdot (D_n + t)$ . Hence, there exists  $c_1$  s.t. actual cost is at most  $c_1 \cdot (D_n + t)$ .

### Actual cost for delete-min()

- At most  $D_n + t$  elements in root-list before consolidate.
- Actual cost for a delete-min is at most  $\mathcal{O}(1) \cdot (D_n + t)$ . Hence, there exists  $c_1$  s.t. actual cost is at most  $c_1 \cdot (D_n + t)$ .

#### Amortized cost for delete-min()

▶  $t' \le D_n + 1$  as degrees are different after consolidating.

#### Actual cost for delete-min()

- At most  $D_n + t$  elements in root-list before consolidate.
- Actual cost for a delete-min is at most  $\mathcal{O}(1) \cdot (D_n + t)$ . Hence, there exists  $c_1$  s.t. actual cost is at most  $c_1 \cdot (D_n + t)$ .

- ▶  $t' \le D_n + 1$  as degrees are different after consolidating.
- ► Therefore  $\Delta \Phi \leq D_n + 1 t$ ;

#### Actual cost for delete-min()

- At most  $D_n + t$  elements in root-list before consolidate.
- Actual cost for a delete-min is at most  $\mathcal{O}(1) \cdot (D_n + t)$ . Hence, there exists  $c_1$  s.t. actual cost is at most  $c_1 \cdot (D_n + t)$ .

- ▶  $t' \le D_n + 1$  as degrees are different after consolidating.
- ► Therefore  $\Delta \Phi \leq D_n + 1 t$ ;
- We can pay  $c \cdot (t D_n 1)$  from the potential decrease.

#### Actual cost for delete-min()

- At most  $D_n + t$  elements in root-list before consolidate.
- Actual cost for a delete-min is at most  $\mathcal{O}(1) \cdot (D_n + t)$ . Hence, there exists  $c_1$  s.t. actual cost is at most  $c_1 \cdot (D_n + t)$ .

- ▶  $t' \le D_n + 1$  as degrees are different after consolidating.
- ► Therefore  $\Delta \Phi \leq D_n + 1 t$ ;
- We can pay  $c \cdot (t D_n 1)$  from the potential decrease.
- The amortized cost is

#### Actual cost for delete-min()

- At most  $D_n + t$  elements in root-list before consolidate.
- Actual cost for a delete-min is at most  $\mathcal{O}(1) \cdot (D_n + t)$ . Hence, there exists  $c_1$  s.t. actual cost is at most  $c_1 \cdot (D_n + t)$ .

- ▶  $t' \le D_n + 1$  as degrees are different after consolidating.
- ► Therefore  $\Delta \Phi \leq D_n + 1 t$ ;
- We can pay  $c \cdot (t D_n 1)$  from the potential decrease.
- The amortized cost is

$$c_1 \cdot (D_n + t) - c \cdot (t - D_n - 1)$$

#### Actual cost for delete-min()

- At most  $D_n + t$  elements in root-list before consolidate.
- Actual cost for a delete-min is at most  $\mathcal{O}(1) \cdot (D_n + t)$ . Hence, there exists  $c_1$  s.t. actual cost is at most  $c_1 \cdot (D_n + t)$ .

- ▶  $t' \le D_n + 1$  as degrees are different after consolidating.
- ► Therefore  $\Delta \Phi \leq D_n + 1 t$ ;
- We can pay  $c \cdot (t D_n 1)$  from the potential decrease.
- The amortized cost is

$$c_1 \cdot (D_n + t) - c \cdot (t - D_n - 1)$$
  
  $\leq (c_1 + c)D_n + (c_1 - c)t + c$ 

#### Actual cost for delete-min()

- At most  $D_n + t$  elements in root-list before consolidate.
- Actual cost for a delete-min is at most  $\mathcal{O}(1) \cdot (D_n + t)$ . Hence, there exists  $c_1$  s.t. actual cost is at most  $c_1 \cdot (D_n + t)$ .

- ▶  $t' \le D_n + 1$  as degrees are different after consolidating.
- ► Therefore  $\Delta \Phi \leq D_n + 1 t$ ;
- We can pay  $c \cdot (t D_n 1)$  from the potential decrease.
- The amortized cost is

$$c_1 \cdot (D_n + t) - c \cdot (t - D_n - 1)$$

$$\leq (c_1 + c)D_n + (c_1 - c)t + c \leq 2c(D_n + 1)$$

#### Actual cost for delete-min()

- At most  $D_n + t$  elements in root-list before consolidate.
- Actual cost for a delete-min is at most  $\mathcal{O}(1) \cdot (D_n + t)$ . Hence, there exists  $c_1$  s.t. actual cost is at most  $c_1 \cdot (D_n + t)$ .

- ▶  $t' \le D_n + 1$  as degrees are different after consolidating.
- ► Therefore  $\Delta \Phi \leq D_n + 1 t$ ;
- We can pay  $c \cdot (t D_n 1)$  from the potential decrease.
- The amortized cost is

$$c_1 \cdot (D_n + t) - c \cdot (t - D_n - 1)$$

$$\leq (c_1 + c)D_n + (c_1 - c)t + c \leq 2c(D_n + 1) \leq \mathcal{O}(D_n)$$

#### Actual cost for delete-min()

- At most  $D_n + t$  elements in root-list before consolidate.
- Actual cost for a delete-min is at most  $\mathcal{O}(1) \cdot (D_n + t)$ . Hence, there exists  $c_1$  s.t. actual cost is at most  $c_1 \cdot (D_n + t)$ .

#### Amortized cost for delete-min()

- ▶  $t' \le D_n + 1$  as degrees are different after consolidating.
- ► Therefore  $\Delta \Phi \leq D_n + 1 t$ ;
- We can pay  $c \cdot (t D_n 1)$  from the potential decrease.
- The amortized cost is

$$c_1 \cdot (D_n + t) - c \cdot (t - D_n - 1)$$

$$\leq (c_1 + c)D_n + (c_1 - c)t + c \leq 2c(D_n + 1) \leq \mathcal{O}(D_n)$$

for  $c \ge c_1$ .

If the input trees of the consolidation procedure are binomial trees (for example only singleton vertices) then the output will be a set of distinct binomial trees, and, hence, the Fibonacci heap will be (more or less) a Binomial heap right after the consolidation.

If the input trees of the consolidation procedure are binomial trees (for example only singleton vertices) then the output will be a set of distinct binomial trees, and, hence, the Fibonacci heap will be (more or less) a Binomial heap right after the consolidation.

If we do not have delete or decrease-key operations then  $D_n \leq \log n$ .

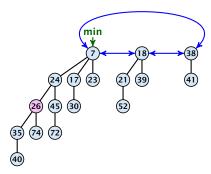

#### Case 1: decrease-key does not violate heap-property

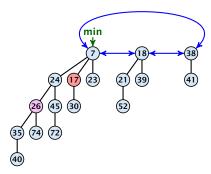

#### Case 1: decrease-key does not violate heap-property

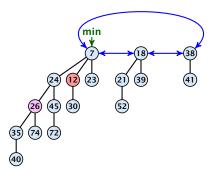

#### Case 1: decrease-key does not violate heap-property

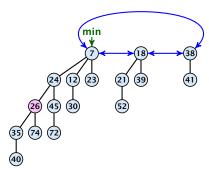

#### Case 1: decrease-key does not violate heap-property

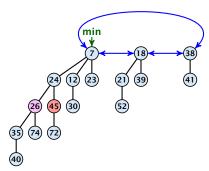

- Decrease key-value of element x reference by h.
- If the heap-property is violated, cut the parent edge of x, and make x into a root.
- Adjust min-pointers, if necessary.
- Mark the (previous) parent of x (unless it's a root).

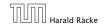

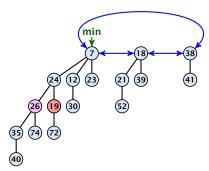

- Decrease key-value of element x reference by h.
- If the heap-property is violated, cut the parent edge of x, and make x into a root.
- Adjust min-pointers, if necessary.
- Mark the (previous) parent of x (unless it's a root).

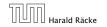

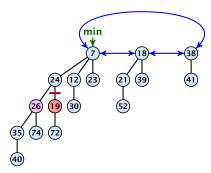

- Decrease key-value of element x reference by h.
- If the heap-property is violated, cut the parent edge of x, and make x into a root.
- Adjust min-pointers, if necessary.
- Mark the (previous) parent of x (unless it's a root).

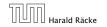

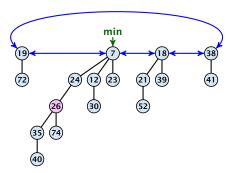

- Decrease key-value of element x reference by h.
- If the heap-property is violated, cut the parent edge of x, and make x into a root.
- Adjust min-pointers, if necessary.
- Mark the (previous) parent of x (unless it's a root).

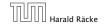

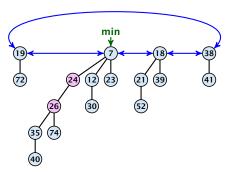

- Decrease key-value of element x reference by h.
- If the heap-property is violated, cut the parent edge of x, and make x into a root.
- Adjust min-pointers, if necessary.
- Mark the (previous) parent of x (unless it's a root).

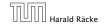

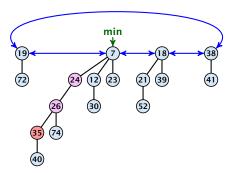

- ▶ Decrease key-value of element x reference by h.
- ightharpoonup Cut the parent edge of x, and make x into a root.
- Adjust min-pointers, if necessary.
- Continue cutting the parent until you arrive at an unmarked node.

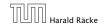

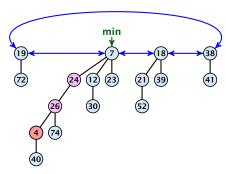

- ▶ Decrease key-value of element x reference by h.
- Let the parent edge of x, and make x into a root.
- Adjust min-pointers, if necessary.
- Continue cutting the parent until you arrive at an unmarked node.

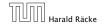

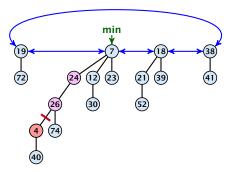

- ▶ Decrease key-value of element x reference by h.
- ightharpoonup Cut the parent edge of x, and make x into a root.
- Adjust min-pointers, if necessary.
- Continue cutting the parent until you arrive at an unmarked node.

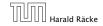

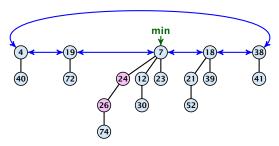

- ▶ Decrease key-value of element x reference by h.
- ightharpoonup Cut the parent edge of x, and make x into a root.
- Adjust min-pointers, if necessary.
- Continue cutting the parent until you arrive at an unmarked node.

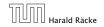

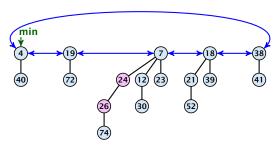

- ▶ Decrease key-value of element x reference by h.
- Let the parent edge of x, and make x into a root.
- Adjust min-pointers, if necessary.
- Continue cutting the parent until you arrive at an unmarked node.

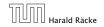

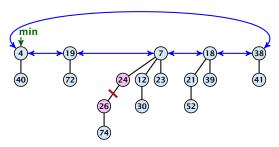

- ▶ Decrease key-value of element x reference by h.
- Let the parent edge of x, and make x into a root.
- Adjust min-pointers, if necessary.
- Continue cutting the parent until you arrive at an unmarked node.

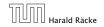

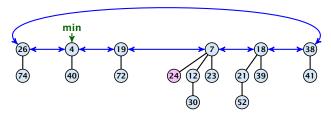

- ▶ Decrease key-value of element x reference by h.
- Let the parent edge of x, and make x into a root.
- Adjust min-pointers, if necessary.
- Continue cutting the parent until you arrive at an unmarked node.

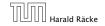

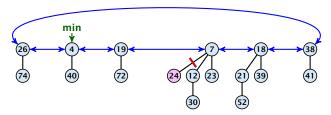

- ▶ Decrease key-value of element x reference by h.
- ightharpoonup Cut the parent edge of x, and make x into a root.
- Adjust min-pointers, if necessary.
- Continue cutting the parent until you arrive at an unmarked node.

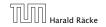

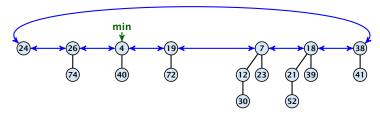

- ▶ Decrease key-value of element x reference by h.
- Let the parent edge of x, and make x into a root.
- Adjust min-pointers, if necessary.
- Continue cutting the parent until you arrive at an unmarked node.

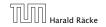

- Decrease key-value of element x reference by h.
- Cut the parent edge of x, and make x into a root.
- Adjust min-pointers, if necessary.
- Execute the following:

**Actual cost:** 

#### Actual cost:

Constant cost for decreasing the value.

#### Actual cost:

- Constant cost for decreasing the value.
- ightharpoonup Constant cost for each of  $\ell$  cuts.

#### Actual cost:

- Constant cost for decreasing the value.
- ightharpoonup Constant cost for each of  $\ell$  cuts.
- ▶ Hence, cost is at most  $c_2 \cdot (\ell + 1)$ , for some constant  $c_2$ .

#### Actual cost:

- Constant cost for decreasing the value.
- ▶ Constant cost for each of  $\ell$  cuts.
- ▶ Hence, cost is at most  $c_2 \cdot (\ell + 1)$ , for some constant  $c_2$ .

#### Amortized cost:

 $t' = t + \ell$ , as every cut creates one new root.

#### Actual cost:

- Constant cost for decreasing the value.
- Constant cost for each of ℓ cuts.
- ▶ Hence, cost is at most  $c_2 \cdot (\ell + 1)$ , for some constant  $c_2$ .

- $ightharpoonup t'=t+\ell$ , as every cut creates one new root.
- ▶  $m' \le m (\ell 1) + 1 = m \ell + 2$ , since all but the first cut unmarks a node; the last cut may mark a node.

#### Actual cost:

- Constant cost for decreasing the value.
- ▶ Constant cost for each of  $\ell$  cuts.
- ▶ Hence, cost is at most  $c_2 \cdot (\ell + 1)$ , for some constant  $c_2$ .

- $t' = t + \ell$ , as every cut creates one new root.
- ▶  $m' \le m (\ell 1) + 1 = m \ell + 2$ , since all but the first cut unmarks a node; the last cut may mark a node.
- $\Delta \Phi \le \ell + 2(-\ell + 2) = 4 \ell$

#### Actual cost:

- Constant cost for decreasing the value.
- ▶ Constant cost for each of  $\ell$  cuts.
- ▶ Hence, cost is at most  $c_2 \cdot (\ell + 1)$ , for some constant  $c_2$ .

- $t' = t + \ell$ , as every cut creates one new root.
- ▶  $m' \le m (\ell 1) + 1 = m \ell + 2$ , since all but the first cut unmarks a node; the last cut may mark a node.
- ►  $\Delta \Phi \le \ell + 2(-\ell + 2) = 4 \ell$
- Amortized cost is at most

#### Actual cost:

- Constant cost for decreasing the value.
- ▶ Constant cost for each of  $\ell$  cuts.
- ▶ Hence, cost is at most  $c_2 \cdot (\ell + 1)$ , for some constant  $c_2$ .

- $t'=t+\ell$ , as every cut creates one new root.
- ▶  $m' \le m (\ell 1) + 1 = m \ell + 2$ , since all but the first cut unmarks a node; the last cut may mark a node.
- ►  $\Delta \Phi \le \ell + 2(-\ell + 2) = 4 \ell$
- Amortized cost is at most

$$c_2(\ell+1)+c(4-\ell)$$

#### Actual cost:

- Constant cost for decreasing the value.
- ▶ Constant cost for each of  $\ell$  cuts.
- ▶ Hence, cost is at most  $c_2 \cdot (\ell + 1)$ , for some constant  $c_2$ .

- $t' = t + \ell$ , as every cut creates one new root.
- ▶  $m' \le m (\ell 1) + 1 = m \ell + 2$ , since all but the first cut unmarks a node; the last cut may mark a node.
- $\Delta \Phi \le \ell + 2(-\ell + 2) = 4 \ell$
- Amortized cost is at most

$$c_2(\ell+1) + c(4-\ell) \le (c_2-c)\ell + 4c + c_2$$

#### Actual cost:

- Constant cost for decreasing the value.
- ▶ Constant cost for each of  $\ell$  cuts.
- ▶ Hence, cost is at most  $c_2 \cdot (\ell + 1)$ , for some constant  $c_2$ .

- $t' = t + \ell$ , as every cut creates one new root.
- ▶  $m' \le m (\ell 1) + 1 = m \ell + 2$ , since all but the first cut unmarks a node; the last cut may mark a node.
- ►  $\Delta \Phi \le \ell + 2(-\ell + 2) = 4 \ell$
- Amortized cost is at most

$$c_2(\ell+1) + c(4-\ell) \le (c_2-c)\ell + 4c + c_2 = \mathcal{O}(1)$$
, if  $c \ge c_2$ .

## **Delete node**

## H. delete(x):

- ▶ decrease value of x to  $-\infty$ .
- delete-min.

## Amortized cost: $\mathcal{O}(D_n)$

- $\triangleright$   $\mathcal{O}(1)$  for decrease-key.
- $\triangleright$   $\mathcal{O}(D_n)$  for delete-min.

#### Lemma 32

Let x be a node with degree k and let  $y_1, \ldots, y_k$  denote the children of x in the order that they were linked to x. Then

$$degree(y_i) \ge \begin{cases} 0 & if i = 1\\ i - 2 & if i > 1 \end{cases}$$

#### **Proof**

▶ When  $y_i$  was linked to x, at least  $y_1, ..., y_{i-1}$  were already linked to x.

#### **Proof**

- ▶ When  $y_i$  was linked to x, at least  $y_1, ..., y_{i-1}$  were already linked to x.
- ▶ Hence, at this time  $degree(x) \ge i 1$ , and therefore also  $degree(y_i) \ge i 1$  as the algorithm links nodes of equal degree only.

#### **Proof**

- ▶ When  $y_i$  was linked to x, at least  $y_1, ..., y_{i-1}$  were already linked to x.
- ▶ Hence, at this time  $degree(x) \ge i 1$ , and therefore also  $degree(y_i) \ge i 1$  as the algorithm links nodes of equal degree only.
- Since, then  $y_i$  has lost at most one child.

#### **Proof**

- When  $y_i$  was linked to x, at least  $y_1, \ldots, y_{i-1}$  were already linked to x.
- ▶ Hence, at this time  $degree(x) \ge i 1$ , and therefore also  $degree(y_i) \ge i 1$  as the algorithm links nodes of equal degree only.
- Since, then  $y_i$  has lost at most one child.
- ▶ Therefore, degree( $y_i$ ) ≥ i 2.

Let  $s_k$  be the minimum possible size of a sub-tree rooted at a node of degree k that can occur in a Fibonacci heap.

- Let  $s_k$  be the minimum possible size of a sub-tree rooted at a node of degree k that can occur in a Fibonacci heap.
- $ightharpoonup s_k$  monotonically increases with k

- Let  $s_k$  be the minimum possible size of a sub-tree rooted at a node of degree k that can occur in a Fibonacci heap.
- $\triangleright$   $s_k$  monotonically increases with k
- $ightharpoonup s_0 = 1 \text{ and } s_1 = 2.$

- Let  $s_k$  be the minimum possible size of a sub-tree rooted at a node of degree k that can occur in a Fibonacci heap.
- $ightharpoonup s_k$  monotonically increases with k
- $ightharpoonup s_0 = 1 \text{ and } s_1 = 2.$

Let x be a degree k node of size  $s_k$  and let  $y_1, \ldots, y_k$  be its children.

$$s_k = 2 + \sum_{i=2}^k \operatorname{size}(y_i)$$

- Let  $s_k$  be the minimum possible size of a sub-tree rooted at a node of degree k that can occur in a Fibonacci heap.
- $ightharpoonup s_k$  monotonically increases with k
- $ightharpoonup s_0 = 1 \text{ and } s_1 = 2.$

Let x be a degree k node of size  $s_k$  and let  $y_1, \ldots, y_k$  be its children.

$$s_k = 2 + \sum_{i=2}^k \operatorname{size}(y_i)$$
$$\geq 2 + \sum_{i=2}^k s_{i-2}$$

- Let  $s_k$  be the minimum possible size of a sub-tree rooted at a node of degree k that can occur in a Fibonacci heap.
- $ightharpoonup s_k$  monotonically increases with k
- $ightharpoonup s_0 = 1 \text{ and } s_1 = 2.$

Let x be a degree k node of size  $s_k$  and let  $y_1, \ldots, y_k$  be its children.

$$s_k = 2 + \sum_{i=2}^k \operatorname{size}(y_i)$$

$$\geq 2 + \sum_{i=2}^k s_{i-2}$$

$$= 2 + \sum_{i=2}^{k-2} s_i$$

 $\phi=rac{1}{2}(1+\sqrt{5})$  denotes the *golden ratio*. Note that  $\phi^2=1+\phi$ .

#### **Definition 33**

Consider the following non-standard Fibonacci type sequence:

$$F_k = \begin{cases} 1 & \text{if } k = 0 \\ 2 & \text{if } k = 1 \\ F_{k-1} + F_{k-2} & \text{if } k \ge 2 \end{cases}$$

#### Facts:

- 1.  $F_k \geq \phi^k$ .
- **2.** For  $k \ge 2$ :  $F_k = 2 + \sum_{i=0}^{k-2} F_i$ .

The above facts can be easily proved by induction. From this it follows that  $s_k \ge F_k \ge \phi^k$ , which gives that the maximum degree in a Fibonacci heap is logarithmic.

k=0: 
$$1 = F_0 \ge \Phi^0 = 1$$
  
k=1:  $2 = F_1 \ge \Phi^1 \approx 1.61$   
k-2,k-1  $\rightarrow$  k:  $F_k = F_{k-1} + F_{k-2} \ge \Phi^{k-1} + \Phi^{k-2} = \Phi^{k-2}(\Phi^{+1}) = \Phi^k$ 

k=2: 
$$3 = F_2 = 2 + 1 = 2 + F_0$$
  
k-1  $\rightarrow$  k:  $F_k = F_{k-1} + F_{k-2} = 2 + \sum_{i=0}^{k-3} F_i + F_{k-2} = 2 + \sum_{i=0}^{k-2} F_i$ 

**Union Find Data Structure**  $\mathcal{P}$ : Maintains a partition of disjoint sets over elements.

Union Find Data Structure  $\mathcal{P}$ : Maintains a partition of disjoint sets over elements.

▶ **P.** makeset(x): Given an element x, adds x to the data-structure and creates a singleton set that contains only this element. Returns a locator/handle for x in the data-structure.

**Union Find Data Structure**  $\mathcal{P}$ : Maintains a partition of disjoint sets over elements.

- ▶ **P.** makeset(x): Given an element x, adds x to the data-structure and creates a singleton set that contains only this element. Returns a locator/handle for x in the data-structure.
- ▶  $\mathcal{P}$ . find(x): Given a handle for an element x; find the set that contains x. Returns a representative/identifier for this set.

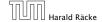

9. Jan. 2023

**Union Find Data Structure**  $\mathcal{P}$ : Maintains a partition of disjoint sets over elements.

- ▶ **P.** makeset(x): Given an element x, adds x to the data-structure and creates a singleton set that contains only this element. Returns a locator/handle for x in the data-structure.
- ▶  $\mathcal{P}$ . find(x): Given a handle for an element x; find the set that contains x. Returns a representative/identifier for this set.
- ▶  $\mathcal{P}$ . union(x, y): Given two elements x, and y that are currently in sets  $S_x$  and  $S_y$ , respectively, the function replaces  $S_x$  and  $S_y$  by  $S_x \cup S_y$  and returns an identifier for the new set.

## **Applications:**

► Keep track of the connected components of a dynamic graph that changes due to insertion of nodes and edges.

#### **Applications:**

- Keep track of the connected components of a dynamic graph that changes due to insertion of nodes and edges.
- Kruskals Minimum Spanning Tree Algorithm

# Algorithm 1 Kruskal-MST(G = (V, E), w)1: $A \leftarrow \emptyset$ ; 2: **for all** $v \in V$ **do**3: $v \cdot \text{set} \leftarrow \mathcal{P} \cdot \text{makeset}(v \cdot \text{label})$ 4: sort edges in non-decreasing order of weight w5: **for all** $(u, v) \in E$ in non-decreasing order **do**6: **if** $\mathcal{P} \cdot \text{find}(u \cdot \text{set}) \neq \mathcal{P} \cdot \text{find}(v \cdot \text{set})$ **then**7: $A \leftarrow A \cup \{(u, v)\}$ 8: $\mathcal{P} \cdot \text{union}(u \cdot \text{set}, v \cdot \text{set})$

► The elements of a set are stored in a list; each node has a backward pointer to the head.

- The elements of a set are stored in a list; each node has a backward pointer to the head.
- ► The head of the list contains the identifier for the set and a field that stores the size of the set.

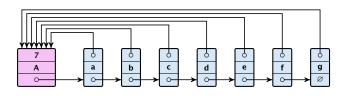

- The elements of a set are stored in a list; each node has a backward pointer to the head.
- ► The head of the list contains the identifier for the set and a field that stores the size of the set.

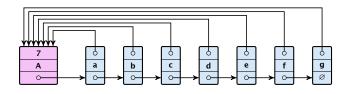

ightharpoonup makeset(x) can be performed in constant time.

- The elements of a set are stored in a list; each node has a backward pointer to the head.
- ► The head of the list contains the identifier for the set and a field that stores the size of the set.

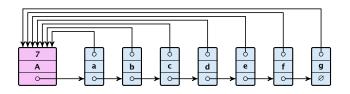

- ightharpoonup makeset(x) can be performed in constant time.
- find(x) can be performed in constant time.

#### union(x, y)

▶ Determine sets  $S_X$  and  $S_Y$ .

#### union(x, y)

- ▶ Determine sets  $S_x$  and  $S_y$ .
- ► Traverse the smaller list (say  $S_y$ ), and change all backward pointers to the head of list  $S_x$ .

#### union(x, y)

- ▶ Determine sets  $S_X$  and  $S_Y$ .
- ► Traverse the smaller list (say  $S_{y}$ ), and change all backward pointers to the head of list  $S_{x}$ .
- ▶ Insert list  $S_{\gamma}$  at the head of  $S_{\chi}$ .

#### union(x, y)

- ▶ Determine sets  $S_x$  and  $S_y$ .
- ▶ Traverse the smaller list (say  $S_y$ ), and change all backward pointers to the head of list  $S_x$ .
- ▶ Insert list  $S_y$  at the head of  $S_x$ .
- Adjust the size-field of list  $S_x$ .

#### union(x, y)

- ▶ Determine sets  $S_X$  and  $S_Y$ .
- ► Traverse the smaller list (say  $S_y$ ), and change all backward pointers to the head of list  $S_x$ .
- ▶ Insert list  $S_{\gamma}$  at the head of  $S_{\chi}$ .
- Adjust the size-field of list  $S_x$ .
- ► Time:  $\min\{|S_x|, |S_y|\}$ .

392/662

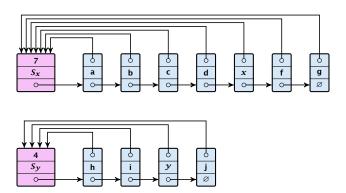

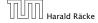

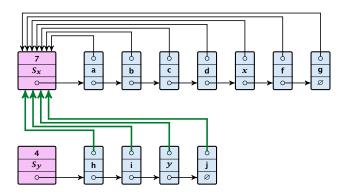

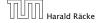

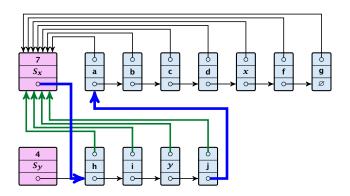

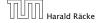

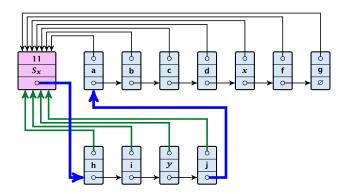

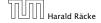

#### **Running times:**

- ightharpoonup find(x): constant
- makeset(x): constant
- union(x, y): O(n), where n denotes the number of elements contained in the set system.

#### Lemma 34

The list implementation for the ADT union find fulfills the following amortized time bounds:

- $ightharpoonup find(x): \mathcal{O}(1)$ .
- ightharpoonup makeset(x):  $O(\log n)$ .
- ightharpoonup union(x, y): O(1).

There is a bank account for every element in the data structure.

- There is a bank account for every element in the data structure.
- Initially the balance on all accounts is zero.

396/662

- There is a bank account for every element in the data structure.
- Initially the balance on all accounts is zero.
- Whenever for an operation the amortized time bound exceeds the actual cost, the difference is credited to some bank accounts of elements involved.

- There is a bank account for every element in the data structure.
- Initially the balance on all accounts is zero.
- Whenever for an operation the amortized time bound exceeds the actual cost, the difference is credited to some bank accounts of elements involved.
- Whenever for an operation the actual cost exceeds the amortized time bound, the difference is charged to bank accounts of some of the elements involved.

- There is a bank account for every element in the data structure.
- Initially the balance on all accounts is zero.
- Whenever for an operation the amortized time bound exceeds the actual cost, the difference is credited to some bank accounts of elements involved.
- Whenever for an operation the actual cost exceeds the amortized time bound, the difference is charged to bank accounts of some of the elements involved.
- If we can find a charging scheme that guarantees that balances always stay positive the amortized time bounds are proven.

For an operation whose actual cost exceeds the amortized cost we charge the excess to the elements involved.

- For an operation whose actual cost exceeds the amortized cost we charge the excess to the elements involved.
- In total we will charge at most  $O(\log n)$  to an element (regardless of the request sequence).

- For an operation whose actual cost exceeds the amortized cost we charge the excess to the elements involved.
- In total we will charge at most  $O(\log n)$  to an element (regardless of the request sequence).
- For each element a makeset operation occurs as the first operation involving this element.

- For an operation whose actual cost exceeds the amortized cost we charge the excess to the elements involved.
- In total we will charge at most  $O(\log n)$  to an element (regardless of the request sequence).
- For each element a makeset operation occurs as the first operation involving this element.
- ▶ We inflate the amortized cost of the makeset-operation to  $\Theta(\log n)$ , i.e., at this point we fill the bank account of the element to  $\Theta(\log n)$ .

- For an operation whose actual cost exceeds the amortized cost we charge the excess to the elements involved.
- In total we will charge at most  $O(\log n)$  to an element (regardless of the request sequence).
- For each element a makeset operation occurs as the first operation involving this element.
- ▶ We inflate the amortized cost of the makeset-operation to  $\Theta(\log n)$ , i.e., at this point we fill the bank account of the element to  $\Theta(\log n)$ .
- Later operations charge the account but the balance never drops below zero.

**makeset**(x): The actual cost is O(1). Due to the cost inflation the amortized cost is  $O(\log n)$ .

**makeset**(x): The actual cost is O(1). Due to the cost inflation the amortized cost is  $O(\log n)$ .

find(x): For this operation we define the amortized cost and the actual cost to be the same. Hence, this operation does not change any accounts. Cost:  $\mathcal{O}(1)$ .

398/662

**makeset**(x): The actual cost is O(1). Due to the cost inflation the amortized cost is  $O(\log n)$ .

find(x): For this operation we define the amortized cost and the actual cost to be the same. Hence, this operation does not change any accounts. Cost:  $\mathcal{O}(1)$ .

#### union(x, y):

▶ If  $S_x = S_y$  the cost is constant; no bank accounts change.

**makeset**(x): The actual cost is O(1). Due to the cost inflation the amortized cost is  $O(\log n)$ .

find(x): For this operation we define the amortized cost and the actual cost to be the same. Hence, this operation does not change any accounts. Cost:  $\mathcal{O}(1)$ .

#### union(x, y):

- ▶ If  $S_X = S_Y$  the cost is constant; no bank accounts change.
- ▶ Otw. the actual cost is  $O(\min\{|S_x|, |S_y|\})$ .

**makeset**(x): The actual cost is O(1). Due to the cost inflation the amortized cost is  $O(\log n)$ .

find(x): For this operation we define the amortized cost and the actual cost to be the same. Hence, this operation does not change any accounts. Cost:  $\mathcal{O}(1)$ .

#### union(x, y):

- ▶ If  $S_X = S_Y$  the cost is constant; no bank accounts change.
- ▶ Otw. the actual cost is  $\mathcal{O}(\min\{|S_x|, |S_y|\})$ .
- Assume wlog. that  $S_X$  is the smaller set; let c denote the hidden constant, i.e., the actual cost is at most  $c \cdot |S_X|$ .

**makeset**(x): The actual cost is O(1). Due to the cost inflation the amortized cost is  $O(\log n)$ .

find(x): For this operation we define the amortized cost and the actual cost to be the same. Hence, this operation does not change any accounts. Cost:  $\mathcal{O}(1)$ .

#### union(x, y):

- ▶ If  $S_x = S_y$  the cost is constant; no bank accounts change.
- ▶ Otw. the actual cost is  $\mathcal{O}(\min\{|S_x|, |S_y|\})$ .
- Assume wlog. that  $S_x$  is the smaller set; let c denote the hidden constant, i.e., the actual cost is at most  $c \cdot |S_x|$ .
- ▶ Charge c to every element in set  $S_x$ .

#### Lemma 35

An element is charged at most  $\lfloor \log_2 n \rfloor$  times, where n is the total number of elements in the set system.

#### Lemma 35

An element is charged at most  $\lfloor \log_2 n \rfloor$  times, where n is the total number of elements in the set system.

#### Proof.

Whenever an element x is charged the number of elements in x's set doubles. This can happen at most  $|\log n|$  times.

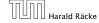

- Maintain nodes of a set in a tree.
- The root of the tree is the label of the set.
- Only pointer to parent exists; we cannot list all elements of a given set.

- Maintain nodes of a set in a tree.
- The root of the tree is the label of the set.
- Only pointer to parent exists; we cannot list all elements of a given set.
- Example:

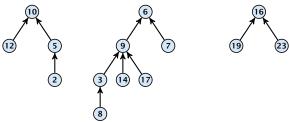

Set system {2,5,10,12}, {3,6,7,8,9,14,17}, {16,19,23}.

#### makeset(x)

Create a singleton tree. Return pointer to the root.

#### makeset(x)

- Create a singleton tree. Return pointer to the root.
- ightharpoonup Time:  $\mathcal{O}(1)$ .

#### makeset(x)

- Create a singleton tree. Return pointer to the root.
- ightharpoonup Time:  $\mathcal{O}(1)$ .

#### find(x)

Start at element x in the tree. Go upwards until you reach the root.

#### makeset(x)

- Create a singleton tree. Return pointer to the root.
- ightharpoonup Time:  $\mathcal{O}(1)$ .

#### find(x)

- Start at element x in the tree. Go upwards until you reach the root.
- ► Time:  $\mathcal{O}(\text{level}(x))$ , where level(x) is the distance of element x to the root in its tree. Not constant.

To support union we store the size of a tree in its root.

To support union we store the size of a tree in its root.

```
union(x, y)
```

▶ Perform  $a \leftarrow \text{find}(x)$ ;  $b \leftarrow \text{find}(y)$ . Then: link(a, b).

To support union we store the size of a tree in its root.

### union(x, y)

- ▶ Perform  $a \leftarrow \text{find}(x)$ ;  $b \leftarrow \text{find}(y)$ . Then: link(a, b).
- $\blacktriangleright$  link(a, b) attaches the smaller tree as the child of the larger.

To support union we store the size of a tree in its root.

### union(x, y)

- ▶ Perform  $a \leftarrow \text{find}(x)$ ;  $b \leftarrow \text{find}(y)$ . Then: link(a, b).
- $\blacktriangleright$  link(a, b) attaches the smaller tree as the child of the larger.
- In addition it updates the size-field of the new root.

To support union we store the size of a tree in its root.

### union(x, y)

- ▶ Perform  $a \leftarrow \text{find}(x)$ ;  $b \leftarrow \text{find}(y)$ . Then: link(a, b).
- $\blacktriangleright$  link(a, b) attaches the smaller tree as the child of the larger.
- In addition it updates the size-field of the new root.

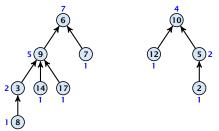

9 Union Find

To support union we store the size of a tree in its root.

### union(x, y)

- ▶ Perform  $a \leftarrow \text{find}(x)$ ;  $b \leftarrow \text{find}(y)$ . Then: link(a, b).
- $\blacktriangleright$  link(a, b) attaches the smaller tree as the child of the larger.
- In addition it updates the size-field of the new root.

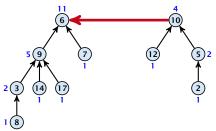

To support union we store the size of a tree in its root.

### union(x, y)

- ▶ Perform  $a \leftarrow \text{find}(x)$ ;  $b \leftarrow \text{find}(y)$ . Then: link(a, b).
- $\blacktriangleright$  link(a, b) attaches the smaller tree as the child of the larger.
- In addition it updates the size-field of the new root.

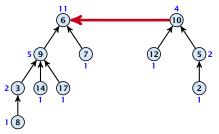

▶ Time: constant for link(a, b) plus two find-operations.

#### Lemma 36

The running time (non-amortized!!!) for find(x) is  $O(\log n)$ .

#### Lemma 36

The running time (non-amortized!!!) for find(x) is  $O(\log n)$ .

#### Proof.

▶ When we attach a tree with root c to become a child of a tree with root p, then  $\operatorname{size}(p) \ge 2\operatorname{size}(c)$ , where size denotes the value of the size-field right after the operation.

#### Lemma 36

The running time (non-amortized!!!) for find(x) is  $O(\log n)$ .

- $\triangleright$  When we attach a tree with root c to become a child of a tree with root p, then  $\operatorname{size}(p) \geq 2\operatorname{size}(c)$ , where size denotes the value of the size-field right after the operation.
- $\triangleright$  After that the value of size(c) stays fixed, while the value of size(p) may still increase.

#### Lemma 36

The running time (non-amortized!!!) for find(x) is  $O(\log n)$ .

#### Proof.

- ▶ When we attach a tree with root c to become a child of a tree with root p, then  $\operatorname{size}(p) \ge 2\operatorname{size}(c)$ , where size denotes the value of the size-field right after the operation.
- After that the value of size(c) stays fixed, while the value of size(p) may still increase.
- ► Hence, at any point in time a tree fulfills  $size(p) \ge 2 \, size(c)$ , for any pair of nodes (p,c), where p is a parent of c.

9. Jan. 2023

#### Lemma 36

The running time (non-amortized!!!) for find(x) is  $O(\log n)$ .

- ▶ When we attach a tree with root c to become a child of a tree with root p, then  $\operatorname{size}(p) \ge 2\operatorname{size}(c)$ , where size denotes the value of the size-field right after the operation.
- After that the value of size(c) stays fixed, while the value of size(p) may still increase.
- ► Hence, at any point in time a tree fulfills  $size(p) \ge 2 \, size(c)$ , for any pair of nodes (p,c), where p is a parent of c.

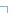

### find(x):

Go upward until you find the root.

- Go upward until you find the root.
- Re-attach all visited nodes as children of the root.

- Go upward until you find the root.
- Re-attach all visited nodes as children of the root.
- Speeds up successive find-operations.

- Go upward until you find the root.
- Re-attach all visited nodes as children of the root.
- Speeds up successive find-operations.

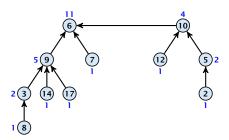

- Go upward until you find the root.
- Re-attach all visited nodes as children of the root.
- Speeds up successive find-operations.

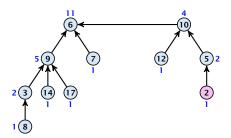

- Go upward until you find the root.
- Re-attach all visited nodes as children of the root.
- Speeds up successive find-operations.

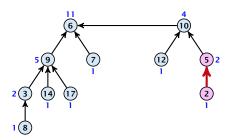

- Go upward until you find the root.
- Re-attach all visited nodes as children of the root.
- Speeds up successive find-operations.

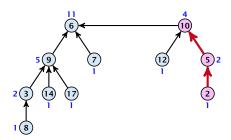

- Go upward until you find the root.
- Re-attach all visited nodes as children of the root.
- Speeds up successive find-operations.

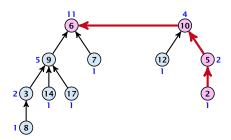

- Go upward until you find the root.
- Re-attach all visited nodes as children of the root.
- Speeds up successive find-operations.

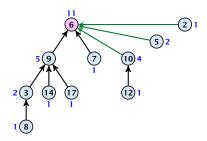

### find(x):

- Go upward until you find the root.
- Re-attach all visited nodes as children of the root.
- Speeds up successive find-operations.

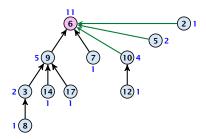

Note that the size-fields now only give an upper bound on the size of a sub-tree.

Asymptotically the cost for a find-operation does not increase due to the path compression heuristic.

Asymptotically the cost for a find-operation does not increase due to the path compression heuristic.

However, for a worst-case analysis there is no improvement on the running time. It can still happen that a find-operation takes time  $\mathcal{O}(\log n)$ .

**Definitions:** 

#### **Definitions:**

size(v) = the number of nodes that were in the sub-tree rooted at v when v became the child of another node (or the number of nodes if v is the root).

Note that this is the same as the size of  $\nu$ 's subtree in the case that there are no find-operations.

#### **Definitions:**

size(v) = the number of nodes that were in the sub-tree rooted at v when v became the child of another node (or the number of nodes if v is the root).

Note that this is the same as the size of  $\nu$ 's subtree in the case that there are no find-operations.

 $ightharpoonup rank(v) = \lfloor \log(\operatorname{size}(v)) \rfloor.$ 

#### **Definitions:**

size(v) = the number of nodes that were in the sub-tree rooted at v when v became the child of another node (or the number of nodes if v is the root).

Note that this is the same as the size of  $\nu$ 's subtree in the case that there are no find-operations.

- $ightharpoonup rank(v) = \lfloor \log(\operatorname{size}(v)) \rfloor.$
- $\Rightarrow$  size $(v) \ge 2^{\operatorname{rank}(v)}$ .

#### **Definitions:**

size(v) = the number of nodes that were in the sub-tree rooted at v when v became the child of another node (or the number of nodes if v is the root).

Note that this is the same as the size of  $\nu$ 's subtree in the case that there are no find-operations.

- $ightharpoonup rank(v) = \lfloor \log(\text{size}(v)) \rfloor.$
- $\Rightarrow$  size $(v) \ge 2^{\operatorname{rank}(v)}$ .

#### Lemma 37

The rank of a parent must be strictly larger than the rank of a child.

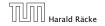

Lemma 38

There are at most  $n/2^s$  nodes of rank s.

#### Lemma 38

There are at most  $n/2^s$  nodes of rank s.

### Proof.

Let's say a node v sees node x if v is in x's sub-tree at the time that x becomes a child.

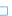

#### Lemma 38

There are at most  $n/2^s$  nodes of rank s.

- Let's say a node v sees node x if v is in x's sub-tree at the time that x becomes a child.
- ▶ A node *v* sees at most one node of rank *s* during the running time of the algorithm.

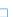

#### Lemma 38

There are at most  $n/2^s$  nodes of rank s.

- Let's say a node v sees node x if v is in x's sub-tree at the time that x becomes a child.
- A node v sees at most one node of rank s during the running time of the algorithm.
- This holds because the rank-sequence of the roots of the different trees that contain v during the running time of the algorithm is a strictly increasing sequence.

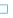

#### Lemma 38

There are at most  $n/2^s$  nodes of rank s.

- Let's say a node v sees node x if v is in x's sub-tree at the time that x becomes a child.
- A node v sees at most one node of rank s during the running time of the algorithm.
- This holds because the rank-sequence of the roots of the different trees that contain v during the running time of the algorithm is a strictly increasing sequence.
- Hence, every node *sees* at most one rank s node, but every rank s node is seen by at least  $2^s$  different nodes.

### We define

$$tow(i) := \begin{cases} 1 & \text{if } i = 0 \\ 2^{tow(i-1)} & \text{otw.} \end{cases}$$

We define

We define

and

$$\log^*(n) := \min\{i \mid \text{tow}(i) \ge n\} .$$

We define

and

$$\log^*(n) := \min\{i \mid \text{tow}(i) \ge n\} .$$

#### Theorem 39

Union find with path compression fulfills the following amortized running times:

- ightharpoonup makeset(x) :  $\mathcal{O}(\log^*(n))$
- $ightharpoonup find(x) : \mathcal{O}(\log^*(n))$
- ightharpoonup union(x, y) :  $\mathcal{O}(\log^*(n))$

In the following we assume  $n \ge 2$ .

In the following we assume  $n \ge 2$ .

#### rank-group:

A node with rank rank(v) is in rank group  $log^*(rank(v))$ .

In the following we assume  $n \ge 2$ .

- ▶ A node with rank rank(v) is in rank group  $log^*(rank(v))$ .
- ▶ The rank-group g = 0 contains only nodes with rank 0 or rank 1.

In the following we assume  $n \ge 2$ .

- ▶ A node with rank rank(v) is in rank group  $log^*(rank(v))$ .
- ▶ The rank-group g = 0 contains only nodes with rank 0 or rank 1.
- A rank group  $g \ge 1$  contains ranks tow(g-1) + 1, ..., tow(g).

In the following we assume  $n \ge 2$ .

- A node with rank rank(v) is in rank group  $log^*(rank(v))$ .
- ▶ The rank-group g = 0 contains only nodes with rank 0 or rank 1.
- ▶ A rank group  $g \ge 1$  contains ranks tow(g-1) + 1, ..., tow(g).
- ► The maximum non-empty rank group is  $\log^*(\lfloor \log n \rfloor) \leq \log^*(n) 1$  (which holds for  $n \geq 2$ ).

In the following we assume  $n \ge 2$ .

- A node with rank rank(v) is in rank group  $log^*(rank(v))$ .
- ▶ The rank-group g = 0 contains only nodes with rank 0 or rank 1.
- ▶ A rank group  $g \ge 1$  contains ranks tow(g-1) + 1, ..., tow(g).
- ► The maximum non-empty rank group is  $\log^*(\lfloor \log n \rfloor) \leq \log^*(n) 1$  (which holds for  $n \geq 2$ ).
- ▶ Hence, the total number of rank-groups is at most  $\log^* n$ .

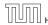

#### **Accounting Scheme:**

create an account for every find-operation

#### **Accounting Scheme:**

- create an account for every find-operation
- lacktriangle create an account for every node v

#### **Accounting Scheme:**

- create an account for every find-operation
- ightharpoonup create an account for every node v

The cost for a find-operation is equal to the length of the path traversed. We charge the cost for going from v to parent[v] as follows:

#### **Accounting Scheme:**

- create an account for every find-operation
- ightharpoonup create an account for every node v

The cost for a find-operation is equal to the length of the path traversed. We charge the cost for going from v to parent[v] as follows:

If parent[v] is the root we charge the cost to the find-account.

#### **Accounting Scheme:**

- create an account for every find-operation
- ightharpoonup create an account for every node v

The cost for a find-operation is equal to the length of the path traversed. We charge the cost for going from v to parent [v] as follows:

- If parent[v] is the root we charge the cost to the find-account.
- If the group-number of rank(v) is the same as that of rank(parent[v]) (before starting path compression) we charge the cost to the node-account of v.

#### **Accounting Scheme:**

- create an account for every find-operation
- lacktriangle create an account for every node v

The cost for a find-operation is equal to the length of the path traversed. We charge the cost for going from v to parent[v] as follows:

- If parent[v] is the root we charge the cost to the find-account.
- If the group-number of rank(v) is the same as that of rank(parent[v]) (before starting path compression) we charge the cost to the node-account of v.
- Otherwise we charge the cost to the find-account.

#### **Observations:**

▶ A find-account is charged at most  $\log^*(n)$  times (once for the root and at most  $\log^*(n) - 1$  times when increasing the rank-group).

- ▶ A find-account is charged at most  $\log^*(n)$  times (once for the root and at most  $\log^*(n) 1$  times when increasing the rank-group).
- After a node v is charged its parent-edge is re-assigned. The rank of the parent strictly increases.

- A find-account is charged at most  $\log^*(n)$  times (once for the root and at most  $\log^*(n) 1$  times when increasing the rank-group).
- After a node v is charged its parent-edge is re-assigned. The rank of the parent strictly increases.
- After some charges to v the parent will be in a larger rank-group.  $\Rightarrow v$  will never be charged again.

- ▶ A find-account is charged at most  $\log^*(n)$  times (once for the root and at most  $\log^*(n) - 1$  times when increasing the rank-group).
- $\triangleright$  After a node v is charged its parent-edge is re-assigned. The rank of the parent strictly increases.
- $\triangleright$  After some charges to v the parent will be in a larger rank-group.  $\Rightarrow v$  will never be charged again.
- The total charge made to a node in rank-group g is at most  $tow(g) - tow(g - 1) - 1 \le tow(g)$ .

What is the total charge made to nodes?

#### What is the total charge made to nodes?

The total charge is at most

$$\sum_{g} n(g) \cdot \text{tow}(g) ,$$

where n(g) is the number of nodes in group g.

For  $g \ge 1$  we have

n(g)

$$n(g) \le \sum_{s=\text{tow}(g-1)+1}^{\text{tow}(g)} \frac{n}{2^s}$$

$$n(g) \leq \sum_{s=\mathsf{tow}(g-1)+1}^{\mathsf{tow}(g)} \frac{n}{2^s} \leq \sum_{s=\mathsf{tow}(g-1)+1}^{\infty} \frac{n}{2^s}$$

$$n(g) \le \sum_{s=\text{tow}(g-1)+1}^{\text{tow}(g)} \frac{n}{2^s} \le \sum_{s=\text{tow}(g-1)+1}^{\infty} \frac{n}{2^s}$$
$$= \frac{n}{2^{\text{tow}(g-1)+1}} \sum_{s=0}^{\infty} \frac{1}{2^s}$$

$$n(g) \le \sum_{s=\text{tow}(g-1)+1}^{\text{tow}(g)} \frac{n}{2^s} \le \sum_{s=\text{tow}(g-1)+1}^{\infty} \frac{n}{2^s}$$
$$= \frac{n}{2^{\text{tow}(g-1)+1}} \sum_{s=0}^{\infty} \frac{1}{2^s} = \frac{n}{2^{\text{tow}(g-1)+1}} \cdot 2$$

$$n(g) \le \sum_{s=\text{tow}(g-1)+1}^{\text{tow}(g)} \frac{n}{2^s} \le \sum_{s=\text{tow}(g-1)+1}^{\infty} \frac{n}{2^s}$$

$$= \frac{n}{2^{\text{tow}(g-1)+1}} \sum_{s=0}^{\infty} \frac{1}{2^s} = \frac{n}{2^{\text{tow}(g-1)+1}} \cdot 2$$

$$= \frac{n}{2^{\text{tow}(g-1)}}$$

$$n(g) \le \sum_{s=\text{tow}(g-1)+1}^{\text{tow}(g)} \frac{n}{2^s} \le \sum_{s=\text{tow}(g-1)+1}^{\infty} \frac{n}{2^s}$$

$$= \frac{n}{2^{\text{tow}(g-1)+1}} \sum_{s=0}^{\infty} \frac{1}{2^s} = \frac{n}{2^{\text{tow}(g-1)+1}} \cdot 2$$

$$= \frac{n}{2^{\text{tow}(g-1)}} = \frac{n}{\text{tow}(g)}.$$

For  $g \ge 1$  we have

$$n(g) \le \sum_{s=\text{tow}(g-1)+1}^{\text{tow}(g)} \frac{n}{2^s} \le \sum_{s=\text{tow}(g-1)+1}^{\infty} \frac{n}{2^s}$$

$$= \frac{n}{2^{\text{tow}(g-1)+1}} \sum_{s=0}^{\infty} \frac{1}{2^s} = \frac{n}{2^{\text{tow}(g-1)+1}} \cdot 2$$

$$= \frac{n}{2^{\text{tow}(g-1)}} = \frac{n}{\text{tow}(g)}.$$

Hence,

$$\sum_{g} n(g) \text{ tow}(g)$$

For  $g \ge 1$  we have

$$n(g) \le \sum_{s=\text{tow}(g-1)+1}^{\text{tow}(g)} \frac{n}{2^s} \le \sum_{s=\text{tow}(g-1)+1}^{\infty} \frac{n}{2^s}$$

$$= \frac{n}{2^{\text{tow}(g-1)+1}} \sum_{s=0}^{\infty} \frac{1}{2^s} = \frac{n}{2^{\text{tow}(g-1)+1}} \cdot 2$$

$$= \frac{n}{2^{\text{tow}(g-1)}} = \frac{n}{\text{tow}(g)}.$$

Hence,

$$\sum_{g} n(g) \operatorname{tow}(g) \le n(0) \operatorname{tow}(0) + \sum_{g \ge 1} n(g) \operatorname{tow}(g)$$

For  $g \ge 1$  we have

$$n(g) \le \sum_{s=\text{tow}(g-1)+1}^{\text{tow}(g)} \frac{n}{2^s} \le \sum_{s=\text{tow}(g-1)+1}^{\infty} \frac{n}{2^s}$$

$$= \frac{n}{2^{\text{tow}(g-1)+1}} \sum_{s=0}^{\infty} \frac{1}{2^s} = \frac{n}{2^{\text{tow}(g-1)+1}} \cdot 2$$

$$= \frac{n}{2^{\text{tow}(g-1)}} = \frac{n}{\text{tow}(g)}.$$

Hence,

$$\sum_{g} n(g) \operatorname{tow}(g) \le n(0) \operatorname{tow}(0) + \sum_{g>1} n(g) \operatorname{tow}(g) \le n \log^*(n)$$

Without loss of generality we can assume that all makeset-operations occur at the start.

Without loss of generality we can assume that all makeset-operations occur at the start.

This means if we inflate the cost of makeset to  $\log^* n$  and add this to the node account of v then the balances of all node accounts will sum up to a positive value (this is sufficient to obtain an amortized bound).

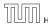

The analysis is not tight. In fact it has been shown that the amortized time for the union-find data structure with path compression is  $\mathcal{O}(\alpha(m,n))$ , where  $\alpha(m,n)$  is the inverse Ackermann function which grows a lot lot slower than  $\log^* n$ . (Here, we consider the average running time of m operations on at most n elements).

The analysis is not tight. In fact it has been shown that the amortized time for the union-find data structure with path compression is  $\mathcal{O}(\alpha(m,n))$ , where  $\alpha(m,n)$  is the inverse Ackermann function which grows a lot lot slower than  $\log^* n$ . (Here, we consider the average running time of m operations on at most n elements).

There is also a lower bound of  $\Omega(\alpha(m, n))$ .

# **Amortized Analysis**

$$A(x,y) = \begin{cases} y+1 & \text{if } x = 0 \\ A(x-1,1) & \text{if } y = 0 \\ A(x-1,A(x,y-1)) & \text{otw.} \end{cases}$$

$$\alpha(m,n) = \min\{i \ge 1 : A(i,\lfloor m/n \rfloor) \ge \log n\}$$

# **Amortized Analysis**

$$A(x,y) = \begin{cases} y+1 & \text{if } x = 0 \\ A(x-1,1) & \text{if } y = 0 \\ A(x-1,A(x,y-1)) & \text{otw.} \end{cases}$$

$$\alpha(m,n) = \min\{i \ge 1 : A(i,\lfloor m/n \rfloor) \ge \log n\}$$

- A(0, v) = v + 1
- A(1, v) = v + 2
- $A(2, \nu) = 2\nu + 3$
- ►  $A(3, y) = 2^{y+3} 3$ ►  $A(4, y) = 2^{2^{2^2}} 3$

#### 10 van Emde Boas Trees

#### **Dynamic Set Data Structure** *S***:**

- $\triangleright$  S.insert(x)
- $\triangleright$  S. delete(x)
- $\triangleright$  S. search(x)
- ► *S*. min()
- ► *S*.max()
- $\triangleright$  S. succ(x)
- $\triangleright$  S. pred(x)

#### 10 van Emde Boas Trees

For this chapter we ignore the problem of storing satellite data:

- $\triangleright$  S. insert(x): Inserts x into S.
- ▶ S. delete(x): Deletes x from S. Usually assumes that  $x \in S$ .
- **S.** member(x): Returns 1 if  $x \in S$  and 0 otw.
- **S.** min(): Returns the value of the minimum element in S.
- **S.**  $\max()$ : Returns the value of the maximum element in S.
- ► *S.* succ(*x*): Returns successor of *x* in *S*. Returns null if *x* is maximum or larger than any element in *S*. Note that *x* needs not to be in *S*.
- ▶ **S. pred**(x): Returns the predecessor of x in S. Returns null if x is minimum or smaller than any element in S. Note that x needs not to be in S.

#### 10 van Emde Boas Trees

Can we improve the existing algorithms when the keys are from a restricted set?

In the following we assume that the keys are from  $\{0, 1, \dots, u-1\}$ , where u denotes the size of the universe.

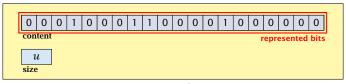

one array of *u* bits

Use an array that encodes the indicator function of the dynamic set.

```
Algorithm 1 array.insert(x)
1: content[x] \leftarrow 1;
```

```
Algorithm 2 array.delete(x)
1: content[x] \leftarrow 0;
```

```
Algorithm 3 array.member(x)

1: return content[x];
```

- Note that we assume that x is valid, i.e., it falls within the array boundaries.
- ▶ Obviously(?) the running time is constant.

#### Algorithm 4 array.max()

1: **for**  $(i = \text{size} - 1; i \ge 0; i - 1)$  **do**2: **if** content[i] = 1 **then return** i;

3: return null;

#### **Algorithm 4** array.max()

1: for  $(i = \text{size} - 1; i \ge 0; i--)$  do 2: if content[i] = 1 then return i;

3: return null:

#### **Algorithm 5** array.min()

```
1: for (i = 0; i < \text{size}; i++) do
```

2: **if** content[i] = 1 **then return** i;

3: return null;

#### Algorithm 4 array.max()

```
1: for (i = \text{size} - 1; i \ge 0; i--) do

2: if content[i] = 1 then return i;

3: return null;
```

#### Algorithm 5 array.min()

```
1: for (i = 0; i < \text{size}; i++) do

2: if content[i] = 1 then return i;

3: return null;
```

Running time is  $\mathcal{O}(u)$  in the worst case.

#### **Algorithm 6** array.succ(x)

1: for (i = x + 1; i < size; i++) do 2: if content[i] = 1 then return i; 3: return null;

#### **Algorithm 7** array.pred(x)

1: for  $(i = x - 1; i \ge 0; i--)$  do 2: if content[i] = 1 then return i;

3: return null:

Running time is  $\mathcal{O}(u)$  in the worst case.

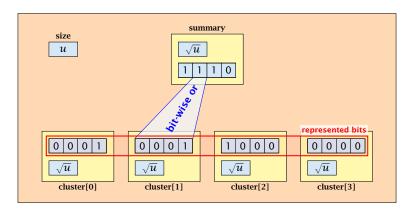

- $\sqrt{u}$  cluster-arrays of  $\sqrt{u}$  bits.
- One summary-array of  $\sqrt{u}$  bits. The *i*-th bit in the summary array stores the bit-wise or of the bits in the *i*-th cluster.

424/662

The bit for a key x is contained in cluster number  $\left\lfloor \frac{x}{\sqrt{u}} \right\rfloor$ .

The bit for a key x is contained in cluster number  $\left\lfloor \frac{x}{\sqrt{u}} \right\rfloor$ .

Within the cluster-array the bit is at position  $x \mod \sqrt{u}$ .

The bit for a key x is contained in cluster number  $\left\lfloor \frac{x}{\sqrt{u}} \right\rfloor$ .

Within the cluster-array the bit is at position  $x \mod \sqrt{u}$ .

For simplicity we assume that  $u=2^{2k}$  for some  $k\geq 1$ . Then we can compute the cluster-number for an entry x as  $\mathrm{high}(x)$  (the upper half of the dual representation of x) and the position of x within its cluster as  $\mathrm{low}(x)$  (the lower half of the dual representation).

### **Algorithm 8** member(x)

1: **return** cluster[high(x)]. member(low(x));

#### **Algorithm 8** member(x)

1: **return** cluster[high(x)]. member(low(x));

#### **Algorithm 9** insert(x)

- 1:  $\operatorname{cluster}[\operatorname{high}(x)].\operatorname{insert}(\operatorname{low}(x));$
- 2: summary.insert(high(x));

#### **Algorithm 8** member(x)

1: **return** cluster[high(x)]. member(low(x));

#### **Algorithm 9** insert(x)

- 1:  $\operatorname{cluster}[\operatorname{high}(x)].\operatorname{insert}(\operatorname{low}(x));$
- 2: summary.insert(high(x));
- ► The running times are constant, because the corresponding array-functions have constant running times.

#### Algorithm 10 delete(x)

- 1: cluster[high(x)]. delete(low(x));
- 2: **if** cluster[high(x)]. min() = null **then**
- summary . delete(high(x)); 3:

#### **Algorithm 10** delete(x)

- 1: cluster[high(x)]. delete(low(x));
- 2: **if** cluster[high(x)]. min() = null **then**
- 3: summary . delete(high(x));
- The running time is dominated by the cost of a minimum computation on an array of size  $\sqrt{u}$ . Hence,  $\mathcal{O}(\sqrt{u})$ .

### Algorithm 11 max()

- 1: maxcluster ← summary.max(); 2: if maxcluster = null return null; 3: offs ← cluster[maxcluster].max() 4: return maxcluster ∘ offs;

#### Algorithm 11 max()

- 1: *maxcluster* ← summary.max();
- 2: **if** *maxcluster* = null **return** null;
- 3: offs ← cluster[maxcluster]. max()4: return maxcluster ∘ offs;

#### Algorithm 23 min()

- 1: *mincluster* ← summary.min();
- 2: **if** *mincluster* = null **return** null;
- 3:  $offs \leftarrow cluster[mincluster].min();$
- 4: **return** *mincluster* ∘ *offs*;

#### Algorithm 22 max()

- 1: *maxcluster* ← summary.max();
- 2: **if** *maxcluster* = null **return** null;
- 3: offs ← cluster[maxcluster].max()
- 4: **return** *maxcluster*  $\circ$  *offs*;

#### Algorithm 23 min()

- 1: *mincluster* ← summary.min();
- 2: **if** *mincluster* = null **return** null;
- 3:  $offs \leftarrow cluster[mincluster].min();$
- 4: **return** *mincluster* ∘ *offs*;

Running time is roughly  $2\sqrt{u} = \mathcal{O}(\sqrt{u})$  in the worst case.

The operator  $\circ$  stands for the concatenation of two bitstrings.

This means if  $x = 0111_2$  and  $y = 0001_2$  then  $x \circ y = 01110001_2$ .

```
Algorithm 24 \operatorname{succ}(x)

1: m \leftarrow \operatorname{cluster}[\operatorname{high}(x)].\operatorname{succ}(\operatorname{low}(x))

2: if m \neq \operatorname{null} then return \operatorname{high}(x) \circ m;

3: \operatorname{succcluster} \leftarrow \operatorname{summary}.\operatorname{succ}(\operatorname{high}(x));

4: if \operatorname{succcluster} \neq \operatorname{null} then

5: \operatorname{offs} \leftarrow \operatorname{cluster}[\operatorname{succcluster}].\operatorname{min}();

6: \operatorname{return} \operatorname{succcluster} \circ \operatorname{offs};

7: \operatorname{return} \operatorname{null};
```

```
Algorithm 24 succ(x)

1: m \leftarrow cluster[high(x)].succ(low(x))

2: if m \neq null then return high(x) \circ m;

3: succcluster \leftarrow summary.succ(high(x));

4: if succcluster \neq null then

5: offs \leftarrow cluster[succcluster].min();

6: return succcluster \circ offs;

7: return null;
```

▶ Running time is roughly  $3\sqrt{u} = \mathcal{O}(\sqrt{u})$  in the worst case.

```
Algorithm 25 \operatorname{pred}(x)

1: m \leftarrow \operatorname{cluster}[\operatorname{high}(x)].\operatorname{pred}(\operatorname{low}(x))

2: if m \neq \operatorname{null} then return \operatorname{high}(x) \circ m;

3: \operatorname{predcluster} \leftarrow \operatorname{summary}.\operatorname{pred}(\operatorname{high}(x));

4: if \operatorname{predcluster} \neq \operatorname{null} then

5: \operatorname{offs} \leftarrow \operatorname{cluster}[\operatorname{predcluster}].\operatorname{max}();

6: \operatorname{return} \operatorname{predcluster} \circ \operatorname{offs};

7: \operatorname{return} \operatorname{null};
```

▶ Running time is roughly  $3\sqrt{u} = \mathcal{O}(\sqrt{u})$  in the worst case.

Instead of using sub-arrays, we build a recursive data-structure.

S(u) is a dynamic set data-structure representing u bits:

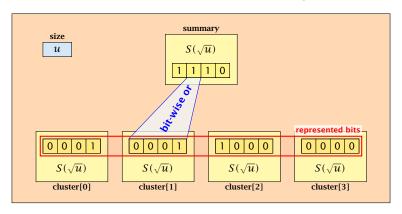

We assume that  $u = 2^{2^k}$  for some k.

The data-structure S(2) is defined as an array of 2-bits (end of the recursion).

The code from Implementation 2 can be used unchanged. We only need to redo the analysis of the running time.

The code from Implementation 2 can be used unchanged. We only need to redo the analysis of the running time.

Note that in the code we do not need to specifically address the non-recursive case. This is achieved by the fact that an S(4) will contain S(2)'s as sub-datastructures, which are arrays. Hence, a call like cluster[1]. min() from within the data-structure S(4) is not a recursive call as it will call the function array. min().

The code from Implementation 2 can be used unchanged. We only need to redo the analysis of the running time.

Note that in the code we do not need to specifically address the non-recursive case. This is achieved by the fact that an S(4) will contain S(2)'s as sub-datastructures, which are arrays. Hence, a call like cluster[1].  $\min()$  from within the data-structure S(4) is not a recursive call as it will call the function  $\operatorname{array.min}()$ .

This means that the non-recursive case is been dealt with while initializing the data-structure.

#### **Algorithm 26** member(x)

1: **return** cluster[high(x)].member(low(x));

 $T_{\text{mem}}(u) = T_{\text{mem}}(\sqrt{u}) + 1.$ 

#### **Algorithm 27** insert(x)

- 1: cluster[high(x)].insert(low(x));
- 2: summary.insert(high(x));
- $T_{ins}(u) = 2T_{ins}(\sqrt{u}) + 1.$

#### **Algorithm 28** delete(x)

- 1: cluster[high(x)]. delete(low(x));
- 2: **if** cluster[high(x)].min() = null **then**
- summary . delete(high(x));
- $T_{\text{del}}(u) = 2T_{\text{del}}(\sqrt{u}) + T_{\min}(\sqrt{u}) + 1.$

#### Algorithm 29 min()

- 1: *mincluster* ← summary.min();
- 2: **if** *mincluster* = null **return** null;
- 3: *offs* ← cluster[*mincluster*].min();
- 4: **return**  $mincluster \circ offs$ ;
- $T_{\min}(u) = 2T_{\min}(\sqrt{u}) + 1.$

```
Algorithm 30 \operatorname{succ}(x)

1: m \leftarrow \operatorname{cluster}[\operatorname{high}(x)].\operatorname{succ}(\operatorname{low}(x))

2: if m \neq \operatorname{null} then return \operatorname{high}(x) \circ m;

3: \operatorname{succcluster} \leftarrow \operatorname{summary}.\operatorname{succ}(\operatorname{high}(x));

4: if \operatorname{succcluster} \neq \operatorname{null} then

5: \operatorname{offs} \leftarrow \operatorname{cluster}[\operatorname{succcluster}].\operatorname{min}();

6: \operatorname{return} \operatorname{succcluster} \circ \operatorname{offs};

7: \operatorname{return} \operatorname{null};
```

 $T_{\text{succ}}(u) = 2T_{\text{succ}}(\sqrt{u}) + T_{\min}(\sqrt{u}) + 1.$ 

$$T_{\text{mem}}(u) = T_{\text{mem}}(\sqrt{u}) + 1$$
:

$$T_{\text{mem}}(u) = T_{\text{mem}}(\sqrt{u}) + 1$$
:

Set 
$$\ell := \log u$$
 and  $X(\ell) := T_{\text{mem}}(2^{\ell})$ .

$$T_{\text{mem}}(u) = T_{\text{mem}}(\sqrt{u}) + 1$$
:

Set 
$$\ell := \log u$$
 and  $X(\ell) := T_{\text{mem}}(2^{\ell})$ . Then

$$T_{\mathrm{mem}}(u) = T_{\mathrm{mem}}(\sqrt{u}) + 1$$
: Set  $\ell := \log u$  and  $X(\ell) := T_{\mathrm{mem}}(2^{\ell})$ . Then  $X(\ell)$ 

$$T_{\text{mem}}(u) = T_{\text{mem}}(\sqrt{u}) + 1$$
:

Set 
$$\ell := \log u$$
 and  $X(\ell) := T_{\text{mem}}(2^{\ell})$ . Then

$$X(\ell) = T_{\text{mem}}(2^{\ell})$$

$$T_{\text{mem}}(u) = T_{\text{mem}}(\sqrt{u}) + 1$$
:

Set 
$$\ell := \log u$$
 and  $X(\ell) := T_{\text{mem}}(2^{\ell})$ . Then

$$X(\ell) = T_{\text{mem}}(2^{\ell}) = T_{\text{mem}}(u)$$

$$T_{\text{mem}}(u) = T_{\text{mem}}(\sqrt{u}) + 1$$
:

Set 
$$\ell := \log u$$
 and  $X(\ell) := T_{\text{mem}}(2^{\ell})$ . Then

$$X(\ell) = T_{\text{mem}}(2^{\ell}) = T_{\text{mem}}(u) = T_{\text{mem}}(\sqrt{u}) + 1$$

$$T_{\text{mem}}(u) = T_{\text{mem}}(\sqrt{u}) + 1$$
:

Set 
$$\ell := \log u$$
 and  $X(\ell) := T_{\text{mem}}(2^{\ell})$ . Then

$$X(\ell) = T_{\text{mem}}(2^{\ell}) = T_{\text{mem}}(u) = T_{\text{mem}}(\sqrt{u}) + 1$$
  
=  $T_{\text{mem}}(2^{\frac{\ell}{2}}) + 1$ 

$$T_{\text{mem}}(u) = T_{\text{mem}}(\sqrt{u}) + 1$$
:

Set 
$$\ell := \log u$$
 and  $X(\ell) := T_{\text{mem}}(2^{\ell})$ . Then

$$X(\ell) = T_{\text{mem}}(2^{\ell}) = T_{\text{mem}}(u) = T_{\text{mem}}(\sqrt{u}) + 1$$
  
=  $T_{\text{mem}}(2^{\frac{\ell}{2}}) + 1 = X(\frac{\ell}{2}) + 1$ .

$$T_{\text{mem}}(u) = T_{\text{mem}}(\sqrt{u}) + 1$$
:

Set  $\ell := \log u$  and  $X(\ell) := T_{\text{mem}}(2^{\ell})$ . Then

$$X(\ell) = T_{\text{mem}}(2^{\ell}) = T_{\text{mem}}(u) = T_{\text{mem}}(\sqrt{u}) + 1$$
  
=  $T_{\text{mem}}(2^{\frac{\ell}{2}}) + 1 = X(\frac{\ell}{2}) + 1$ .

Using Master theorem gives  $X(\ell) = \mathcal{O}(\log \ell)$ , and hence  $T_{\text{mem}}(u) = \mathcal{O}(\log \log u)$ .

$$T_{\rm ins}(u) = 2T_{\rm ins}(\sqrt{u}) + 1.$$

$$T_{\rm ins}(u) = 2T_{\rm ins}(\sqrt{u}) + 1.$$

Set  $\ell := \log u$  and  $X(\ell) := T_{\text{ins}}(2^{\ell})$ .

$$T_{\rm ins}(u) = 2T_{\rm ins}(\sqrt{u}) + 1.$$

Set  $\ell := \log u$  and  $X(\ell) := T_{\text{ins}}(2^{\ell})$ . Then

$$T_{
m ins}(u)=2T_{
m ins}(\sqrt{u})+1.$$
 Set  $\ell:=\log u$  and  $X(\ell):=T_{
m ins}(2^\ell).$  Then  $X(\ell)$ 

$$T_{\rm ins}(u) = 2T_{\rm ins}(\sqrt{u}) + 1.$$

Set 
$$\ell := \log u$$
 and  $X(\ell) := T_{\text{ins}}(2^{\ell})$ . Then

$$X(\ell) = T_{\rm ins}(2^{\ell})$$

$$T_{\rm ins}(u) = 2T_{\rm ins}(\sqrt{u}) + 1.$$

Set 
$$\ell := \log u$$
 and  $X(\ell) := T_{\text{ins}}(2^{\ell})$ . Then

$$X(\ell) = T_{\text{ins}}(2^{\ell}) = T_{\text{ins}}(u)$$

$$T_{\rm ins}(u) = 2T_{\rm ins}(\sqrt{u}) + 1.$$

Set 
$$\ell := \log u$$
 and  $X(\ell) := T_{\text{ins}}(2^{\ell})$ . Then

$$X(\ell) = T_{\text{ins}}(2^{\ell}) = T_{\text{ins}}(u) = 2T_{\text{ins}}(\sqrt{u}) + 1$$

$$T_{\rm ins}(u) = 2T_{\rm ins}(\sqrt{u}) + 1.$$

Set  $\ell := \log u$  and  $X(\ell) := T_{\text{ins}}(2^{\ell})$ . Then

$$X(\ell) = T_{\text{ins}}(2^{\ell}) = T_{\text{ins}}(u) = 2T_{\text{ins}}(\sqrt{u}) + 1$$
  
=  $2T_{\text{ins}}(2^{\frac{\ell}{2}}) + 1$ 

$$T_{\rm ins}(u) = 2T_{\rm ins}(\sqrt{u}) + 1.$$

Set  $\ell := \log u$  and  $X(\ell) := T_{\text{ins}}(2^{\ell})$ . Then

$$X(\ell) = T_{\text{ins}}(2^{\ell}) = T_{\text{ins}}(u) = 2T_{\text{ins}}(\sqrt{u}) + 1$$
  
=  $2T_{\text{ins}}(2^{\frac{\ell}{2}}) + 1 = 2X(\frac{\ell}{2}) + 1$ .

$$T_{\rm ins}(u) = 2T_{\rm ins}(\sqrt{u}) + 1.$$

Set  $\ell := \log u$  and  $X(\ell) := T_{\text{ins}}(2^{\ell})$ . Then

$$X(\ell) = T_{\text{ins}}(2^{\ell}) = T_{\text{ins}}(u) = 2T_{\text{ins}}(\sqrt{u}) + 1$$
  
=  $2T_{\text{ins}}(2^{\frac{\ell}{2}}) + 1 = 2X(\frac{\ell}{2}) + 1$ .

Using Master theorem gives  $X(\ell) = \mathcal{O}(\ell)$ , and hence  $T_{\text{ins}}(u) = \mathcal{O}(\log u)$ .

$$T_{\rm ins}(u) = 2T_{\rm ins}(\sqrt{u}) + 1.$$

Set  $\ell := \log u$  and  $X(\ell) := T_{\text{ins}}(2^{\ell})$ . Then

$$X(\ell) = T_{\text{ins}}(2^{\ell}) = T_{\text{ins}}(u) = 2T_{\text{ins}}(\sqrt{u}) + 1$$
$$= 2T_{\text{ins}}(2^{\frac{\ell}{2}}) + 1 = 2X(\frac{\ell}{2}) + 1 .$$

Using Master theorem gives  $X(\ell) = \mathcal{O}(\ell)$ , and hence  $T_{\text{ins}}(u) = \mathcal{O}(\log u)$ .

The same holds for  $T_{\text{max}}(u)$  and  $T_{\text{min}}(u)$ .

$$T_{\text{del}}(u) = 2T_{\text{del}}(\sqrt{u}) + T_{\min}(\sqrt{u}) + 1 \le 2T_{\text{del}}(\sqrt{u}) + \frac{c}{\log(u)}.$$

$$T_{\rm del}(u) = 2T_{\rm del}(\sqrt{u}) + T_{\rm min}(\sqrt{u}) + 1 \le 2T_{\rm del}(\sqrt{u}) + \frac{c}{\log(u)}.$$

Set  $\ell := \log u$  and  $X(\ell) := T_{\text{del}}(2^{\ell})$ .

$$T_{\rm del}(u) = 2T_{\rm del}(\sqrt{u}) + T_{\rm min}(\sqrt{u}) + 1 \le 2T_{\rm del}(\sqrt{u}) + \frac{c}{\log(u)}.$$

Set  $\ell := \log u$  and  $X(\ell) := T_{\text{del}}(2^{\ell})$ . Then

$$T_{\rm del}(u)=2T_{\rm del}(\sqrt{u})+T_{\rm min}(\sqrt{u})+1\leq 2T_{\rm del}(\sqrt{u})+c\log(u).$$
 Set  $\ell:=\log u$  and  $X(\ell):=T_{\rm del}(2^\ell).$  Then 
$$X(\ell)$$

$$T_{\rm del}(u) = 2T_{\rm del}(\sqrt{u}) + T_{\rm min}(\sqrt{u}) + 1 \le 2T_{\rm del}(\sqrt{u}) + \frac{c}{\log(u)}.$$

Set 
$$\ell := \log u$$
 and  $X(\ell) := T_{\text{del}}(2^{\ell})$ . Then

$$X(\ell) = T_{\text{del}}(2^{\ell})$$

$$T_{\rm del}(u) = 2T_{\rm del}(\sqrt{u}) + T_{\rm min}(\sqrt{u}) + 1 \le 2T_{\rm del}(\sqrt{u}) + \frac{c}{\log(u)}.$$

Set 
$$\ell := \log u$$
 and  $X(\ell) := T_{\text{del}}(2^{\ell})$ . Then

$$X(\ell) = T_{\text{del}}(2^{\ell}) = T_{\text{del}}(u)$$

$$T_{\rm del}(u) = 2T_{\rm del}(\sqrt{u}) + T_{\rm min}(\sqrt{u}) + 1 \le 2T_{\rm del}(\sqrt{u}) + \frac{c}{\log(u)}.$$

Set 
$$\ell := \log u$$
 and  $X(\ell) := T_{\text{del}}(2^{\ell})$ . Then

$$X(\ell) = T_{\text{del}}(2^{\ell}) = T_{\text{del}}(u) = 2T_{\text{del}}(\sqrt{u}) + c\log u$$

$$T_{\text{del}}(u) = 2T_{\text{del}}(\sqrt{u}) + T_{\min}(\sqrt{u}) + 1 \le 2T_{\text{del}}(\sqrt{u}) + \frac{c}{\log(u)}.$$

Set 
$$\ell := \log u$$
 and  $X(\ell) := T_{\text{del}}(2^{\ell})$ . Then

$$X(\ell) = T_{\text{del}}(2^{\ell}) = T_{\text{del}}(u) = 2T_{\text{del}}(\sqrt{u}) + c \log u$$
$$= 2T_{\text{del}}(2^{\frac{\ell}{2}}) + c\ell$$

$$T_{\text{del}}(u) = 2T_{\text{del}}(\sqrt{u}) + T_{\min}(\sqrt{u}) + 1 \le 2T_{\text{del}}(\sqrt{u}) + \frac{c}{\log(u)}.$$

Set 
$$\ell := \log u$$
 and  $X(\ell) := T_{\text{del}}(2^{\ell})$ . Then

$$X(\ell) = T_{\text{del}}(2^{\ell}) = T_{\text{del}}(u) = 2T_{\text{del}}(\sqrt{u}) + c \log u$$
$$= 2T_{\text{del}}(2^{\frac{\ell}{2}}) + c\ell = 2X(\frac{\ell}{2}) + c\ell .$$

$$T_{\rm del}(u) = 2T_{\rm del}(\sqrt{u}) + T_{\rm min}(\sqrt{u}) + 1 \le 2T_{\rm del}(\sqrt{u}) + \frac{c}{\log(u)}.$$

Set  $\ell := \log u$  and  $X(\ell) := T_{\text{del}}(2^{\ell})$ . Then

$$X(\ell) = T_{\text{del}}(2^{\ell}) = T_{\text{del}}(u) = 2T_{\text{del}}(\sqrt{u}) + c \log u$$
$$= 2T_{\text{del}}(2^{\frac{\ell}{2}}) + c\ell = 2X(\frac{\ell}{2}) + c\ell .$$

Using Master theorem gives  $X(\ell) = \Theta(\ell \log \ell)$ , and hence  $T_{\text{del}}(u) = \mathcal{O}(\log u \log \log u)$ .

$$T_{\rm del}(u) = 2T_{\rm del}(\sqrt{u}) + T_{\rm min}(\sqrt{u}) + 1 \le 2T_{\rm del}(\sqrt{u}) + \frac{c}{c}\log(u).$$

Set  $\ell := \log u$  and  $X(\ell) := T_{\text{del}}(2^{\ell})$ . Then

$$X(\ell) = T_{\text{del}}(2^{\ell}) = T_{\text{del}}(u) = 2T_{\text{del}}(\sqrt{u}) + c \log u$$
$$= 2T_{\text{del}}(2^{\frac{\ell}{2}}) + c\ell = 2X(\frac{\ell}{2}) + c\ell .$$

Using Master theorem gives  $X(\ell) = \Theta(\ell \log \ell)$ , and hence  $T_{\text{del}}(u) = \mathcal{O}(\log u \log \log u)$ .

The same holds for  $T_{\text{pred}}(u)$  and  $T_{\text{succ}}(u)$ .

## Implementation 4: van Emde Boas Trees

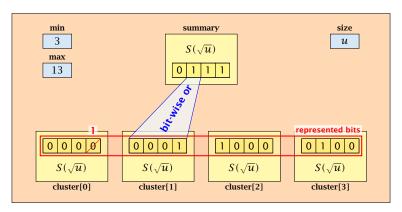

- The bit referenced by min is not set within sub-datastructures.
- The bit referenced by max is set within sub-datastructures (if max ≠ min).

#### **Implementation 4: van Emde Boas Trees**

Advantages of having max/min pointers:

### Advantages of having max/min pointers:

▶ Recursive calls for min and max are constant time.

- Recursive calls for min and max are constant time.
- ightharpoonup min = null means that the data-structure is empty.

- Recursive calls for min and max are constant time.
- min = null means that the data-structure is empty.
- min = max ≠ null means that the data-structure contains exactly one element.

- Recursive calls for min and max are constant time.
- ightharpoonup min = null means that the data-structure is empty.
- min = max ≠ null means that the data-structure contains exactly one element.
- We can insert into an empty datastructure in constant time by only setting min = max = x.

- Recursive calls for min and max are constant time.
- ightharpoonup min = null means that the data-structure is empty.
- min = max ≠ null means that the data-structure contains exactly one element.
- We can insert into an empty datastructure in constant time by only setting min = max = x.
- We can delete from a data-structure that just contains one element in constant time by setting min = max = null.

Algorithm 31 max()

1: **return** max;

Algorithm 32 min()

1: return min;

Constant time.

## **Algorithm 33** member(x)

- 1: if  $x = \min$  then return 1; // TRUE
- 2: **return** cluster[high(x)]. member(low(x));
- $ightharpoonup T_{\text{mem}}(u) = T_{\text{mem}}(\sqrt{u}) + 1 \Longrightarrow T(u) = \mathcal{O}(\log \log u).$

```
Algorithm 34 succ(x)
 1: if min \neq null \wedge x < min then return min:
 2: maxincluster \leftarrow cluster[high(x)].max();
 3: if maxincluster \neq null \land low(x) < maxincluster then
          offs \leftarrow cluster[high(x)]. succ(low(x));
 4:
          return high(x) \circ offs;
 5:
 6: else
          succeluster \leftarrow summary.succ(high(x));
 7:
 8:
          if succeluster = null then return null:
 9:
          offs \leftarrow cluster[succeluster].min();
          return succeluster o offs:
10:
T_{\text{succ}}(u) = T_{\text{succ}}(\sqrt{u}) + 1 \Rightarrow T_{\text{succ}}(u) = \mathcal{O}(\log \log u).
```

```
Algorithm 65 insert(x)
1: if min = null then
       \min = x; \max = x;
3: else
4:
       if x < \min then exchange x and \min;
       if cluster[high(x)]. min = null; then
6:
            summary.insert(high(x));
7:
            cluster[high(x)].insert(low(x));
8:
        else
            cluster[high(x)].insert(low(x));
        if x > \max then \max = x;
10:
```

 $T_{\text{ins}}(u) = T_{\text{ins}}(\sqrt{u}) + 1 \Longrightarrow T_{\text{ins}}(u) = \mathcal{O}(\log \log u).$ 

Note that the recusive call in Line 7 takes constant time as the if-condition in Line 5 ensures that we are inserting in an empty sub-tree.

The only non-constant recursive calls are the call in Line 6 and in Line 9. These are mutually exclusive, i.e., only one of these calls will actually occur.

From this we get that  $T_{\text{ins}}(u) = T_{\text{ins}}(\sqrt{u}) + 1$ .

Assumes that x is contained in the structure.

```
Algorithm 65 delete(x)
 1: if min = max then
         min = null; max = null;
 3: else
        if x = \min then
 4:
 5:
             firstcluster \leftarrow summary.min();
              offs ← cluster[firstcluster].min();
6:
 7:
              x \leftarrow firstcluster \circ offs;
 8:
              \min \leftarrow x:
         cluster[high(x)]. delete(low(x));
9:
10:
         if cluster[high(x)]. min() = null then
              summary . delete(high(x));
11:
                          continued...
```

Assumes that x is contained in the structure.

```
Algorithm 65 delete(x)
 1: if min = max then
         min = null; max = null;
 3: else
         if x = \min then
 4:
                                              find new minimum
 5:
              firstcluster \leftarrow summary.min();
              offs \leftarrow cluster[firstcluster].min();
6:
 7:
              x \leftarrow firstcluster \circ offs;
 8:
              \min \leftarrow x:
         cluster[high(x)]. delete(low(x));
9:
10:
         if cluster[high(x)]. min() = null then
              summary . delete(high(x));
11:
                          continued...
```

Assumes that x is contained in the structure.

```
Algorithm 65 delete(x)
 1: if min = max then
         min = null; max = null;
 3: else
        if x = \min then
 4:
 5:
             firstcluster \leftarrow summary.min();
              offs ← cluster[firstcluster]. min();
6:
 7:
              x \leftarrow firstcluster \circ offs;
 8:
              \min \leftarrow x:
         cluster[high(x)]. delete(low(x));
 9:
                                                        delete
10:
         if cluster[high(x)]. min() = null then
              summary . delete(high(x));
11:
                          continued...
```

```
Algorithm 65 delete(x)

...continued

10: if x = \max then

11: summax \leftarrow summary.max();

12: if summax = \text{null then } \max \leftarrow \min;

13: else

14: offs \leftarrow \text{cluster}[summax].max();

15: \max \leftarrow summax \circ offs
```

```
Algorithm 65 delete(x)

...continued fix maximum

10: if x = \max then

11: summax \leftarrow summary.max();

12: if summax = \text{null then } \max \leftarrow \min;

13: else

14: offs \leftarrow \text{cluster}[summax].max();

15: \max \leftarrow summax \circ offs
```

Note that only one of the possible recusive calls in Line 9 and Line 11 in the deletion-algorithm may take non-constant time.

To see this observe that the call in Line 11 only occurs if the cluster where x was deleted is now empty. But this means that the call in Line 9 deleted the last element in cluster[high(x)]. Such a call only takes constant time.

Hence, we get a recurrence of the form

$$T_{\text{del}}(u) = T_{\text{del}}(\sqrt{u}) + c$$
.

This gives  $T_{\text{del}}(u) = \mathcal{O}(\log \log u)$ .

### 10 van Emde Boas Trees

### **Space requirements:**

The space requirement fulfills the recurrence

$$S(u) = (\sqrt{u} + 1)S(\sqrt{u}) + \mathcal{O}(\sqrt{u}) .$$

- Note that we cannot solve this recurrence by the Master theorem as the branching factor is not constant.
- One can show by induction that the space requirement is  $S(u) = \mathcal{O}(u)$ . Exercise.

Let the "real" recurrence relation be

$$S(k^2) = (k+1)S(k) + c_1 \cdot k; S(4) = c_2$$

▶ Replacing S(k) by  $R(k) := S(k)/c_2$  gives the recurrence

$$R(k^2) = (k+1)R(k) + ck; R(4) = 1$$

where  $c = c_1/c_2 < 1$ .

- Now, we show  $R(k) \le k 2$  for squares  $k \ge 4$ .
  - Obviously, this holds for k = 4.
  - For  $k = \ell^2 > 4$  with  $\ell$  integral we have

$$R(k) = (1 + \ell)R(\ell) + c\ell$$
  

$$\leq (1 + \ell)(\ell - 2) + \ell \leq k - 2$$

▶ This shows that R(k) and, hence, S(k) grows linearly.

# **Part IV**

# **Flows and Cuts**

The following slides are partially based on slides by Kevin Wayne.

#### Flow Network

• directed graph G = (V, E); edge capacities c(e)

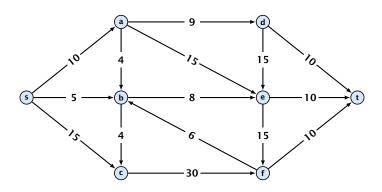

#### Flow Network

- directed graph G = (V, E); edge capacities c(e)
- two special nodes: source s; target t;

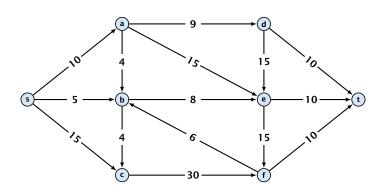

#### Flow Network

- directed graph G = (V, E); edge capacities c(e)
- two special nodes: source s; target t;
- ightharpoonup no edges entering s or leaving t;

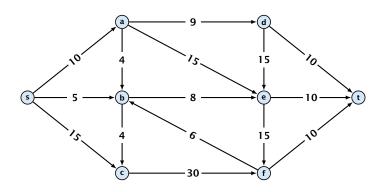

#### Flow Network

- directed graph G = (V, E); edge capacities c(e)
- two special nodes: source s; target t;
- no edges entering s or leaving t;
- at least for now: no parallel edges;

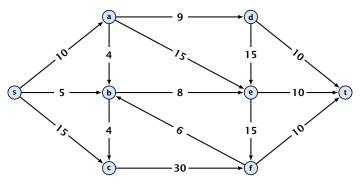

#### **Definition 40**

An (s, t)-cut in the graph G is given by a set  $A \subset V$  with  $s \in A$  and  $t \in V \setminus A$ .

#### **Definition 40**

An (s, t)-cut in the graph G is given by a set  $A \subset V$  with  $s \in A$  and  $t \in V \setminus A$ .

#### **Definition 41**

The capacity of a cut A is defined as

$$cap(A, V \setminus A) := \sum_{e \in out(A)} c(e) ,$$

where  $\operatorname{out}(A)$  denotes the set of edges of the form  $A \times V \setminus A$  (i.e. edges leaving A).

#### **Definition 40**

An (s, t)-cut in the graph G is given by a set  $A \subset V$  with  $s \in A$  and  $t \in V \setminus A$ .

#### **Definition 41**

The capacity of a cut A is defined as

$$cap(A, V \setminus A) := \sum_{e \in out(A)} c(e)$$
,

where  $\operatorname{out}(A)$  denotes the set of edges of the form  $A \times V \setminus A$  (i.e. edges leaving A).

**Minimum Cut Problem:** Find an (s, t)-cut with minimum capacity.

457/662

### Example 42

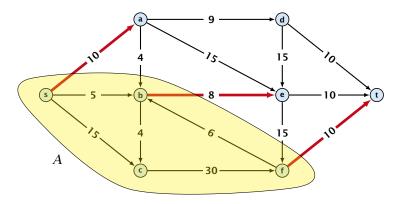

The capacity of the cut is  $cap(A, V \setminus A) = 28$ .

#### **Definition 43**

An (s,t)-flow is a function  $f: E \mapsto \mathbb{R}^+$  that satisfies

1. For each edge e

$$0 \le f(e) \le c(e)$$
.

(capacity constraints)

#### **Definition 43**

An (s,t)-flow is a function  $f: E \mapsto \mathbb{R}^+$  that satisfies

1. For each edge *e* 

$$0 \le f(e) \le c(e)$$
.

(capacity constraints)

**2.** For each  $v \in V \setminus \{s, t\}$ 

$$\sum_{e \in \text{out}(v)} f(e) = \sum_{e \in \text{into}(v)} f(e) .$$

(flow conservation constraints)

#### **Definition 44**

The value of an (s, t)-flow f is defined as

$$val(f) = \sum_{e \in out(s)} f(e)$$
.

#### **Definition 44**

The value of an (s, t)-flow f is defined as

$$val(f) = \sum_{e \in out(s)} f(e)$$
.

**Maximum Flow Problem:** Find an (s, t)-flow with maximum value.

### **Example 45**

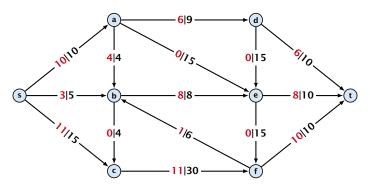

The value of the flow is val(f) = 24.

#### Lemma 46 (Flow value lemma)

Let f be a flow, and let  $A \subseteq V$  be an (s,t)-cut. Then the net-flow across the cut is equal to the amount of flow leaving s, i.e.,

$$\operatorname{val}(f) = \sum_{e \in \operatorname{out}(A)} f(e) - \sum_{e \in \operatorname{into}(A)} f(e)$$
.

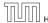

11 Introduction

### Proof.

val(f)

### Proof.

$$\operatorname{val}(f) = \sum_{e \in \operatorname{out}(s)} f(e)$$

$$val(f) = \sum_{e \in out(s)} f(e)$$

$$= \sum_{e \in out(s)} f(e) + \sum_{v \in A \setminus \{s\}} \left( \sum_{e \in out(v)} f(e) - \sum_{e \in in(v)} f(e) \right)$$

$$val(f) = \sum_{e \in out(s)} f(e)$$

$$= \sum_{e \in out(s)} f(e) + \sum_{v \in A \setminus \{s\}} \left( \sum_{e \in out(v)} f(e) - \sum_{e \in in(v)} f(e) \right)$$

$$val(f) = \sum_{e \in out(s)} f(e)$$

$$= \sum_{e \in out(s)} f(e) + \sum_{v \in A \setminus \{s\}} \left( \sum_{e \in out(v)} f(e) - \sum_{e \in in(v)} f(e) \right)$$

$$= \sum_{e \in out(A)} f(e) - \sum_{e \in into(A)} f(e)$$

$$val(f) = \sum_{e \in out(s)} f(e)$$

$$= \sum_{e \in out(s)} f(e) + \sum_{v \in A \setminus \{s\}} \left( \sum_{e \in out(v)} f(e) - \sum_{e \in in(v)} f(e) \right)$$

$$= \sum_{e \in out(A)} f(e) - \sum_{e \in into(A)} f(e)$$

The last equality holds since every edge with both end-points in A contributes negatively as well as positively to the sum in Line 2. The only edges whose contribution doesn't cancel out are edges leaving or entering A.

## **Example 47**

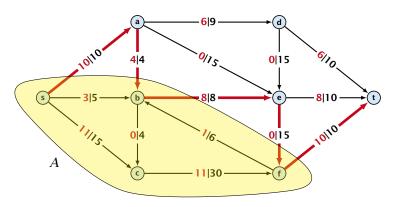

The net-flow across the cut is val(f) = 24.

Let f be an (s,t)-flow and let A be an (s,t)-cut, such that

$$\operatorname{val}(f) = \operatorname{cap}(A, V \setminus A).$$

Then f is a maximum flow.

Let f be an (s,t)-flow and let A be an (s,t)-cut, such that

$$\operatorname{val}(f) = \operatorname{cap}(A, V \setminus A).$$

Then f is a maximum flow.

Let f be an (s,t)-flow and let A be an (s,t)-cut, such that

$$\operatorname{val}(f) = \operatorname{cap}(A, V \setminus A).$$

Then f is a maximum flow.

#### Proof.

Suppose that there is a flow  $f^{\prime}$  with larger value. Then

Let f be an (s,t)-flow and let A be an (s,t)-cut, such that

$$val(f) = cap(A, V \setminus A).$$

Then f is a maximum flow.

#### Proof.

Suppose that there is a flow f' with larger value. Then

$$cap(A, V \setminus A) < val(f')$$

Let f be an (s,t)-flow and let A be an (s,t)-cut, such that

$$val(f) = cap(A, V \setminus A).$$

Then f is a maximum flow.

#### Proof.

Suppose that there is a flow f' with larger value. Then

$$cap(A, V \setminus A) < val(f')$$

$$= \sum_{e \in out(A)} f'(e) - \sum_{e \in into(A)} f'(e)$$

Let f be an (s,t)-flow and let A be an (s,t)-cut, such that

$$val(f) = cap(A, V \setminus A).$$

Then f is a maximum flow.

#### Proof.

Suppose that there is a flow f' with larger value. Then

$$cap(A, V \setminus A) < val(f')$$

$$= \sum_{e \in out(A)} f'(e) - \sum_{e \in into(A)} f'(e)$$

$$\leq \sum_{e \in out(A)} f'(e)$$

465/662

Let f be an (s,t)-flow and let A be an (s,t)-cut, such that

$$\operatorname{val}(f) = \operatorname{cap}(A, V \setminus A).$$

Then f is a maximum flow.

#### Proof.

Suppose that there is a flow f' with larger value. Then

$$cap(A, V \setminus A) < val(f')$$

$$= \sum_{e \in out(A)} f'(e) - \sum_{e \in into(A)} f'(e)$$

$$\leq \sum_{e \in out(A)} f'(e)$$

$$\leq cap(A, V \setminus A)$$

## Greedy-algorithm:

- start with f(e) = 0 everywhere
- find an s-t path with f(e) < c(e) on every edge
- augment flow along the path
- repeat as long as possible

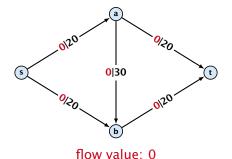

## Greedy-algorithm:

- start with f(e) = 0 everywhere
- find an s-t path with f(e) < c(e) on every edge
- augment flow along the path
- repeat as long as possible

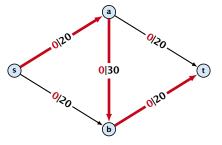

## Greedy-algorithm:

- **start with** f(e) = 0 everywhere
- find an s-t path with f(e) < c(e) on every edge
- augment flow along the path
- repeat as long as possible

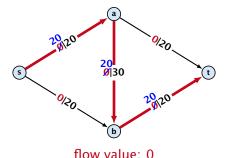

## Greedy-algorithm:

- start with f(e) = 0 everywhere
- find an s-t path with f(e) < c(e) on every edge
- augment flow along the path
- repeat as long as possible

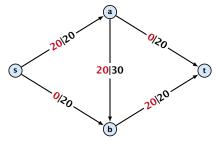

From the graph G = (V, E, c) and the current flow f we construct an auxiliary graph  $G_f = (V, E_f, c_f)$  (the residual graph):

From the graph G = (V, E, c) and the current flow f we construct an auxiliary graph  $G_f = (V, E_f, c_f)$  (the residual graph):

Suppose the original graph has edges  $e_1 = (u, v)$ , and  $e_2 = (v, u)$  between u and v.

From the graph G = (V, E, c) and the current flow f we construct an auxiliary graph  $G_f = (V, E_f, c_f)$  (the residual graph):

- Suppose the original graph has edges  $e_1 = (u, v)$ , and  $e_2 = (v, u)$  between u and v.
- ▶  $G_f$  has edge  $e_1'$  with capacity  $\max\{0, c(e_1) f(e_1) + f(e_2)\}$  and  $e_2'$  with with capacity  $\max\{0, c(e_2) f(e_2) + f(e_1)\}$ .

From the graph G = (V, E, c) and the current flow f we construct an auxiliary graph  $G_f = (V, E_f, c_f)$  (the residual graph):

- Suppose the original graph has edges  $e_1 = (u, v)$ , and  $e_2 = (v, u)$  between u and v.
- ▶  $G_f$  has edge  $e_1'$  with capacity  $\max\{0, c(e_1) f(e_1) + f(e_2)\}$  and  $e_2'$  with with capacity  $\max\{0, c(e_2) f(e_2) + f(e_1)\}$ .

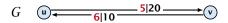

$$G_f = 0$$
  $\longrightarrow 0$   $\longrightarrow 0$ 

#### **Definition 49**

An augmenting path with respect to flow f, is a path from s to t in the auxiliary graph  $G_f$  that contains only edges with non-zero capacity.

#### **Definition 49**

An augmenting path with respect to flow f, is a path from s to t in the auxiliary graph  $G_f$  that contains only edges with non-zero capacity.

## **Algorithm 1** FordFulkerson(G = (V, E, c))

- 1: Initialize  $f(e) \leftarrow 0$  for all edges.
- 2: **while**  $\exists$  augmenting path p in  $G_f$  **do**
- 3: augment as much flow along p as possible.

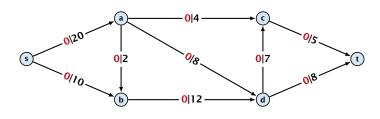

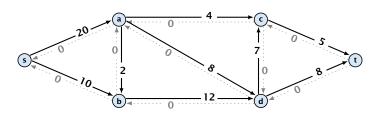

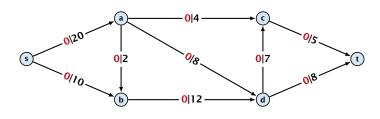

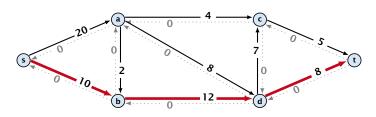

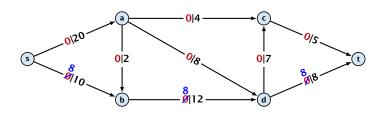

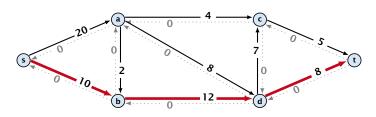

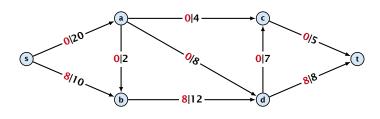

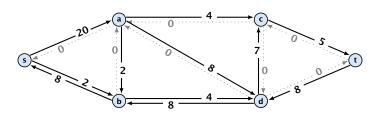

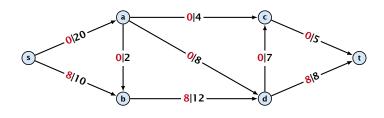

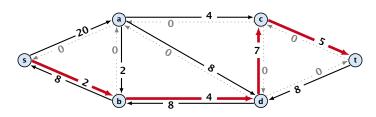

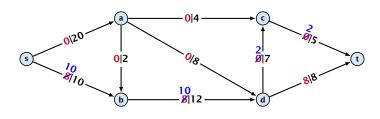

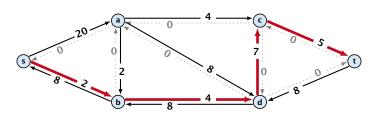

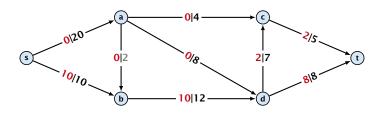

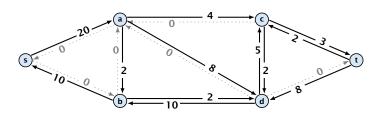

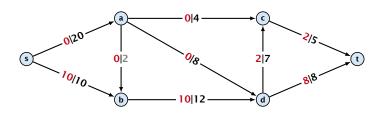

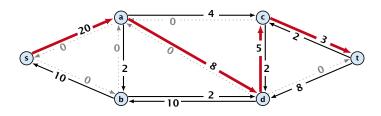

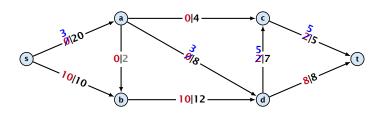

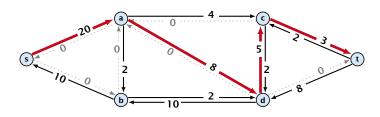

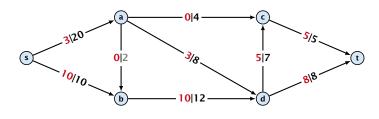

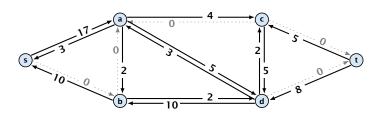

#### Theorem 50

A flow f is a maximum flow **iff** there are no augmenting paths.

#### Theorem 50

A flow f is a maximum flow **iff** there are no augmenting paths.

#### Theorem 51

The value of a maximum flow is equal to the value of a minimum cut.

#### Theorem 50

A flow f is a maximum flow **iff** there are no augmenting paths.

#### Theorem 51

The value of a maximum flow is equal to the value of a minimum cut.

### Proof.

Let f be a flow. The following are equivalent:

**1.** There exists a cut A such that  $val(f) = cap(A, V \setminus A)$ .

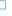

#### Theorem 50

A flow f is a maximum flow **iff** there are no augmenting paths.

#### Theorem 51

The value of a maximum flow is equal to the value of a minimum cut.

### Proof.

Let f be a flow. The following are equivalent:

- **1.** There exists a cut A such that  $val(f) = cap(A, V \setminus A)$ .
- **2.** Flow f is a maximum flow.

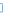

#### Theorem 50

A flow f is a maximum flow **iff** there are no augmenting paths.

#### Theorem 51

The value of a maximum flow is equal to the value of a minimum cut.

### Proof.

Let f be a flow. The following are equivalent:

- **1.** There exists a cut A such that  $val(f) = cap(A, V \setminus A)$ .
- **2.** Flow f is a maximum flow.
- 3. There is no augmenting path w.r.t. f.

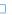

 $1. \Rightarrow 2.$ 

This we already showed.

 $1. \Rightarrow 2.$ 

This we already showed.

 $2. \Rightarrow 3.$ 

If there were an augmenting path, we could improve the flow. Contradiction.

$$1. \Rightarrow 2.$$

This we already showed.

$$2. \Rightarrow 3.$$

If there were an augmenting path, we could improve the flow. Contradiction.

- $3. \Rightarrow 1.$ 
  - Let f be a flow with no augmenting paths.

$$1. \Rightarrow 2.$$

This we already showed.

$$2. \Rightarrow 3.$$

If there were an augmenting path, we could improve the flow. Contradiction.

- $3. \Rightarrow 1.$ 
  - Let f be a flow with no augmenting paths.
  - Let A be the set of vertices reachable from s in the residual graph along non-zero capacity edges.

$$1. \Rightarrow 2.$$

This we already showed.

$$2. \Rightarrow 3.$$

If there were an augmenting path, we could improve the flow. Contradiction.

- $3. \Rightarrow 1.$ 
  - Let f be a flow with no augmenting paths.
  - Let A be the set of vertices reachable from s in the residual graph along non-zero capacity edges.
  - ▶ Since there is no augmenting path we have  $s \in A$  and  $t \notin A$ .

val(f)

$$\operatorname{val}(f) = \sum_{e \in \operatorname{out}(A)} f(e) - \sum_{e \in \operatorname{into}(A)} f(e)$$

$$val(f) = \sum_{e \in out(A)} f(e) - \sum_{e \in into(A)} f(e)$$
$$= \sum_{e \in out(A)} c(e)$$

$$val(f) = \sum_{e \in out(A)} f(e) - \sum_{e \in into(A)} f(e)$$
$$= \sum_{e \in out(A)} c(e)$$
$$= cap(A, V \setminus A)$$

$$val(f) = \sum_{e \in out(A)} f(e) - \sum_{e \in into(A)} f(e)$$
$$= \sum_{e \in out(A)} c(e)$$
$$= cap(A, V \setminus A)$$

This finishes the proof.

Here the first equality uses the flow value lemma, and the second exploits the fact that the flow along incoming edges must be 0 as the residual graph does not have edges leaving A.

## **Analysis**

### **Assumption:**

All capacities are integers between 1 and C.

## **Analysis**

### **Assumption:**

All capacities are integers between 1 and C.

#### Invariant:

Every flow value  $f(\emph{e})$  and every residual capacity  $\emph{c}_f(\emph{e})$  remains integral troughout the algorithm.

#### Lemma 52

The algorithm terminates in at most  $val(f^*) \le nC$  iterations, where  $f^*$  denotes the maximum flow. Each iteration can be implemented in time  $\mathcal{O}(m)$ . This gives a total running time of  $\mathcal{O}(nmC)$ .

#### Lemma 52

The algorithm terminates in at most  $val(f^*) \le nC$  iterations, where  $f^*$  denotes the maximum flow. Each iteration can be implemented in time  $\mathcal{O}(m)$ . This gives a total running time of  $\mathcal{O}(nmC)$ .

#### Theorem 53

If all capacities are integers, then there exists a maximum flow for which every flow value f(e) is integral.

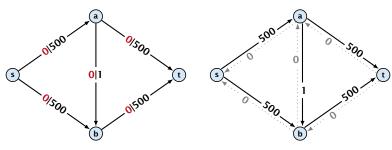

flow value: 0

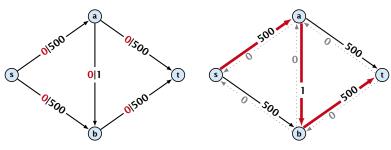

flow value: 0

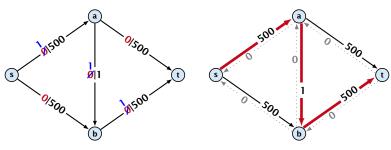

flow value: 0

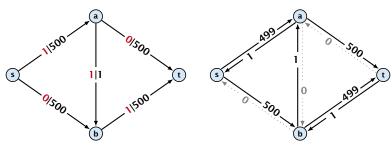

flow value: 1

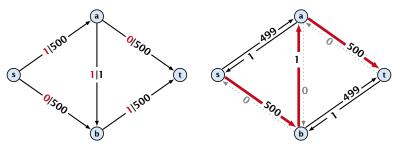

flow value: 1

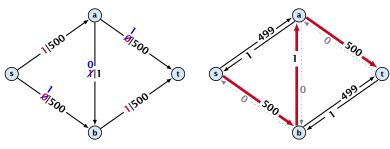

flow value: 1

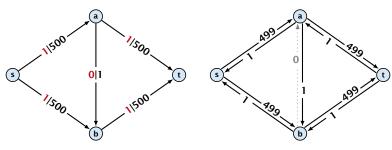

flow value: 2

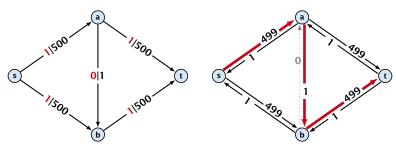

flow value: 2

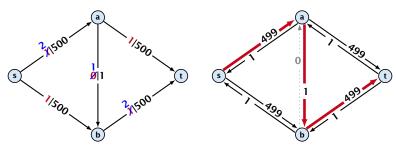

flow value: 2

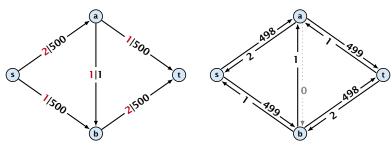

flow value: 3

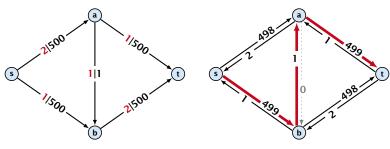

flow value: 3

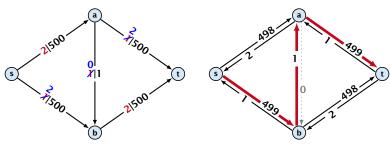

flow value: 3

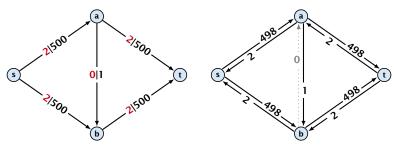

flow value: 4

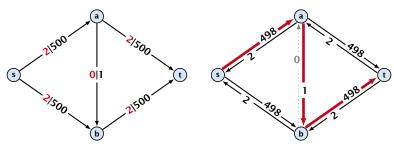

flow value: 4

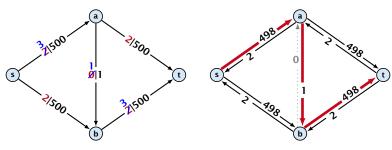

flow value: 4

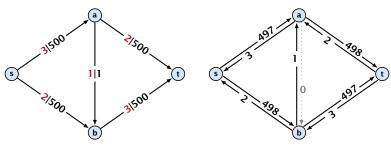

flow value: 5

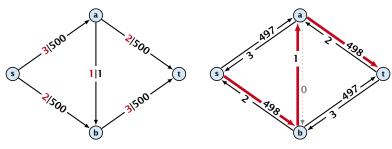

flow value: 5

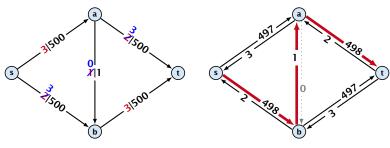

flow value: 5

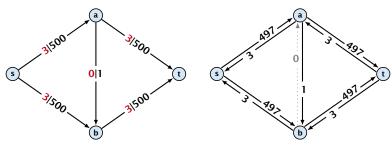

flow value: 6

## **A Bad Input**

**Problem:** The running time may not be polynomial

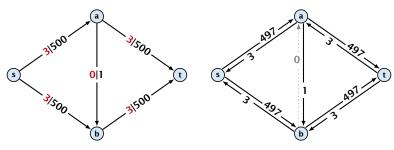

flow value: 6

#### Question:

Can we tweak the algorithm so that the running time is polynomial in the input length?

Let 
$$r = \frac{1}{2}(\sqrt{5} - 1)$$
. Then  $r^{n+2} = r^n - r^{n+1}$ .

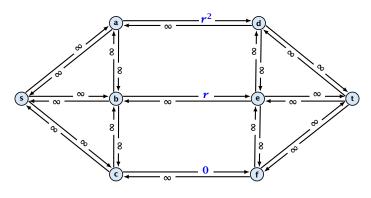

flow value: 0

Let 
$$r = \frac{1}{2}(\sqrt{5} - 1)$$
. Then  $r^{n+2} = r^n - r^{n+1}$ .

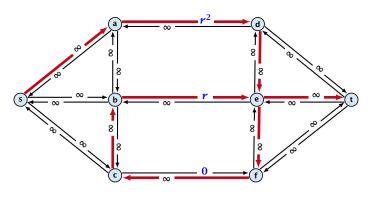

flow value: 0

Let 
$$r = \frac{1}{2}(\sqrt{5} - 1)$$
. Then  $r^{n+2} = r^n - r^{n+1}$ .

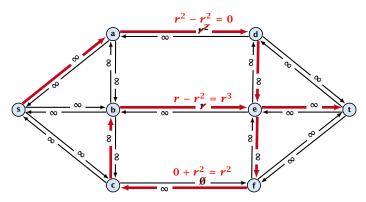

flow value: 0

Let 
$$r = \frac{1}{2}(\sqrt{5} - 1)$$
. Then  $r^{n+2} = r^n - r^{n+1}$ .

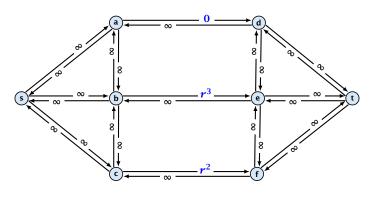

flow value:  $r^2$ 

Let 
$$r = \frac{1}{2}(\sqrt{5} - 1)$$
. Then  $r^{n+2} = r^n - r^{n+1}$ .

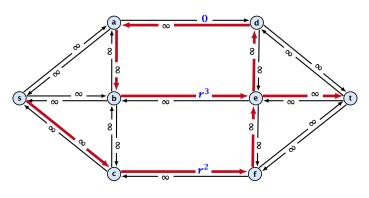

flow value:  $r^2$ 

Let 
$$r = \frac{1}{2}(\sqrt{5} - 1)$$
. Then  $r^{n+2} = r^n - r^{n+1}$ .

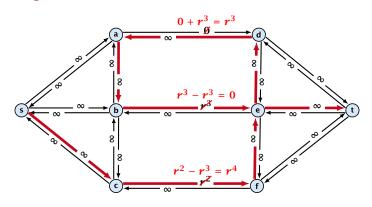

flow value:  $r^2$ 

Let 
$$r = \frac{1}{2}(\sqrt{5} - 1)$$
. Then  $r^{n+2} = r^n - r^{n+1}$ .

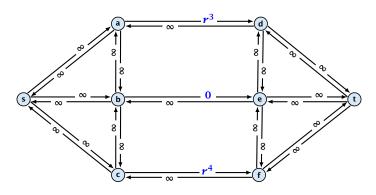

flow value:  $r^2 + r^3$ 

Let 
$$r = \frac{1}{2}(\sqrt{5} - 1)$$
. Then  $r^{n+2} = r^n - r^{n+1}$ .

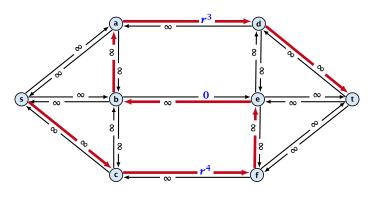

flow value:  $r^2 + r^3$ 

Let 
$$r = \frac{1}{2}(\sqrt{5} - 1)$$
. Then  $r^{n+2} = r^n - r^{n+1}$ .

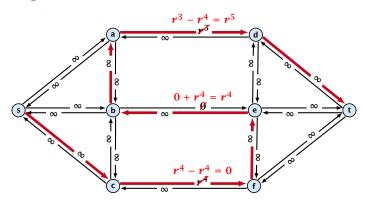

flow value:  $r^2 + r^3$ 

Let 
$$r = \frac{1}{2}(\sqrt{5} - 1)$$
. Then  $r^{n+2} = r^n - r^{n+1}$ .

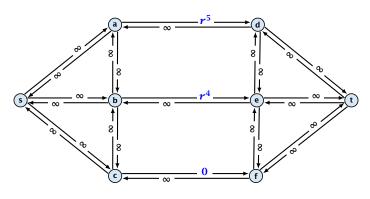

flow value:  $r^2 + r^3 + r^4$ 

Running time may be infinite!!!

We need to find paths efficiently.

- We need to find paths efficiently.
- We want to guarantee a small number of iterations.

- We need to find paths efficiently.
- We want to guarantee a small number of iterations.

### Several possibilities:

- We need to find paths efficiently.
- We want to guarantee a small number of iterations.

#### Several possibilities:

Choose path with maximum bottleneck capacity.

- We need to find paths efficiently.
- We want to guarantee a small number of iterations.

#### Several possibilities:

- Choose path with maximum bottleneck capacity.
- Choose path with sufficiently large bottleneck capacity.

- We need to find paths efficiently.
- We want to guarantee a small number of iterations.

#### Several possibilities:

- Choose path with maximum bottleneck capacity.
- Choose path with sufficiently large bottleneck capacity.
- Choose the shortest augmenting path.

#### Lemma 54

The length of the shortest augmenting path never decreases.

#### Lemma 54

The length of the shortest augmenting path never decreases.

#### Lemma 55

After at most  $\mathcal{O}(m)$  augmentations, the length of the shortest augmenting path strictly increases.

These two lemmas give the following theorem:

These two lemmas give the following theorem:

#### Theorem 56

The shortest augmenting path algorithm performs at most  $\mathcal{O}(mn)$  augmentations. This gives a running time of  $\mathcal{O}(m^2n)$ .

These two lemmas give the following theorem:

#### Theorem 56

The shortest augmenting path algorithm performs at most  $\mathcal{O}(mn)$  augmentations. This gives a running time of  $\mathcal{O}(m^2n)$ .

#### Proof.

• We can find the shortest augmenting paths in time  $\mathcal{O}(m)$  via BFS.

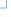

These two lemmas give the following theorem:

#### Theorem 56

The shortest augmenting path algorithm performs at most  $\mathcal{O}(mn)$  augmentations. This gives a running time of  $\mathcal{O}(m^2n)$ .

#### Proof.

- We can find the shortest augmenting paths in time  $\mathcal{O}(m)$  via BFS.
- O(m) augmentations for paths of exactly k < n edges.

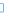

Define the level  $\ell(v)$  of a node as the length of the shortest s-v path in  $G_f$  (along non-zero edges).

Define the level  $\ell(v)$  of a node as the length of the shortest s-v path in  $G_f$  (along non-zero edges).

Let  $L_G$  denote the subgraph of the residual graph  $G_f$  that contains only those edges (u, v) with  $\ell(v) = \ell(u) + 1$ .

Define the level  $\ell(v)$  of a node as the length of the shortest s-v path in  $G_f$  (along non-zero edges).

Let  $L_G$  denote the subgraph of the residual graph  $G_f$  that contains only those edges (u, v) with  $\ell(v) = \ell(u) + 1$ .

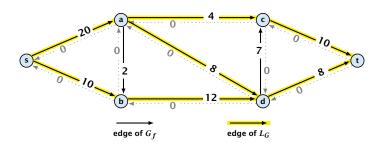

Define the level  $\ell(v)$  of a node as the length of the shortest s-v path in  $G_f$  (along non-zero edges).

Let  $L_G$  denote the subgraph of the residual graph  $G_f$  that contains only those edges (u, v) with  $\ell(v) = \ell(u) + 1$ .

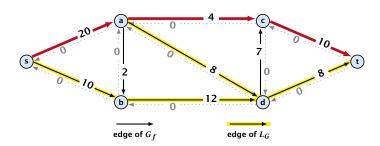

Define the level  $\ell(v)$  of a node as the length of the shortest s-v path in  $G_f$  (along non-zero edges).

Let  $L_G$  denote the subgraph of the residual graph  $G_f$  that contains only those edges (u, v) with  $\ell(v) = \ell(u) + 1$ .

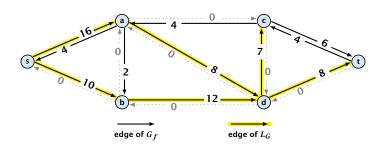

Define the level  $\ell(v)$  of a node as the length of the shortest s-v path in  $G_f$  (along non-zero edges).

Let  $L_G$  denote the subgraph of the residual graph  $G_f$  that contains only those edges (u, v) with  $\ell(v) = \ell(u) + 1$ .

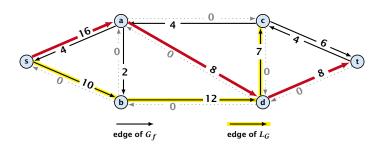

Define the level  $\ell(v)$  of a node as the length of the shortest s-v path in  $G_f$  (along non-zero edges).

Let  $L_G$  denote the subgraph of the residual graph  $G_f$  that contains only those edges (u, v) with  $\ell(v) = \ell(u) + 1$ .

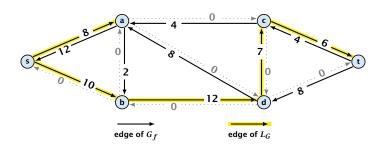

Define the level  $\ell(v)$  of a node as the length of the shortest s-v path in  $G_f$  (along non-zero edges).

Let  $L_G$  denote the subgraph of the residual graph  $G_f$  that contains only those edges (u, v) with  $\ell(v) = \ell(u) + 1$ .

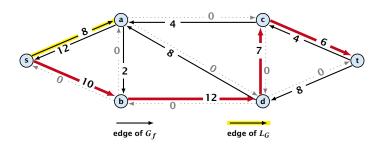

Define the level  $\ell(v)$  of a node as the length of the shortest s-v path in  $G_f$  (along non-zero edges).

Let  $L_G$  denote the subgraph of the residual graph  $G_f$  that contains only those edges (u, v) with  $\ell(v) = \ell(u) + 1$ .

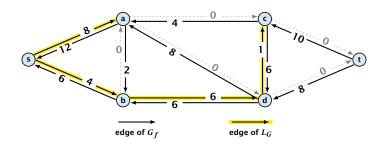

In the following we assume that the residual graph  $\mathcal{G}_f$  does not contain zero capacity edges.

This means, we construct it in the usual sense and then delete edges of zero capacity.

#### First Lemma:

The length of the shortest augmenting path never decreases.

#### First Lemma:

The length of the shortest augmenting path never decreases.

After an augmentation  $G_f$  changes as follows:

Bottleneck edges on the chosen path are deleted.

#### First Lemma:

The length of the shortest augmenting path never decreases.

After an augmentation  $G_f$  changes as follows:

- Bottleneck edges on the chosen path are deleted.
- Back edges are added to all edges that don't have back edges so far.

#### First Lemma:

The length of the shortest augmenting path never decreases.

After an augmentation  $G_f$  changes as follows:

- Bottleneck edges on the chosen path are deleted.
- Back edges are added to all edges that don't have back edges so far.

#### First Lemma:

The length of the shortest augmenting path never decreases.

After an augmentation  $G_f$  changes as follows:

- Bottleneck edges on the chosen path are deleted.
- Back edges are added to all edges that don't have back edges so far.

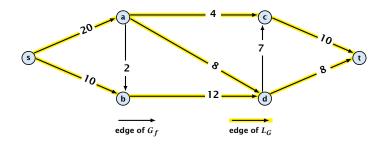

#### First Lemma:

The length of the shortest augmenting path never decreases.

After an augmentation  $G_f$  changes as follows:

- Bottleneck edges on the chosen path are deleted.
- Back edges are added to all edges that don't have back edges so far.

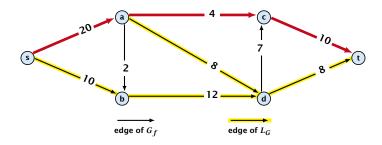

#### First Lemma:

The length of the shortest augmenting path never decreases.

After an augmentation  $G_f$  changes as follows:

- Bottleneck edges on the chosen path are deleted.
- Back edges are added to all edges that don't have back edges so far.

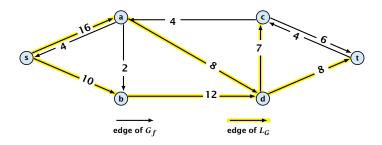

#### First Lemma:

The length of the shortest augmenting path never decreases.

After an augmentation  $G_f$  changes as follows:

- Bottleneck edges on the chosen path are deleted.
- Back edges are added to all edges that don't have back edges so far.

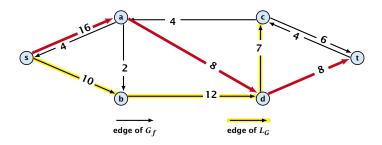

#### First Lemma:

The length of the shortest augmenting path never decreases.

After an augmentation  $G_f$  changes as follows:

- Bottleneck edges on the chosen path are deleted.
- Back edges are added to all edges that don't have back edges so far.

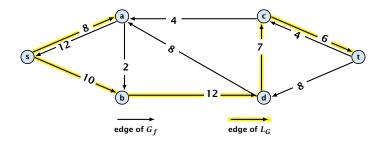

#### First Lemma:

The length of the shortest augmenting path never decreases.

After an augmentation  $G_f$  changes as follows:

- Bottleneck edges on the chosen path are deleted.
- Back edges are added to all edges that don't have back edges so far.

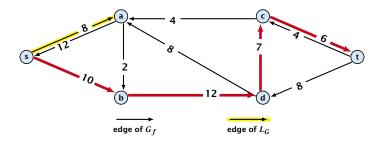

#### First Lemma:

The length of the shortest augmenting path never decreases.

After an augmentation  $G_f$  changes as follows:

- Bottleneck edges on the chosen path are deleted.
- Back edges are added to all edges that don't have back edges so far.

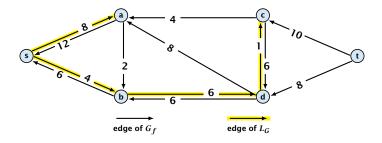

**Second Lemma:** After at most m augmentations the length of the shortest augmenting path strictly increases.

**Second Lemma:** After at most m augmentations the length of the shortest augmenting path strictly increases.

Let M denote the set of edges in graph  $L_G$  at the beginning of a round when the distance between s and t is k.

**Second Lemma:** After at most m augmentations the length of the shortest augmenting path strictly increases.

Let M denote the set of edges in graph  $L_G$  at the beginning of a round when the distance between s and t is k.

An s-t path in  $G_f$  that uses edges not in M has length larger than k, even when using edges added to  $G_f$  during the round.

**Second Lemma:** After at most m augmentations the length of the shortest augmenting path strictly increases.

Let M denote the set of edges in graph  $L_G$  at the beginning of a round when the distance between s and t is k.

An s-t path in  $G_f$  that uses edges not in M has length larger than k, even when using edges added to  $G_f$  during the round.

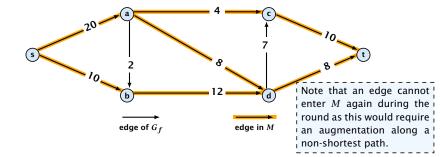

**Second Lemma:** After at most m augmentations the length of the shortest augmenting path strictly increases.

Let M denote the set of edges in graph  $L_G$  at the beginning of a round when the distance between s and t is k.

An s-t path in  $G_f$  that uses edges not in M has length larger than k, even when using edges added to  $G_f$  during the round.

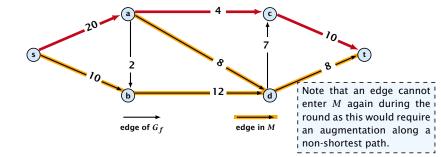

**Second Lemma:** After at most m augmentations the length of the shortest augmenting path strictly increases.

Let M denote the set of edges in graph  $L_G$  at the beginning of a round when the distance between s and t is k.

An s-t path in  $G_f$  that uses edges not in M has length larger than k, even when using edges added to  $G_f$  during the round.

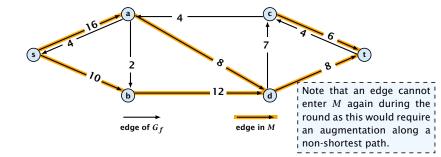

**Second Lemma:** After at most m augmentations the length of the shortest augmenting path strictly increases.

Let M denote the set of edges in graph  $L_G$  at the beginning of a round when the distance between s and t is k.

An s-t path in  $G_f$  that uses edges not in M has length larger than k, even when using edges added to  $G_f$  during the round.

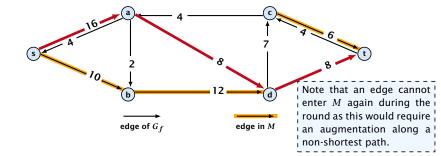

**Second Lemma:** After at most m augmentations the length of the shortest augmenting path strictly increases.

Let M denote the set of edges in graph  $L_G$  at the beginning of a round when the distance between s and t is k.

An s-t path in  $G_f$  that uses edges not in M has length larger than k, even when using edges added to  $G_f$  during the round.

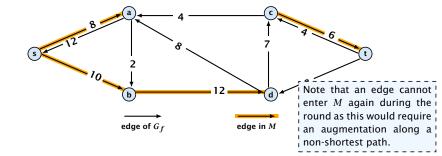

#### **Theorem 57**

The shortest augmenting path algorithm performs at most  $\mathcal{O}(mn)$  augmentations. Each augmentation can be performed in time  $\mathcal{O}(m)$ .

#### **Theorem 57**

The shortest augmenting path algorithm performs at most  $\mathcal{O}(mn)$  augmentations. Each augmentation can be performed in time  $\mathcal{O}(m)$ .

#### Theorem 58 (without proof)

There exist networks with  $m=\Theta(n^2)$  that require  $\Omega(mn)$  augmentations, when we restrict ourselves to only augment along shortest augmenting paths.

#### **Theorem 57**

The shortest augmenting path algorithm performs at most  $\mathcal{O}(mn)$  augmentations. Each augmentation can be performed in time  $\mathcal{O}(m)$ .

#### Theorem 58 (without proof)

There exist networks with  $m = \Theta(n^2)$  that require  $\Omega(mn)$  augmentations, when we restrict ourselves to only augment along shortest augmenting paths.

#### Note:

There always exists a set of m augmentations that gives a maximum flow (why?).

When sticking to shortest augmenting paths we cannot improve (asymptotically) on the number of augmentations.

When sticking to shortest augmenting paths we cannot improve (asymptotically) on the number of augmentations.

However, we can improve the running time to  $\mathcal{O}(mn^2)$  by improving the running time for finding an augmenting path (currently we assume  $\mathcal{O}(m)$  per augmentation for this).

We maintain a subset M of the edges of  $G_f$  with the guarantee that a shortest s-t path using only edges from M is a shortest augmenting path.

We maintain a subset M of the edges of  $G_f$  with the guarantee that a shortest s-t path using only edges from M is a shortest augmenting path.

With each augmentation some edges are deleted from M.

We maintain a subset M of the edges of  $G_f$  with the guarantee that a shortest s-t path using only edges from M is a shortest augmenting path.

With each augmentation some edges are deleted from M.

When M does not contain an s-t path anymore the distance between s and t strictly increases.

We maintain a subset M of the edges of  $G_f$  with the guarantee that a shortest s-t path using only edges from M is a shortest augmenting path.

With each augmentation some edges are deleted from M.

When M does not contain an s-t path anymore the distance between s and t strictly increases.

Note that  ${\cal M}$  is not the set of edges of the level graph but a subset of level-graph edges.

M is initialized as the level graph  $L_G$ .

M is initialized as the level graph  $L_G$ .

Perform a DFS search to find a path from s to t using edges from M.

M is initialized as the level graph  $L_G$ .

Perform a DFS search to find a path from s to t using edges from M.

Either you find t after at most n steps, or you end at a node  $\nu$  that does not have any outgoing edges.

M is initialized as the level graph  $L_G$ .

Perform a DFS search to find a path from s to t using edges from M.

Either you find t after at most n steps, or you end at a node  $\nu$  that does not have any outgoing edges.

You can delete incoming edges of v from M.

# Analysis

#### **Analysis**

Let a phase of the algorithm be defined by the time between two augmentations during which the distance between  $\emph{s}$  and  $\emph{t}$  strictly increases.

Let a phase of the algorithm be defined by the time between two augmentations during which the distance between s and t strictly increases.

Initializing M for the phase takes time  $\mathcal{O}(m)$ .

Let a phase of the algorithm be defined by the time between two augmentations during which the distance between s and t strictly increases.

Initializing M for the phase takes time O(m).

The total cost for searching for augmenting paths during a phase is at most  $\mathcal{O}(mn)$ , since every search (successful (i.e., reaching t) or unsuccessful) decreases the number of edges in M and takes time  $\mathcal{O}(n)$ .

Let a phase of the algorithm be defined by the time between two augmentations during which the distance between s and t strictly increases.

Initializing M for the phase takes time O(m).

The total cost for searching for augmenting paths during a phase is at most  $\mathcal{O}(mn)$ , since every search (successful (i.e., reaching t) or unsuccessful) decreases the number of edges in M and takes time  $\mathcal{O}(n)$ .

The total cost for performing an augmentation during a phase is only  $\mathcal{O}(n)$ . For every edge in the augmenting path one has to update the residual graph  $G_f$  and has to check whether the edge is still in M for the next search.

Let a phase of the algorithm be defined by the time between two augmentations during which the distance between s and t strictly increases.

Initializing M for the phase takes time  $\mathcal{O}(m)$ .

The total cost for searching for augmenting paths during a phase is at most  $\mathcal{O}(mn)$ , since every search (successful (i.e., reaching t) or unsuccessful) decreases the number of edges in M and takes time  $\mathcal{O}(n)$ .

The total cost for performing an augmentation during a phase is only  $\mathcal{O}(n)$ . For every edge in the augmenting path one has to update the residual graph  $G_f$  and has to check whether the edge is still in M for the next search.

There are at most n phases. Hence, total cost is  $O(mn^2)$ .

We need to find paths efficiently.

- We need to find paths efficiently.
- We want to guarantee a small number of iterations.

- We need to find paths efficiently.
- We want to guarantee a small number of iterations.

### Several possibilities:

- We need to find paths efficiently.
- We want to guarantee a small number of iterations.

### Several possibilities:

- Choose path with maximum bottleneck capacity.
- Choose path with sufficiently large bottleneck capacity.
- Choose the shortest augmenting path.

### Intuition:

Choosing a path with the highest bottleneck increases the flow as much as possible in a single step.

- Choosing a path with the highest bottleneck increases the flow as much as possible in a single step.
- Don't worry about finding the exact bottleneck.

- Choosing a path with the highest bottleneck increases the flow as much as possible in a single step.
- Don't worry about finding the exact bottleneck.
- Maintain scaling parameter  $\Delta$ .

- Choosing a path with the highest bottleneck increases the flow as much as possible in a single step.
- Don't worry about finding the exact bottleneck.
- Maintain scaling parameter  $\Delta$ .
- $G_f(\Delta)$  is a sub-graph of the residual graph  $G_f$  that contains only edges with capacity at least  $\Delta$ .

- Choosing a path with the highest bottleneck increases the flow as much as possible in a single step.
- Don't worry about finding the exact bottleneck.
- Maintain scaling parameter  $\Delta$ .
- ▶  $G_f(\Delta)$  is a sub-graph of the residual graph  $G_f$  that contains only edges with capacity at least  $\Delta$ .

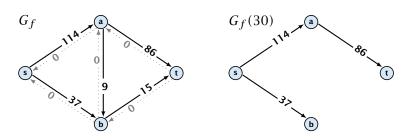

```
Algorithm 1 maxflow(G, s, t, c)
 1: foreach e \in E do f_e \leftarrow 0;
 2: \Delta \leftarrow 2^{\lceil \log_2 C \rceil}
 3: while \Delta \geq 1 do
 4: G_f(\Delta) \leftarrow \Delta-residual graph
5: while there is augmenting path P in G_f(\Delta) do
6: f \leftarrow \text{augment}(f, c, P)
7: \text{update}(G_f(\Delta))
8: \Delta \leftarrow \Delta/2
  9: return f
```

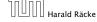

### **Assumption:**

All capacities are integers between 1 and  $\mathcal{C}$ .

### **Assumption:**

All capacities are integers between 1 and C.

### Invariant:

All flows and capacities are/remain integral throughout the algorithm.

### **Assumption:**

All capacities are integers between 1 and C.

### Invariant:

All flows and capacities are/remain integral throughout the algorithm.

#### Correctness:

The algorithm computes a maxflow:

• because of integrality we have  $G_f(1) = G_f$ 

### **Assumption:**

All capacities are integers between 1 and C.

### Invariant:

All flows and capacities are/remain integral throughout the algorithm.

#### Correctness:

The algorithm computes a maxflow:

- because of integrality we have  $G_f(1) = G_f$
- therefore after the last phase there are no augmenting paths anymore

### **Assumption:**

All capacities are integers between 1 and C.

#### Invariant:

All flows and capacities are/remain integral throughout the algorithm.

#### Correctness:

The algorithm computes a maxflow:

- because of integrality we have  $G_f(1) = G_f$
- therefore after the last phase there are no augmenting paths anymore
- this means we have a maximum flow.

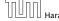

### Lemma 59

There are  $\lceil \log C \rceil + 1$  iterations over  $\Delta$ .

Proof: obvious.

### Lemma 59

*There are*  $\lceil \log C \rceil + 1$  *iterations over*  $\Delta$ .

Proof: obvious.

### Lemma 60

Let f be the flow at the end of a  $\Delta$ -phase. Then the maximum flow is smaller than  $\operatorname{val}(f) + m\Delta$ .

**Proof:** less obvious, but simple:

### Lemma 59

*There are*  $\lceil \log C \rceil + 1$  *iterations over*  $\Delta$ .

Proof: obvious.

#### Lemma 60

Let f be the flow at the end of a  $\Delta$ -phase. Then the maximum flow is smaller than  $\operatorname{val}(f) + m\Delta$ .

**Proof:** less obvious, but simple:

▶ There must exist an s-t cut in  $G_f(\Delta)$  of zero capacity.

### Lemma 59

There are  $\lceil \log C \rceil + 1$  iterations over  $\Delta$ .

Proof: obvious.

### Lemma 60

Let f be the flow at the end of a  $\Delta$ -phase. Then the maximum flow is smaller than  $\mathrm{val}(f) + m\Delta$ .

**Proof:** less obvious, but simple:

- ▶ There must exist an s-t cut in  $G_f(\Delta)$  of zero capacity.
- ▶ In  $G_f$  this cut can have capacity at most  $m\Delta$ .

### Lemma 59

There are  $\lceil \log C \rceil + 1$  iterations over  $\Delta$ .

Proof: obvious.

#### Lemma 60

Let f be the flow at the end of a  $\Delta$ -phase. Then the maximum flow is smaller than  $\operatorname{val}(f) + m\Delta$ .

**Proof:** less obvious, but simple:

- ▶ There must exist an s-t cut in  $G_f(\Delta)$  of zero capacity.
- ▶ In  $G_f$  this cut can have capacity at most  $m\Delta$ .
- This gives me an upper bound on the flow that I can still add.

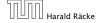

#### Lemma 61

There are at most 2m augmentations per scaling-phase.

#### Lemma 61

There are at most 2m augmentations per scaling-phase.

### **Proof:**

Let *f* be the flow at the end of the previous phase.

#### Lemma 61

There are at most 2m augmentations per scaling-phase.

### **Proof:**

- Let *f* be the flow at the end of the previous phase.
- $ightharpoonup \operatorname{val}(f^*) \le \operatorname{val}(f) + 2m\Delta$

#### Lemma 61

There are at most 2m augmentations per scaling-phase.

### **Proof:**

- Let f be the flow at the end of the previous phase.
- $ightharpoonup \operatorname{val}(f^*) \le \operatorname{val}(f) + 2m\Delta$
- **Each** augmentation increases flow by  $\Delta$ .

#### Lemma 61

There are at most 2m augmentations per scaling-phase.

### **Proof:**

- Let f be the flow at the end of the previous phase.
- $ightharpoonup \operatorname{val}(f^*) \le \operatorname{val}(f) + 2m\Delta$
- **Each** augmentation increases flow by  $\Delta$ .

### **Theorem 62**

We need  $\mathcal{O}(m \log C)$  augmentations. The algorithm can be implemented in time  $\mathcal{O}(m^2 \log C)$ .

## **Matching**

- ▶ Input: undirected graph G = (V, E).
- ►  $M \subseteq E$  is a matching if each node appears in at most one edge in M.
- Maximum Matching: find a matching of maximum cardinality

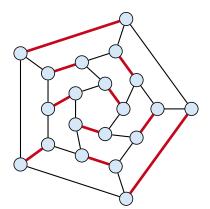

## **Bipartite Matching**

- ▶ Input: undirected, bipartite graph  $G = (L \uplus R, E)$ .
- ▶  $M \subseteq E$  is a matching if each node appears in at most one edge in M.
- Maximum Matching: find a matching of maximum cardinality

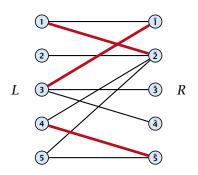

## **Bipartite Matching**

- ▶ Input: undirected, bipartite graph  $G = (L \uplus R, E)$ .
- ▶  $M \subseteq E$  is a matching if each node appears in at most one edge in M.
- Maximum Matching: find a matching of maximum cardinality

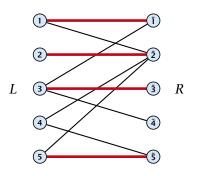

## **Maxflow Formulation**

- ▶ Input: undirected, bipartite graph  $G = (L \uplus R \uplus \{s, t\}, E')$ .
- ▶ Direct all edges from *L* to *R*.
- Add source s and connect it to all nodes on the left.
- Add t and connect all nodes on the right to t.
- All edges have unit capacity.

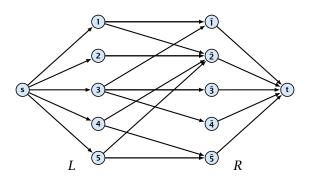

- Given a maximum matching M of cardinality k.
- Consider flow f that sends one unit along each of k paths.
- f is a flow and has cardinality k.

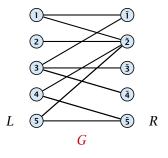

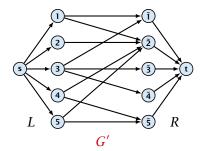

- Given a maximum matching M of cardinality k.
- Consider flow f that sends one unit along each of k paths.
- f is a flow and has cardinality k.

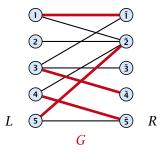

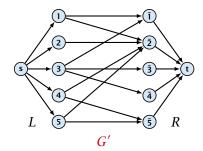

- Given a maximum matching M of cardinality k.
- Consider flow f that sends one unit along each of k paths.
- f is a flow and has cardinality k.

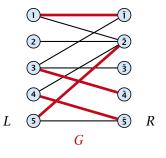

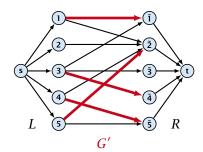

- Given a maximum matching M of cardinality k.
- ▶ Consider flow f that sends one unit along each of k paths.
- ightharpoonup f is a flow and has cardinality k.

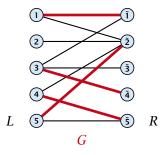

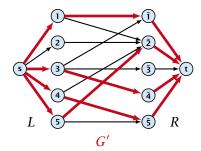

- Let f be a maxflow in G' of value k
- ▶ Integrality theorem  $\Rightarrow k$  integral; we can assume f is 0/1.
- Consider M= set of edges from L to R with f(e) = 1.
- ► Each node in *L* and *R* participates in at most one edge in *M*.
- |M| = k, as the flow must use at least k middle edges.

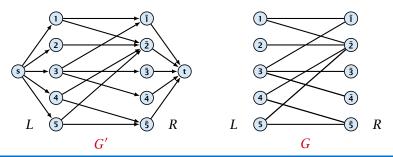

## Max cardinality matching in $G \ge \text{value of maxflow in } G'$

- Let f be a maxflow in G' of value k
- ▶ Integrality theorem  $\Rightarrow k$  integral; we can assume f is 0/1.
- Consider M= set of edges from L to R with f(e) = 1.
- ▶ Each node in L and R participates in at most one edge in M.
- |M| = k, as the flow must use at least k middle edges.

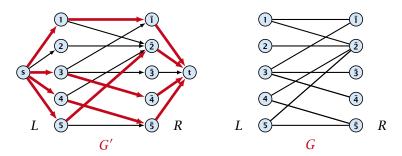

**13.1 Matching** 9. Jan. 2023

## Max cardinality matching in $G \ge \text{value of maxflow in } G'$

- Let f be a maxflow in G' of value k
- ▶ Integrality theorem  $\Rightarrow k$  integral; we can assume f is 0/1.
- Consider M= set of edges from L to R with f(e) = 1.
- $\blacktriangleright$  Each node in L and R participates in at most one edge in M.
- |M| = k, as the flow must use at least k middle edges.

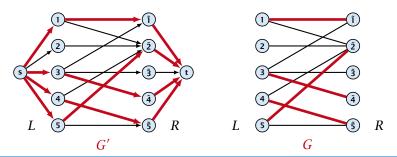

**13.1 Matching** 9. Jan. 2023

# 13.1 Matching

## Which flow algorithm to use?

- Generic augmenting path:  $\mathcal{O}(m \operatorname{val}(f^*)) = \mathcal{O}(mn)$ .
- Capacity scaling:  $\mathcal{O}(m^2 \log C) = \mathcal{O}(m^2)$ .
- Shortest augmenting path:  $O(mn^2)$ .

For unit capacity simple graphs shortest augmenting path can be implemented in time  $\mathcal{O}(m\sqrt{n})$ .

### A graph is a unit capacity simple graph if

- every edge has capacity 1
- a node has either at most one leaving edge or at most one entering edge

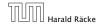

| team         | wins  | losses   | remaining games |     |    |     |
|--------------|-------|----------|-----------------|-----|----|-----|
| i            | $w_i$ | $\ell_i$ | Atl             | Phi | NY | Mon |
| Atlanta      | 83    | 71       | _               | 1   | 6  | 1   |
| Philadelphia | 80    | 79       | 1               | _   | 0  | 2   |
| New York     | 78    | 78       | 6               | 0   | _  | 0   |
| Montreal     | 77    | 82       | 1               | 2   | 0  | -   |

#### Which team can end the season with most wins?

- Montreal is eliminated, since even after winning all remaining games there are only 80 wins.
- But also Philadelphia is eliminated. Why?

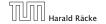

### Formal definition of the problem:

- ▶ Given a set S of teams, and one specific team  $z \in S$ .
- ▶ Team x has already won  $w_x$  games.
- ► Team x still has to play team y,  $r_{xy}$  times.
- Does team z still have a chance to finish with the most number of wins.

Flow network for z = 3. M is number of wins Team 3 can still obtain.

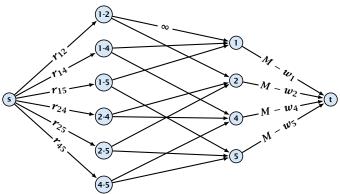

**Idea.** Distribute the results of remaining games in such a way that no team gets too many wins.

# **Certificate of Elimination**

Let  $T \subseteq S$  be a subset of teams. Define

$$w(T) := \sum_{i \in T} w_i, \qquad r(T) := \sum_{i,j \in T, i < j} r_{ij}$$
 wins of teams in  $T$ 

If  $\frac{w(T)+r(T)}{|T|}>M$  then one of the teams in T will have more than M wins in the end. A team that can win at most M games is therefore eliminated.

A team z is eliminated if and only if the flow network for z does not allow a flow of value  $\sum_{i,j \in S \setminus \{z\}, i < j} \gamma_{i,j}$ .

A team z is eliminated if and only if the flow network for z does not allow a flow of value  $\sum_{i,j \in S \setminus \{z\}, i < j} \gamma_{i,j}$ .

### Proof (←)

Consider the mincut A in the flow network. Let T be the set of team-nodes in A.

A team z is eliminated if and only if the flow network for z does not allow a flow of value  $\sum_{i,j \in S \setminus \{z\}, i < j} \gamma_{i,j}$ .

- Consider the mincut A in the flow network. Let T be the set of team-nodes in A.
- If for node x-y not both team-nodes x and y are in T, then x- $y \notin A$  as otw. the cut would cut an infinite capacity edge.

A team z is eliminated if and only if the flow network for z does not allow a flow of value  $\sum_{i,j \in S \setminus \{z\}, i < j} \gamma_{i,j}$ .

- Consider the mincut A in the flow network. Let T be the set of team-nodes in A.
- If for node x-y not both team-nodes x and y are in T, then x- $y \notin A$  as otw. the cut would cut an infinite capacity edge.
- We don't find a flow that saturates all source edges:

$$r(S \setminus \{z\})$$

A team z is eliminated if and only if the flow network for z does not allow a flow of value  $\sum_{i,j \in S \setminus \{z\}, i < j} \gamma_{i,j}$ .

- Consider the mincut A in the flow network. Let T be the set of team-nodes in A.
- If for node x-y not both team-nodes x and y are in T, then x- $y \notin A$  as otw. the cut would cut an infinite capacity edge.
- We don't find a flow that saturates all source edges:

$$r(S \setminus \{z\}) > \operatorname{cap}(A, V \setminus A)$$

A team z is eliminated if and only if the flow network for z does not allow a flow of value  $\sum_{i,j \in S \setminus \{z\}, i < j} \gamma_{i,j}$ .

- Consider the mincut A in the flow network. Let T be the set of team-nodes in A.
- If for node x-y not both team-nodes x and y are in T, then x- $y \notin A$  as otw. the cut would cut an infinite capacity edge.
- We don't find a flow that saturates all source edges:

$$r(S \setminus \{z\}) > \operatorname{cap}(A, V \setminus A)$$
  
  $\geq \sum_{i < j: i \notin T \lor j \notin T} r_{ij} + \sum_{i \in T} (M - w_i)$ 

A team z is eliminated if and only if the flow network for z does not allow a flow of value  $\sum_{i,j \in S \setminus \{z\}, i < j} \gamma_{i,j}$ .

### Proof (⇐)

- Consider the mincut A in the flow network. Let T be the set of team-nodes in A.
- If for node x-y not both team-nodes x and y are in T, then x- $y \notin A$  as otw. the cut would cut an infinite capacity edge.
- We don't find a flow that saturates all source edges:

$$r(S \setminus \{z\}) > \operatorname{cap}(A, V \setminus A)$$

$$\geq \sum_{i < j: i \notin T \lor j \notin T} r_{ij} + \sum_{i \in T} (M - w_i)$$

$$\geq r(S \setminus \{z\}) - r(T) + |T|M - w(T)$$

A team z is eliminated if and only if the flow network for z does not allow a flow of value  $\sum_{ij \in S \setminus \{z\}, i < j} \gamma_{ij}$ .

### Proof (←)

- Consider the mincut A in the flow network. Let T be the set of team-nodes in A.
- If for node x-y not both team-nodes x and y are in T, then x- $y \notin A$  as otw. the cut would cut an infinite capacity edge.
- We don't find a flow that saturates all source edges:

$$r(S \setminus \{z\}) > \operatorname{cap}(A, V \setminus A)$$

$$\geq \sum_{i < j: i \notin T \lor j \notin T} r_{ij} + \sum_{i \in T} (M - w_i)$$

$$\geq r(S \setminus \{z\}) - r(T) + |T|M - w(T)$$

► This gives M < (w(T) + r(T))/|T|, i.e., z is eliminated.

### Proof (⇒)

Suppose we have a flow that saturates all source edges.

- Suppose we have a flow that saturates all source edges.
- We can assume that this flow is integral.

- Suppose we have a flow that saturates all source edges.
- We can assume that this flow is integral.
- For every pairing x-y it defines how many games team x and team y should win.

- Suppose we have a flow that saturates all source edges.
- We can assume that this flow is integral.
- For every pairing x-y it defines how many games team x and team y should win.
- ► The flow leaving the team-node *x* can be interpreted as the additional number of wins that team *x* will obtain.

- Suppose we have a flow that saturates all source edges.
- We can assume that this flow is integral.
- For every pairing x-y it defines how many games team x and team y should win.
- The flow leaving the team-node x can be interpreted as the additional number of wins that team x will obtain.
- ▶ This is less than  $M w_x$  because of capacity constraints.

- Suppose we have a flow that saturates all source edges.
- We can assume that this flow is integral.
- For every pairing x-y it defines how many games team x and team y should win.
- ▶ The flow leaving the team-node x can be interpreted as the additional number of wins that team x will obtain.
- ▶ This is less than  $M w_x$  because of capacity constraints.
- Hence, we found a set of results for the remaining games, such that no team obtains more than M wins in total.

- Suppose we have a flow that saturates all source edges.
- We can assume that this flow is integral.
- For every pairing x-y it defines how many games team x and team y should win.
- The flow leaving the team-node x can be interpreted as the additional number of wins that team x will obtain.
- ▶ This is less than  $M w_x$  because of capacity constraints.
- Hence, we found a set of results for the remaining games, such that no team obtains more than M wins in total.
- Hence, team z is not eliminated.

# Project selection problem:

Set P of possible projects. Project v has an associated profit  $p_v$  (can be positive or negative).

## Project selection problem:

- Set P of possible projects. Project v has an associated profit  $p_v$  (can be positive or negative).
- Some projects have requirements (taking course EA2 requires course EA1).

## Project selection problem:

- Set P of possible projects. Project v has an associated profit  $p_v$  (can be positive or negative).
- Some projects have requirements (taking course EA2 requires course EA1).
- Dependencies are modelled in a graph. Edge (u, v) means "can't do project u without also doing project v."

## Project selection problem:

- Set P of possible projects. Project v has an associated profit  $p_v$  (can be positive or negative).
- Some projects have requirements (taking course EA2 requires course EA1).
- Dependencies are modelled in a graph. Edge (u, v) means "can't do project u without also doing project v."
- ▶ A subset *A* of projects is feasible if the prerequisites of every project in *A* also belong to *A*.

### Project selection problem:

- Set P of possible projects. Project v has an associated profit  $p_v$  (can be positive or negative).
- Some projects have requirements (taking course EA2 requires course EA1).
- Dependencies are modelled in a graph. Edge (u, v) means "can't do project u without also doing project v."
- ▶ A subset *A* of projects is feasible if the prerequisites of every project in *A* also belong to *A*.

Goal: Find a feasible set of projects that maximizes the profit.

## The prerequisite graph:

- $\blacktriangleright$  {x, a, z} is a feasible subset.
- $\triangleright$  {x, a} is infeasible.

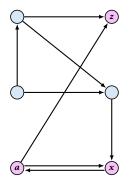

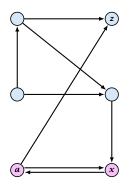

### Mincut formulation:

- Edges in the prerequisite graph get infinite capacity.
- Add edge (s, v) with capacity  $p_v$  for nodes v with positive profit.
- ► Create edge (v,t) with capacity  $-p_v$  for nodes v with negative profit.

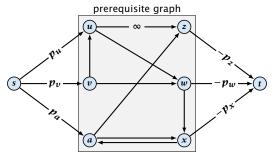

A is a mincut if  $A \setminus \{s\}$  is the optimal set of projects.

A is a mincut if  $A \setminus \{s\}$  is the optimal set of projects.

#### Proof.

ightharpoonup A is feasible because of capacity infinity edges.

For the formula we define  $p_s := 0$ .

The step follows by adding  $\sum_{v \in A: p_v > 0} p_v - \sum_{v \in A: p_v > 0} p_v = 0$ .

Note that minimizing the capacity of the cut  $(A, V \setminus A)$  corresponds to maximizing profits of projects in A.

A is a mincut if  $A \setminus \{s\}$  is the optimal set of projects.

### Proof.

- A is feasible because of capacity infinity edges.
- ightharpoonup cap $(A, V \setminus A)$

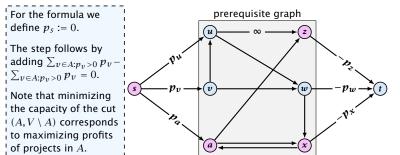

A is a mincut if  $A \setminus \{s\}$  is the optimal set of projects.

#### Proof.

- ightharpoonup A is feasible because of capacity infinity edges.

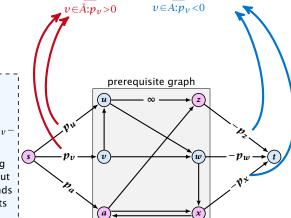

define  $p_s := 0$ . The step follows by adding  $\sum_{v \in A: p_v > 0} p_v - \sum_{v \in A: p_v > 0} p_v = 0$ .

For the formula we

Note that minimizing the capacity of the cut  $(A, V \setminus A)$  corresponds to maximizing profits of projects in A.

A is a mincut if  $A \setminus \{s\}$  is the optimal set of projects.

### Proof.

For the formula we

 $\sum_{v \in A: p_v > 0} p_v = 0.$ 

of projects in A.

define  $p_s := 0$ .

- A is feasible because of capacity infinity edges.
- $ightharpoonup \operatorname{cap}(A, V \setminus A) = \sum_{v \in \mathcal{V}} p_v + \sum_{v \in \mathcal{V}} (-p_v)$

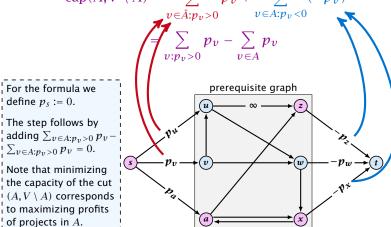

#### **Definition 65**

An (s,t)-preflow is a function  $f:E\mapsto \mathbb{R}^+$  that satisfies

1. For each edge e

$$0 \le f(e) \le c(e)$$
.

(capacity constraints)

### **Definition 65**

An (s,t)-preflow is a function  $f:E\mapsto \mathbb{R}^+$  that satisfies

1. For each edge e

$$0 \leq f(e) \leq c(e) \ .$$

(capacity constraints)

**2.** For each  $v \in V \setminus \{s, t\}$ 

$$\sum_{e \in \text{out}(v)} f(e) \le \sum_{e \in \text{into}(v)} f(e) .$$

## **Example 66**

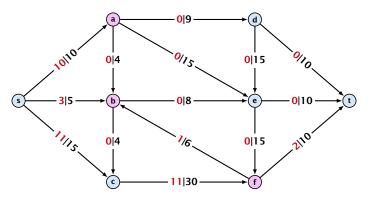

## **Example 66**

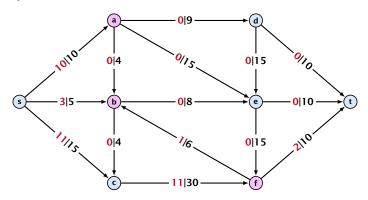

A node that has  $\sum_{e \in \text{out}(v)} f(e) < \sum_{e \in \text{into}(v)} f(e)$  is called an active node.

### **Definition:**

A labelling is a function  $\ell: V \to \mathbb{N}$ . It is valid for preflow f if

•  $\ell(u) \le \ell(v) + 1$  for all edges (u, v) in the residual graph  $G_f$  (only non-zero capacity edges!!!)

### **Definition:**

A labelling is a function  $\ell: V \to \mathbb{N}$ . It is valid for preflow f if

- $\ell(u) \le \ell(v) + 1$  for all edges (u, v) in the residual graph  $G_f$  (only non-zero capacity edges!!!)
- $\blacktriangleright$   $\ell(s) = n$

### **Definition:**

A labelling is a function  $\ell: V \to \mathbb{N}$ . It is valid for preflow f if

- $\ell(u) \le \ell(v) + 1$  for all edges (u, v) in the residual graph  $G_f$  (only non-zero capacity edges!!!)
- $\blacktriangleright \ell(s) = n$
- $ightharpoonup \ell(t) = 0$

### **Definition:**

A labelling is a function  $\ell: V \to \mathbb{N}$ . It is valid for preflow f if

- $\ell(u) \le \ell(v) + 1$  for all edges (u, v) in the residual graph  $G_f$  (only non-zero capacity edges!!!)
- $\blacktriangleright \ell(s) = n$
- $\blacktriangleright \ell(t) = 0$

#### Intuition:

The labelling can be viewed as a height function. Whenever the height from node u to node v decreases by more than 1 (i.e., it goes very steep downhill from u to v), the corresponding edge must be saturated.

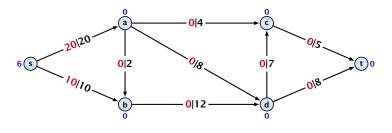

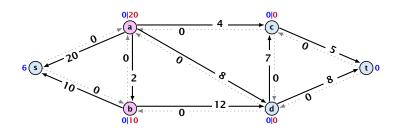

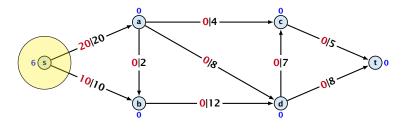

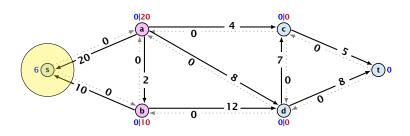

### Lemma 67

A preflow that has a valid labelling saturates a cut.

### Lemma 67

A preflow that has a valid labelling saturates a cut.

### **Proof:**

▶ There are n nodes but n+1 different labels from  $0, \ldots, n$ .

#### Lemma 67

A preflow that has a valid labelling saturates a cut.

#### **Proof:**

- ▶ There are n nodes but n + 1 different labels from 0, ..., n.
- ▶ There must exist a label  $d \in \{0, ..., n\}$  such that none of the nodes carries this label.

#### Lemma 67

A preflow that has a valid labelling saturates a cut.

#### **Proof:**

- ▶ There are n nodes but n + 1 different labels from 0, ..., n.
- ▶ There must exist a label  $d \in \{0, ..., n\}$  such that none of the nodes carries this label.
- ▶ Let  $A = \{v \in V \mid \ell(v) > d\}$  and  $B = \{v \in V \mid \ell(v) < d\}$ .

#### Lemma 67

A preflow that has a valid labelling saturates a cut.

#### **Proof:**

- ▶ There are n nodes but n + 1 different labels from 0, ..., n.
- ▶ There must exist a label  $d \in \{0, ..., n\}$  such that none of the nodes carries this label.
- ▶ Let  $A = \{v \in V \mid \ell(v) > d\}$  and  $B = \{v \in V \mid \ell(v) < d\}$ .
- ▶ We have  $s \in A$  and  $t \in B$  and there is no edge from A to B in the residual graph  $G_f$ ; this means that (A,B) is a saturated cut.

#### Lemma 67

A preflow that has a valid labelling saturates a cut.

#### **Proof:**

- ▶ There are n nodes but n+1 different labels from  $0, \ldots, n$ .
- ▶ There must exist a label  $d \in \{0, ..., n\}$  such that none of the nodes carries this label.
- ▶ Let  $A = \{v \in V \mid \ell(v) > d\}$  and  $B = \{v \in V \mid \ell(v) < d\}$ .
- ▶ We have  $s \in A$  and  $t \in B$  and there is no edge from A to B in the residual graph  $G_f$ ; this means that (A,B) is a saturated cut.

#### Lemma 68

A flow that has a valid labelling is a maximum flow.

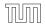

### Idea:

start with some preflow and some valid labelling

Note that this is somewhat dual to an augmenting path algorithm. The former maintains the property that it has a feasible flow. It successively changes this flow until it saturates some cut in which case we conclude that the flow is maximum. A preflow push algorithm maintains the property that it has a saturated cut. The preflow is changed iteratively until it fulfills conservation constraints in which case we can conclude that we have a maximum flow.

### Idea:

- start with some preflow and some valid labelling
- successively change the preflow while maintaining a valid labelling

Note that this is somewhat dual to an augmenting path algorithm. The former maintains the property that it has a feasible flow. It successively changes this flow until it saturates some cut in which case we conclude that the flow is maximum. A preflow push algorithm maintains the property that it has a saturated cut. The preflow is changed iteratively until it fulfills conservation constraints in which case we can conclude that we have a maximum flow.

#### Idea:

- start with some preflow and some valid labelling
- successively change the preflow while maintaining a valid labelling
- stop when you have a flow (i.e., no more active nodes)

Note that this is somewhat dual to an augmenting path algorithm. The former maintains the property that it has a feasible flow. It successively changes this flow until it saturates some cut in which case we conclude that the flow is maximum. A preflow push algorithm maintains the property that it has a saturated cut. The preflow is changed iteratively until it fulfills conservation constraints in which case we can conclude that we have a maximum flow.

An arc (u,v) with  $c_f(u,v)>0$  in the residual graph is admissible if  $\ell(u)=\ell(v)+1$  (i.e., it goes downwards w.r.t. labelling  $\ell$ ).

An arc (u,v) with  $c_f(u,v)>0$  in the residual graph is admissible if  $\ell(u)=\ell(v)+1$  (i.e., it goes downwards w.r.t. labelling  $\ell$ ).

## The push operation

Consider an active node u with excess flow

 $f(u) = \sum_{e \in \text{into}(u)} f(e) - \sum_{e \in \text{out}(u)} f(e)$  and suppose e = (u, v) is an admissible arc with residual capacity  $c_f(e)$ .

An arc (u,v) with  $c_f(u,v)>0$  in the residual graph is admissible if  $\ell(u)=\ell(v)+1$  (i.e., it goes downwards w.r.t. labelling  $\ell$ ).

## The push operation

Consider an active node u with excess flow  $f(u) = \sum_{e \in \operatorname{into}(u)} f(e) - \sum_{e \in \operatorname{out}(u)} f(e)$  and suppose e = (u, v) is an admissible arc with residual capacity  $c_f(e)$ .

We can send flow  $\min\{c_f(e), f(u)\}$  along e and obtain a new preflow. The old labelling is still valid (!!!).

An arc (u,v) with  $c_f(u,v)>0$  in the residual graph is admissible if  $\ell(u)=\ell(v)+1$  (i.e., it goes downwards w.r.t. labelling  $\ell$ ).

## The push operation

Consider an active node u with excess flow

$$f(u) = \sum_{e \in \mathrm{into}(u)} f(e) - \sum_{e \in \mathrm{out}(u)} f(e)$$
 and suppose  $e = (u, v)$  is an admissible arc with residual capacity  $c_f(e)$ .

We can send flow  $\min\{c_f(e), f(u)\}$  along e and obtain a new preflow. The old labelling is still valid (!!!).

▶ saturating push:  $min\{f(u), c_f(e)\} = c_f(e)$  the arc e is deleted from the residual graph

Note that a push-operation may be saturating **and** deactivating at the same time.

An arc (u, v) with  $c_f(u, v) > 0$  in the residual graph is admissible if  $\ell(u) = \ell(v) + 1$  (i.e., it goes downwards w.r.t. labelling  $\ell$ ).

## The push operation

Consider an active node u with excess flow

$$f(u) = \sum_{e \in \text{into}(u)} f(e) - \sum_{e \in \text{out}(u)} f(e)$$
 and suppose  $e = (u, v)$  is an admissible arc with residual capacity  $c_f(e)$ .

We can send flow  $\min\{c_f(e), f(u)\}$  along e and obtain a new preflow. The old labelling is still valid (!!!).

- ▶ saturating push:  $min\{f(u), c_f(e)\} = c_f(e)$  the arc e is deleted from the residual graph
- ▶ deactivating push:  $min{f(u), c_f(e)} = f(u)$ the node u becomes inactive

Note that a push-operation may be saturating **and** deactivating at the same time.

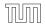

## The relabel operation

Consider an active node  $\boldsymbol{u}$  that does not have an outgoing admissible arc.

## The relabel operation

Consider an active node u that does not have an outgoing admissible arc.

Increasing the label of u by 1 results in a valid labelling.

### The relabel operation

Consider an active node u that does not have an outgoing admissible arc.

Increasing the label of u by 1 results in a valid labelling.

 $\triangleright$  Edges (w, u) incoming to u still fulfill their constraint  $\ell(w) \leq \ell(u) + 1$ .

#### The relabel operation

Consider an active node u that does not have an outgoing admissible arc.

Increasing the label of u by 1 results in a valid labelling.

- ▶ Edges (w, u) incoming to u still fulfill their constraint  $\ell(w) \le \ell(u) + 1$ .
- An outgoing edge (u, w) had  $\ell(u) < \ell(w) + 1$  before since it was not admissible. Now:  $\ell(u) \le \ell(w) + 1$ .

#### Intuition:

We want to send flow downwards, since the source has a height/label of n and the target a height/label of 0. If we see an active node u with an admissible arc we push the flow at u towards the other end-point that has a lower height/label. If we do not have an admissible arc but excess flow into u it should roughly mean that the level/height/label of u should rise. (If we consider the flow to be water then this would be natural.)

Note that the above intuition is very incorrect as the labels are integral, i.e., they cannot really be seen as the height of a node.

### Reminder

- In a preflow nodes may not fulfill conservation constraints; a node may have more incoming flow than outgoing flow.
- Such a node is called active.
- ▶ A labelling is valid if for every edge (u, v) in the residual graph  $\ell(u) \le \ell(v) + 1$ .
- An arc (u, v) in residual graph is admissible if  $\ell(u) = \ell(v) + 1$ .
- A saturating push along e pushes an amount of c(e) flow along the edge, thereby saturating the edge (and making it dissappear from the residual graph).
- A deactivating push along e = (u, v) pushes a flow of f(u), where f(u) is the excess flow of u. This makes u inactive.

```
Algorithm 1 maxflow(G, s, t, c)

1: find initial preflow f

2: while there is active node u do

3: if there is admiss. arc e out of u then

4: push(G, e, f, c)

5: else

6: relabel(u)

7: return f
```

```
Algorithm 1 maxflow(G, s, t, c)

1: find initial preflow f

2: while there is active node u do

3: if there is admiss. arc e out of u then

4: push(G, e, f, c)

5: else

6: relabel(u)

7: return f
```

In the following example we always stick to the same active node  $\boldsymbol{u}$  until it becomes inactive but this is not required.

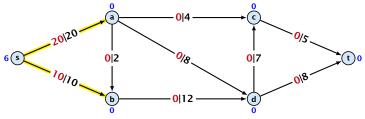

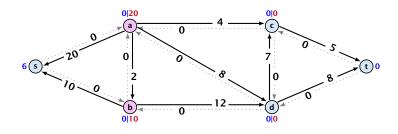

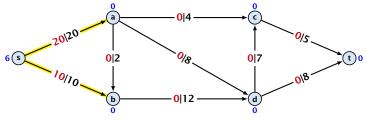

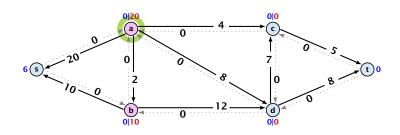

The yellow edges indicate the cut that is introduced by the smallest missing label.

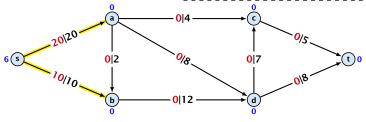

#### relabel to 1

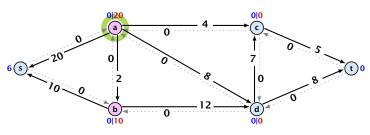

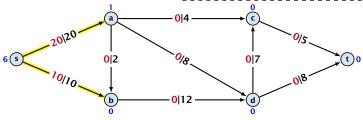

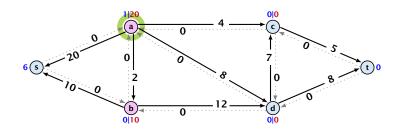

The yellow edges indicate the cut that is introduced by the smallest missing label.

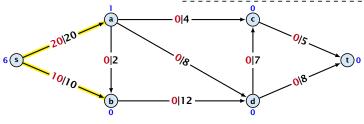

# saturating push

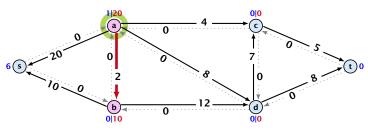

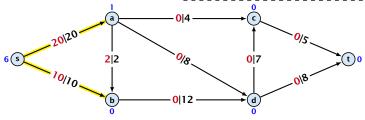

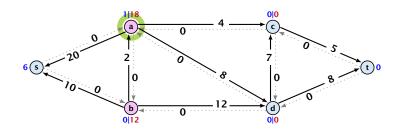

The yellow edges indicate the cut that is introduced by the smallest missing label.

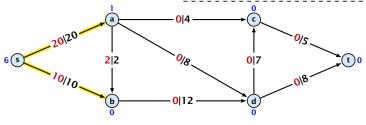

# saturating push

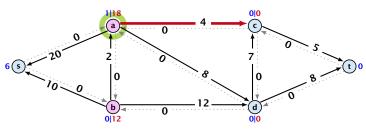

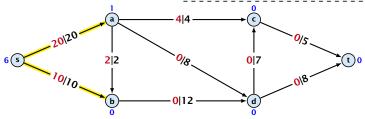

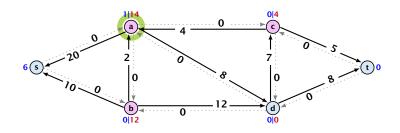

The yellow edges indicate the cut that is introduced by the smallest missing label.

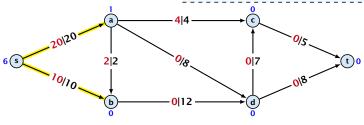

# saturating push

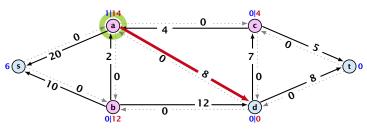

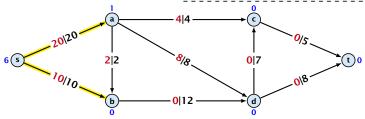

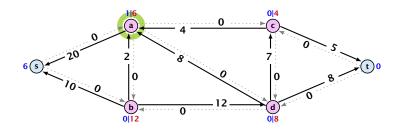

The yellow edges indicate the cut that is introduced by the smallest missing label.

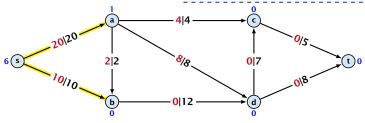

#### relabel to 7

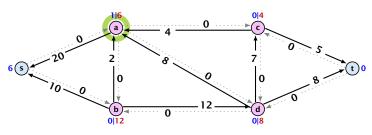

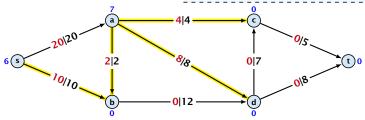

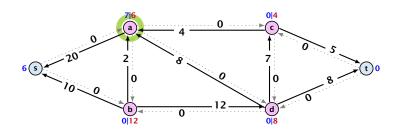

The yellow edges indicate the cut that is introduced by the smallest missing label.

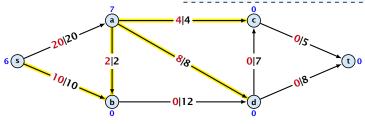

# deactivating push

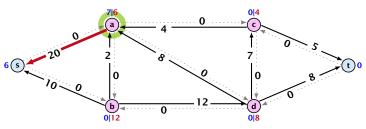

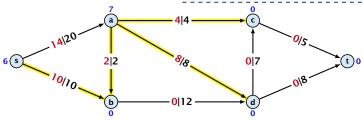

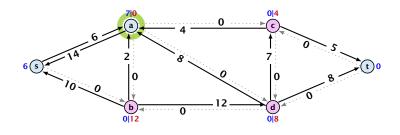

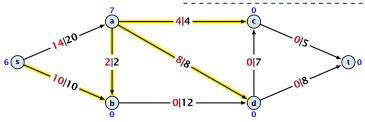

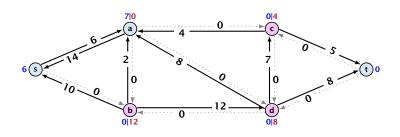

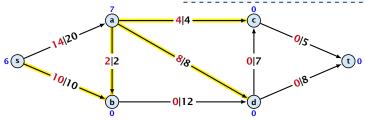

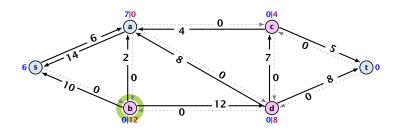

The yellow edges indicate the cut that is introduced by the smallest missing label.

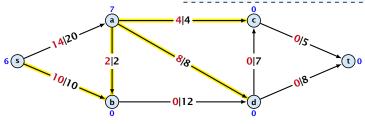

### relabel to 1

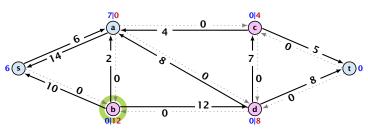

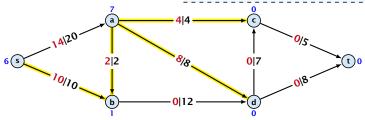

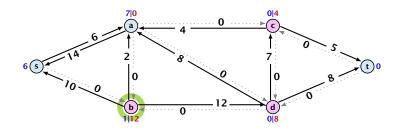

The yellow edges indicate the cut that is introduced by the smallest missing label.

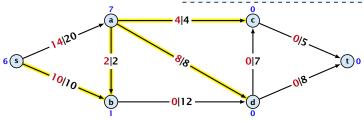

### saturating and deactivating push

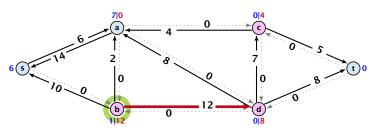

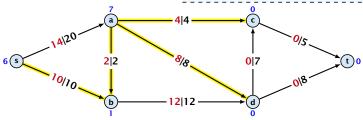

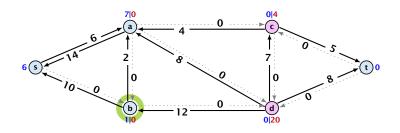

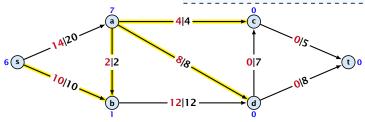

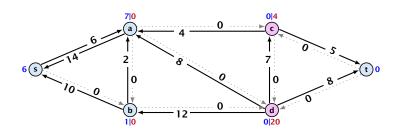

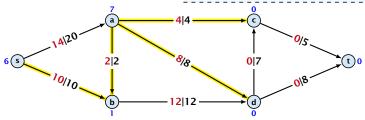

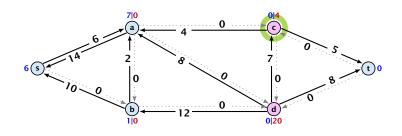

The yellow edges indicate the cut that is introduced by the smallest missing label.

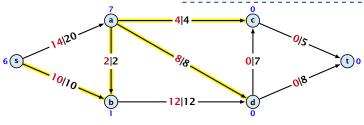

### relabel to 1

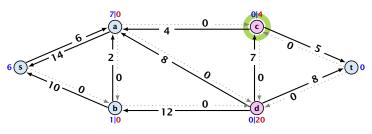

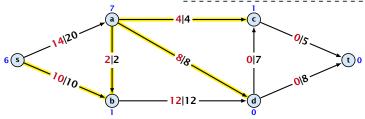

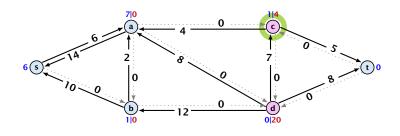

The yellow edges indicate the cut that is introduced by the smallest missing label.

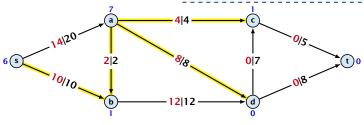

# deactivating push

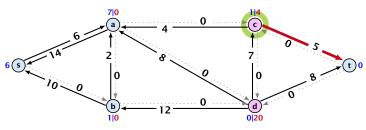

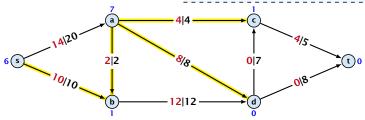

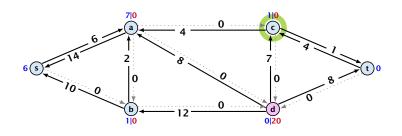

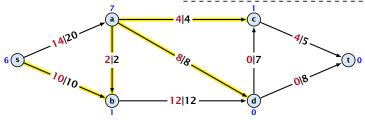

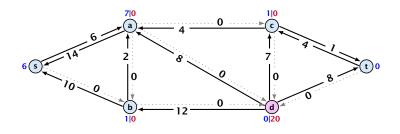

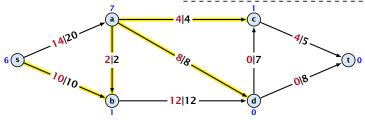

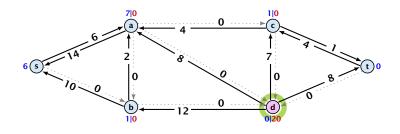

The yellow edges indicate the cut that is introduced by the smallest missing label.

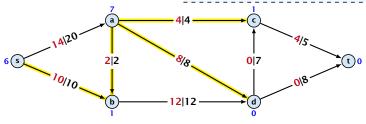

#### relabel to 1

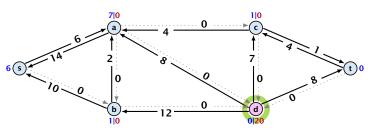

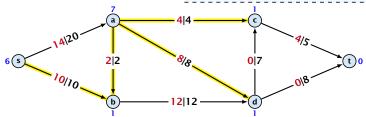

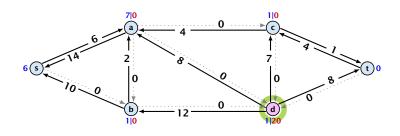

The yellow edges indicate the cut that is introduced by the smallest missing label.

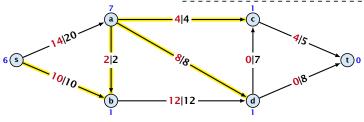

# saturating push

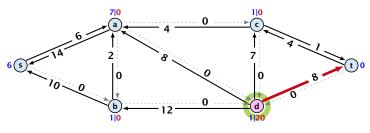

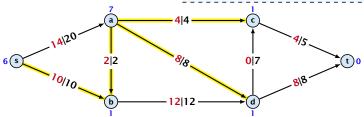

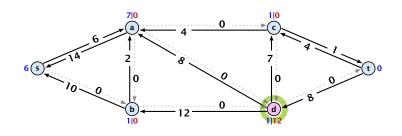

The yellow edges indicate the cut that is introduced by the smallest missing label.

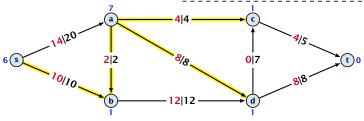

#### relabel to 2

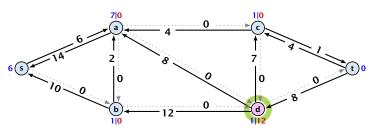

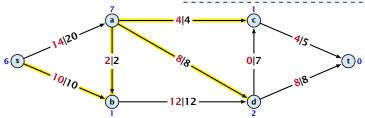

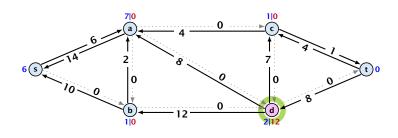

The yellow edges indicate the cut that is introduced by the smallest missing label.

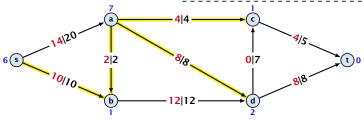

#### saturating and deactivating push

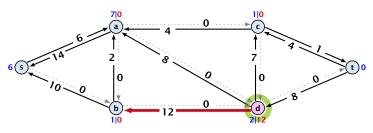

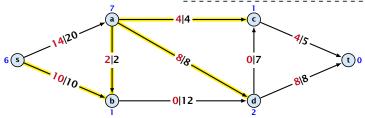

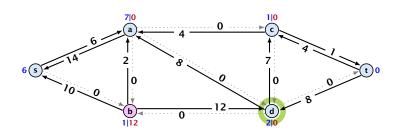

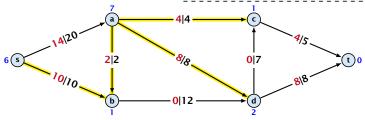

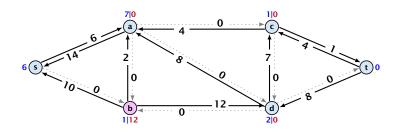

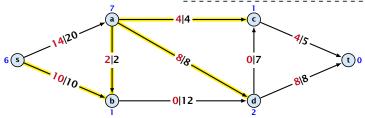

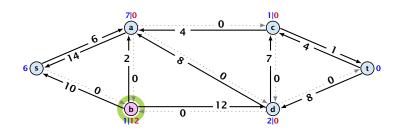

The yellow edges indicate the cut that is introduced by the smallest missing label.

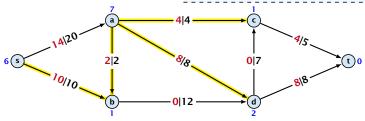

#### relabel to 3

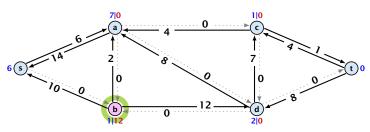

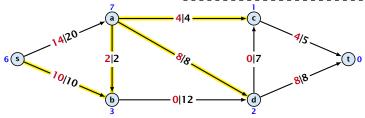

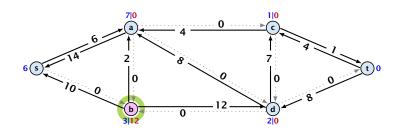

The yellow edges indicate the cut that is introduced by the smallest missing label.

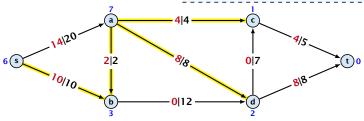

#### saturating and deactivating push

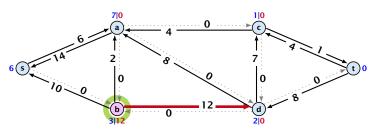

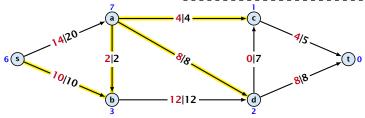

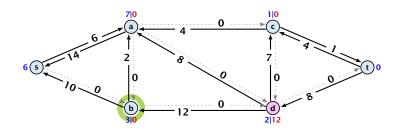

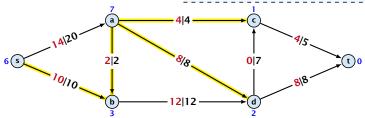

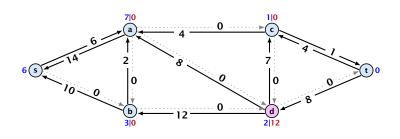

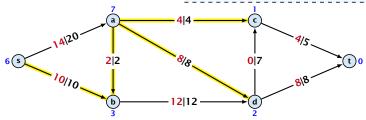

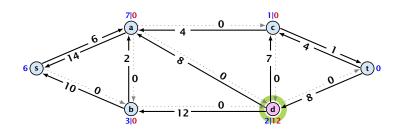

The yellow edges indicate the cut that is introduced by the smallest missing label.

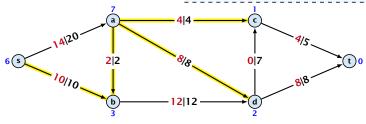

# saturating push

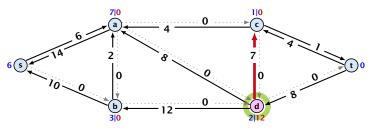

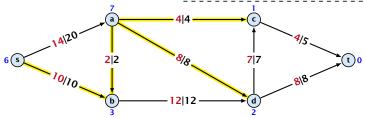

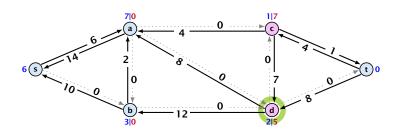

The yellow edges indicate the cut that is introduced by the smallest missing label.

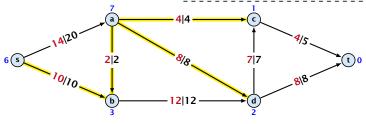

#### relabel to 4

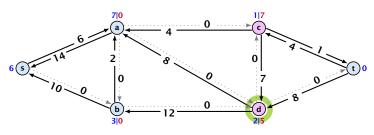

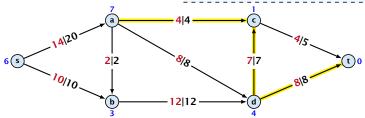

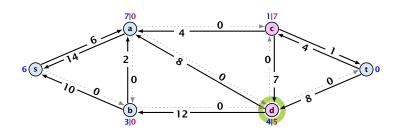

The yellow edges indicate the cut that is introduced by the smallest missing label.

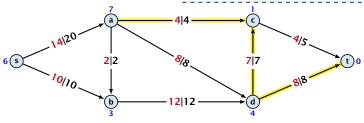

# deactivating push

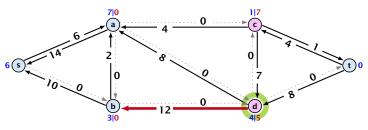

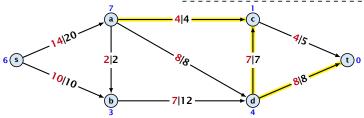

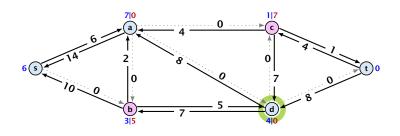

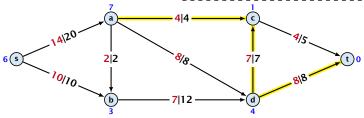

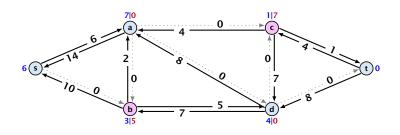

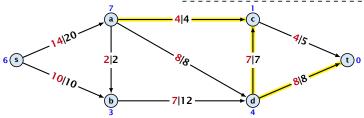

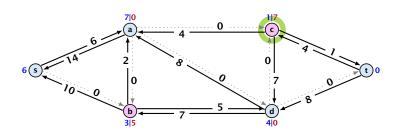

The yellow edges indicate the cut that is introduced by the smallest missing label.

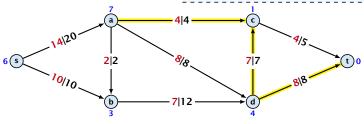

# saturating push

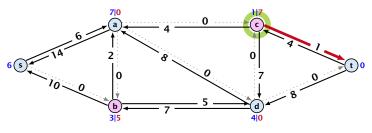

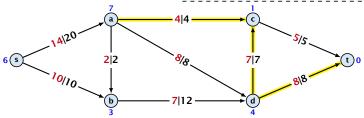

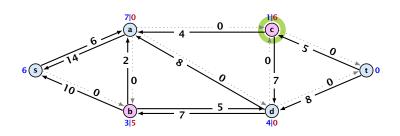

The yellow edges indicate the cut that is introduced by the smallest missing label.

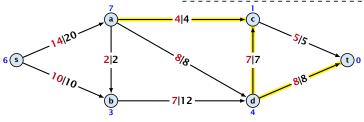

#### relabel to 5

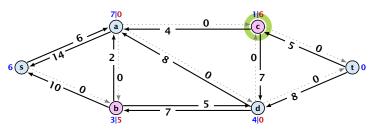

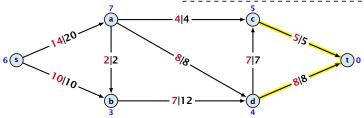

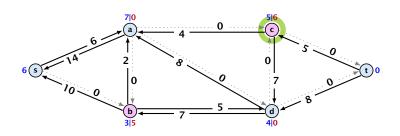

The yellow edges indicate the cut that is introduced by the smallest missing label.

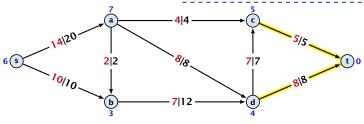

# deactivating push

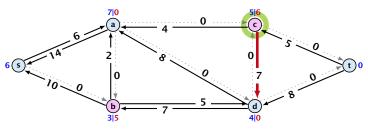

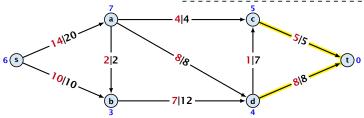

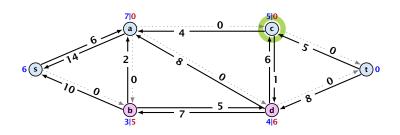

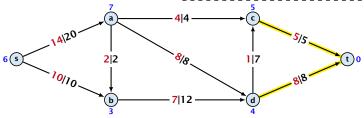

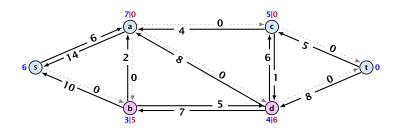

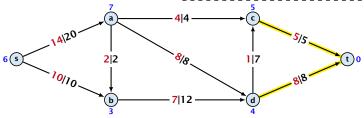

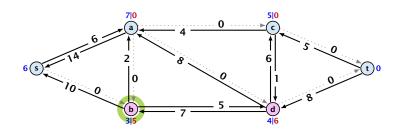

The yellow edges indicate the cut that is introduced by the smallest missing label.

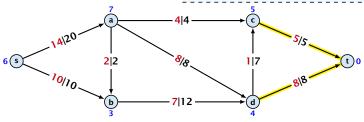

#### relabel to 5

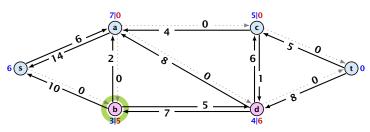

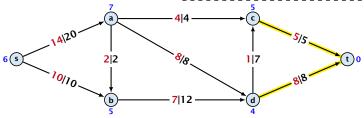

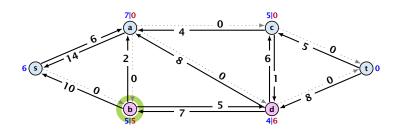

The yellow edges indicate the cut that is introduced by the smallest missing label.

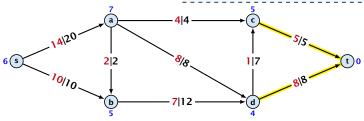

#### saturating and deactivating push

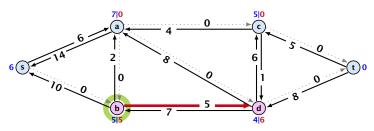

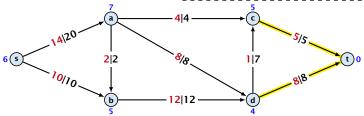

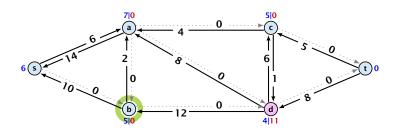

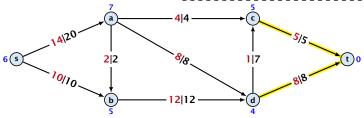

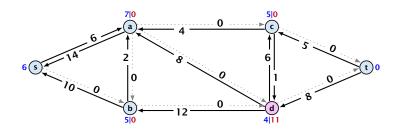

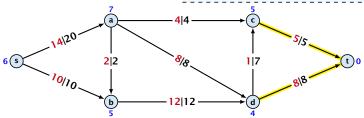

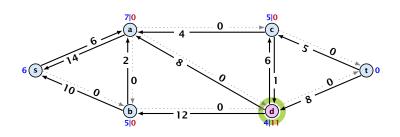

The yellow edges indicate the cut that is introduced by the smallest missing label.

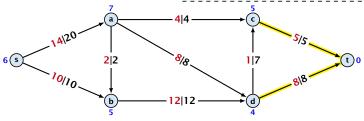

#### relabel to 6

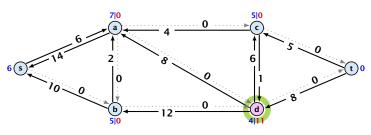

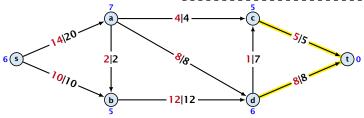

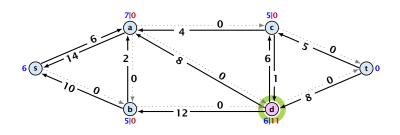

The yellow edges indicate the cut that is introduced by the smallest missing label.

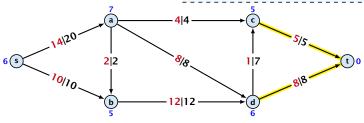

# deactivating push

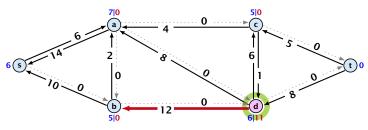

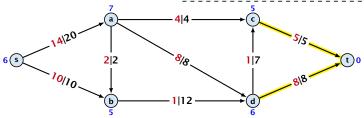

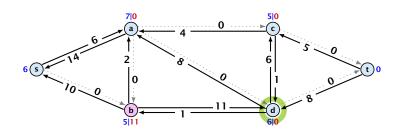

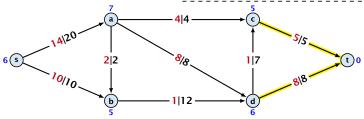

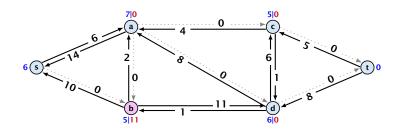

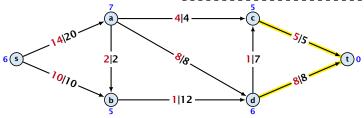

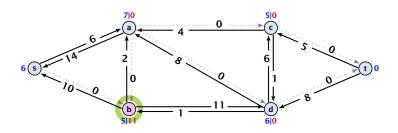

The yellow edges indicate the cut that is introduced by the smallest missing label.

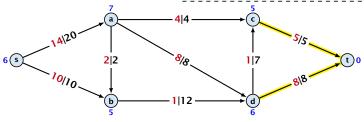

#### relabel to 7

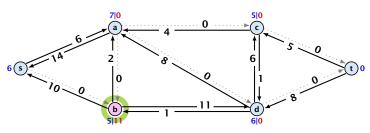

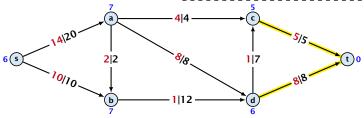

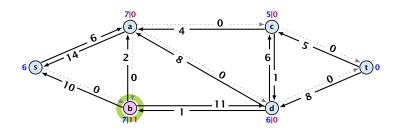

The yellow edges indicate the cut that is introduced by the smallest missing label.

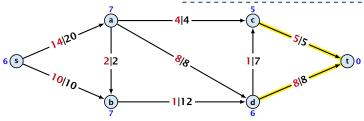

#### saturating and deactivating push

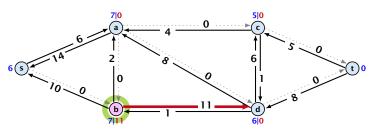

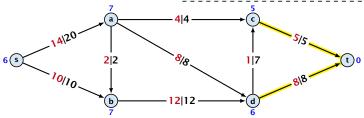

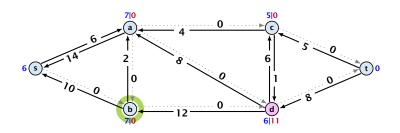

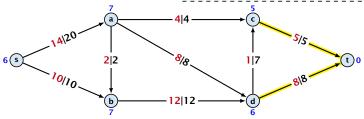

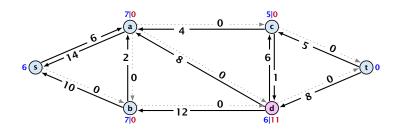

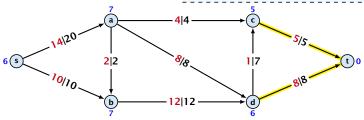

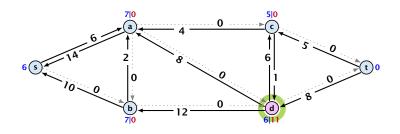

The yellow edges indicate the cut that is introduced by the smallest missing label.

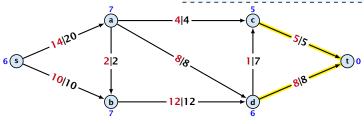

## saturating push

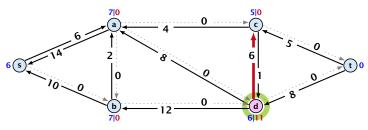

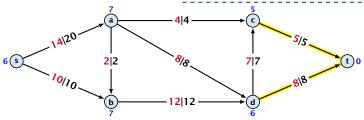

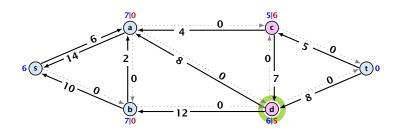

The yellow edges indicate the cut that is introduced by the smallest missing label.

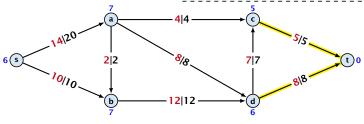

#### relabel to 8

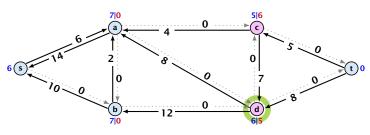

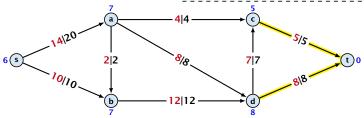

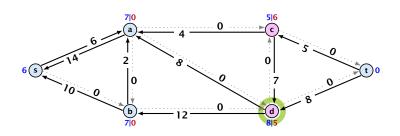

The yellow edges indicate the cut that is introduced by the smallest missing label.

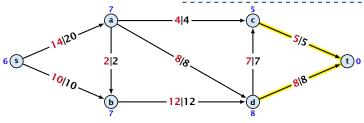

# deactivating push

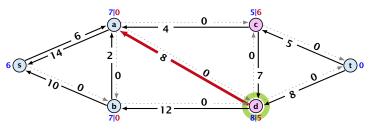

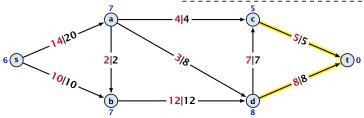

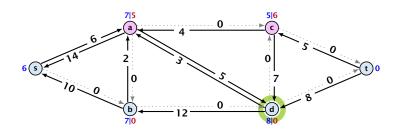

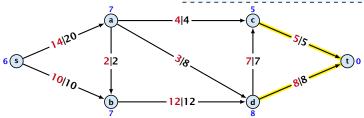

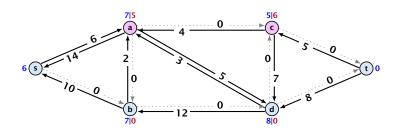

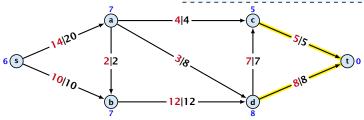

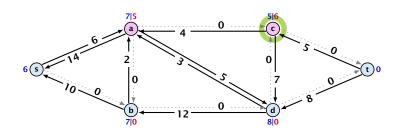

The yellow edges indicate the cut that is introduced by the smallest missing label.

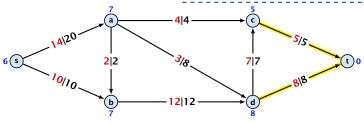

#### relabel to 8

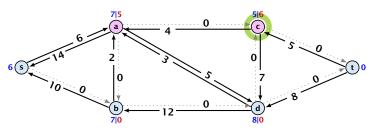

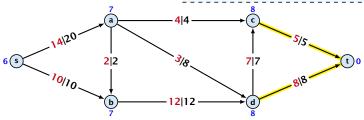

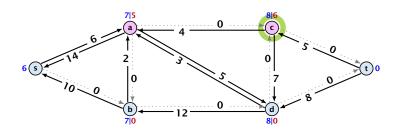

The yellow edges indicate the cut that is introduced by the smallest missing label.

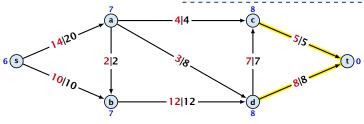

# saturating push

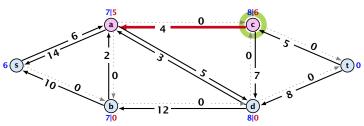

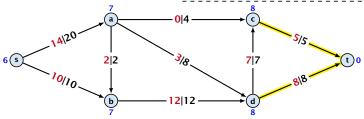

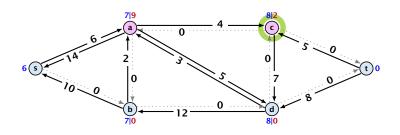

The yellow edges indicate the cut that is introduced by the smallest missing label.

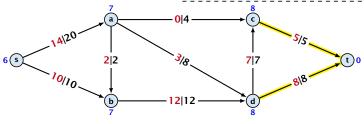

#### relabel to 9

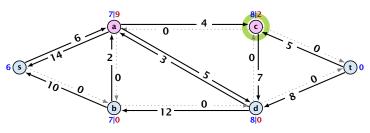

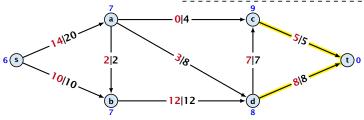

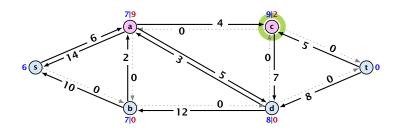

The yellow edges indicate the cut that is introduced by the smallest missing label.

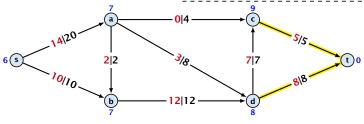

#### deactivating push

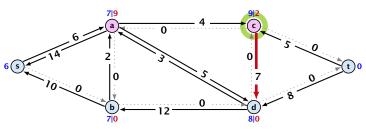

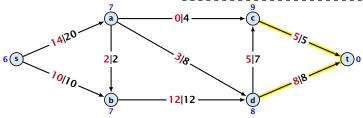

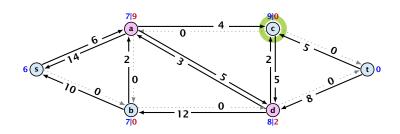

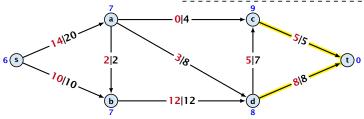

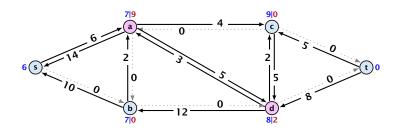

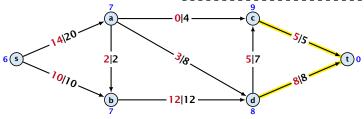

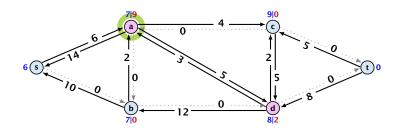

The yellow edges indicate the cut that is introduced by the smallest missing label.

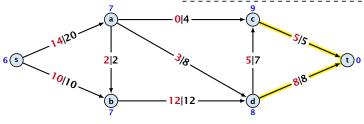

#### deactivating push

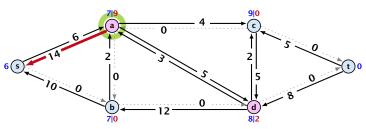

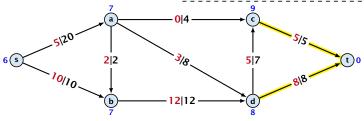

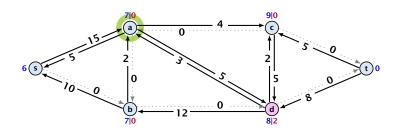

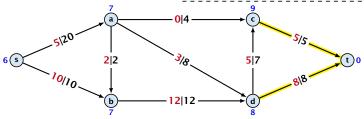

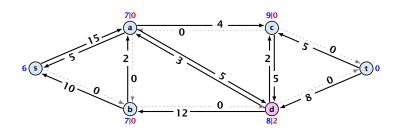

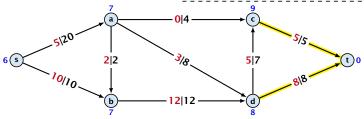

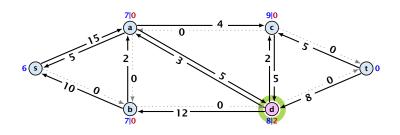

The yellow edges indicate the cut that is introduced by the smallest missing label.

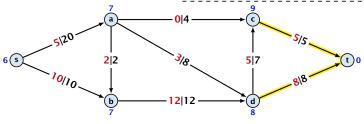

### deactivating push

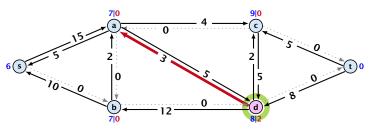

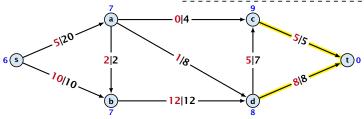

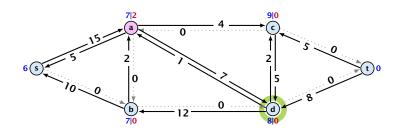

The yellow edges indicate the cut that is introduced by the smallest missing label.

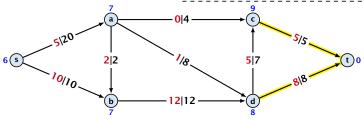

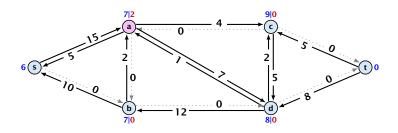

The yellow edges indicate the cut that is introduced by the smallest missing label.

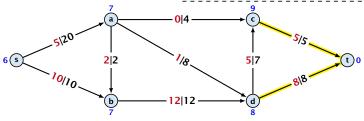

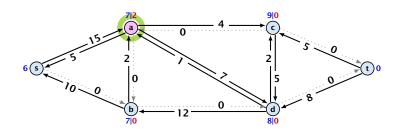

The yellow edges indicate the cut that is introduced by the smallest missing label.

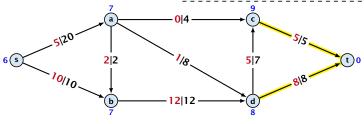

### deactivating push

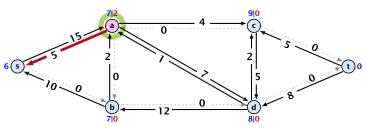

The yellow edges indicate the cut that is introduced by the smallest missing label.

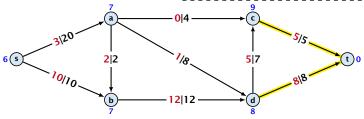

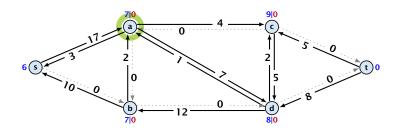

The yellow edges indicate the cut that is introduced by the smallest missing label.

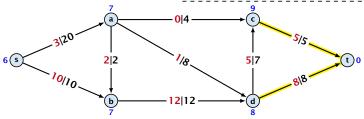

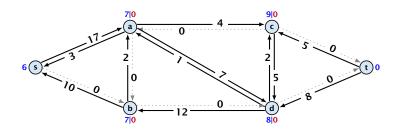

Note that the lemma is almost trivial. A node v having excess flow means that the current preflow ships something to v. The residual graph allows to  $\mathit{undo}$  flow. Therefore, there must exist a path that can undo the shipment and move it back to s. However, a formal proof is required.

### Lemma 69

An active node has a path to s in the residual graph.

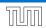

Note that the lemma is almost trivial. A node v having excess flow means that the current preflow ships something to v. The residual graph allows to undo flow. Therefore, there must exist a path that can undo the shipment and move it back to s. However, a formal proof is required.

### Lemma 69

An active node has a path to s in the residual graph.

### Proof.

Let A denote the set of nodes that can reach s, and let B denote the remaining nodes. Note that  $s \in A$ .

Note that the lemma is almost trivial. A node v having excess flow means that the current preflow ships something to v. The residual graph allows to  $\mathit{undo}$  flow. Therefore, there must exist a path that can undo the shipment and move it back to s. However, a formal proof is required.

### Lemma 69

An active node has a path to s in the residual graph.

- Let A denote the set of nodes that can reach s, and let B denote the remaining nodes. Note that  $s \in A$ .
- In the following we show that a node  $b \in B$  has excess flow f(b) = 0 which gives the lemma.

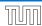

Note that the lemma is almost trivial. A node v having excess flow means that the current preflow ships something to v. The residual graph allows to  $\mathit{undo}$  flow. Therefore, there must exist a path that can undo the shipment and move it back to s. However, a formal proof is required.

### Lemma 69

An active node has a path to s in the residual graph.

- Let A denote the set of nodes that can reach s, and let B denote the remaining nodes. Note that  $s \in A$ .
- In the following we show that a node  $b \in B$  has excess flow f(b) = 0 which gives the lemma.
- ► In the residual graph there are no edges into *A*, and, hence, no edges leaving *A*/entering *B* can carry any flow.

Note that the lemma is almost trivial. A node v having excess flow means that the current preflow ships something to v. The residual graph allows to  $\mathit{undo}$  flow. Therefore, there must exist a path that can undo the shipment and move it back to s. However, a formal proof is required.

### Lemma 69

An active node has a path to s in the residual graph.

- Let A denote the set of nodes that can reach s, and let B denote the remaining nodes. Note that  $s \in A$ .
- In the following we show that a node  $b \in B$  has excess flow f(b) = 0 which gives the lemma.
- ► In the residual graph there are no edges into *A*, and, hence, no edges leaving *A*/entering *B* can carry any flow.
- Let  $f(B) = \sum_{v \in B} f(v)$  be the excess flow of all nodes in B.

$$f(x,y) = \left\{ \begin{array}{ll} 0 & (x,y) \notin E \\ f((x,y)) & (x,y) \in E \end{array} \right.$$

$$f(x,y) = \left\{ \begin{array}{ll} 0 & (x,y) \notin E \\ f((x,y)) & (x,y) \in E \end{array} \right.$$

$$f(x,y) = \begin{cases} 0 & (x,y) \notin E \\ f((x,y)) & (x,y) \in E \end{cases}$$

$$f(B) = \sum_{b \in B} f(b)$$

$$f(x,y) = \begin{cases} 0 & (x,y) \notin E \\ f((x,y)) & (x,y) \in E \end{cases}$$

$$f(B) = \sum_{b \in B} f(b)$$

$$= \sum_{b \in B} \left( \sum_{v \in V} f(v, b) - \sum_{v \in V} f(b, v) \right)$$

$$f(x,y) = \begin{cases} 0 & (x,y) \notin E \\ f((x,y)) & (x,y) \in E \end{cases}$$

$$\begin{split} f(B) &= \sum_{b \in B} f(b) \\ &= \sum_{b \in B} \left( \sum_{v \in V} f(v, b) - \sum_{v \in V} f(b, v) \right) \\ &= \sum_{b \in B} \left( \sum_{v \in A} f(v, b) + \sum_{v \in B} f(v, b) - \sum_{v \in A} f(b, v) - \sum_{v \in B} f(b, v) \right) \end{split}$$

$$f(x,y) = \begin{cases} 0 & (x,y) \notin E \\ f((x,y)) & (x,y) \in E \end{cases}$$

$$\begin{split} f(B) &= \sum_{b \in B} f(b) \\ &= \sum_{b \in B} \left( \sum_{v \in V} f(v, b) - \sum_{v \in V} f(b, v) \right) \\ &= \sum_{b \in B} \left( \sum_{v \in A} f(v, b) + \sum_{v \in B} f(v, b) - \sum_{v \in A} f(b, v) - \sum_{v \in B} f(b, v) \right) \\ &= \sum_{b \in B} \sum_{v \in A} f(v, b) - \sum_{b \in B} \sum_{v \in A} f(b, v) + \sum_{b \in B} \sum_{v \in B} f(v, b) - \sum_{b \in B} \sum_{v \in B} f(b, v) \end{split}$$

$$f(x,y) = \begin{cases} 0 & (x,y) \notin E \\ f((x,y)) & (x,y) \in E \end{cases}$$

$$f(B) = \sum_{b \in B} f(b)$$

$$= \sum_{b \in B} \left( \sum_{v \in V} f(v, b) - \sum_{v \in V} f(b, v) \right)$$

$$= \sum_{b \in B} \left( \sum_{v \in A} f(v, b) + \sum_{v \in B} f(v, b) - \sum_{v \in A} f(b, v) - \sum_{v \in B} f(b, v) \right)$$

$$= \sum_{b \in B} \sum_{v \in A} f(v, b) - \sum_{b \in B} \sum_{v \in A} f(b, v) + \sum_{b \in B} \sum_{v \in B} f(v, b) - \sum_{b \in B} \sum_{v \in B} f(b, v)$$

$$f(x,y) = \begin{cases} 0 & (x,y) \notin E \\ f((x,y)) & (x,y) \in E \end{cases}$$

$$\begin{split} f(B) &= \sum_{b \in B} f(b) \\ &= \sum_{b \in B} \left( \sum_{v \in V} f(v, b) - \sum_{v \in V} f(b, v) \right) \\ &= \sum_{b \in B} \left( \sum_{v \in A} f(v, b) + \sum_{v \in B} f(v, b) - \sum_{v \in A} f(b, v) - \sum_{v \in B} f(b, v) \right) \\ &= \sum_{b \in B} \sum_{v \in A} f(v, b) - \sum_{b \in B} \sum_{v \in A} f(b, v) \end{split}$$

$$f(x,y) = \begin{cases} 0 & (x,y) \notin E \\ f((x,y)) & (x,y) \in E \end{cases}$$

$$f(B) = \sum_{b \in B} f(b)$$

$$= \sum_{b \in B} \left( \sum_{v \in V} f(v, b) - \sum_{v \in V} f(b, v) \right)$$

$$= \sum_{b \in B} \left( \sum_{v \in A} f(v, b) + \sum_{v \in B} f(v, b) - \sum_{v \in A} f(b, v) - \sum_{v \in B} f(b, v) \right)$$

$$= \sum_{b \in B} \sum_{v \in A} \underbrace{f(v, b)}_{v \in A} - \sum_{b \in B} \sum_{v \in A} f(b, v)$$

$$f(x,y) = \begin{cases} 0 & (x,y) \notin E \\ f((x,y)) & (x,y) \in E \end{cases}$$

$$\begin{split} f(B) &= \sum_{b \in B} f(b) \\ &= \sum_{b \in B} \left( \sum_{v \in V} f(v, b) - \sum_{v \in V} f(b, v) \right) \\ &= \sum_{b \in B} \left( \sum_{v \in A} f(v, b) + \sum_{v \in B} f(v, b) - \sum_{v \in A} f(b, v) - \sum_{v \in B} f(b, v) \right) \\ &= - \sum_{b \in B} \sum_{v \in A} f(b, v) \end{split}$$

$$f(x,y) = \begin{cases} 0 & (x,y) \notin E \\ f((x,y)) & (x,y) \in E \end{cases}$$

$$f(B) = \sum_{b \in B} f(b)$$

$$= \sum_{b \in B} \left( \sum_{v \in V} f(v, b) - \sum_{v \in V} f(b, v) \right)$$

$$= \sum_{b \in B} \left( \sum_{v \in A} f(v, b) + \sum_{v \in B} f(v, b) - \sum_{v \in A} f(b, v) - \sum_{v \in B} f(b, v) \right)$$

$$= -\sum_{b \in B} \sum_{v \in A} f(b, v)$$

$$f(x,y) = \begin{cases} 0 & (x,y) \notin E \\ f((x,y)) & (x,y) \in E \end{cases}$$

$$\begin{split} f(B) &= \sum_{b \in B} f(b) \\ &= \sum_{b \in B} \left( \sum_{v \in V} f(v, b) - \sum_{v \in V} f(b, v) \right) \\ &= \sum_{b \in B} \left( \sum_{v \in A} f(v, b) + \sum_{v \in B} f(v, b) - \sum_{v \in A} f(b, v) - \sum_{v \in B} f(b, v) \right) \\ &= - \sum_{b \in B} \sum_{v \in A} f(b, v) \end{split}$$

$$f(x,y) = \begin{cases} 0 & (x,y) \notin E \\ f((x,y)) & (x,y) \in E \end{cases}$$

$$\begin{split} f(B) &= \sum_{b \in B} f(b) \\ &= \sum_{b \in B} \left( \sum_{v \in V} f(v, b) - \sum_{v \in V} f(b, v) \right) \\ &= \sum_{b \in B} \left( \sum_{v \in A} f(v, b) + \sum_{v \in B} f(v, b) - \sum_{v \in A} f(b, v) - \sum_{v \in B} f(b, v) \right) \\ &= -\sum_{b \in B} \sum_{v \in A} f(b, v) \\ &\leq 0 \end{split}$$

$$f(x,y) = \begin{cases} 0 & (x,y) \notin E \\ f((x,y)) & (x,y) \in E \end{cases}$$

We have

$$\begin{split} f(B) &= \sum_{b \in B} f(b) \\ &= \sum_{b \in B} \left( \sum_{v \in V} f(v, b) - \sum_{v \in V} f(b, v) \right) \\ &= \sum_{b \in B} \left( \sum_{v \in A} f(v, b) + \sum_{v \in B} f(v, b) - \sum_{v \in A} f(b, v) - \sum_{v \in B} f(b, v) \right) \\ &= -\sum_{b \in B} \sum_{v \in A} f(b, v) \\ &\leq 0 \end{split}$$

Hence, the excess flow f(b) must be 0 for every node  $b \in B$ .

#### Lemma 70

The label of a node cannot become larger than 2n-1.

#### Lemma 70

The label of a node cannot become larger than 2n-1.

#### Proof.

When increasing the label at a node u there exists a path from u to s of length at most n-1. Along each edge of the path the height/label can at most drop by 1, and the label of the source is n.

#### Lemma 70

The label of a node cannot become larger than 2n-1.

#### Proof.

When increasing the label at a node u there exists a path from u to s of length at most n-1. Along each edge of the path the height/label can at most drop by 1, and the label of the source is n.

#### Lemma 71

There are only  $O(n^2)$  relabel operations.

### Lemma 72

The number of saturating pushes performed is at most O(mn).

### Lemma 72

The number of saturating pushes performed is at most O(mn).

### Proof.

Suppose that we just made a saturating push along (u, v).

#### Lemma 72

The number of saturating pushes performed is at most O(mn).

- Suppose that we just made a saturating push along (u, v).
- ▶ Hence, the edge (u, v) is deleted from the residual graph.

#### Lemma 72

The number of saturating pushes performed is at most O(mn).

- Suppose that we just made a saturating push along (u, v).
- ▶ Hence, the edge (u, v) is deleted from the residual graph.
- For the edge to appear again, a push from v to u is required.

#### Lemma 72

The number of saturating pushes performed is at most O(mn).

- Suppose that we just made a saturating push along (u, v).
- ▶ Hence, the edge (u, v) is deleted from the residual graph.
- For the edge to appear again, a push from v to u is required.
- Currently,  $\ell(u) = \ell(v) + 1$ , as we only make pushes along admissible edges.

#### Lemma 72

The number of saturating pushes performed is at most O(mn).

- Suppose that we just made a saturating push along (u, v).
- ▶ Hence, the edge (u, v) is deleted from the residual graph.
- For the edge to appear again, a push from v to u is required.
- Currently,  $\ell(u) = \ell(v) + 1$ , as we only make pushes along admissible edges.
- For a push from v to u the edge (v, u) must become admissible. The label of v must increase by at least 2.

#### Lemma 72

The number of saturating pushes performed is at most O(mn).

- Suppose that we just made a saturating push along (u, v).
- ▶ Hence, the edge (u, v) is deleted from the residual graph.
- For the edge to appear again, a push from  $\boldsymbol{v}$  to  $\boldsymbol{u}$  is required.
- Currently,  $\ell(u) = \ell(v) + 1$ , as we only make pushes along admissible edges.
- For a push from v to u the edge (v, u) must become admissible. The label of v must increase by at least 2.
- Since the label of v is at most 2n-1, there are at most n pushes along (u,v).

#### Lemma 73

The number of deactivating pushes performed is at most  $O(n^2m)$ .

#### Lemma 73

The number of deactivating pushes performed is at most  $O(n^2m)$ .

#### Proof.

▶ Define a potential function  $\Phi(f) = \sum_{\text{active nodes } v} \ell(v)$ 

The number of deactivating pushes performed is at most  $\mathcal{O}(n^2m)$ .

#### Proof.

- ▶ Define a potential function  $\Phi(f) = \sum_{\text{active nodes } v} \ell(v)$
- A saturating push increases  $\Phi$  by  $\leq 2n$  (when the target node becomes active it may contribute at most 2n to the sum).

The number of deactivating pushes performed is at most  $\mathcal{O}(n^2m)$ .

### Proof.

- ▶ Define a potential function  $\Phi(f) = \sum_{\text{active nodes } v} \ell(v)$
- A saturating push increases  $\Phi$  by  $\leq 2n$  (when the target node becomes active it may contribute at most 2n to the sum).

The number of deactivating pushes performed is at most  $\mathcal{O}(n^2m)$ .

### Proof.

- ▶ Define a potential function  $\Phi(f) = \sum_{\text{active nodes } v} \ell(v)$
- A saturating push increases  $\Phi$  by  $\leq 2n$  (when the target node becomes active it may contribute at most 2n to the sum).
- ightharpoonup A relabel increases  $\Phi$  by at most 1.
- A deactivating push decreases  $\Phi$  by at least 1 as the node that is pushed from becomes inactive and has a label that is strictly larger than the target.

The number of deactivating pushes performed is at most  $O(n^2m)$ .

### Proof.

- ▶ Define a potential function  $\Phi(f) = \sum_{\text{active nodes } v} \ell(v)$
- A saturating push increases  $\Phi$  by  $\leq 2n$  (when the target node becomes active it may contribute at most 2n to the sum).
- A relabel increases  $\Phi$  by at most 1.
- A deactivating push decreases  $\Phi$  by at least 1 as the node that is pushed from becomes inactive and has a label that is strictly larger than the target.
- Hence,

#deactivating\_pushes  $\leq \#$ relabels  $+2n \cdot \#$ saturating\_pushes  $\leq \mathcal{O}(n^2m)$ .

### Theorem 74

There is an implementation of the generic push relabel algorithm with running time  $\mathcal{O}(n^2m)$ .

**Proof:** 

## **Proof:**

For every node maintain a list of admissible edges starting at that node. Further maintain a list of active nodes.

#### Proof:

For every node maintain a list of admissible edges starting at that node. Further maintain a list of active nodes.

A push along an edge (u, v) can be performed in constant time

lacksquare check whether edge (v,u) needs to be added to  $G_f$ 

### Proof:

For every node maintain a list of admissible edges starting at that node. Further maintain a list of active nodes.

A push along an edge (u, v) can be performed in constant time

- lacksquare check whether edge (v,u) needs to be added to  $G_f$
- check whether (u, v) needs to be deleted (saturating push)

## Proof:

For every node maintain a list of admissible edges starting at that node. Further maintain a list of active nodes.

A push along an edge (u, v) can be performed in constant time

- lacksquare check whether edge (v,u) needs to be added to  $G_f$
- check whether (u, v) needs to be deleted (saturating push)
- check whether u becomes inactive and has to be deleted from the set of active nodes

### Proof:

For every node maintain a list of admissible edges starting at that node. Further maintain a list of active nodes.

A push along an edge (u, v) can be performed in constant time

- lacksquare check whether edge (v,u) needs to be added to  $G_f$
- check whether (u, v) needs to be deleted (saturating push)
- check whether u becomes inactive and has to be deleted from the set of active nodes

A relabel at a node u can be performed in time O(n)

check for all outgoing edges if they become admissible

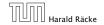

### Proof:

For every node maintain a list of admissible edges starting at that node. Further maintain a list of active nodes.

A push along an edge (u, v) can be performed in constant time

- lacksquare check whether edge (v,u) needs to be added to  $G_f$
- check whether (u, v) needs to be deleted (saturating push)
- check whether u becomes inactive and has to be deleted from the set of active nodes

A relabel at a node u can be performed in time O(n)

- check for all outgoing edges if they become admissible
- check for all incoming edges if they become non-admissible

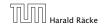

For special variants of push relabel algorithms we organize the neighbours of a node into a linked list (possible neighbours in the residual graph  $G_f$ ). Then we use the discharge-operation:

```
Algorithm 2 discharge(u)
 1: while u is active do
        v \leftarrow u.current-neighbour
 2:
      if v = \text{null then}
3:
              relabel(u)
4:
 5:
              u.current-neighbour ← u.neighbour-list-head
        else
6:
 7:
              if (u, v) admissible then push(u, v)
              else u.current-neighbour \leftarrow v.next-in-list
 8:
```

Note that *u.current-neighbour* is a global variable. It is only changed within the discharge routine, but keeps its value between consecutive calls to discharge.

If v = null in Line 3, then there is no outgoing admissible edge from u.

Proof.

- ▶ While pushing from *u* the current-neighbour pointer is only advanced if the current edge is not admissible.
- ► The only thing that could make the edge admissible again would be a relabel at *u*.
- If we reach the end of the list (v = null) all edges are not admissible.

This shows that discharge(u) is correct, and that we can perform a relabel in Line 4.

In order for e to become admissible the other end-point say v has to push flow to u (so that the edge (u,v) re-appears in the residual graph). For this the label of v needs to be larger than the label of u. Then in order to make (u,v) admissible the label of u has to increase.

```
Algorithm 1 relabel-to-front(G, s, t)
1: initialize preflow
2: initialize node list L containing V \setminus \{s, t\} in any order
3: foreach u \in V \setminus \{s, t\} do
         u.current-neighbour \leftarrow u.neighbour-list-head
4:
5: u \leftarrow L.head
6: while u \neq \text{null do}
         old-height \leftarrow \ell(u)
7:
         discharge(u)
8:
         if \ell(u) > old-height then // relabel happened
9:
10:
               move u to the front of L
11:
         u \leftarrow u.next
```

## Lemma 76 (Invariant)

In Line 6 of the relabel-to-front algorithm the following invariant holds.

- 1. The sequence L is topologically sorted w.r.t. the set of admissible edges; this means for an admissible edge (x,y) the node x appears before y in sequence L.
- **2.** No node before u in the list L is active.

#### **Proof:**

- Initialization:
  - 1. In the beginning s has label  $n \ge 2$ , and all other nodes have label 0. Hence, no edge is admissible, which means that any ordering L is permitted.
  - 2. We start with u being the head of the list; hence no node before u can be active

#### Maintenance:

- Pushes do no create any new admissible edges. Therefore, if discharge() does not relabel u, L is still topologically sorted.
  - After relabeling, u cannot have admissible incoming edges as such an edge (x, u) would have had a difference  $\ell(x) \ell(u) \ge 2$  before the re-labeling (such edges do not exist in the residual graph).

Hence, moving u to the front does not violate the sorting property for any edge; however it fixes this property for all admissible edges leaving u that were generated by the relabeling.

## **Proof:**

- Maintenance:
  - 2. If we do a relabel there is nothing to prove because the only node before u' (u in the next iteration) will be the current u; the discharge(u) operation only terminates when u is not active anymore.

For the case that we do not relabel, observe that the only way a predecessor could be active is that we push flow to it via an admissible arc. However, all admissible arc point to successors of u.

Note that the invariant means that for u = null we have a preflow with a valid labelling that does not have active nodes. This means we have a maximum flow.

### Lemma 77

There are at most  $O(n^3)$  calls to discharge(u).

Every discharge operation without a relabel advances u (the current node within list L). Hence, if we have n discharge operations without a relabel we have  $u = \mathrm{null}$  and the algorithm terminates.

Therefore, the number of calls to discharge is at most  $n(\#relabels + 1) = \mathcal{O}(n^3)$ .

### Lemma 78

The cost for all relabel-operations is only  $\mathcal{O}(n^2)$ .

A relabel-operation at a node is constant time (increasing the label and resetting u.current-neighbour). In total we have  $\mathcal{O}(n^2)$  relabel-operations.

Recall that a saturating push operation  $(\min\{c_f(e),f(u)\}=c_f(e))$  can also be a deactivating push operation  $(\min\{c_f(e),f(u)\}=f(u))$ .

### Lemma 79

The cost for all saturating push-operations that are **not** deactivating is only O(mn).

Note that such a push-operation leaves the node u active but makes the edge e disappear from the residual graph. Therefore the push-operation is immediately followed by an increase of the pointer u.current-neighbour.

This pointer can traverse the neighbour-list at most  $\mathcal{O}(n)$  times (upper bound on number of relabels) and the neighbour-list has only degree(u) + 1 many entries (+1 for null-entry).

#### Lemma 80

The cost for all deactivating push-operations is only  $O(n^3)$ .

A deactivating push-operation takes constant time and ends the current call to discharge(). Hence, there are only  $\mathcal{O}(n^3)$  such operations.

### Theorem 81

The push-relabel algorithm with the rule relabel-to-front takes time  $\mathcal{O}(n^3)$ .

## **Algorithm 1** highest-label (G, s, t)

- 1: initialize preflow
- 2: foreach  $u \in V \setminus \{s, t\}$  do
- 3:  $u.current-neighbour \leftarrow u.neighbour-list-head$
- 4: **while**  $\exists$  active node u **do**
- select active node u with highest label
- 6:  $\operatorname{discharge}(u)$

### Lemma 82

When using highest label the number of deactivating pushes is only  $\mathcal{O}(n^3)$ .

A push from a node on level  $\ell$  can only "activate" nodes on levels strictly less than  $\ell$ .

This means, after a deactivating push from  $\boldsymbol{u}$  a relabel is required to make  $\boldsymbol{u}$  active again.

Hence, after n deactivating pushes without an intermediate relabel there are no active nodes left.

Therefore, the number of deactivating pushes is at most  $n(\#relabels + 1) = O(n^3)$ .

Since a discharge-operation is terminated by a deactivating push this gives an upper bound of  $\mathcal{O}(n^3)$  on the number of discharge-operations.

The cost for relabels and saturating pushes can be estimated in exactly the same way as in the case of the generic push-relabel algorithm.

## **Question:**

How do we find the next node for a discharge operation?

Maintain lists  $L_i$ ,  $i \in \{0, ..., 2n\}$ , where list  $L_i$  contains active nodes with label i (maintaining these lists induces only constant additional cost for every push-operation and for every relabel-operation).

After a discharge operation terminated for a node u with label k, traverse the lists  $L_k, L_{k-1}, \ldots, L_0$ , (in that order) until you find a non-empty list.

Unless the last (deactivating) push was to s or t the list k-1 must be non-empty (i.e., the search takes constant time).

Hence, the total time required for searching for active nodes is at most

$$O(n^3) + n(\# deactivating-pushes-to-s-or-t)$$

### Lemma 83

The number of deactivating pushes to s or t is at most  $\mathcal{O}(n^2)$ .

With this lemma we get

## Theorem 84

The push-relabel algorithm with the rule highest-label takes time  $\mathcal{O}(n^3)$ .

#### Proof of the Lemma.

- We only show that the number of pushes to the source is at most  $\mathcal{O}(n^2)$ . A similar argument holds for the target.
- After a node v (which must have  $\ell(v) = n+1$ ) made a deactivating push to the source there needs to be another node whose label is increased from  $\leq n+1$  to n+2 before v can become active again.
- This happens for every push that v makes to the source. Since, every node can pass the threshold n+2 at most once, v can make at most n pushes to the source.
- As this holds for every node the total number of pushes to the source is at most  $\mathcal{O}(n^2)$ .

$$\begin{aligned} & \min & & \sum_{e} c(e) f(e) \\ & \text{s.t.} & & \forall e \in E : & 0 \leq f(e) \leq u(e) \\ & & \forall v \in V : & f(v) = b(v) \end{aligned}$$

## **Problem Definition:**

$$\begin{array}{ll} \min & \sum_e c(e) f(e) \\ \text{s.t.} & \forall e \in E : \ 0 \leq f(e) \leq u(e) \\ & \forall v \in V : \ f(v) = b(v) \end{array}$$

ightharpoonup G = (V, E) is a directed graph.

$$\begin{aligned} & \min \quad \sum_{e} c(e) f(e) \\ & \text{s.t.} \quad \forall e \in E : \quad 0 \leq f(e) \leq u(e) \\ & \quad \forall v \in V : \quad f(v) = b(v) \end{aligned}$$

- ightharpoonup G = (V, E) is a directed graph.
- ▶  $u: E \to \mathbb{R}_0^+ \cup \{\infty\}$  is the capacity function.

```
\begin{aligned} & \min & & \sum_{e} c(e) f(e) \\ & \text{s.t.} & & \forall e \in E: & 0 \leq f(e) \leq u(e) \\ & & \forall v \in V: & f(v) = b(v) \end{aligned}
```

- G = (V, E) is a directed graph.
- $u: E \to \mathbb{R}_0^+ \cup \{\infty\}$  is the capacity function.
- ►  $c: E \to \mathbb{R}$  is the cost function (note that c(e) may be negative).

```
\begin{aligned} & \min & & \sum_{e} c(e) f(e) \\ & \text{s.t.} & & \forall e \in E : & 0 \leq f(e) \leq u(e) \\ & & \forall v \in V : & f(v) = b(v) \end{aligned}
```

- G = (V, E) is a directed graph.
- ▶  $u: E \to \mathbb{R}_0^+ \cup \{\infty\}$  is the capacity function.
- ►  $c: E \to \mathbb{R}$  is the cost function (note that c(e) may be negative).
- ▶  $b: V \to \mathbb{R}$ ,  $\sum_{v \in V} b(v) = 0$  is a demand function.

# **Solve Maxflow Using Mincost Flow**

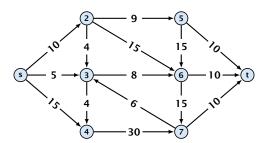

# **Solve Maxflow Using Mincost Flow**

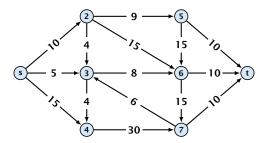

Given a flow network for a standard maxflow problem.

# **Solve Maxflow Using Mincost Flow**

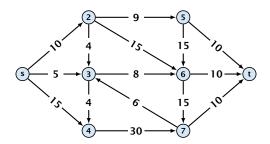

- Given a flow network for a standard maxflow problem.
- Set b(v) = 0 for every node. Keep the capacity function u for all edges. Set the cost c(e) for every edge to 0.

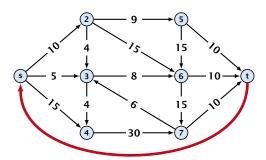

- Given a flow network for a standard maxflow problem.
- Set b(v) = 0 for every node. Keep the capacity function u for all edges. Set the cost c(e) for every edge to 0.
- ▶ Add an edge from t to s with infinite capacity and cost -1.

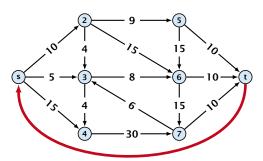

- Given a flow network for a standard maxflow problem.
- Set b(v) = 0 for every node. Keep the capacity function u for all edges. Set the cost c(e) for every edge to 0.
- ▶ Add an edge from t to s with infinite capacity and cost -1.
- ► Then,  $val(f^*) = -cost(f_{min})$ , where  $f^*$  is a maxflow, and  $f_{min}$  is a mincost-flow.

#### Solve decision version of maxflow:

• Given a flow network for a standard maxflow problem, and a value k.

#### Solve decision version of maxflow:

- Given a flow network for a standard maxflow problem, and a value k.
- Set b(v) = 0 for every node apart from s or t. Set b(s) = -k and b(t) = k.

#### Solve decision version of maxflow:

- Given a flow network for a standard maxflow problem, and a value k.
- Set b(v) = 0 for every node apart from s or t. Set b(s) = -k and b(t) = k.
- Set edge-costs to zero, and keep the capacities.

#### Solve decision version of maxflow:

- Given a flow network for a standard maxflow problem, and a value k.
- Set b(v) = 0 for every node apart from s or t. Set b(s) = -k and b(t) = k.
- Set edge-costs to zero, and keep the capacities.
- There exists a maxflow of value at least k if and only if the mincost-flow problem is feasible.

9. Jan. 2023

#### Generalization

#### Our model:

$$\begin{aligned} & \min \quad \sum_{e} c(e) f(e) \\ & \text{s.t.} \quad \forall e \in E : \quad 0 \leq f(e) \leq u(e) \\ & \quad \forall v \in V : \quad f(v) = b(v) \end{aligned}$$

where 
$$b: V \to \mathbb{R}$$
,  $\sum_{v} b(v) = 0$ ;  $u: E \to \mathbb{R}_0^+ \cup \{\infty\}$ ;  $c: E \to \mathbb{R}$ ;

### Generalization

#### Our model:

min 
$$\sum_{e} c(e) f(e)$$
  
s.t.  $\forall e \in E: 0 \le f(e) \le u(e)$   
 $\forall v \in V: f(v) = b(v)$ 

where 
$$b: V \to \mathbb{R}$$
,  $\sum_{v} b(v) = 0$ ;  $u: E \to \mathbb{R}_0^+ \cup \{\infty\}$ ;  $c: E \to \mathbb{R}$ ;

#### A more general model?

$$\begin{aligned} & \text{min} & & \sum_{e} c(e) f(e) \\ & \text{s.t.} & & \forall e \in E: & \ell(e) \leq f(e) \leq u(e) \\ & & & \forall v \in V: & a(v) \leq f(v) \leq b(v) \end{aligned}$$

where  $a: V \to \mathbb{R}$ ,  $b: V \to \mathbb{R}$ ;  $\ell: E \to \mathbb{R} \cup \{-\infty\}$ ,  $u: E \to \mathbb{R} \cup \{\infty\}$   $c: E \to \mathbb{R}$ ;

### Generalization

#### Differences

- Flow along an edge e may have non-zero lower bound  $\ell(e)$ .
- Flow along e may have negative upper bound u(e).
- ▶ The demand at a node v may have lower bound a(v) and upper bound b(v) instead of just lower bound = upper bound = b(v).

$$\begin{aligned} & \min & & \sum_{e} c(e) f(e) \\ & \text{s.t.} & & \forall e \in E: & \ell(e) \leq f(e) \leq u(e) \\ & & \forall v \in V: & a(v) \leq f(v) \leq b(v) \end{aligned}$$

$$\begin{aligned} & \min & & \sum_{e} c(e) f(e) \\ & \text{s.t.} & & \forall e \in E: & \ell(e) \leq f(e) \leq u(e) \\ & & & \forall v \in V: & a(v) \leq f(v) \leq b(v) \end{aligned}$$

We can assume that a(v) = b(v):

$$\begin{aligned} & \text{min} & & \sum_{e} c(e) f(e) \\ & \text{s.t.} & & \forall e \in E: & \ell(e) \leq f(e) \leq u(e) \\ & & & \forall v \in V: & a(v) \leq f(v) \leq b(v) \end{aligned}$$

## We can assume that a(v) = b(v):

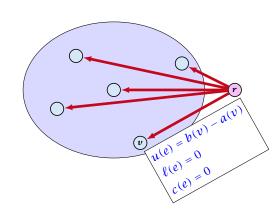

$$\begin{aligned} & \text{min} & & \sum_{e} c(e) f(e) \\ & \text{s.t.} & & \forall e \in E: & \ell(e) \leq f(e) \leq u(e) \\ & & \forall v \in V: & a(v) \leq f(v) \leq b(v) \end{aligned}$$

#### We can assume that a(v) = b(v):

Add new node r.

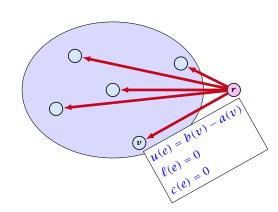

$$\begin{aligned} & \min & & \sum_{e} c(e) f(e) \\ & \text{s.t.} & & \forall e \in E: & \ell(e) \leq f(e) \leq u(e) \\ & & \forall v \in V: & a(v) \leq f(v) \leq b(v) \end{aligned}$$

#### We can assume that a(v) = b(v):

Add new node r.

 $\text{Add edge } (r,v) \text{ for all } v \in V.$ 

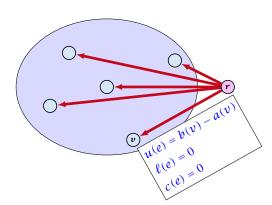

$$\begin{aligned} & \min \quad \sum_{e} c(e) f(e) \\ & \text{s.t.} \quad \forall e \in E : \ \ell(e) \leq f(e) \leq u(e) \\ & \quad \forall v \in V : \ a(v) \leq f(v) \leq b(v) \end{aligned}$$

#### We can assume that a(v) = b(v):

Add new node r.

Add edge (r, v) for all  $v \in V$ .

Set  $\ell(e) = c(e) = 0$  for these edges.

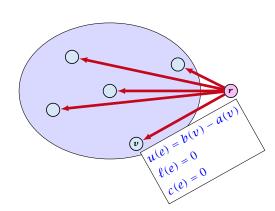

$$\begin{aligned} & \text{min} & & \sum_{e} c(e) f(e) \\ & \text{s.t.} & & \forall e \in E: & \ell(e) \leq f(e) \leq u(e) \\ & & \forall v \in V: & a(v) \leq f(v) \leq b(v) \end{aligned}$$

### We can assume that a(v) = b(v):

Add new node r.

Add edge (r, v) for all  $v \in V$ .

Set  $\ell(e) = c(e) = 0$  for these edges.

Set u(e) = b(v) - a(v) for edge (r, v).

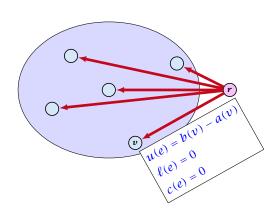

$$\begin{aligned} & \text{min} & & \sum_{e} c(e) f(e) \\ & \text{s.t.} & & \forall e \in E: & \ell(e) \leq f(e) \leq u(e) \\ & & \forall v \in V: & a(v) \leq f(v) \leq b(v) \end{aligned}$$

### We can assume that a(v) = b(v):

Add new node r.

Add edge (r, v) for all  $v \in V$ .

Set  $\ell(e) = c(e) = 0$  for these edges.

Set u(e) = b(v) - a(v) for edge (r, v).

Set a(v) = b(v) for all  $v \in V$ .

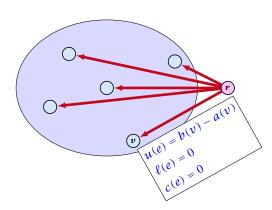

$$\begin{aligned} & \min \quad \sum_{e} c(e) f(e) \\ & \text{s.t.} \quad \forall e \in E: \ \ell(e) \leq f(e) \leq u(e) \\ & \quad \forall v \in V: \ a(v) \leq f(v) \leq b(v) \end{aligned}$$

### We can assume that a(v) = b(v):

Add new node r.

Add edge (r, v) for all  $v \in V$ .

Set  $\ell(e) = c(e) = 0$  for these edges.

Set u(e) = b(v) - a(v) for edge (r, v).

Set a(v) = b(v) for all  $v \in V$ .

Set  $b(r) = -\sum_{v \in V} b(v)$ .

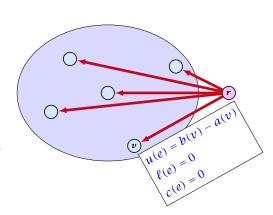

$$\begin{aligned} & \min \quad \sum_{e} c(e) f(e) \\ & \text{s.t.} \quad \forall e \in E: \ \ell(e) \leq f(e) \leq u(e) \\ & \quad \forall v \in V: \ a(v) \leq f(v) \leq b(v) \end{aligned}$$

#### We can assume that a(v) = b(v):

Add new node r.

Add edge (r, v) for all  $v \in V$ .

Set  $\ell(e) = c(e) = 0$  for these edges.

Set u(e) = b(v) - a(v) for edge (r, v).

Set a(v) = b(v) for all  $v \in V$ .

Set  $b(r) = -\sum_{v \in V} b(v)$ .

 $-\sum_{v}b(v)$  is negative; hence r is only sending flow.

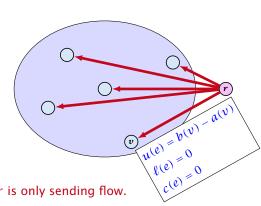

$$\begin{aligned} & \min & & \sum_{e} c(e) f(e) \\ & \text{s.t.} & & \forall e \in E: & \ell(e) \leq f(e) \leq u(e) \\ & & \forall v \in V: & f(v) = b(v) \end{aligned}$$

#### We can assume that either $\ell(e) \neq -\infty$ or $u(e) \neq \infty$ :

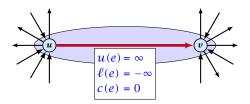

$$\begin{aligned} & \text{min} & & \sum_{e} c(e) f(e) \\ & \text{s.t.} & & \forall e \in E: & \ell(e) \leq f(e) \leq u(e) \\ & & \forall v \in V: & f(v) = b(v) \end{aligned}$$

#### We can assume that either $\ell(e) \neq -\infty$ or $u(e) \neq \infty$ :

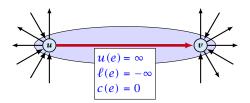

If c(e) = 0 we can contract the edge/identify nodes u and v.

$$\begin{aligned} & \text{min} & & \sum_{e} c(e) f(e) \\ & \text{s.t.} & & \forall e \in E: & \ell(e) \leq f(e) \leq u(e) \\ & & \forall v \in V: & f(v) = b(v) \end{aligned}$$

#### We can assume that either $\ell(e) \neq -\infty$ or $u(e) \neq \infty$ :

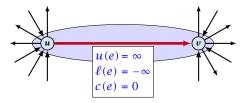

If c(e) = 0 we can contract the edge/identify nodes u and v.

If  $c(e) \neq 0$  we can transform the graph so that c(e) = 0.

We can transform any network so that a particular edge has c(e) = 0:

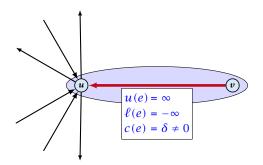

We can transform any network so that a particular edge has c(e) = 0:

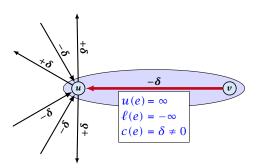

We can transform any network so that a particular edge has cost c(e) = 0:

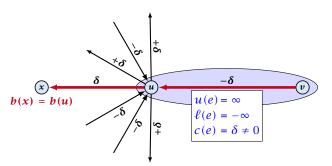

Additionally we set b(u) = 0.

$$\begin{aligned} & \min & \quad \sum_{e} c(e) f(e) \\ & \text{s.t.} & \quad \forall e \in E : \quad \ell(e) \leq f(e) \leq u(e) \\ & \quad \forall v \in V : \quad f(v) = b(v) \end{aligned}$$

#### We can assume that $\ell(e) \neq -\infty$ :

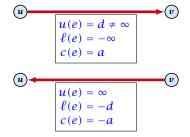

Replace the edge by an edge in opposite direction.

$$\begin{aligned} & \text{min} & & \sum_{e} c(e) f(e) \\ & \text{s.t.} & & \forall e \in E: & \ell(e) \leq f(e) \leq u(e) \\ & & & \forall v \in V: & f(v) = b(v) \end{aligned}$$

#### We can assume that $\ell(e) = 0$ :

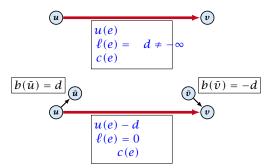

The added edges have infinite capacity and cost c(e)/2.

#### **Caterer Problem**

• She needs to supply  $r_i$  napkins on N successive days.

- She needs to supply  $r_i$  napkins on N successive days.
- ▶ She can buy new napkins at p cents each.

- She needs to supply  $r_i$  napkins on N successive days.
- She can buy new napkins at p cents each.
- She can launder them at a fast laundry that takes m days and cost f cents a napkin.

- She needs to supply  $r_i$  napkins on N successive days.
- She can buy new napkins at p cents each.
- She can launder them at a fast laundry that takes m days and cost f cents a napkin.
- She can use a slow laundry that takes k > m days and costs s cents each.

- lacktriangle She needs to supply  $r_i$  napkins on N successive days.
- She can buy new napkins at p cents each.
- She can launder them at a fast laundry that takes m days and cost f cents a napkin.
- She can use a slow laundry that takes k > m days and costs s cents each.
- At the end of each day she should determine how many to send to each laundry and how many to buy in order to fulfill demand.

- $\triangleright$  She needs to supply  $r_i$  napkins on N successive days.
- She can buy new napkins at p cents each.
- $\triangleright$  She can launder them at a fast laundry that takes m days and cost f cents a napkin.
- She can use a slow laundry that takes k > m days and costs s cents each.
- At the end of each day she should determine how many to send to each laundry and how many to buy in order to fulfill demand.
- Minimize cost.

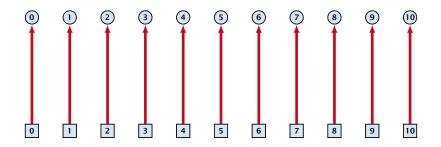

day edges:

upper bound:  $u(e_i) = \infty$ ;

lower bound:  $\ell(e_i) = r_i$ ;

cost: c(e) = 0

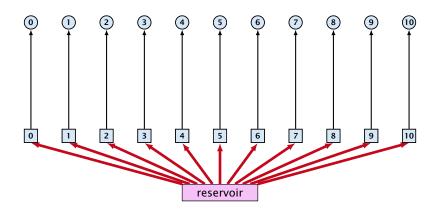

buy edges:

upper bound:  $u(e_i) = \infty$ ;

lower bound:  $\ell(e_i) = 0$ ;

cost: c(e) = p

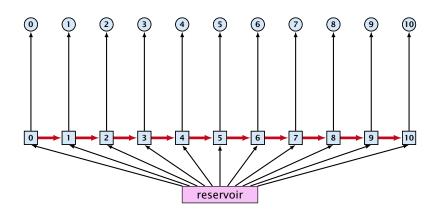

forward edges:

upper bound:  $u(e_i) = \infty$ ;

lower bound:  $\ell(e_i) = 0$ ;

cost: c(e) = 0

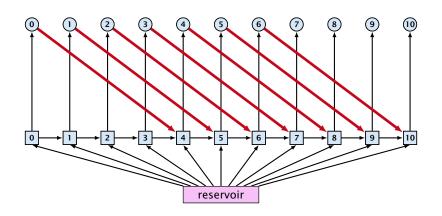

slow edges:

upper bound:  $u(e_i) = \infty$ ;

lower bound:  $\ell(e_i) = 0$ ;

cost: c(e) = s

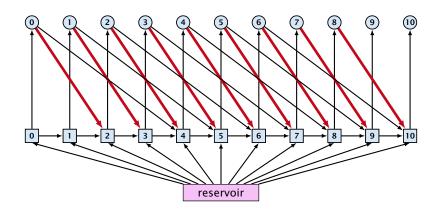

fast edges:

upper bound:  $u(e_i) = \infty$ ;

lower bound:  $\ell(e_i) = 0$ ;

cost: c(e) = f

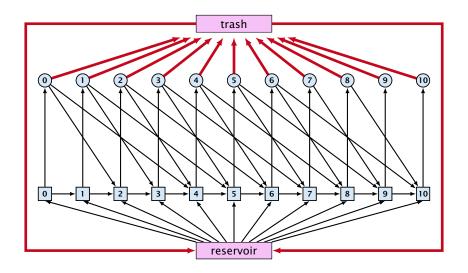

trash edges:

upper bound:  $u(e_i) = \infty$ ; lower bound:  $\ell(e_i) = 0$ ;

cost: c(e) = 0

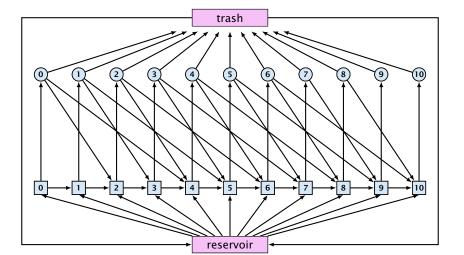

# **Residual Graph**

#### Version A:

The residual graph G' for a mincost flow is just a copy of the graph G.

If we send f(e) along an edge, the corresponding edge e' in the residual graph has its lower and upper bound changed to  $\ell(e') = \ell(e) - f(e)$  and u(e') = u(e) - f(e).

# **Residual Graph**

#### Version A:

The residual graph G' for a mincost flow is just a copy of the graph G.

If we send f(e) along an edge, the corresponding edge e' in the residual graph has its lower and upper bound changed to  $\ell(e') = \ell(e) - f(e)$  and u(e') = u(e) - f(e).

#### Version B:

The residual graph for a mincost flow is exactly defined as the residual graph for standard flows, with the only exception that one needs to define a cost for the residual edge.

For a flow of z from u to v the residual edge (v,u) has capacity z and a cost of -c((u,v)).

A circulation in a graph G=(V,E) is a function  $f:E\to\mathbb{R}^+$  that has an excess flow f(v)=0 for every node  $v\in V$ .

A circulation in a graph G=(V,E) is a function  $f:E\to\mathbb{R}^+$  that has an excess flow f(v)=0 for every node  $v\in V$ .

A circulation is feasible if it fulfills capacity constraints, i.e.,  $f(e) \le u(e)$  for every edge of G.

A given flow is a mincost-flow if and only if the corresponding residual graph  $G_f$  does not have a feasible circulation of negative cost.

A given flow is a mincost-flow if and only if the corresponding residual graph  $G_f$  does not have a feasible circulation of negative cost.

 $\Rightarrow$  Suppose that g is a feasible circulation of negative cost in the residual graph.

A given flow is a mincost-flow if and only if the corresponding residual graph  $G_f$  does not have a feasible circulation of negative cost.

 $\Rightarrow$  Suppose that g is a feasible circulation of negative cost in the residual graph.

Then f+g is a feasible flow with cost  $\cos t(f)+\cos t(g)<\cos t(f)$ . Hence, f is not minimum cost.

A given flow is a mincost-flow if and only if the corresponding residual graph  $G_f$  does not have a feasible circulation of negative cost.

 $\Rightarrow$  Suppose that g is a feasible circulation of negative cost in the residual graph.

Then f + g is a feasible flow with cost cost(f) + cost(g) < cost(f). Hence, f is not minimum cost.

 $\Leftarrow$  Let f be a non-mincost flow, and let  $f^*$  be a min-cost flow. We need to show that the residual graph has a feasible circulation with negative cost.

A given flow is a mincost-flow if and only if the corresponding residual graph  $G_f$  does not have a feasible circulation of negative cost.

 $\Rightarrow$  Suppose that g is a feasible circulation of negative cost in the residual graph.

Then f+g is a feasible flow with cost  $\cos(f)+\cos(g)<\cos(f)$ . Hence, f is not minimum cost.

 $\leftarrow$  Let f be a non-mincost flow, and let  $f^*$  be a min-cost flow. We need to show that the residual graph has a feasible circulation with negative cost.

Clearly  $f^* - f$  is a circulation of negative cost. One can also easily see that it is feasible for the residual graph. (after sending -f in the residual graph (pushing all flow back) we arrive at the original graph; for this  $f^*$  is clearly feasible)

#### Lemma 86

A graph (without zero-capacity edges) has a feasible circulation of negative cost if and only if it has a negative cycle w.r.t. edge-weights  $c: E \to \mathbb{R}$ .

#### Lemma 86

A graph (without zero-capacity edges) has a feasible circulation of negative cost if and only if it has a negative cycle w.r.t. edge-weights  $c : E \to \mathbb{R}$ .

#### Proof.

Suppose that we have a negative cost circulation.

#### Lemma 86

A graph (without zero-capacity edges) has a feasible circulation of negative cost if and only if it has a negative cycle w.r.t. edge-weights  $c: E \to \mathbb{R}$ .

- Suppose that we have a negative cost circulation.
- Find directed cycle only using edges that have non-zero flow.

#### Lemma 86

A graph (without zero-capacity edges) has a feasible circulation of negative cost if and only if it has a negative cycle w.r.t. edge-weights  $c : E \to \mathbb{R}$ .

- Suppose that we have a negative cost circulation.
- Find directed cycle only using edges that have non-zero flow.
- If this cycle has negative cost you are done.

#### Lemma 86

A graph (without zero-capacity edges) has a feasible circulation of negative cost if and only if it has a negative cycle w.r.t. edge-weights  $c : E \to \mathbb{R}$ .

- Suppose that we have a negative cost circulation.
- Find directed cycle only using edges that have non-zero flow.
- If this cycle has negative cost you are done.
- Otherwise send flow in opposite direction along the cycle until the bottleneck edge(s) does not carry any flow.

#### Lemma 86

A graph (without zero-capacity edges) has a feasible circulation of negative cost if and only if it has a negative cycle w.r.t. edge-weights  $c: E \to \mathbb{R}$ .

- Suppose that we have a negative cost circulation.
- Find directed cycle only using edges that have non-zero flow.
- If this cycle has negative cost you are done.
- Otherwise send flow in opposite direction along the cycle until the bottleneck edge(s) does not carry any flow.
- You still have a circulation with negative cost.

#### Lemma 86

A graph (without zero-capacity edges) has a feasible circulation of negative cost if and only if it has a negative cycle w.r.t. edge-weights  $c : E \to \mathbb{R}$ .

- Suppose that we have a negative cost circulation.
- Find directed cycle only using edges that have non-zero flow.
- If this cycle has negative cost you are done.
- Otherwise send flow in opposite direction along the cycle until the bottleneck edge(s) does not carry any flow.
- You still have a circulation with negative cost.
- Repeat.

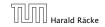

### **Algorithm 72** CycleCanceling(G = (V, E), c, u, b)

- 1: establish a feasible flow f in G
- 2: while  $G_f$  contains negative cycle do
- 3: use Bellman-Ford to find a negative circuit Z
- 4:  $\delta \leftarrow \min\{u_f(e) \mid e \in Z\}$
- 5: augment  $\delta$  units along Z and update  $G_f$

## How do we find the initial feasible flow?

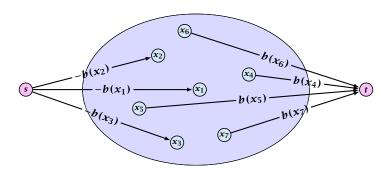

- Connect new node s to all nodes with negative b(v)-value.
- Connect nodes with positive b(v)-value to a new node t.
- ► There exist a feasible flow in the original graph iff in the resulting graph there exists an *s-t* flow of value

$$\sum_{v:b(v)<0} (-b(v)) = \sum_{v:b(v)>0} b(v) .$$

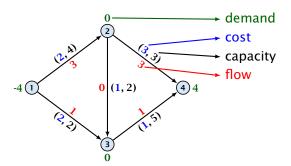

15 Mincost Flow 9. Jan. 2023 566/662

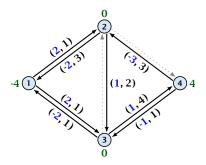

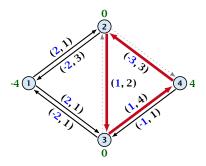

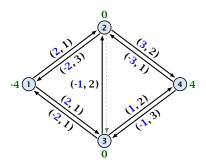

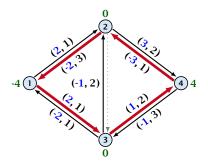

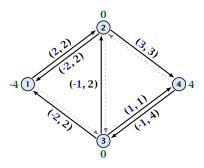

#### Lemma 87

The improving cycle algorithm runs in time  $O(nm^2CU)$ , for integer capacities and costs, when for all edges e,  $|c(e)| \le C$  and  $|u(e)| \le U$ .

- Running time of Bellman-Ford is O(mn).
- ▶ Pushing flow along the cycle can be done in time O(n).
- Each iteration decreases the total cost by at least 1.
- ► The true optimum cost must lie in the interval [-mCU,...,+mCU].

Note that this lemma is weak since it does not allow for edges with infinite capacity.

## A general mincost flow problem is of the following form:

$$\begin{aligned} & \min \quad \sum_{e} c(e) f(e) \\ & \text{s.t.} \quad \forall e \in E: \quad \ell(e) \leq f(e) \leq u(e) \\ & \quad \forall v \in V: \quad a(v) \leq f(v) \leq b(v) \end{aligned}$$
 where  $a: V \to \mathbb{R}, \ b: V \to \mathbb{R}; \ \ell: E \to \mathbb{R} \cup \{-\infty\}, \ u: E \to \mathbb{R} \cup \{\infty\}$   $c: E \to \mathbb{R};$ 

### Lemma 88 (without proof)

A general mincost flow problem can be solved in polynomial time.

# 16 Gomory Hu Trees

Given an undirected, weighted graph G=(V,E,c) a cut-tree T=(V,F,w) is a tree with edge-set F and capacities w that fulfills the following properties.

- **1. Equivalent Flow Tree:** For any pair of vertices  $s, t \in V$ , f(s,t) in G is equal to  $f_T(s,t)$ .
- **2. Cut Property:** A minimum *s-t* cut in *T* is also a minimum cut in *G*.

Here, f(s,t) is the value of a maximum s-t flow in G, and  $f_T(s,t)$  is the corresponding value in T.

The algorithm maintains a partition of V, (sets  $S_1, \ldots, S_t$ ), and a spanning tree T on the vertex set  $\{S_1, \ldots, S_t\}$ .

The algorithm maintains a partition of V, (sets  $S_1, \ldots, S_t$ ), and a spanning tree T on the vertex set  $\{S_1, \ldots, S_t\}$ .

Initially, there exists only the set  $S_1 = V$ .

The algorithm maintains a partition of V, (sets  $S_1, \ldots, S_t$ ), and a spanning tree T on the vertex set  $\{S_1, \ldots, S_t\}$ .

Initially, there exists only the set  $S_1 = V$ .

Then the algorithm performs n-1 split-operations:

The algorithm maintains a partition of V, (sets  $S_1, \ldots, S_t$ ), and a spanning tree T on the vertex set  $\{S_1, \ldots, S_t\}$ .

Initially, there exists only the set  $S_1 = V$ .

Then the algorithm performs n-1 split-operations:

In each such split-operation it chooses a set  $S_i$  with  $|S_i| \ge 2$  and splits this set into two non-empty parts X and Y.

#### **Overview of the Algorithm**

The algorithm maintains a partition of V, (sets  $S_1, \ldots, S_t$ ), and a spanning tree T on the vertex set  $\{S_1, \ldots, S_t\}$ .

Initially, there exists only the set  $S_1 = V$ .

Then the algorithm performs n-1 split-operations:

- In each such split-operation it chooses a set  $S_i$  with  $|S_i| \ge 2$  and splits this set into two non-empty parts X and Y.
- ▶  $S_i$  is then removed from T and replaced by X and Y.

#### Overview of the Algorithm

The algorithm maintains a partition of V, (sets  $S_1, \ldots, S_t$ ), and a spanning tree T on the vertex set  $\{S_1, \ldots, S_t\}$ .

Initially, there exists only the set  $S_1 = V$ .

Then the algorithm performs n-1 split-operations:

- In each such split-operation it chooses a set  $S_i$  with  $|S_i| \ge 2$ and splits this set into two non-empty parts X and Y.
- $\triangleright$   $S_i$  is then removed from T and replaced by X and Y.
- X and Y are connected by an edge, and the edges that before the split were incident to  $S_i$  are attached to either X or Y.

#### **Overview of the Algorithm**

The algorithm maintains a partition of V, (sets  $S_1, \ldots, S_t$ ), and a spanning tree T on the vertex set  $\{S_1, \ldots, S_t\}$ .

Initially, there exists only the set  $S_1 = V$ .

Then the algorithm performs n-1 split-operations:

- In each such split-operation it chooses a set  $S_i$  with  $|S_i| \ge 2$  and splits this set into two non-empty parts X and Y.
- ▶  $S_i$  is then removed from T and replaced by X and Y.
- ➤ *X* and *Y* are connected by an edge, and the edges that before the split were incident to *S*<sub>i</sub> are attached to either *X* or *Y*.

In the end this gives a tree on the vertex set V.

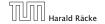

▶ Select  $S_i$  that contains at least two nodes a and b.

- Select  $S_i$  that contains at least two nodes a and b.
- Compute the connected components of the forest obtained from the current tree T after deleting  $S_i$ . Each of these components corresponds to a set of vertices from V.

- Select  $S_i$  that contains at least two nodes a and b.
- Compute the connected components of the forest obtained from the current tree T after deleting  $S_i$ . Each of these components corresponds to a set of vertices from V.
- Consider the graph H obtained from G by contracting these connected components into single nodes.

- Select  $S_i$  that contains at least two nodes a and b.
- Compute the connected components of the forest obtained from the current tree T after deleting  $S_i$ . Each of these components corresponds to a set of vertices from V.
- Consider the graph H obtained from G by contracting these connected components into single nodes.
- Compute a minimum a-b cut in H. Let A, and B denote the two sides of this cut.

- Select  $S_i$  that contains at least two nodes a and b.
- Compute the connected components of the forest obtained from the current tree T after deleting  $S_i$ . Each of these components corresponds to a set of vertices from V.
- Consider the graph H obtained from G by contracting these connected components into single nodes.
- Compute a minimum a-b cut in H. Let A, and B denote the two sides of this cut.
- ▶ Split  $S_i$  in T into two sets/nodes  $S_i^a = S_i \cap A$  and  $S_i^b = S_i \cap B$  and add edge  $\{S_i^a, S_i^b\}$  with capacity  $f_H(a, b)$ .

- Select  $S_i$  that contains at least two nodes a and b.
- Compute the connected components of the forest obtained from the current tree T after deleting  $S_i$ . Each of these components corresponds to a set of vertices from V.
- Consider the graph H obtained from G by contracting these connected components into single nodes.
- Compute a minimum a-b cut in H. Let A, and B denote the two sides of this cut.
- ▶ Split  $S_i$  in T into two sets/nodes  $S_i^a = S_i \cap A$  and  $S_i^b = S_i \cap B$  and add edge  $\{S_i^a, S_i^b\}$  with capacity  $f_H(a, b)$ .
- ▶ Replace an edge  $\{S_i, S_x\}$  by  $\{S_i^a, S_x\}$  if  $S_x \subset A$  and by  $\{S_i^b, S_x\}$  if  $S_x \subset B$ .

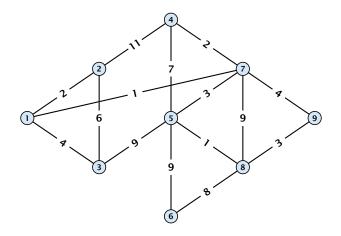

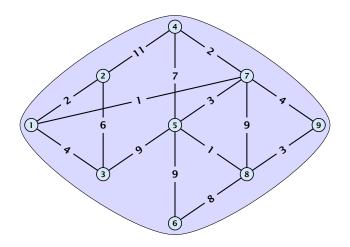

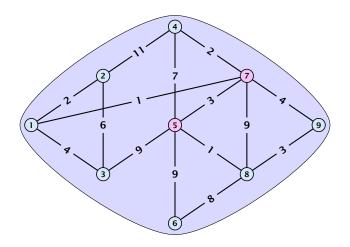

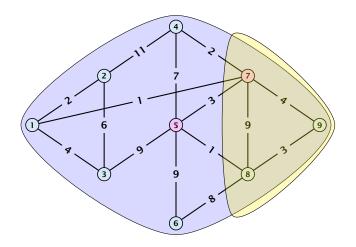

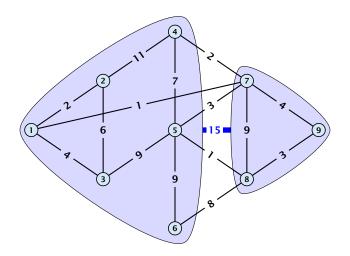

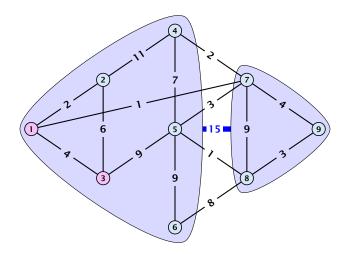

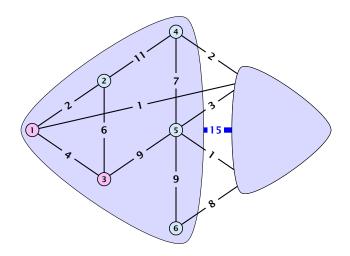

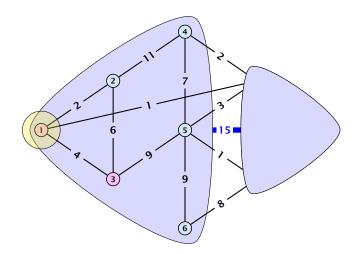

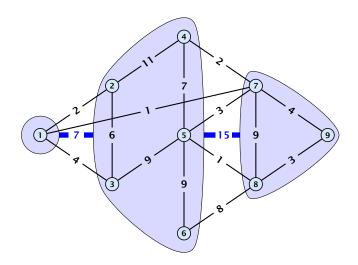

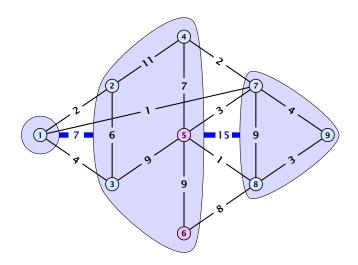

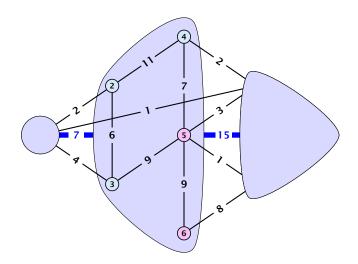

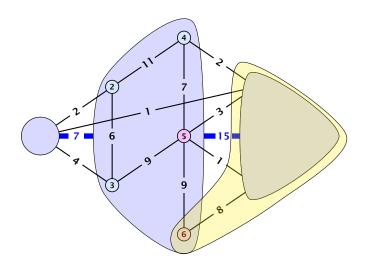

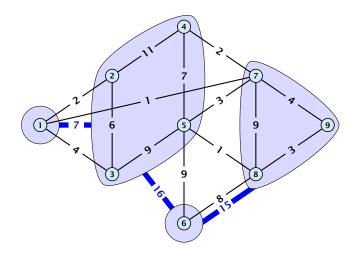

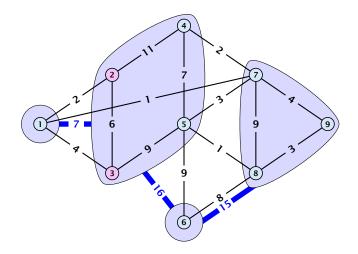

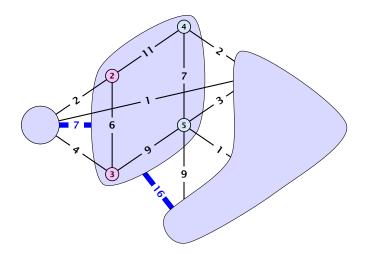

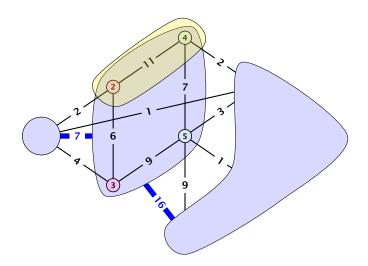

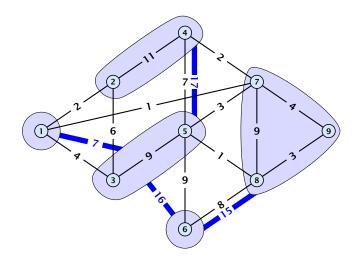

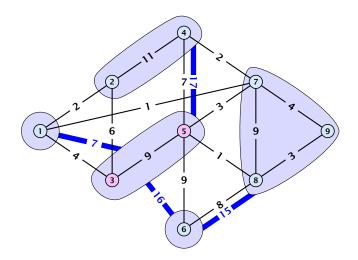

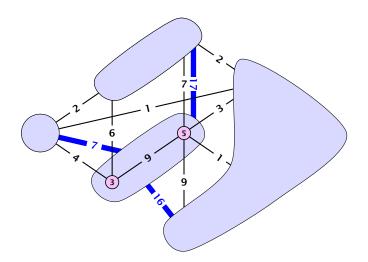

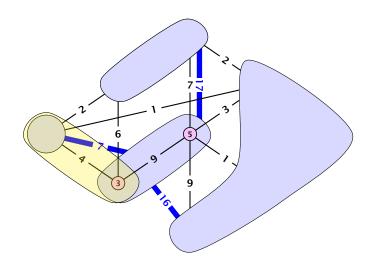

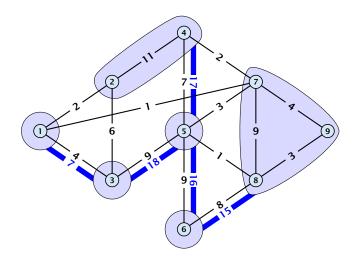

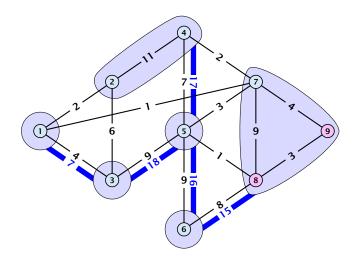

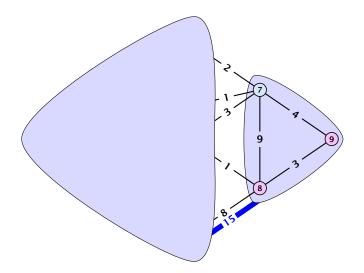

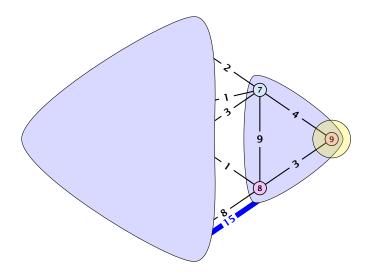

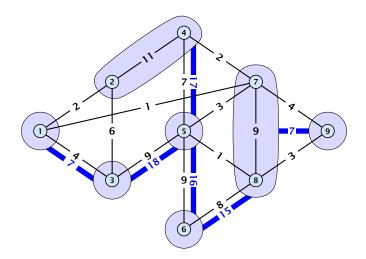

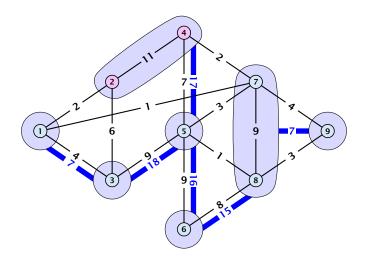

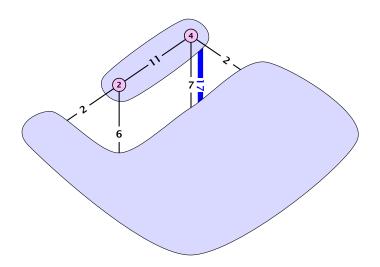

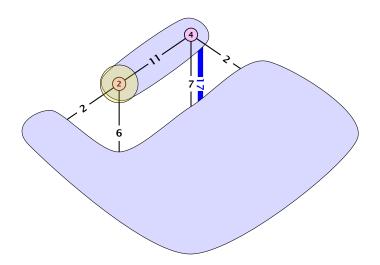

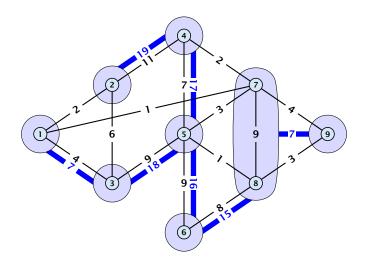

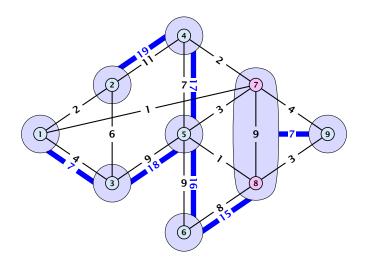

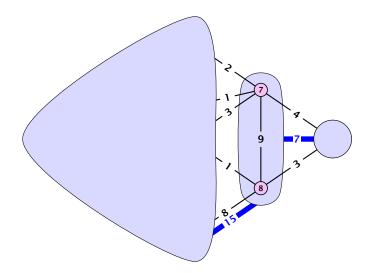

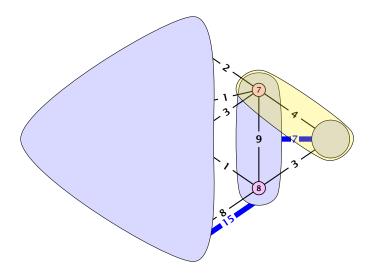

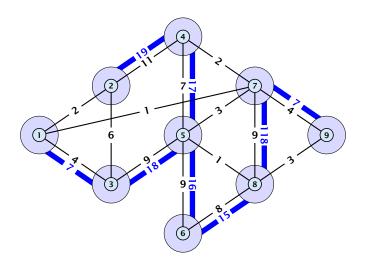

## **Analysis**

### Lemma 89

For nodes  $s, t, x \in V$  we have  $f(s, t) \ge \min\{f(s, x), f(x, t)\}$ 

### **Analysis**

### Lemma 89

For nodes  $s, t, x \in V$  we have  $f(s, t) \ge \min\{f(s, x), f(x, t)\}$ 

### Lemma 90

For nodes  $s, t, x_1, \dots, x_k \in V$  we have

$$f(s,t) \ge \min\{f(s,x_1), f(x_1,x_2), \dots, f(x_{k-1},x_k), f(x_k,t)\}$$

Let S be some minimum r-s cut for some nodes  $r, s \in V$  ( $s \in S$ ), and let  $v, w \in S$ . Then there is a minimum v-w-cut T with  $T \subset S$ .

Let S be some minimum r-s cut for some nodes  $r, s \in V$  ( $s \in S$ ), and let  $v, w \in S$ . Then there is a minimum v-w-cut T with  $T \subset S$ .

**Proof:** Let X be a minimum v-w cut with  $X \cap S \neq \emptyset$  and  $X \cap (V \setminus S) \neq \emptyset$ .

Let S be some minimum r-s cut for some nodes  $r, s \in V$  ( $s \in S$ ), and let  $v, w \in S$ . Then there is a minimum v-w-cut T with  $T \subset S$ .

**Proof:** Let X be a minimum  $v \cdot w$  cut with  $X \cap S \neq \emptyset$  and  $X \cap (V \setminus S) \neq \emptyset$ . Note that  $S \setminus X$  and  $S \cap X$  are  $v \cdot w$  cuts inside S.

Let S be some minimum r-s cut for some nodes  $r, s \in V$  ( $s \in S$ ), and let  $v, w \in S$ . Then there is a minimum v-w-cut T with  $T \subset S$ .

**Proof:** Let X be a minimum v-w cut with  $X \cap S \neq \emptyset$  and  $X \cap (V \setminus S) \neq \emptyset$ . Note that  $S \setminus X$  and  $S \cap X$  are v-w cuts inside S. We may assume w.l.o.g.  $S \in X$ .

Let S be some minimum r-s cut for some nodes  $r, s \in V$  ( $s \in S$ ), and let  $v, w \in S$ . Then there is a minimum v-w-cut T with  $T \subset S$ .

**Proof:** Let X be a minimum v-w cut with  $X \cap S \neq \emptyset$  and  $X \cap (V \setminus S) \neq \emptyset$ . Note that  $S \setminus X$  and  $S \cap X$  are v-w cuts inside S. We may assume w.l.o.g.  $S \in X$ .

First case  $r \in X$ .

Let S be some minimum r-s cut for some nodes  $r, s \in V$  ( $s \in S$ ), and let  $v, w \in S$ . Then there is a minimum v-w-cut T with  $T \subset S$ .

**Proof:** Let X be a minimum  $v \cdot w$  cut with  $X \cap S \neq \emptyset$  and  $X \cap (V \setminus S) \neq \emptyset$ . Note that  $S \setminus X$  and  $S \cap X$  are  $v \cdot w$  cuts inside S. We may assume w.l.o.g.  $S \in X$ .

### First case $r \in X$ .

Let S be some minimum r-s cut for some nodes  $r, s \in V$  ( $s \in S$ ), and let  $v, w \in S$ . Then there is a minimum v-w-cut T with  $T \subset S$ .

**Proof:** Let X be a minimum  $v \cdot w$  cut with  $X \cap S \neq \emptyset$  and  $X \cap (V \setminus S) \neq \emptyset$ . Note that  $S \setminus X$  and  $S \cap X$  are  $v \cdot w$  cuts inside S. We may assume w.l.o.g.  $S \in X$ .

### First case $r \in X$ .

- ►  $cap(X \setminus S) \ge cap(S)$  because  $X \setminus S$  is an r-s cut.

Let S be some minimum r-s cut for some nodes r,  $s \in V$  ( $s \in S$ ), and let v,  $w \in S$ . Then there is a minimum v-w-cut T with  $T \subset S$ .

**Proof:** Let X be a minimum  $v \cdot w$  cut with  $X \cap S \neq \emptyset$  and  $X \cap (V \setminus S) \neq \emptyset$ . Note that  $S \setminus X$  and  $S \cap X$  are  $v \cdot w$  cuts inside S. We may assume w.l.o.g.  $S \in X$ .

### First case $r \in X$ .

- ►  $cap(X \setminus S) \ge cap(S)$  because  $X \setminus S$  is an r-s cut.
- ► This gives  $cap(S \setminus X) \le cap(X)$ .

Let S be some minimum r-s cut for some nodes  $r, s \in V$  ( $s \in S$ ), and let  $v, w \in S$ . Then there is a minimum v-w-cut T with  $T \subset S$ .

**Proof:** Let X be a minimum  $v \cdot w$  cut with  $X \cap S \neq \emptyset$  and  $X \cap (V \setminus S) \neq \emptyset$ . Note that  $S \setminus X$  and  $S \cap X$  are  $v \cdot w$  cuts inside S. We may assume w.l.o.g.  $S \in X$ .

### First case $r \in X$ .

- ►  $cap(X \setminus S) \ge cap(S)$  because  $X \setminus S$  is an r-s cut.
- ► This gives  $cap(S \setminus X) \le cap(X)$ .

#### Second case $r \notin X$ .

Let S be some minimum r-s cut for some nodes  $r, s \in V$  ( $s \in S$ ), and let  $v, w \in S$ . Then there is a minimum v-w-cut T with  $T \subset S$ .

**Proof:** Let X be a minimum  $v \cdot w$  cut with  $X \cap S \neq \emptyset$  and  $X \cap (V \setminus S) \neq \emptyset$ . Note that  $S \setminus X$  and  $S \cap X$  are  $v \cdot w$  cuts inside S. We may assume w.l.o.g.  $S \in X$ .

### First case $r \in X$ .

- ▶  $cap(X \setminus S) \ge cap(S)$  because  $X \setminus S$  is an r-s cut.
- ▶ This gives  $cap(S \setminus X) \le cap(X)$ .

### Second case $r \notin X$ .

 $cap(X \cup S) + cap(S \cap X) \le cap(S) + cap(X).$ 

Let S be some minimum r-s cut for some nodes  $r, s \in V$  ( $s \in S$ ), and let  $v, w \in S$ . Then there is a minimum v-w-cut T with  $T \subset S$ .

**Proof:** Let X be a minimum v-w cut with  $X \cap S \neq \emptyset$  and  $X \cap (V \setminus S) \neq \emptyset$ . Note that  $S \setminus X$  and  $S \cap X$  are v-w cuts inside S. We may assume w.l.o.g.  $S \in X$ .

### First case $r \in X$ .

- ▶  $cap(X \setminus S) \ge cap(S)$  because  $X \setminus S$  is an r-s cut.
- ► This gives  $cap(S \setminus X) \le cap(X)$ .

### Second case $r \notin X$ .

- ▶  $cap(X \cup S) \ge cap(S)$  because  $X \cup S$  is an r-s cut.

Let S be some minimum r-s cut for some nodes  $r, s \in V$  ( $s \in S$ ), and let  $v, w \in S$ . Then there is a minimum v-w-cut T with  $T \subset S$ .

**Proof:** Let X be a minimum  $v \cdot w$  cut with  $X \cap S \neq \emptyset$  and  $X \cap (V \setminus S) \neq \emptyset$ . Note that  $S \setminus X$  and  $S \cap X$  are  $v \cdot w$  cuts inside S. We may assume w.l.o.g.  $S \in X$ .

#### First case $r \in X$ .

- ▶  $cap(X \setminus S) \ge cap(S)$  because  $X \setminus S$  is an r-s cut.
- ▶ This gives  $cap(S \setminus X) \le cap(X)$ .

#### Second case $r \notin X$ .

- $cap(X \cup S) + cap(S \cap X) \le cap(S) + cap(X).$
- ▶  $cap(X \cup S) \ge cap(S)$  because  $X \cup S$  is an r-s cut.
- ▶ This gives  $cap(S \cap X) \le cap(X)$ .

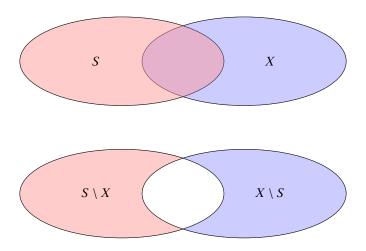

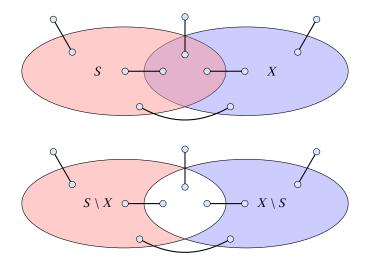

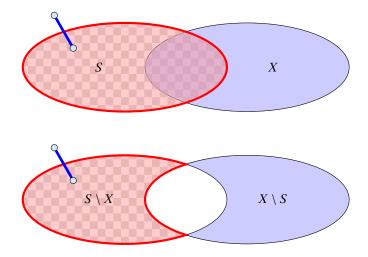

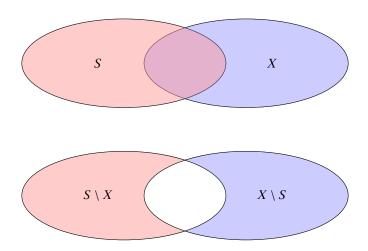

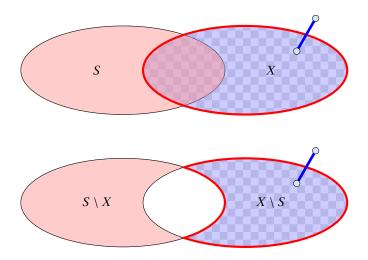

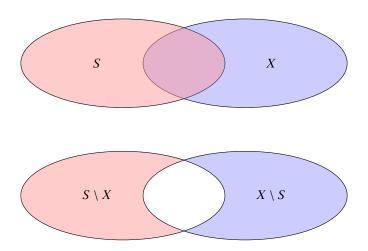

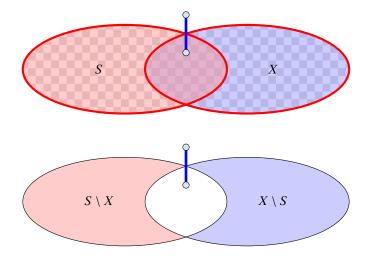

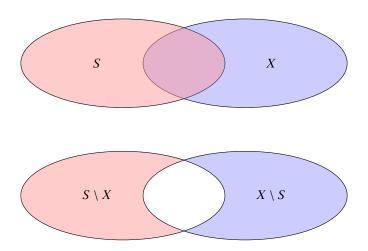

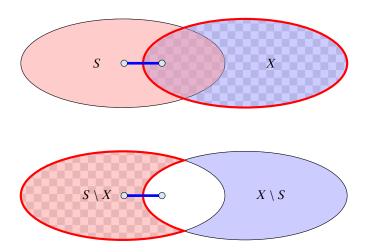

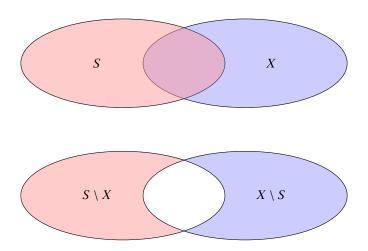

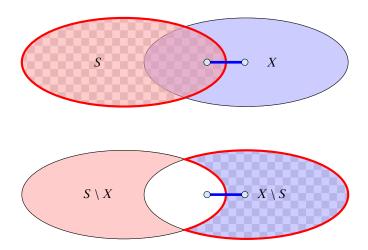

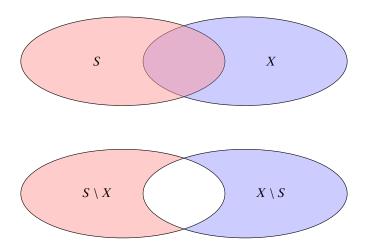

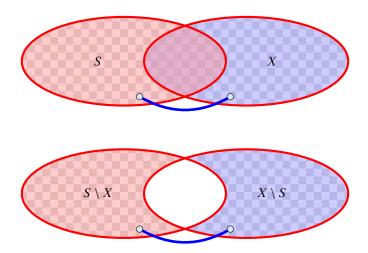

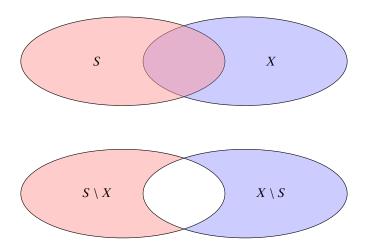

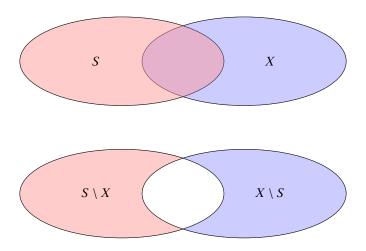

## $cap(X \cup S) + cap(S \cap X) \le cap(S) + cap(X)$

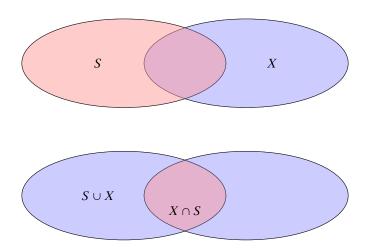

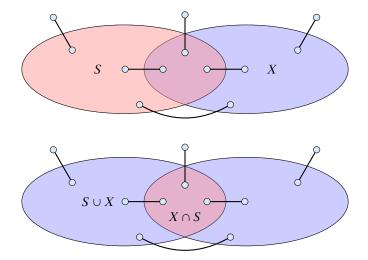

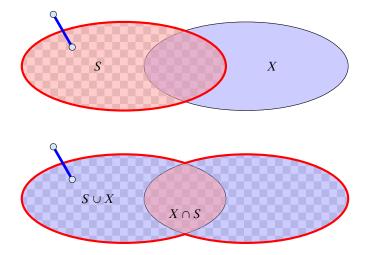

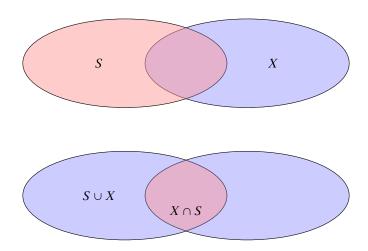

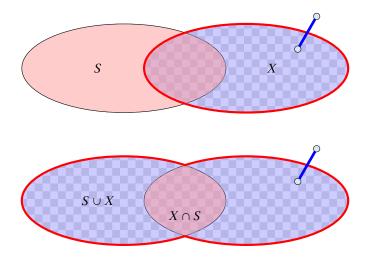

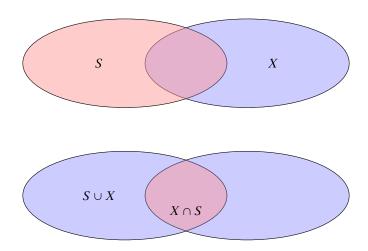

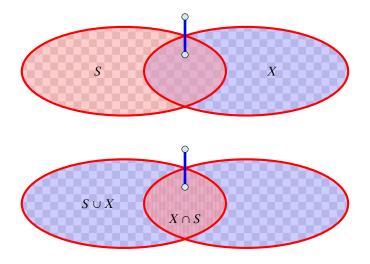

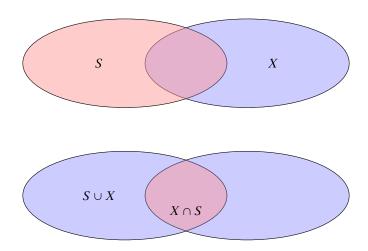

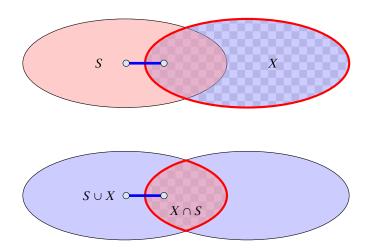

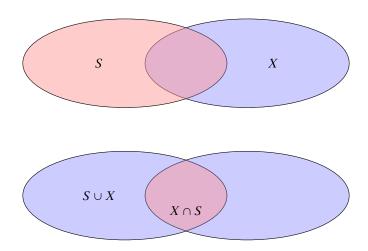

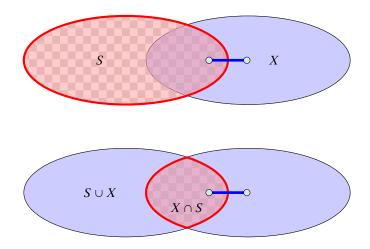

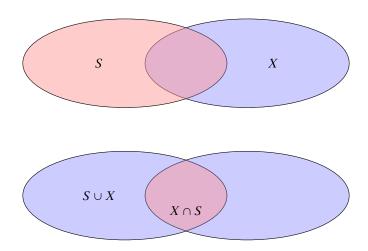

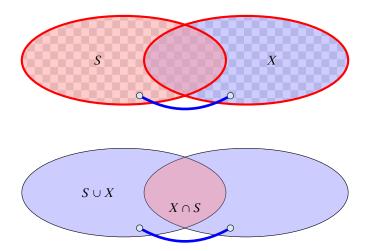

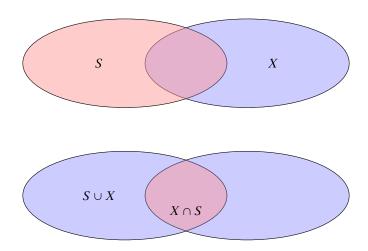

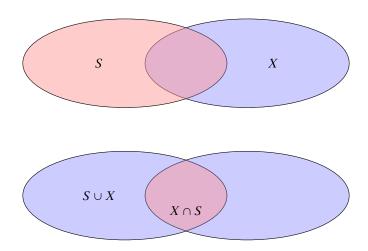

Lemma 91 tells us that if we have a graph G = (V, E) and we contract a subset  $X \subset V$  that corresponds to some mincut, then the value of f(s,t) does not change for two nodes  $s,t \notin X$ .

We will show (later) that the connected components that we contract during a split-operation each correspond to some mincut and, hence,  $f_H(s,t)=f(s,t)$ , where  $f_H(s,t)$  is the value of a minimum s-t mincut in graph H.

#### Invariant [existence of representatives]:

For any edge  $\{S_i, S_j\}$  in T, there are vertices  $a \in S_i$  and  $b \in S_j$  such that  $w(S_i, S_j) = f(a, b)$  and the cut defined by edge  $\{S_i, S_j\}$  is a minimum a-b cut in G.

We first show that the invariant implies that at the end of the algorithm T is indeed a cut-tree.

Let  $s = x_0, x_1, \dots, x_{k-1}, x_k = t$  be the unique simple path from s to t in the final tree T. From the invariant we get that  $f(x_i, x_{i+1}) = w(x_i, x_{i+1})$  for all j.

- Let  $s = x_0, x_1, \dots, x_{k-1}, x_k = t$  be the unique simple path from s to t in the final tree T. From the invariant we get that  $f(x_i, x_{i+1}) = w(x_i, x_{i+1})$  for all j.
- Then

$$f_T(s,t)$$

- Let  $s = x_0, x_1, \dots, x_{k-1}, x_k = t$  be the unique simple path from s to t in the final tree T. From the invariant we get that  $f(x_i, x_{i+1}) = w(x_i, x_{i+1})$  for all j.
- Then

$$f_T(s,t) = \min_{i \in \{0,\dots,k-1\}} \{w(x_i,x_{i+1})\}$$

- Let  $s = x_0, x_1, \dots, x_{k-1}, x_k = t$  be the unique simple path from s to t in the final tree T. From the invariant we get that  $f(x_i, x_{i+1}) = w(x_i, x_{i+1})$  for all j.
- Then

$$f_T(s,t) = \min_{i \in \{0,\dots,k-1\}} \{w(x_i,x_{i+1})\}$$
$$= \min_{i \in \{0,\dots,k-1\}} \{f(x_i,x_{i+1})\}$$

- Let  $s = x_0, x_1, \dots, x_{k-1}, x_k = t$  be the unique simple path from s to t in the final tree T. From the invariant we get that  $f(x_i, x_{i+1}) = w(x_i, x_{i+1})$  for all j.
- Then

$$\begin{split} f_T(s,t) &= \min_{i \in \{0,\dots,k-1\}} \{w(x_i,x_{i+1})\} \\ &= \min_{i \in \{0,\dots,k-1\}} \{f(x_i,x_{i+1})\} \leq f(s,t) \ . \end{split}$$

We first show that the invariant implies that at the end of the algorithm T is indeed a cut-tree.

- Let  $s = x_0, x_1, \dots, x_{k-1}, x_k = t$  be the unique simple path from s to t in the final tree T. From the invariant we get that  $f(x_i, x_{i+1}) = w(x_i, x_{i+1})$  for all j.
- Then

$$\begin{split} f_T(s,t) &= \min_{i \in \{0,\dots,k-1\}} \{w(x_i,x_{i+1})\} \\ &= \min_{i \in \{0,\dots,k-1\}} \{f(x_i,x_{i+1})\} \leq f(s,t) \ . \end{split}$$

Let  $\{x_j, x_{j+1}\}$  be the edge with minimum weight on the path.

580/662

We first show that the invariant implies that at the end of the algorithm T is indeed a cut-tree.

- Let  $s = x_0, x_1, \dots, x_{k-1}, x_k = t$  be the unique simple path from s to t in the final tree T. From the invariant we get that  $f(x_i, x_{i+1}) = w(x_i, x_{i+1})$  for all j.
- Then

$$\begin{split} f_T(s,t) &= \min_{i \in \{0,\dots,k-1\}} \{w(x_i,x_{i+1})\} \\ &= \min_{i \in \{0,\dots,k-1\}} \{f(x_i,x_{i+1})\} \leq f(s,t) \ . \end{split}$$

- Let  $\{x_i, x_{i+1}\}$  be the edge with minimum weight on the path.
- Since by the invariant this edge induces an s-t cut with capacity  $f(x_i, x_{i+1})$  we get  $f(s, t) \le f(x_i, x_{i+1}) = f_T(s, t)$ .

580/662

► Hence,  $f_T(s,t) = f(s,t)$  (flow equivalence).

- ► Hence,  $f_T(s,t) = f(s,t)$  (flow equivalence).
- ▶ The edge  $\{x_j, x_{j+1}\}$  is a mincut between s and t in T.

- ► Hence,  $f_T(s,t) = f(s,t)$  (flow equivalence).
- ▶ The edge  $\{x_j, x_{j+1}\}$  is a mincut between s and t in T.
- ▶ By invariant, it forms a cut with capacity  $f(x_j, x_{j+1})$  in G (which separates s and t).

- ► Hence,  $f_T(s,t) = f(s,t)$  (flow equivalence).
- ▶ The edge  $\{x_j, x_{j+1}\}$  is a mincut between s and t in T.
- ▶ By invariant, it forms a cut with capacity  $f(x_j, x_{j+1})$  in G (which separates s and t).
- Since, we can send a flow of value  $f(x_j, x_{j+1})$  btw. s and t, this is an s-t mincut (cut property).

The invariant obviously holds at the beginning of the algorithm.

The invariant obviously holds at the beginning of the algorithm.

Now, we show that it holds after a split-operation provided that it was true before the operation.

The invariant obviously holds at the beginning of the algorithm.

Now, we show that it holds after a split-operation provided that it was true before the operation.

Let  $S_i$  denote our selected cluster with nodes a and b. Because of the invariant all edges leaving  $\{S_i\}$  in T correspond to some mincuts.

The invariant obviously holds at the beginning of the algorithm.

Now, we show that it holds after a split-operation provided that it was true before the operation.

Let  $S_i$  denote our selected cluster with nodes a and b. Because of the invariant all edges leaving  $\{S_i\}$  in T correspond to some mincuts.

Therefore, contracting the connected components does not change the mincut btw. a and b due to Lemma 91.

The invariant obviously holds at the beginning of the algorithm.

Now, we show that it holds after a split-operation provided that it was true before the operation.

Let  $S_i$  denote our selected cluster with nodes a and b. Because of the invariant all edges leaving  $\{S_i\}$  in T correspond to some mincuts.

Therefore, contracting the connected components does not change the mincut btw. a and b due to Lemma 91.

After the split we have to choose representatives for all edges. For the new edge  $\{S_i^a, S_i^b\}$  with capacity  $w(S_i^a, S_i^b) = f_H(a,b)$  we can simply choose a and b as representatives.

For edges that are not incident to  $S_i$  we do not need to change representatives as the neighbouring sets do not change.

For edges that are not incident to  $S_i$  we do not need to change representatives as the neighbouring sets do not change.

Consider an edge  $\{X, S_i\}$ , and suppose that before the split it used representatives  $x \in X$ , and  $s \in S_i$ . Assume that this edge is replaced by  $\{X, S_i^a\}$  in the new tree (the case when it is replaced by  $\{X, S_i^b\}$  is analogous).

For edges that are not incident to  $S_i$  we do not need to change representatives as the neighbouring sets do not change.

Consider an edge  $\{X, S_i\}$ , and suppose that before the split it used representatives  $x \in X$ , and  $s \in S_i$ . Assume that this edge is replaced by  $\{X, S_i^a\}$  in the new tree (the case when it is replaced by  $\{X, S_i^b\}$  is analogous).

If  $s \in S_i^a$  we can keep x and s as representatives.

For edges that are not incident to  $S_i$  we do not need to change representatives as the neighbouring sets do not change.

Consider an edge  $\{X, S_i\}$ , and suppose that before the split it used representatives  $x \in X$ , and  $s \in S_i$ . Assume that this edge is replaced by  $\{X, S_i^a\}$  in the new tree (the case when it is replaced by  $\{X, S_i^b\}$  is analogous).

If  $s \in S_i^a$  we can keep x and s as representatives.

Otherwise, we choose x and a as representatives. We need to show that f(x,a) = f(x,s).

Because the invariant was true before the split we know that the edge  $\{X, S_i\}$  induces a cut in G of capacity f(x, s). Since, x and a are on opposite sides of this cut, we know that  $f(x, a) \le f(x, s)$ .

Because the invariant was true before the split we know that the edge  $\{X,S_i\}$  induces a cut in G of capacity f(x,s). Since, x and a are on opposite sides of this cut, we know that  $f(x,a) \le f(x,s)$ .

The set B forms a mincut separating a from b. Contracting all nodes in this set gives a new graph G' where the set B is represented by node  $v_B$ . Because of Lemma 91 we know that f'(x,a) = f(x,a) as  $x, a \notin B$ .

Because the invariant was true before the split we know that the edge  $\{X, S_i\}$  induces a cut in G of capacity f(x, s). Since, x and a are on opposite sides of this cut, we know that  $f(x, a) \le f(x, s)$ .

The set B forms a mincut separating a from b. Contracting all nodes in this set gives a new graph G' where the set B is represented by node  $v_B$ . Because of Lemma 91 we know that f'(x,a) = f(x,a) as  $x, a \notin B$ .

We further have  $f'(x, a) \ge \min\{f'(x, v_B), f'(v_B, a)\}.$ 

Because the invariant was true before the split we know that the edge  $\{X, S_i\}$  induces a cut in G of capacity f(x, s). Since, x and a are on opposite sides of this cut, we know that  $f(x, a) \leq f(x, s)$ .

The set B forms a mincut separating a from b. Contracting all nodes in this set gives a new graph G' where the set B is represented by node  $v_B$ . Because of Lemma 91 we know that f'(x,a) = f(x,a) as  $x,a \notin B$ .

We further have  $f'(x, a) \ge \min\{f'(x, v_B), f'(v_B, a)\}.$ 

Since  $s \in B$  we have  $f'(v_B, x) \ge f(s, x)$ .

Because the invariant was true before the split we know that the edge  $\{X, S_i\}$  induces a cut in G of capacity f(x, s). Since, x and a are on opposite sides of this cut, we know that  $f(x, a) \le f(x, s)$ .

The set B forms a mincut separating a from b. Contracting all nodes in this set gives a new graph G' where the set B is represented by node  $v_B$ . Because of Lemma 91 we know that f'(x,a) = f(x,a) as  $x,a \notin B$ .

We further have  $f'(x, a) \ge \min\{f'(x, v_B), f'(v_B, a)\}.$ 

Since  $s \in B$  we have  $f'(v_B, x) \ge f(s, x)$ .

Also,  $f'(a, v_B) \ge f(a, b) \ge f(x, s)$  since the a-b cut that splits  $S_i$  into  $S_i^a$  and  $S_i^b$  also separates s and x.

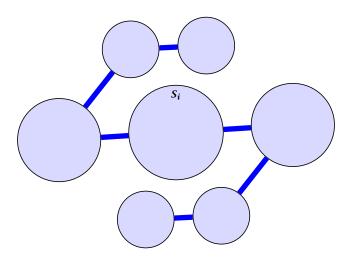

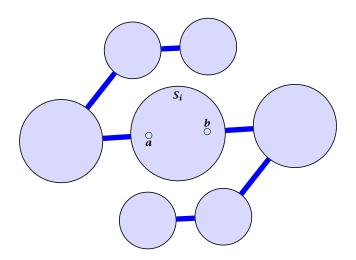

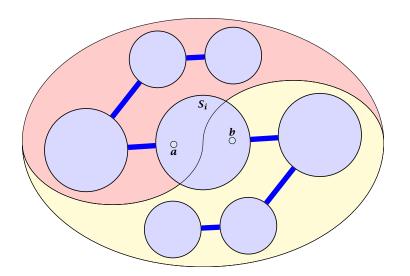

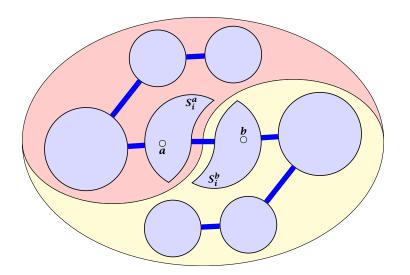

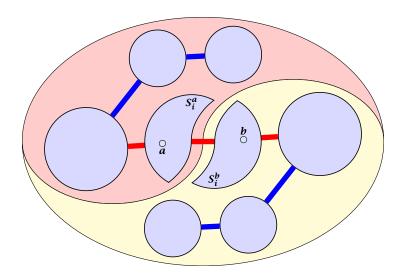

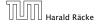

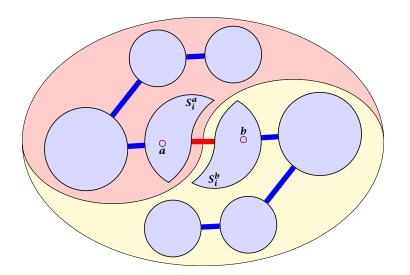

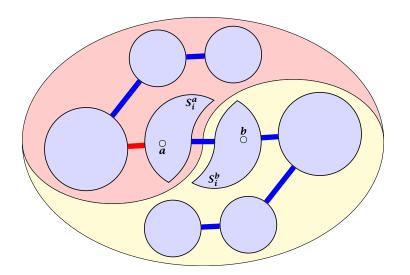

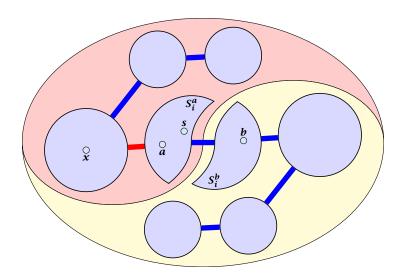

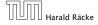

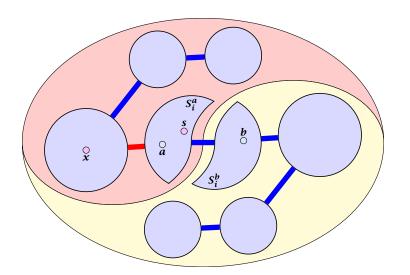

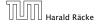

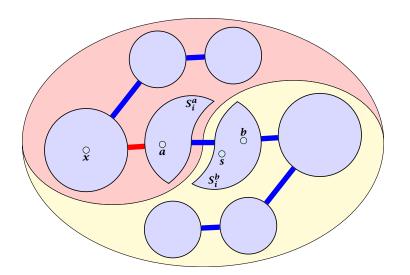

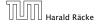

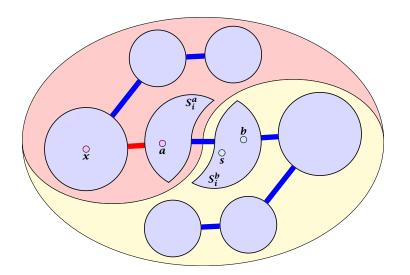

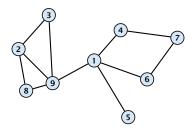

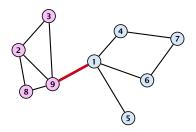

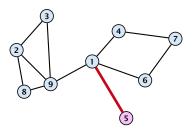

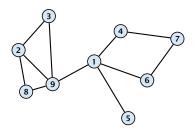

We can solve this problem using standard maxflow/mincut.

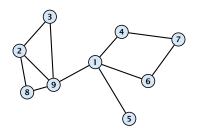

### We can solve this problem using standard maxflow/mincut.

Construct a directed graph G' = (V, E') that has edges (u, v) and (v, u) for every edge  $\{u, v\} \in E$ .

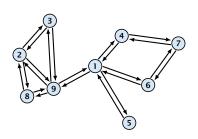

### We can solve this problem using standard maxflow/mincut.

- Construct a directed graph G' = (V, E') that has edges (u, v) and (v, u) for every edge  $\{u, v\} \in E$ .
- Fix an arbitrary node  $s \in V$  as source. Compute a minimum s-t cut for all possible choices  $t \in V$ ,  $t \neq s$ . (Time:  $\mathcal{O}(n^4)$ )

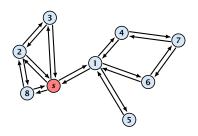

### We can solve this problem using standard maxflow/mincut.

- Construct a directed graph G' = (V, E') that has edges (u, v) and (v, u) for every edge  $\{u, v\} \in E$ .
- Fix an arbitrary node  $s \in V$  as source. Compute a minimum s-t cut for all possible choices  $t \in V$ ,  $t \neq s$ . (Time:  $\mathcal{O}(n^4)$ )
- Let  $(S, V \setminus S)$  be a minimum global mincut. The above algorithm will output a cut of capacity  $cap(S, V \setminus S)$  whenever  $|\{s,t\} \cap S| = 1$ .

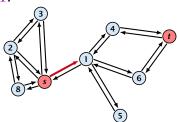

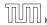

• Given a graph G = (V, E) and an edge  $e = \{u, v\}$ .

- Given a graph G = (V, E) and an edge  $e = \{u, v\}$ .
- ▶ The graph G/e is obtained by "identifying" u and v to form a new node.

- Given a graph G = (V, E) and an edge  $e = \{u, v\}$ .
- ▶ The graph G/e is obtained by "identifying" u and v to form a new node.
- Resulting parallel edges are replaced by a single edge, whose capacity equals the sum of capacities of the parallel edges.

- Given a graph G = (V, E) and an edge  $e = \{u, v\}$ .
- ▶ The graph G/e is obtained by "identifying" u and v to form a new node.
- Resulting parallel edges are replaced by a single edge, whose capacity equals the sum of capacities of the parallel edges.

### Example 92

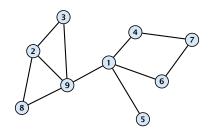

- Given a graph G = (V, E) and an edge  $e = \{u, v\}$ .
- ▶ The graph G/e is obtained by "identifying" u and v to form a new node.
- Resulting parallel edges are replaced by a single edge, whose capacity equals the sum of capacities of the parallel edges.

### Example 92

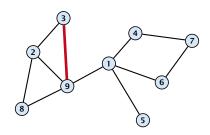

- Given a graph G = (V, E) and an edge  $e = \{u, v\}$ .
- ▶ The graph G/e is obtained by "identifying" u and v to form a new node.
- Resulting parallel edges are replaced by a single edge, whose capacity equals the sum of capacities of the parallel edges.

#### Example 92

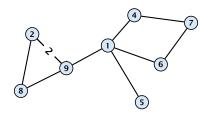

- Given a graph G = (V, E) and an edge  $e = \{u, v\}$ .
- The graph G/e is obtained by "identifying" u and v to form a new node.
- Resulting parallel edges are replaced by a single edge, whose capacity equals the sum of capacities of the parallel edges.

#### Example 92

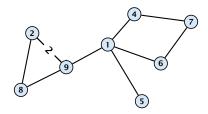

Edge-contractions do not decrease the size of the mincut.

#### **Edge Contractions**

We can perform an edge-contraction in time O(n).

- 1: **for**  $i = 1 \rightarrow n 2$  **do**
- 2: choose  $e \in E$  randomly with probability c(e)/c(E)
- 3:  $G \leftarrow G/e$
- 4: **return** only cut in G

- 1: **for**  $i = 1 \rightarrow n 2$  **do**
- 2: choose  $e \in E$  randomly with probability c(e)/c(E)
- 3:  $G \leftarrow G/e$
- 4: **return** only cut in *G*
- Let  $G_t$  denote the graph after the (n-t)-th iteration, when t nodes are left.

- 1: **for**  $i = 1 \rightarrow n 2$  **do**
- 2: choose  $e \in E$  randomly with probability c(e)/c(E)
- 3:  $G \leftarrow G/e$
- 4: return only cut in G
- Let  $G_t$  denote the graph after the (n-t)-th iteration, when t nodes are left.
- Note that the final graph  $G_2$  only contains a single edge.

#### **Algorithm 1** KargerMincut(G = (V, E, c))

- 1: **for**  $i = 1 \rightarrow n 2$  **do**
- 2: choose  $e \in E$  randomly with probability c(e)/c(E)
- 3:  $G \leftarrow G/e$
- 4: return only cut in G
- Let  $G_t$  denote the graph after the (n-t)-th iteration, when t nodes are left.
- Note that the final graph  $G_2$  only contains a single edge.
- ► The cut in *G*<sub>2</sub> corresponds to a cut in the original graph *G* with the same capacity.

9. Jan. 2023

- 1: **for**  $i = 1 \rightarrow n 2$  **do**
- 2: choose  $e \in E$  randomly with probability c(e)/c(E)
- 3:  $G \leftarrow G/e$
- 4: return only cut in G
- Let  $G_t$  denote the graph after the (n-t)-th iteration, when t nodes are left.
- Note that the final graph  $G_2$  only contains a single edge.
- ► The cut in *G*<sup>2</sup> corresponds to a cut in the original graph *G* with the same capacity.
- What is the probability that this algorithm returns a mincut?

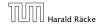

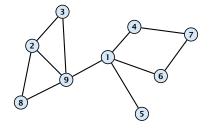

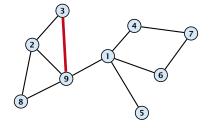

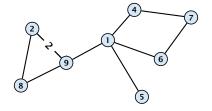

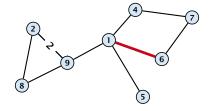

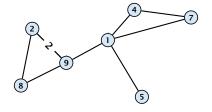

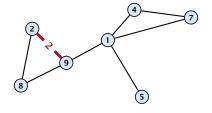

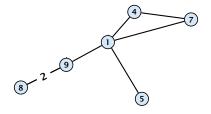

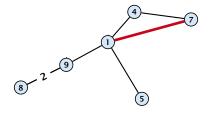

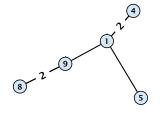

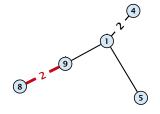

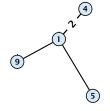

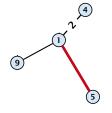

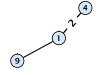

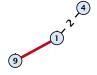

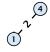

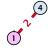

17 Global Mincut

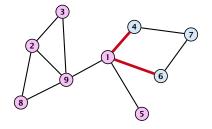

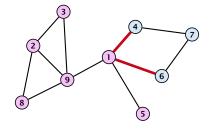

What is the probability that this algorithm returns a mincut?

# What is the probability that a given mincut A is still possible after round i?

▶ It is still possible to obtain cut A in the end if so far no edge in  $(A, V \setminus A)$  has been contracted.

What is the probability that we select an edge from A in iteration i?

# What is the probability that we select an edge from A in iteration i?

Let  $\min = \operatorname{cap}(A, V \setminus A)$  denote the capacity of a mincut.

# What is the probability that we select an edge from A in iteration i?

- Let  $\min = \operatorname{cap}(A, V \setminus A)$  denote the capacity of a mincut.
- Let cap(v) be capacity of edges incident to vertex  $v \in V_{n-i+1}$ .

# What is the probability that we select an edge from A in iteration i?

- Let  $\min = \operatorname{cap}(A, V \setminus A)$  denote the capacity of a mincut.
- Let cap(v) be capacity of edges incident to vertex  $v \in V_{n-i+1}$ .
- ► Clearly,  $cap(v) \ge min$ .

# What is the probability that we select an edge from A in iteration i?

- Let  $\min = \operatorname{cap}(A, V \setminus A)$  denote the capacity of a mincut.
- Let cap(v) be capacity of edges incident to vertex  $v \in V_{n-i+1}$ .
- ► Clearly,  $cap(v) \ge min$ .
- Summing cap(v) over all edges gives

$$2c(E) = 2\sum_{e \in E} c(e) = \sum_{v \in V} cap(v) \ge (n - i + 1) \cdot min$$

# What is the probability that we select an edge from A in iteration i?

- Let  $\min = \operatorname{cap}(A, V \setminus A)$  denote the capacity of a mincut.
- Let cap(v) be capacity of edges incident to vertex  $v \in V_{n-i+1}$ .
- ► Clearly,  $cap(v) \ge min$ .
- Summing cap(v) over all edges gives

$$2c(E) = 2\sum_{e \in E} c(e) = \sum_{v \in V} cap(v) \ge (n - i + 1) \cdot min$$

► Hence, the probability of choosing an edge from the cut is at most  $\min /c(E) \le 2/(n-i+1)$ .

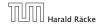

The probability that we do not choose an edge from the cut in iteration i is

$$1 - \frac{2}{n-i+1} = \frac{n-i-1}{n-i+1} .$$

The probability that we do not choose an edge from the cut in iteration i is

$$1 - \frac{2}{n-i+1} = \frac{n-i-1}{n-i+1} \ .$$

The probability that the cut is alive after iteration n-t (after which t nodes are left) is at most

$$\prod_{i=1}^{n-t} \frac{n-i-1}{n-i+1} = \frac{t(t-1)}{n(n-1)} .$$

The probability that we do not choose an edge from the cut in iteration i is

$$1 - \frac{2}{n-i+1} = \frac{n-i-1}{n-i+1} \ .$$

The probability that the cut is alive after iteration n-t (after which t nodes are left) is at most

$$\prod_{i=1}^{n-t} \frac{n-i-1}{n-i+1} = \frac{t(t-1)}{n(n-1)} .$$

Choosing t=2 gives that with probability  $1/\binom{n}{2}$  the algorithm computes a mincut.

Repeating the algorithm  $c \ln n \binom{n}{2}$  times

Repeating the algorithm  $c \ln n \binom{n}{2}$  times gives that the probability that we are never successful is

$$\left(1 - \frac{1}{\binom{n}{2}}\right)^{\binom{n}{2}c\ln n}$$

Repeating the algorithm  $c \ln n \binom{n}{2}$  times gives that the probability that we are never successful is

$$\left(1 - \frac{1}{\binom{n}{2}}\right)^{\binom{n}{2}c\ln n} \le \left(e^{-1/\binom{n}{2}}\right)^{\binom{n}{2}c\ln n}$$

Repeating the algorithm  $c \ln n \binom{n}{2}$  times gives that the probability that we are never successful is

$$\left(1 - \frac{1}{\binom{n}{2}}\right)^{\binom{n}{2}c\ln n} \le \left(e^{-1/\binom{n}{2}}\right)^{\binom{n}{2}c\ln n} \le n^{-c} ,$$

Repeating the algorithm  $c \ln n \binom{n}{2}$  times gives that the probability that we are never successful is

$$\left(1 - \frac{1}{\binom{n}{2}}\right)^{\binom{n}{2}c\ln n} \le \left(e^{-1/\binom{n}{2}}\right)^{\binom{n}{2}c\ln n} \le n^{-c} ,$$

where we used  $1 - x \le e^{-x}$ .

Repeating the algorithm  $c \ln n \binom{n}{2}$  times gives that the probability that we are never successful is

$$\left(1 - \frac{1}{\binom{n}{2}}\right)^{\binom{n}{2}c\ln n} \le \left(e^{-1/\binom{n}{2}}\right)^{\binom{n}{2}c\ln n} \le n^{-c} ,$$

where we used  $1 - x \le e^{-x}$ .

#### Theorem 93

The randomized mincut algorithm computes an optimal cut with high probability. The total running time is  $O(n^4 \log n)$ .

595/662

#### **Improved Algorithm**

```
Algorithm 2 RecursiveMincut(G = (V, E, c))

1: for i = 1 \rightarrow n - n/\sqrt{2} do

2: choose e \in E randomly with probability c(e)/c(E)

3: G \leftarrow G/e

4: if |V| = 2 return cut-value;

5: cuta \leftarrow \text{RecursiveMincut}(G);

6: cutb \leftarrow \text{RecursiveMincut}(G);

7: return \min\{cuta, cutb\}
```

#### **Improved Algorithm**

#### **Algorithm 2** RecursiveMincut(G = (V, E, c))

1: **for**  $i = 1 \to n - n/\sqrt{2}$  **do** 

2: choose  $e \in E$  randomly with probability c(e)/c(E)

3:  $G \leftarrow G/e$ 

4: **if** |V| = 2 **return** cut-value;

5: *cuta* ← RecursiveMincut(G);

6: cutb ← RecursiveMincut(G);

7: **return** min{*cuta*, *cutb*}

#### Running time:

$$T(n) = 2T\left(\frac{n}{\sqrt{2}}\right) + \mathcal{O}(n^2)$$

Note that the above implementation only works for very special values of n.

#### **Improved Algorithm**

#### **Algorithm 2** RecursiveMincut(G = (V, E, c))

1: **for**  $i = 1 \to n - n/\sqrt{2}$  **do** 

2: choose  $e \in E$  randomly with probability c(e)/c(E)

3:  $G \leftarrow G/e$ 

4: **if** |V| = 2 **return** cut-value;

5: *cuta* ← RecursiveMincut(G);

6: cutb ← RecursiveMincut(G);

7: **return** min{*cuta*, *cutb*}

#### Running time:

- $T(n) = 2T\left(\frac{n}{\sqrt{2}}\right) + \mathcal{O}(n^2)$
- ► This gives  $T(n) = \mathcal{O}(n^2 \log n)$ .

Note that the above implementation only works for very special values of n.

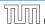

The probability of not contracting an edge from the mincut during one iteration through the for-loop is at least

$$\frac{t(t-1)}{n(n-1)} \ge \frac{t^2}{n^2} = \frac{1}{2} ,$$

as 
$$t = \frac{n}{\sqrt{2}}$$
.

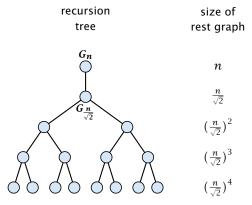

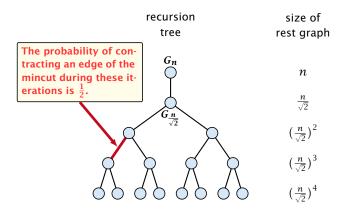

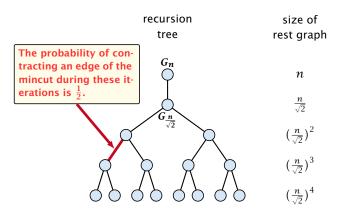

We can estimate the success probability by using the following game on the recursion tree. Delete every edge with probability  $\frac{1}{2}$ . If in the end you have a path from the root to at least one leaf node you are successful.

Let for an edge e in the recursion tree, h(e) denote the height (distance to leaf level) of the parent-node of e (end-point that is higher up in the tree). Let h denote the height of the root node.

Let for an edge e in the recursion tree, h(e) denote the height (distance to leaf level) of the parent-node of e (end-point that is higher up in the tree). Let h denote the height of the root node.

Call an edge e alive if there exists a path from the parent-node of e to a descendant leaf, after we randomly deleted edges. Note that an edge can only be alive if it hasn't been deleted.

Let for an edge e in the recursion tree, h(e) denote the height (distance to leaf level) of the parent-node of e (end-point that is higher up in the tree). Let h denote the height of the root node.

Call an edge *e* alive if there exists a path from the parent-node of *e* to a descendant leaf, after we randomly deleted edges. Note that an edge can only be alive if it hasn't been deleted.

#### Lemma 94

The probability that an edge e is alive is at least  $\frac{1}{h(e)+1}$ .

#### Proof.

▶ An edge e with h(e) = 1 is alive if and only if it is not deleted. Hence, it is alive with proability at least  $\frac{1}{2}$ .

- An edge e with h(e)=1 is alive if and only if it is not deleted. Hence, it is alive with proability at least  $\frac{1}{2}$ .
- Let  $p_d$  be the probability that an edge e with h(e) = d is alive. For d > 1 this happens for edge  $e = \{c, p\}$  if it is not deleted **and** if one of the child-edges connecting to c is alive.

- An edge e with h(e) = 1 is alive if and only if it is not deleted. Hence, it is alive with proability at least  $\frac{1}{2}$ .
- Let  $p_d$  be the probability that an edge e with h(e) = d is alive. For d > 1 this happens for edge  $e = \{c, p\}$  if it is not deleted **and** if one of the child-edges connecting to c is alive.
- This happens with probability

#### Proof.

- An edge e with h(e)=1 is alive if and only if it is not deleted. Hence, it is alive with proability at least  $\frac{1}{2}$ .
- Let  $p_d$  be the probability that an edge e with h(e) = d is alive. For d > 1 this happens for edge  $e = \{c, p\}$  if it is not deleted **and** if one of the child-edges connecting to c is alive.
- This happens with probability

 $p_d$ 

- An edge e with h(e)=1 is alive if and only if it is not deleted. Hence, it is alive with proability at least  $\frac{1}{2}$ .
- Let  $p_d$  be the probability that an edge e with h(e) = d is alive. For d > 1 this happens for edge  $e = \{c, p\}$  if it is not deleted **and** if one of the child-edges connecting to c is alive.
- This happens with probability

$$p_d = \frac{1}{2} \left( 2 p_{d-1} - p_{d-1}^2 \right)$$

- ▶ An edge e with h(e) = 1 is alive if and only if it is not deleted. Hence, it is alive with proability at least  $\frac{1}{2}$ .
- Let  $p_d$  be the probability that an edge e with h(e) = d is alive. For d > 1 this happens for edge  $e = \{c, p\}$  if it is not deleted **and** if one of the child-edges connecting to c is alive.
- This happens with probability

$$p_d = \frac{1}{2} \left( 2p_{d-1} - p_{d-1}^2 \right) \left[ \Pr[A \vee B] = \Pr[A] + \Pr[B] - \Pr[A \wedge B] \right]$$

- An edge e with h(e)=1 is alive if and only if it is not deleted. Hence, it is alive with proability at least  $\frac{1}{2}$ .
- Let  $p_d$  be the probability that an edge e with h(e) = d is alive. For d > 1 this happens for edge  $e = \{c, p\}$  if it is not deleted **and** if one of the child-edges connecting to c is alive.
- This happens with probability

$$p_{d} = \frac{1}{2} \left( 2p_{d-1} - p_{d-1}^{2} \right) \left[ \Pr[A \vee B] = \Pr[A] + \Pr[B] - \Pr[A \wedge B] \right]$$

$$= p_{d-1} - \frac{p_{d-1}^{2}}{2}$$

#### Proof.

- An edge e with h(e) = 1 is alive if and only if it is not deleted. Hence, it is alive with proability at least  $\frac{1}{2}$ .
- Let  $p_d$  be the probability that an edge e with h(e) = d is alive. For d > 1 this happens for edge  $e = \{c, p\}$  if it is not deleted **and** if one of the child-edges connecting to c is alive.
- This happens with probability

$$\begin{aligned} p_{d} &= \frac{1}{2} \Big( 2 p_{d-1} - p_{d-1}^2 \Big) \ \ \boxed{\Pr[A \vee B] = \Pr[A] + \Pr[B] - \Pr[A \wedge B]} \\ &= p_{d-1} - \frac{p_{d-1}^2}{2} \end{aligned}$$

 $x - x^2/2$  is monotonically increasing for  $x \in [0, 1]$ 

- ▶ An edge e with h(e) = 1 is alive if and only if it is not deleted. Hence, it is alive with proability at least  $\frac{1}{2}$ .
- Let  $p_d$  be the probability that an edge e with h(e) = d is alive. For d > 1 this happens for edge  $e = \{c, p\}$  if it is not deleted **and** if one of the child-edges connecting to c is alive.
- This happens with probability

$$\begin{aligned} p_d &= \frac{1}{2} \Big( 2 p_{d-1} - p_{d-1}^2 \Big) \quad \boxed{\Pr[A \vee B] = \Pr[A] + \Pr[B] - \Pr[A \wedge B]} \\ &= p_{d-1} - \frac{p_{d-1}^2}{2} \\ \frac{x - x^2/2 \text{ is monotonically increasing for } x \in [0,1]}{2} \geq \frac{1}{d} - \frac{1}{2d^2} \end{aligned}$$

#### Proof.

- An edge e with h(e) = 1 is alive if and only if it is not deleted. Hence, it is alive with proability at least  $\frac{1}{2}$ .
- Let  $p_d$  be the probability that an edge e with h(e) = d is alive. For d > 1 this happens for edge  $e = \{c, p\}$  if it is not deleted **and** if one of the child-edges connecting to c is alive.
- This happens with probability

$$\begin{split} p_d &= \frac{1}{2} \Big( 2 p_{d-1} - p_{d-1}^2 \Big) \ \ \boxed{\Pr[A \vee B] = \Pr[A] + \Pr[B] - \Pr[A \wedge B]} \\ &= p_{d-1} - \frac{p_{d-1}^2}{2} \\ \frac{x - x^2/2 \text{ is monotonically increasing for } x \in [0,1]} \geq \frac{1}{d} - \frac{1}{2d^2} \geq \frac{1}{d} - \frac{1}{d(d+1)} \end{split}$$

600/662

- An edge e with h(e) = 1 is alive if and only if it is not deleted. Hence, it is alive with proability at least  $\frac{1}{2}$ .
- Let  $p_d$  be the probability that an edge e with h(e) = d is alive. For d > 1 this happens for edge  $e = \{c, p\}$  if it is not deleted **and** if one of the child-edges connecting to c is alive.
- This happens with probability

$$\begin{split} p_d &= \frac{1}{2} \Big( 2 p_{d-1} - p_{d-1}^2 \Big) \ \ \boxed{\Pr[A \vee B] = \Pr[A] + \Pr[B] - \Pr[A \wedge B]} \\ &= p_{d-1} - \frac{p_{d-1}^2}{2} \\ \frac{x - x^2/2 \text{ is monotonically increasing for } x \in [0,1]} \geq \frac{1}{d} - \frac{1}{2d^2} \geq \frac{1}{d} - \frac{1}{d(d+1)} = \frac{1}{d+1} \ \ . \end{split}$$

#### 17 Global Mincut

#### Lemma 95

One run of the algorithm can be performed in time  $O(n^2 \log n)$  and has a success probability of  $O(\frac{1}{\log n})$ .

#### 17 Global Mincut

#### Lemma 95

One run of the algorithm can be performed in time  $O(n^2 \log n)$ and has a success probability of  $\Omega(\frac{1}{\log n})$ .

Doing  $\Theta(\log^2 n)$  runs gives that the algorithm succeeds with high probability. The total running time is  $O(n^2 \log^3 n)$ .

601/662

# Part V

# **Matchings**

#### **Matching**

- ▶ Input: undirected graph G = (V, E).
- ▶  $M \subseteq E$  is a matching if each node appears in at most one edge in M.
- Maximum Matching: find a matching of maximum cardinality

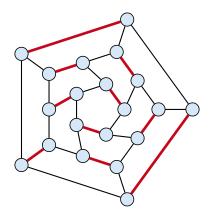

### 19 Bipartite Matching via Flows

#### Which flow algorithm to use?

- Generic augmenting path:  $\mathcal{O}(m \operatorname{val}(f^*)) = \mathcal{O}(mn)$ .
- Capacity scaling:  $\mathcal{O}(m^2 \log C) = \mathcal{O}(m^2)$ .
- Shortest augmenting path:  $O(mn^2)$ .

For unit capacity simple graphs shortest augmenting path can be implemented in time  $\mathcal{O}(m\sqrt{n})$ .

#### Definitions.

Given a matching M in a graph G, a vertex that is not incident to any edge of M is called a free vertex w.r..t. M.

#### Definitions.

- Given a matching M in a graph G, a vertex that is not incident to any edge of M is called a free vertex w.r..t. M.
- For a matching *M* a path *P* in *G* is called an alternating path if edges in *M* alternate with edges not in *M*.

#### Definitions.

- Given a matching M in a graph G, a vertex that is not incident to any edge of M is called a free vertex w.r..t. M.
- For a matching M a path P in G is called an alternating path if edges in M alternate with edges not in M.
- An alternating path is called an augmenting path for matching M if it ends at distinct free vertices.

#### Definitions.

- Given a matching M in a graph G, a vertex that is not incident to any edge of M is called a free vertex w.r..t. M.
- For a matching M a path P in G is called an alternating path if edges in M alternate with edges not in M.
- An alternating path is called an augmenting path for matching M if it ends at distinct free vertices.

#### Theorem 96

A matching M is a maximum matching if and only if there is no augmenting path w.r.t. M.

# **Augmenting Paths in Action**

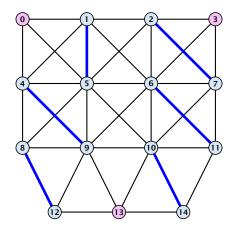

# **Augmenting Paths in Action**

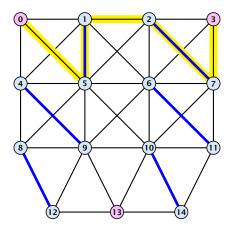

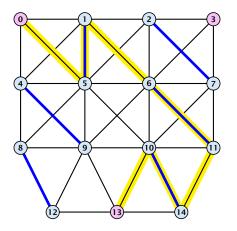

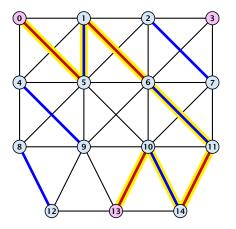

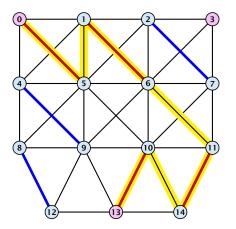

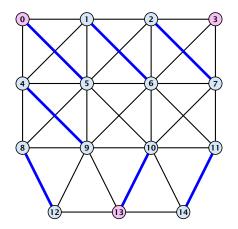

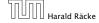

#### Proof.

 $\Rightarrow$  If M is maximum there is no augmenting path P, because we could switch matching and non-matching edges along P. This gives matching  $M' = M \oplus P$  with larger cardinality.

- $\Rightarrow$  If M is maximum there is no augmenting path P, because we could switch matching and non-matching edges along P. This gives matching  $M' = M \oplus P$  with larger cardinality.
- $\Leftarrow$  Suppose there is a matching M' with larger cardinality. Consider the graph H with edge-set  $M' \oplus M$  (i.e., only edges that are in either M or M' but not in both).

#### Proof.

- $\Rightarrow$  If M is maximum there is no augmenting path P, because we could switch matching and non-matching edges along P. This gives matching  $M' = M \oplus P$  with larger cardinality.
- $\Leftarrow$  Suppose there is a matching M' with larger cardinality. Consider the graph H with edge-set  $M' \oplus M$  (i.e., only edges that are in either M or M' but not in both).

Each vertex can be incident to at most two edges (one from M and one from M'). Hence, the connected components are alternating cycles or alternating path.

#### Proof.

- $\Rightarrow$  If M is maximum there is no augmenting path P, because we could switch matching and non-matching edges along P. This gives matching  $M' = M \oplus P$  with larger cardinality.
- $\Leftarrow$  Suppose there is a matching M' with larger cardinality. Consider the graph H with edge-set  $M' \oplus M$  (i.e., only edges that are in either M or M' but not in both).

Each vertex can be incident to at most two edges (one from M and one from M'). Hence, the connected components are alternating cycles or alternating path.

As |M'| > |M| there is one connected component that is a path P for which both endpoints are incident to edges from M'. P is an alternating path.

#### Algorithmic idea:

As long as you find an augmenting path augment your matching using this path. When you arrive at a matching for which no augmenting path exists you have a maximum matching.

#### Algorithmic idea:

As long as you find an augmenting path augment your matching using this path. When you arrive at a matching for which no augmenting path exists you have a maximum matching.

#### **Theorem 97**

Let G be a graph, M a matching in G, and let u be a free vertex w.r.t. M. Further let P denote an augmenting path w.r.t. M and let  $M' = M \oplus P$  denote the matching resulting from augmenting M with P. If there was no augmenting path starting at u in M then there is no augmenting path starting at u in M'.

The above theorem allows for an easier implementation of an augmenting path algorithm. Once we checked for augmenting paths starting from u we don't have to check for such paths in future rounds.

#### **Proof**

Assume there is an augmenting path P' w.r.t. M' starting at u.

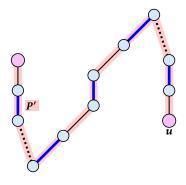

- Assume there is an augmenting path P' w.r.t. M' starting at u.
- If P' and P are node-disjoint, P' is also augmenting path w.r.t. M(f).

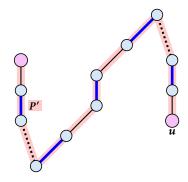

- Assume there is an augmenting path P' w.r.t. M' starting at u.
- If P' and P are node-disjoint, P' is also augmenting path w.r.t. M (∮).

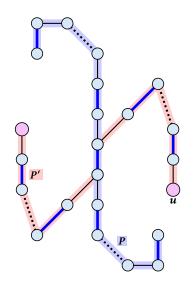

- Assume there is an augmenting path P' w.r.t. M' starting at u.
- If P' and P are node-disjoint, P' is also augmenting path w.r.t. M (∮).
- Let u' be the first node on P' that is in P, and let e be the matching edge from M' incident to u'.

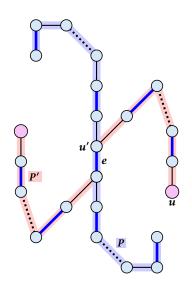

- Assume there is an augmenting path P' w.r.t. M' starting at u.
- If P' and P are node-disjoint, P' is also augmenting path w.r.t. M (∮).
- Let u' be the first node on P' that is in P, and let e be the matching edge from M' incident to u'.

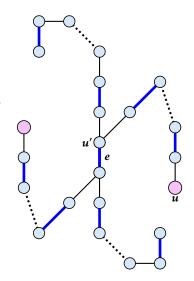

- Assume there is an augmenting path P' w.r.t. M' starting at u.
- If P' and P are node-disjoint, P' is also augmenting path w.r.t. M (∮).
- Let u' be the first node on P' that is in P, and let e be the matching edge from M' incident to u'.

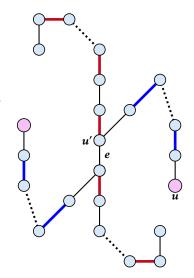

- Assume there is an augmenting path P' w.r.t. M' starting at u.
- If P' and P are node-disjoint, P' is also augmenting path w.r.t. M (∮).
- Let u' be the first node on P' that is in P, and let e be the matching edge from M' incident to u'.
- u' splits P into two parts one of which does not contain e. Call this part  $P_1$ . Denote the sub-path of P' from u to u' with  $P'_1$ .

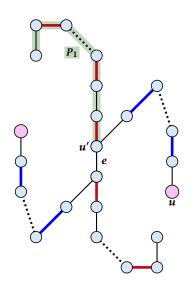

- Assume there is an augmenting path P' w.r.t. M' starting at u.
- If P' and P are node-disjoint, P' is also augmenting path w.r.t. M (∮).
- Let u' be the first node on P' that is in P, and let e be the matching edge from M' incident to u'.
- u' splits P into two parts one of which does not contain e. Call this part  $P_1$ . Denote the sub-path of P' from u to u' with  $P'_1$ .

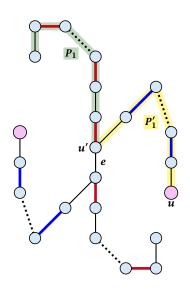

- Assume there is an augmenting path P' w.r.t. M' starting at u.
- If P' and P are node-disjoint, P' is also augmenting path w.r.t. M (∮).
- Let u' be the first node on P' that is in P, and let e be the matching edge from M' incident to u'.
- u' splits P into two parts one of which does not contain e. Call this part  $P_1$ . Denote the sub-path of P' from u to u' with  $P'_1$ .
- $P_1 \circ P_1'$  is augmenting path in M (3).

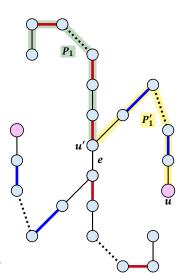

#### Construct an alternating tree.

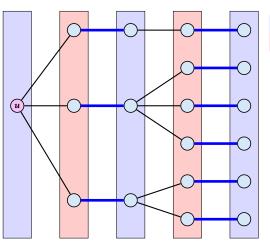

even nodes odd nodes

#### Construct an alternating tree.

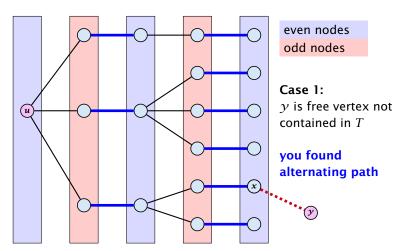

#### Construct an alternating tree.

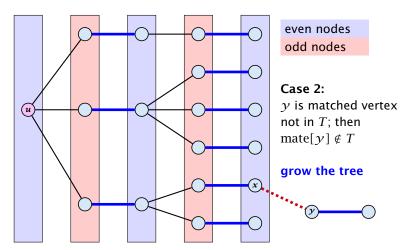

#### Construct an alternating tree.

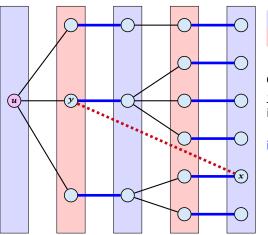

even nodes odd nodes

**Case 3:** *y* is already contained in *T* as an odd vertex

ignore successor y

#### Construct an alternating tree.

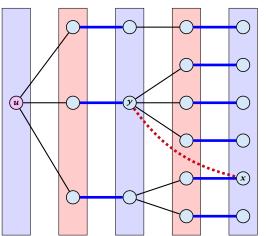

even nodes odd nodes

#### Case 4:

y is already contained in T as an even vertex

can't ignore y

does not happen in bipartite graphs

```
Algorithm 75 BiMatch(G, match)
 1: for x \in V do mate[x] \leftarrow 0;
2: r \leftarrow 0; free \leftarrow n;
 3: while free \ge 1 and r < n do
4: r \leftarrow r + 1
 5: if mate[r] = 0 then
6:
          for i = 1 to n do parent[i'] \leftarrow 0
    Q \leftarrow \emptyset; Q. append(r); aug \leftarrow false;
7:
8:
    while aug = false and Q \neq \emptyset do
9:
              x \leftarrow Q. dequeue();
10:
              for y \in A_x do
11:
                  if mate[\gamma] = 0 then
12:
                     augm(mate, parent, y);
13:
                     aua ← true:
                     free \leftarrow free - 1:
14:
15:
                  else
16:
                     if parent[y] = 0 then
                         parent[y] \leftarrow x;
17:
18:
                         Q. enqueue(mate[y]);
```

graph  $G = (S \cup S', E)$   $S = \{1, ..., n\}$  $S' = \{1', ..., n'\}$ 

```
Algorithm 75 BiMatch(G, match)
 1: for x \in V do mate[x] \leftarrow 0;
2: r \leftarrow 0; free \leftarrow n;
 3: while free \ge 1 and r < n do
 4: r \leftarrow r + 1
 5: if mate[r] = 0 then
6:
          for i = 1 to n do parent[i'] \leftarrow 0
    Q \leftarrow \emptyset; Q. append(r); aug \leftarrow false;
 7:
8:
    while aug = false and Q \neq \emptyset do
9:
              x \leftarrow Q. dequeue();
10:
              for y \in A_x do
11:
                  if mate[\gamma] = 0 then
12:
                     augm(mate, parent, y);
13:
                     aua ← true:
                     free \leftarrow free - 1:
14:
15:
                  else
16:
                     if parent[y] = 0 then
                         parent[y] \leftarrow x;
17:
18:
                         Q. enqueue(mate[y]);
```

start with an empty matching

```
Algorithm 75 BiMatch(G, match)
1: for x \in V do mate[x] \leftarrow 0;
2: r \leftarrow 0; free \leftarrow n;
 3: while free \ge 1 and r < n do
4: r \leftarrow r + 1
5: if mate[r] = 0 then
6:
          for i = 1 to n do parent[i'] \leftarrow 0
    Q \leftarrow \emptyset; Q. append(r); aug \leftarrow false;
7:
8:
   while aug = false and Q \neq \emptyset do
9:
              x \leftarrow Q. dequeue();
10:
              for y \in A_x do
11:
                 if mate[y] = 0 then
12:
                     augm(mate, parent, y);
13:
                     aua ← true:
                     free \leftarrow free - 1:
14:
15:
                 else
16:
                     if parent[y] = 0 then
```

17:

18:

 $parent[y] \leftarrow x$ ;

Q. enqueue(mate[y]);

free: number of unmatched nodes in S
r: root of current tree

#### Algorithm 75 BiMatch(G, match) 1: **for** $x \in V$ **do** $mate[x] \leftarrow 0$ ;

2:  $r \leftarrow 0$ ; free  $\leftarrow n$ ;

4:

6:

7: 8:

9:

10:

11:

12:

13:

14: 15:

16:

17:

18:

3: while  $free \ge 1$  and r < n do

 $\gamma \leftarrow \gamma + 1$ 

5: **if** mate[r] = 0 **then** 

for i = 1 to n do  $parent[i'] \leftarrow 0$ 

 $free \leftarrow free - 1$ :

 $Q \leftarrow \emptyset$ ; Q. append(r);  $aug \leftarrow$  false;

 $x \leftarrow Q$ . dequeue();

for  $y \in A_x$  do

else

while aug = false and  $Q \neq \emptyset$  do

if mate[y] = 0 then

augm(mate, parent, y);

aua ← true:

as long as there are unmatched nodes and

we did not yet try to

grow from all nodes we

continue

if parent[y] = 0 then

 $parent[y] \leftarrow x$ ;

Q. enqueue(mate[y]);

```
Algorithm 75 BiMatch(G, match)
 1: for x \in V do mate[x] \leftarrow 0;
2: r \leftarrow 0; free \leftarrow n;
 3: while free \ge 1 and r < n do
 4:
   r \leftarrow r + 1
 5: if mate[r] = 0 then
           for i = 1 to n do parent[i'] \leftarrow 0
 6:
    Q \leftarrow \emptyset; Q. append(r); aug \leftarrow false;
 7:
 8:
          while aug = false and Q \neq \emptyset do
9:
              x \leftarrow Q. dequeue();
10:
              for y \in A_x do
11:
                  if mate[\gamma] = 0 then
12:
                      augm(mate, parent, y);
13:
                      aua ← true:
                      free \leftarrow free - 1:
14:
15:
                  else
16:
                      if parent[y] = 0 then
```

17: 18:  $parent[y] \leftarrow x$ ;

Q. enqueue(mate[y]);

r is the new node that we grow from.

```
Algorithm 75 BiMatch(G, match)
 1: for x \in V do mate[x] \leftarrow 0;
2: r \leftarrow 0; free \leftarrow n;
 3: while free \ge 1 and r < n do
    \gamma \leftarrow \gamma + 1
 4:
 5: if mate[r] = 0 then
           for i = 1 to n do parent[i'] \leftarrow 0
6:
    Q \leftarrow \emptyset; Q. append(r); aug \leftarrow false;
 7:
 8:
          while aug = false and Q \neq \emptyset do
9:
              x \leftarrow Q. dequeue();
10:
              for y \in A_x do
                  if mate[y] = 0 then
11:
12:
                      augm(mate, parent, y);
13:
                      aua ← true:
                      free \leftarrow free - 1:
14:
15:
                  else
16:
                      if parent[y] = 0 then
```

17: 18:  $parent[y] \leftarrow x$ ;

O. enqueue(mate[v]);

If r is free start tree construction

```
Algorithm 75 BiMatch(G, match)

1: for x \in V do mate[x] \leftarrow 0;
2: r \leftarrow 0; free \leftarrow n;
3: while free \geq 1 and r < n do
4: r \leftarrow r + 1
5: if mate[r] = 0 then
6: for i = 1 to n do parent[i'] \leftarrow 0
7: Q \leftarrow \varnothing; Q \leftarrow \varnothing; append(p \leftarrow 0); qode o; qode o do
9: qode o do qode o
```

for  $y \in A_x$  do

else

if mate[y] = 0 then

 $aug \leftarrow true;$  $free \leftarrow free - 1:$ 

augm(mate, parent, y);

if parent[y] = 0 then  $parent[y] \leftarrow x$ ;

Q. enqueue(mate[y]);

10:

11:

12:

13:

14: 15:

16:

17:

18:

Initialize an empty tree. Note that only nodes i' have parent pointers.

```
Algorithm 75 BiMatch(G, match)
 1: for x \in V do mate[x] \leftarrow 0;
2: r \leftarrow 0; free \leftarrow n;
```

3: while  $free \ge 1$  and r < n do

4:  $r \leftarrow r + 1$ 

5: **if** mate[r] = 0 **then** 

6:

7:

8:

9:

10:

11:

12:

13:

14:

for i = 1 to n do  $parent[i'] \leftarrow 0$ 

 $Q \leftarrow \emptyset$ ; Q. append(r); aug  $\leftarrow$  false;

while aug = false and  $Q \neq \emptyset$  do

 $x \leftarrow Q$ . dequeue();

for  $y \in A_x$  do if mate[y] = 0 then

augm(mate, parent, y);

aua ← true:

 $free \leftarrow free - 1$ :

15: else 16: if parent[y] = 0 then  $parent[y] \leftarrow x$ ; 17: 18: Q. enqueue(mate[y]);

Q is a queue (BFS!!!). aug is a Boolean that stores whether we already found an augmenting path.

#### Algorithm 75 BiMatch(G, match) 1: **for** $x \in V$ **do** $mate[x] \leftarrow 0$ ;

- 2:  $r \leftarrow 0$ ; free  $\leftarrow n$ ;
- 3: while  $free \ge 1$  and r < n do
- 4:  $r \leftarrow r + 1$
- 5: **if** mate[r] = 0 **then**
- 6: for i = 1 to n do  $parent[i'] \leftarrow 0$
- $Q \leftarrow \emptyset$ ; Q. append(r);  $aug \leftarrow false$ ; 7:
- 8: while auq = false and  $Q \neq \emptyset$  do

17:

18:

- 9:  $x \leftarrow Q$ . dequeue();
- for  $\gamma \in A_{\chi}$  do 10:
- 11: if  $mate[\gamma] = 0$  then
- 12: augm(mate, parent, y);
- 13: aua ← true:  $free \leftarrow free - 1$ : 14:
- 15: else 16:
  - if parent[y] = 0 then  $parent[y] \leftarrow x$ ; Q. enqueue(mate[y]);

as long as we did not augment and there are still unexamined leaves continue...

```
Algorithm 75 BiMatch(G, match)
 1: for x \in V do mate[x] \leftarrow 0;
2: r \leftarrow 0; free \leftarrow n;
 3: while free \ge 1 and r < n do
 4: r \leftarrow r + 1
 5: if mate[r] = 0 then
6:
          for i = 1 to n do parent[i'] \leftarrow 0
    Q \leftarrow \emptyset; Q. append(r); aug \leftarrow false;
 7:
 8:
           while aug = false and Q \neq \emptyset do
9:
              x \leftarrow Q. dequeue();
10:
               for y \in A_x do
11:
                  if mate[y] = 0 then
12:
                      augm(mate, parent, y);
13:
                      aua ← true:
                      free \leftarrow free - 1:
14:
15:
                  else
16:
                      if parent[y] = 0 then
                         parent[y] \leftarrow x;
17:
```

O. enqueue(mate[v]);

18:

take next unexamined leaf

```
Algorithm 75 BiMatch(G, match)
 1: for x \in V do mate[x] \leftarrow 0;
2: r \leftarrow 0; free \leftarrow n;
 3: while free \ge 1 and r < n do
 4: r \leftarrow r + 1
 5: if mate[r] = 0 then
6:
          for i = 1 to n do parent[i'] \leftarrow 0
    Q \leftarrow \emptyset; Q. append(r); auq \leftarrow false;
 7:
 8:
          while aug = false and Q \neq \emptyset do
9:
              x \leftarrow Q. dequeue();
10:
              for y \in A_x do
11:
                  if mate[v] = 0 then
12:
                      augm(mate, parent, y);
```

 $aug \leftarrow true;$  free  $\leftarrow free - 1$ :

if parent[y] = 0 then  $parent[y] \leftarrow x$ ;

Q. enqueue(mate[y]);

else

13:

14: 15:

16:

17:

18:

if x has unmatched neighbour we found an augmenting path (note that  $y \neq r$  because we are in a bipartite graph)

```
Algorithm 75 BiMatch(G, match)
1: for x \in V do mate[x] \leftarrow 0;
2: r \leftarrow 0; free \leftarrow n;
 3: while free \ge 1 and r < n do
4: r \leftarrow r + 1
5: if mate[r] = 0 then
6:
          for i = 1 to n do parent[i'] \leftarrow 0
    Q \leftarrow \emptyset; Q. append(r); aug \leftarrow false;
7:
8:
   while aug = false and Q \neq \emptyset do
9:
              x \leftarrow Q. dequeue();
10:
              for y \in A_x do
11:
                 if mate[v] = 0 then
12:
                     augm(mate, parent, y);
13:
                     aua ← true:
                     free \leftarrow free - 1:
14:
15:
                 else
16:
                     if parent[y] = 0 then
                        parent[y] \leftarrow x;
17:
18:
                        Q. enqueue(mate[y]);
```

do an augmentation...

```
Algorithm 75 BiMatch(G, match)
 1: for x \in V do mate[x] \leftarrow 0;
2: r \leftarrow 0; free \leftarrow n;
 3: while free \ge 1 and r < n do
 4: r \leftarrow r + 1
 5: if mate[r] = 0 then
6:
          for i = 1 to n do parent[i'] \leftarrow 0
 7:
    Q \leftarrow \emptyset; Q. append(r); aug \leftarrow false;
8:
          while aug = false and Q \neq \emptyset do
9:
              x \leftarrow Q. dequeue();
10:
              for y \in A_x do
11:
                  if mate[y] = 0 then
```

else

augm(mate, parent, y);

if parent[y] = 0 then  $parent[y] \leftarrow x$ ;

Q. enqueue(mate[y]);

*aug* ← true; *free* ← *free* − 1:

12:

13:

14: 15:

16:

17:

18:

setting *aug* = true ensures that the tree construction will not continue

```
Algorithm 75 BiMatch(G, match)
 1: for x \in V do mate[x] \leftarrow 0;
2: r \leftarrow 0; free \leftarrow n;
 3: while free \ge 1 and r < n do
 4: r \leftarrow r + 1
 5: if mate[r] = 0 then
6:
          for i = 1 to n do parent[i'] \leftarrow 0
    Q \leftarrow \emptyset; Q. append(r); aug \leftarrow false;
 7:
8:
    while aug = false and Q \neq \emptyset do
9:
              x \leftarrow Q. dequeue();
10:
              for y \in A_x do
11:
                  if mate[\gamma] = 0 then
12:
                     augm(mate, parent, y);
13:
                     aua ← true:
14:
                      free \leftarrow free -1;
15:
                  else
```

if parent[y] = 0 then  $parent[y] \leftarrow x$ ;

Q. enqueue(mate[y]);

16:

17:

18:

reduce number of free nodes

```
Algorithm 75 BiMatch(G, match)
 1: for x \in V do mate[x] \leftarrow 0;
2: r \leftarrow 0; free \leftarrow n;
 3: while free \ge 1 and r < n do
 4: r \leftarrow r + 1
 5: if mate[r] = 0 then
6:
          for i = 1 to n do parent[i'] \leftarrow 0
    Q \leftarrow \emptyset; Q. append(r); aug \leftarrow false;
 7:
8:
    while aug = false and Q \neq \emptyset do
9:
              x \leftarrow Q. dequeue();
10:
              for y \in A_x do
                  if mate[y] = 0 then
11:
12:
                     augm(mate, parent, y);
13:
                     aua ← true:
                     free \leftarrow free - 1;
14:
15:
                  else
16:
                     if parent[y] = 0
                                         then
                         parent[y] \leftarrow x;
17:
18:
                         Q. enqueue(mate[y]);
```

if y is not in the tree yet

```
Algorithm 75 BiMatch(G, match)
 1: for x \in V do mate[x] \leftarrow 0;
2: r \leftarrow 0; free \leftarrow n;
 3: while free \ge 1 and r < n do
 4: r \leftarrow r + 1
 5: if mate[r] = 0 then
6:
          for i = 1 to n do parent[i'] \leftarrow 0
    Q \leftarrow \emptyset; Q. append(r); aug \leftarrow false;
 7:
8:
    while aug = false and Q \neq \emptyset do
9:
              x \leftarrow Q. dequeue();
10:
              for y \in A_x do
11:
                  if mate[\gamma] = 0 then
12:
                     augm(mate, parent, y);
13:
                     aua ← true:
                     free \leftarrow free - 1:
14:
15:
                  else
16:
                     if parent[y] = 0 then
                         parent[y] \leftarrow x;
17:
18:
                         Q. enqueue(mate[y]);
```

...put it into the tree

```
Algorithm 75 BiMatch(G, match)

1: for x \in V do mate[x] \leftarrow 0;

2: r \leftarrow 0; free \leftarrow n;

3: while free \geq 1 and r < n do

4: r \leftarrow r + 1

5: if mate[r] = 0 then

6: for i = 1 to n do parent[i'] \leftarrow 0

7: Q \leftarrow \varnothing; Q. append(r); auq \leftarrow false;
```

while aug = false and  $Q \neq \emptyset$  do

if mate[y] = 0 then

 $aug \leftarrow true;$  $free \leftarrow free - 1:$ 

augm(mate, parent, y);

if parent[y] = 0 then  $parent[y] \leftarrow x$ ;

Q. enqueue(mate[y]);

 $x \leftarrow Q$ . dequeue();

for  $y \in A_x$  do

else

8:

9:

10:

11:

12:

13:

14: 15:

16:

17: 18: add its buddy to the set of unexamined leaves

### Weighted Bipartite Matching/Assignment

- ▶ Input: undirected, bipartite graph  $G = L \cup R, E$ .
- ▶ an edge  $e = (\ell, r)$  has weight  $w_e \ge 0$
- find a matching of maximum weight, where the weight of a matching is the sum of the weights of its edges

### Simplifying Assumptions (wlog [why?]):

- ightharpoonup assume that |L| = |R| = n
- ▶ assume that there is an edge between every pair of nodes  $(\ell, r) \in V \times V$
- can assume goal is to construct maximum weight perfect matching

### **Theorem 98 (Halls Theorem)**

A bipartite graph  $G = (L \cup R, E)$  has a perfect matching if and only if for all sets  $S \subseteq L$ ,  $|\Gamma(S)| \ge |S|$ , where  $\Gamma(S)$  denotes the set of nodes in R that have a neighbour in S.

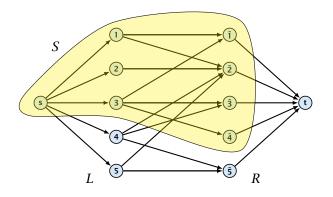

#### **Proof:**

Of course, the condition is necessary as otherwise not all nodes in S could be matched to different neighbours.

- Of course, the condition is necessary as otherwise not all nodes in S could be matched to different neighbours.
- $\Rightarrow$  For the other direction we need to argue that the minimum cut in the graph G' is at least |L|.

- Of course, the condition is necessary as otherwise not all nodes in S could be matched to different neighbours.
- $\Rightarrow$  For the other direction we need to argue that the minimum cut in the graph G' is at least |L|.
  - Let S denote a minimum cut and let  $L_S \stackrel{\text{\tiny def}}{=} L \cap S$  and  $R_S \stackrel{\text{\tiny def}}{=} R \cap S$  denote the portion of S inside L and R, respectively.

- Of course, the condition is necessary as otherwise not all nodes in S could be matched to different neighbours.
- $\Rightarrow$  For the other direction we need to argue that the minimum cut in the graph G' is at least |L|.
  - Let S denote a minimum cut and let  $L_S \stackrel{\text{\tiny def}}{=} L \cap S$  and  $R_S \stackrel{\text{\tiny def}}{=} R \cap S$  denote the portion of S inside L and R, respectively.
  - ▶ Clearly, all neighbours of nodes in  $L_S$  have to be in S, as otherwise we would cut an edge of infinite capacity.

- Of course, the condition is necessary as otherwise not all nodes in S could be matched to different neighbours.
- $\Rightarrow$  For the other direction we need to argue that the minimum cut in the graph G' is at least |L|.
  - Let S denote a minimum cut and let  $L_S \stackrel{\text{\tiny def}}{=} L \cap S$  and  $R_S \stackrel{\text{\tiny def}}{=} R \cap S$  denote the portion of S inside L and R, respectively.
  - ▶ Clearly, all neighbours of nodes in  $L_S$  have to be in S, as otherwise we would cut an edge of infinite capacity.
  - ► This gives  $R_S \ge |\Gamma(L_S)|$ .

- Of course, the condition is necessary as otherwise not all nodes in S could be matched to different neighbours.
- $\Rightarrow$  For the other direction we need to argue that the minimum cut in the graph G' is at least |L|.
  - Let S denote a minimum cut and let  $L_S \not \equiv L \cap S$  and  $R_S \not \equiv R \cap S$  denote the portion of S inside L and R, respectively.
  - Clearly, all neighbours of nodes in  $L_S$  have to be in S, as otherwise we would cut an edge of infinite capacity.
  - ► This gives  $R_S \ge |\Gamma(L_S)|$ .
  - ▶ The size of the cut is  $|L| |L_S| + |R_S|$ .

- Of course, the condition is necessary as otherwise not all nodes in S could be matched to different neighbours.
- $\Rightarrow$  For the other direction we need to argue that the minimum cut in the graph G' is at least |L|.
  - Let S denote a minimum cut and let  $L_S \stackrel{\text{\tiny def}}{=} L \cap S$  and  $R_S \stackrel{\text{\tiny def}}{=} R \cap S$  denote the portion of S inside L and R, respectively.
  - ▶ Clearly, all neighbours of nodes in  $L_S$  have to be in S, as otherwise we would cut an edge of infinite capacity.
  - ► This gives  $R_S \ge |\Gamma(L_S)|$ .
  - ► The size of the cut is  $|L| |L_S| + |R_S|$ .
  - ▶ Using the fact that  $|\Gamma(L_S)| \ge L_S$  gives that this is at least |L|.

#### Idea:

We introduce a node weighting  $\vec{x}$ . Let for a node  $v \in V$ ,  $x_v \in \mathbb{R}$  denote the weight of node v.

#### Idea:

We introduce a node weighting  $\vec{x}$ . Let for a node  $v \in V$ ,  $x_v \in \mathbb{R}$  denote the weight of node v.

Suppose that the node weights dominate the edge-weights in the following sense:

$$x_u + x_v \ge w_e$$
 for every edge  $e = (u, v)$ .

#### Idea:

We introduce a node weighting  $\vec{x}$ . Let for a node  $v \in V$ ,  $x_v \in \mathbb{R}$  denote the weight of node v.

Suppose that the node weights dominate the edge-weights in the following sense:

$$x_u + x_v \ge w_e$$
 for every edge  $e = (u, v)$ .

Let  $H(\vec{x})$  denote the subgraph of G that only contains edges that are tight w.r.t. the node weighting  $\vec{x}$ , i.e. edges e = (u, v) for which  $w_e = x_u + x_v$ .

#### Idea:

We introduce a node weighting  $\vec{x}$ . Let for a node  $v \in V$ ,  $x_v \in \mathbb{R}$  denote the weight of node v.

Suppose that the node weights dominate the edge-weights in the following sense:

$$x_u + x_v \ge w_e$$
 for every edge  $e = (u, v)$ .

- Let  $H(\vec{x})$  denote the subgraph of G that only contains edges that are tight w.r.t. the node weighting  $\vec{x}$ , i.e. edges e = (u, v) for which  $w_e = x_u + x_v$ .
- Try to compute a perfect matching in the subgraph  $H(\vec{x})$ . If you are successful you found an optimal matching.

#### Reason:

▶ The weight of your matching  $M^*$  is

$$\sum_{(u,v)\in M^*} w_{(u,v)} = \sum_{(u,v)\in M^*} (x_u + x_v) = \sum_v x_v \ .$$

Any other perfect matching M (in G, not necessarily in  $H(\vec{x})$ ) has

$$\sum_{(u,v)\in M} w_{(u,v)} \le \sum_{(u,v)\in M} (x_u + x_v) = \sum_v x_v .$$

### What if you don't find a perfect matching?

Then, Halls theorem guarantees you that there is a set  $S \subseteq L$ , with  $|\Gamma(S)| < |S|$ , where  $\Gamma$  denotes the neighbourhood w.r.t. the subgraph  $H(\vec{x})$ .

### What if you don't find a perfect matching?

Then, Halls theorem guarantees you that there is a set  $S \subseteq L$ , with  $|\Gamma(S)| < |S|$ , where  $\Gamma$  denotes the neighbourhood w.r.t. the subgraph  $H(\vec{x})$ .

### Idea: reweight such that:

- the total weight assigned to nodes decreases
- the weight function still dominates the edge-weights

### What if you don't find a perfect matching?

Then, Halls theorem guarantees you that there is a set  $S \subseteq L$ , with  $|\Gamma(S)| < |S|$ , where  $\Gamma$  denotes the neighbourhood w.r.t. the subgraph  $H(\vec{x})$ .

### Idea: reweight such that:

- the total weight assigned to nodes decreases
- the weight function still dominates the edge-weights

If we can do this we have an algorithm that terminates with an optimal solution (we analyze the running time later).

Increase node-weights in  $\Gamma(S)$  by  $+\delta$ , and decrease the node-weights in S by  $-\delta$ .

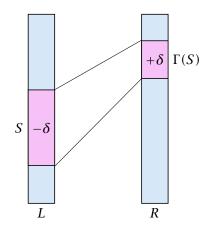

Increase node-weights in  $\Gamma(S)$  by  $+\delta$ , and decrease the node-weights in S by  $-\delta$ .

Total node-weight decreases.

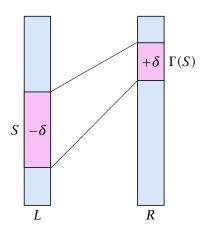

Increase node-weights in  $\Gamma(S)$  by  $+\delta$ , and decrease the node-weights in S by  $-\delta$ .

- Total node-weight decreases.
- ► Only edges from S to  $R \Gamma(S)$  decrease in their weight.

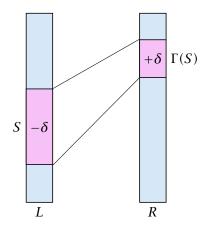

Increase node-weights in  $\Gamma(S)$  by  $+\delta$ , and decrease the node-weights in S by  $-\delta$ .

- Total node-weight decreases.
- Only edges from S to  $R \Gamma(S)$  decrease in their weight.
- Since, none of these edges is tight (otw. the edge would be contained in  $H(\vec{x})$ , and hence would go between S and  $\Gamma(S)$ ) we can do this decrement for small enough  $\delta>0$  until a new edge gets tight.

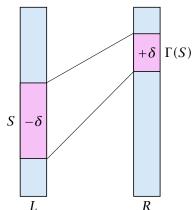

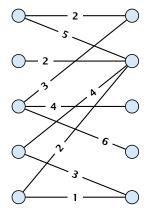

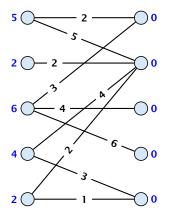

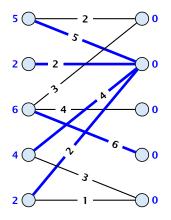

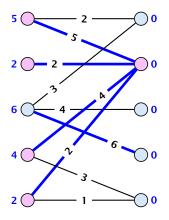

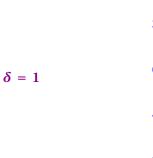

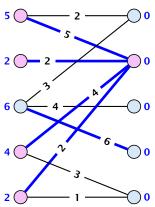

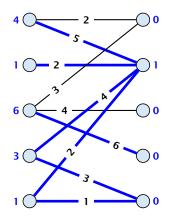

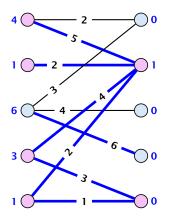

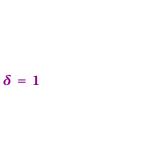

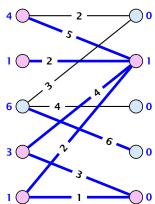

# **Weighted Bipartite Matching**

Edges not drawn have weight 0.

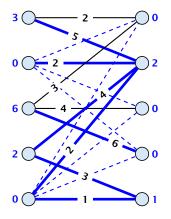

# **Weighted Bipartite Matching**

Edges not drawn have weight 0.

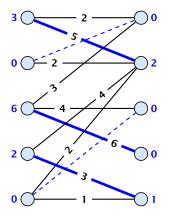

# **Weighted Bipartite Matching**

Edges not drawn have weight 0.

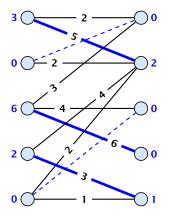

## How many iterations do we need?

One reweighting step increases the number of edges out of S by at least one.

### How many iterations do we need?

- One reweighting step increases the number of edges out of S by at least one.
- Assume that we have a maximum matching that saturates the set  $\Gamma(S)$ , in the sense that every node in  $\Gamma(S)$  is matched to a node in S (we will show that we can always find S and a matching such that this holds).

### How many iterations do we need?

- One reweighting step increases the number of edges out of S by at least one.
- Assume that we have a maximum matching that saturates the set  $\Gamma(S)$ , in the sense that every node in  $\Gamma(S)$  is matched to a node in S (we will show that we can always find S and a matching such that this holds).
- ► This matching is still contained in the new graph, because all its edges either go between  $\Gamma(S)$  and S or between L-S and  $R-\Gamma(S)$ .

### How many iterations do we need?

- One reweighting step increases the number of edges out of S by at least one.
- Assume that we have a maximum matching that saturates the set  $\Gamma(S)$ , in the sense that every node in  $\Gamma(S)$  is matched to a node in S (we will show that we can always find S and a matching such that this holds).
- ► This matching is still contained in the new graph, because all its edges either go between  $\Gamma(S)$  and S or between L-S and  $R-\Gamma(S)$ .
- Hence, reweighting does not decrease the size of a maximum matching in the tight sub-graph.

- We will show that after at most n reweighting steps the size of the maximum matching can be increased by finding an augmenting path.
- This gives a polynomial running time.

### Construct an alternating tree.

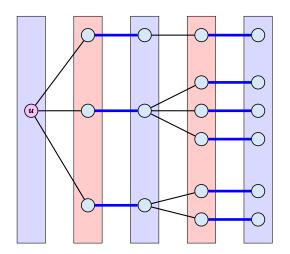

### Construct an alternating tree.

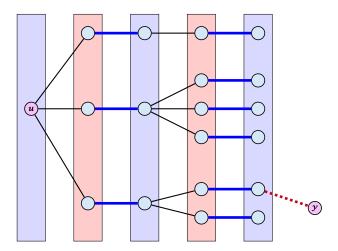

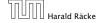

#### How do we find *S*?

Start on the left and compute an alternating tree, starting at any free node u.

#### How do we find *S*?

- Start on the left and compute an alternating tree, starting at any free node u.
- ▶ If this construction stops, there is no perfect matching in the tight subgraph (because for a perfect matching we need to find an augmenting path starting at *u*).

#### How do we find *S*?

- Start on the left and compute an alternating tree, starting at any free node u.
- ▶ If this construction stops, there is no perfect matching in the tight subgraph (because for a perfect matching we need to find an augmenting path starting at *u*).
- The set of even vertices is on the left and the set of odd vertices is on the right and contains all neighbours of even nodes.

#### How do we find *S*?

- Start on the left and compute an alternating tree, starting at any free node u.
- ▶ If this construction stops, there is no perfect matching in the tight subgraph (because for a perfect matching we need to find an augmenting path starting at *u*).
- The set of even vertices is on the left and the set of odd vertices is on the right and contains all neighbours of even nodes.
- All odd vertices are matched to even vertices. Furthermore, the even vertices additionally contain the free vertex u. Hence,  $|V_{\rm odd}| = |\Gamma(V_{\rm even})| < |V_{\rm even}|$ , and all odd vertices are saturated in the current matching.

▶ The current matching does not have any edges from  $V_{\rm odd}$  to  $L \setminus V_{\rm even}$  (edges that may possibly be deleted by changing weights).

- ▶ The current matching does not have any edges from  $V_{\rm odd}$  to  $L \setminus V_{\rm even}$  (edges that may possibly be deleted by changing weights).
- After changing weights, there is at least one more edge connecting  $V_{\rm even}$  to a node outside of  $V_{\rm odd}$ . After at most n reweights we can do an augmentation.

- The current matching does not have any edges from  $V_{\rm odd}$  to  $L \setminus V_{\rm even}$  (edges that may possibly be deleted by changing weights).
- After changing weights, there is at least one more edge connecting  $V_{\rm even}$  to a node outside of  $V_{\rm odd}$ . After at most n reweights we can do an augmentation.
- A reweighting can be trivially performed in time  $\mathcal{O}(n^2)$  (keeping track of the tight edges).

- The current matching does not have any edges from  $V_{\rm odd}$  to  $L \setminus V_{\rm even}$  (edges that may possibly be deleted by changing weights).
- After changing weights, there is at least one more edge connecting  $V_{\rm even}$  to a node outside of  $V_{\rm odd}$ . After at most n reweights we can do an augmentation.
- A reweighting can be trivially performed in time  $\mathcal{O}(n^2)$  (keeping track of the tight edges).
- ▶ An augmentation takes at most O(n) time.

- $\blacktriangleright$  The current matching does not have any edges from  $V_{\mathrm{odd}}$  to  $L \setminus V_{\text{even}}$  (edges that may possibly be deleted by changing weights).
- After changing weights, there is at least one more edge connecting  $V_{\text{even}}$  to a node outside of  $V_{\text{odd}}$ . After at most nreweights we can do an augmentation.
- A reweighting can be trivially performed in time  $\mathcal{O}(n^2)$ (keeping track of the tight edges).
- An augmentation takes at most  $\mathcal{O}(n)$  time.
- In total we obtain a running time of  $\mathcal{O}(n^4)$ .

- The current matching does not have any edges from  $V_{\rm odd}$  to  $L \setminus V_{\rm even}$  (edges that may possibly be deleted by changing weights).
- After changing weights, there is at least one more edge connecting  $V_{\rm even}$  to a node outside of  $V_{\rm odd}$ . After at most n reweights we can do an augmentation.
- A reweighting can be trivially performed in time  $\mathcal{O}(n^2)$  (keeping track of the tight edges).
- An augmentation takes at most O(n) time.
- In total we obtain a running time of  $\mathcal{O}(n^4)$ .
- ▶ A more careful implementation of the algorithm obtains a running time of  $\mathcal{O}(n^3)$ .

### Construct an alternating tree.

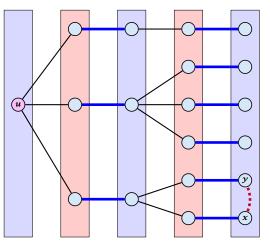

even nodes odd nodes

#### Case 4:

 $\boldsymbol{y}$  is already contained in T as an even vertex

can't ignore  ${m y}$ 

### Construct an alternating tree.

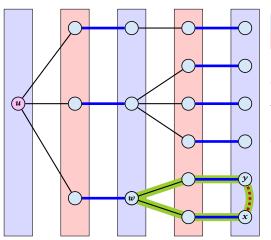

even nodes odd nodes

#### Case 4:

 $\boldsymbol{y}$  is already contained in T as an even vertex

can't ignore y

#### Construct an alternating tree.

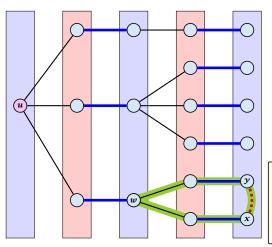

even nodes odd nodes

#### Case 4:

y is already contained in T as an even vertex

#### can't ignore y

The cycle  $w \leftrightarrow y - x \leftrightarrow w$  is called a blossom. w is called the base of the blossom (even node!!!). The path u - w is called the stem of the blossom.

#### **Definition 99**

A flower in a graph G = (V, E) w.r.t. a matching M and a (free) root node r, is a subgraph with two components:

#### **Definition 99**

A flower in a graph G = (V, E) w.r.t. a matching M and a (free) root node r, is a subgraph with two components:

A stem is an even length alternating path that starts at the root node r and terminates at some node w. We permit the possibility that r = w (empty stem).

#### **Definition 99**

A flower in a graph G = (V, E) w.r.t. a matching M and a (free) root node r, is a subgraph with two components:

- A stem is an even length alternating path that starts at the root node r and terminates at some node w. We permit the possibility that r = w (empty stem).
- ▶ A blossom is an odd length alternating cycle that starts and terminates at the terminal node *w* of a stem and has no other node in common with the stem. *w* is called the base of the blossom.

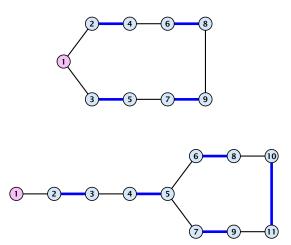

#### **Properties:**

1. A stem spans  $2\ell+1$  nodes and contains  $\ell$  matched edges for some integer  $\ell \geq 0$ .

#### **Properties:**

- 1. A stem spans  $2\ell+1$  nodes and contains  $\ell$  matched edges for some integer  $\ell \geq 0$ .
- **2.** A blossom spans 2k + 1 nodes and contains k matched edges for some integer  $k \ge 1$ . The matched edges match all nodes of the blossom except the base.

#### **Properties:**

- 1. A stem spans  $2\ell+1$  nodes and contains  $\ell$  matched edges for some integer  $\ell \geq 0$ .
- **2.** A blossom spans 2k + 1 nodes and contains k matched edges for some integer  $k \ge 1$ . The matched edges match all nodes of the blossom except the base.
- 3. The base of a blossom is an even node (if the stem is part of an alternating tree starting at r).

#### **Properties:**

**4.** Every node x in the blossom (except its base) is reachable from the root (or from the base of the blossom) through two distinct alternating paths; one with even and one with odd length.

#### **Properties:**

- 4. Every node x in the blossom (except its base) is reachable from the root (or from the base of the blossom) through two distinct alternating paths; one with even and one with odd length.
- 5. The even alternating path to x terminates with a matched edge and the odd path with an unmatched edge.

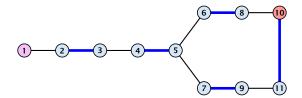

## **Shrinking Blossoms**

When during the alternating tree construction we discover a blossom B we replace the graph G by G' = G/B, which is obtained from G by contracting the blossom B.

## **Shrinking Blossoms**

When during the alternating tree construction we discover a blossom B we replace the graph G by G' = G/B, which is obtained from G by contracting the blossom B.

Delete all vertices in B (and its incident edges) from G.

# **Shrinking Blossoms**

When during the alternating tree construction we discover a blossom B we replace the graph G by G' = G/B, which is obtained from G by contracting the blossom B.

- Delete all vertices in B (and its incident edges) from G.
- Add a new (pseudo-)vertex b. The new vertex b is connected to all vertices in  $V \setminus B$  that had at least one edge to a vertex from B.

# **Shrinking Blossoms**

- Edges of T that connect a node u not in B to a node in B become tree edges in T' connecting u to b.
- Matching edges (there is at most one) that connect a node u not in B to a node in B become matching edges in M'.
- Nodes that are connected in G to at least one node in B become connected to b in G'.

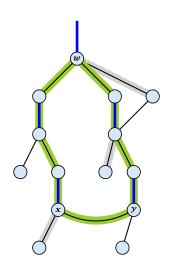

# **Shrinking Blossoms**

- Edges of T that connect a node u not in B to a node in B become tree edges in T' connecting u to b.
- Matching edges (there is at most one) that connect a node u not in B to a node in B become matching edges in M'.
- Nodes that are connected in G to at least one node in B become connected to b in G'.

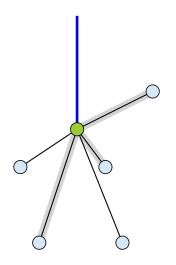

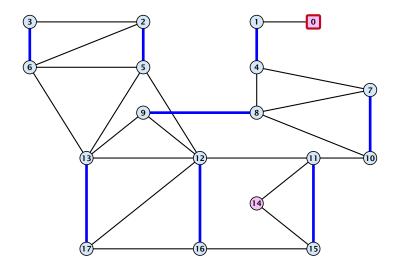

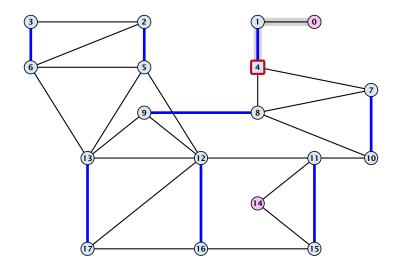

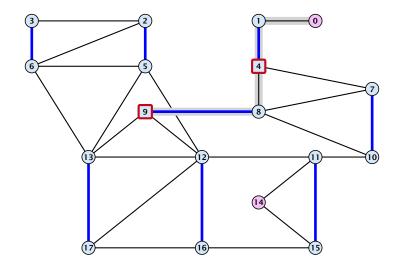

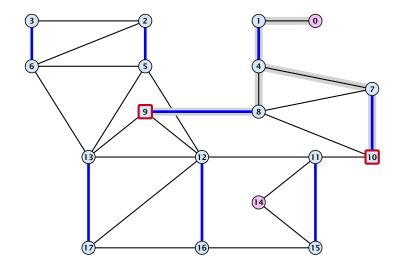

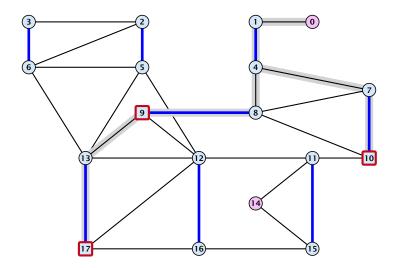

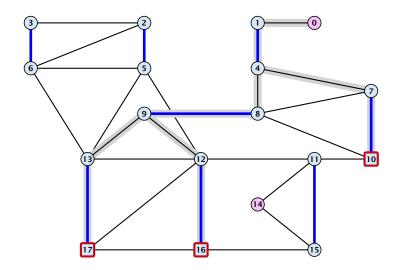

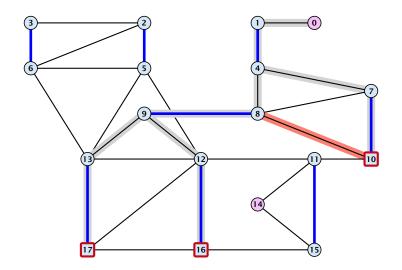

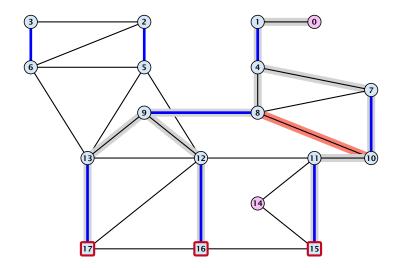

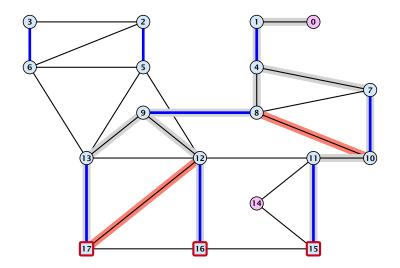

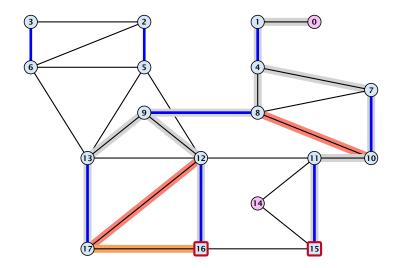

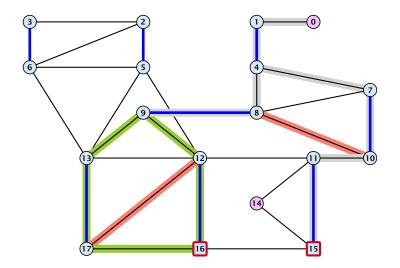

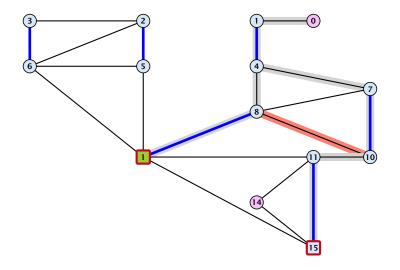

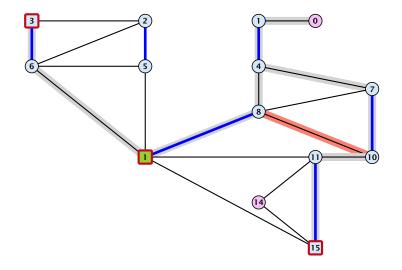

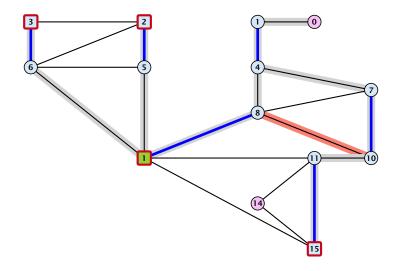

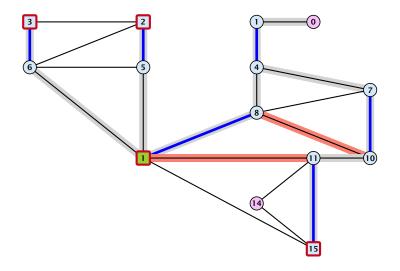

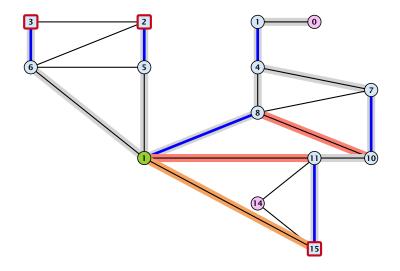

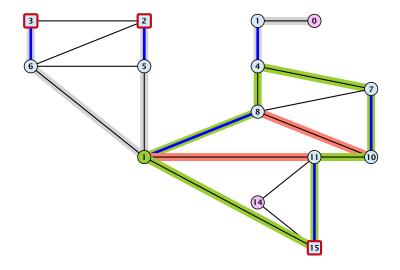

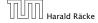

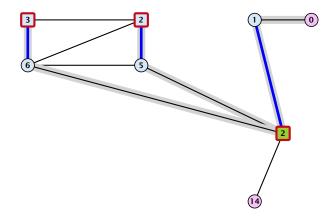

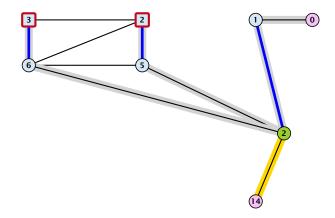

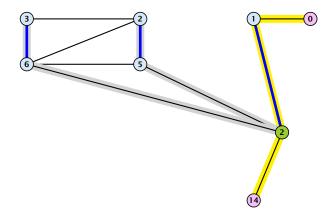

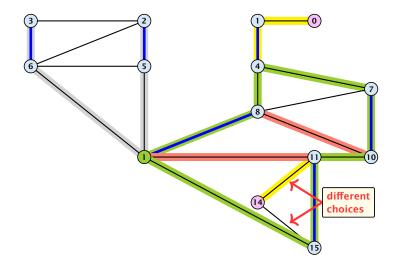

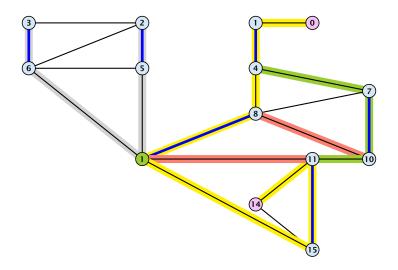

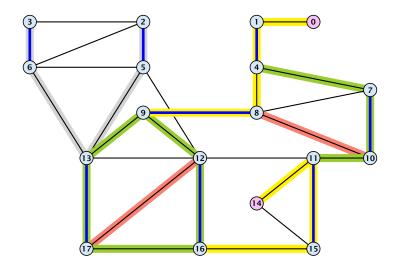

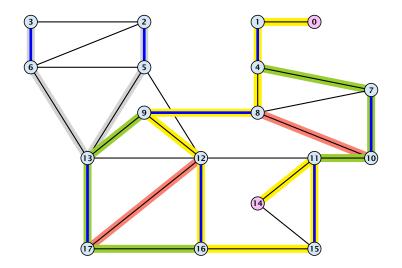

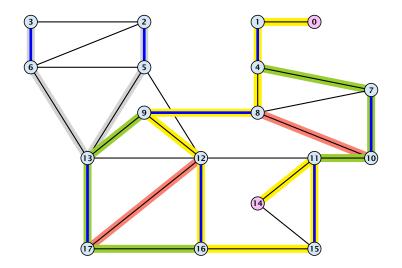

Assume that in G we have a flower w.r.t. matching M. Let r be the root, B the blossom, and w the base. Let graph G' = G/B with pseudonode b. Let M' be the matching in the contracted graph.

Assume that in G we have a flower w.r.t. matching M. Let r be the root, B the blossom, and w the base. Let graph G' = G/B with pseudonode b. Let M' be the matching in the contracted graph.

#### Lemma 100

If G' contains an augmenting path P' starting at r (or the pseudo-node containing r) w.r.t. the matching M' then G contains an augmenting path starting at r w.r.t. matching M.

Proof.

If P' does not contain b it is also an augmenting path in G.

#### Proof.

If P' does not contain b it is also an augmenting path in G.

#### Case 1: non-empty stem

Next suppose that the stem is non-empty.

#### Proof.

If P' does not contain b it is also an augmenting path in G.

#### Case 1: non-empty stem

Next suppose that the stem is non-empty.

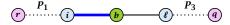

#### Proof.

If P' does not contain b it is also an augmenting path in G.

#### Case 1: non-empty stem

Next suppose that the stem is non-empty.

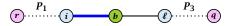

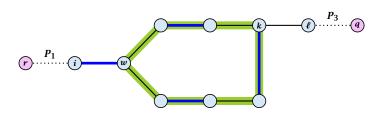

- After the expansion  $\ell$  must be incident to some node in the blossom. Let this node be k.
- ▶ If  $k \neq w$  there is an alternating path  $P_2$  from w to k that ends in a matching edge.
- ▶  $P_1 \circ (i, w) \circ P_2 \circ (k, \ell) \circ P_3$  is an alternating path.
- If k = w then  $P_1 \circ (i, w) \circ (w, \ell) \circ P_3$  is an alternating path.

#### Proof.

#### Case 2: empty stem

If the stem is empty then after expanding the blossom, w = r.

#### Proof.

#### Case 2: empty stem

If the stem is empty then after expanding the blossom, w = r.

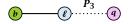

#### Proof.

#### Case 2: empty stem

If the stem is empty then after expanding the blossom, w = r.

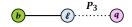

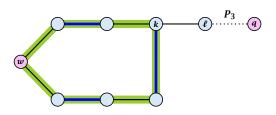

#### Proof.

#### Case 2: empty stem

If the stem is empty then after expanding the blossom, w = r.

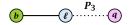

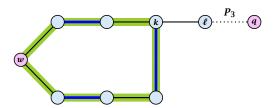

▶ The path  $r \circ P_2 \circ (k, \ell) \circ P_3$  is an alternating path.

#### Lemma 101

If G contains an augmenting path P from r to q w.r.t. matching M then G' contains an augmenting path from r (or the pseudo-node containing r) to q w.r.t. M'.

#### Proof.

▶ If *P* does not contain a node from *B* there is nothing to prove.

#### Proof.

- ▶ If *P* does not contain a node from *B* there is nothing to prove.
- $\blacktriangleright$  We can assume that r and q are the only free nodes in G.

#### Proof.

- ▶ If *P* does not contain a node from *B* there is nothing to prove.
- $\blacktriangleright$  We can assume that r and q are the only free nodes in G.

#### Case 1: empty stem

#### Proof.

- ▶ If *P* does not contain a node from *B* there is nothing to prove.
- $\blacktriangleright$  We can assume that r and q are the only free nodes in G.

#### Case 1: empty stem

Let i be the last node on the path P that is part of the blossom.

#### Proof.

- ▶ If *P* does not contain a node from *B* there is nothing to prove.
- We can assume that r and q are the only free nodes in G.

#### Case 1: empty stem

Let i be the last node on the path P that is part of the blossom.

P is of the form  $P_1 \circ (i, j) \circ P_2$ , for some node j and (i, j) is unmatched.

#### Proof.

- ▶ If *P* does not contain a node from *B* there is nothing to prove.
- $\blacktriangleright$  We can assume that r and q are the only free nodes in G.

#### Case 1: empty stem

Let i be the last node on the path P that is part of the blossom.

P is of the form  $P_1 \circ (i, j) \circ P_2$ , for some node j and (i, j) is unmatched.

 $(b, j) \circ P_2$  is an augmenting path in the contracted network.

#### Illustration for Case 1:

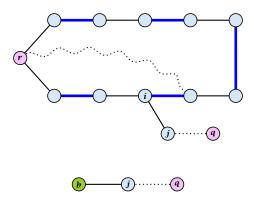

Case 2: non-empty stem

#### Case 2: non-empty stem

Let  $P_3$  be alternating path from r to w; this exists because r and w are root and base of a blossom. Define  $M_+ = M \oplus P_3$ .

#### Case 2: non-empty stem

Let  $P_3$  be alternating path from r to w; this exists because r and w are root and base of a blossom. Define  $M_+ = M \oplus P_3$ .

In  $M_+$ ,  $\gamma$  is matched and w is unmatched.

## Case 2: non-empty stem

Let  $P_3$  be alternating path from r to w; this exists because r and w are root and base of a blossom. Define  $M_+ = M \oplus P_3$ .

In  $M_+$ ,  $\gamma$  is matched and w is unmatched.

G must contain an augmenting path w.r.t. matching  $M_+$ , since M and  $M_+$  have same cardinality.

## Case 2: non-empty stem

Let  $P_3$  be alternating path from r to w; this exists because r and w are root and base of a blossom. Define  $M_+ = M \oplus P_3$ .

In  $M_+$ , r is matched and w is unmatched.

G must contain an augmenting path w.r.t. matching  $M_+$ , since M and  $M_+$  have same cardinality.

This path must go between w and q as these are the only unmatched vertices w.r.t.  $M_{\rm +}$ .

### Case 2: non-empty stem

Let  $P_3$  be alternating path from r to w; this exists because r and w are root and base of a blossom. Define  $M_+ = M \oplus P_3$ .

In  $M_+$ ,  $\gamma$  is matched and w is unmatched.

G must contain an augmenting path w.r.t. matching  $M_+$ , since M and  $M_+$  have same cardinality.

This path must go between w and q as these are the only unmatched vertices w.r.t.  $M_+$ .

For  $M'_+$  the blossom has an empty stem. Case 1 applies.

## Case 2: non-empty stem

Let  $P_3$  be alternating path from r to w; this exists because r and w are root and base of a blossom. Define  $M_+ = M \oplus P_3$ .

In  $M_+$ ,  $\gamma$  is matched and w is unmatched.

G must contain an augmenting path w.r.t. matching  $M_+$ , since M and  $M_+$  have same cardinality.

This path must go between w and q as these are the only unmatched vertices w.r.t.  $M_{+}$ .

For  $M'_+$  the blossom has an empty stem. Case 1 applies.

G' has an augmenting path w.r.t.  $M'_+$ . It must also have an augmenting path w.r.t. M', as both matchings have the same cardinality.

#### Case 2: non-empty stem

Let  $P_3$  be alternating path from r to w; this exists because r and w are root and base of a blossom. Define  $M_+ = M \oplus P_3$ .

In  $M_+$ ,  $\gamma$  is matched and w is unmatched.

G must contain an augmenting path w.r.t. matching  $M_+$ , since M and  $M_+$  have same cardinality.

This path must go between w and q as these are the only unmatched vertices w.r.t.  $M_{+}$ .

For  $M'_+$  the blossom has an empty stem. Case 1 applies.

G' has an augmenting path w.r.t.  $M'_+$ . It must also have an augmenting path w.r.t. M', as both matchings have the same cardinality.

This path must go between r and q.

- 1: set  $\bar{A}(i) \leftarrow A(i)$  for all nodes i
- 2: *found* ← false
- 3: unlabel all nodes;
- 4: give an even label to r and initialize  $list \leftarrow \{r\}$
- 5: while  $list \neq \emptyset$  do
- 6: delete a node i from list
- 7: examine(i, found)
- 8: **if** *found* = true **then return**

Search for an augmenting path starting at r.

- 1: set  $\bar{A}(i) \leftarrow A(i)$  for all nodes i
- 2: *found* ← false
- 3: unlabel all nodes;
- 4: give an even label to r and initialize  $list \leftarrow \{r\}$
- 5: while  $list \neq \emptyset$  do
- 6: delete a node i from list
- 7: examine(i, found)
- 8: **if** *found* = true **then return**

A(i) contains neighbours of node i. We create a copy  $\bar{A}(i)$  so that we later can shrink blossoms.

- 1: set  $\bar{A}(i) \leftarrow A(i)$  for all nodes i
- 2: found ← false
- 3: unlabel all nodes;
- 4: give an even label to r and initialize  $list \leftarrow \{r\}$

8:

- 5: **while**  $list \neq \emptyset$  **do** 6: delete a node *i* from list
- 6: delete a node i from

if *found* = true then return

7: examine(i, found)

*found* is just a Boolean that allows to abort the search process...

- 1: set  $\bar{A}(i) \leftarrow A(i)$  for all nodes i
- 2: found ← false
- 3: unlabel all nodes;
- 4: give an even label to r and initialize  $list \leftarrow \{r\}$
- 5: while  $list \neq \emptyset$  do
- 6: delete a node i from list
- 7: examine(i, found)
- 8: **if** *found* = true **then return**

In the beginning no node is in the tree.

- 1: set  $\bar{A}(i) \leftarrow A(i)$  for all nodes i
  - 2: *found* ← false
- 3: unlabel all nodes;
- 4: give an even label to r and initialize  $list \leftarrow \{r\}$ 5: while  $list \neq \emptyset$  do
- 6: delete a node *i* from *list*
- 7: examine(*i*, *found*)
- 8: **if** *found* = true **then return**

Put the root in the tree.

*list* could also be a set or a stack.

- 1: set  $\bar{A}(i) \leftarrow A(i)$  for all nodes i
- 2: found ← false3: unlabel all nodes:
- 3: uniabei aii nodes;
- 4: give an even label to r and initialize  $list \leftarrow \{r\}$ 5: while  $list \neq \emptyset$  do
- 6: delete a node *i* from *list*
- 7: examine(i, found)
- 8: **if** *found* = true **then return**

As long as there are nodes with unexamined neighbours...

- 1: set  $\bar{A}(i) \leftarrow A(i)$  for all nodes i
  - 2: found ← false
- 3: unlabel all nodes;
- 4: give an even label to r and initialize  $list \leftarrow \{r\}$ 5: while  $list \neq \emptyset$  do
- 6: delete a node i from *list*
- 6: delete a node *i* from *ii*.
- 7: examine(*i*, *found*) 8: **if** *found* = true **th** 
  - if found = true then return

...examine the next one

- 1: set  $\bar{A}(i) \leftarrow A(i)$  for all nodes i
- 2: *found* ← false
- 3: unlabel all nodes;
- 4: give an even label to r and initialize  $list \leftarrow \{r\}$
- 5: while  $list \neq \emptyset$  do
- 6: delete a node i from list
- 7: examine(i, found)
- 8: **if** found = true **then return**

If you found augmenting path abort and start from next root.

#### **Algorithm 77** examine(*i*, *found*) 1: for all $j \in \bar{A}(i)$ do if j is even then contract(i, j) and return 2: **if** j is unmatched **then** 3: 4: $q \leftarrow j$ ; $pred(q) \leftarrow i$ ; 5: 6: *found* ← true; 7: return if j is matched and unlabeled then 8: $pred(j) \leftarrow i$ ; 9: 10: $pred(mate(j)) \leftarrow j$ ; add mate(j) to *list* 11:

```
Algorithm 77 examine(i, found)
1: for all j \in \bar{A}(i) do
        if j is even then contract(i, j) and return
 2:
      if j is unmatched then
3:
4:
             q \leftarrow j;
             pred(q) \leftarrow i;
5:
6:
             found ← true;
7:
             return
        if j is matched and unlabeled then
8:
             pred(j) \leftarrow i;
9:
             pred(mate(j)) \leftarrow j;
10:
             add mate(j) to list
11:
```

```
Algorithm 77 examine(i, found)
1: for all j \in \bar{A}(i) do
        if j is even then contract(i, j) and return
        if j is unmatched then
3:
4:
             q \leftarrow j;
             pred(q) \leftarrow i;
5:
             found ← true;
6:
7:
             return
        if j is matched and unlabeled then
8:
             pred(j) \leftarrow i;
9:
10:
             pred(mate(j)) \leftarrow j;
             add mate(j) to list
11:
```

You have found a blossom...

#### **Algorithm 77** examine(*i*, *found*) 1: for all $j \in \bar{A}(i)$ do if j is even then contract(i, j) and return 2: if i is unmatched then 3: 4: $q \leftarrow j$ ; $pred(q) \leftarrow i$ ; 5: 6: *found* ← true; 7: return if j is matched and unlabeled then 8: 9: $pred(j) \leftarrow i$ ; 10: $pred(mate(j)) \leftarrow j$ ; add mate(j) to *list* 11:

You have found a free node which gives you an augmenting path.

```
Algorithm 77 examine(i, found)
1: for all j \in \bar{A}(i) do
        if j is even then contract(i, j) and return
 2:
      if j is unmatched then
3:
4:
             q \leftarrow j;
             pred(q) \leftarrow i;
5:
6:
             found ← true;
7:
             return
8:
         if i is matched and unlabeled then
9:
             pred(j) \leftarrow i;
10:
             pred(mate(j)) \leftarrow j;
             add mate(j) to list
11:
```

If you find a matched node that is not in the tree you grow...

```
Algorithm 77 examine(i, found)
1: for all j \in \bar{A}(i) do
        if j is even then contract(i, j) and return
 2:
      if j is unmatched then
3:
4:
             q \leftarrow j;
             pred(q) \leftarrow i;
5:
6:
             found ← true;
7:
             return
        if j is matched and unlabeled then
8:
             pred(j) \leftarrow i;
9:
10:
             pred(mate(j)) \leftarrow j;
             add mate(j) to list
11:
```

 $\frac{mate(j)}{mate(j)}$  is a new node from which you can grow further.

- 1: trace pred-indices of i and j to identify a blossom B
- 2: create new node b and set  $\bar{A}(b) \leftarrow \bigcup_{x \in B} \bar{A}(x)$
- 3: label b even and add to list
- 4: update  $\bar{A}(j) \leftarrow \bar{A}(j) \cup \{b\}$  for each  $j \in \bar{A}(b)$
- 5: form a circular double linked list of nodes in B
- 6: delete nodes in B from the graph

Contract blossom identified by nodes *i* and *j* 

- 1: trace pred-indices of i and j to identify a blossom B
- 2: create new node b and set  $\bar{A}(b) \leftarrow \bigcup_{x \in B} \bar{A}(x)$
- 3: label b even and add to list
- 4: update  $\bar{A}(j) \leftarrow \bar{A}(j) \cup \{b\}$  for each  $j \in \bar{A}(b)$
- 5: form a circular double linked list of nodes in B
- 6: delete nodes in B from the graph

Get all nodes of the blossom.

Time:  $\mathcal{O}(m)$ 

- 1: trace pred-indices of i and j to identify a blossom B
- 2: create new node b and set  $\bar{A}(b) \leftarrow \bigcup_{x \in B} \bar{A}(x)$
- 3: label b even and add to list
- 4: update  $\bar{A}(j) \leftarrow \bar{A}(j) \cup \{b\}$  for each  $j \in \bar{A}(b)$
- 5: form a circular double linked list of nodes in B
- 6: delete nodes in B from the graph

Identify all neighbours of b.

Time:  $\mathcal{O}(m)$  (how?)

- 1: trace pred-indices of i and j to identify a blossom B
- 2: create new node b and set  $\bar{A}(b) \leftarrow \bigcup_{x \in B} \bar{A}(x)$
- 3: label b even and add to list
- 4: update  $\bar{A}(j) \leftarrow \bar{A}(j) \cup \{b\}$  for each  $j \in \bar{A}(b)$
- 5: form a circular double linked list of nodes in B
- 6: delete nodes in B from the graph

b will be an even node, and it has unexamined neighbours.

#### **Algorithm 78** contract(i, j)

- 1: trace pred-indices of i and j to identify a blossom B
- 2: create new node b and set  $\bar{A}(b) \leftarrow \bigcup_{x \in B} \bar{A}(x)$
- 3: label b even and add to list
- 4: update  $\bar{A}(j) \leftarrow \bar{A}(j) \cup \{b\}$  for each  $j \in \bar{A}(b)$
- 5: form a circular double linked list of nodes in B
- 6: delete nodes in B from the graph

Every node that was adjacent to a node in B is now adjacent to b

#### **Algorithm 78** contract(i, j)

- 1: trace pred-indices of i and j to identify a blossom B
- 2: create new node b and set  $\bar{A}(b) \leftarrow \bigcup_{x \in B} \bar{A}(x)$
- 3: label b even and add to list
- 4: update  $\bar{A}(j) \leftarrow \bar{A}(j) \cup \{b\}$  for each  $j \in \bar{A}(b)$
- 5: form a circular double linked list of nodes in B
- 6: delete nodes in B from the graph

Only for making a blossom expansion easier.

#### **Algorithm 78** contract(i, j)

- 1: trace pred-indices of i and j to identify a blossom B
- 2: create new node b and set  $\bar{A}(b) \leftarrow \bigcup_{x \in B} \bar{A}(x)$
- 3: label b even and add to list
- 4: update  $\bar{A}(j) \leftarrow \bar{A}(j) \cup \{b\}$  for each  $j \in \bar{A}(b)$
- 5: form a circular double linked list of nodes in B
- 6: delete nodes in *B* from the graph

Only delete links from nodes not in B to B.

When expanding the blossom again we can recreate these links in time O(m).

A contraction operation can be performed in time  $\mathcal{O}(m)$ . Note, that any graph created will have at most m edges.

- A contraction operation can be performed in time  $\mathcal{O}(m)$ . Note, that any graph created will have at most m edges.
- The time between two contraction-operation is basically a BFS/DFS on a graph. Hence takes time  $\mathcal{O}(m)$ .

- A contraction operation can be performed in time  $\mathcal{O}(m)$ . Note, that any graph created will have at most m edges.
- The time between two contraction-operation is basically a BFS/DFS on a graph. Hence takes time  $\mathcal{O}(m)$ .
- ► There are at most *n* contractions as each contraction reduces the number of vertices.

- A contraction operation can be performed in time  $\mathcal{O}(m)$ . Note, that any graph created will have at most m edges.
- The time between two contraction-operation is basically a BFS/DFS on a graph. Hence takes time  $\mathcal{O}(m)$ .
- ► There are at most *n* contractions as each contraction reduces the number of vertices.
- ► The expansion can trivially be done in the same time as needed for all contractions.

- A contraction operation can be performed in time O(m). Note, that any graph created will have at most m edges.
- The time between two contraction-operation is basically a BFS/DFS on a graph. Hence takes time  $\mathcal{O}(m)$ .
- ► There are at most *n* contractions as each contraction reduces the number of vertices.
- The expansion can trivially be done in the same time as needed for all contractions.
- An augmentation requires time  $\mathcal{O}(n)$ . There are at most n of them.

- A contraction operation can be performed in time O(m). Note, that any graph created will have at most m edges.
- The time between two contraction-operation is basically a BFS/DFS on a graph. Hence takes time  $\mathcal{O}(m)$ .
- ► There are at most *n* contractions as each contraction reduces the number of vertices.
- The expansion can trivially be done in the same time as needed for all contractions.
- An augmentation requires time  $\mathcal{O}(n)$ . There are at most n of them.
- In total the running time is at most

$$n \cdot (\mathcal{O}(mn) + \mathcal{O}(n)) = \mathcal{O}(mn^2)$$
.

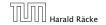

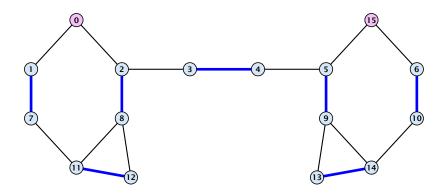

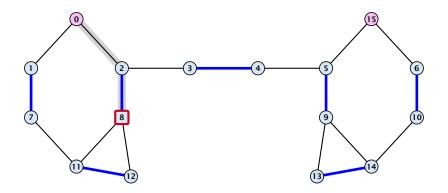

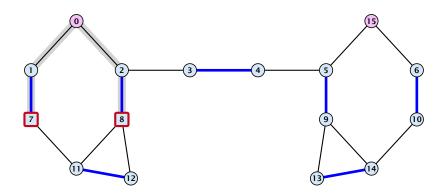

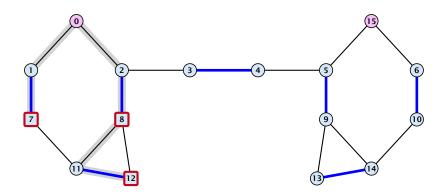

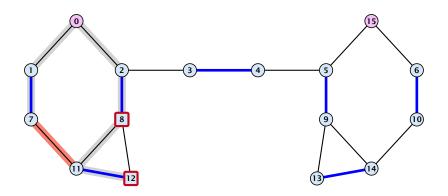

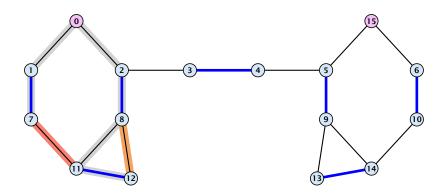

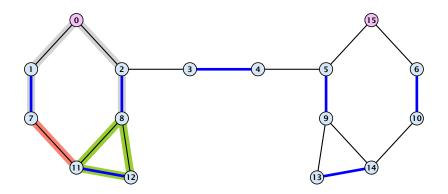

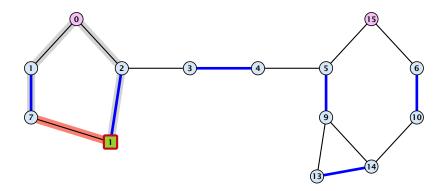

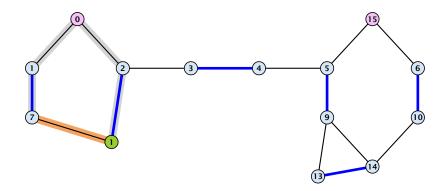

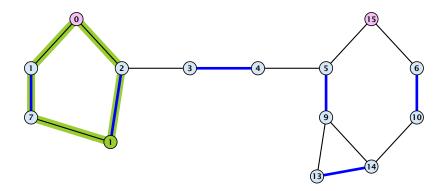

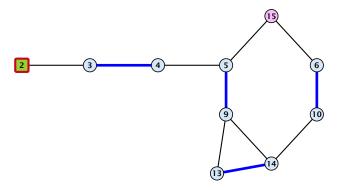

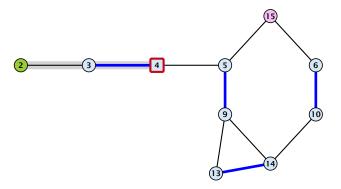

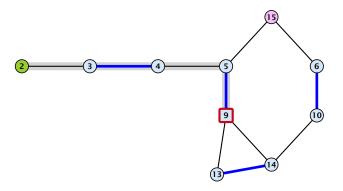

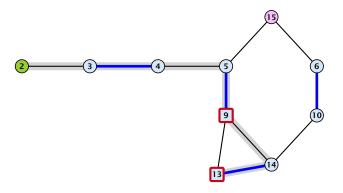

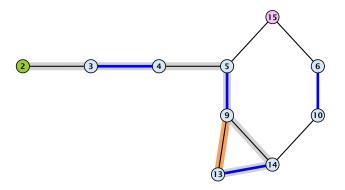

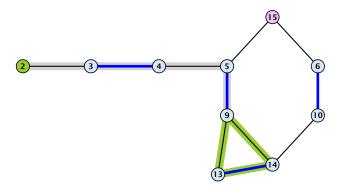

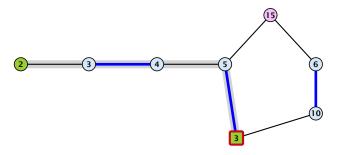

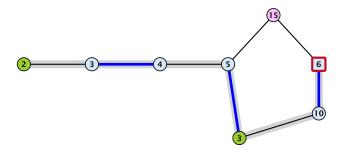

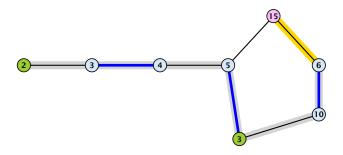

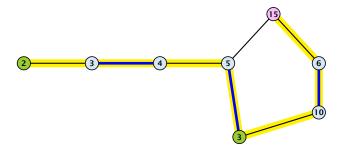

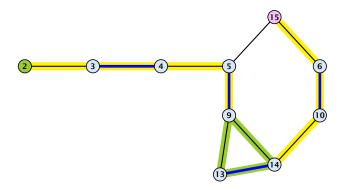

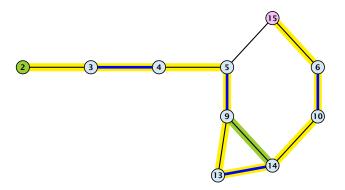

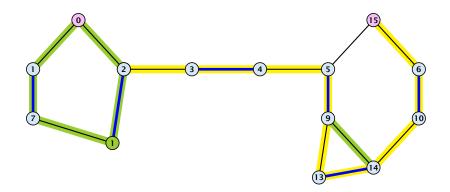

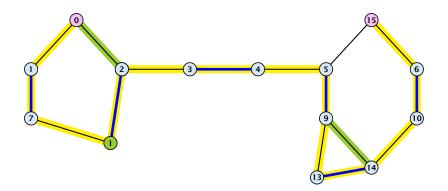

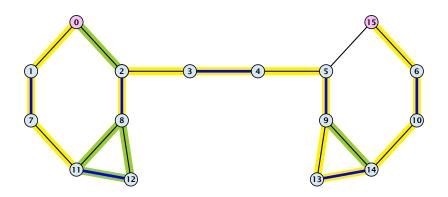

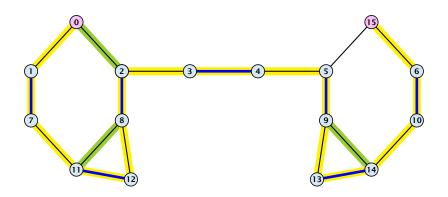

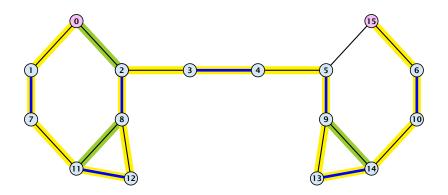

## A Fast Matching Algorithm

```
Algorithm 79 Bimatch-Hopcroft-Karp(G)

1: M \leftarrow \emptyset

2: repeat

3: let \mathcal{P} = \{P_1, \dots, P_k\} be maximal set of

4: vertex-disjoint, shortest augmenting path w.r.t. M.

5: M \leftarrow M \oplus (P_1 \cup \dots \cup P_k)

6: until \mathcal{P} = \emptyset

7: return M
```

We call one iteration of the repeat-loop a phase of the algorithm.

#### Lemma 102

Given a matching M and a matching  $M^*$  with  $|M^*| - |M| \ge 0$ . There exist  $|M^*| - |M|$  vertex-disjoint augmenting path w.r.t. M.

#### Lemma 102

Given a matching M and a matching  $M^*$  with  $|M^*| - |M| \ge 0$ . There exist  $|M^*| - |M|$  vertex-disjoint augmenting path w.r.t. M.

#### **Proof:**

Similar to the proof that a matching is optimal iff it does not contain an augmenting path.

#### Lemma 102

Given a matching M and a matching  $M^*$  with  $|M^*| - |M| \ge 0$ . There exist  $|M^*| - |M|$  vertex-disjoint augmenting path w.r.t. M.

- Similar to the proof that a matching is optimal iff it does not contain an augmenting path.
- Consider the graph  $G = (V, M \oplus M^*)$ , and mark edges in this graph blue if they are in M and red if they are in  $M^*$ .

#### Lemma 102

Given a matching M and a matching  $M^*$  with  $|M^*| - |M| \ge 0$ . There exist  $|M^*| - |M|$  vertex-disjoint augmenting path w.r.t. M.

- Similar to the proof that a matching is optimal iff it does not contain an augmenting path.
- Consider the graph  $G = (V, M \oplus M^*)$ , and mark edges in this graph blue if they are in M and red if they are in  $M^*$ .
- ightharpoonup The connected components of G are cycles and paths.

#### Lemma 102

Given a matching M and a matching  $M^*$  with  $|M^*| - |M| \ge 0$ . There exist  $|M^*| - |M|$  vertex-disjoint augmenting path w.r.t. M.

- Similar to the proof that a matching is optimal iff it does not contain an augmenting path.
- Consider the graph  $G = (V, M \oplus M^*)$ , and mark edges in this graph blue if they are in M and red if they are in  $M^*$ .
- ightharpoonup The connected components of G are cycles and paths.
- ► The graph contains  $k \le |M^*| |M|$  more red edges than blue edges.

#### Lemma 102

Given a matching M and a matching  $M^*$  with  $|M^*| - |M| \ge 0$ . There exist  $|M^*| - |M|$  vertex-disjoint augmenting path w.r.t. M.

- Similar to the proof that a matching is optimal iff it does not contain an augmenting path.
- Consider the graph  $G = (V, M \oplus M^*)$ , and mark edges in this graph blue if they are in M and red if they are in  $M^*$ .
- ightharpoonup The connected components of G are cycles and paths.
- ► The graph contains  $k ext{ \leq } |M^*| |M|$  more red edges than blue edges.
- ▶ Hence, there are at least *k* components that form a path starting and ending with a red edge. These are augmenting paths w.r.t. *M*.

Let  $P_1, \ldots, P_k$  be a maximal collection of vertex-disjoint, shortest augmenting paths w.r.t. M (let  $\ell = |P_i|$ ).

- Let  $P_1, \ldots, P_k$  be a maximal collection of vertex-disjoint, shortest augmenting paths w.r.t. M (let  $\ell = |P_i|$ ).
- $M' \stackrel{\text{\tiny def}}{=} M \oplus (P_1 \cup \cdots \cup P_k) = M \oplus P_1 \oplus \cdots \oplus P_k.$

- Let  $P_1, \ldots, P_k$  be a maximal collection of vertex-disjoint, shortest augmenting paths w.r.t. M (let  $\ell = |P_i|$ ).
- $M' \stackrel{\text{def}}{=} M \oplus (P_1 \cup \cdots \cup P_k) = M \oplus P_1 \oplus \cdots \oplus P_k.$
- Let P be an augmenting path in M'.

- Let  $P_1, \ldots, P_k$  be a maximal collection of vertex-disjoint, shortest augmenting paths w.r.t. M (let  $\ell = |P_i|$ ).
- $M' \stackrel{\text{def}}{=} M \oplus (P_1 \cup \cdots \cup P_k) = M \oplus P_1 \oplus \cdots \oplus P_k.$
- Let P be an augmenting path in M'.

#### Lemma 103

The set  $A \stackrel{\text{def}}{=} M \oplus (M' \oplus P) = (P_1 \cup \cdots \cup P_k) \oplus P$  contains at least  $(k+1)\ell$  edges.

#### Proof.

► The set describes exactly the symmetric difference between matchings M and  $M' \oplus P$ .

- ► The set describes exactly the symmetric difference between matchings M and  $M' \oplus P$ .
- Hence, the set contains at least k+1 vertex-disjoint augmenting paths w.r.t. M as |M'| = |M| + k + 1.

- ▶ The set describes exactly the symmetric difference between matchings M and  $M' \oplus P$ .
- Hence, the set contains at least k+1 vertex-disjoint augmenting paths w.r.t. M as |M'| = |M| + k + 1.
- **Each** of these paths is of length at least  $\ell$ .

#### Lemma 104

P is of length at least  $\ell+1$ . This shows that the length of a shortest augmenting path increases between two phases of the Hopcroft-Karp algorithm.

#### Lemma 104

P is of length at least  $\ell+1$ . This shows that the length of a shortest augmenting path increases between two phases of the Hopcroft-Karp algorithm.

#### Proof.

If P does not intersect any of the  $P_1, \ldots, P_k$ , this follows from the maximality of the set  $\{P_1, \ldots, P_k\}$ .

#### Lemma 104

P is of length at least  $\ell+1$ . This shows that the length of a shortest augmenting path increases between two phases of the Hopcroft-Karp algorithm.

- If P does not intersect any of the  $P_1, \ldots, P_k$ , this follows from the maximality of the set  $\{P_1, \ldots, P_k\}$ .
- ▶ Otherwise, at least one edge from P coincides with an edge from paths  $\{P_1, \ldots, P_k\}$ .

#### Lemma 104

P is of length at least  $\ell+1$ . This shows that the length of a shortest augmenting path increases between two phases of the Hopcroft-Karp algorithm.

- If P does not intersect any of the  $P_1, \ldots, P_k$ , this follows from the maximality of the set  $\{P_1, \ldots, P_k\}$ .
- ▶ Otherwise, at least one edge from P coincides with an edge from paths  $\{P_1, \ldots, P_k\}$ .
- This edge is not contained in A.

#### Lemma 104

P is of length at least  $\ell+1$ . This shows that the length of a shortest augmenting path increases between two phases of the Hopcroft-Karp algorithm.

- If P does not intersect any of the  $P_1, \ldots, P_k$ , this follows from the maximality of the set  $\{P_1, \ldots, P_k\}$ .
- ▶ Otherwise, at least one edge from P coincides with an edge from paths  $\{P_1, \ldots, P_k\}$ .
- This edge is not contained in A.
- ► Hence,  $|A| \le k\ell + |P| 1$ .

#### Lemma 104

P is of length at least  $\ell+1$ . This shows that the length of a shortest augmenting path increases between two phases of the Hopcroft-Karp algorithm.

- If P does not intersect any of the  $P_1, \ldots, P_k$ , this follows from the maximality of the set  $\{P_1, \ldots, P_k\}$ .
- Otherwise, at least one edge from P coincides with an edge from paths  $\{P_1,\ldots,P_k\}$ .
- This edge is not contained in A.
- Hence,  $|A| \le k\ell + |P| 1$ .
- ▶ The lower bound on |A| gives  $(k+1)\ell \le |A| \le k\ell + |P| 1$ , and hence  $|P| \ge \ell + 1$ .

If the shortest augmenting path w.r.t. a matching M has  $\ell$  edges then the cardinality of the maximum matching is of size at most  $|M| + \frac{|V|}{\ell+1}$ .

If the shortest augmenting path w.r.t. a matching M has  $\ell$  edges then the cardinality of the maximum matching is of size at most  $|M| + \frac{|V|}{\ell+1}$ .

#### Proof.

The symmetric difference between M and  $M^*$  contains  $|M^*| - |M|$  vertex-disjoint augmenting paths. Each of these paths contains at least  $\ell+1$  vertices. Hence, there can be at most  $\frac{|V|}{\ell+1}$  of them.

#### Lemma 105

The Hopcroft-Karp algorithm requires at most  $2\sqrt{|V|}$  phases.

#### Lemma 105

The Hopcroft-Karp algorithm requires at most  $2\sqrt{|V|}$  phases.

- ▶ After iteration  $\lfloor \sqrt{|V|} \rfloor$  the length of a shortest augmenting path must be at least  $\lfloor \sqrt{|V|} \rfloor + 1 \ge \sqrt{|V|}$ .
- ► Hence, there can be at most  $|V|/(\sqrt{|V|}+1) \le \sqrt{|V|}$  additional augmentations.

#### Lemma 106

One phase of the Hopcroft-Karp algorithm can be implemented in time  $\mathcal{O}(m)$ .

construct a "level graph" G':

- construct Level 0 that includes all free vertices on left side L
- construct Level 1 containing all neighbors of Level 0
- construct Level 2 containing matching neighbors of Level 1
- construct Level 3 containing all neighbors of Level 2
- **.**..
- > stop when a level (apart from Level 0) contains a free vertex can be done in time  $\mathcal{O}(m)$  by a modified BFS

- a shortest augmenting path must go from Level 0 to the last layer constructed
- it can only use edges between layers
- construct a maximal set of vertex disjoint augmenting path connecting the layers
- for this, go forward until you either reach a free vertex or you reach a "dead end"  $\boldsymbol{v}$
- if you reach a free vertex delete the augmenting path and all incident edges from the graph
- ightharpoonup if you reach a dead end backtrack and delete v together with its incident edges

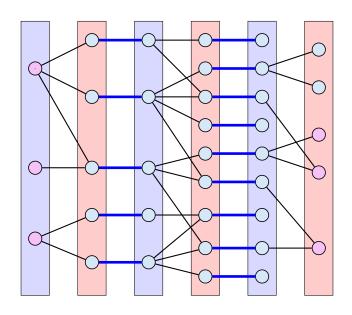

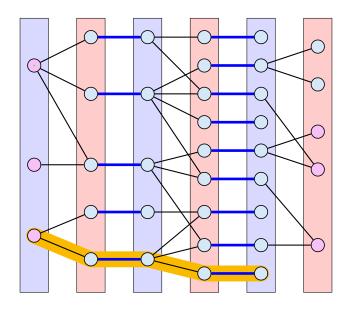

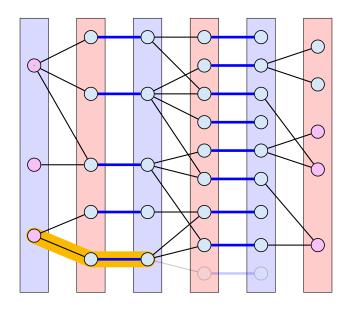

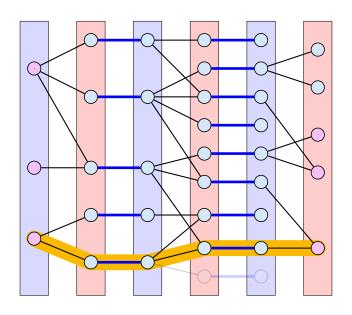

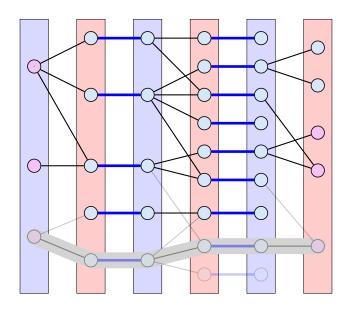

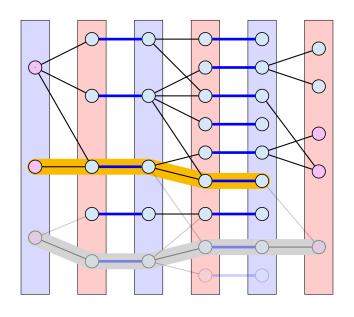

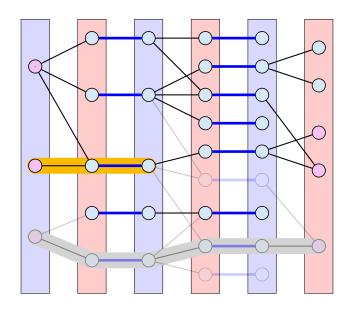

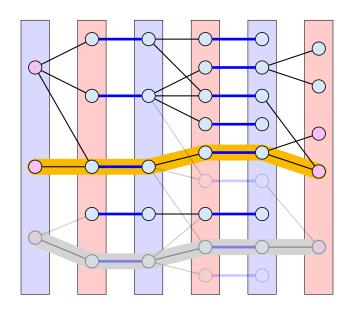

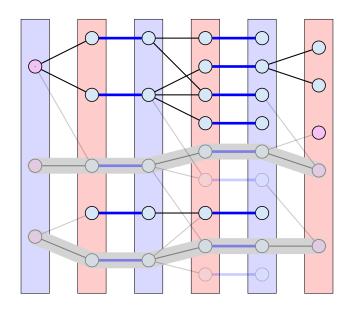

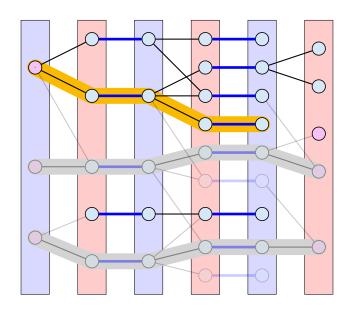

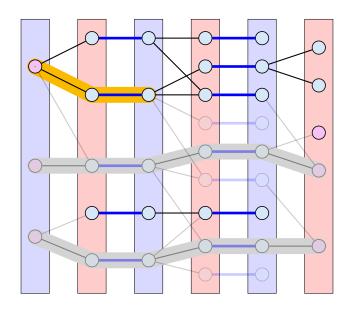

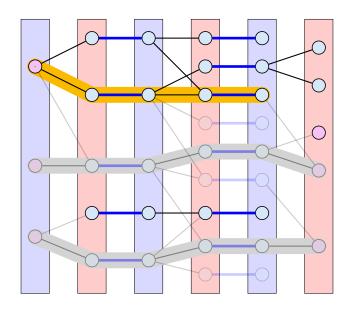

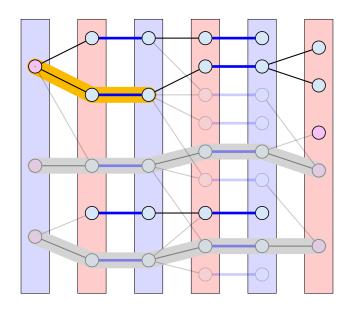

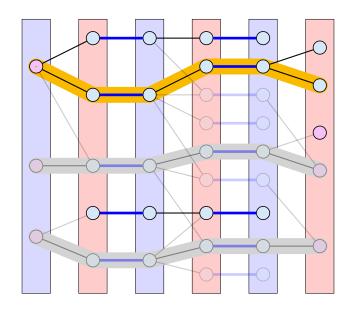

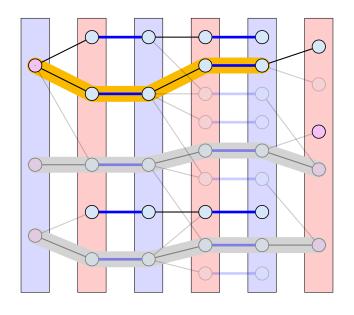

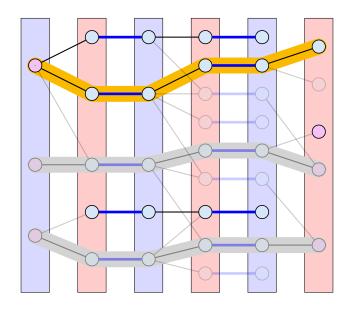

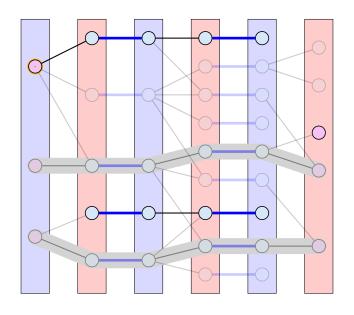

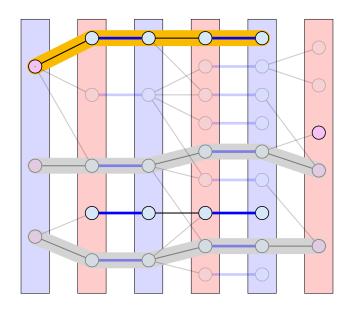

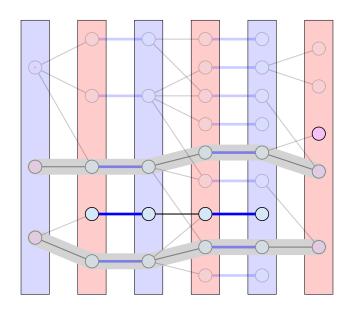

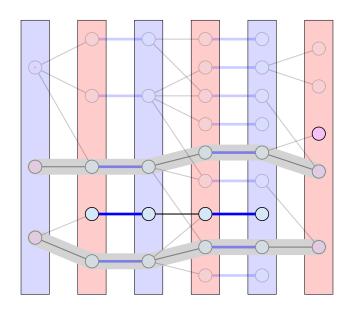

#### **Analysis: Shortest Augmenting Path for Flows**

#### cost for searches during a phase is O(mn)

- ightharpoonup a search (successful or unsuccessful) takes time O(n)
- a search deletes at least one edge from the level graph

#### there are at most n phases

Time:  $\mathcal{O}(mn^2)$ .

#### **Analysis for Unit-capacity Simple Networks**

#### cost for searches during a phase is O(m)

an edge/vertex is traversed at most twice

#### need at most $\mathcal{O}(\sqrt{n})$ phases

- after  $\sqrt{n}$  phases there is a cut of size at most  $\sqrt{n}$  in the residual graph
- lacktriangle hence at most  $\sqrt{n}$  additional augmentations required

Time:  $\mathcal{O}(m\sqrt{n})$ .